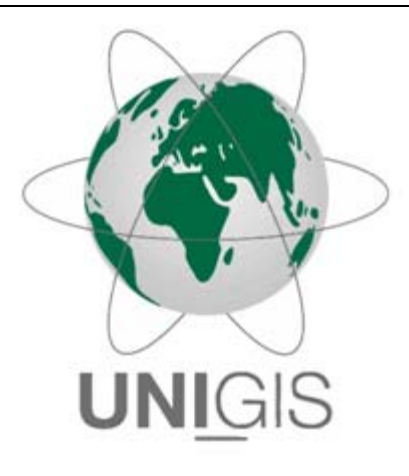

# Master Thesis

im Rahmen des

Universitätslehrganges "Geographical Information Science & Systems" (UNIGIS MSc) am Interfakultären Fachbereich für GeoInformatik (Z\_GIS) der Paris Lodron-Universität Salzburg

zum Thema

# Agentenbasiertes Modell zum Sozioökonomischen Monitoring von Besucherströmen

Eine Untersuchung am Beispiel des Nationalparks Harz

vorgelegt von

# Dipl.-Ing. (FH) Stefan Mohr 104203, UNIGIS MSc Jahrgang 2015

Zur Erlangung des Grades "Master of Science (Geographical Information Science & Systems) – MSc (GIS)"

*Betreuerin: Assoc. Prof. Dr. Gudrun Wallentin* 

Hamburg, den 21.01.2018

#### **Erklärung der eigenständigen Abfassung der Arbeit**

Ich versichere, diese Master Thesis ohne fremde Hilfe und ohne Verwendung anderer als der angeführten Quellen und Hilfsmittel angefertigt zu haben und dass die Arbeit in gleicher oder ähnlicher Form noch keiner anderen Prüfungsbehörde vorgelegen hat.

Alle Ausführungen der Arbeit, die wörtlich oder sinngemäß übernommen wurden, sind entsprechend gekennzeichnet.

Stefan Mohr

Hamburg, den 21.01.2018

II

#### **Danksagung**

Als Student in einem Fernstudiengang gibt es viele Aufgaben zu erledigen, stets in zeitlicher Konkurrenz zu den Anforderungen in Familie und Beruf, denn eine Masterthesis schreibt sich bekanntlich nicht von selbst. Aus diesem Grund bin ich einer Reihe von Menschen für ihre Hilfe in den letzten drei Jahren sehr dankbar!

Meiner Firma wilhelm.tel GmbH und den Stadtwerken Norderstedt möchte ich für deren großzügige Unterstützung und die Möglichkeit danken, mir parallel zu meiner beruflichen Tätigkeit die ausgesprochene Freude eines Zweitstudiums zu ermöglichen. Hier danke ich besonders meinem Chef Hr. Jens Seedorff und unserem Personalchef Hr. Andreas Meinken.

Meinen Kollegen Hr. Askell Perske und Hr. Daniel Seeliger danke ich dafür, dass sie sich zusammen mit mir nicht nur einer großen Menge beruflicher Themen annehmen, sondern auch immer ein offenes Ohr für meine Anliegen während des Studiums hatten.

Dem UNIGIS-Team danke ich für dessen hervorragende Durchführung unserer Treffen in Salzburg und eine perfekte Studienorganisation. Meiner Tutorin Fr. Julia Moser von UNIGIS möchte ich für ihre Geduld bei der Beantwortung meiner vielen Fragen danken.

Dem Team vom Nationalpark Harz, Fr. Katja John und Hr. Frank Steingass, danke ich für die fachlichen Gespräche, die vielen Mails und ihre große Bereitschaft, mich mit den notwendigen Informationen zu versorgen.

Mein besonderer Dank gilt meinen beiden Masterthesis-Betreuern Fr. Assoc. Prof. Dr. Gudrun Wallentin von der Universität Salzburg und Hr. Dr. Friedhart Knolle vom Nationalpark Harz. Ich wusste deren kritische Anmerkungen, weiterführende Fragen und Ideen ebenso zu schätzen wie ihre Genauigkeit in allen Fragen des zusammen behandelten Themenumfelds. Ihr tiefgreifendes fachliches Wissen war eine sehr große Bereicherung für mich.

Meinen Schwiegereltern Ingrid und Klaus Dönselmann danke dafür, dass ich seit nunmehr 30 Jahren die Gelegenheit habe, im Harz zu wandern und mich dadurch in meinem Untersuchungsgebiet bestens auskenne.

Ich möchte meinen Eltern Rotraut und Günter Mohr für ihr großes Interesse am Fortgang meines Studiums und ihre vielfältige Förderung aller meiner Vorhaben danken. Ich freue mich ganz besonders darüber, dass die Familientradition des Korrekturlesens auch dieses Mal von meiner Mutter übernommen wurde.

Ohne den Rückhalt meiner Frau Anja und meiner beiden Söhne Christoph und Philipp wäre ein solches Unterfangen niemals möglich gewesen. Für ihre Anmerkungen, ihr Zuhören und ihre stets vorhandene Unterstützung meiner vielen Tätigkeiten sowie für ihre Begleitung bei den Kartierungen im Untersuchungsgebiet danke ich besonders.

#### **Kurzfassung**

Der Nationalpark Harz umfasst eine Fläche von 24.732 ha einer deutschen Mittelgebirgslandschaft und enthält mit 813 km ein gut ausgebautes Wanderwegenetzwerk mit einer Vielzahl von Start- und Zielpunkten. Manuelle Zählungen und Schätzungen gehen von ca. 1,7 Mio. Besuchern im Jahr 2014 aus. Aufgrund seiner großflächigen Ausdehnung ist eine genaue Messung der Besucherzahlen und ihrer räumlichen Verteilung nur schwer möglich. Im Rahmen dieser Arbeit konnte gezeigt werden, dass mit der ABM-Methodik anhand vorliegender Daten eine flächendeckende räumliche Simulation von Besucherströmen im Gebiet um den Brocken erfolgreich erstellt werden kann, die zukünftig als Basis für weitere Analysen verwendbar ist. Eingangsgrößen sind existierende Besucherzählungen, die Topologie des Wanderwegenetzes und weitere Eigenschaften für Wege, Start- und Zielpunkte. Diese sind mit verschiedensten Attributen ausgestattet, welche neben unterschiedlich starker Anziehungskraft der Start- und Zielpunkte auf die Wandergruppen auch deren Wahl der Wanderroute beeinflussen. In das Modell wurden im Wesentlichen die Entitäten Wandergruppe, Weg und Start- und Zielpunkte eingebracht.

Als Ergebnis des Modellierungsprozesses liegt ein modular aufgebautes und erweiterbares Basismodell vor, welches ein realitätsnahes Bild der räumlichen Verteilung der Wanderer auf den Wegsegmenten und weitere sozioökonomische Kennwerte liefert. Es wurde in GAMA 1.7 RC2 umgesetzt, da dieses ABMS eine umfassende Unterstützung für räumliche Modelle mit einer verständlichen Simulationssprache verbindet. Zur Reduzierung des Simulationsaufwands wurde ein Modellreduzierungsfaktor MRF = 10 getestet und eingesetzt, ohne dass die Ergebnisse des Modells sich nennenswert veränderten. Nach einer ersten Parametrierung mit Schätzwerten folgte eine punktuelle Sensitivitätsanalyse für die Einflussgrößen Tourenlänge, Anzahl der Wintertage und prozentuale Verteilung der Wanderer-Typen, deren Ergebnisse in die finale Kalibrierung mit einflossen. Auf diesem Weg konnte der betrachtete Fehlerwert  $RMSE_{param} = 0,3817$  auf  $RMSE_{Kalib} = 0,1069$  deutlich reduziert und das Modell erfolgreich dem Untersuchungsgebiet angepasst werden. Für die abschließend stattgefundene Validierung des Basismodells standen Besucherzahlen aus weiteren, unabhängigen Untersuchungen zur Verfügung. Anhand des validierten Basismodells wurde bei n = 28 Simulationsläufen neben grundlegenden sozioökonomischen Kennzahlen (Besucherzahlen) auch das Verhalten von Wanderern unter veränderten Rahmenbedingungen analysiert und so die Auswirkungen der gegenwärtig in Umsetzung befindlichen Managementmaßnahmen zur Reduzierung der Wegedichte aufgezeigt. Die Ergebnisse des Basismodells mit den festgestellten 12 Hauptwegeachsen und 7 Hotpots stimmen nach Abgleich mit der Nationalparkverwaltung mit deren regionalen Kenntnissen überein. Dieser erfolgreich durchgeführte Soll-Ist-Abgleich räumlich aggregierter Kennwerte der Modellergebnisse wird neben der Validierung als starkes Indiz für ein stimmiges Basismodell angesehen. Es wurde somit eine Ausgangsbasis für weitere Modellierungen und zur Beantwortung tiefergehender Fragestellungen des Nationalparkmanagements geschaffen, welche in weiteren Arbeiten aufgegriffen werden können. Hierbei bieten sich für das Basismodell zahlreiche mögliche Verbesserungs- und Erweiterungsansätze, die kritisch betrachtet und aufgelistet wurden.

#### Stichworte

Agentenbasiertes Modell, Sozioökonomisches Monitoring (SÖM), Nationalpark (NLP) Harz, Besucherströme, Wandergruppen, Brocken

#### **Abstract**

Agent-based model for the monitoring of visitor streams A study using the example of the National Park Harz, Germany

The Harz National Park covers an area of 24,732 ha of an average mountain landscape. With 813 km it offers a well-developed path network as well as a high number of starting and destination points (POIs) for hikes. Manual counts and estimates have generated tourist figures of some 1.7 million visitors in 2014. Due to its large extent, an accurate measurement of visitor numbers and their spatiotemporal distribution is not feasible. This master demonstrates that it is possible to simulate with the agentbased model (ABM) methodology the streams of visitors around Mt. Brocken accurately on the basis of existing visitor counts, a present path topology and further attributes for the study area. Input variables are existing manual visitor counts, the topology of the trail network and other attributes for routes, start and finish points. They include various attributes, which are of different interest to the hikers and influence them on the selection of start and destination points as well as the route selection. The model was created with the entities touring company, trail and the start- and destination points.

The final result of the modeling process is a flexible and expandable baseline model, which provides a realistic picture of the spatial distribution of hikers on the path network in the study area and other socioeconomic key figures. As a modelling environment, GAMA was chosen in version 1.7 RC2 because it has very extensive possibilities of spatial operators and simulation tasks, combined with an easy-tounderstand modelling language. To reduce the simulation effort, a model reduction factor MRF = 10 was tested successfully and used without any significant change of the model. After an initial parameterization with estimated values, a short sensitivity analysis was conducted for the variables (1) tour length, (2) number of winter days and (3) percentage distribution of the types of hiking groups with the results included in the final calibration. In this way, the observed error value could be significantly reduced from  $RMSE_{param} = 0.3817$  to  $RMSE_{Kalib} = 0.1069$  and the model was successfully adapted to the study area. For the final validation of the basic model visitor numbers from other, independent investigations were used. By using the validated baseline model with  $n = 28$  simulation runs not only basic socioeconomic indicators (attendance) were provided, but also the change of behaviour of the hikers following a variation of framework conditions was analyzed, thus demonstrating the impact of currently implemented management measures to reduce path density. The determined results of the baseline model with regard to the identified 12 main routes and 7 hotspots are, in consultation with the National Park Administration, consistent with their regional knowledge. This successfully performed comparison of spatially aggregated characteristic values of the baseline model results is regarded as a strong indication of a coherent baseline model in addition to its successful validation. Thus, a starting point for further models and for answering more questions of the management of the NLP Harz was created, which can be taken up in further work. There are numerous possible approaches for some improvement to the model that have been critically considered and listed.

#### Keywords

Agent based model (ABM), Harz National Park, Mt. Brocken, socio-economic monitoring (SOCMON), streams of visitors, touring companies

# **Inhaltsverzeichnis**

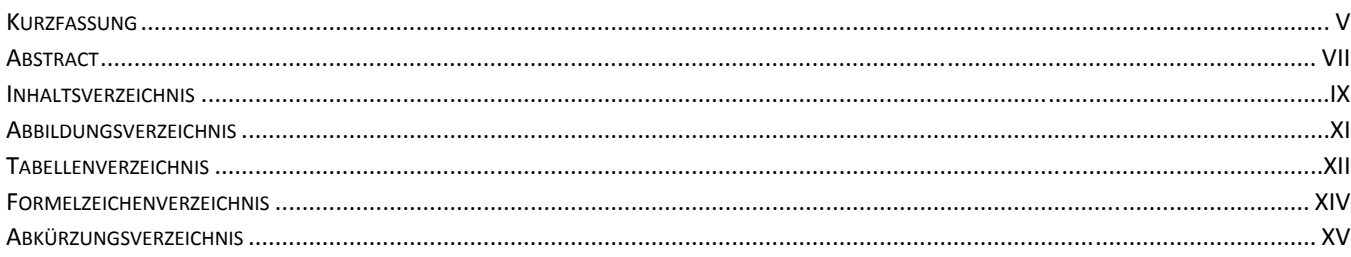

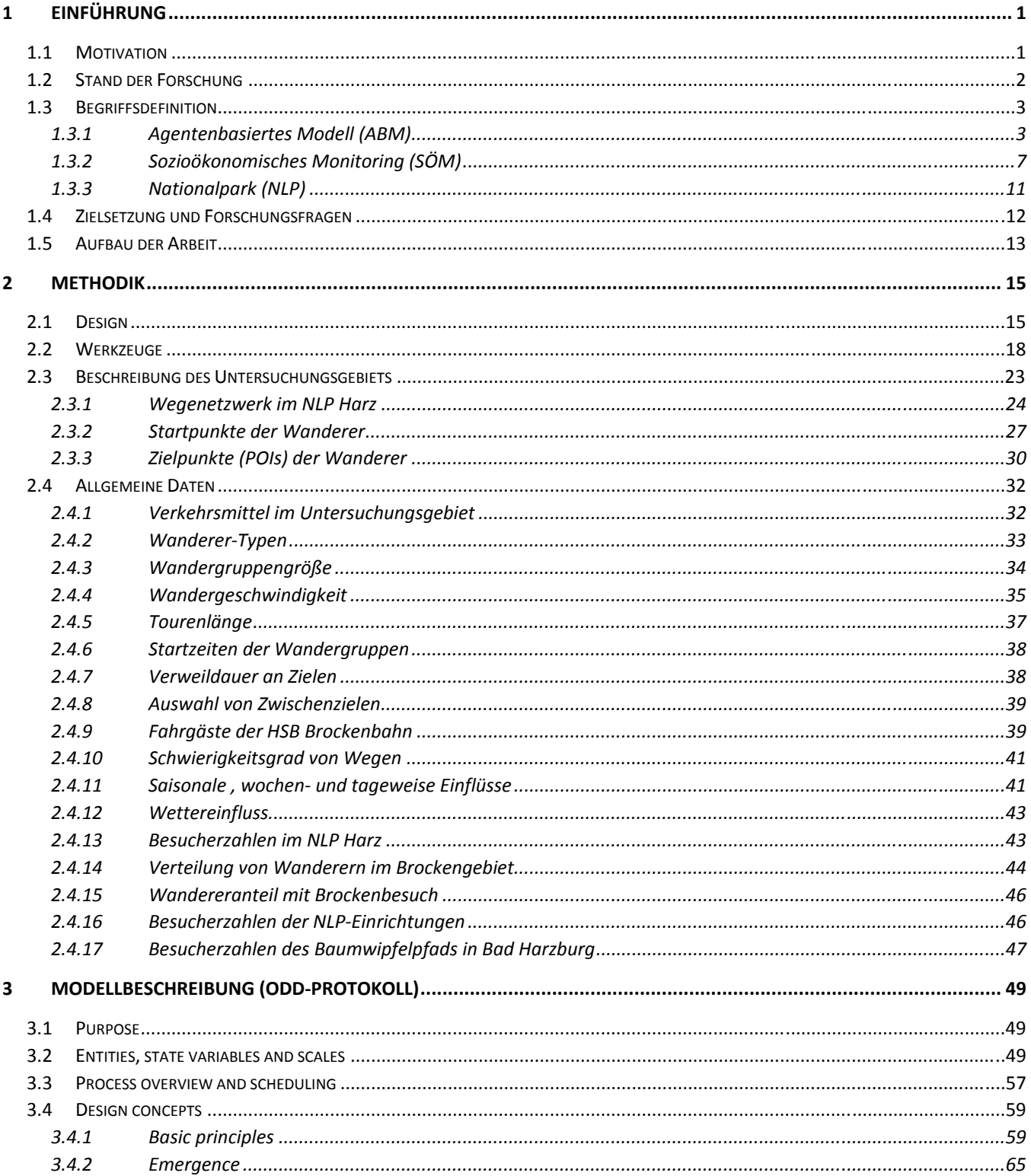

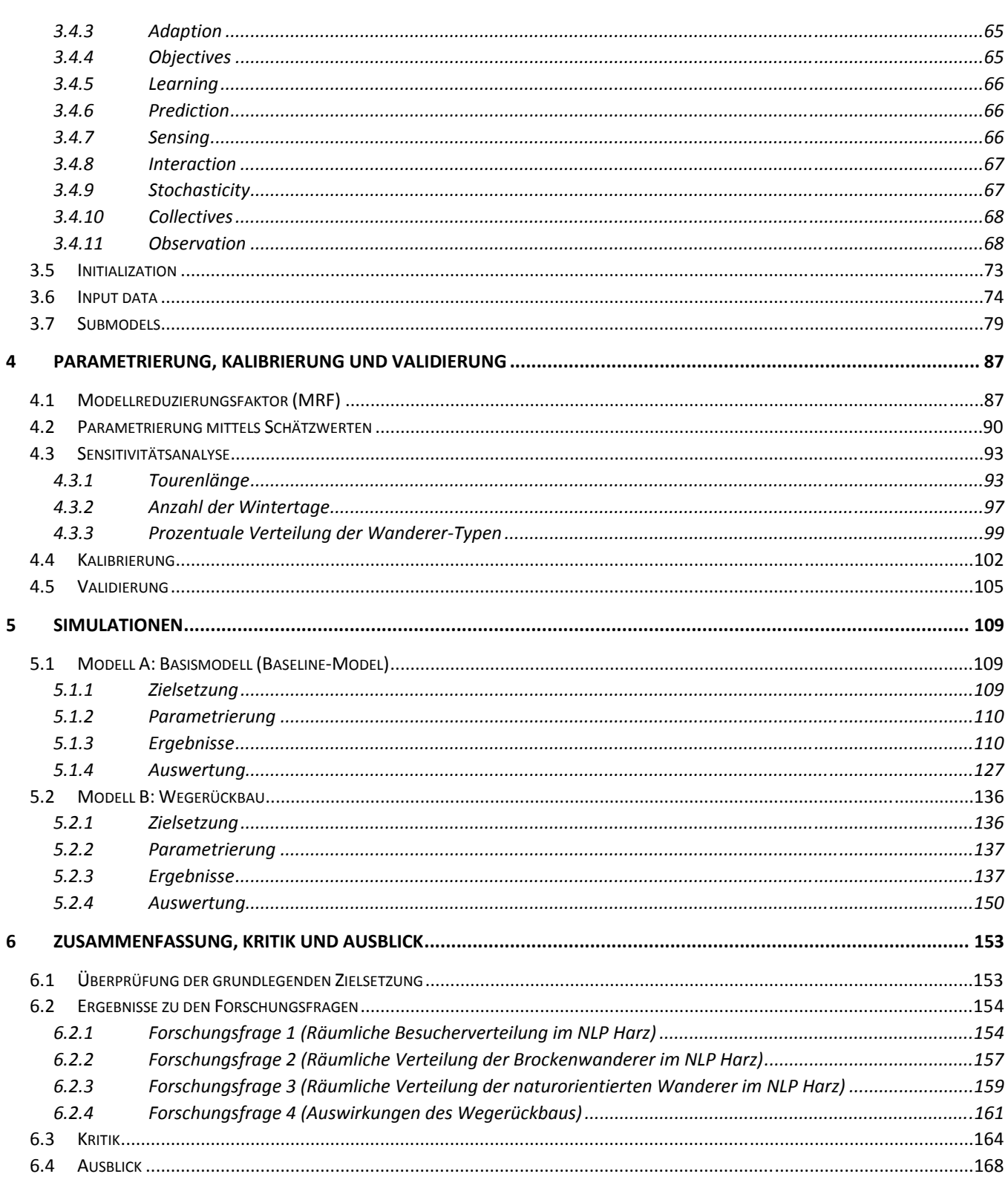

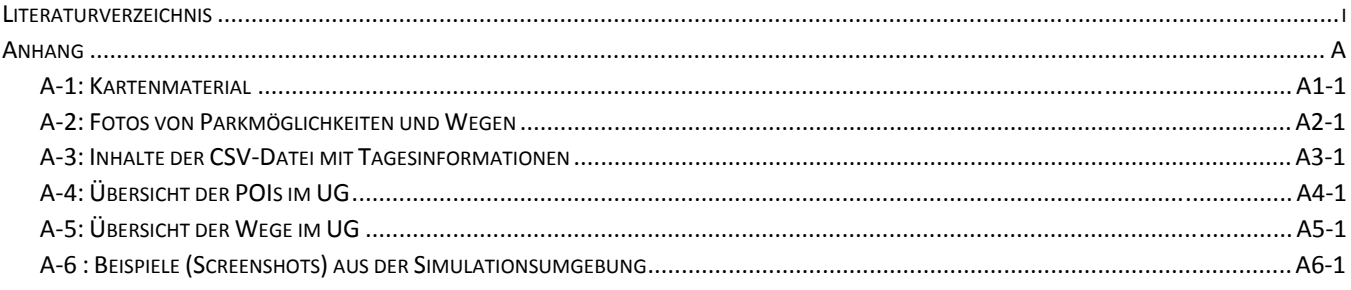

# **Abbildungsverzeichnis**

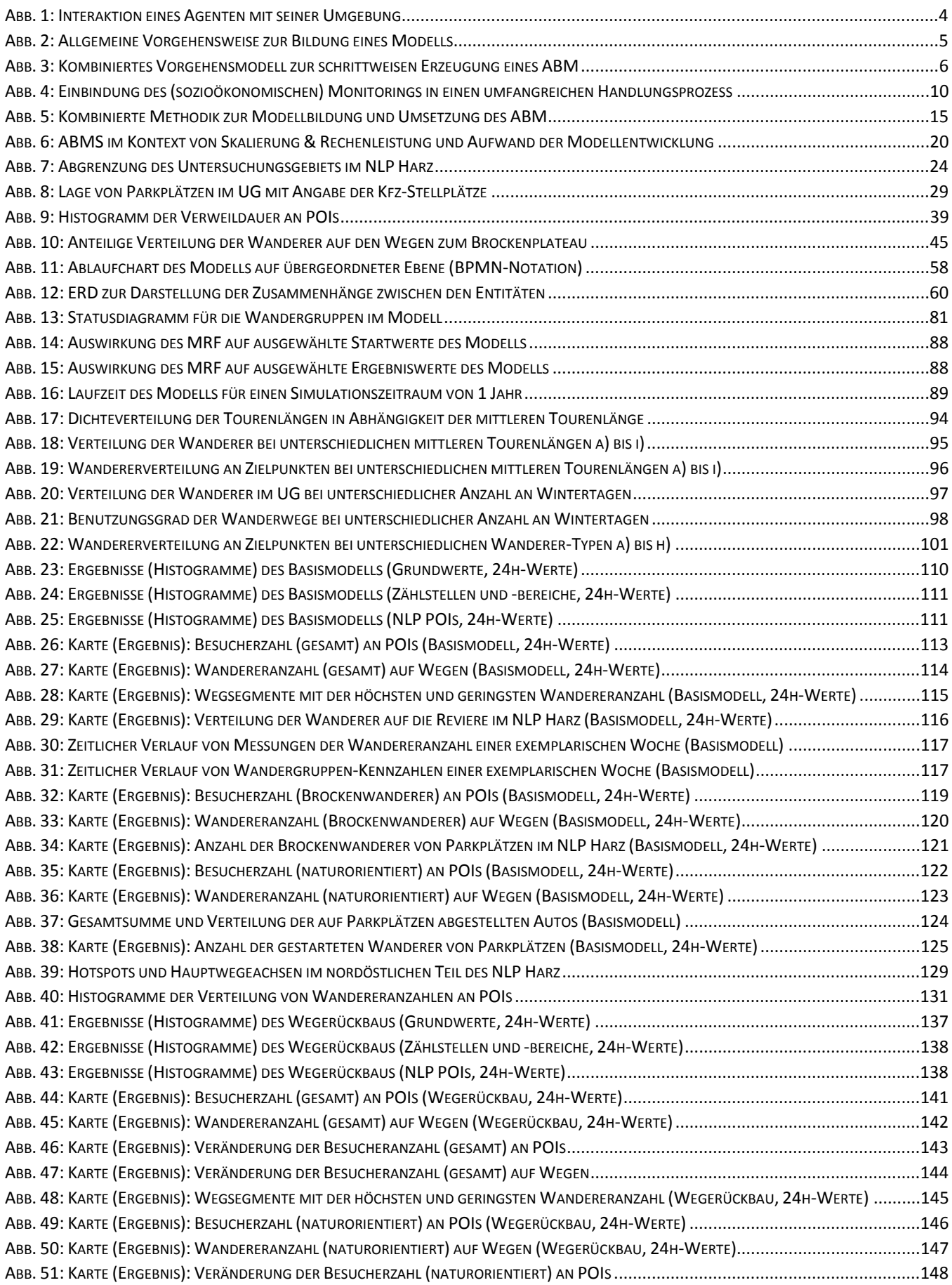

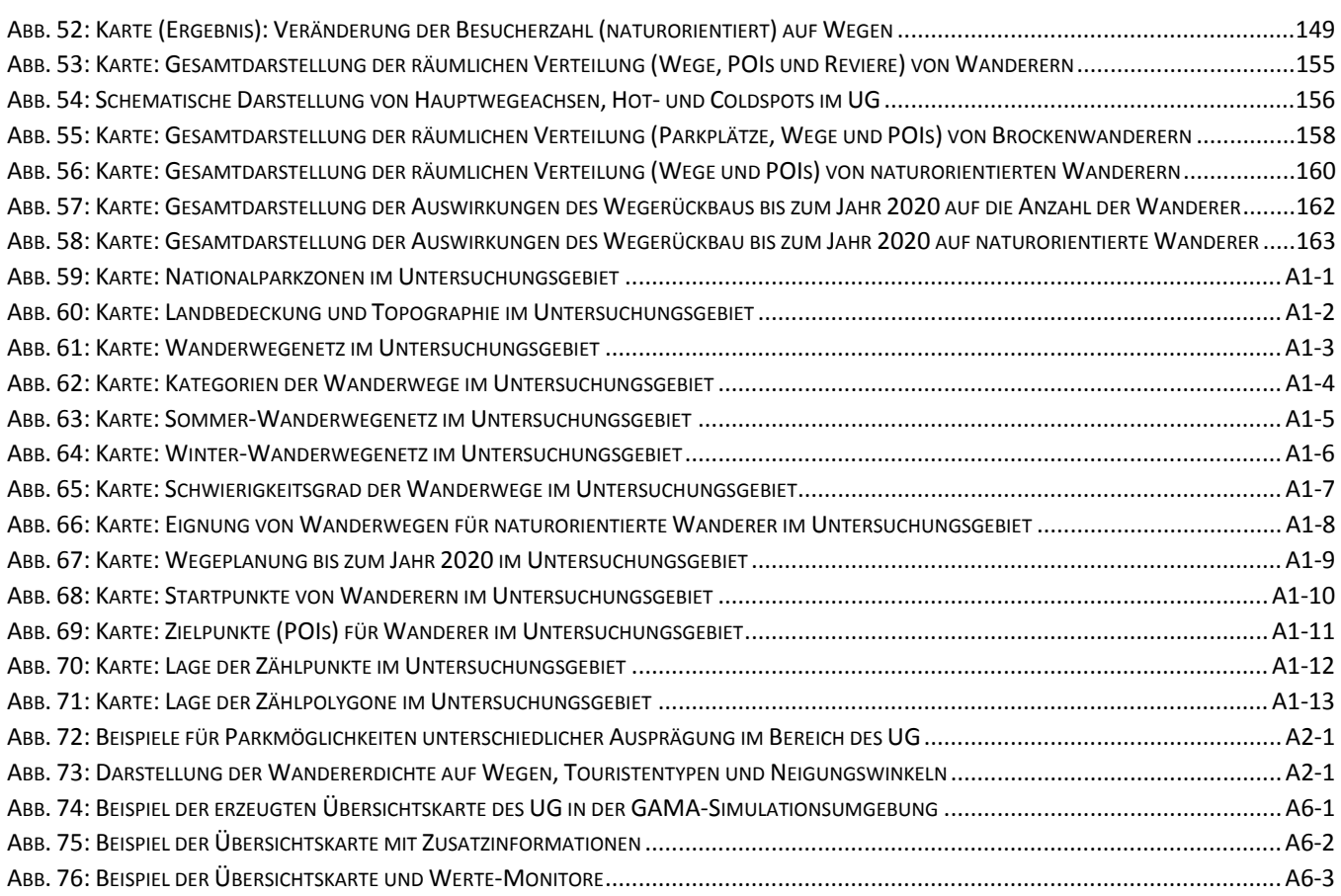

#### **Tabellenverzeichnis**

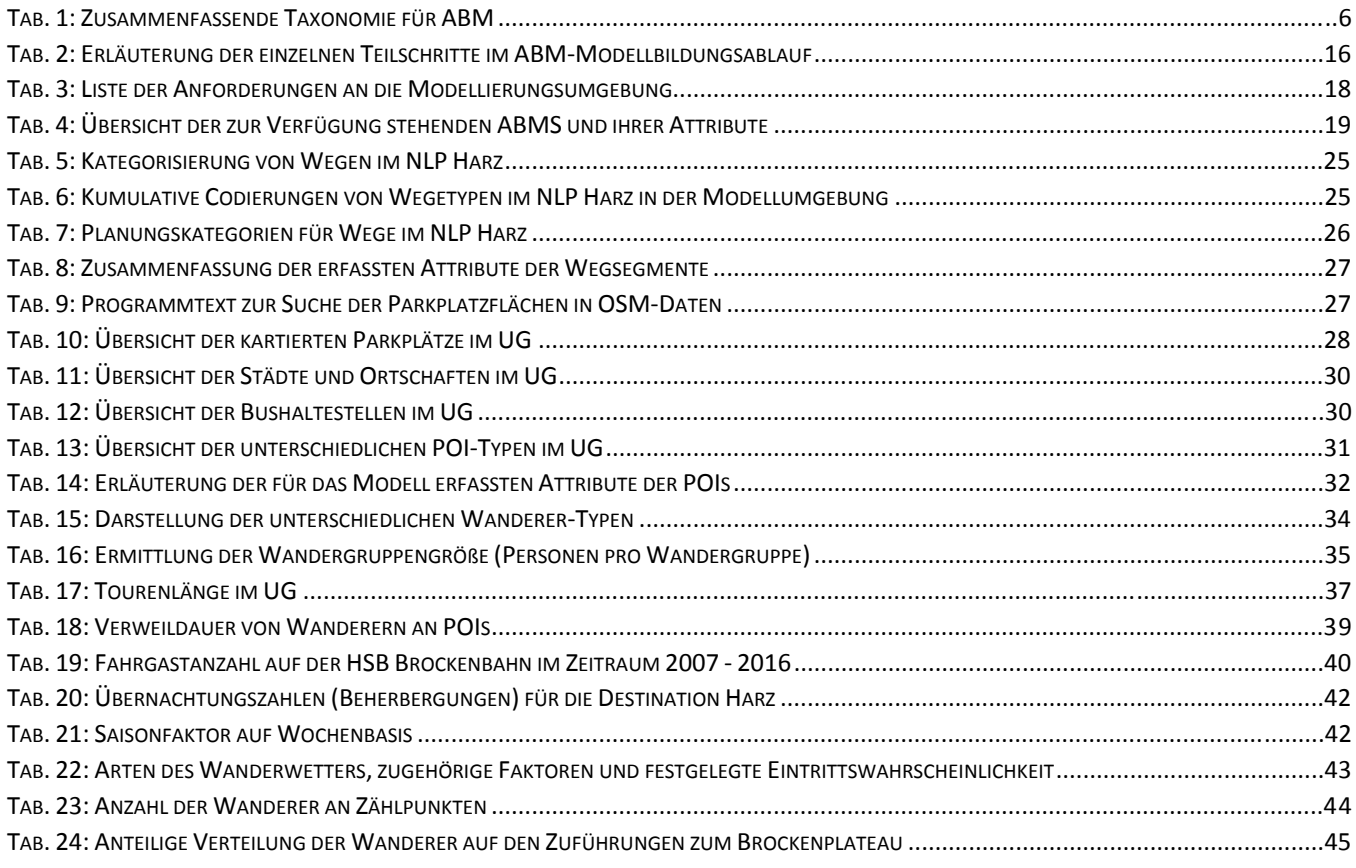

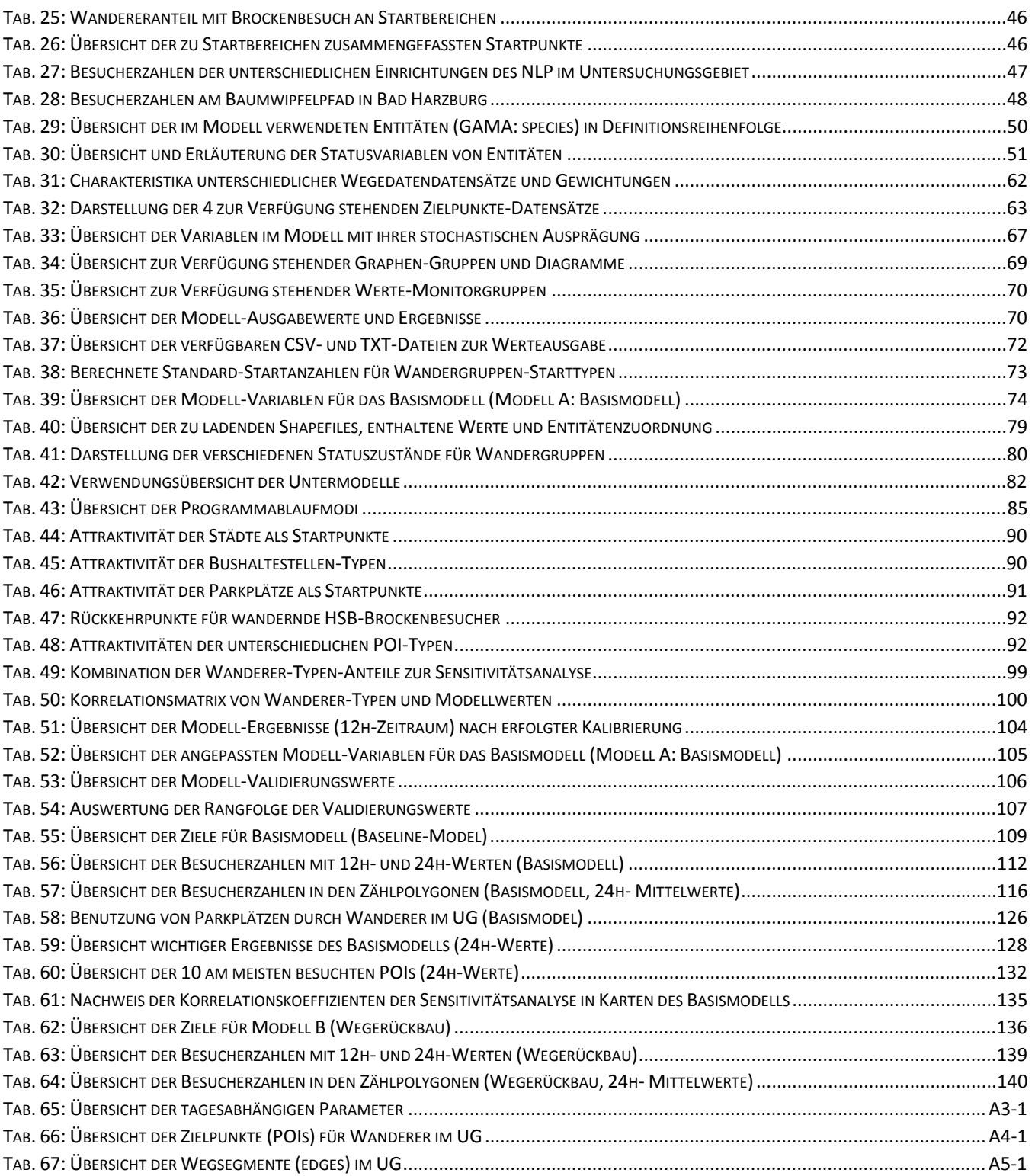

# **Formelzeichenverzeichnis**

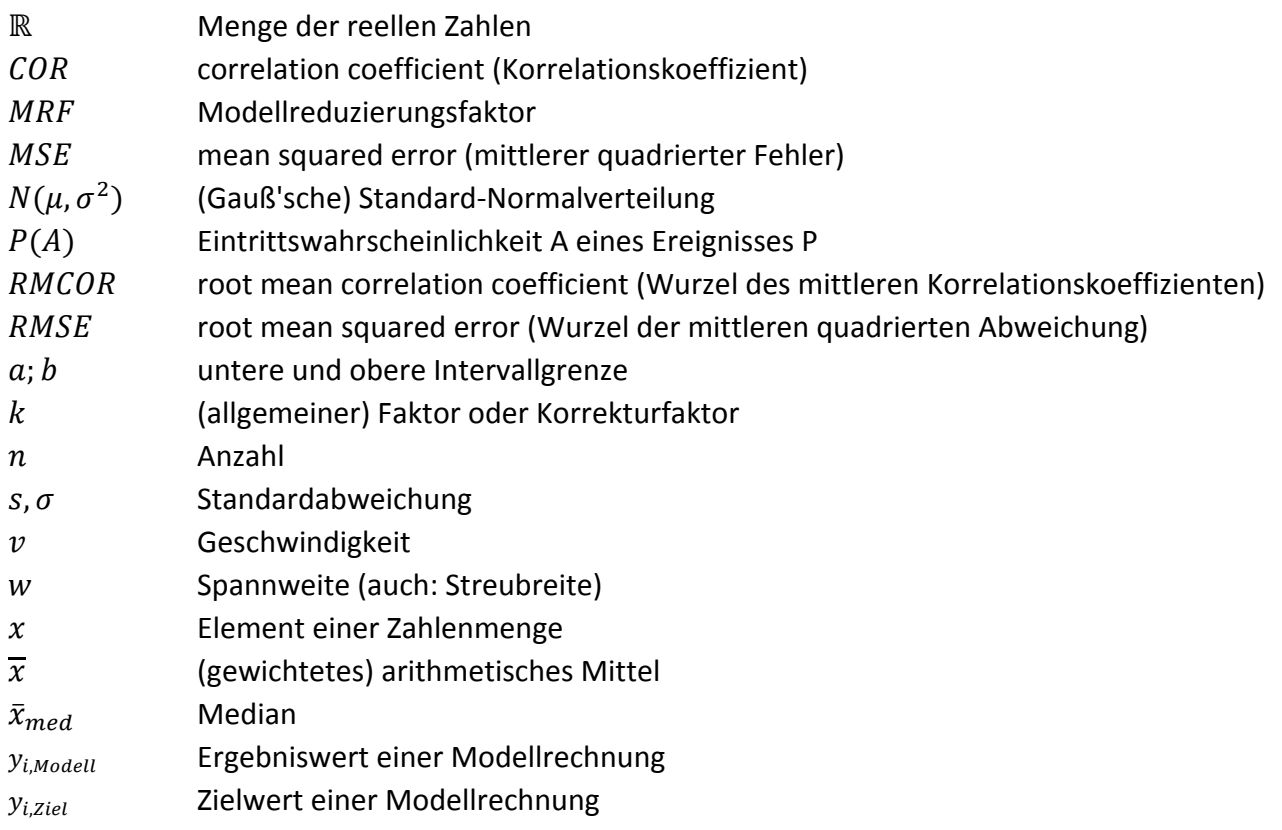

# **Abkürzungsverzeichnis**

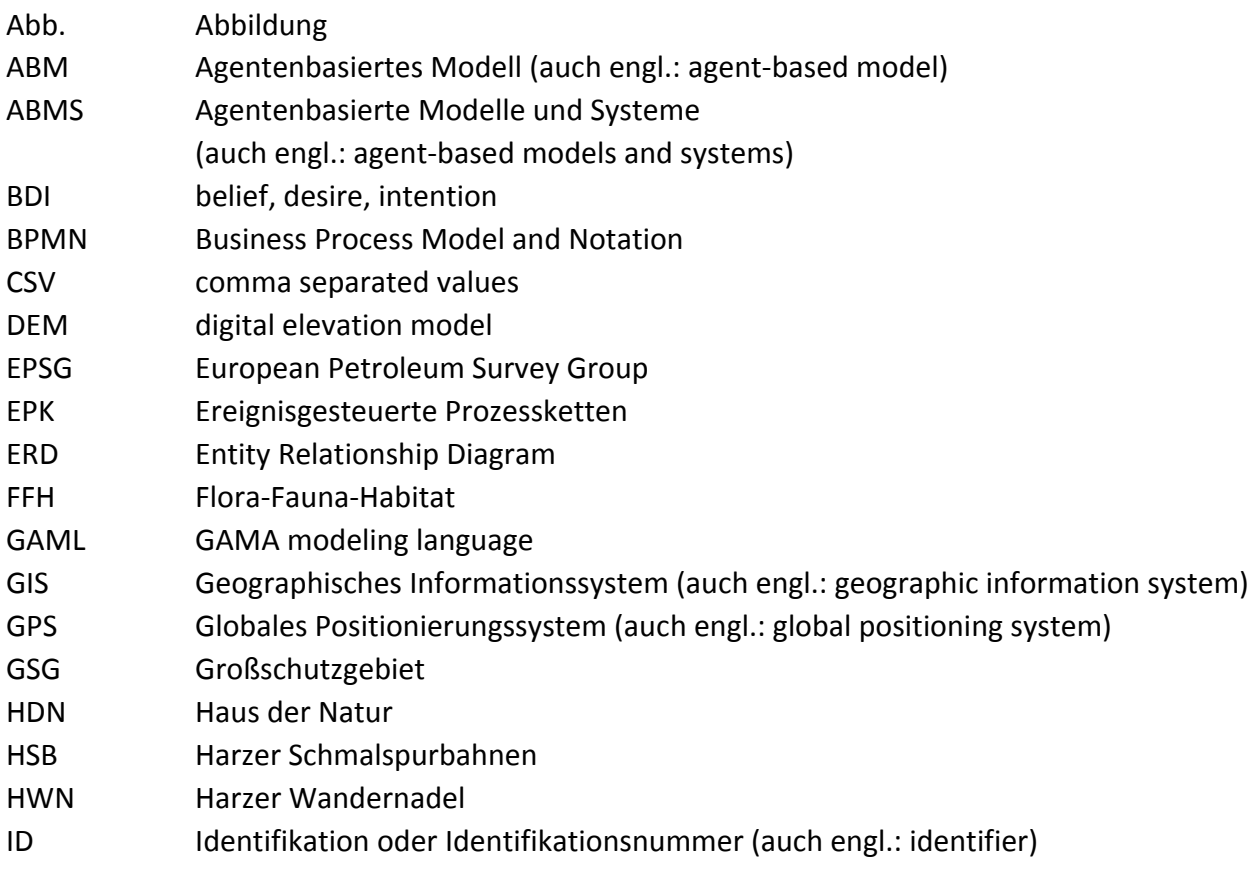

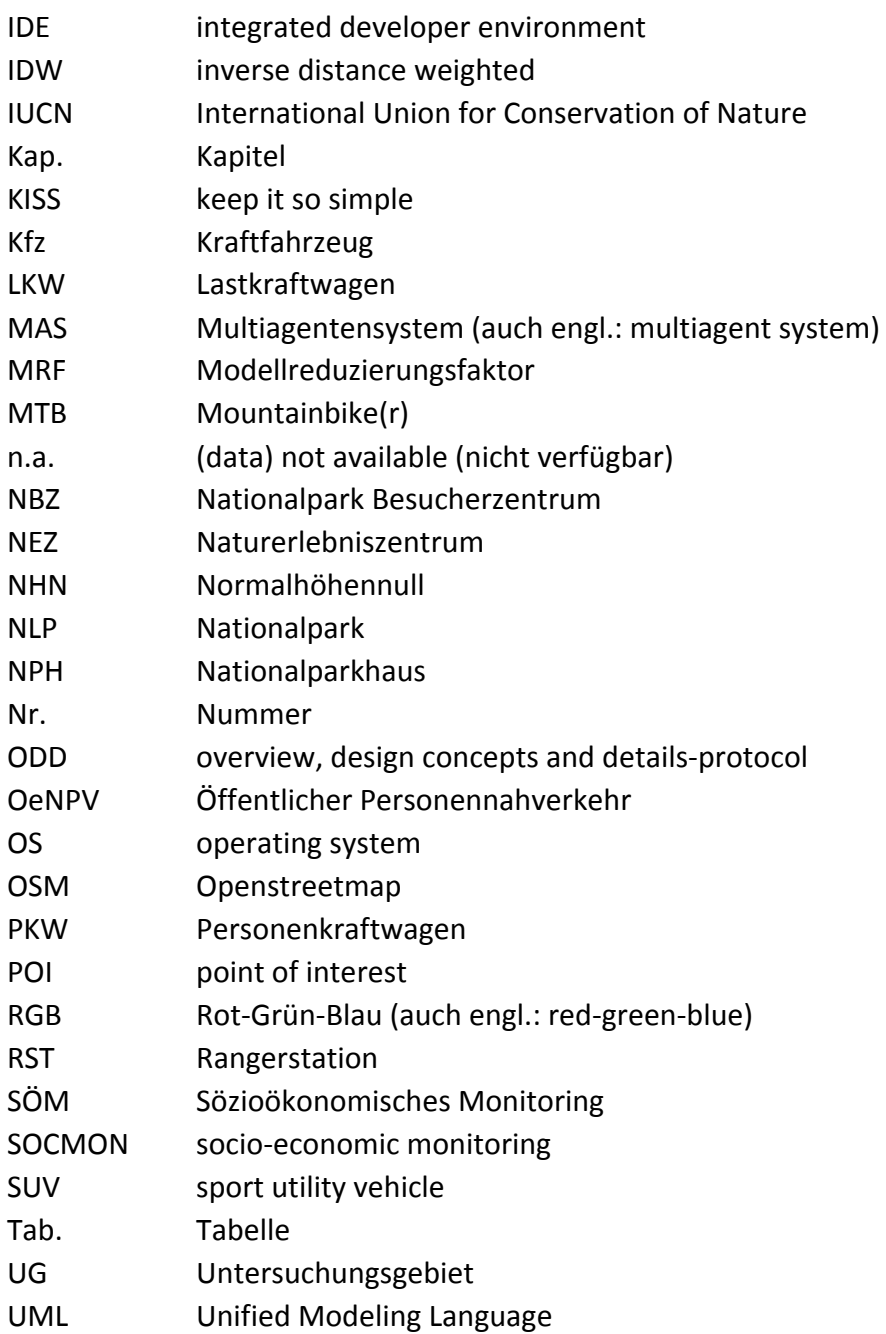

# **1 Einführung**

Das erste Kapitel dieser Arbeit ist der Einführung in das Thema gewidmet und soll neben der Vermittlung eines grundlegenden Überblicks auch den Sinn und die Notwendigkeit einer näheren Betrachtung des Themenkomplexes aus dem Blickwinkel der wissenschaftlichen Forschung verdeutlichen.

# **1.1 Motivation**

Der Harz ist Deutschlands nördlichstes Mittelgebirge mit einer Kernfläche von ca. 2.226 km<sup>2</sup> (Schliebitz 2013) und stellt mit rund 9.000 km Länge ein umfangreiches und gut ausgebautes Wanderwegenetz zur Verfügung (HARZER TOURISMUSVERBAND E.V. 2016). Hierbei bietet im Besonderen der darin enthaltene Nationalpark (NLP) Harz mit seinem 813 km langen Wanderwegenetz einen großen Erholungswert und ist von hoher touristischer Bedeutung (NATIONALPARK HARZ 2011a, 2011b). Die gesamte Destination Harz umfasst auf einer Fläche von ca. 5.900 km<sup>2</sup> die Landkreise Goslar, Osterode am Harz, Harz, Mansfeld-Südharz und Nordhausen mit einer Einwohnerzahl von ca. 656.000 Menschen (HARZER TOURISMUSVERBAND E.V. 2016) und erstreckt sich auf die Bundesländer Niedersachsen, Sachsen-Anhalt und Thüringen. Im Jahr 2014 verzeichnete die Destination Harz rund 6,42 Mio. Übernachtungen (STATISTISCHES BUNDESAMT 2015). Neben einem Besuch auf dem im NLP Harz gelegenen 1.141 m hohen Brocken, dem höchsten Berg Norddeutschlands, stehen Wandern, Erholung und Naturerlebnis im Vordergrund (JOB et al. 2014; GROß & MENZEL 2016). Zusätzlich erstreckt sich der UNESCO Geopark Harz-Braunschweiger Land-Ostfalen über nahezu den gesamten Harz und bietet mit den Hinterlassenschaften der ehemaligen Montanregion und ihrer mehr als 1.000-jährigen Geschichte neben der Klassischen Quadratmeile der Geologie in der Region Goslar viele interessante touristische Ziele (KNOLLE et al. 2017; MEYENBURG 2017). Entsprechend dieser touristischen Bedeutung und seiner Einbettung in die Kernlandschaft des Mittel- und Oberharzes wird der NLP Harz jährlich von ca. 1,7 Mio. Gästen besucht (JOB et al. 2014).

Ein tiefgehendes Wissen über die Besucher ist für den NLP Harz von hoher Bedeutung (PRÓSZYŃSKA-BORDAS 2017), da sich diese im Spannungsfeld zwischen Naturschutz ("Natur schützen") und Tourismus ("Tourismus zulassen") bewegen. Dabei existiert ein fein austariertes System mit fragilen Beziehungen zwischen den Zielen im NLP Harz, den Startpunkten für Wanderungen und dem Wegenetzwerk. Jede Veränderung an einer Stelle hat Rückwirkungen auf das gesamte vernetze System (KNOLLE 2017c). Deswegen ist es für das Management des NLP Harz sehr wichtig, die Zusammenhänge dieses vernetzten Systems besser zu verstehen und zukünftige Entscheidungen unter Berücksichtigung dieses Wissens treffen zu können. Dabei gibt die Untersuchung der Wechselbeziehungen zwischen Mensch und Natur, auch als Sozioökonomisches Monitoring (SÖM) bezeichnet, Aufschluss über Chancen und Defizite des NLP Harz und bildet die Grundlage für eine optimale Entwicklungssteuerung. Beispielhaft sei hier das festgeschriebene Ziel des NLP Harz angeführt, die aktuell noch zu hohe Wegedichte (JOHN 2017a) und Zerschneidung des Nationalparkgebietes durch Wegerückbau zu reduzieren, so dass 75 % aller Flächen, unter Annahme der entsprechenden Entwicklungsfähigkeit der Lebensräume, als Naturdynamikzone ausgewiesen werden können (DUDLEY 2008; EUROPARK DEUTSCHLAND 2010; NATIONALPARK HARZ 2011a).

Der Autor dieser Arbeit ist seit nunmehr 30 Jahren mit der Region Harz und dem darin enthaltenen NLP vertraut und kennt viele der nachfolgend angesprochenen Startpunkte, Wege, Ziele und Einrichtungen aus erster Hand. Aufgrund existierender Verbindungen zu Hr. Dr. Friedhart Knolle, zuständig für Öffentlichkeitsarbeit und Regionalentwicklung des NLP Harz, ergab sich die Möglichkeit einer Zusammenarbeit auf diesem Gebiet, um so die oben skizzierte Wissenslücke des Nationalparkmanagements zu verringern. Weiterhin ist es dem Autor ein Anliegen, einen Beitrag zur nachhaltigen und zukunftsorientierten Entwicklung der Region Harz und des Naturschutzes in Deutschland leisten zu können.

## **1.2 Stand der Forschung**

In der Literatur finden sich Fälle, in denen ein Agentenbasiertes Modell (ABM) zur Abbildung von Besucherströmen innerhalb eines NLP oder vergleichbaren Gebietes zur Anwendung kommen. O'CONNOR et al. (2005) wenden ein ABM zum Monitoring von Parkbesuchern im *12 Apostels National Park* in Australien mit der Zielsetzung an, die Wahl der Wanderwege und Aufenthaltsdauer an einzelnen Zielpunkten (Point of Interest, POI) der Parkbesucher zu ermitteln. Das gewählte UG erstreckt sich dabei auf ein Gebiet von ca. 300 m x 300 m mit ca. 8 Wegsegmenten und ca. 4 Kreuzungspunkten.

In der Arbeit von BAUMGARTNER (2013) wird für 2 Gebiete des Wildnisparks Zürich ein ABM verwendet, um die ermittelten Besucherzahlen der installierten automatischen Zählstellen validieren und die Zähler kalibrieren zu können, die Aufenthaltsdauer der Besucher zu ermitteln und eine Optimierung des Netzwerkes zur Besuchermessung vorzunehmen. Hierfür wird eine auf Rasterzellen basierende Umgebung verwendet. Das UG für das kleinere Gebiet umfasst ca. 800 m x 800 m und das des größeren Gebietes ca. 6.700 m x 4.800 m mit 1.097 ha Wildnisparkfläche und ca. 77 km Wegenetz (BAUMGARTNER 2013).

Die Arbeit von RUPF (2014) zeigt anhand eines ABM die Planungsmöglichkeiten im naturorientierten Outdoorsport sowohl für Wanderer als auch für Mountainbiker (MTB) auf. Hierzu werden aufgezeichnete GPS-Tracks verbunden mit Befragungen für das Gebiet Biosfera Val Müstair verwendet. Die Arbeit basiert auf dem Modell *kvintuzs.org* von SKOV-PETERSEN et al. (2008) und bezieht zusätzlich Choice-Experimente zur Wegeauswahl als signifikante Basis der Methodik mit ein, so dass die Agenten aufgrund ihrer inhärenten Attribute aus einem Repertoire vorgegebener Wanderrouten auswählen können.

Nach der gegenwärtigen Literaturlage wurde bisher kein ABM zur Simulation von Besucherströmen für einen NLP oder ein Großschutzgebiet (GSG) in Deutschland modelliert. Weiterhin umfasst im Gegensatz zu den oben benannten Arbeiten von O'CONNOR et al. (2005) und BAUMGARTNER (2013) das UG des NLP Harz eine deutlich größere Fläche und das Wegenetz eine mehr als 10-fache Länge. Das Modell von BAUMGARTNER (2013) wurde auf Rasterzellbasis in der Simulationsumgebung NetLogo modelliert, im Rahmen dieser Arbeit sollen hingegen vektorbasierte Shapefiles als direkter Export aus einem Geographischen Informationssystem (GIS) zum Einsatz kommen. Die zur Verwendung kommenden Einflussfaktoren werden ebenfalls deutlich umfangreicher gewählt als dies bei den vorgenannten Arbeiten der Fall gewesen ist.

Im Gegensatz zur Arbeit von RUPF (2014) sollen keine Choice-Experimente einbezogen werden und somit die Routenwahl nicht aus einem festen Repertoire stammen. Auch die bei BAUMGARTNER (2013) beschriebenen unterschiedlichen Entscheidungsfindungen an Wegkreuzungen sollen kein Bestandteil

dieser Arbeit sein. Vielmehr steht den Wanderern in Form von Agenten ein Shortest-Path-Algorithmus zur Verfügung, welcher mit der Kenntnis des Wegenetzes aufgrund von Landkarten, GPS und lokaler Beschilderung begründet werden kann. Die Auswahl des Weges erfolgt demnach auf Basis eines Optimierungsvorgangs und nicht anhand von Zufallsentscheidungen an einzelnen Weggabelungen.

# **1.3 Begriffsdefinition**

Zum besseren Verständnis sollen an dieser Stelle die wesentlichen Begrifflichkeiten dieser Arbeit eingeführt, näher definiert und eine gemeinsame Definitionsbasis geschaffen werden.

# **1.3.1 Agentenbasiertes Modell (ABM)**

Die Entwicklung von Agentenbasierten Modellen geht auf das Studium von komplexen Systemen zurück (HANAPPI 2017), womit im Besonderen die Anfang der 70ziger Jahre des vorherigen Jahrhunderts auftauchende Komplexe Systemtheorie gemeint ist. Hieraus entwickelten sich die heute existierenden Gedanken zu selbstorganisierenden Systemen, Emergenz, vernetzen Systemen und aktuell der räumlichen Komplexität (CASTELLANI 2009). Einhergehend mit den theoretischen Überlegungen und dem Fortschreiten der Computertechnik wurde seit Beginn der 60ziger Jahre des 20. Jahrhunderts eine Vielzahl von Simulationsumgebungen für ABM entwickelt (PEREDA et al. 2017). Heutzutage stehen dem Entwickler eine Vielzahl an Umgebungen und Modellierungssprachen aus den unterschiedlichsten Anwendungsdomänen und mit zum Teil hohen Spezialisierungsgraden zur Verfügung (ABAR et al. 2017).

Die Begrifflichkeit *Agentenbasiertes Modell* (ABM) setzt sich augenscheinlich aus den beiden Begriffen *Agent* und *Modell* zusammen, weswegen diese vorerst unabhängig voneinander definiert werden sollen. In Anlehnung an WOOLDRIDGE & JENNINGS (1995) zeigen ŠALAMON (2011, 23) und auch WOOLDRIDGE (2013, 4), dass der Begriff *Agent* unter Anwendung einer sehr weit gefassten und allgemeinen Bedeutung des Begriffes c*omputer system* (ŠALAMON 2011) wie folgt definiert werden:

*"An agent is a computer system that is situated in some environment, and that is capable of autonomous action in this environment in order to achieve its delegated objectvies."* 

Vorstehende Definition bezieht sich augenscheinlich auf einen einzelnen Agenten. Sobald mehrere Agenten in einer Umgebung (*environment*) vorkommen oder sich diese gemeinsam einer Zielerreichung widmen, spricht man von Multiagentensystemen (MAS) (DIGNUM & PADGET 2013). Da sich obige Definition im Original auf intelligente Agenten bezieht, plädiert ŠALAMON (2011, 23) dafür, eher die bei MACAL & NORTH (2006) befindliche Definition zu verwenden:

*"Agents are autonomous decision-making units with diverse characteristics."* 

Weiterhin wird dort angemerkt, dass Agenten sich in den 3 Hauptgruppen 1) physisch existierende Agenten, 2) Softwareagenten und 3) natürliche Agenten (Tiere und Menschen) einteilen lassen. Nach NAREYEK (2001), ŠALAMON (2011) und FERBER (1995) haben Agenten 1) ihre Ziele, 2) nehmen ihre Umgebung wahr, 3) führen Aktionen aus und 4) können untereinander kommunizieren. Zusammen mit den zuvor gelieferten Definitionen lässt sich somit in Anlehnung an ŠALAMON (2011), NAREYEK (2001) und WOOLDRIDGE (2013) für den Begriff *Agent* eine bildhafte Zusammenfassung entsprechend Abb. 1 liefern.

werden:

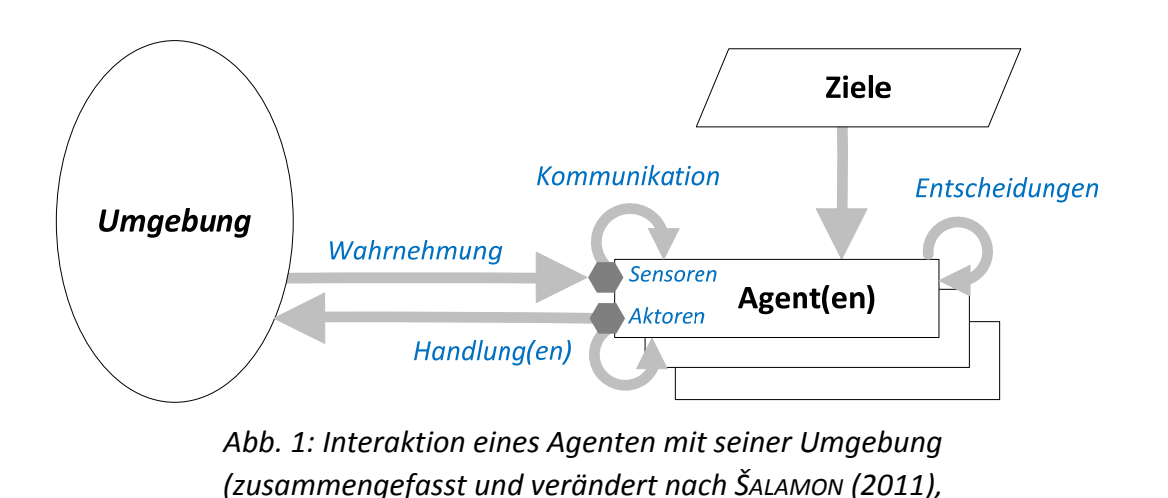

*NAREYEK (2001) und WOOLDRIDGE (2013))* 

Der Begriff *Modell* als zweiter Teil der zusammengesetzten Begrifflichkeit kann wie folgt definiert

*"A model is a purposeful simplification of a system for solving a particular problem(or category of problems)."* (RAILSBACK & GRIMM 2012, 12)

Eine ergänzende Definition verwenden BANOS et al. (2015, 6) auf Basis von HAGGET (1973)

*"Models are schematic representations of reality, which are created to help us understand and explain reality."* 

und sprechen sich aber auch gleichzeitig dafür aus, dass Modelle als eine vereinfachende Annäherung an die komplexe Realität betrachtet werden können. Damit stellen Modelle auch eine formale Repräsentation eines zu untersuchenden Systems dar (WILSON 1974) und dienen zum besseren Verständnis des Modellverhaltens und der Vorhersage (O'SULLIVAN & PERRY 2013). Eine allgemeine Vorgehensweise zur Bildung eines Modells wird von GRIMM & RAILSBACK (2013) beschrieben und kann Abb. 2 entnommen werden.

Der typische Anwendungsfall für ein ABM ist nach RAILSBACK & GRIMM (2012) immer dann gegeben, wenn in einem Modell die Agenten und ihre Handlungsweisen ein wichtiger Modellbestandteil sind.

Zusammenfassend soll im Rahmen dieser Arbeit unter Berücksichtigung des Gedankens, dass ABM ein computergestütztes Paradigma zu unserem Verständnis des Verhaltens von Agenten ist (WILENSKY & RAND 2015), die nachfolgend zusammengestellte Definition gelten:

*Ein Agentenbasiertes Modell (ABM) dient unserem besseren Verständnis der komplexen Realität auf Basis einer schematischen und vereinfachenden Repräsentation (Modell), welche mithilfe von autonom agierenden Einheiten (Agenten) als Akteure in einer definierten Umgebung eines zu untersuchenden Systems realisiert wird.* 

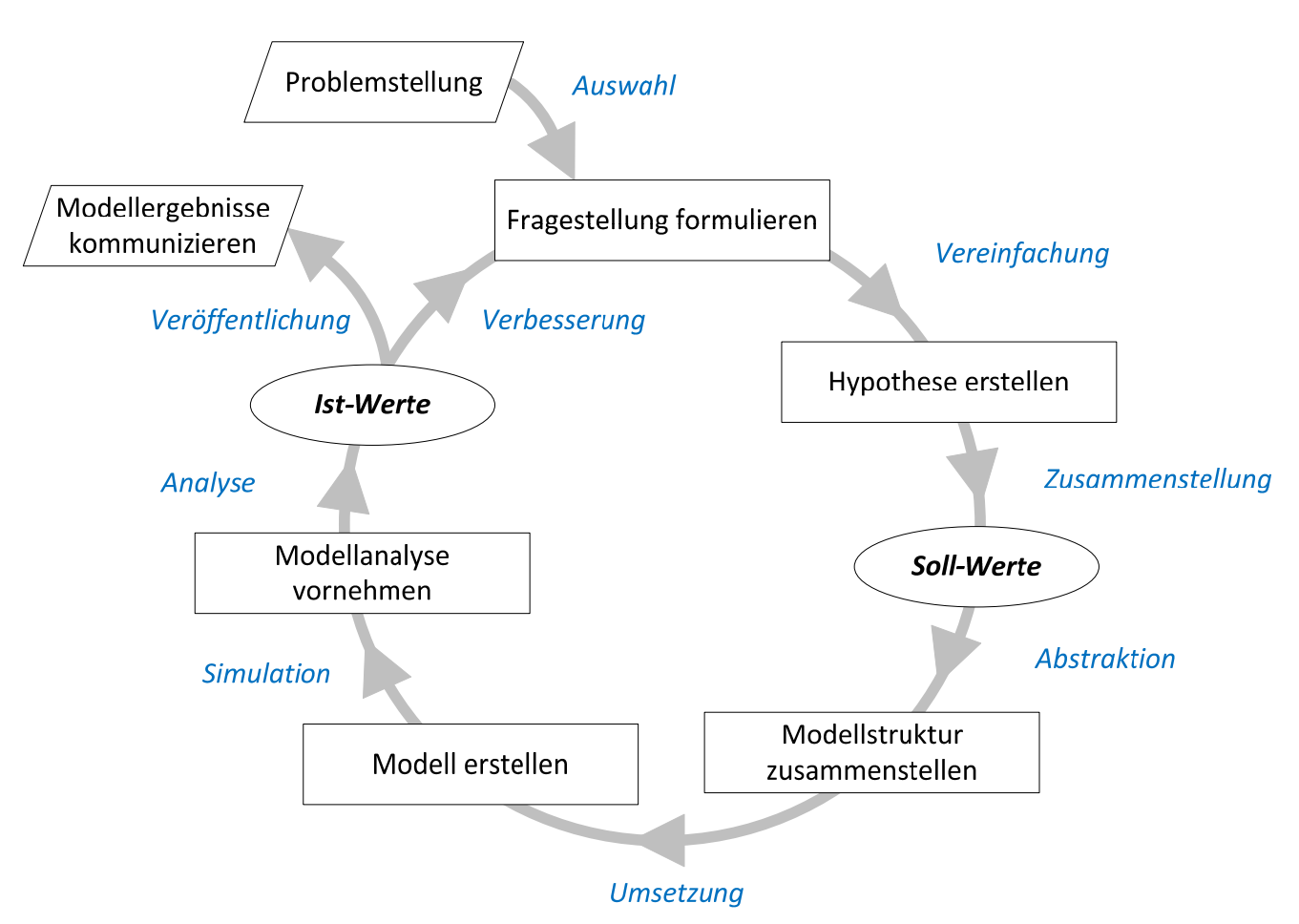

*Abb. 2: Allgemeine Vorgehensweise zur Bildung eines Modells (kombiniert und verändert nach ANHALT & CORTEZ (2015), RAILSBACK & GRIMM (2012) und MAKI & THOMPSON (2017))* 

Den Ablauf zur Bildung eines ABM beschreiben GRIMM & RAILSBACK (2013), BANOS et al. (2015) und O'SULLIVAN & PERRY (2013) als mehrstufige und iterative Vorgehensmodelle, welche in Abb. 3 kombiniert dargestellt werden.

Die Einsatzgebiete für ABM sind gegenwärtig ausgesprochen vielseitig, wie in Tab. 1 anhand einer zusammenfassenden Taxonomie sowie einiger beispielhafter aktueller Forschungsberichte gezeigt wird. Nach ŠALAMON (2011) lassen sich ABM in 7 große Anwendungsbereiche (Application Domains) einteilen. Der dort genannte Bereich *Simulation und Modellierung* kann entsprechend der Ausführungen von BONABEAU (2002) und der darauf basierenden Zusammenfassung von BAUMGARTNER (2013) für die Bereiche Flüsse, Märkte, Organisation und Diffusion weiter verfeinert werden. Dies ist im Zusammenhang mit der vorliegenden Arbeit besonders deswegen sinnvoll, da das angestrebte ABM in vorgenannten Bereich und dort wiederum in den Unterbereich *Flüsse* fällt. Hierunter wird der Fluss von Material oder Menschen verstanden, welcher wiederum auch Besucherströme umfasst. Dabei ist der Hauptbereich Simulation und Modellierung im Feld der Agenten basierten Modellierung vermutlich der wichtigste und am häufigsten erforschte Bereich (ŠALAMON 2011).

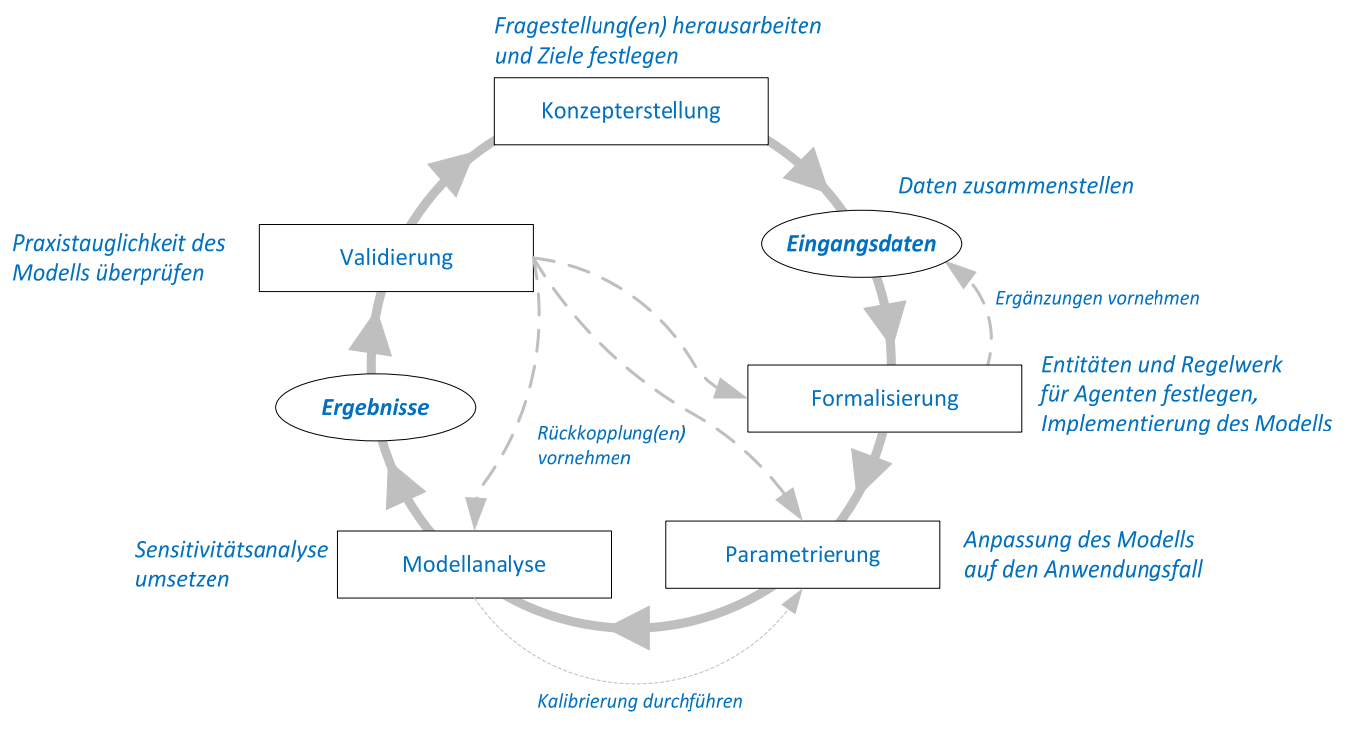

*Abb. 3: Kombiniertes Vorgehensmodell zur schrittweisen Erzeugung eines ABM (zusammengestellt und verändert nach BANOS et al. (2015), GRIMM & RAILSBACK (2013) und O'SULLIVAN & PERRY (2013))* 

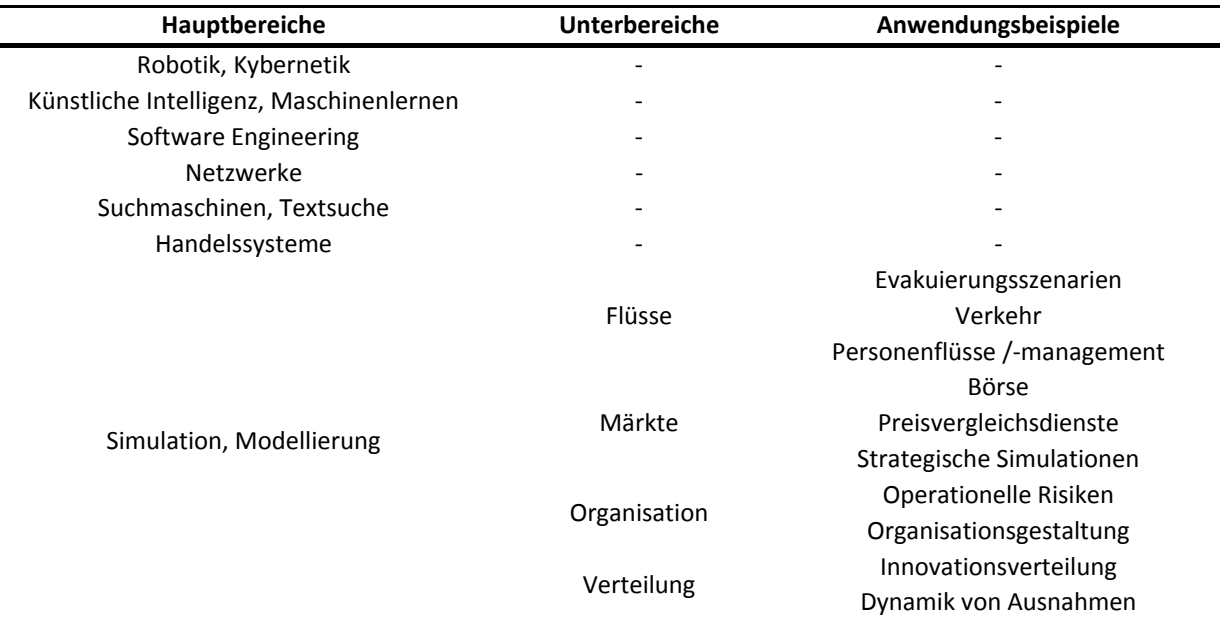

*Tab. 1: Zusammenfassende Taxonomie für ABM (verändert nach ŠALAMON (2011) und BONABEAU (2002))* 

Für Teilbereiche aus der oben gezeigten Anwendungsvielfalt gibt es vertiefende Detailtaxonomien, wie HARE & DEADMAN (2004) beispielhaft für den Bereich Umweltmanagement und HUNTER et al. (2017) im Anwendungsfall Epidemielogie aufzeigen. Auf die weitergehende Bildung einer auf Vollständigkeit und Aktualität ausgerichteten Taxonomie wird im Rahmen dieser Arbeit verzichtet. Um dennoch einen erweiterten Einblick in die Vielfältigkeit und heutzutage offensichtlich sehr breite Anwendungsvielfalt von ABM zu bekommen, sollen die nachfolgenden Beispiele Anwendungsfälle in der aktuellen

wissenschaftlichen Literatur zeigen: *Finanzmärkte* (CHEN et al. 2017), *Theorie der Märkte* (GENOESE et al. 2008; MEDDA, CARAVELLI & WILSON 2017; STRICKER & BARUFFINI 2017), *Lebensmittelversorgung* (GIABBANELLI & CRUTZEN 2017), *Marketing* (PARKER 2010; NEGAHBAN & SMITH 2017), *Digitale Märkte* (ZUTSHI et al. 2017), *Ökologie* (CROOK & PAULUS 2016; KOMOSINSKI et al. 2016; COOPER & JARRE 2017; GEISENDORF & KLIPPERT 2017, 2017), *Archäologie* (SNYDER et al. 2016; BERNABEU AUBÁN et al. 2017), *Energieversorgung* (HOWELL et al. 2017; KOLEN et al. 2017; MAHMOOD et al. 2017), *Landentwicklung* (ALGHAIS & PULLAR 2017; NABINEJAD & SCHÜTTRUMPF 2017), *Medizin* (BEHESHTI et al. 2017; NORTON et al. 2017), *Epidemielogie* (CHOWELL et al. 2017; PAIS et al. 2017), *Evakuierungsszenarien* (BELTAIEF et al. 2017; MOSTAFIZI et al. 2017), *Krisenmanagement* (LIU et al. 2017; YOUSEFI & FERREIRA 2017), *Menschenmengen* (HUSSEIN 2016; BOWZER et al. 2017), *Soziale Netzwerke* (CHEN & Z. 2016; KOCH 2017), *Bevölkerung* (BELLAUBI & PAHL-WOSTL 2017; LOTZMANN & NEUMANN 2017; WALDHERR 2017), *Stadtplanung* (PATEL et al. 2017; PICASCIA & YORKE-SMITH 2017), *Verkehrsplanung* (JÄGER et al. 2016; NI & SUN 2017), *Logistik* (ANDA et al. 2016; RIBINO et al. 2017), *Lebensmittelsicherheit* (BERGHOLZ & WIEDMANN 2016; DOBBIE & BALBI 2017), *Versicherungswesen* (DUBBELBOER et al. 2017), *Politikwissenschaften* (HORIO & SHEDD 2016; ROEDER et al. 2016), *Betriebswirtschaft* (NEWELL et al. 2017), *Tourismusforschung* (JOHNSON et al. 2017), *Migration* (CARLEY et al. 2016; COLLINS & FRYDENLUND 2016), *Kommunikationsnetze* (VISHERATIN et al. 2017), *Warenketten* (MEDDA, CARAVELLI & CASCHILI et al. 2017; MONCADA et al. 2017), *Militärtechnologie* (RUCKER 2016; GRAY 2017; YANG et al. 2017), *Kriminologie* (CASKEY et al. 2017; WEISBURD et al. 2017), *Geschichte* (CHATTOE-BROWN & GABBRIELLINI 2017; GOTTS 2017) und *Unternehmensorganisation* (RACHID et al. 2017).

Innerhalb dieser Liste sind sowohl Beispiele mit räumlichem Bezug als auch a-räumliche Anwendungsfälle (z.B. Finanzsektor, Betriebswirtschaft, Unternehmensorganisation) enthalten. Dies macht deutlich, dass ABM keineswegs auf den räumlichen Anwendungsbereich begrenzt sind. Im Rahmen dieser Arbeit wird sich auf den räumlichen Anwendungsfall beschränkt, da die Bewegung der Agenten auf einem Wegenetz stattfinden wird.

# **1.3.2 Sozioökonomisches Monitoring (SÖM)**

Das ebenfalls als Begriffspaar zusammengesetzte *Sozioökonomisches Monitoring* soll im Gesamtzusammenhang und in zwei Einzelschritten betrachtet und erläutert werden. Weiterhin wird auch die Sichtweise der Anwender mit einfließen, so dass eine zielgerichtete Definition vor dem verwendeten Hintergrund angestrebt wird.

Der Begriff wird gegenwärtig recht weitgefasst als ein Oberbegriff verwendet und spricht zum Teil unterschiedliche Bedeutungen an und wird weiterhin für eine Zusammenfassung von erfolgreichen multidisziplinären Ansätzen und Methoden verwendet (HELLMICH 2017). Dieser multidisziplinäre Ansatz ist aus Sicht von HEDTKE (2015) notwendig, da eine disziplinär isolierte Verwendung zunehmend weniger überzeugend ist. Ergänzend kann hinzugefügt werden, dass es bei dem UNESCO-Programm MAB (Man and Biosphere) nicht um eine Isolierung der Natur zugunsten des Naturschutzes geht, sondern ein integriertes Leben des Menschen in der Natur in den Vordergrund gestellt wird (HANKE 2013).Nicht auch zuletzt wegen der angesprochenen vielfältigen Verwendung des Begriffs und seiner unterschiedlichen Anwendung findet sich für eine Definition wenig in der konzeptionellen Literatur (BUER ET AL. 2013; HEDTKE 2015).

Wie bereits angesprochen, scheint bisher keine eindeutige Begriffsdefinition für *Sozioökonomie* zu existieren. Die bei WIKIPEDIA (2017B) befindliche Erklärung trifft, obwohl diese nicht der

wissenschaftlichen Literatur entstammt, im Zusammenhang mit dieser Arbeit allerdings recht gut den Kern, da sie auch räumliche Aspekte und den Prozessgedanken mit einfließen lässt:

*"Sozioökonomie beschäftigt sich mit dem wirtschaftlichen Handeln in seinem sozialen Zusammenhang und mit der jeweiligen Beziehung zu anderen gesellschaftlichen, politischen, demographischen, ökologischen und räumlichen Prozessen."* (WIKIPEDIA 2017B)

Der interdisziplinäre Ansatz und der Zusammenhang zu den Interaktionen finden sich in nachfolgender Definition wieder:

*"Die Sozioökonomie verfolgt einen grundlegend interdisziplinären Ansatz, befasst sie sich doch mit der Wechselbeziehung zwischen dem Sozialen und Ökonomischen, menschlichem Verhalten und normativen Regulierungen, ungleicher Ressourcenverteilung, die ihrerseits in bestimmte Umweltbedingungen eingebettet sind."* (ORIS & BURGNARD 2015, 371)

Der Zusammenhang und das Wechselspiel zwischen Wirtschaft und Gesellschaft steht im Mittelpunkt der nachfolgenden Definition:

*"Das gemeinsame Anliegen von Sozioökonomen ist vielmehr, Wirtschaften bzw. wirtschaftliches Handeln in seiner gesellschaftlichen Bedingtheit zu verorten und daher das Wechselspiel von Wirtschaft und Gesellschaft in den Mittelpunkt zu rücken."* (MAURER 2017)

Der Begriff *Monitoring* dient nach GÄTJE ET AL. (2002) für eine Sammlung an wohletablierten Methoden zur Überwachung von Umweltaspekten in Schutzgebieten um die Effektivität von Managementmaßnahmen zu erfassen und beurteilen. Eine einfache, aber auch einprägsame und allgemeine Definition lautet:

*"Monitoring is to record change."* (BAYFIELD 1997)

Dabei können Veränderungen in detaillierter Form erfasst und beschrieben werden:

*Monitoring is an "intermittent (regular or irregular) surveillance carried out in order to ascertain the extent of compliance with a predetermined standard of the degree of deviation from an expected norm."* (HELLAWELL 1991)

Unter Bezugnahme auf Naturaspekte kann nachfolgende Definition hilfreich sein:

*"Langfristige, regelmäßig wiederholte und zielgerichtete Erhebung im Sinne einer Dauerbeobachtung mit Aussagen zum Zustand und Veränderung von Natur und Landschaft"* (BUNDESAMT FÜR NATURSCHUTZ 2004)

Diese Definition wird auch von LASS & REUSSWIG F. (2002)gestützt, die den Gedanken mit der Überprüfung von bestimmten wissenschaftlichen und Management-Fragestellungen ergänzen. Im wissenschaftlichen Bereich steht Monitoring 1) für zeitlich unbefristete Langzeitbeobachtungen, 2) Evaluierung von Tendenzen und 3) Beobachtung von Strukturen und Prozessen. Unter Einbeziehung des Zeitaspektes kann Monitoring als nahtloser Übergang zur Langzeitforschung angesehen werden, da es theoretisch vom Ansatz her zeitlich nicht begrenzt ist (KOWATSCH et al. 2011). Aus Sicht von LASS & REUSSWIG F. (2002) bezieht sich SÖM auf die ökonomischen, politischen, kulturellen und sozialpsychologischen Aspekte von Akteuren und deren untereinander stattfindenden Interaktionen. Hierbei stehen die touristische Entwicklung einer Region im Sinne der ökonomischen Aspekte und die demographische Entwicklung der Bevölkerung im Untersuchungsgebiet (UG) im Vordergrund. Die Beteiligung der betroffenen Bevölkerung durch die im SÖM enthaltene reflexive und wertorientierte Komponente zeigt dabei die besondere Bedeutung der in diesem Begriff implizit angenommenen Verflechtung der beteiligten Komponenten (BUER et al. 2013).

Die UNESCO hat in ihrer *BRIM*-Initiative (*Biosphere Reserve Integrated Monitoring*) von 2001 die sozialen und ökonomischen Aspekte eines integrierten Monitorings miteinander verbunden (LASS & REUSSWIG F. 2002; BUER ET AL. 2013). Hier wurden 7 Dimensionen des SÖM aufgeführt:

- 1. Demographische Charakteristika und Wohlbefinden der Bevölkerung
- 2. Nutzung von Ökosystemen
- 3. Sozioökonomische Entwicklung
- 4. Management, Partizipation und Governance
- 5. Werte und Einstellungen
- 6. Informationen, Bildung und Forschung
- 7. Zukunft

Von besonderer Bedeutung im Zusammenhang mit dieser Arbeit sind die Punkte (2), (3) und (6), da dort Landnutzung, Ökosystemleistungen, touristische Entwicklung, Aktivitäten der Privatwirtschaft zur Einbindung des Schutzgebietes und der Umfang der Bildungsarbeit betrachtet werden (BUER ET AL. 2013). In diese Bereiche fallen wiederum die Analyse von Besucherzahlen und –strömen, die Anzahl der Besucher an POIs und die Nutzung von Wegen im Sinne einer Zerschneidung der Landnutzung des Schutzgebietes.

Zusammenfassend kann angeführt werden, dass mithilfe des SÖM durch die systematische Erhebung empirischer Daten und deren Auswertung von lokalen gesellschaftlichen Prozessen Großschutzgebiete erfolgreich zu managen sind (BUER ET AL. 2013). Die Ergebnisse des Monitorings helfen dabei auch bei der Sichtbarmachung der Managementarbeit im gesellschaftlichen Bereich (BUER ET AL. 2013). Gleichzeitig sind Schutzgebiete (hier am Beispiel von Biosphärenreservaten aufgezeigt) auch zu einem Monitoring mit anschließender Berichterstattung verpflichtet, was die Notwendigkeit der tiefgreifenden Verankerung solcher Methoden in der täglichen Arbeit des Parkmanagements aufzeigt (BUER et al. 2013). Das (sozioökonomische) Monitoring ist immer nur als ein Bestandteil eines umfassenderen Handlungskonzeptes zu verstehen, welches BOHLKEN ET AL. (2017) deutlich machen und Abb. 4 entnommen werden kann.

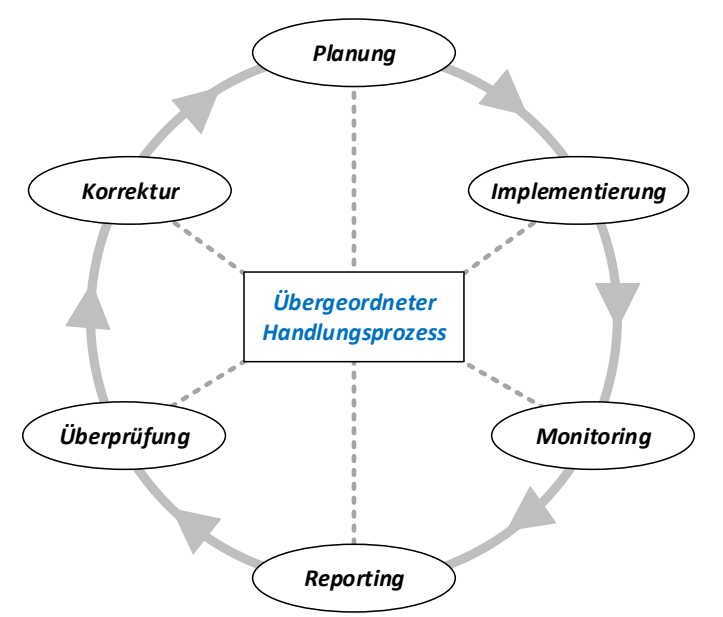

*Abb. 4: Einbindung des (sozioökonomischen) Monitorings in einen umfangreichen Handlungsprozess (zusammengestellt und verändert nach BOHLKEN ET AL. (2017))* 

Für den NLP Eifel, beispielhaft als einen der intensiven Anwender des SÖM in einem deutschen Nationalpark, bedeutet dies 1) Aufschlüsse über das Besuchsverhalten, Aufenthaltsmotive und monetäre Aspekte zu erhalten, 2) die Entwicklung von Besucherzahlen, -verhalten, -motivation und die daraus resultierenden Effekte detailliert kennen zu lernen und 3) Rückschlüsse auf die räumliche Verteilung der Besucher und die Frequentierung der Wege zu erhalten. Es werden dabei Fragen wie "Wie verhalten sich die Besucher im Nationalpark?" und "Werden manche Bereiche intensiver genutzt als andere?" erörtert (NATIONALPARKFORSTAMT EIFEL 2012; WÖLFLE ET AL. 2016). Für den NLP Eifel ist SÖM zusammenfassend "das Beobachten der Wechselwirkungen zwischen Mensch und Nationalpark" (LAMMERTZ 2017). Nach Auskunft des NLP Harz steht dort SÖM für "die Untersuchung der Wechselbeziehungen zwischen Mensch und Natur, um Aufschlüsse über Chancen und Defizite des Nationalparks und seine optimale Entwicklung zu erhalten" (KNOLLE 2017c).

Abschließend soll für diese Arbeit der Begriff SÖM unter Berücksichtigung der zuvor erfolgten Eingrenzung wie folgt definiert werden:

*Sozioökonomisches Monitoring (SÖM) ist ein multidisziplinärer Methodenmix aus den Bereichen Gesellschaft, Politik, Kultur, Demographie und Ökologie in einem umfassenderen Handlungskonzept, bei dem durch langfristige Datenerhebung in regelmäßigen Abständen die Veränderungen und Trends des Wechselspiels von Wirtschaft und Gesellschaft in Strukturen und Prozessen erkannt und dokumentiert werden. Es dient im Allgemeinen der Untersuchung der Wechselbeziehungen zwischen Mensch und Natur, um Aufschlüsse über Chancen und Defizite eines Untersuchungsgebietes und seine optimale Entwicklung zu erhalten. Im Speziellen fallen hierunter auch Rückschlüsse auf die Entwicklung von Besucherzahlen und -verhalten sowie ihre Aufenthaltsmotive und die räumliche Verteilung der Besucher und Frequentierung der Wege.* 

Die häufig verwendete Abkürzung *SÖM* für *Sozioökonomisches Monitoring* ist leider nicht ganz eindeutig, da SÖM auch für Sozioökonomische Modellierung stehen kann (OPITZ & SCHWARZ 2005; DROSDOWSKI ET AL. 2014). Im hier vorliegenden Rahmen wird SÖM als eindeutige Abkürzung für Sozioökonomisches Monitoring verwendet.

### **1.3.3 Nationalpark (NLP)**

Heutzutage sind Nationalparks in aller Welt wichtige touristische Ziele (LEE & LEE 2017) und erfreuen sich dabei einer gesteigerten öffentlichen Wahrnehmung. Vor dem Hintergrund des ebenfalls steigenden Bedürfnisses der Gesellschaft nach Erholung in der Natur (HARZER TOURISMUSVERBAND E.V. 2016; PRÓSZYŃSKA-BORDAS 2017) und der Vielzahl an sportlichen heutigen Outdoor-Aktivitäten (BURNS & GRAEFE 2002; ELMAHDY et al. 2017) befinden sich Nationalparks und geschützte Landschaftsbereiche mehr denn je im Spannungsfeld zwischen Naturschutz und Naturerfahrung (RUSCHKOWSKI 2009; AHREND 2013).

Nationalparks sind zumeist Gebiete größerer Ausdehnung mit einer schützenswerten Naturlandschaft. Sie werden als GSG bezeichnet, wenn ihre Fläche mehr als 1.000 ha umfasst (DUDLEY 2008). Die *International Union for Conservation of Nature* (IUCN) definiert in der deutschsprachigen Übersetzung ein Schutzgebiet folgendermaßen:

*Ein Schutzgebiet ist "ein klar definierter geografischer Raum, der aufgrund rechtlicher oder anderer wirksamer Mittel anerkannt und gemanagt wird und dem Erreichen eines langfristigen Schutzes und Erhalts der Natur sowie der darauf beruhenden Ökosystemleistungen und kulturellen Werte dient".* (EUROPARK DEUTSCHLAND 2010, S. 19)

Unter den Begriff *Schutzgebiet* fallen in Deutschland üblicherweise die 3 Typen Nationalpark, Naturpark und Biosphärenreservat (JOB et al. 2005), oft auch vereinfachend als *Naturschutzgebiet* oder *Flora-Fauna-Habitat* (FFH) bezeichnet. Im Bundesnaturschutzgesetz §24, Abs. 1 heißt es hierzu unter Bezugnahme auf den Nationalpark-Begriff:

*"Nationalparke sind rechtsverbindlich festgesetzte einheitlich zu schützende Gebiete, die* 

- *1. großräumig, weitgehend unzerschnitten und von besonderer Eigenart sind,*
- *2. in einem überwiegenden Teil ihres Gebiets die Voraussetzungen eines Naturschutzgebiets erfüllen und*
- *3. sich in einem überwiegenden Teil ihres Gebiets in einem vom Menschen nicht oder wenig beeinflussten Zustand befinden oder geeignet sind, sich in einen Zustand zu entwickeln oder in einen Zustand entwickelt zu werden, der einen möglichst ungestörten Ablauf der Naturvorgänge in ihrer natürlichen Dynamik gewährleistet*." (BUNDESMINISTERIUMS DER JUSTIZ UND FÜR VERBRAUCHERSCHUTZ 2009)

Die deutschen Nationalparks sind in dem seit 1994 existierenden Klassifizierungssystem nach IUCN der Kategorie II zugeordnet:

*"Schutzgebiete der Kategorie II sind zur Sicherung großräumiger ökologischer Prozesse ausgewiesene, großflächige natürliche oder naturnahe Gebiete oder Landschaften samt ihrer typischen Arten- und Ökosystemausstattung, die auch eine Basis für umwelt- und kulturverträgliche geistig-seelische Erfahrungen und Forschungsmöglichkeiten bieten sowie Bildungs-, Erholungs- und Besucherangebote machen."* (EUROPARK DEUTSCHLAND 2010, S. 21)

Besonders zu beachten ist dabei das vorrangige Ziel eines solchen Gebietes:

*"Schutz der natürlichen biologischen Vielfalt zusammen mit der ihr zugrunde liegenden ökologischen Struktur und den unterstützenden ökologischen Prozessen sowie Förderung von Bildung und Erholung."* (EUROPARK DEUTSCHLAND 2010, S. 21)

Dies wird durch die sekundären Ziele 1) Erhaltung charakteristischer Beispiele ungestörter natürlicher Prozesse, 2) Erhalt funktionsfähiger Population heimischer Arten, 3) Besucherlenkung für Erholungszwecke, 4) Berücksichtigung der Bedürfnisse der einheimischen Bevölkerung und 5) Unterstützung der Wirtschaft durch angepassten Tourismus ergänzt (DUDLEY 2008; EUROPARK DEUTSCHLAND 2010). Hier wird erneut eindringlich das bereits erwähnte Spannungsfeld zwischen Naturschutz, Bevölkerung und Wirtschaft verdeutlicht. Die vorgenannten Ziele spiegeln sich dementsprechend auch im (stichwortartigen) Leitbild des NLP wieder: Kernaufgabe Naturschutz und Waldentwicklung, Bildung und Erholung, Forschung und Dokumentation und Regionalentwicklung (NATIONALPARK HARZ 2011a).

# **1.4 Zielsetzung und Forschungsfragen**

In dieser Arbeit soll gezeigt werden, dass mittels eines Agentenbasierten Modells (ABM) die Bewegungen von Wanderern im NLP Harz im Gebiet um den Brocken simuliert werden können. Dabei steht die Informationsbereitstellung für das Nationalparkmanagement im Sinne des SÖM als zentrales Ziel im Vordergrund. Besonders der Frage nach der Besucherverteilung beziehungsweise der Besucherzählung an einzelnen Standorten im Nationalparkgebiet als Grundlage einer zukünftigen Besucherlenkung soll nachgegangen werden. Als Ausgangsbasis stehen unterschiedliche Informationsquellen als Datengrundlage zur Verfügung.

Daraus abgeleitet ergibt sich die grundlegende Zielsetzung der Arbeit:

*Diese Arbeit hat zum Ziel, Besucherströme in einem Studiengebiet um den Brocken im NLP Harz mithilfe eines ABM auf Basis von existierenden Besucherzählungen und einer vorliegenden Wegetopologie zu modellieren, um Auswirkungen von Managementmaßnahmen der Parkverwaltung auf die räumliche Verteilung von Besucherströmen simulieren zu können.* 

Als erstes Ergebnis wird ein Basismodell (*Baseline-Model*) erwartet, welches ein möglichst realitätsnahes Bild der spatio-temporalen Verteilung der Wanderer ergibt. Hierauf aufbauend soll anschließend entsprechend der nachfolgenden Forschungsfragen das Verhalten der Wanderer simuliert werden, wenn entsprechende Parameter angepasst werden und sich somit die Rahmenbedingungen im NLP Harz verändern. Im Einzelnen lauten die Forschungsfragen wie folgt:

- *1. Wie hoch ist die Besucherverteilung auf den Wegen, wie lässt sich die flächendeckende Besucherverteilung beschreiben und wie hoch sind die Besucherzahlen an den Wanderzielen (Point of Interest, POI), für die keine manuellen Besucherzählungen vorliegen?*
- *2. Wie ist die räumliche Verteilung der Wanderer im NLP Harz zu beschreiben, welche sich auch auf dem Brocken (-plateau) aufgehalten haben? Welche Wege werden von ihnen benutzt, welche zusätzlichen POIs angesteuert und welche Parkplätze werden verwendet?*
- *3. Welche Aussagen können zur Verteilung der Wanderer des Typs 'naturorientiert' im Untersuchungsgebiet getroffen werden? Welche Wege wählen sie, welche Ziele werden besucht?*
- *4. Lässt sich zum Schutz der Natur und zur Erreichung der IUCN Kriterien der Kategorie II das Wegenetz des NLP durch den Rückbau von dafür vorgesehenen Wegen (Planungskategorie 1) reduzieren, ohne dass es auf anderen Wegen zu nennenswerten Veränderungen der Besucheranzahl unter besonderer Berücksichtigung der naturorientierten Wanderer kommt?*

Die Forschungsfragen 1, 2 und 3 sollen innerhalb des Basismodells (siehe S. 109 ff) betrachtet und für die Thematiken aus 4 wird das Modell Wegerückbau erstellt werden (siehe S. 136 ff).

#### **1.5 Aufbau der Arbeit**

Die Arbeit gliedert sich in 6 Kapitel, welche nachfolgend kurz beschrieben werden.

Im Kapitel 1 (siehe: S. 1 ff) erfolgt die Hinführung zum Thema mittels Zielsetzung, Stand der Forschung und der notwendigen Begriffsdefinitionen von Agentenbasierten Modellen, SÖM und Nationalparken.

Das Forschungsdesign wird in Form der verwendeten Methodik und Konzeption in Kapitel 2 (siehe: S. 15 ff) ebenso beschrieben wie die Auswahl der Simulationsumgebung. Hinzu kommen Erläuterungen der umfangreichen Datenzusammenstellung. Es werden das UG abgegrenzt, der Wegedatensatz des NLP Harz zusammen mit Start- und Zielpunkten der Wandergruppen beschrieben und die allgemeinen Daten mit Ausgangs- und Zielwerten schrittweise vorgestellt. Damit wird die Basis für die Parametrierung in Form von anzunehmenden Werten für die spätere Modellbildung gelegt.

Die Dokumentation im Bereich Agentenbasierte Modelle und Systeme (ABMS) erfolgt üblicherweise in Form eines *Overview, Design Concepts and Details*-Protokolls (ODD). Dieses ist in Kapitel 3 (siehe:

S. 49 ff) aufgeführt und gibt einen Überblick über das anschließend erstellte Modell. Neben einer Beschreibung des Modellregelwerks sind hier auch alle Einflussgrößen und Attribute in tabellarischer Form zusammengestellt und erläutert. Einen weiteren Teil bilden die internen Implementierungskonzepte im Modell und abschließend auch die Ausgangsgrößen der Simulation. Zusätzlich erfolgt hier auch eine Einbindung der notwendigen Programmdokumentation.

In Kapitel 4 (siehe: S. 87 ff) wird eine Plausibilitätskontrolle des Modellreduzierungsfaktors (MRF) und die Parametrierung des Basismodells (*Baseline-Model*) aufgrund von Schätzwerten vorgenommen. Es schließt sich die Kalibrierung aller im Modell abgebildeten Werte an. Nach einer punktuellen Sensitivitätsanalyse einiger Werte wird die Validierung des ermittelten Basismodells durchgeführt.

Mit dem zuvor erzeugten Basismodell werden im Kapitel 5 (siehe: S. 109 ff) die Simulationen zur Beantwortung der zentralen Forschungsfragen umgesetzt. Neben den gewünschten Basiswerten zum SÖM wird auch der Fall des Wegerückbaus betrachtet und dokumentiert. Dies erfolgt durch die Erzeugung einiger Wertetabellen und im Wesentlichen anhand von Karten des Untersuchungsgebietes.

Im Kapitel 6 (siehe: S. 153 ff) steht die Zusammenfassung und Diskussion der Ergebnisse im Vordergrund, anhand derer die Forschungsfragen beantwortet und einer kritischen Betrachtung unterzogen werden. Die so zusammengestellten Punkte sollen späteren Arbeiten als Ansatz für Verbesserungen dienen. Den Abschluss der Arbeit bilden ein Ausblick auf die Verwendung der erhaltenen Ergebnisse durch den NLP Harz und daraus folgende Schritte zur Verbesserung des Sozioökonomischen Monitorings unter Berücksichtigung der vorgestellten Einsatzmöglichkeiten von ABMS.

# **2 Methodik**

Im nachfolgenden Kapitel werden die grundlegende Vorgehensweise und der zugehörige Ablauf vorgestellt, die methodische Auswahl eines ABM dargelegt, das Untersuchungsgebiet abgegrenzt und alle Ausgangsdaten näher beschrieben.

# **2.1 Design**

Als grundlegendes Forschungsdesign zur Beantwortung vorgenannter Hypothesen und Forschungsfragen wird ein ABMS verwendet. Hiermit sollen durch die Verwendung einer Simulation im räumlichen Kontext (*spatial explicit modelling*) die raum-zeitlichen Veränderungen der zu untersuchenden Werte und Entitäten dargestellt werden.

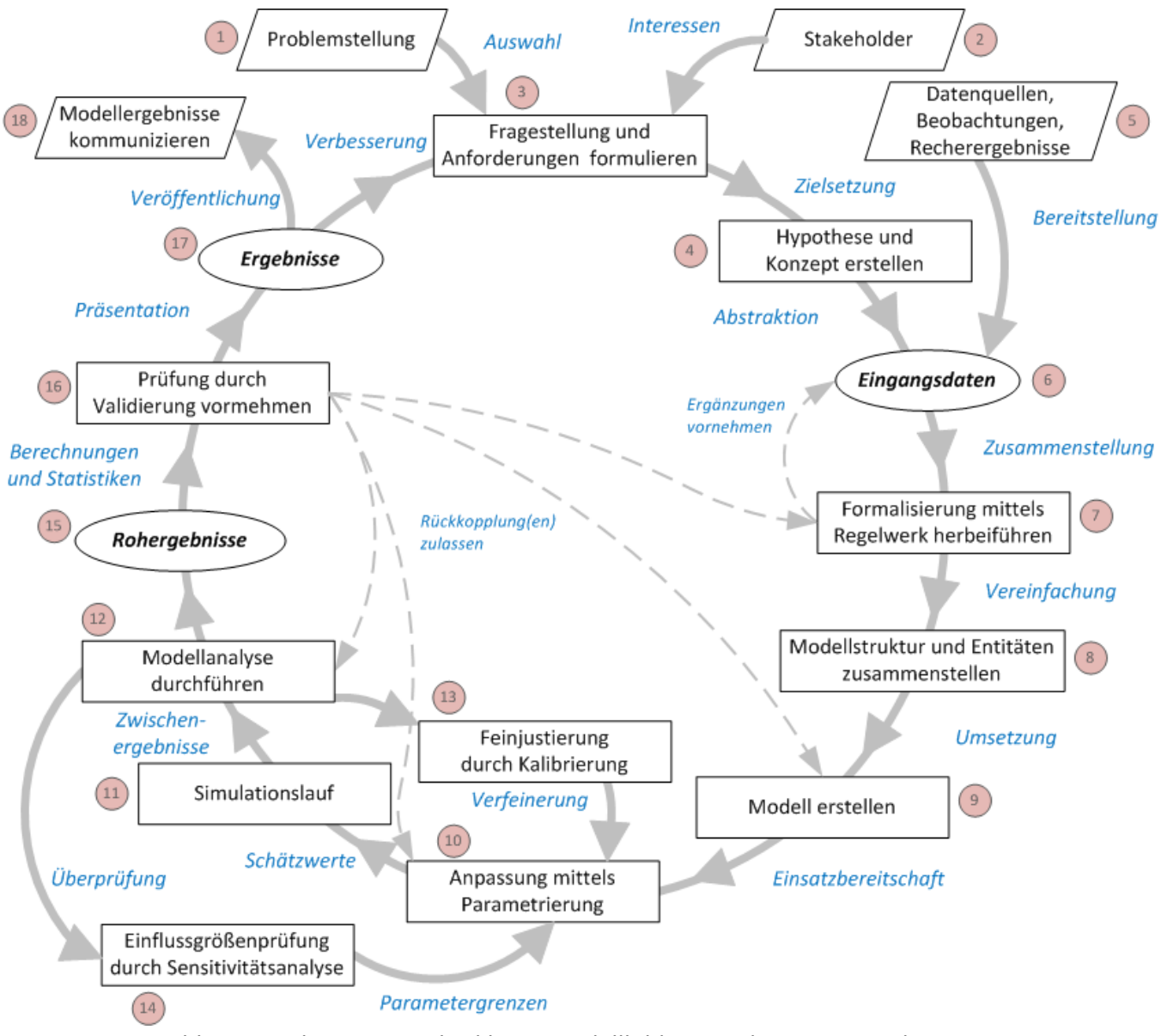

*Abb. 5: Kombinierte Methodik zur Modellbildung und Umsetzung des ABM (zusammengestellt, ergänzt und verändert nach Quellen aus* Abb. 2 *und* Abb. 3*)* 

Gleichzeitig soll auf Wunsch des NLP Harz nicht von einem starren und fest parametrierten Modell ausgegangen werden, sondern eine flexible Basis geschaffen werden, mittels derer zu einem späteren Zeitpunkt weiteren Fragestellungen nachgegangen werden kann (KNOLLE & STEINGAß 2016; KNOLLE 2016a). Hierunter fällt beispielsweise die Betrachtung der Zielgruppenkonflikte zwischen Moutainbikern und Wanderern, welche bereits in anderen Arbeiten untersucht wurden (REIBETANZ 2008; KRAMER 2015; KUCHAREK 2015) und die einen deutlichen Einfluss auf die Wegeplanung des NLP-Managements haben (KNOLLE & STEINGAß 2016).

Ausgehend von diesen Anforderungen wird schrittweise ein flexibles Modell erstellt und die Funktionalität sukzessive hergestellt. Im Sinne einer agilen Softwareentwicklung (STEINHARDT 2017) werden in Zwischenschritten die Funktionen getestet (ABRAHAMSSON et al. 2017) und das Modellregelwerk in Teilschritten aufgebaut (AGUAYO et al. 2017). Weiterhin erfolgt eine Analyse auf Vollständigkeit der notwendigen Einflussgrößen und der damit verbundenen Regeln im Modell nach jeder funktionalen Ergänzung. Die in Abb. 5 zusammengestellte Vorgehensweise entspricht der in dieser Arbeit angewandten Methodik, welche entsprechend ihrer Einzelschritte in Tab. 2 stichwortartig erläutert wird.

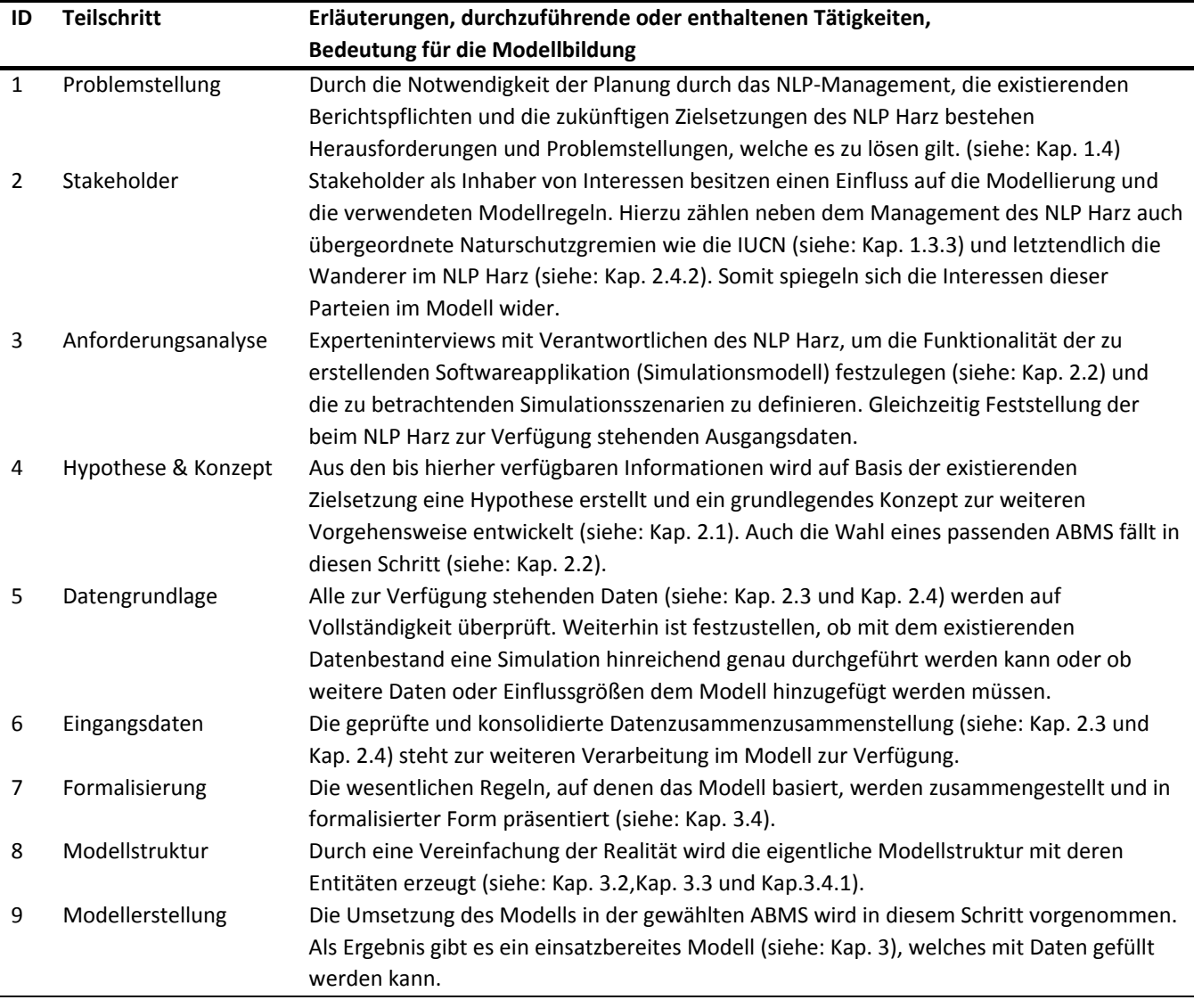

*Tab. 2: Erläuterung der einzelnen Teilschritte im ABM-Modellbildungsablauf* 

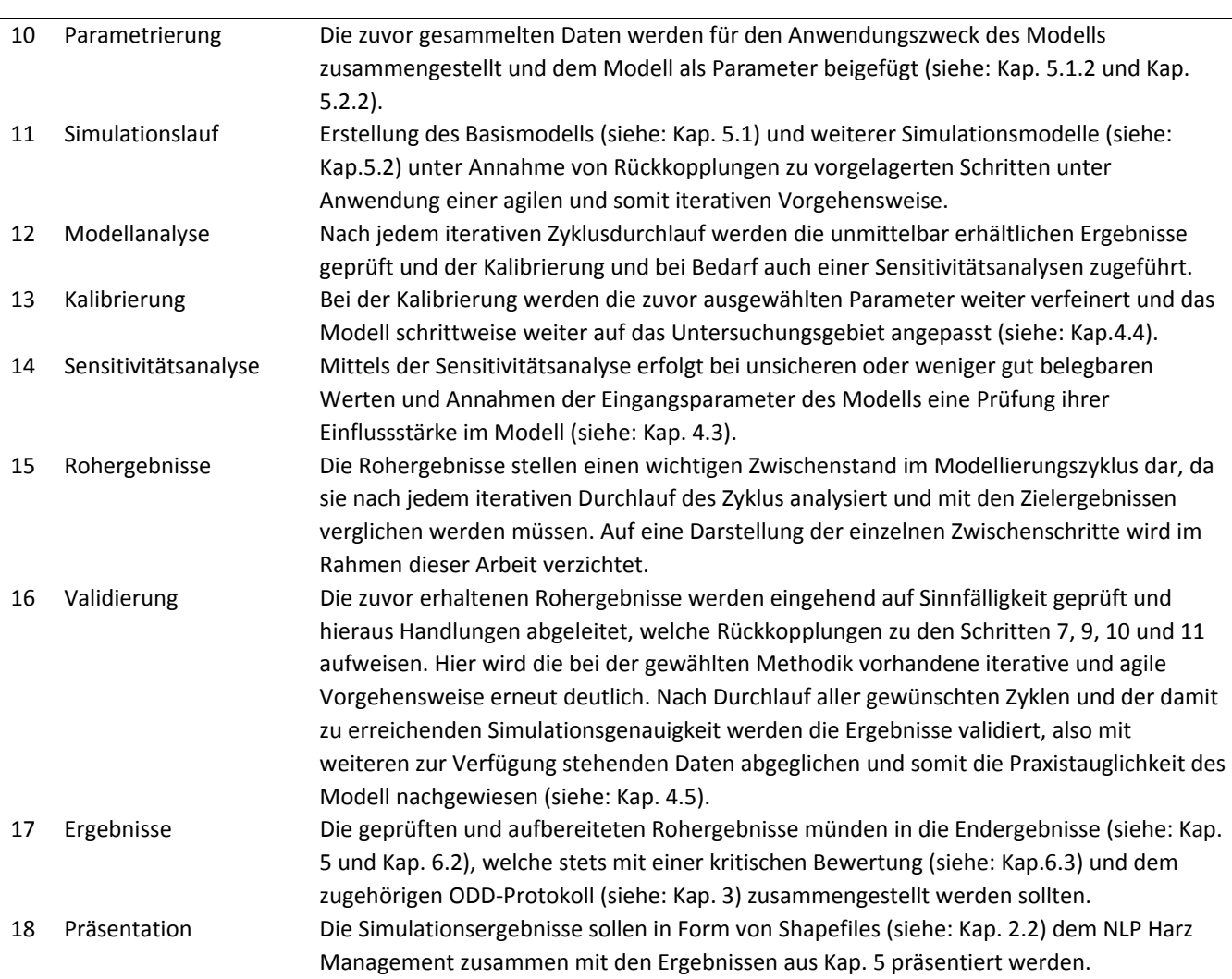

Aufgrund der zuvor genannten Anforderung des NLP Harz nach einer flexiblen, skalierbaren und erweiterbaren Methodik konnten bereits zu Beginn der Überlegungen alle mathematischdeterministischen Verfahren ausgeschlossen werden, da diese keine emergenten Phänomene erfassen (AN 2009; HECKBERT et al. 2010). Weiterhin eignen sich ABM besonders zur Einbeziehung von Interaktionen und Informationsaustausch zwischen Entitäten (Agenten) (MACAL & NORTH 2010; NORTH et al. 2013). Die Repräsentation der Agenten als Wanderer in der natürlichen Umgebung spricht für die Verwendung eines ABM (SIEBERS et al. 2010; BASAK et al. 2013). SINGH & GUPTA (2009) und auch SIEBERS et al. (2010) betonen, dass sich ABM besonders in räumlichen Simulationsumgebungen eignen, um die Realität abzubilden, was im vorliegenden Verwendungszweck ebenfalls der Fall ist. Diese Aussage wird auch von AN (2009) gestützt, da sich ABM zur Abbildung von räumlich-strukturellen Problemstellungen anbieten. Das Vorhandensein von stochastischen Ereignissen indiziert nach AN (2009) ebenfalls die Verwendung von ABMs. Nach BUSCH & KNOERI (2016) sollten ABM immer dann verwendet werden, wenn die Vergangenheit keine zuverlässigen Indikatoren für das zukünftige Verhalten einer Spezies zulässt. Vorgenannte Gründe sprechen in diesem Zusammenhang für die Verwendung eines ABM zur Untersuchung der in Kap. 1.4 genannten Fragestellungen.

# **2.2 Werkzeuge**

Als zentrales Werkzeug kommt in dieser Arbeit ein ABMS zum Einsatz. Dessen Auswahl soll nachfolgend begründet werden.

Für die Wahl eines ABMS existieren vor dem Hintergrund des vorliegenden Anwendungsfalls eine Reihe von Anforderungen, welche Tab. 3 entnommen werden können. Neben grundlegend-technischen Anforderungen (6, 7 und 8), Randbedingungen (9 und 10), Zugänglichkeit (5) sowie Performance und Entwicklungsaufwand (3 und 4) sind besonders die fachlichen Anforderungen 1 und 2 von entscheidender Bedeutung. Da das System einen expliziten räumlichen Hintergrund hat, sollte das zum Einsatz kommende ABMS in hohem Maße den Anforderungen nach einer Spezialisierung im räumlichen Kontext Rechnung tragen.

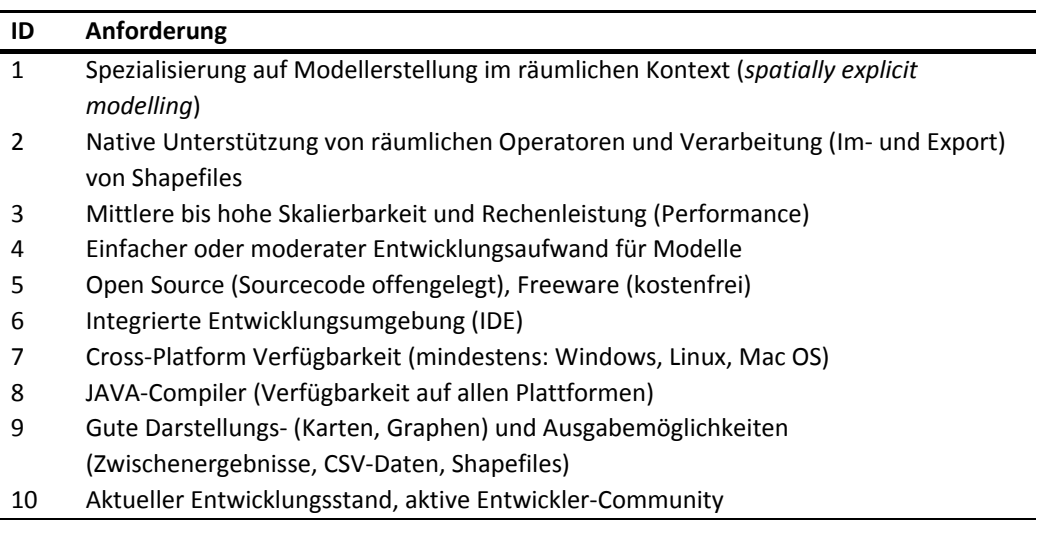

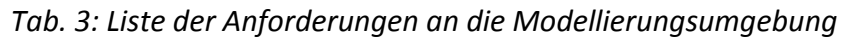

In einer aktuellen Untersuchung der verschiedenen heutzutage im Einsatz befindlichen ABMS listet ABAR et al. (2017) insgesamt 85 unterschiedliche Systeme auf und ordnet diesen Attribute zu. Hierzu gehören in tabellarischer Form Informationen zu den Anforderungen 1,2, 5 – 8 und als zweidimensionale Matrixdarstellung auch die Anforderungen 3 und 4.

Entsprechend den Anforderungen aus Tab. 3 und den Ausführungen in Tab. 4 sind die Simulationsumgebungen *GAMA, MATSIM, Repast-J/-3, Repast Symphony und TerraME* grundsätzlich für die Umsetzung des in dieser Arbeit angestrebten Modells geeignet. Zieht man zusätzlich die Anforderungen (3) und (4) hinzu, so kann gemäß nachfolgender Abb. 6 die oben stehende Menge der Simulationsumgebungen auf 2 Stück eingegrenzt werden: *GAMA und TerraME.* Für *TerraME* stehen nach ABAR et al. (2017) keine Informationen zum Compiler zur Verfügung. Zieht man die Einsatzgebiete beider Systeme hinzu, so kann aufgrund der Eignung von GAMA für räumlich explizite Simulationen eine Entscheidung zugunsten dieses ABMS getroffen werden.
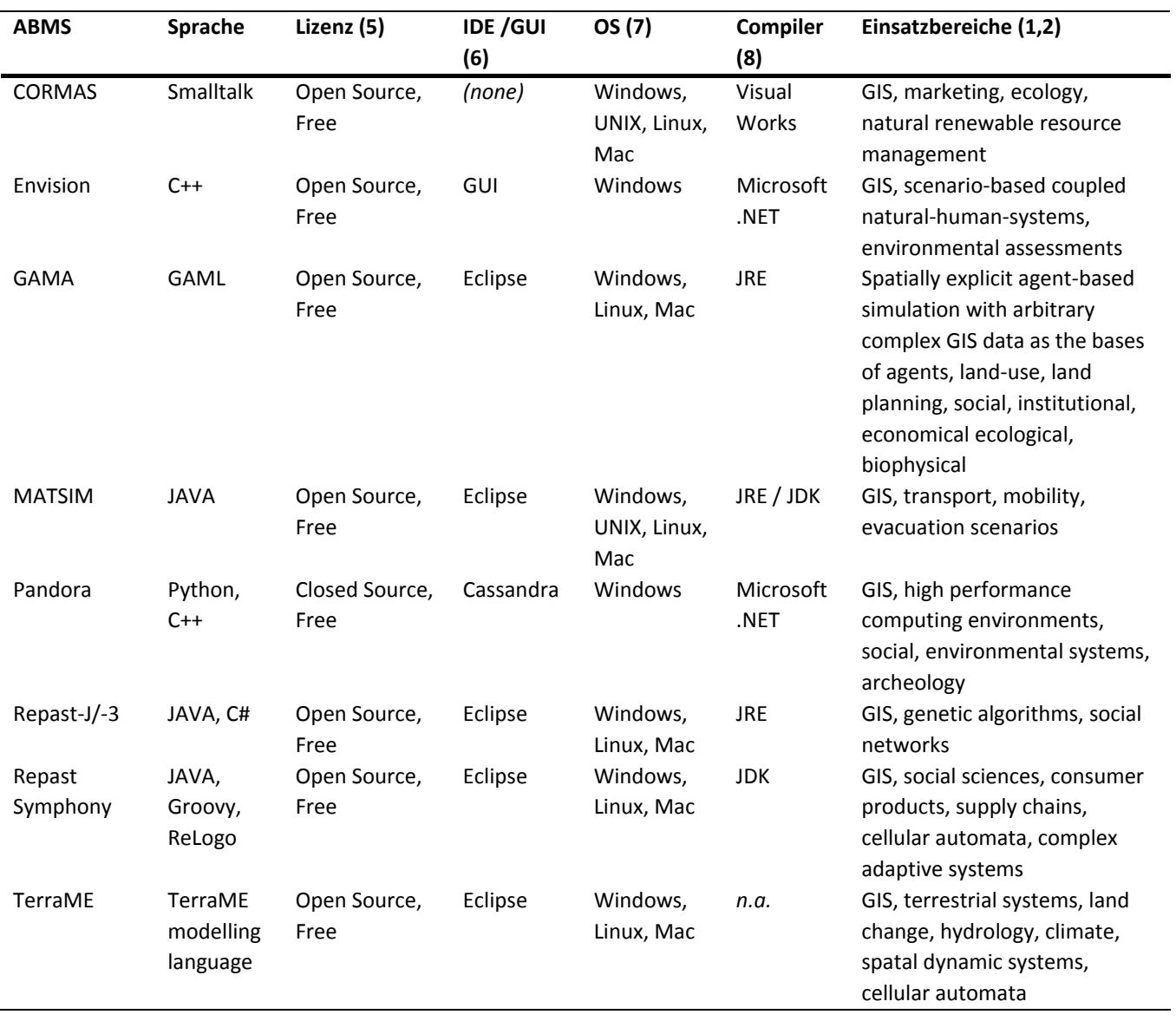

## *Tab. 4: Übersicht der zur Verfügung stehenden ABMS und ihrer Attribute (entnommen und verändert nach ABAR et al. (2017))*

Bei GAMA (GAMA COMMUNITY 2017a) handelt es sich um eine vollständige ABM-Simulationsplattform (DROGOUL & GAUDOU et al. 2013), welche seit 2007 entwickelt wird (GRIGNARD et al. 2013). Mittels GAMA können in unterschiedlichen Maßstäben ABM im geographischen Kontext erstellt und simuliert werden (TAILLANDIER et al. 2012). Die Entwicklung von GAMA wurde dabei von dem Gedanken getrieben, dass eine vollständig integrierte Entwicklungsplattform zur Verfügung stehen soll (GRIGNARD et al. 2013), um so den heutigen Anforderungen an immer komplexer werdende ABM Genüge zu tun, da der klassische KISS-Ansatz (*Keep it simple*) der frühen ABM-Entwicklungen von immer komplexeren und detaillierteren Modellen verdrängt wird (EDMONDS & MOSS 2005; GAUDOU 2016). Die zugehörige Programmiersprache ist GAML (*GAma Modeling Language*), welche ähnlich einfach wie NetLogo zu bedienen ist, dabei aber weitere Möglichkeiten als Repast oder Mason, als Beispiele für andere umfangreiche Entwicklungsumgebungen, bietet (GRIGNARD et al. 2013). Die Vorzüge von GAMA liegen ganz klar in der Auslegung dieses Systems für räumliche Problemstellungen (DROGOUL & AMOUROUX et al. 2013): Als Beispiel seien NetLogo und CORMAS angeführt, welche nur grundlegenden Umgang mit Vektorinformationen (Shapefiles) bieten (TAILLANDIER & DROGOUL 2011; GRIGNARD et al. 2013). Hinzu

kommt die Eignung von GAMA, auch BDI-Modelle (*Belief, Desire, Intention*) abzubilden (TAILLANDIER et al.; TAILLANDIER et al. 2008) und die Bemühungen, eine graphische Modellierungsumgebung zu integrieren (TAILLANDIER 2014). Nicht unerwähnt bleiben sollen die extensiven Möglichkeiten, in GAMA auch Grafiken und Diagramme zu erstellen (GAMA COMMUNITY 2017e) und die aktive Entwicklercommunity (GAMA COMMUNITY 2017b, 2017d). Alle Weiterentwicklungen werden täglich in einem neuen Build des Systems automatisiert zur Verfügung gestellt (GAMA COMMUNITY 2017c)und können unmittelbar zum Einsatz kommen.

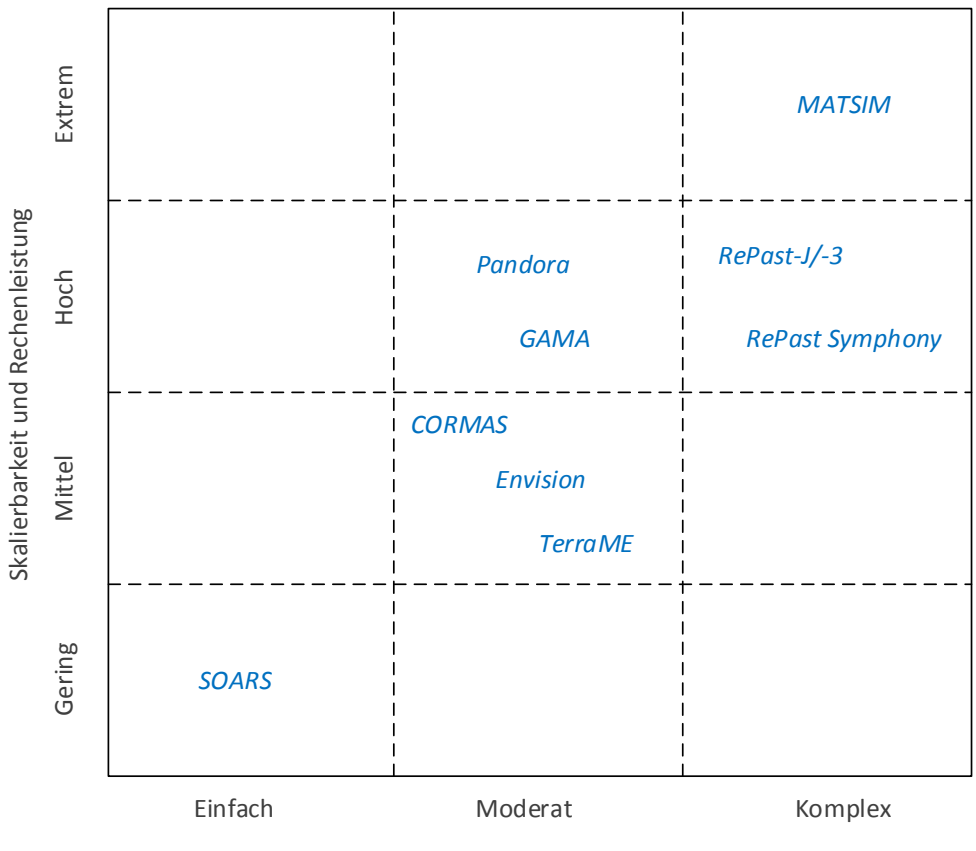

Aufwand der Modellentwicklung

*Abb. 6: ABMS im Kontext von Skalierung & Rechenleistung und Aufwand der Modellentwicklung (angepasst nach ABAR et al. (2017))* 

Nachfolgend werden die weiteren Werkzeuge, Methoden und Vorgehensweisen dieser Arbeit zusammenfassend vorgestellt.

- Die *Zusammenstellung der Daten* für die weitere Verarbeitung in der Modellumgebung und die vorzuschaltende Aufbereitung setzt ein GIS voraus, mit dem Datenbestände importiert, zusammengeführt, projeziert und enthaltene Entitäten mit ihren Attributen räumlich wie auch aräumlich bearbeitet werden können. Für diese Aufgabe wird ArcGIS in der Version 10.2.2 eingesetzt.
- Das *Overview, Design concepts and Details-Protocol* (ODD-Protokoll) ist ein von GRIMM et al. (2006a) im Jahr 2006 entwickeltes Standardprotokoll zur Beschreibung von ABM. Es soll hierbei durch eine klare Strukturierung und Verständlichkeit die Reproduzierbarkeit eines

Modells gewährleistet werden. Wenige Jahre nach der Erstveröffentlichung und der durch POLHILL (2010) beschriebenen breiten Akzeptanz folgte 2010 nach einer Schwachstellenanalyse (POLHILL et al. 2008; AMOUROUX et al. 2010; GRIMM et al. 2010a, 2010b; POLHILL 2010) eine aktualisierte Version des ODD-Protokolls, welche nach der Analyse der bisherigen Einsatzbereiche und Anwendungsfälle herausgegeben wurde (GRIMM et al. 2010a, 2010b). Zwischenzeitlich wurden Erweiterungen für das angepasste ODD-Protokoll von 2010 vorgeschlagen, die in Form des *ODD+D*-Protokolls besonders die Entscheidungsfindung von menschlichen Individuen berücksichtigen (MÜLLER et al. 2013). In der vorliegenden Arbeit wird die angepasste Version von 2010 des ODD-Protokolls verwendet.

- Bei der *Business Process Model and Notation* (BPMN) handelt es sich um den heutigen de facto Standard im internationalen Umfeld von Wirtschaftunternehmen, um deren Prozesse auf grafischer Basis (KNUPPERTZ & FEDDERN 2011; GADATSCH 2015) zu dokumentieren, zu analysieren und zu verbessern (PERSKE 2016; GEIGER et al. 2017). BPMN kann dabei als ein Nachfolger von ereignisgesteuerten Prozessketten (EPK) betrachtet werden (DECKER et al. 2009). Gegenwärtig liegt BPMN in v2.02 vor (OBJECT MANAGEMENT GROUP 2014) und umfasst eine umfangreiche Notationsvielfalt (BPM OFFENSIVE BERLIN 2011). Zusätzlich werden gegenwärtig Anstrengungen unternommen, ABM direkt aus BPMN Modellierungen zu generieren (GUIZZARDI & WAGNER 2011; KÜSTER et al. 2014). Auch aus diesem Grund wird in dieser Arbeit ein zu den typischen Programmdokumentationsverfahren wie z.B. UML (OBJECT MANAGEMENT GROUP 2011; KECHER & SALVANOS 2015), Programmablaufpläne (DIN 1983) oder Nassi-Schneidermann-Diagramme (DIN 1985) alternativer Dokumentationsansatz verfolgt werden und vorgenannte BPMN zum Einsatz kommen. Hierbei wird der Gedanke zugrunde gelegt, dass ein ABM einen Prozess (-ablauf) repräsentiert und deswegen BPMN als Methode zur Dokumentation eines ABM (-programmtextes) eine geeignete Methode darstellt.
- Da ein Teil der zur Verfügung stehenden Basisdaten auf empirisch nicht vollständig abgesicherten Annahmen oder unsicheren Schätzungen beruht, werden diese Teile der Parameter einer *Sensitivitätsanalyse* unterzogen und somit die für das Modell sinnvollen Wertebereiche ermittelt. Dieses berücksichtigt auch die bei der Modellbildung eingeflossenen Vereinfachungen und ist Teil der generellen Modellanalayse und stellt die Robustheit des Modells sicher (RAILSBACK & GRIMM 2012; BROEKE et al. 2016). Es existieren zwei wesentliche Arten der Sensitivitätsanalyse (RAILSBACK & GRIMM 2012; FONOBEROVA et al. 2013): 1) Lokale Sensitivitätsanalyse und 2) globale Sensitivitätsanalyse. In der vorliegenden Arbeit soll sich auf eine lokale Sensitivitätsanalyse beschränkt werden und somit die sinnvollen Grenzwerte für einige Parameter ermittelt werden. Üblicherweise wird dabei ein Eingangswert innerhalb eines gewünschten Wertebereiches verändert (BROEKE et al. 2016) und der Effekt auf einen anderen wichtigen Ausgangswert betrachtet (O'SULLIVAN & PERRY 2013).
- Die *Kalibrierung des Modells* erfolgt anhand der zusammenstellten Basisdaten (Soll-Ergebnissen), wie sie in Kap. 2.4 präsentiert werden. Dabei werden auf dieser Basis zuerst Schätzwerte angenommen und dann in einem mehrstufigen, iterativen Prozess Feinjustierungen der Parameter vorgenommen, so dass das Modell auf das gewählte Untersuchungsgebiet angepasst wird (RAILSBACK & GRIMM 2012) und sinnvolle Kombinationen von Eingangsparametern gefunden werden (THIELE et al. 2014). Die erzielten Modellergebnisse werden mit den Basisdaten

verglichen, wobei eine möglichst geringe Abweichung der Werte erzielt werden soll (RAILSBACK & GRIMM 2012). Während dieser Vorgehensweise werden die zuvor bei der Sensitivitätsanalyse ermittelten Wertegrenzen berücksichtigt.

- Nach der Kalibrierung wird die *Validierung des Modells* durch Daten vorgenommen, die bisher nicht im Modellerstellungsprozess eingesetzt wurden. Diese entstammen zusätzlich auch anderen Untersuchungen und zugrundeliegenden Methoden, so dass von vornherein eine Abhängigkeit der Daten untereinander als gering betrachtet werden kann. Die Validierung dient der Prüfung, ob zwischen dem erstellten Modell und der Realität eine Korrelation besteht und ob diese hoch genug ist um das Modell als stichhaltig zu betrachten (WILENSKY & RAND 2015). Bei der Validierung ist es nach WILENSKY & RAND (2015) wichtig, die zugrundeliegende Hypothese im Hinterkopf zu behalten und das Modell mit damit verbundenen Informationen zu validieren. Die Validierung umfasst somit auch die grundsätzliche Prüfung der Plausibilität eines erstellten Modells, welches besonders die Ausgabewerte beinhalten sollte, da auch ein syntaktisch korrekt erstelltes Modell nicht plausible Ausgaben erzeugen kann (ŠALAMON 2011).
- Etablierte *geostatistische Methoden* wie die IDW-Interpolation dienen bei der Aufbereitung der Daten als Hilfsmittel, um eine flächendeckende Betrachtung des UG vornehmen zu können. Dies wird notwendig, da die Zählungen von Wanderern an Zielpunkten ebenfalls punktuell erfolgen.
- Die *Simulationen* sollen als Ergebnis dieser Arbeit, der durchgeführten Anforderungsanalyse und auf ausdrücklichen Wunsch der Verantwortlichen des NLP Harz in das GIS des NLP Harz integriert werden können (KNOLLE 2016a, 2017d). Dies bezieht sich auf Werte, denen Einzelobjekte (POIs, Wegsegmente und Startpunkte) zugeordnet werden können. Hierzu werden entsprechende Werte als Shapefiles ausgegeben, so dass diese in jedes handelsübliche GIS importiert werden können. Weiterhin sollen alle ermittelten Werte auf 24h-Basis präsentiert werden und somit keine Zeitausschnitte oder Teilabschnitte darstellen.
- Neben der Bereitstellung von Shapefiles für die weitere Verarbeitung im GIS des NLP Harz erfolgt die *Präsentation der Ergebnisse* dieser Arbeit grundsätzlich in Form von Karten. Hierbei werden sowohl die Auslastung der Wege durch farb- und Strichstärkencodierte Darstellungen wie auch die Anzahl der Wanderer an einzelnen Zielen als Kartogramme und in Zielgebieten dargestellt. Weitere Auswertungen in Form von Kartogrammen umfassen die Verteilung der Wanderer auf die Startpunkte, wobei den Parkplätzen besondere Aufmerksamkeit geschenkt wird, da dies auch im Interesse der Nationalparkverwaltung für zukünftige Planungen ist (KNOLLE & STEINGAß 2016).

# **2.3 Beschreibung des Untersuchungsgebiets**

Der heutige NLP Harz ist am 10.01.2006 durch eine Fusion der beiden Nationalparke *Hochharz* (gegründet 1990) im Bundesland Sachsen-Anhalt und *Harz* (gegründet 1994) in Niedersachsen entstanden (LANDESREGIERUNG NIEDERSACHSEN 2005; LANDESREGIERUNG SACHSEN-ANHALT 2005). 2003 wurde für beide Nationalparks durch die IUCN ein Schutzstatus der Kategorie II anerkannt. Gleichzeitig sind Gebiete des NLP Harz Teil des FFH-Gebiets im europäischen NATURA 2000 Verbund (NATIONALPARK HARZ 2011a).

Der Nationalpark Harz (siehe: Abb. 7) erstreckt sich mit 24.732 ha Fläche (NATIONALPARK HARZ 2009a) von den Städten Ilsenburg (Landkreis Wernigerode) und Bad Harzburg (Landkreis Goslar) im Norden über den Brocken und seine Hochlagen nach Süden bis Herzberg in der Nähe von Osterode (Landkreis Osterode). Seine Randzonen befinden sich ca. 230 m ü. NHN und im Kerngebiet steigt das Geländeprofil bis auf 1.141 m ü. NHN auf dem Brocken an (NATIONALPARK HARZ 2014a). Es werden somit ca. 900 Höhenmeter Differenz erreicht und insgesamt 6 Vegetationszonen von *collin* bis *subalpin* überspannt. Auf dem Gebiet des NLP Harz finden sich mit Buchenwäldern, Laubmischwäldern, Buchen-Fichtenwäldern, Fichtenwäldern, subalpinen Zwergstrauchheiden, Mooren, Fließgewässern, Felsbiotopen, Bergwiesen und Schwermetallrasen viele unterschiedliche Lebensräume. Da gut 96% des Nationalparkgebietes bewaldet sind, wird dieser auch als Waldnationalpark bezeichnet (NATIONALPARK HARZ 2009a).

Üblicherweise erfolgt eine Einteilung des NLP Harz Gebietes in 3 unterschiedliche Zonen (siehe auch: Abb. 59 im Anhang A-1) Naturdynamikzone (Kernzone, 41%) ohne Maßnahmen, 2) Naturentwicklungszone (58%) mit Maßnahmen zum Waldentwicklungskonzept und 3) Nutzungszone (<1%) mit z.B. landwirtschaftlicher Nutzung (NATIONALPARK HARZ 2009a). Die Naturnähe ist in der Naturdynamikzone am höchsten, gefolgt von der Naturentwicklungszone. Eine dauerhafte Renaturierung oder Biotopeninstandsetzung findet in beiden genannten Zonen nicht statt (NATIONALPARK HARZ 2011a) und eine Übernahme von Flächen der Naturentwicklungszone in die Naturdynamikzone ist geplant (LANDESREGIERUNG NIEDERSACHSEN 2005; LANDESREGIERUNG SACHSEN-ANHALT 2005). Die Nutzungszone hingegen setzt sich zum einen aus kulturhistorisch wertvollen Flächen (Bergwiesen, Bergheiden und Schwermetallrasen) und zum anderen aus Gebieten der touristischen und sportlichen Nutzung zusammen. Die zugehörige Übersicht der Landbedeckung für das UG findet sich in Abb. 60 im Anhang A-1.

Das Untersuchungsgebiet befindet sich im nordöstlichen Teil des NLP Harz und erstreckt sich über die Reviere Wolfstein, Ilsenburg, Scharfenstein, Bruchberg, Torfhaus, Plessenburg, Hohne und Schierke. Auf der nördlichen, östlichen und südlichen Seite wird das UG durch die NLP-Grenzen vorgezeichnet, die westliche und südwestliche Grenzlinie bilden die Bundesstraßen B4 und B242. Innerhalb des UG befindet sich mit dem Brockengipfel auch das touristisch wichtigste Ziel des NLP Harz.

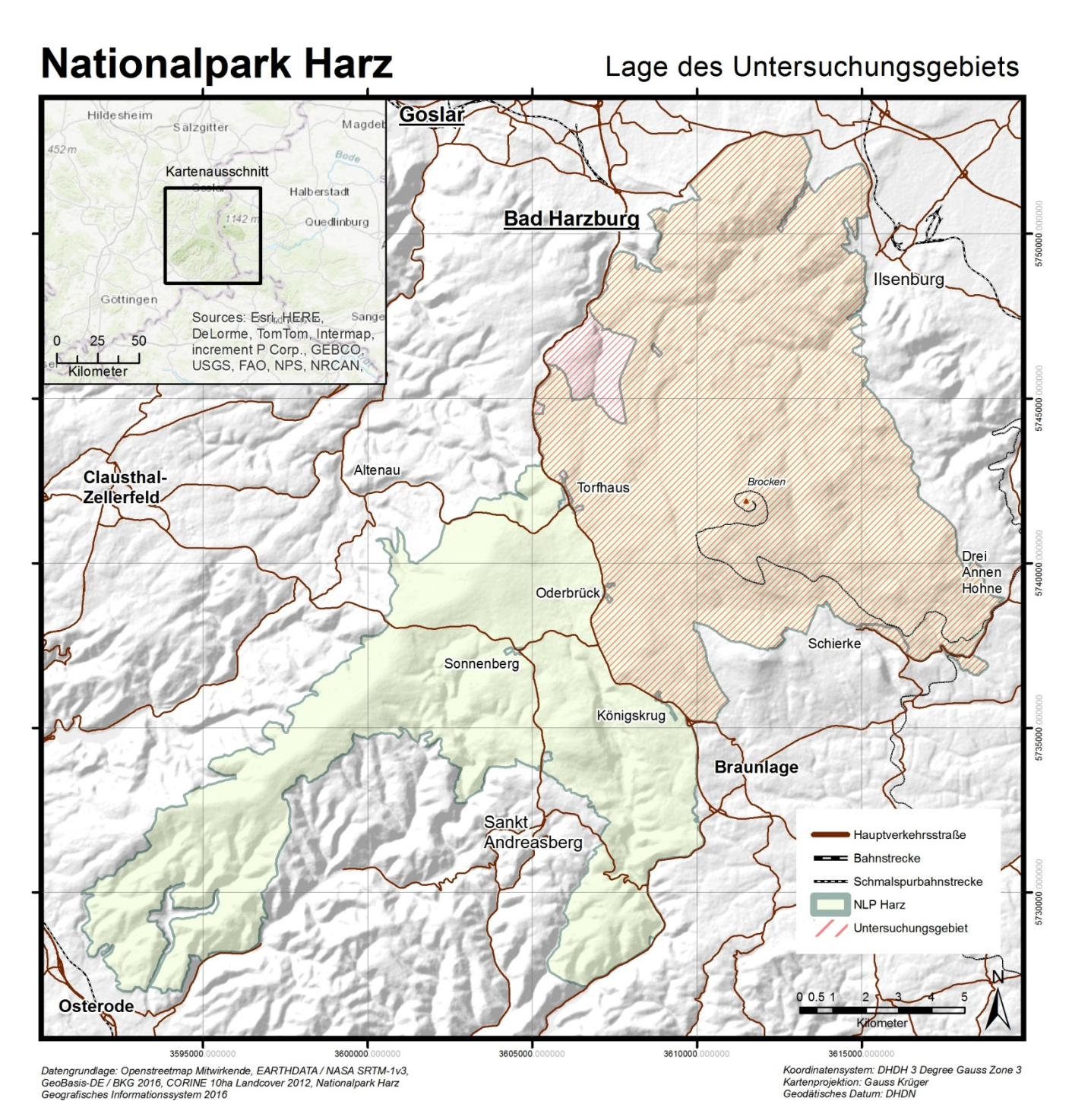

*Abb. 7: Abgrenzung des Untersuchungsgebiets im NLP Harz* 

## **2.3.1 Wegenetzwerk im NLP Harz**

Das gesamte Wegenetz des NLP Harz umfasst laut dem Wegeplan in NATIONALPARK HARZ (2011b) rund 813 km Länge. Hiervon befinden sich 461 km im ausgewiesenen UG auf NLP Gebiet und weitere 101 km wurden zum Schließen von Lücken in der Peripherie des UG erfasst.

Für den NLP Harz lagen zu Beginn der Untersuchung nur fragmentarische Informationen vor, so dass zuerst eine einheitliche Datenbasis hergestellt wurden musste. Aus verschiedenen Wegedatensätzen unterschiedlicher Koordinatensysteme und Projektionen aus dem GIS des NLP Harz, vorranging in DHDN 3-Grad Gauss Zone 3 (EPSG: 31467), wurde ein einheitlicher Datensatz im vorgenannten

Koordinatensystem mit entsprechender Projektion erstellt, welcher in Abb. 61 im Anhang A-1 dargestellt ist. Mittels verschiedener Überprüfungen (*must be single part, must not overlap, must not have dangles, must not self-overlap, must not self-intersect*) wurden die topologische Korrektheit des Datensatzes erreicht und alle topologischen Fehler sukzessive in Abstimmung mit der Nationalparkverwaltung eliminiert.

Alle erfassten Wege aus dem GIS des NLP Harz besitzen neben den entsprechenden räumlichen Lageattributen, dem Wegenamen und der Wegenummer auch eine Kategorisierung. Hiermit wird ein Überblick über die Art und Weise des Wegeausbaus gewonnen. Eine Zusammenfassung nach Tab. 5 gibt Abb. 62 im Anhang A-1.

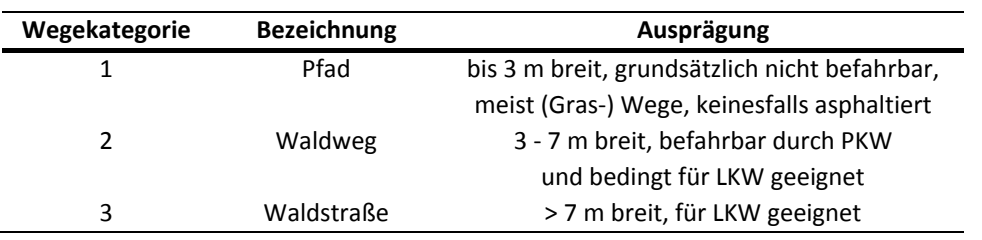

## *Tab. 5: Kategorisierung von Wegen im NLP Harz (verändert nach NATIONALPARK HARZ (2011b))*

Zusätzlich zu den im Wegeplan vorhandenen Informationen wurden 4 weitere Attribute schrittweise erfasst. Die Eignung der Wanderwege während der schneefreien Zeit (bezeichnet als Sommereignung) und während vorhandener Schneebedeckung (bezeichnet als Wintereignung) unter Berücksichtigung der Ausweisung als Loipen oder Schneeschuhwege ergibt das jeweils zum Wandern geeignete Wegenetz. Hierbei wird bei der Wintereignung noch nach geräumten und nicht geräumten Wanderwegen unterschieden, da dies in unterschiedliche Wandergeschwindigkeiten mündet (siehe: Kap. 2.4.12). Die entsprechenden Kartendarstellungen für Winter- und Sommereignung von Wegen zum Wandern finden sich im Anhang A-1 bei Abb. 63 und Abb. 64.

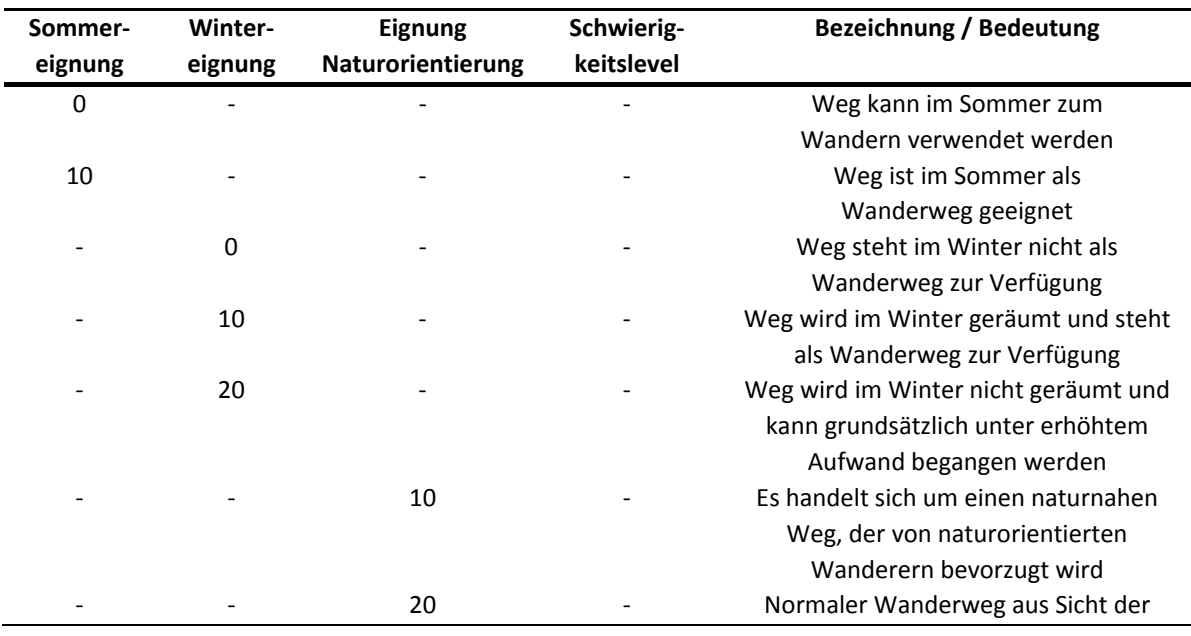

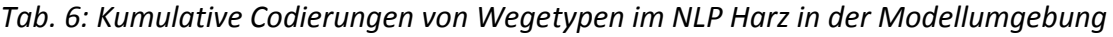

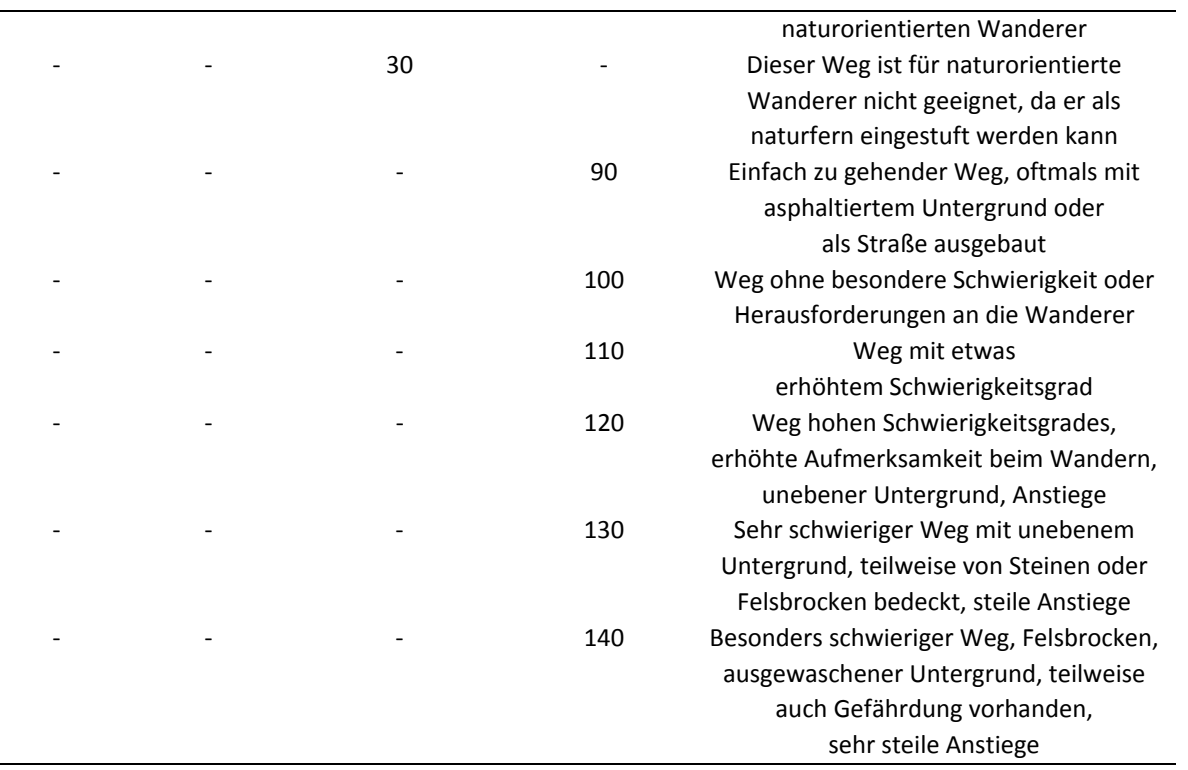

Die Eignung von Wanderwegen aus Sicht von naturliebenden Wanderern wird ebenfalls erfasst und in die 3 Stufen 1) naturnaher Weg, 2) normaler Weg und 3) naturferner Weg eingeteilt. Die räumliche Anordnung dieser Wege kann Abb. 66 entnommen werden. Auch der Schwierigkeitslevel von einzelnen Wegsegmenten wird auf einer Skala von 90 - 140 erfasst. Hierbei steht das untere Skalenende für einfach zu begehende Wege und das obere Skalenende entspricht sehr schwierig begehbaren Wegen. Die Werteskala kann in einem späteren Modell als Faktor mit einem Zentrumswert von 100 als unverändernder Wert (Faktor = 1.00) eingesetzt werden.

Aus dem Wegeplan und der zugewiesenen Planungskategorie entsprechend Tab. 7 lassen sich grundsätzlich zwei Zustände ableiten: Der zu Beginn der Planungsperiode im Jahr 2011 und der final zu erreichende Zustand am Ende der Planungsperiode im Jahr 2020 (NATIONALPARK HARZ 2011b). Dies betrifft im Wesentlichen den Rückbau von Wegen, wie aus Abb. 67 im Anhang A-1 und Tab. 67 im Anhang A-5 entnommen werden kann. Innerhalb des Modells sollen diese beiden Zustände untersucht werden können, weswegen mithilfe der Jahreskennung 2011 und 2020 diese beiden Ausgangszustände gewählt werden können.

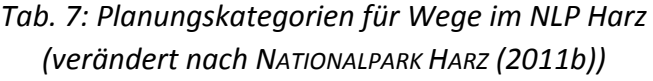

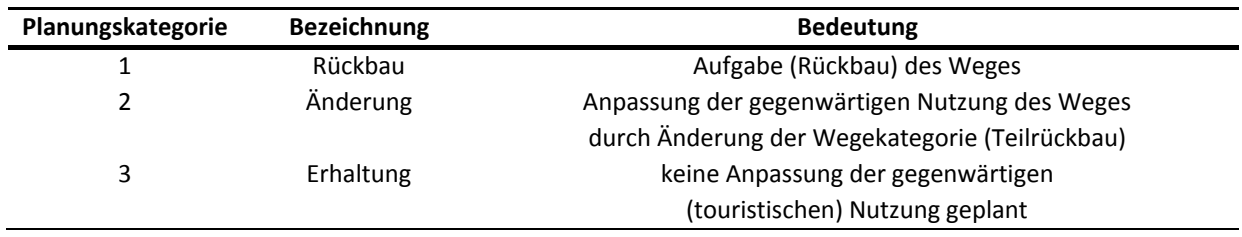

Abschließend wurde der topologisch korrigierte Datensatz in einen routingfähigen Datensatz überführt und als Shapefile bereitgestellt, so dass dieser in die Simulationsumgebung importiert und direkt durch Routingalgorithmen verarbeitet werden konnte. Dieses wurde durch eine Aufteilung (*Split Line at Point*) der Wegsegmente (*edges*) an den Kreuzungspunkten (*intersect*) in unabhängige Wegsemente erreicht. Die einzelnen Wegsegmente mit ihren Attributen finden sich im Anhang A5 in Tab. 67 zusammengefasst. Eine Übersicht aller erfassten Attribute und ihrer Bedeutung findet sich in Tab. 8 wieder.

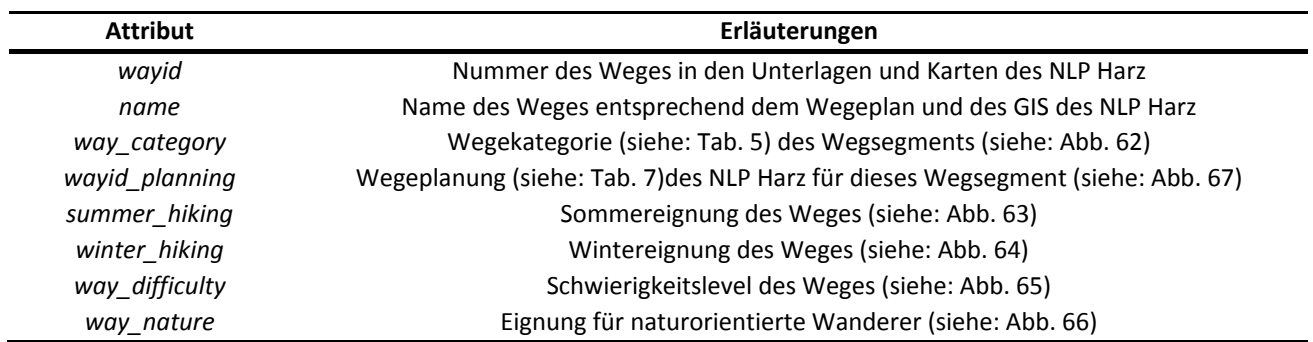

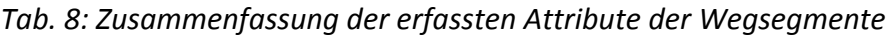

### **2.3.2 Startpunkte der Wanderer**

Als Startpunkte der Wanderer / Wandergruppen werden im Rahmen dieser Arbeit Parkplätze, Bushaltestellen, Siedlungen (Städte) und der Brockenbahnhof der Harzer Schmalspurbahnen (HSB) identifiziert.

Die Kartierung der Parkplätze erfolgte an 2 direkt aufeinander folgenden Wochenenden im Sommer 2016 unter gleichen klimatischen Bedingungen und im gleichen Tageszeitraum, so dass die ermittelten Werte als miteinander vergleichbar angesehen werden (MOHR 2016). Im Vorwege wurde im Datenbestand von OpenStreetMap (OSM) (OPENSTREETMAP 2017) durch eine Abfrage des Overpass-Dienstes (RAIFER 2017), dem vorhanden Ortswissen des Autors sowie einer örtlichen Wanderkarte (KVPLAN 2016) eine räumliche Übersicht aller in Frage kommenden Flächen erstellt und in Arbeitskarten zusammengefasst. Die für den Overpass-Dienst eingesetzte Abfrage ist in Tab. 9 zu finden. Es wurde ein Buffer von 500 m um die Perimeter des NLP Harz angewendet, da ein deutlicher Anteil der Parkmöglichkeiten sich nicht direkt im NLP Harz, sondern in der näheren Peripherie befindet. Anschließend wurden durch die Kartierung die Existenz und Lage des Parkplatzes überprüft, der Ausbauzustand (Schotter, Asphalt, Parkhaus) erfasst, die Anzahl der Kfz-Stellplätze gezählt und der Belegungsgrad ermittelt.

| Zeile            | Programmtext                                         |
|------------------|------------------------------------------------------|
| 1                | $/$ *                                                |
| $\mathcal{L}$    | Ouery for overpass-turbo to search for parking areas |
| 3                | $\star$                                              |
| $\boldsymbol{4}$ | [out:ison][timeout:25]                               |
| 5                |                                                      |
| 6                | $node["type" = "parking"]({\{bbox\}});$              |
| 7                | way["amenity"="parking"]( $\{\{\text{bbox}\}\}\$ );  |
| 8                | );                                                   |
|                  |                                                      |

*Tab. 9: Programmtext zur Suche der Parkplatzflächen in OSM-Daten* 

*9* out body; *10* >; *11* out skel qt;

Ein Datenauszug aus dem anschließend erstellten Shapefile ist in Tab. 10 zu finden. Weiterhin ist die räumliche Situation zusammen mit der Anzahl der Stellplätze in Abb. 8 dargestellt.

| ID           | <b>Bereich / Name</b>        | Kfz-Stellpl.     | Kfz-Stellpl.             | Ausbau-     | Prozentualer  |
|--------------|------------------------------|------------------|--------------------------|-------------|---------------|
|              |                              | frei             | für HSB                  | zustand     | Belegungsgrad |
|              |                              | verfügbar        |                          |             |               |
| $\mathbf{1}$ | <b>Torfhaus</b>              | 25               | $\frac{1}{2}$            | Schotter    | 45 %          |
| $\mathbf 2$  | <b>Torfhaus</b>              | 20               |                          | Schotter    | 12 %          |
| 3            | Torfhaus (Hauptparkplatz)    | 295              |                          | Asphalt     | 80%           |
| 4            | <b>Torfhaus</b>              | 40               |                          | Schotter    | 75 %          |
| 5            | <b>Torfhaus</b>              | 100              |                          | Schotter    | 60%           |
| 6            | Torfhaus (Ehrenfriedhof)     | 30               |                          | Wald        | 100 %         |
| 7            | Oderbrück                    | 35               |                          | Schotter    | 100 %         |
| 8            | Oderbrück                    | 70               |                          | Schotter    | 70 %          |
| 9            | Oderbrück                    | 15               |                          | Asphalt     | 0%            |
| 10           | Königskrug                   | 80               |                          | Asphalt     | 25 %          |
| 11           | Bad Harzburg (Wandern)       | 30               |                          | Schotter    | 100 %         |
| 12           | Bad Harzburg (Großparkplatz) | 322              |                          | Asphalt     | 80%           |
| 13           | Bad Harzburg (Kurpark)       | 118              |                          | Asphalt     | 85%           |
| 14           | Bad Harzburg (Bundestraße)   | 70               |                          | Asphalt     | 90%           |
| 15           | Ilsenburg                    | 10               |                          | Asphalt     | 10%           |
| 16           | Ilsenburg                    | 15               |                          | Schotter    | 100%          |
| 17           | Ilsenburg                    | 80               | $\overline{\phantom{a}}$ | Asphalt     | 30%           |
| 18           | Drei Annen Hohne             | 135              | 40                       | Schotter    | 85 %          |
| 20           | Drei Annen Hohne             | $\mathbf 0$      | 25                       | Asphalt     | 100 %         |
| 21           | Drei Annen Hohne             | 45               | 35                       | Schotter    | 100 %         |
| 22           | Schierke (Sommerrodelbahn)   | 30               | 20                       | Asphalt     | 25 %          |
| 23           | Schierke                     | 20               | $\overline{a}$           | Schotter    | 50 %          |
| 24           | Schierke (Parkhaus)          | 435              | 130                      | Parkhaus    | 40 %          |
| 25           | Torfhaus                     | 15               |                          | Schotter    | 55 %          |
| 26           | Torfhaus                     | $\boldsymbol{6}$ | $\overline{a}$           | Asphalt     | 100 %         |
| 27           | <b>Braunlage</b>             | 6                |                          | Schotter    | 0%            |
| 28           | Braunlage (Skilift)          | 330              |                          | Schotter    | 1%            |
| 29           | Braunlage (Seilbahn)         | 400              |                          | Asphalt     | 40 %          |
| 30           | Bad Harzburg (Ortslagen)     | 300              |                          | Asphalt     | 60%           |
| 31           | Torfhaus (Straßenrand)       | 100              |                          | Straßenrand | 20%           |

*Tab. 10: Übersicht der kartierten Parkplätze im UG* 

Für die Parkplätze in Drei Annen Hohne und Schierke wurden Reduzierungen um 100 und 150 Stück der frei verfügbaren Stellplätze vorgenommen, da hier ein Haltepunkt für die Brockenbahn existiert und zumindest ein Teil der Parkplätze durch Brockenbahnfahrer belegt wird.

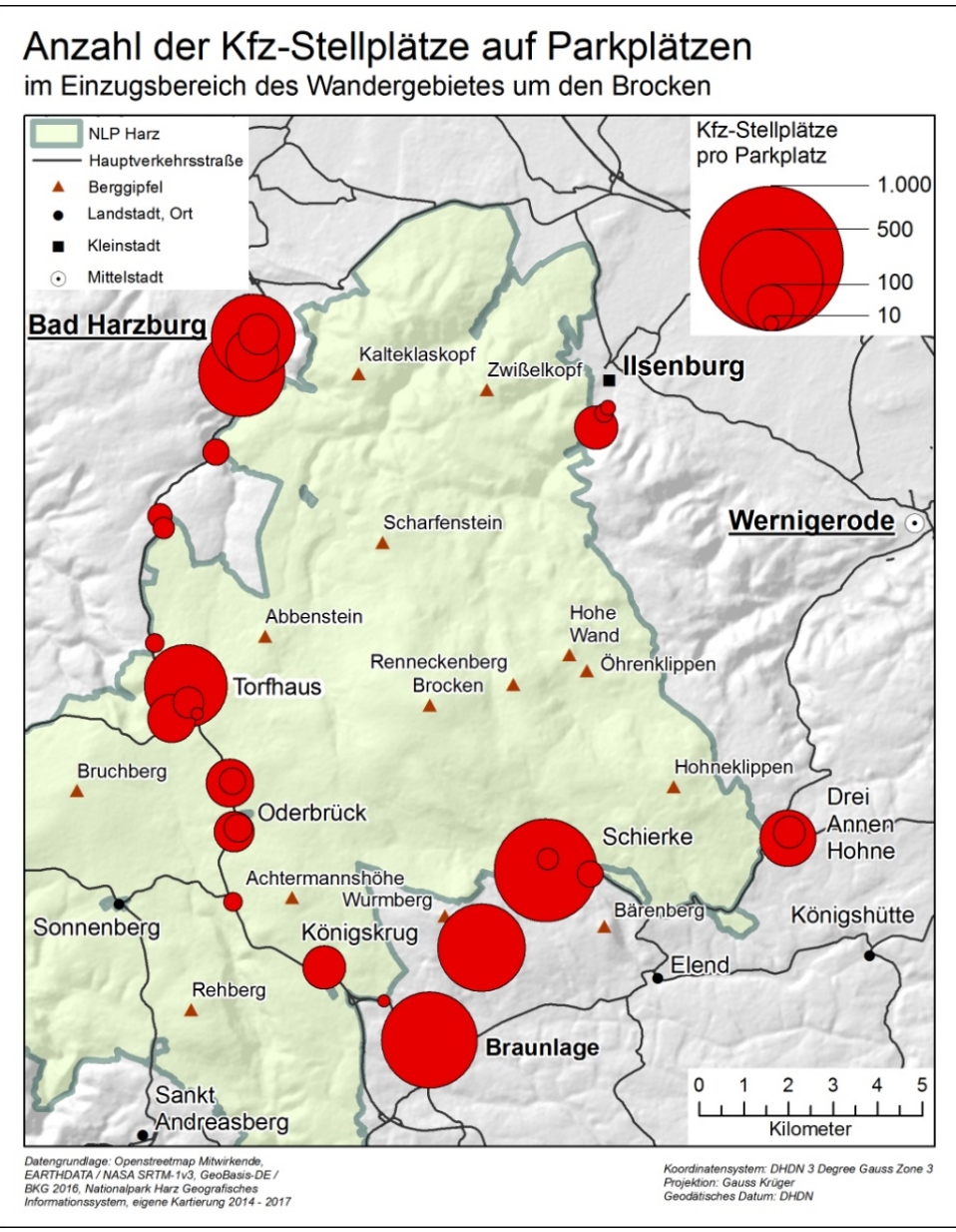

*Abb. 8: Lage von Parkplätzen im UG mit Angabe der Kfz-Stellplätze* 

Bei den infrage kommenden Siedlungen wurde ebenfalls auf OSM zurückgegriffen und deren zentrale Ortslagen markiert. Zusätzlich sind in Tab. 11 die Einwohnerzahlen (STATISTIK PORTAL DEUTSCHLAND 2017; WIKIPEDIA 2017a) und Daten zur Beherbergung (LANDESAMT FÜR STATISTIK NIEDERSACHSEN 2016; TOURISMUSVERBAND HARZ 2016) erfasst.

Die Zusammenstellung der Bushaltestellen erfolgte ebenfalls über Daten von OSM (OPENSTREETMAP 2017) mit Vergleich zu KVPLAN (2016) und bedurfte keiner expliziten Kartierung. Nach Auskunft der Verantwortlichen im NLP Harz wird ein nennenswerter Anteil der Besucher auf Nationalparkgebiet von den Buslinien dorthin transportiert (JOHN 2017b). Eine Übersicht findet sich in Tab. 12 wieder. Eine Zusammenfassung der Startpunkte von Wanderern ist im Anhang A-1 in Abb. 68 enthalten.

*Tab. 11: Übersicht der Städte und Ortschaften im UG (nach Daten von LANDESAMT FÜR STATISTIK NIEDERSACHSEN (2016), STATISTIK PORTAL DEUTSCHLAND (2017), TOURISMUSVERBAND HARZ (2016) und WIKIPEDIA (2017a))* 

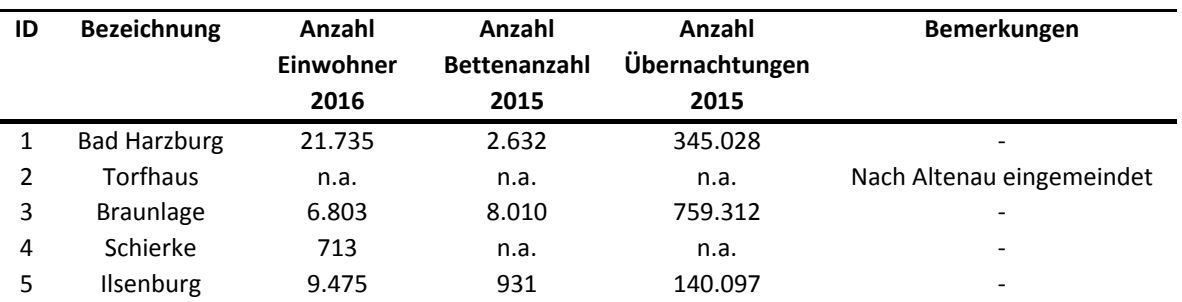

# *Tab. 12: Übersicht der Bushaltestellen im UG (nach Daten aus OPENSTREETMAP (2017) und KVPLAN (2016))*

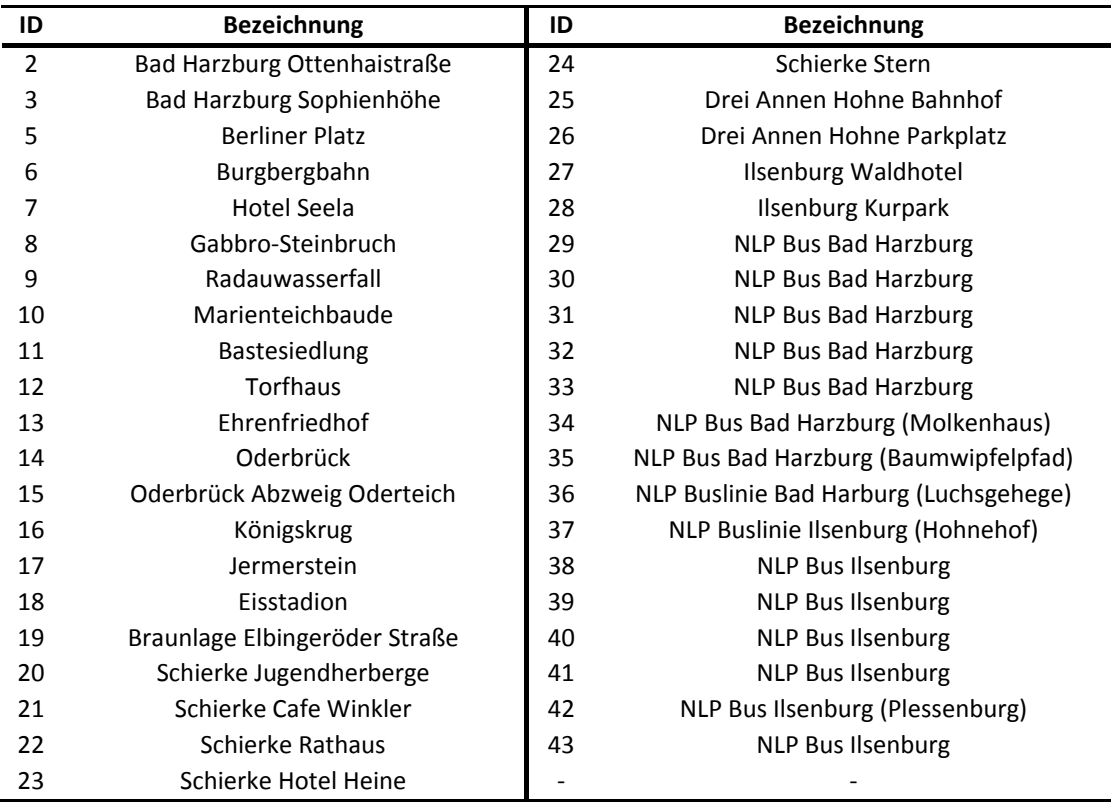

## **2.3.3 Zielpunkte (POIs) der Wanderer**

Wie aus Tab. 13 ersichtlich, gibt es im UG eine Vielzahl an potentiellen Wander- oder touristischen Zielen, welche unterschiedlichen Quellen entstammen. Ihre räumliche Lage ist dabei entweder dem GIS des NLP Harz entnommen (Quelle: Nationalpark Harz Geografisches Informationssystem) oder wurde mit KVPLAN (2016) und OPENSTREETMAP (2017) abgeglichen oder lagekorrigiert. Die Lage der Aussichtspunkte und Schutzhütten / Rastplätze entstammt dabei den bei GEOFABRIK (2016) verfügbaren Datensätzen auf Basis der OpenStreetMap-Daten und konnte direkt in die Datensammlung übernommen werden. Eine Darstellung in Kartenform der POIs befindet sich in Anhang A-1, Abb. 69.

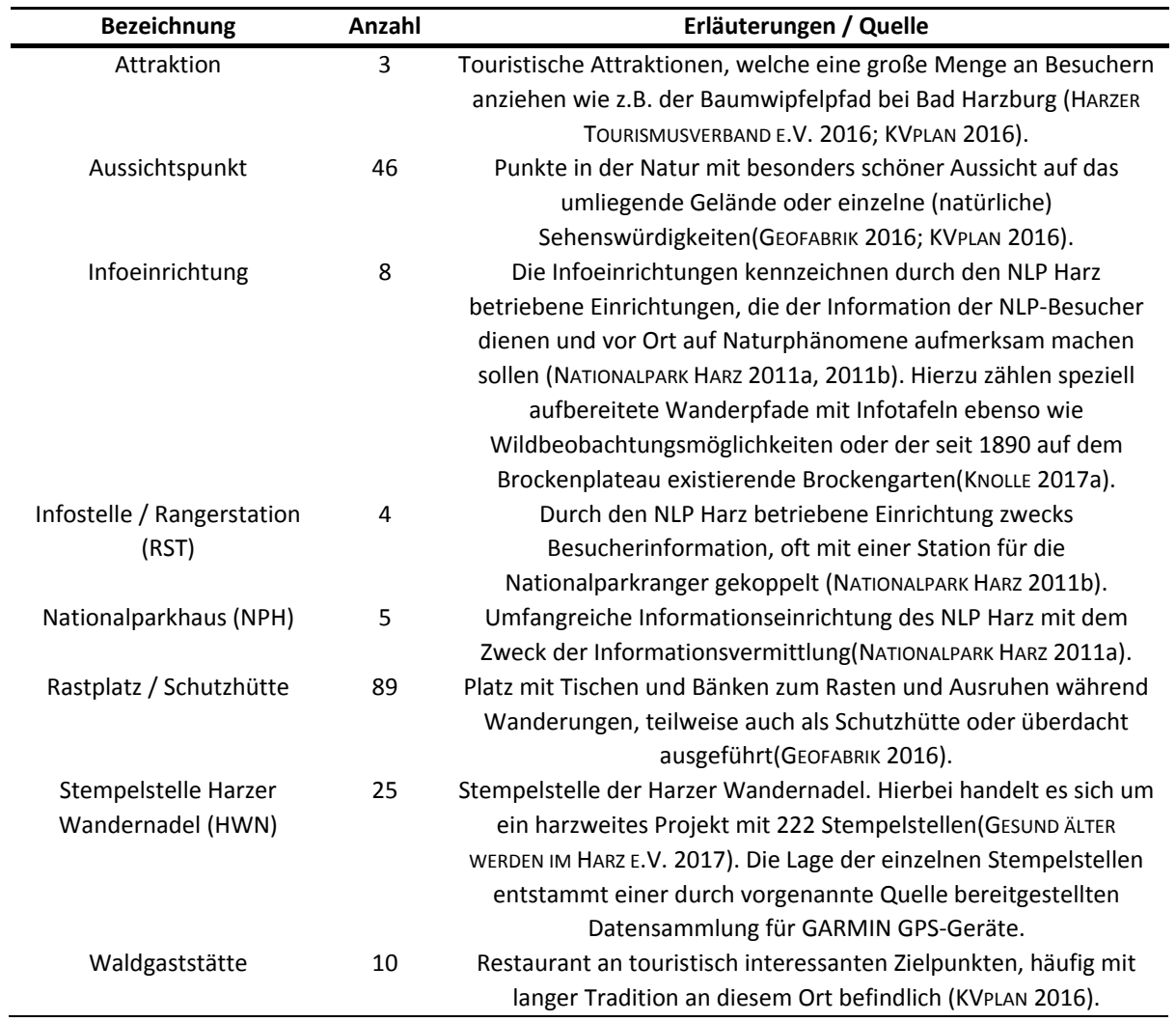

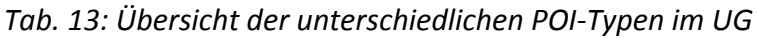

Aus *Abb. 59* ist ersichtlich, dass der NLP im Wesentlichen durch die Naturdynamik- und die Naturentwicklungszone bestimmt ist. Hierbei wird davon ausgegangen, dass die Naturdynamikzone aufgrund ihrer Entwicklungsziele das höchste Naturerlebnis bietet. Aus diesem Grund werden POIs innerhalb dieser Zone mit dem Attribut Naturerlebnis = hoch gekennzeichnet, gefolgt von Naturerlebnis = mittel für die Naturentwicklungszone. POIs in der Nutzungszone des NLP Harz erhalten die Attributausprägung Naturerlebnis = gering. Diese Zuordnung und weitere erfasste Attribute für jeden Zielpunkt (POI) können *Tab. 14* entnommen werden.

Die Zusammenfassung der Daten für die POIs im UG befindet sich in Tab. 66 im Anhang A-4 und eine zugehörige räumliche Darstellung erfolgt in Abb. 69 im Anhang A-1. Zusätzlich zu den aufgeführten POIs existiert eine kleinere Menge von benannten Rund- und Zielwanderwegen im NLP Harz. Für das UG sind dies: Unterwegs zu den Luchsen (NATIONALPARK HARZ 2014c), Durch das Ilsetal zur Plessenburg (Nationalpark Harz 2013b), Rund um den Erdbeerkopf und Feuersteinklippen (Nationalpark Harz 2009b), Rund um das Große Torfhausmoor (Nationalpark Harz 2012), auf dem Goetheweg zum Brocken (Nationalpark Harz 2013a) und Scharfenstein (Nationalpark Harz 2013c). Weiterhin gibt es mehrere ausgeschilderte und in Broschüren beschriebene Naturerlebnispfade (Nationalpark Harz 2016a): Borkenkäferpfad bei Ilsenburg, Waldwandelweg bei Torfhaus, Das Weiße Reh, Löwenzahn-Entdeckerpfad und der Urwaldstieg am Brocken. Letztgenannte werden zumeist durch POIs

repräsentiert und Erstgenannte führen zu oder in die Nähe von existierenden POIs. Damit wird davon ausgegangen, dass auf dem vorliegenden Wege- und Zielpunktdatensatz die gesamte Wegenutzung implizit in den vorhandenen POIs enthalten ist und keine weiteren POIs angelegt werden müssen.

| <b>Attribut</b>   | Erläuterungen                                                           |  |  |  |  |
|-------------------|-------------------------------------------------------------------------|--|--|--|--|
| name              | Bezeichnung, Name oder Erläuterung des Zielpunktes                      |  |  |  |  |
| type              | Festlegung des Typs aus einer festgelegten Ausprägungsliste (siehe:     |  |  |  |  |
|                   | Bezeichnung in Tab. 13)                                                 |  |  |  |  |
| attraction        | Attraktivitätslevel in Form einer Auswahlwahrscheinlichkeit dieses POI  |  |  |  |  |
|                   | als Ziel für eine Wandergruppe (Erläuterung des Prinzips: Kap. 3.4.1)   |  |  |  |  |
| nearbyparking     | Markierung der Existenz eines nahegelegenen Parkplatzes, von            |  |  |  |  |
|                   | welchem aus die Wanderer bevorzugt dieses Ziel erreichen                |  |  |  |  |
| primary           | Kennzeichnung eines Primärzieles. Hierunter fallen alle POI außer       |  |  |  |  |
|                   | denen der Kategorie Rastplatz                                           |  |  |  |  |
| summer            | Erreichbarkeit des POI ist im Sommer gegeben (siehe auch: Abb. 63)      |  |  |  |  |
| winter            | Erreichbarkeit des POI ist auch im Winter gegeben (siehe auch: Abb. 64) |  |  |  |  |
| attraction add    | Attraktivitätslevel in Form einer Auswahlwahrscheinlichkeit dieses POI  |  |  |  |  |
|                   | als Zusatzziel für eine Wandergruppe                                    |  |  |  |  |
| add probability   | Individuelle Wahrscheinlichkeit für diesen POI, als Zusatzziel          |  |  |  |  |
|                   | ausgewählt zu werden                                                    |  |  |  |  |
| attraction_nature | Attraktivitätslevel in Form einer Auswahlwahrscheinlichkeit dieses POI  |  |  |  |  |
|                   | als Zusatzziel für eine Wandergruppen des naturorientierten Typs        |  |  |  |  |

*Tab. 14: Erläuterung der für das Modell erfassten Attribute der POIs* 

# **2.4 Allgemeine Daten**

Als Grundlage für die allgemeinen Daten in dieser Arbeit dient eine Vielzahl an Quellen mit unterschiedlichen Untersuchungsansätzen und Methoden. Hierbei wird eine Anpassung der täglichen Betrachtungszeiträume notwendig, da sich einige Daten auf 24h-Zeiträume und andere auf kürzere Zeiträume von 07:00 - 19:00 (JOB et al. 2014) beziehen. Aus diesem Grund werden, sofern notwendig und sinnvoll, beide Werte angegeben oder ein entsprechender Hinweis mit aufgeführt. Der 12h-Betrachtungszeitraum wird dabei von 07:00 - 19:00 Uhr festgelegt.

Zuerst werden die für die anschließende Modellbildung verwendeten Daten vorgestellt und anschließend die zu erreichenden Zielwerte aufgeführt, welche aus unterschiedlichen Untersuchungen und der zur Verfügung stehenden Literatur stammen.

## **2.4.1 Verkehrsmittel im Untersuchungsgebiet**

Als Reise- beziehungsweise Fortbewegungsmittel zum Erreichen der Startpunkte stehen neben der Brockenbahn noch Kfz (incl. Wohnmobile und Motorräder), öffentlicher Personennahverkehr (OeNPV) in Form von Bussen und die direkte Übernachtung im oder im angrenzenden Bereich im UG zur Verfügung. Hierbei ist das Kfz das häufigste Verkehrsmittel, welches nach GESELLSCHAFT FÜR KONSUMFORSCHUNG (2007) mit 88,2 % und nach RAST (2007) mit 84,0 % verwendet wird und somit einer durchschnittlichen Verwendung von 86,1 % entspricht. Die verbleibenden 13,9 % lassen sich auf die Verwendung von Bussen und den direkten Start der Wanderung von den Unterkünften in den Städten aus (s.o.) aufteilen. Hierbei wird angenommen, dass sich 9,0 % mit dem Bus im UG bewegen und die

verbliebenen 4,9 % sich direkt von der gewählten Unterkunft aus in den NLP begeben. Es kann davon ausgegangen werden, dass eine detaillierte Betrachtung im Rahmen dieser Arbeit nicht weiter erforderlich ist, da die Startpunkte von Wanderern in Form von Bushaltestellen und Städten sich nahezu gleich verteilt um das gesamte UG herum befinden (siehe auch: Abb. 68 im Anhang A-1) und es dadurch zu keiner nennenswerten räumlichen Verschiebung von Startpunkten kommen würde. Es ergeben sich somit Zahlenverhältnisse von Bus zu PKW von 0,01045 und Stadt zu PKW von 0,0569.

### **2.4.2 Wanderer-Typen**

Es kann davon ausgegangen werden, dass Menschen mit unterschiedlichen Zielsetzungen in den NLP Harz kommen (JOB et al. 2014). Die Gründe reichen dabei von Ruhe und Erholung finden über sportliche Betätigung bis hin zu Natur erleben. Hierzu führen MENZEL et al. (2013) im Detail auf, dass 35 % aller Wanderer im NLP Harz das Naturerlebnis als positiv empfinden, 30 % die Aussicht während des Wanderns als wichtig erachten und nur 5 % Ruhe und Erholung im NLP gefunden haben. Dies unterstreicht die hohe Bedeutung des Aspektes des Naturerlebens. Bei 20 % aller Wanderer stellte sich bereits ein Gefühl von übervollen Wegen ein und 6 % fanden den Wegeuntergrund (Asphalt) nicht geeignet zum Wandern. JOB et al. (2014) stellen in ihrer Studie fest, dass die naturorientierten Standorte innerhalb des NLP Harz auch einen höheren Anteil an Wanderern mit einer erhöhten Nationalparkaffinität (bis zu 39,2 % aller Wanderer an diesen POIs) aufweisen und im Gegensatz dazu die hochfrequentierten POIs (z.B. Brockenplateau mit 21,5 % und Torfhaus mit 20,8 %) einen deutlichen geringeren Anteil dieser Besuchergruppe haben. Dies lässt den Schluss zu, dass es einen signifikanten Anteil an naturorientierten Wanderern geben muss, welche die Stille der Natur den teilweise recht vollen Touristenhotspots im NLP vorziehen. Zusätzlich zu den vielen Zielen (POIs) im NLP Harz existiert im gesamten Harz ein dichtes Netz aus 222 Wandernadel-Stempelstellen (GESUND ÄLTER WERDEN IM HARZ E.V. 2017). Das umfangreiche Netz der Stempelstellen zieht ebenfalls Wanderer an, so dass davon ausgegangen werden kann, dass ein gewisser Anteil an Wanderern gezielt die Stempelstellen erwandert.

Für diese Arbeit werden somit 3 unterschiedliche Wanderer-Typen festgelegt: 1) zielorientierte Wanderer (suchen sich ein Ziel (POI) aus und wandern zielgerichtet dorthin), 2) naturorientierte Wanderer (möchten möglichst ungestört die Natur genießen) und 3) Wanderer für Harzer Wandernadel (wandern gezielt zu Stempelstellen der Harzer Wandernadel).

PRÓSZYŃSKA-BORDAS (2017) führt in einer Untersuchung von 11 polnischen Nationalparken in den Jahren 2008 - 2014 an, dass 26,6 % aller Besucher Erholung suchen, 17,6 % der Natur wegen in einen NLP fahren, 17,8 % Bewegungssport ausüben wollen, 16,9 % sich Sehenswürdigkeiten anschauen und 21,1 % wegen sonstiger Gründe vor Ort sind. In einer detaillierteren Betrachtung der Gruppe an naturorientierten NLP Besuchern geben 95,5 % an, dass sie den Kontakt zur Natur suchen. Ergänzend kann festgehalten werden, dass bei einer Erhebung auf dem Goetheweg (vielbegangener Weg zum Brocken) im NLP Harz > 95% aller Besucher die Landschaft genießen wollten und ebenfalls > 95% das Naturerlebnis sehr wichtig war (AHREND 2013).

Für naturorientierte Wanderer soll gelten, dass diese möglichst Wege mit wenig anderen Wanderern suchen und volle Wege meiden. Als Grenzwerte für diese Wahrnehmung werden jeweils 20 % beziehungsweise 60 % der Benutzung eines Weges durch alle anderen Wander im NLP Harz angenommen. Bei Unterschreitung von 20% (wenig Menschen, leer) Nutzungsgrad werden die Wege von den naturnahen Wanderern bevorzugt, bei einer Überschreitung von 60% (viele Menschen, voll) nach Möglichkeit gemieden. Weiterhin suchen viele Wanderer, darunter besonders die naturorientierten Wanderer, Wegetypen, welche möglichst einem natürlichen Zustand entsprechen (ARNBERGER & EDER 2011). Entsprechend dem Wegeplan des NLP Harz (NATIONALPARK HARZ 2011b) ist bei abnehmender Bevorzugung die Reihung der Wegetypen durch naturorientierte Wanderer wie folgt anzunehmen: 1) Kategorie 1 Pfad, 2) Kategorie 2 Weg und 3) Kategorie 3 Straße. Zusätzlich gibt es Wege, die durch Wanderer als besonders naturnah oder landschaftlich ansprechend wahrgenommen werden (z. B. durch entsprechend markierte Aussichtspunkte), so dass diese ebenfalls bevorzugt durch die naturorientierten Wanderer begangen werden.

Eine Zusammenfassung und geschätzte prozentuale Verteilung der unterschiedlichen Wanderer-Typen kann Tab. 15 entnommen werden.

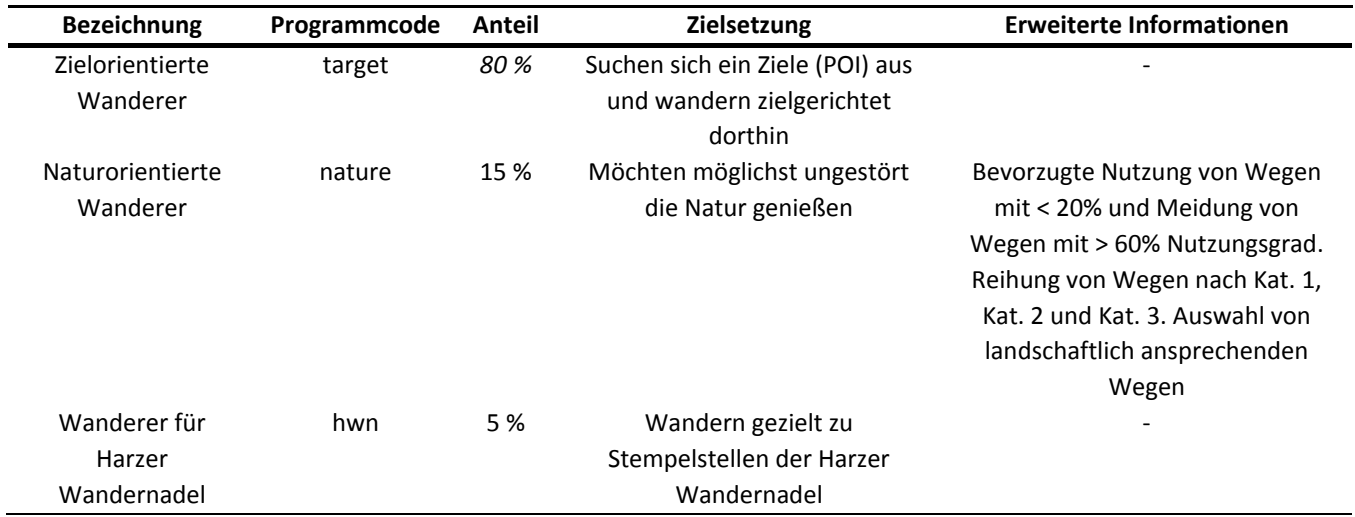

## *Tab. 15: Darstellung der unterschiedlichen Wanderer-Typen*

## **2.4.3 Wandergruppengröße**

Die Wandergruppengröße kann gemäß Tab. 16 mittels eines gewichteten Zufallswertes simuliert werden. Die Angaben von JOB et al. (2014) basieren auf einer Ermittlung mit direktem Bezug zum UG, wohingegen die Daten von RAST (2007) und GESELLSCHAFT FÜR KONSUMFORSCHUNG (2007) Regionen mit größerer räumlicher Ausdehnung entstammen (gesamte Harzregion beziehungsweise Weserbergland und Harz) und in ihrer korrekten Interpretation deutlich schwieriger sind, da fallweise von *Begleitern* oder *Gruppengröße* gesprochen wird. Aus diesem Grund werden im Rahmen dieser Arbeit den Daten von JOB et al. (2014) der Vorzug gegeben und diese gerundet übernommen. Für Gruppengrößen ≥ 5 Personen wird deren prozentualer Gesamtanteil auf den Bereich 5-10 Personen aufgeteilt. Die Daten sind in Tab. 16 aufgeführt. Die durchschnittliche Gruppengröße von 2,63 Personen errechnet sich mithilfe eines gewichteten Mittelwertes  $\bar{x}$  und dient später innerhalb der Simulation als Vergleichsbeziehungsweise Zielwert.

Abweichungen der hier festgelegten Gruppengrößen gegenüber der Realität sind als unkritisch zu bewerten, da auch jeder Wanderer einzeln in die Simulation einfließen könnte. Mittels der Gruppenbildung wird allerdings von vornherein einerseits eine Reduzierung der Anzahl der zu simulierenden Agenten (Wanderer) vorgenommen und andererseits dem Umstand Rechnung getragen,

dass Wandergruppen der Größe bis zu 5 Personen typischerweise einen Kfz-Stellplatz auf den zur Verfügung stehenden Parkplätzen belegen. Bei Gruppengrößen über 5 Personen wird im Rahmen des Modells ebenfalls von einem Stellplatz ausgegangen, um die Komplexität nicht zu erhöhen, denn häufig stehen heutzutage auch Kfz mit deutlich mehr als 5 Sitzplätzen zur Verfügung (z.B. Kfz der Typen SUV oder Minibusse), ohne dass diese einen erhöhten Platzbedarf aufweisen.

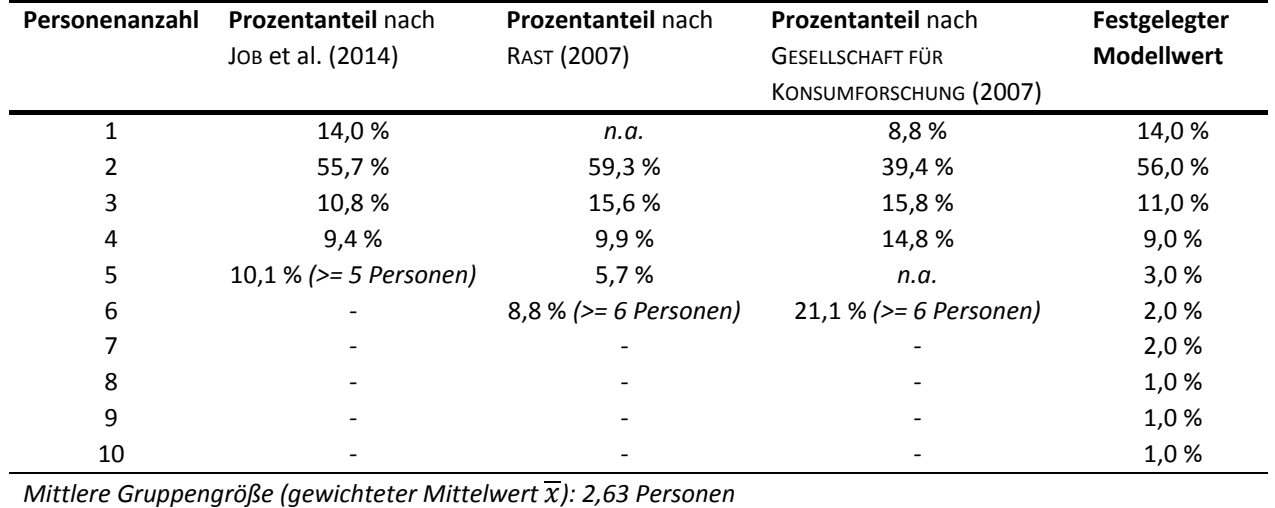

## *Tab. 16: Ermittlung der Wandergruppengröße (Personen pro Wandergruppe) (Daten aus* JOB ET AL. (2014)*,* RAST (2007) *und* GESELLSCHAFT FÜR KONSUMFORSCHUNG (2007)*)*

Vergleichswerte für den NLP Eifel (NATIONALPARKFORSTAMT EIFEL 2012) ergeben eine mittlere Gruppengröße von 2,21 Personen bei 24 % Einzelpersonen und 47% Zweipersonengruppen. Es scheinen im NLP Eifel somit mehr Einzelpersonen unterwegs zu sein, was die mittlere Gruppengröße entsprechend reduziert. Da die in Tab. 16 festgelegten Modellwerte für die Region Harz ermittelt wurden, werden diese entsprechend ohne weitere Korrekturen angewendet.

## **2.4.4 Wandergeschwindigkeit**

Über die Jahre wurden verschiedene Untersuchungen zur Wandergeschwindigkeit in der Ebene und in den Bergen veröffentlicht. PITMAN et al. (2012) haben eine Formel mittels multipler Regression unter Berücksichtigung von Neigungswinkel, An- und Abstieg sowie der Wanderlänge entwickelt. Durch WITT (2012) werden die ursprünglich von TOBLER (1993) vorgestellten Werte mit GPS Daten verglichen und für positive und negative Neigungswinkel 2 Formeln zur Geschwindigkeitsbestimmung abgeleitet. Die komfortable Geschwindigkeit, mit der sich Menschen zwischen 20 - 80 Jahren fortbewegen, liegt durchschnittlich bei ca. 5,04 km / h (BOHANNON 1997).

In der Untersuchung von GROß & MENZEL (2016) im Jahr 2013 für das vorliegende UG wird mithilfe der Ausgabe eines mobilen Toolkits an Wandergruppen die Wandergeschwindigkeit vom Brockenplateau aus abwärts zu den jeweiligen Zielpunkten gemessen. Die Gruppen wurden entsprechend den typischen äußeren Attribute von Wanderern wie Kleidung, Schuhwerk und Ausrüstung ausgewählt und haben den Brocken zuvor aufwärts erwandert (SPANGENBERG 2014). Bei einer Stichprobe von n = 117 aufgezeichneter GPS-Tracks beträgt die mittlere Wandergeschwindigkeit 3,80 km / h bei einer durchschnittlichen Streckenlänge von 10,78 km (MENZEL et al. 2013). Weiterhin wird festgehalten, dass ein Wettereinfluss feststellbar ist, so dass bei gutem Wetter (Sonne) 3,6 km / h, bei mittlerem Wetter

<u>.</u>

(heiter bis wolkig) erwähnte 3,8 km / h und bei schlechtem Wetter (Regen) 4,0 km / h ermittelt wurden (MENZEL et al. 2013). Dies entspricht, ausgehend von einer Standardgeschwindigkeit von 3,8 km / h jeweils einem Auf- beziehungsweise Abschlag von 5,3 %.

Nach einer exemplarischen Messung des Autors ist auf der viel begangenen Strecke Torfhaus – Brocken – Torfhaus mit ca. 400 Höhenmetern zu rechnen und auf nur 2 kurzen Strecken mit einem deutlichen Anstieg von ca. 15-20 % auszugehen. In einer alters- und geschlechtergemischten Wandergruppe guten Trainingsgrades mit 4 Personen wurde am 09.08.2017 bei einer Wanderung auf der oben erwähnten Strecke eine durchschnittliche Geschwindigkeit von 4,8 km / h und beim Abstieg 5,2 km / h erzielt $^1$ . Die Tourenlänge betrug 8,8 km, womit sich eine durchschnittliche Steigung von ca. 4,54 % ergibt (siehe auch: Abb. 73 f im Anhang A-2). Zusätzlich wurde festgestellt, dass die erzielten Geschwindigkeiten höher waren als die der meisten anderen Wandergruppen, da diese überholt wurden.

Im Vergleich zu einer aktuellen Untersuchung aus dem NLP Berchtesgaden (SCHAMEL & JOB 2017) erscheinen die empirisch ermittelten Werte um ca.  $1 - 1.5$  km / h zu hoch, welches auch den Beobachtungen (s.o.) entspricht. Die Werte aus der Untersuchung von GROß & MENZEL (2016) hingegen können in diese Untersuchung eingeordnet werden und lassen eine Zuordnung zu Wandergeschwindigkeiten auf Wegen der Kategorien *barrier-free trail* und *even-surface trail* zu (SCHAMEL & JOB 2017, S.37). Unter Annahme von Wegen des Typs T1<sup>2</sup> (SAC 2012) im NLP Harz ergeben sich bei den zuvor ermittelten Differenzen der Auf- und Abstiegsgeschwindigkeiten mit  $\Delta v = 0.4 \, km/h$ Zuordnungen zu Neigungswinkeln von ca. 5-6° und durchschnittliche Wandergeschwindigkeiten von 3,42 km / h, was ungefähr dem Mittelwert aus den ermittelten An- und Abstiegsgeschwindigkeiten entspricht. Die für den Abstieg vom Brockenplateau durch MENZEL et al. (2013) vorgefundene Geschwindigkeit von 3,5 – 3,6 km / h (bei Reduzierung der gemessenen Werte auf die geschätzte Geschwindigkeit in der Ebene) liegt mit 0,1 – 0,2 km / h nur leicht über den Vergleichswerten aus dem NLP Berchtesgaden, welche somit miteinander vergleichbar sind.

Zusammenfassend wird festgelegt, dass auf eine Berücksichtigung der Steigung auf einzelnen Wegen verzichtet wird. Der Primärfokus der Zielsetzungen erlaubt dies auch aus dem Grund, dass eine Simulation der grundsätzlichen Verteilung von Wanderern und die daraus resultierende Nutzung (Zählung) von Wegen erfolgen soll. Hierbei erscheinen räumlich-zeitliche Verschiebungen durch vereinzelt auftretende veränderte Wandergeschwindigkeiten aufgrund des Geländes von untergeordneter Bedeutung (siehe hierzu auch Diskussion der Ergebnisse).

Abschließend werden die ermittelten Werte (MENZEL et al. 2013; GROß & MENZEL 2016) um jeweils 0,2 km / h reduziert, so dass diese von Abstiegsgeschwindigkeiten bei ca. 5° durchschnittlicher Neigung auf Wege in der Ebene umgerechnet werden (SCHAMEL & JOB 2017). Auch die ermittelten Wettereinflüsse sollen Eingang in das Modell finden, so dass sich bei gutem Wetter (Sonne) 3,4 km / h(Faktor: 0.94444), bei mittlerem Wetter (heiter bis wolkig) erwähnte 3,6 km / h (Faktor: 1,0) als Standardgeschwindigkeit und bei schlechtem Wetter (Regen) 3,8 km / h (Faktor: 1,05556) ergeben. Die gewählte Standardgeschwindigkeit entspricht auch den Überlegungen aus der Arbeit von BAUMGARTNER (2013).

<sup>&</sup>lt;sup>1</sup> Die Messungen wurden mit einem GPS der Marke GARMIN, Modell MONTANA 650 vorgenommen<br>2 SAC Skala T1 entenricht Wegen mit ebener Oberfläche (in der Untersuchung von Scupper, <sup>9</sup>. Jen (201

SAC Skala T1 entspricht Wegen mit ebener Oberfläche (in der Untersuchung von SCHAMEL & JOB (2017): *even surface trail*)

Zur Repräsentation der individuellen Geschwindigkeiten einzelner Gruppen wird ein Wertebereich von ± 0,50 km / s festgelegt.

## **2.4.5 Tourenlänge**

GROß & MENZEL (2016, Tab. 3, S. 62) geben die durchschnittliche Tourenlänge im UG mit 10,69 km als gewichteten Mittelwert an. Dieser Wert muss allerdings noch verdoppelt werden, da es sich um die einfache Tourenentfernung vom Brockenplateau aus abwärts handelt. Somit ist die festgestellte durchschnittliche Tourenlänge mit 21,39 km anzusetzen. Hierbei ist zu berücksichtigen, dass es sich bei der Personenauswahl dem Anschein nach um erfahrene Wanderer handelt. In der Untersuchung von SPANGENBERG (2014) wird auf einem erweiterten Stichprobenumfang derselben zugrundeliegenden Datenbasis eine Verteilung wie in Tab. 17 angegeben.

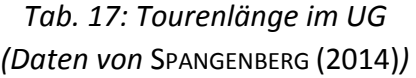

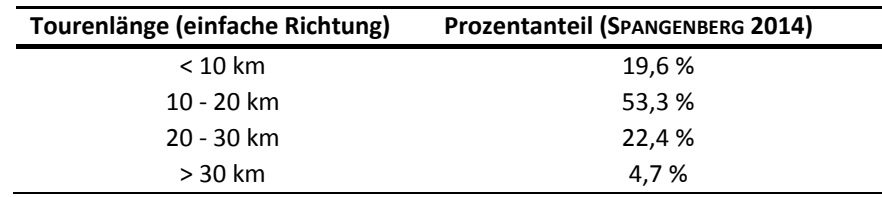

Hieraus ist zu schließen, dass der Mittelwert  $\bar{x}$  sich eher im Bereich 10 - 20 km Tourenlänge mit einer Tendenz in das obere Drittel dieses Intervalls<sup>3</sup> befinden wird. Für diese Arbeit wird damit eine durchschnittliche Tourenlänge von 18,00 km geschätzt. Um sowohl den Wertebereich unterhalb 10 km wie auch oberhalb von 30 km zu bedienen, wird eine Streubreite von 28 km angenommen, so dass sich mithilfe

$$
w = b - a
$$
  
unter Anwendung von  
[*a*; *b*] := { $x \in \mathbb{R} | a \le x \le b$ } und  $P(x) = (\bar{x} \pm \frac{1}{2} * w) \in \mathbb{R}$  (1)

eine Wertebereich im abgeschlossenen Intervall von  $[a; b] = [4; 32]$  km ergibt. Für die darin enthaltene Verteilung wird eine normalverteilte Wertemenge angenommen.

Als Bestätigung der gewählten Werte werden die Wanderentfernungen vom Torfhaus zum Brocken (ca. 17-18 km) und von Schierke zum Brocken (ca. 14-15 km) herangezogen, da diese im genannten Bereich liegen und aufgrund ihrer Häufigkeit bei Wandergruppen sich ungefähr in der Nähe des Mittelwertes der festgesetzten Tourenlänge befinden sollten.

Für die Fahrgäste der HSB zum Brocken, welche ihn auch wieder mit der HSB verlassen, wird eine maximale Tourenlänge von 1.800 m angenommen. Innerhalb dieser Distanz sind alle Ziele auf dem Brockenplateau bequem erreichbar. Eine ähnliche Schätzung wird für Personen angestellt, welche auf

<u>.</u>

<sup>&</sup>lt;sup>3</sup> Es liegt ein höherer prozentualer Anteil der längeren Tourenentfernungen vor

einem Parkplatz nur kurz für einen Zwischenstopp anhalten, um sich dort umzuschauen. Ihnen wird eine maximale Tourenlänge von 1.000 m zugewiesen.

Um die Auswahl von Parkplätzen und deren Zugehörigkeit zu Sehenswürdigkeiten (z.B. Baumwipfelpfad in Bad Harzburg) zu repräsentieren, wird eine maximale Entfernung zwischen Parkplatz und Sehenswürdigkeit von 3.000 m gewählt. Auf diese Weise wird dem Umstand Rechnung getragen, dass beim gezielten Ansteuern solcher touristischen Ziele auch in der Nähe befindliche Parkplätze ausgesucht werden.

## **2.4.6 Startzeiten der Wandergruppen**

Die Startzeiten der Wandergruppen an den Ausgangspunkten liegen im Bereich des frühen bis späten Vormittags, was wie nachfolgend beschrieben eingegrenzt wird. Hierbei wird im Rahmen dieser Arbeit der Betrachtungszeitraum von vornherein auf 07:00 - 19:00 Uhr eingeschränkt.

Die Sonnenauf- und Untergangszeiten für den Brocken als mittleren anzunehmenden Punkt des UG werden unter Berücksichtigung von Mitteleuropäischer Sommer- und Winterzeit für das als Beispiel dienende Jahr 2017 errechnet (GERDING 2017). Die mittlere Startzeit für alle Wandergruppen wird bei 11:00 Uhr festgesetzt und eine tagesabhängige Spannweite errechnet. Diese orientiert sich am Sonnenauf- beziehungsweise Untergang derart, dass die Startzeiten der Wanderer nicht vor beziehungsweise nach diesen Zeitpunkten liegen. Für die Startzeiten der Wandergruppen mit einem Zwischenstopp auf einem Parkplatz wird der Zeitraum erweitert, da diese Gruppen sich nicht weit von den Parkplätzen entfernen (siehe: Tourenlänge). Zusätzlich erfolgt eine Anpassung der mittleren Startzeit auf 12:20 Uhr so dass hierbei weitestgehend die Mittagsstunde getroffen wird und eine Verteilung über den gesamten Tageszeitraum erfolgt. Entsprechend dem oben angewandten Vorgehen wird auch für diesen Wandergruppentyp eine tagesgenaue Spannweite gewählt und der Startzeitraum erneut durch Sonnenauf- und Sonnenuntergang eingegrenzt.

Abschließend erfolgt eine Umrechnung der Zeiten auf Zyklen innerhalb des Modells und die entsprechende Parametrierung. Die errechneten Werte sind im Anhang A-3 tabellarisch aufgelistet.

## **2.4.7 Verweildauer an Zielen**

Nachdem Wanderer ein Ziel oder Zwischenziel erreicht haben, verweilen sie an diesem für einige Zeit. Für das Untersuchungsgebiet liegt eine Studie von (MENZEL et al. 2013; GROß & MENZEL 2016) vor, in der auch die Aufenthaltsdauer an unterschiedlichen POIs beziehungsweise für unterschiedliche Tätigkeiten während der Pausen erfasst wurden.

Gemäß der Datenauswertung wird die durchschnittliche Verweildauer mit  $\bar{x}_{med}$  = 955 s angesetzt. Der abgedeckte Wertebereich umfasst auch die im weiteren Verlauf der Untersuchung aufgeführten Beispiele und Details (siehe Abb. 9 bei GROß & MENZEL (2016)). Anzumerken ist der Umstand, dass bei MENZEL et al. (2013) auch Werte bis zu 40 Minuten Wartezeit dokumentiert werden. Diese sind dem Punkt Brockenbahnhof zugordnet und werden somit als Wartezeit auf abfahrende Züge angesehen. Sie werden im Rahmen dieser Arbeit nicht explizit berücksichtigt. Die im Modell verwendeten Werte werden anschließend auf die Zyklusdauer eines Simulationsschritts umgerechnet und gerundet. Eine Betrachtung der Werteverteilung in Abb. 9 zeigt 3 Werte mit einer Verweildauer von 2.140 s

(Unterhaltung) an. Diese liegen deutlich nach rechts verschoben und legen den Schluss nahe, diese als Ausreißer zu betrachten. Hiervon wird Abstand genommen und diese Werte fließen mit in das Modell ein, da sie einen nennenswerten Hinweis auf zum Teil recht lange Pausenzeiten an einzelnen POIs liefern. Aus diesem Grund wird anstelle des Mittelwertes in diesem Fall der Medianwert verwendet.

*Tab. 18: Verweildauer von Wanderern an POIs (Daten verändert nach GROß & MENZEL (2016))* 

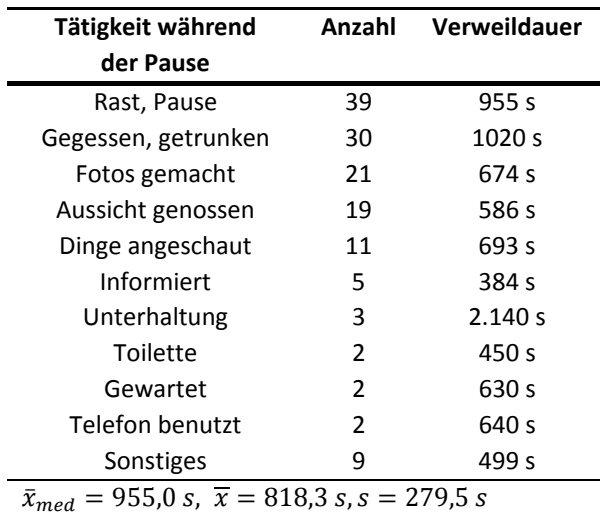

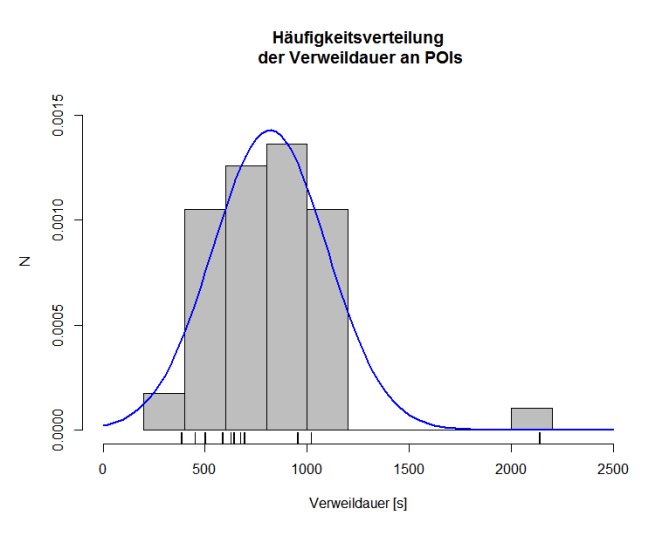

*Abb. 9: Histogramm der Verweildauer an POIs (Daten verändert nach GROß & MENZEL (2016))* 

### **2.4.8 Auswahl von Zwischenzielen**

Auf ihrem Weg zum eigentlich Ziel (POI), werden Wandergruppen auch weitere Zwischenziele ansteuern, um zu rasten (z.B. an einem Rastplatz, Schutzhütte, Aussichtspunkt, etc.), sich eine POI (z.B. Infotafel) anzuschauen oder weiteren Tätigkeiten (siehe auch: Tab. 18) nachzugehen.

Die Anzahl der möglichen Zwischenziele kann im Rahmen dieser Arbeit nur geschätzt werden. Es wird für das Basismodell ein zusätzliches Zwischenziel pro Wandergruppe und Tour angenommen. Die Gesamtsumme der Ziele entspricht damit 3, da das Hauptziel und die Rückkehr zum Ausgangspunkt der Wanderung ebenfalls als Ziele angesehen werden. Die Kenntnis der Ziele durch die Wanderer wird dabei auf 2 beschränkt, so dass immer ein Hauptziel und ein weiteres Zwischenziel in der Planung der Gruppe Berücksichtigung finden können.

Damit die Zwischenziele nicht aus dem räumlichen Kontext gerissen werden und unnatürliche Wanderrouten entstehen, sollen nur POIs im Umkreis von 500 m zur gegenwärtigen Position der Wandergruppe berücksichtigt werden. Die grundlegende Wahrscheinlichkeit, dass ein POI als Zwischenziel ausgewählt wird, liegt bei 30%.

#### **2.4.9 Fahrgäste der HSB Brockenbahn**

Die HSB unterhalten mit 140,4 km Länge das längste zusammenhängende Schmalspurstreckennetz in Deutschland und bedienen seit 1899 mit der Brockenbahn auf der Strecke Wernigerode – Drei Annen Hohne – Schierke – Brocken auch das touristisch wohl bekannteste Ziel im Harz, den Brockengipfel (BORNEMANN & DORNER 1975; NDR 2016; HARZER SCHMALSPURBAHNEN 2017b). Mit Ausnahme des Jahres 2014 lassen sich die Fahrgastzahlen der letzten 10 Jahre Tab. 19 entnehmen und es errechnet sich ein

10-Jahres-Mittelwert  $\bar{x}$  und Standardabweichung s von 691.556 ± 38.591 Fahrgästen (HARZER SCHMALSPURBAHNEN 2015; FREUNDESKREIS SELKETALBAHN E.V. 2016; HARZER SCHMALSPURBAHNEN 2017a). Hierbei handelt es sich um Einzelfahrgäste auf der Berg- und Talstrecke (JOB et al. 2014), welche sich im Verhältnis von ca. 400.000 Fahrgästen auf der Bergstrecke (Anteil von 57,14%) zu ca. 300.000 Fahrgästen auf der Talstrecke (Anteil von 42,86%) aufteilen lassen (HARZER SCHMALSPURBAHNEN 2017c). Somit wird angenommen, dass durchschnittlich 691.556 \* 0,5714 = 395.155 Besucher pro Jahr den Brockengipfel mit der HSB erreichen. Es ergibt sich somit eine Anzahl von 691.556 - 395.155 = 296.401 Fahrgästen auf der Talstrecke, welches 75,00 % entspricht. Berücksichtigt wird dabei auch die offensichtlich sinkende Tendenz der Fahrgastzahlen ab dem Jahr 2013, so dass innerhalb des Modells die genannten Werte die obere Grenze darstellen werden.

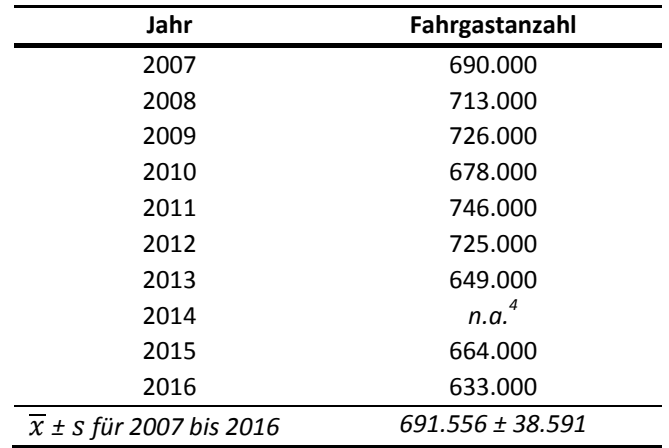

*Tab. 19: Fahrgastanzahl auf der HSB Brockenbahn im Zeitraum 2007 - 2016 (Verwendung der Angaben bei HARZER SCHMALSPURBAHNEN (2015), HARZER SCHMALSPURBAHNEN (2017a) und FREUNDESKREIS SELKETALBAHN E.V. (2016))* 

Der früheste Zug am Tag im Sommerfahrplan 2017 erreicht den Brocken um 10:36 Uhr und der späteste verlässt den Brocken um 18:31 Uhr (HARZER SCHMALSPURBAHNEN 2017b). Somit entspricht der 24h-Wert der durch Züge auf den Brocken gebrachten Personen auch dem 12h-Wert im Zeitraum von 07:00 - 19:00 Uhr. Die in diesem Zeitraum stoßweise stattfindende Ankommen von Besuchern durch die HSB auf dem Brocken wird nicht explizit berücksichtigt, es wird im Rahmen dieses Modells eine gleichmäßige Verteilung über den Tag angenommen. Hierbei werden die Sonnenauf- und Untergangszeiten ähnlich wie bei den Startzeiten der Wanderer von Parkplätzen, Bushaltestellen und Städten verwendet. Dies hat zwar Auswirkungen auf die Verteilung der Wanderer über den Tag, nicht aber deren Menge. Auch der Einfluss auf die Dichte der Wanderer kann im Rahmen dieser Betrachtung vernachlässigt werden, weil nicht stoßweise Dichteverteilungen im Vordergrund stehen, sondern die über längere Zeiträume messbaren Wegenutzungen. Verfälscht wird dadurch allerdings der Effekt auf naturorientierte Wanderer und ihre Wahrnehmung der Wandererdichte auf Wegen, da eine stoßweise Dichteverteilung andere Auswirkungen als eine gleichmäßige Verteilung der Wanderer haben wird.

<u>.</u>

<sup>4</sup> Für 2014 sind keine Zahlen durch die HSB veröffentlicht worden

### **2.4.10 Schwierigkeitsgrad von Wegen**

Im Sommer wie auch im Winter sind Wege aufgrund ihrer Eigenschaften (z.B. Beschaffenheit des Untergrunds, Ebenheit, etc.) und ihrer Einbettung in die Landschaft unterschiedlich gut begehbar. Um diesem Umstand Rechnung zu tragen, sind die Wege mit einem Schwierigkeitslevel versehen worden. Die Klassifizierung beruht auch auf der Ortskenntnis des Autors und besitzt eine Skala von 0,90 bis 1,40 als Faktor. Hierbei sind Werte < 1,00 für einfach und zunehmend größere Werte >1,00 für schwierig zu gehende Wege vorgesehen. Der unveränderte Faktor 1,00 ist bei allen Wegen zu finden, die keine Besonderheiten aufweisen. Eine Übersicht aller Wege und ihrer Schwierigkeitslevels ist in Abb. 65 im Anhang A-1, zu finden.

Für den Winter gelten höhere Schwierigkeitslevel, da ein nicht geräumter oder bereits begangener Weg bei Schneelage nur unter erheblichem Mehraufwand passiert werden kann. Aus diesem Grund wird ein Faktor von 1,80 für alle Wege angenommen, die nicht als Winterwanderwege ausgewiesen sind (NATIONALPARK HARZ 2011b) oder die auch im Winter mit hoher Wahrscheinlichkeit gut begehbar sind (siehe: Karte der Wintereignung von Wegen im Anhang A-1, Abb. 64). Alle ausgewiesenen Winterwanderwege besitzen einen Faktor von 1,20 um das trotz der Räumung schwerere Gehen einfließen zu lassen.

## **2.4.11 Saisonale , wochen- und tageweise Einflüsse**

Nach übereinstimmender Meinung vom TOURISMUSVERBAND HARZ (2016) und KNOLLE (2016b) ist der Harz eine Ganzjahresdestination ohne ausgeprägte Saisonzeiten wie z. B. an den deutschen Küsten. Nach Tab. 21 zeigt sich bei den Besucherzahlen im Mai und September eine Doppelspitze und eine touristisch wenig ausgeprägte Zeit im November. Dies für die Deutschen Mittelgebirge eine typische Verteilung (JOB et al. 2014). Diese steht dabei im Widerspruch zu den in Tab. 20 aufgeführten Übernachtungszahlen der Jahre 2014 - 2016 in der Region (LANDESAMT FÜR STATISTIK NIEDERSACHSEN 2016), was den Schluss nahelegt, dass regionale Übernachtungszahlen und Besucher eines räumlich begrenzten touristischen Zielgebiets nicht unbedingt übereinstimmen müssen. Dies kann laut Job et al. (2014) auf den in diesem Zeitraum geringer ausfallenden Tagestourismus zurückgeführt werden, da die Ferienzeit einen Teil der heimischen Bevölkerung aus der Region wegführt. Der besucherschwächste Monat ist gemäß der amtlichen Statistiken der November. Der besucherstärkste Monat (August) hat einen Steigerungsfaktor von 1,9800 gegenüber dem November (LANDESAMT FÜR STATISTIK NIEDERSACHSEN 2016).

Die Berücksichtigung der saisonalen Einflüsse wird aufgrund der direkt im UG von JOB et al. (2014) ermittelten Daten vorgenommen. Der Saisonfaktor bildet auf Wochenbasis den Einfluss der Jahreszeiten, die langfristigen Wettereinflüsse und die Schulferien mit ab, so dass diese nicht explizit weiter mit aufgeführt werden müssen. Die Feiertage mit ihrem veränderten Besucherverhalten sind zwar implizit in diesen Tagen ebenfalls enthalten, werden aber aufgrund der wochenweisen Glättung nicht deutlich genug zu Tage treten, so dass zusätzlich für alle Feiertage ein Faktor von 3,00 (300 %) für die Besucherzahlen gelten soll. Um die Wochenenden gegenüber den Wochentagen herauszuarbeiten, erfolgt für diese eine Besucherzahlensteigerung im Faktor von 1,20 (120 %). Die wochenweisen Daten des Saisonfaktors sind in Tab. 21 aufgeführt und aufgrund der zuvor genannten Quelle bei JOB et al. (2014) schätzend entnommen worden. Hierbei wurde der geringste Besucherzahlenwert mit dem Faktor 1,0000 in Kalenderwoche 10 zugrunde gelegt.

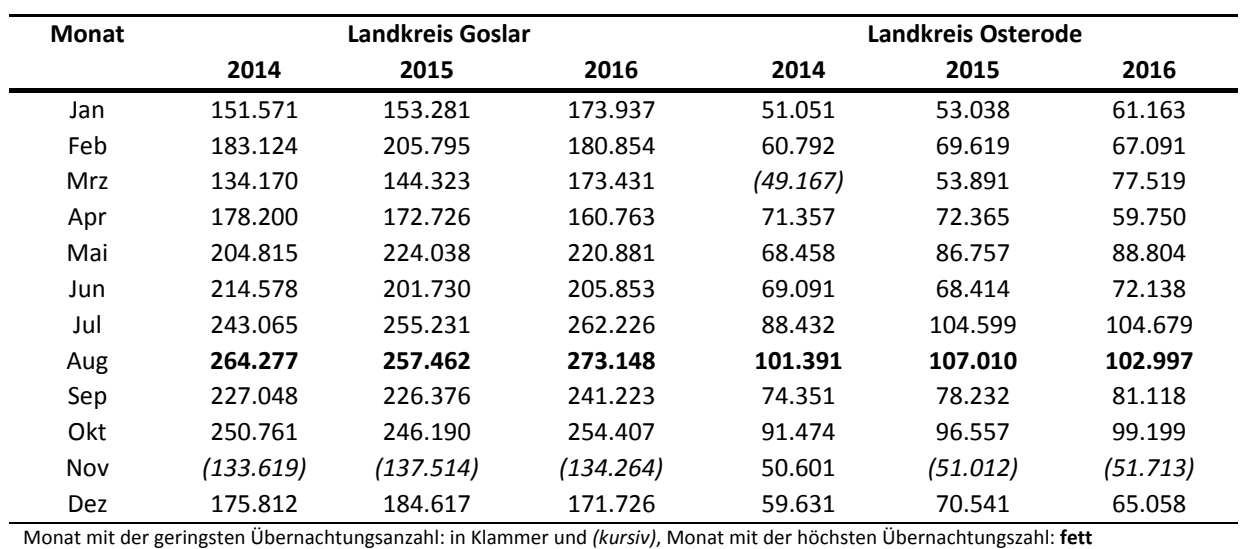

## *Tab. 20: Übernachtungszahlen (Beherbergungen) für die Destination Harz (übernommen aus* LANDESAMT FÜR STATISTIK NIEDERSACHSEN (2016)*)*

# *Tab. 21: Saisonfaktor auf Wochenbasis (ermittelt und geschätzt nach JOB et al. (2014))*

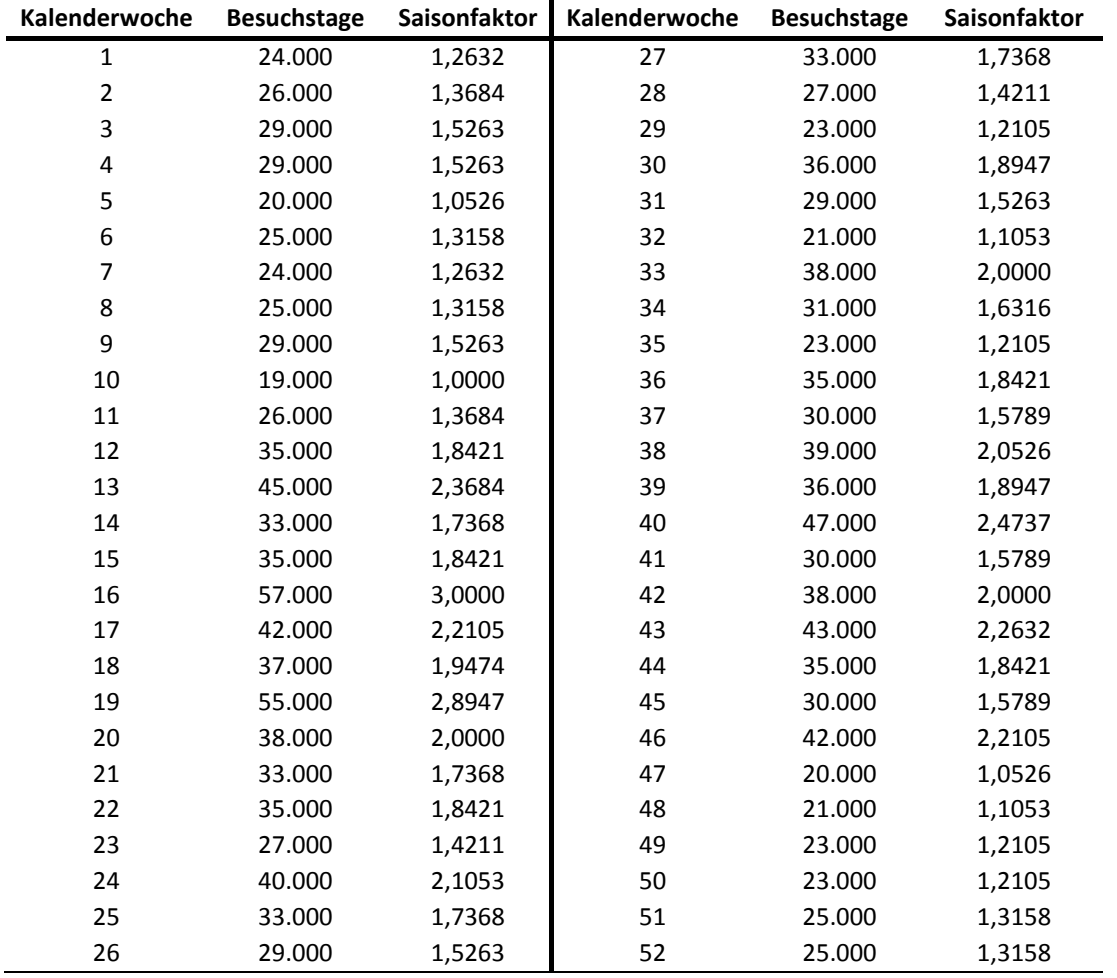

Zusätzlich zu den bereits genannten saisonalen Einflüssen kann es im Zeitraum vom 15.12. bis 28.02. zu Tagen mit Schneefall und winterlichen Wetterperioden kommen.

### **2.4.12 Wettereinfluss**

Das Wetter unterliegt zusätzlich zu den saisonalen Einflüssen auch eher kurzfristigen Schwankungen (WIEMANN & KOSSATZ 2017). Die täglichen Wettereinflüsse auf die Anzahl der Wandergruppen (MILLHÄUSLER et al. 2016) werden durch einen Indikator auf Tagesbasis berücksichtigt und stellen für das UG ein Besucherverhältnis von ca. 1,0 zu 1,4 zwischen schlechtem und gutem Wanderwetter dar (SCHAMEL 2017).

Die das Wetter repräsentierenden Faktoren sind so gewählt, dass zwischen gutem und schlechtem Wanderwetter der erwähnte Faktor von ca. 1,40 vorhanden ist. Gleichzeitig stellen diese beiden Faktoren auch die Grenzwerte zur Erkennung von gutem und schlechtem Wetter in der Simulation dar. Um die Sprünge in der Art des Wetters nicht zu groß werden zu lassen, wird das Prinzip eines glättenden Mittelwerts angewendet, so dass der Vortageswert einen Einfluss von 0,60 (60 %) auf den Folgetag hat.

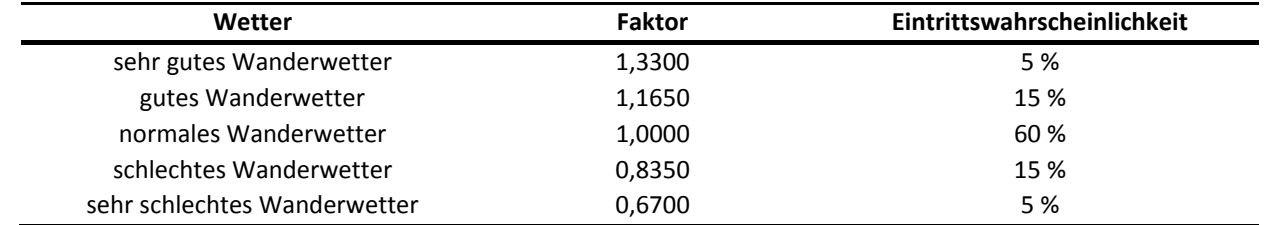

*Tab. 22: Arten des Wanderwetters, zugehörige Faktoren und festgelegte Eintrittswahrscheinlichkeit* 

Während der Wintermonate kann es jederzeit zu einem Wintereinbruch mit Schneefall kommen (siehe: Kap. 2.4.11), welcher die Wegeauswahl und Wandergeschwindigkeit der Wandergruppen beeinflusst. Die Anzahl dieser Tage ist begrenzt und wird sich nach Schätzungen im Bereich von 10 Tagen pro Jahr bewegen (KNOLLE 2017b). Bei 72 möglichen Tagen und einer Wahrscheinlichkeit von 0,08 (8 %) eines Wintereinbruchs ergeben sich 5 - 6 Ereignisse. Bei einer gewählten mittleren Dauer von 3 Tagen und einer Spannweite von 2 Tagen erstrecken sich diese 3 Ereignisse über Zeiträume von  $[a, b] = [1, 5]$ Tagen, was in erster Näherung den zuvor geschätzten Wert von 10 - 15 Wintertagen pro Jahr ungefähr erreichen sollte.

#### **2.4.13 Besucherzahlen im NLP Harz**

Bei einer aufwändigen Untersuchung von JOB et al. (2014) wurden für den NLP Harz 1.746.000 Besuchstage ermittelt. Das Ergebnis basiert auf einer punktuellen Zählung an 9 Zählstellen (siehe Zusammenstellung aller Zählstellen entsprechend Abb. 70 im Anhang A-1) an 20 ausgewählten Tagen der Jahre 2012 / 2013 und einer anschließenden Hochrechnung. Hierbei wurde auf eine entsprechende saisonale Verteilung, verschiedene Wetterbedingungen, Wochentage und Wochenenden geachtet, um ein möglichst repräsentatives Ergebnis zu bekommen.

Die Erhebungen fanden im Tageszeitraum 09:00 – 17:00 Uhr statt. Eine Umrechnung auf einen 12h-Zeitraum von 07:00 – 19:00 Uhr erfolgte mit einem anteiligen Aufschlag von 10% auf die gezählten Werte. Eine Anpassung auf den vollen 24h-Tageszeitraum wurde mit einem prozentualen Aufschlag in Abhängigkeit der saisonalen Zuordnung des jeweiligen Zähltages von 2,5% (Wintersaison, 120 Tage), 5,0 % (Nebensaison, 153 Tage) und 7,5% (Hauptsaison, 92 Tage) vorgenommen. Auf das Ergebnis

dieser 24h-Werte wurde ein weiterer Aufschlag von 5,0 % gegeben, so dass auch die nicht durch die punktuellen Zählungen erfassten Gebiete des NLP Harz berücksichtigt werden konnten. Eine Übersicht für alle Zählstellen und die im Rahmen dieser Arbeit ermittelten und errechneten Werte ist in Tab. 23 enthalten (SCHAMEL 2017). Es ergibt sich eine Gesamtsumme von 1.662.504 Besuchstagen für den 24h-Zeitraum, die Umrechnung auf den 12h-Zeitraum erfolgt mittels eines gewichteten Mittelwertes der oben angeführten saisonalen Aufschläge von 4,808 % und liefert 1.586.238 Besuchstage. Da sich nur die Zählstellen Brocken, Torfhaus, Drei Annen Hohne, Rabenklippe, Scharfenstein und Zantierplatz (Gesamtanteil von 89,97 % aller Besuchstage im NLP Harz) im UG befinden, werden die Gesamtsummen dementsprechend um einen Anteil von 10,03 % auf 1.570.628 reduziert. Auch für diesen Wert sowie die einzelnen Zählstellen kann die Umrechnung auf den 12h-Zeitraum mittels des oben verwendeten gewichteten Mittelwertes erfolgen, so dass eine Anzahl von 1.427.215 Besuchstagen für das UG ermittelt wird.

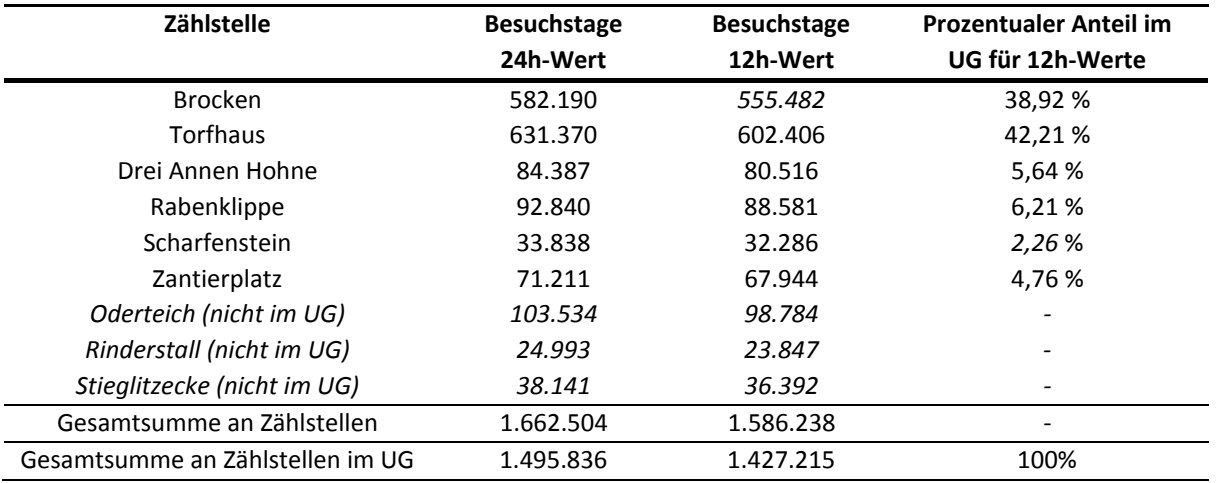

## *Tab. 23: Anzahl der Wanderer an Zählpunkten (verändert nach SCHAMEL (2017) und JOB ET AL. (2014))*

Da die in Tab. 23 aufgeführten Zahlen alle direkt aus dem UG stammen, wird diesen der Vorzug vor etwaigen anderen Zahlen (z.B. auf Basis von Übernachtungszahlen der Fremdenverkehrsämter) gegeben. Durch die Verwendung der entsprechenden Umrechnungsfaktoren stehen sowohl ein 12h-Wert wie auch ein 24h-Wert für das UG zur Verfügung.

Die Anzahl der Wanderer auf dem Brocken als 12h-Wert kann durch die Differenz des oben genannten 12h-Wertes zur Anzahl der per Bahn auf den Brocken gebrachten Personen mit 555.482 - 395.155 = 160.327 Personen bestimmt werden. Für den 24h-Wert gilt analog 582.190 - 395.155 = 187.035 Personen.

## **2.4.14 Verteilung von Wanderern im Brockengebiet**

Für das direkte Umfeld des Brockenplateaus mit den insgesamt 4 zu nennenden Zuführungen (Hirtenstieg, Goetheweg, Brockenstraße und Eckerlochstieg) existieren Messungen zu deren prozentualen Anteilen am gesamten Wandereraufkommen auf dem Brockenplateau (WENDT 2005; STEINGAß & WENDT 2006; WENDT 2006). Die dort aufgeführten absoluten Messwerte sollen nicht verwendet werden, eine Umrechnung auf prozentuale Angaben unter Ausschluss des Besucheranteils der durch die HSB auf das Brockenplateau beförderten Besucher hingegen schon. Die so errechneten anteiligen Werte können Tab. 24 entnommen werden. An der Zusammenführung von jeweils 2 Wegen werden auch die anteiligen Werte ausgewiesen, so dass im späteren Modell diese als Zielwerte (Verhältnisse) direkt miteinander verglichen werden können.

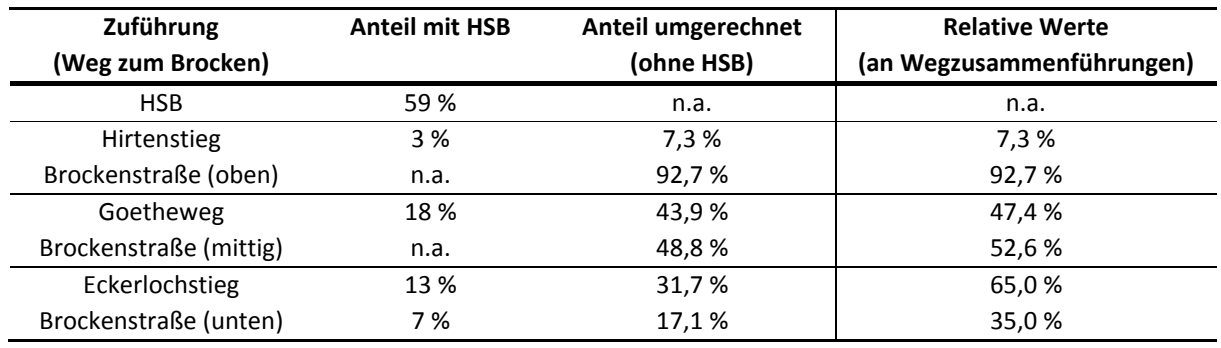

*Tab. 24: Anteilige Verteilung der Wanderer auf den Zuführungen zum Brockenplateau (umgerechnet und ergänzt nach WENDT (2005), STEINGAß & WENDT (2006, und WENDT (2006))* 

In Abb. 10 werden die räumliche Anordnung der Zählstellen und die Besucherströme aus Tab. 24 skizziert.

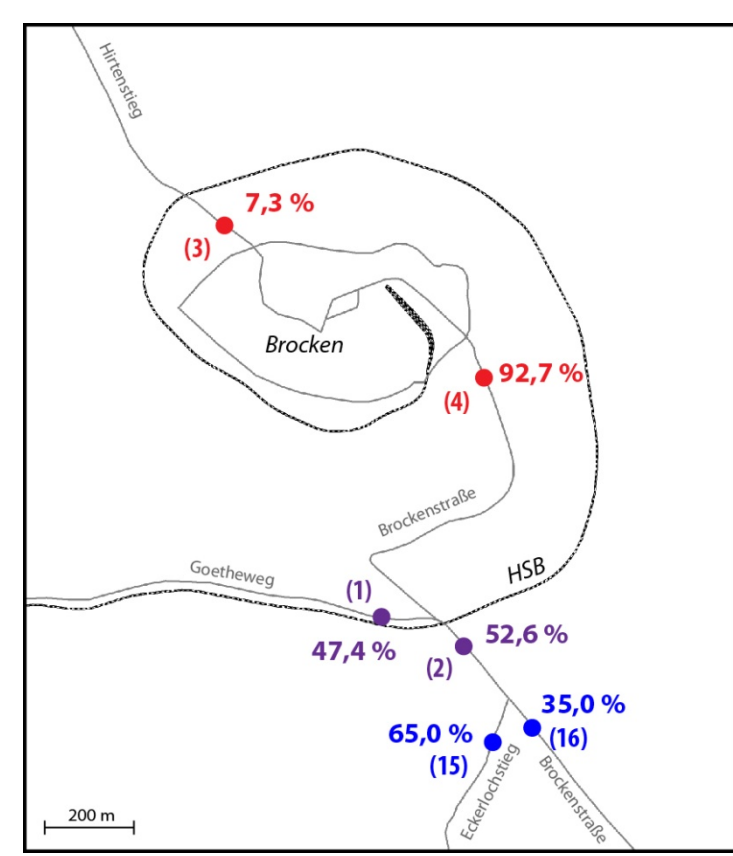

*Abb. 10: Anteilige Verteilung der Wanderer auf den Wegen zum Brockenplateau mit Verwendung der Werte von WENDT (2005), STEINGAß & WENDT (2006, und WENDT (2006) sowie bereits unter Berücksichtigung der Zählstellen im Modell (siehe: Anhang A-1,* Abb. 70*)* 

### **2.4.15 Wandereranteil mit Brockenbesuch**

Ein weiteres Ergebnis der Studie von GROß & MENZEL (2016) ist, ausgehend von den unterschiedlichen Ausgangspunkten, der Anteil von Wanderern mit Brockenbesuch. Unter der Annahme, dass diese zuvor das Brockenplateau von diesem dokumentierten Rückkehrort aus erreicht haben, können somit Rückschlüsse auf entsprechende Hauptwanderströme gezogen werden. Hinzugezogen werden noch die Ergebnisse aus MENZEL et al. (2013) und von SPANGENBERG (2014), welche alle auf derselben Untersuchung basieren, allerdings einen unterschiedlichen Auswertungsfokus aufweisen. Zielorte außerhalb des UG werden bei der in Tab. 25 gelieferten Betrachtung nicht weiter berücksichtigt.

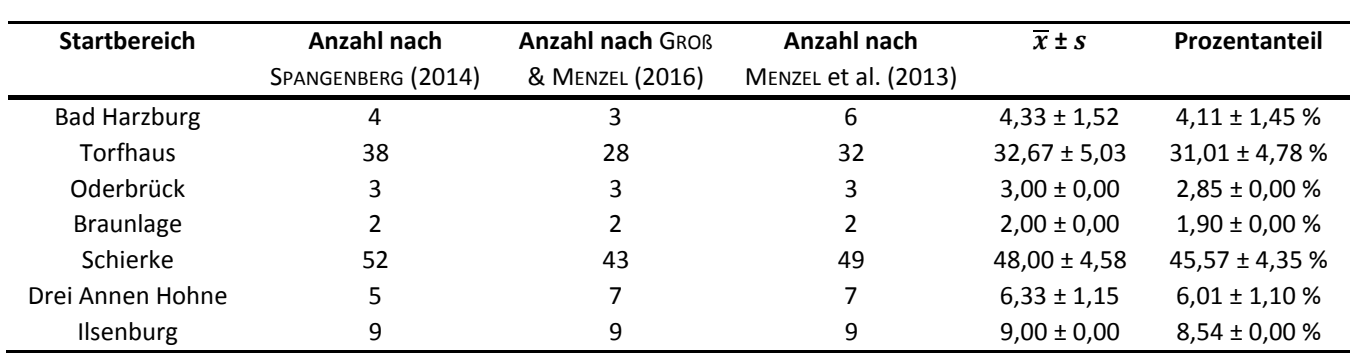

*Tab. 25: Wandereranteil mit Brockenbesuch an Startbereichen (zusammengestellt nach* GROß & MENZEL (2016), MENZEL ET AL. (2013) und SPANGENBERG (2014)*)* 

In den Startbereichen stehen unterschiedliche Startpunkte der verschiedenen Verkehrsmittel zur Verfügung, die für die angestrebte Zählung zusammengefasst werden müssen. Dies geschieht als Übersicht in der nachfolgenden Tab. 26. Die gelisteten IDs beziehen sich auf die Datensatznummern der jeweiligen Shapefiles und sind zusätzlich in Tab. 10, Tab. 11 und Tab. 12 aufgeführt.

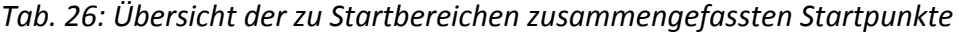

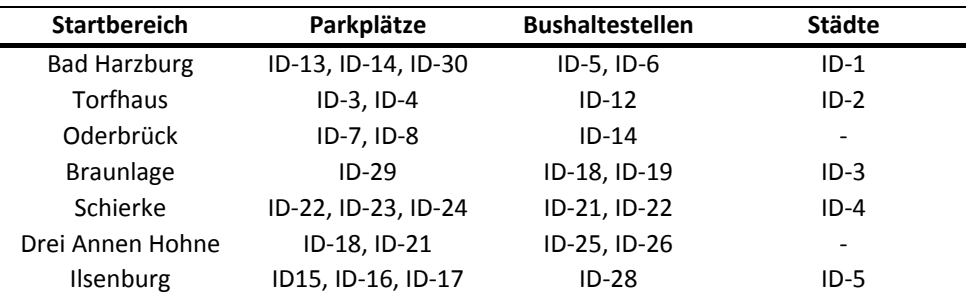

#### **2.4.16 Besucherzahlen der NLP-Einrichtungen**

Für die im UG befindlichen NLP-Einrichtungen (siehe auch: Anhang A-1, Abb. 69) NPH Brockenhaus, Nationalpark Besucherzentrum (NBZ) Torfhaus, Naturerlebniszentrum (NEZ) Hohnehof, NPH Ilsetal, RST Scharfenstein, NPH Schierke und Haus der Natur (HDN) Bad Harzburg liegen Besucherzahlen auf jährlicher Basis vor (NATIONALPARK HARZ 2017b). Weiterhin stehen Informationen zum Luchsgehege bei Bad Harzburg und dem am Brockenplateau befindlichen Brockengarten zur Verfügung (NATIONALPARK HARZ 2013d, 2014b, 2015, 2016b, 2017b). In Tab. 27 sind die Angaben für die Jahre 2012 bis 2016 sowie die sich daraus ergebenden Mittelwerte  $\overline{x}$  und Standardabweichungen s zusammengefasst.

| Einrichtung              | 2012    | 2013    | 2014    | 2015    | 2016    | $\overline{x} \pm s$ |
|--------------------------|---------|---------|---------|---------|---------|----------------------|
| <b>NPH Brockenhaus</b>   | 57.900  | 54.000  | 60.000  | 59.200  | 51.700  | $56.560 \pm 3.563$   |
| <b>NBZ Torfhaus</b>      | 129.400 | 121.700 | 110.700 | 106.000 | 10.3300 | $114.220 \pm 11.018$ |
| NEZ Hohnehof             | 16.400  | 14.800  | 14.000  | 12.800  | 13.300  | $14.260 + 1.414$     |
| <b>NPH Ilsetal</b>       | 10.000  | 9.200   | 9.600   | 9.900   | 10.100  | $9.760 \pm 365$      |
| NPH Schierke             | 11.000  | 8.700   | 11.200  | 7.900   | 8.500   | $9.460 \pm 1.527$    |
| <b>HDN Bad Harzburg</b>  | 9.800   | 10.000  | 10.000  | 10.000  | 10.500  | $10.060 + 261$       |
| <b>RST Scharfenstein</b> | 21.000  | 19.300  | 18.400  | 19.500  | 17.900  | $19.220 \pm 1.190$   |
| Luchsgehege              | n.a.    | 12.000  | 14.700  | 14.400  | 14.000  | $13.775 \pm 1.218$   |
| Brockengarten            | n.a.    | 4.380   | 3.650   | 3.700   | 4.700   | $4.108 \pm 517$      |

*Tab. 27: Besucherzahlen der unterschiedlichen Einrichtungen des NLP im Untersuchungsgebiet (NATIONALPARK HARZ 2013d, 2014b, 2015, 2016b, 2017b)* 

Die Öffnungszeiten der in Tab. 27 aufgeführten Einrichtungen erstrecken sich über einen maximalen Zeitraum von 08:30 - 17:00 Uhr, womit der 24h-Wert dem 12h-Wert entspricht (NATIONALPARK HARZ 2017a).

## **2.4.17 Besucherzahlen des Baumwipfelpfads in Bad Harzburg**

Der Baumwipfelpfad in Bad Harburg wurde im Mai 2015 eröffnet und führt auf einer Strecke von rund 1000 m und einer Höhe von gut 20 m an bis zu 30 informativen Stationen vorbei (DEUTSCHE PRESSEAGENTUR 2015). Im Laufe der Zeit wurden durch den Betreiber verschiedene Informationen zu den Besucherzahlen veröffentlicht, welche in Tab. 28 in den Datenreihen 1 - 4 zusammengefasst sind (RONKAINEN-KOLB 2017). Aus den 4 unterschiedlichen Datenreihen 1) Mai 2015 - Mai 2016, 2) Mai 2015 - August 2015, 3) Mai 2015 - Oktober 2016 und 4) Januar 2016 - Dezember 2016 wurde ein manuell erstelltes Modell gebildet, aus dem die Besucherentwicklung hervorgeht (siehe ebenfalls Tab. 28). Die 4 Datenreihen konnten durch das gewählte Modell mit einer Genauigkeitsabweichung von -1,80 % bis 1,90 % erklärt werden. Im gleitenden 12-Monatsdurchschnitt ist deutlich die abnehmende Besuchertendenz zu erkennen. Da eine lineare Extrapolation der Werte binnen kurzer Zeit zu nicht plausibel niedrigen Besucherzahlen führen würde, wird für diese Arbeit eine Kurve mit einer Asymptote bei 170.000 - 180.000 Besuchern für das Jahr 2017 angenommen und in der Simulation verwendet. Die zusätzlich vorhandene Information zu den besucherstärksten Monaten Mai bis Oktober (RONKAINEN-KOLB 2017) wurde im Modell für 2016 berücksichtigt, in die Simulation hingegen nicht mit übernommen, um die Komplexität gering zu halten. Die Besucherzahlen an dieser Touristenattraktion sind in den von JOB et al. (2014) ermittelten Gesamtbesucherzahlen nicht enthalten, da der Baumwipfelpfad sich außerhalb des NLP Harz befindet.

Die Besucherzahlen beziehen sich auf die Öffnungszeiten des Baumwipfelpfads im maximalen Zeitausdehnungsbereich 09:30 - 18:00 Uhr (BAUMWIPFELPFAD BAD HARZBURG 2017). Somit liegen auch diese Zahlen vollständig im 12h-Zeitraum von 07:00 - 19:00 Uhr und der 12h-Wert entspricht dem 24h-Wert.

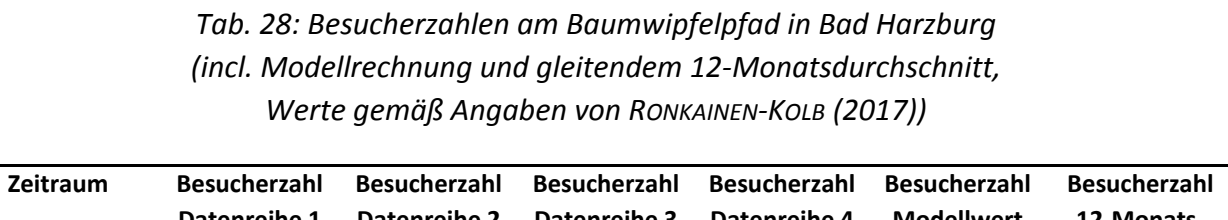

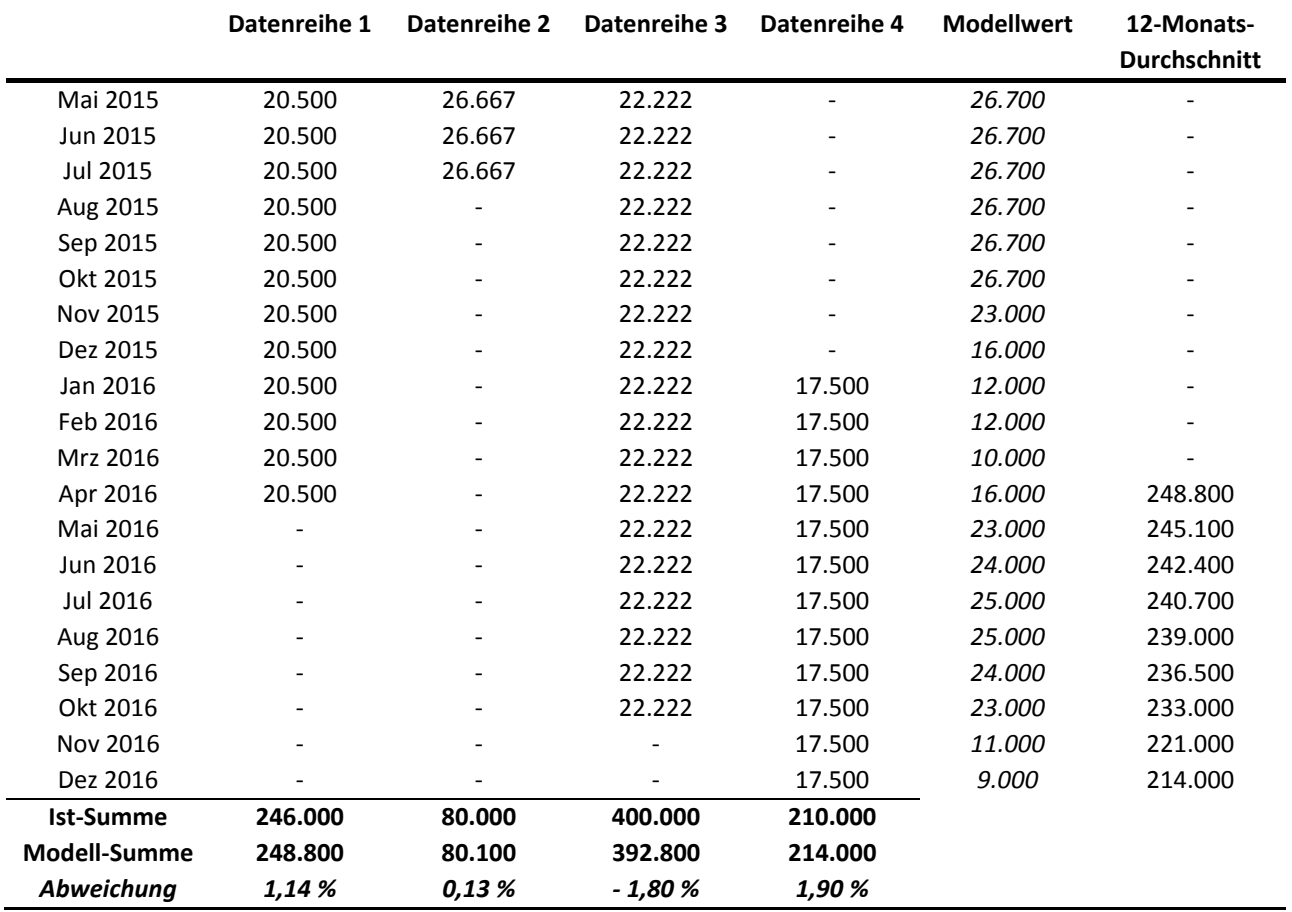

# **3 Modellbeschreibung (ODD-Protokoll)**

Dieses Kapitel dient der Dokumentation des Modells mithilfe des standardisierten ODD-Protokolls (siehe auch: Kap. 2.2). Um die angestrebte Vereinheitlichung (GRIMM et al. 2010a; POLHILL 2010) für die Dokumentation von ABM auch im Rahmen dieser Arbeit zu gewährleisten, werden die Kapitelüberschriften des nachfolgenden ODD-Protokolls mit den englischen Originalbegriffen gebildet und nicht explizit ins Deutsche übersetzt. Zwecks besserer Verständlichkeit wird zu Beginn der entsprechenden Abschnitte jeweils eine kurze Beschreibung der zu erwartenden Inhalte gegeben. Der Vollständigkeit halber sind auch die Sektionen des ODD-Protokolls aufgeführt, die im Rahmen dieses Modells nicht mit Inhalten gefüllt werden können, da entsprechende zu beschreibende Fälle nicht zutreffend sind.

Innerhalb der programmtechnischen Umsetzung des Modells erfolgen alle Benennungen (Variablen, Parameter, Aktionen, etc.) englischsprachig. Hiermit wird sichergestellt, dass das Modell auch von nicht deutschsprachigen Anwendern besser verstanden werden kann. Auf einen Abdruck des Quelltextes im Rahmen dieser Arbeit wird aufgrund der Länge des Modells (> 4.500 Zeilen) verzichtet. Stattdessen wird das Modell auf *openabm.org* online unter dem Link

https://www.openabm.org/model/6014/version/1/view

für alle potentiellen Anwender als OpenSource zur Verfügung gestellt. Die verwendeten Datensätze in Form von Shapefiles und CSV-Dateien sind dort ebenfalls enthalten.

## **3.1 Purpose**

*Erläuterung: Es wird die im Modell zu untersuchende Fragestellung genannt, sowie Zweck und Anwendungsbereich des Modells vorgestellt (GRIMM et al. 2006a; RAILSBACK & GRIMM 2012).* 

Das Ziel dieses Modells liegt in der Simulation von Wandergruppen im NLP Harz im definierten UG um den Brocken. Dadurch sollen dem Nationalparkmanagement flächendeckend Kenngrößen (z.B. Besucheranzahl an POIs, Wandererdichte auf Wegen) für das SÖM bereitgestellt werden.

## **3.2 Entities, state variables and scales**

*Erläuterung: Neben den im Modell betrachteten Entitäten (u.a. Agenten, Umgebung) und ihren Attributen werden hier auch die festen Rahmenwerte des Modells wie Zeitkonstanten, Rasterzellengrößen, Ausdehnung des UG sowie vorhandene Umgebungsparameter beschrieben (GRIMM et al. 2010a; GRIMM et al. 2013; GRIMM & RAILSBACK 2013).* 

Die Daten zum Aufbau des UG werden als vektorbasierte Shapefiles geladen, es werden keine Rasterzellen verwendet. Das Koordinatensystem ist mit DHDN 3-Grad Gauss Zone 3 (EPSG: 31467) für alle räumlichen Daten identisch. Das UG hat eine Ausdehnung von ca. 17.850 m (N-S-Richtung) x 14.650 m (E-W-Richtung) und ist in Abb. 7 dargestellt. Alle Angaben in den Shapefiles sind in Metern (m) gemacht, die Geschwindigkeiten werden in Metern pro Sekunde (m / s) angegeben. Anzahlen werden in Stück (Stk.) und anteilige Werte in Prozent (%) genannt.

Ein Zyklusschritt (*cycle*) im Modell entspricht 300 s realer Zeit und der simulierte Zeitraum pro Tag reicht von 07:00 - 19:00 Uhr. Diese Wahl wurde im Wesentlichen deshalb getroffen, weil 1) die zugrundeliegenden Besucherzählungen von JOB et al. (2014) auf diesen Zeitraum berechnet wurden (siehe: Kap. 2.4.13), 2) der Simulationszeitraum auf die wesentlichen Wanderzeiten (siehe: 2.4.6) reduziert werden sollte und 3) die zusätzlich verfügbaren Daten sich ebenfalls auf den gewählten Zeitraum oder einen Unterzeitraum innerhalb des simulierten Zeitraums erstrecken (siehe Fahrgäste der HSB Brockenbahn in Kap. 2.4.9, Besucherzahlen der NLP-Einrichtungen in Kap. 2.4.16 und Besucherzahlen des Baumwipfelpfads in Bad Harzburg in 2.4.17). Somit wird ein Simulationstag durch 144 Zyklusschritte und eine Simulationsstunde durch 12 Zyklusschritte repräsentiert. Die Länge eines simulierten Jahres wird mit 365 Tagen angenommen.

Im Modell werden 14 Entitäten als Agenten verwendet, von denen 2 der reinen Darstellung dienen (Hauptstraßen und Bahnlinien), 4 für die Ermittlung von Messwerten ausgelegt sind (Fishnet für Heatmap, Zählpunkte, Zählpolygone, Gesamtzählgebiet), 1 sowohl zur Zählung wie auch zur Darstellung verwendet wird (Außengrenzen des NLP), 1 das Wegenetz der Wanderer repräsentiert (Wegenetz), 5 als Start- und Zielpunkte dienen (Parkplätze, Bushaltestellen, Städte, Bahnstationen und POIs) und 1 für die Repräsentation der Wandergruppen im Modell zuständig ist. Eine Übersicht über die Entitäten, ihre Benennung im Modell sowie entsprechende Erläuterungen können Tab. 29 entnommen werden.

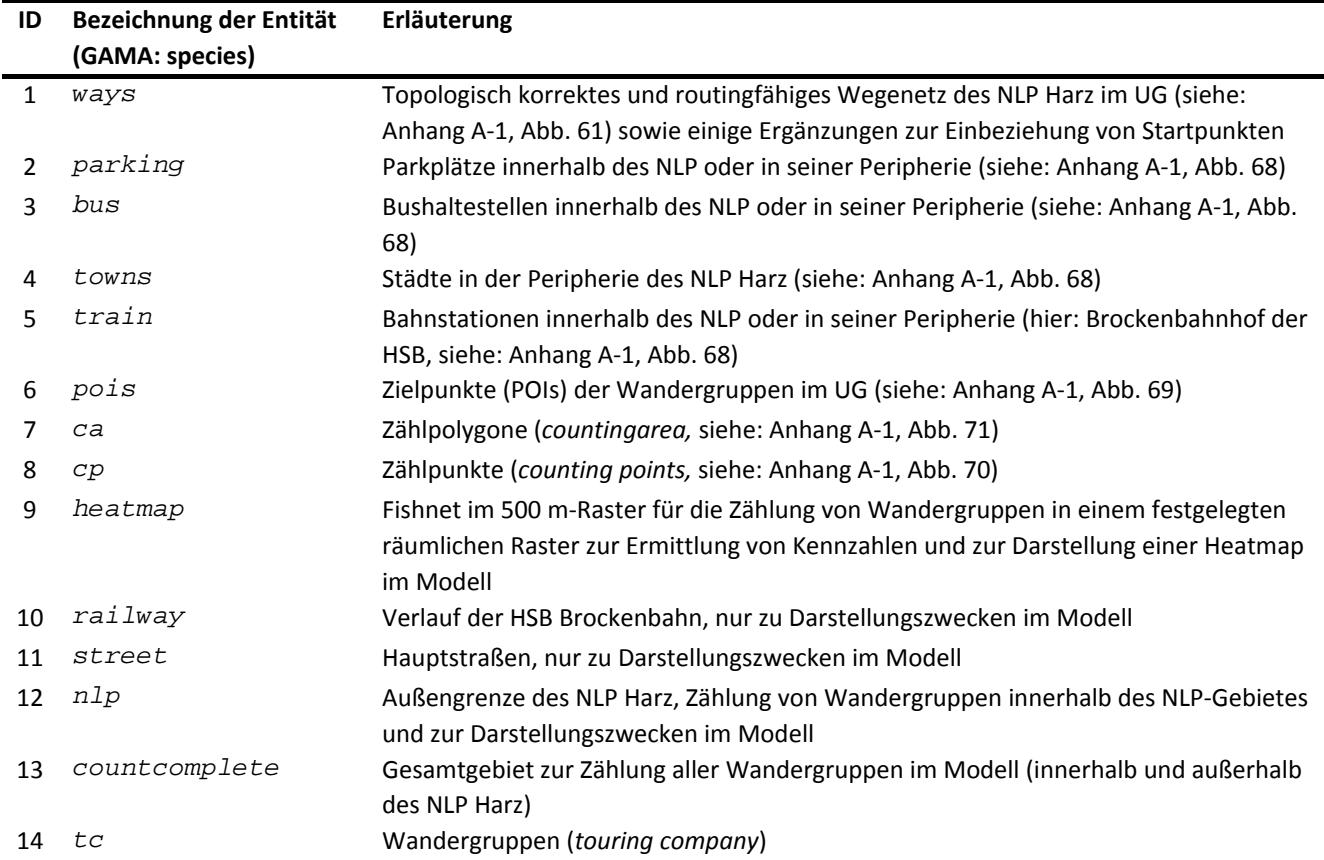

*Tab. 29: Übersicht der im Modell verwendeten Entitäten (GAMA: species) in Definitionsreihenfolge* 

Die Entitäten mit den IDs 1 - 12 enthalten eine Vielzahl an Statusvariablen, welche in Tab. 30 näher erläutert werden. Diese dienen sowohl dem programmgesteuerten Ablauf des Modells wie auch der

Erfassung von Messwerten mit anschließender Möglichkeit, diese zu speichern (s.u.). Die Entitäten 12 - 14 enthalten außer der Geometrie keine weiteren Statusvariablen, da diese entweder nur zur Darstellung der grafischen Kartenanzeige im Modell verwendet werden oder als Zählpolygon ohne explizite Variablen dienen. Sie sind aus diesem Grund nicht in der Tabelle aufgeführt.

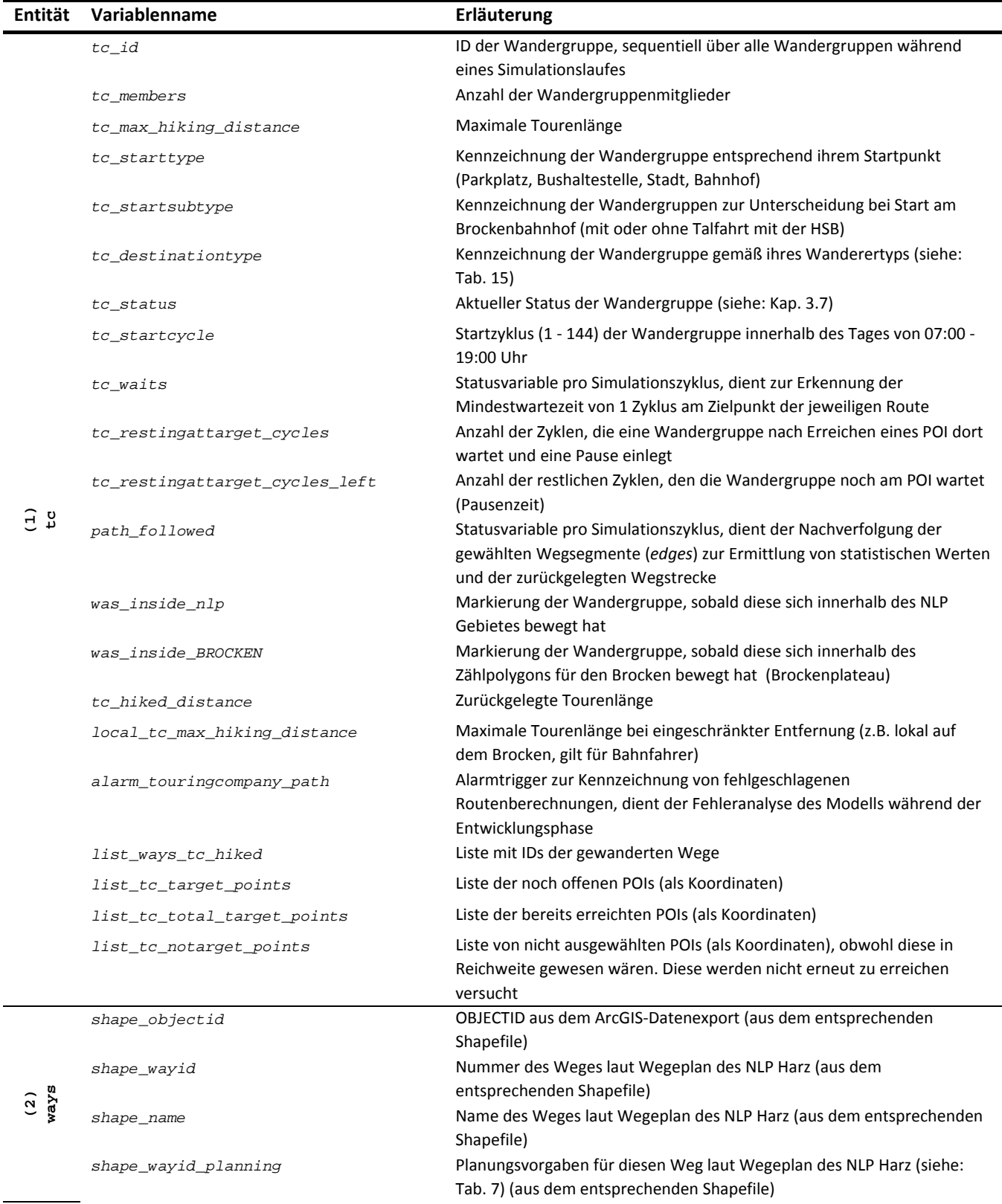

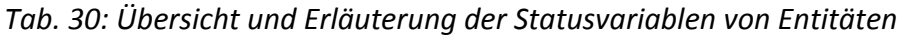

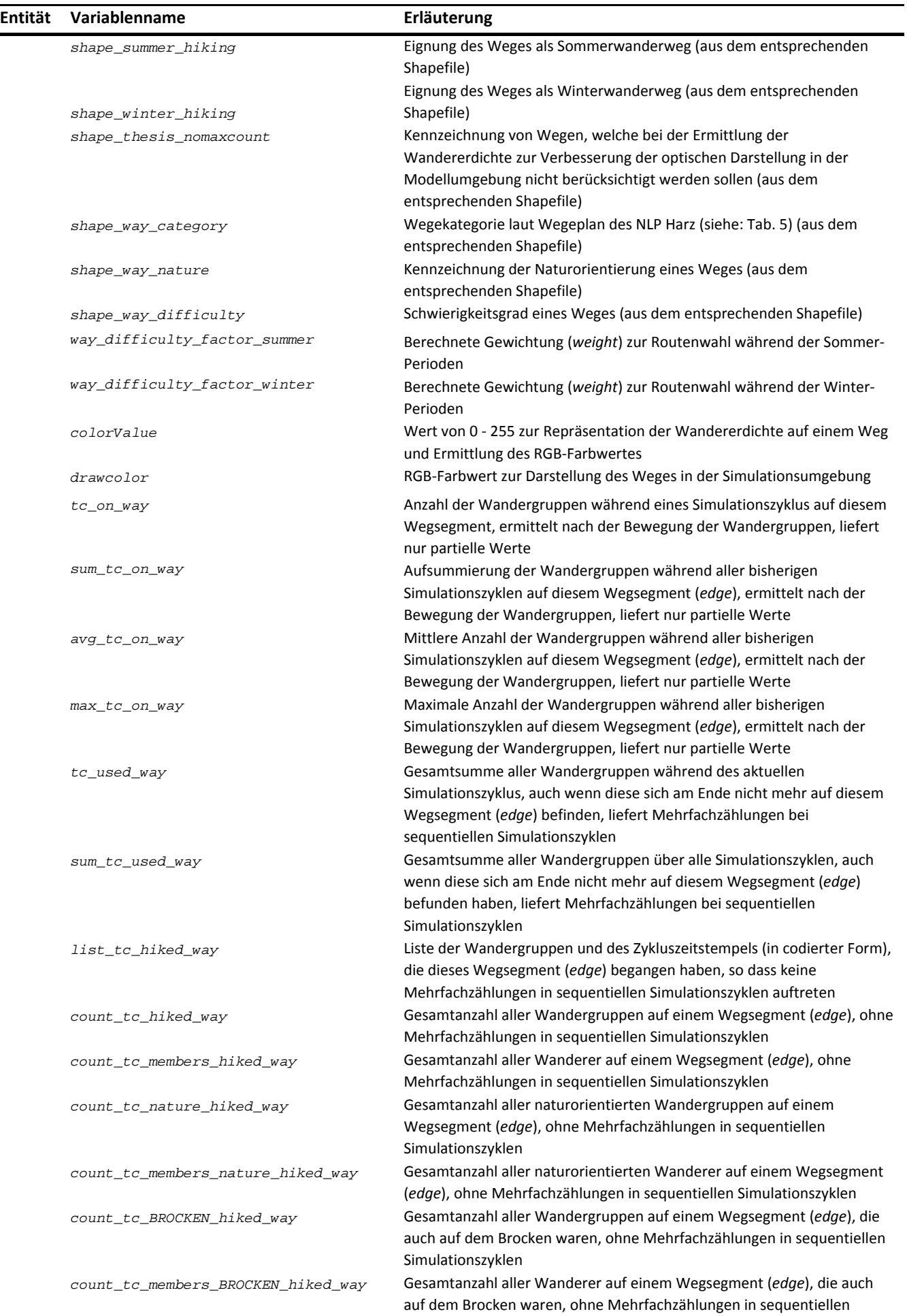

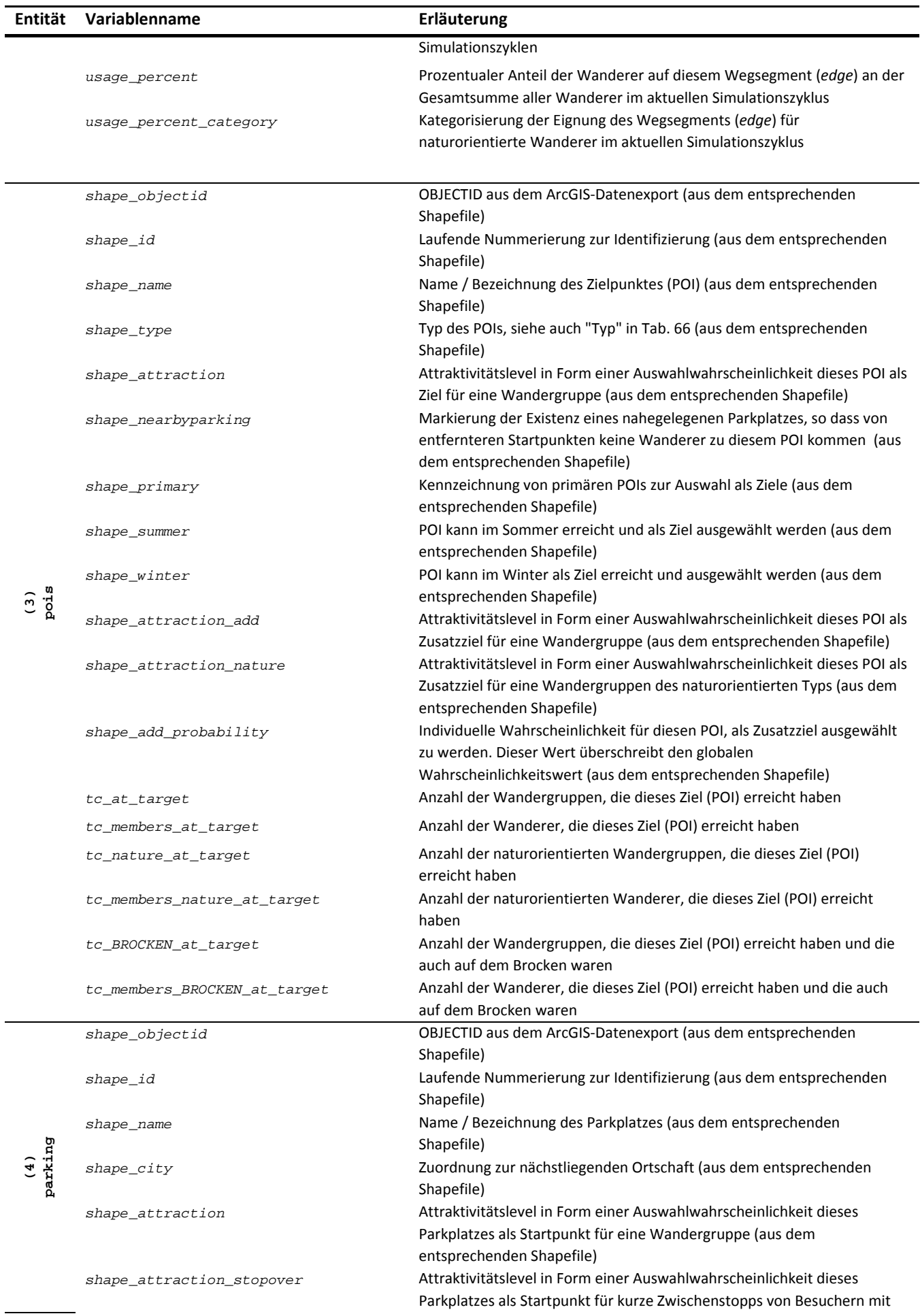

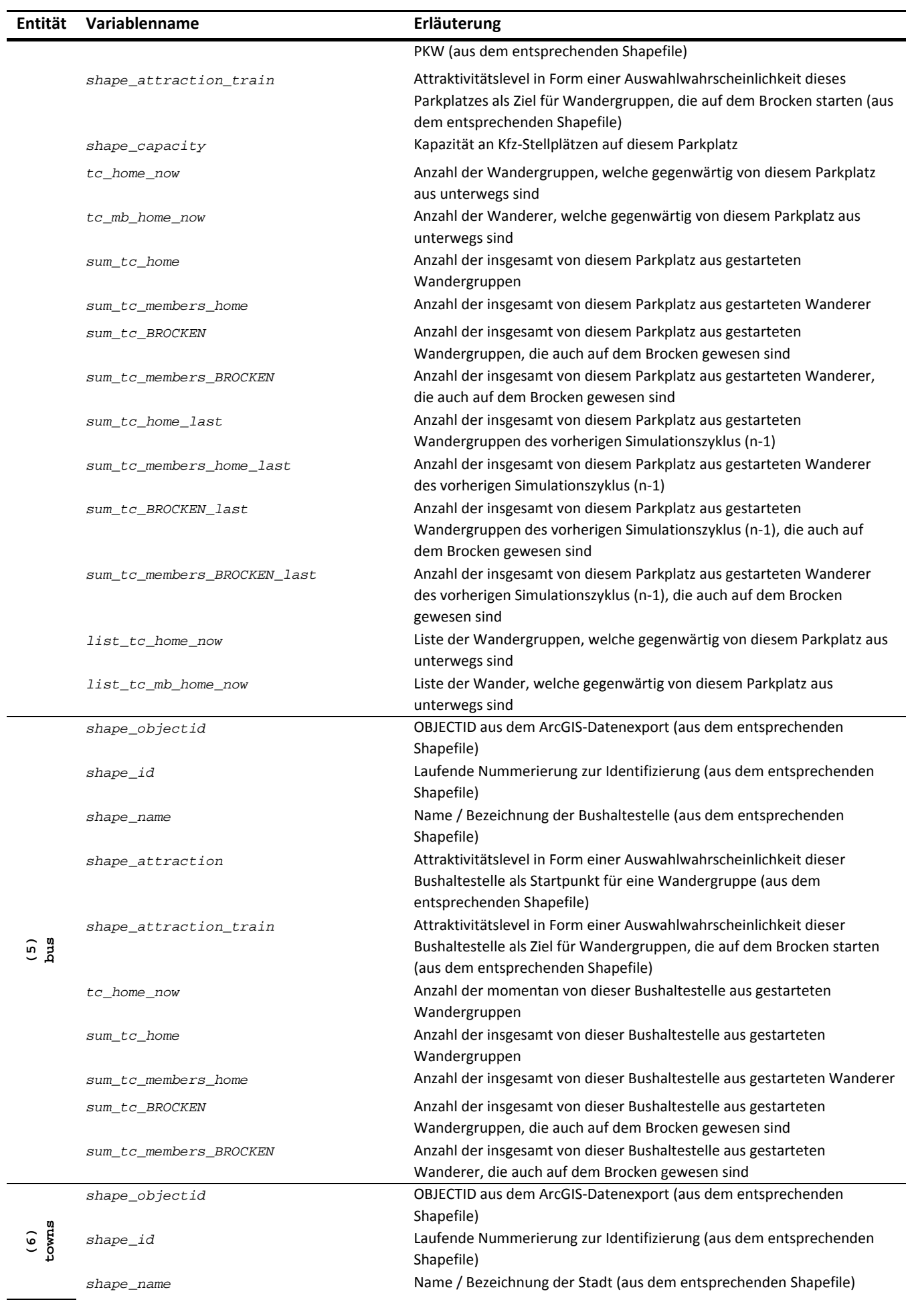
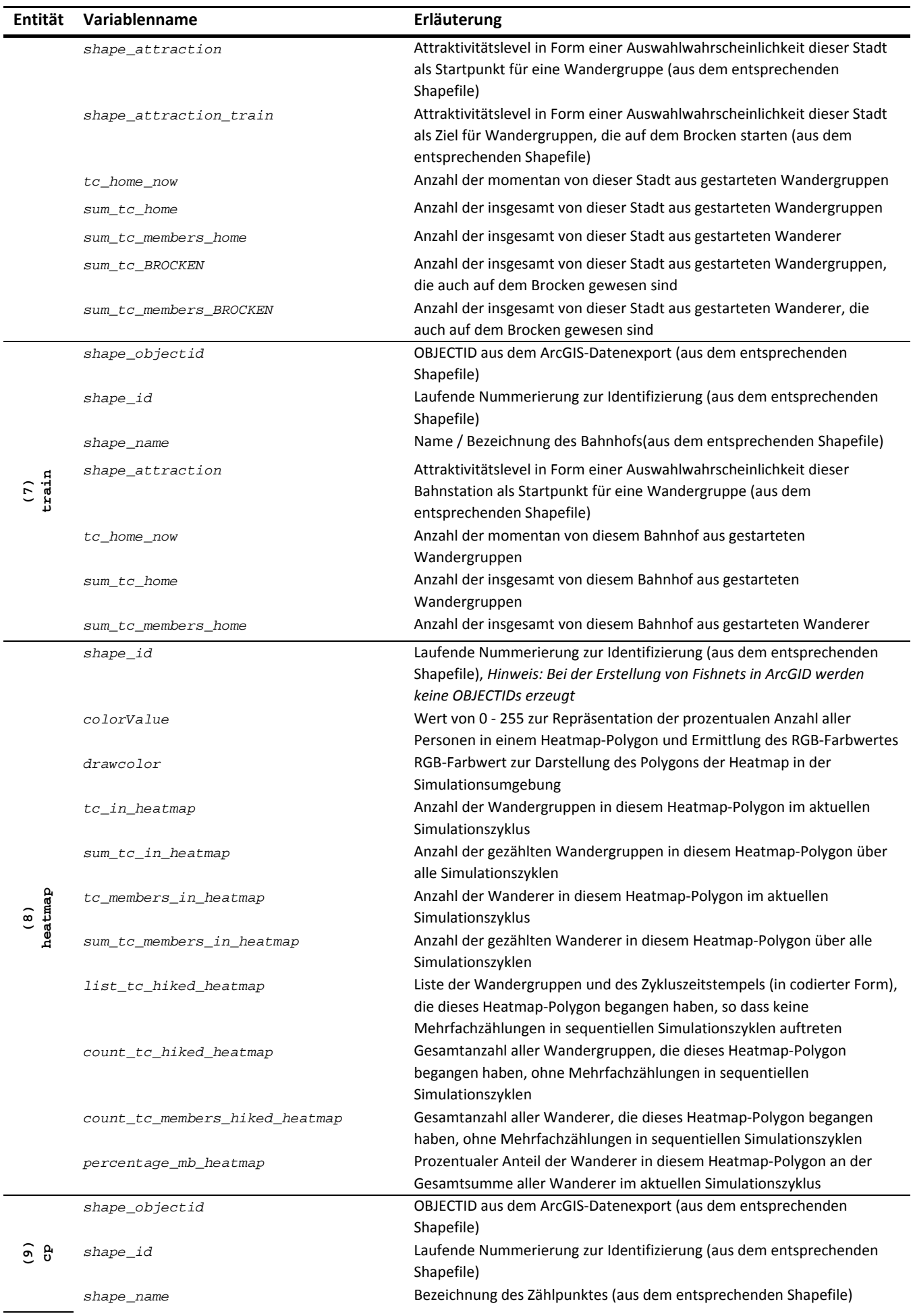

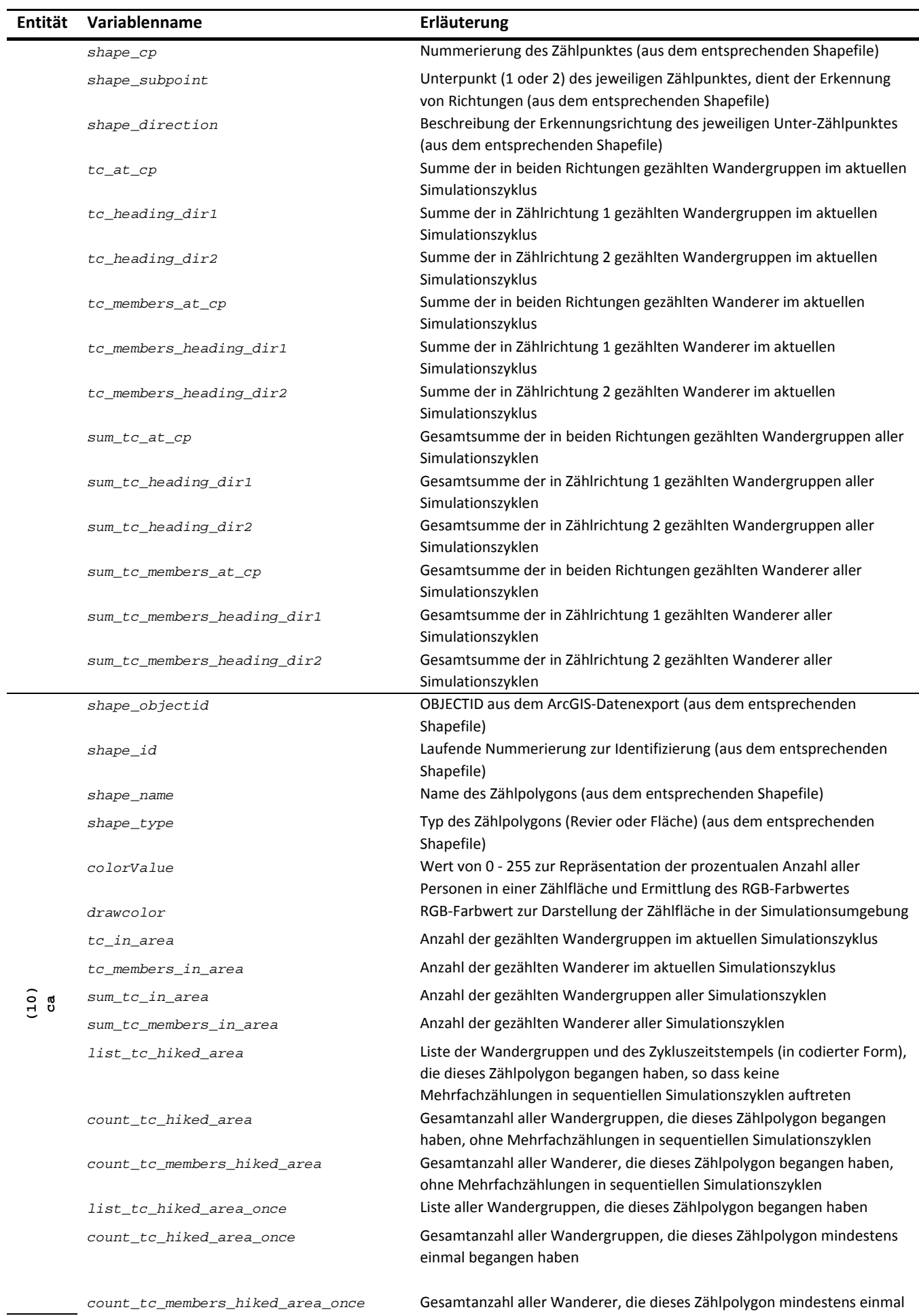

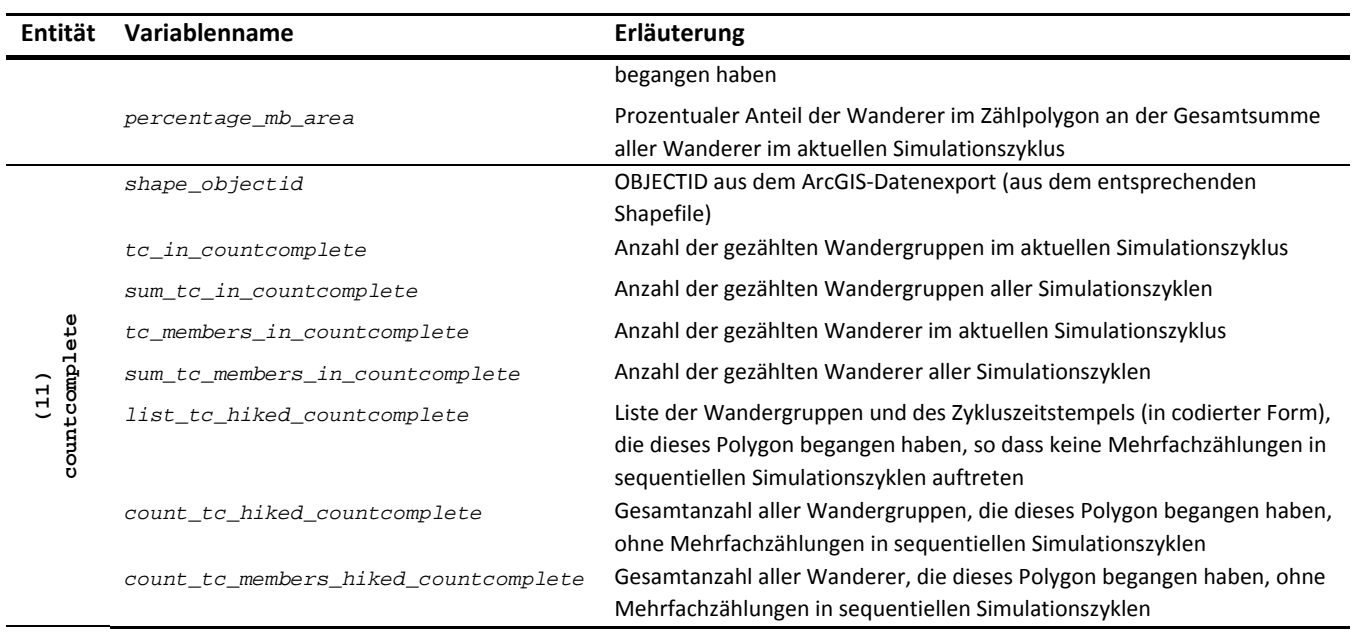

Außerdem wird im Modell ein globaler Reduzierungsfaktor verwendet, welcher die Anzahl der zu simulierenden Wanderer-Agenten reduziert. Dies dient der Verringerung des Rechenaufwands für einzelne Simulationsläufe. Der Reduzierungsfaktor wird mit 10,0 festgelegt und in Kap. 4.1 näher betrachtet.

### **3.3 Process overview and scheduling**

*Erläuterung: Es erfolgt eine Beschreibung des Verhaltens der Agenten (Entitäten) und in welcher Reihenfolge Aktionen durchgeführt werden. Die Werteveränderung der Statusvariablen (s.o.) wird hier ebenso beschrieben wie auch das grundsätzliche Programmkonzept vorgestellt (eine detaillierte Beschreibung erfolgt unter Sub-Models) (GRIMM et al. 2006a).* 

Der Modellaufbau gehorcht den in Abb. 11 dargestellten Abläufen. Nach der einmaligen Initialisierung der globalen Variablen, dem Laden der Shapefiles (siehe: Tab. 40) und Erzeugung der räumlichen Simulationsumgebung sowie der Speicherung der Simulationsparameter (siehe: Tab. 39) beginnt der wiederholte, zyklusweise Durchlauf in Schleifenform mit der Prüfung der Abbruchkriterien. Hierbei ist standardmäßig die Laufzeit von einem Jahr (365 Tage) eingestellt. Alternativ kann eine feste Anzahl an Tagen gewählt oder die Festlegung getroffen werden, dass alle Wandergruppen ihre Startpunkte wieder erreicht haben müssen. Sofern die Simulation beendet werden soll, werden die Ergebnisse in Form von Text- und Shapefiles gesichert und stehen zur weiteren Auswertung zur Verfügung (siehe: Kap. 3.4.11). Wenn im aktuellen Zyklusschritt ein neuer Tag beginnt, werden entsprechende globale Attribute (z.B. Tag, Uhrzeit, etc.) initialisiert und es findet die Erzeugung der Wandergruppen statt. Weiterhin werden die Gewichtungen der Wege neu berechnet, um so die Wandererdichte bei der Auswahl von Wegen durch naturorientierte Wanderer berücksichtigen zu können. Abschließend werden in diesem Schritt alle Attribute des Wegedatensatzes in verschiedenen Dateien gespeichert (siehe: Kap. 3.4.11). Zu Beginn eines neuen Simulationstages folgt die Festlegung der Ziele (POI) für alle Agenten und ihrer weiteren Attribute (z.B. Geschwindigkeit, Entfernungsbudget, Startzeitpunkt, etc.). Es folgt die Bewegung aller Wandergruppen zum jeweiligen Ziel mit einer anschließenden Ermittlung der für die spätere Ausgabe erforderlichen statistischen Werte. Parallel hierzu erfolgt stets eine Ermittlung von weiteren Zusatzzielen, die dann in die Zielplanung der Wandergruppe aufgenommen werden.

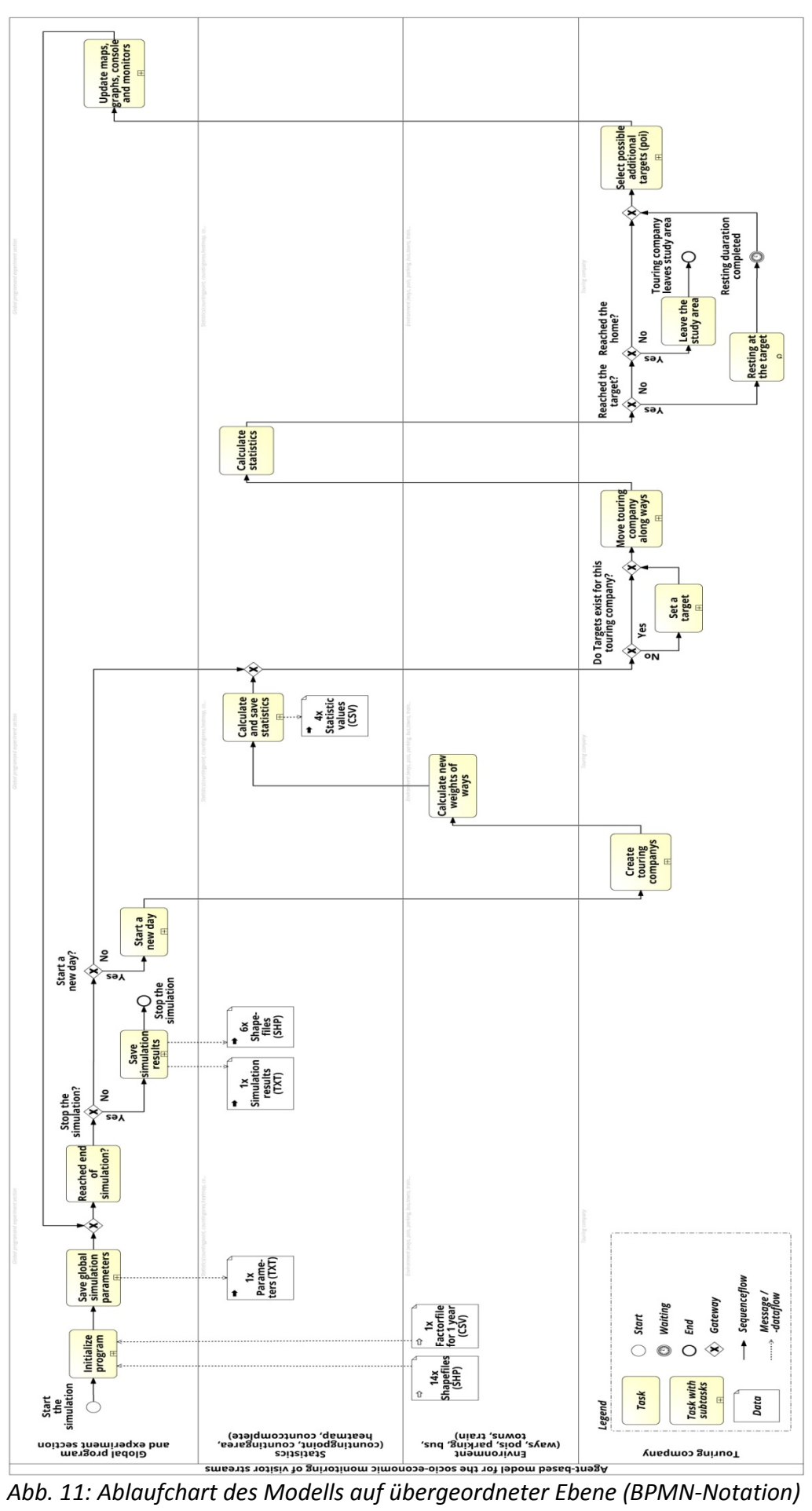

Wenn ein Ziel erreicht wurde, wird die Wandergruppe eine Pausenzeit einhalten. Sobald diese beendet ist, wird der Rückweg angetreten. Auch hier erfolgt parallel die Ermittlung von weiteren Zusatzzielen, die dann im Rahmen der Bewegung der Wandergruppe angesteuert werden können.

Sobald eine Wandergruppe zu ihrem Ausgangspunkt zurückgekehrt ist, verbringt sie dort noch mindestens einen Zyklusschritt, um dann das UG zu verlassen. Nachdem alle Anzeigen der GUI in der Simulationsumgebung aktualisiert worden sind, beginnt der Schleifendurchlauf mit dem nächsten Zyklusschritt erneut.

Bei der Abarbeitung der Arbeitsschritte im Modell werden aufgrund der gewählten GAMA-Simulationsumgebung zuerst globale (Status-) Variablen einem Update unterzogen, anschließend alle globalen Tätigkeiten (*reflex*) in der Reihenfolge ihrer Definitionen ausgeführt und abschließend jeder Agent (siehe: Tab. 29) in der Reihenfolge seiner Erzeugung (*create*) im Modell bearbeitet. Auch dabei gilt, dass zuerst die (Status-) Variablen (siehe: Tab. 30) aktualisiert und dann die Tätigkeiten (*reflex*) (siehe: Tab. 42) nacheinander abgearbeitet werden (TAILLANDIER 2017).

## **3.4 Design concepts**

*Erläuterung: Gemäß RAILSBACK (2001)und RAILSBACK & GRIMM (2012) gibt es für ABM und Individual Based Models (IBM) insgesamt 11 Designkonzepte, deren detaillierte Beschreibung im ODD-Protokoll in den nachfolgenden Unterpunkten vorgenommen wird.* 

### **3.4.1 Basic principles**

*Erläuterung: Es erfolgt eine Aufstellung der grundlegenden Konzepte, Theorien, Hypothesen und zugrundeliegenden Modellierungsansätze (GRIMM et al. 2010b; POLHILL 2010).*

In Abb. 12 sind zur Verdeutlichung der Zusammenhänge zwischen den einzelnen Entitäten diese in Form eines vereinfachenden Entity Relationship Diagrams (ERD) dargestellt (gemäß UML-Notation, vereinfachte und angepasste Form, (OBJECT MANAGEMENT GROUP 2011; KECHER & SALVANOS 2015)). Da einige Entitäten denselben Zweck erfüllen, können sie zu Bereichen zusammengefasst (zum Beispiel Start- und Zielpunkte) werden.

Nachfolgend werden die wichtigsten Grundprinzipien, Regeln und internen Vorgehensweisen des Modells beschrieben:

Die *Attraktivität* eines Startpunktes oder eines Ziels (POI) hat einen wesentlichen Einfluss auf die Anzahl der Besucher vor Ort. Attraktivität kann dabei gleichgesetzt werden mit Bekanntheitsgrad, Anziehungskraft oder touristischer Bedeutung. Im Modell werden Attraktivitäten für Parkplätze, Parkplätze als Zwischenstopps, Bushaltestellen, Städte und Bahnhöfe als Startpunkte vergeben. Ebenso wird eine Attraktivität für die Zielpunkte von Wanderern vergeben, die vom Brocken ins Tal wandern und zuvor mit der HSB auf den Brocken gefahren sind. Für die Auswahl von Zusatzzielen existiert eine zusätzliche Attraktivität und eine Wahrscheinlichkeit, dass dieser POI als Zusatzziel gewählt wird und POIs weisen eine spezielle Attraktivität für naturorientierte Wanderer auf. Eine Beschreibung des jeweiligen Attraktivitätslevels findet sich auch in Tab. 30 zusammen mit den Entitäten wieder.

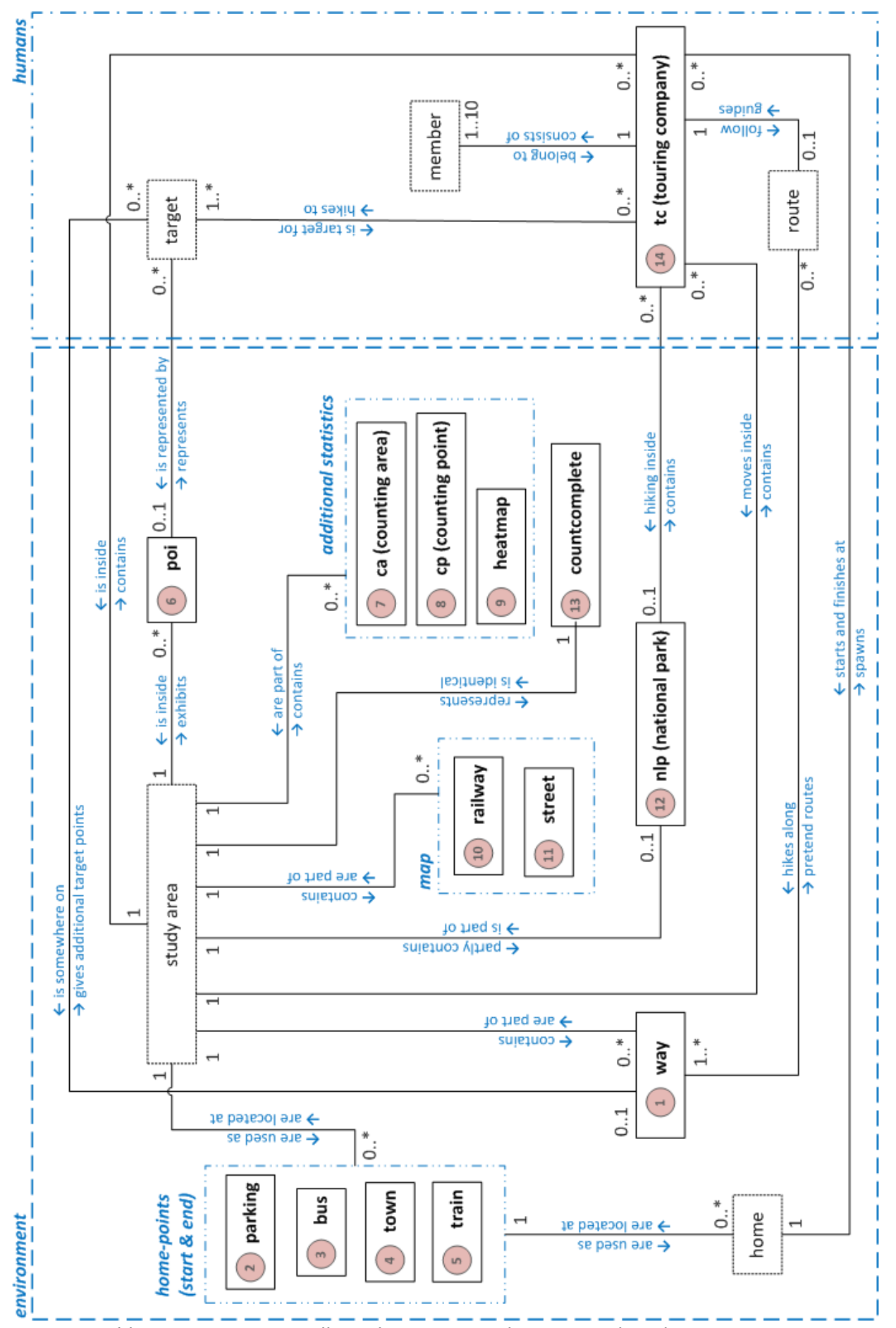

*Abb. 12: ERD zur Darstellung der Zusammenhänge zwischen den Entitäten (abgewandelt und vereinfacht nach UML 2.5 Notation, IDs entsprechend* Tab. 29*)*

- *Besucherzählungen an Zählpunkten* werden im Modell auf Wegen vorgenommen. Diese befinden sich dort, wo punktuell Kenntnis über Besucherströme notwendig wird, um so weitere Aussagen treffen zu können. Hierbei spielt die Verortung der in früheren Untersuchungen verwendeten Zählstellen eine wesentliche Rolle (MENZEL et al. 2013; JOB et al. 2014; GROß & MENZEL 2016). Die Zählpunkte konzentrieren sich somit zum einen auf den Bereich des Brockens, um die dortigen Besucherströme erfassen zu können und auf die Lage der von JOB et al. (2014) vorgegeben Punkte. Eine Übersicht der Zählpunkte befindet sich im Anhang A-1, Abb. 70, in Abb. 10 und tabellarische Übersichten in Tab. 23 und Tab. 24. Jeder Zählpunkt besteht dabei aus zwei dicht beinander liegenden Unterpunkten mit einem Abstand von < 0,2 m. Mithilfe des Lichtschrankenprinzips dieses Aufbaus und der Kenntnis, welcher der beiden Punkte zuerst durchschritten wurde, ist eine Richtungserkennung realisiert, so dass neben einer Gesamtsumme auch richtungsabhängige Summen genannt werden können.
- *Besucherzählungen innerhalb von Gebieten* sind durch Polygone realisiert. Es wird dabei die Lage der durch eine Punktgeometrie repräsentierten Wandergruppe im Verhältnis zur räumlichen Lage von hinterlegten Polygonen (bezeichnet als Zählpolygon) gesetzt und entsprechend gezählt, sofern der verwendete GAMA-Operator inside eine positive Beziehung anzeigt.
- Die *Zählung von Wanderern auf Wegen* erfolgt pro Wegsegment auf Basis des zugrundeliegenden Network Graphs und der eindeutigen Kennung einer Wandergruppe. Es werden sowohl einfache Zählungen (Anzahl der Personen auf dem Wegsegment zum Zeitpunkt der Zählung) wie auch komplexe Statistiken (Anzahl der unterschiedlichen Wanderer auf einem Wegsegment über alle Zählintervalle) vorgenommen. Dabei wird dieselbe Zählmechanik angenommen, welche ein automatischer oder auch manuell bedienter Zählpunkt aufweist. Somit werden alle Wanderer pro Richtung gezählt, sofern sie einen zeitlichen Mindestabstand wahren, welcher mit 5 min festgelegt ist.
- Bei der *Wahl der Wanderwege* durch Wandergruppen wird eine Vielzahl an Faktoren berücksichtigt, wie auch Tab. 30 entnommen werden kann. Die Strecke zwischen dem jeweiligen Standort und dem nächsten Ziel der Wandergruppe wird mittels eines *shortest-path*-Algorithmus bestimmt. Hierbei stehen ein A\* oder ein Dijkstra Algorithmus (siehe auch: Kap. 3.7) zur Verfügung, wobei der Dijkstra-Algorithmus bevorzugt wird. Auf Basis der Einflussgrößen werden, wie in Tab. 31 erläutert, 4 Wegedatensätze generiert, welche jeweils Sommer und Winter im Ausgangsjahr der Planung 2011 und den Planungszustand für 2020 repräsentieren. Hierzu gehören jeweils 2 Gewichtungen, welche für normale und für naturorientierte Wandergruppen zur Anwendung kommen. Auf diese Weise steht den naturorientierten Wandergruppen ein für sie optimierter Routingalgorithmus zur Verfügung. Als Resultat werden die 2 Network-Graphen ways\_graph und ways graph nature auf entsprechender Wegebasis und Gewichtung aufgebaut.

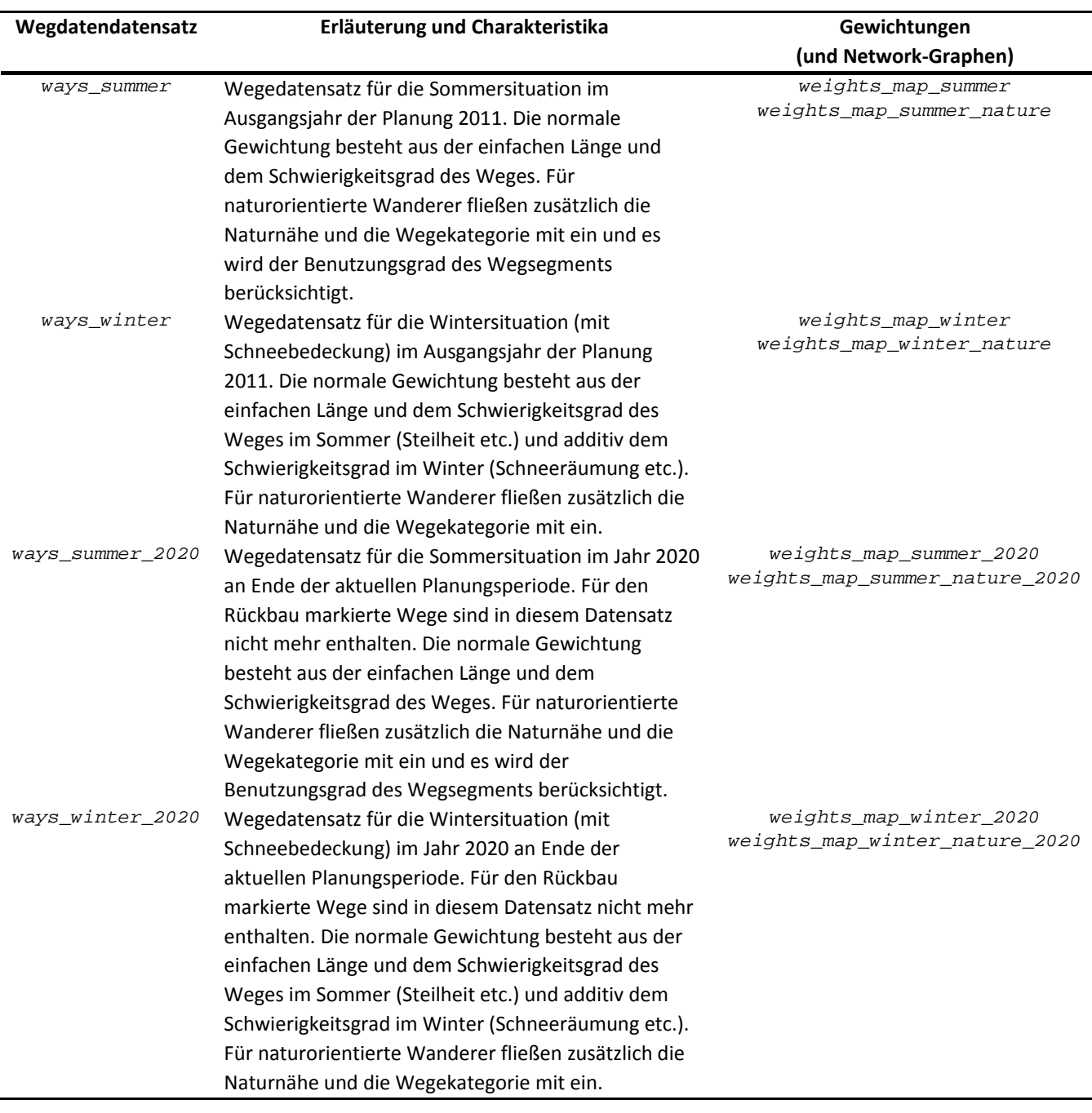

### *Tab. 31: Charakteristika unterschiedlicher Wegedatendatensätze und Gewichtungen*

Der *Benutzungsgrad von Wegen* hat einen umgekehrt proportionalen Einfluss auf die Wegewahl der naturorientierten Wanderer. Es wird dabei der Anteil der Wanderer auf dem jeweiligen Wegsegment im Verhältnis zur Gesamtanzahl der im Modell vorkommenden Wanderer gesetzt (siehe: Tab. 30). Mithilfe eines unteren und oberen Grenzwertes werden die Wege entsprechend ihrem Benutzungsgrad kategorisiert (siehe: Tab. 39) und dann mittels Gewichtung (*weights*) bei der Routenwahl berücksichtigt.

Die *Wahl eines Startpunktes für eine Wandergruppe* erfolgt im ersten Schritt durch die Zuweisung zu einer der unterschiedlichen Starttypen (siehe auch: Kap. 2.4.1) entsprechend ihrer prozentualen Verteilung nach Tab. 38. Anschließend wird das weiter oben beschriebene Prinzip der Attraktivität angewendet und der Startpunkt aus der zuvor gewählten Kategorie unter

Berücksichtigung der Verdrängung auf freie Startpunkte (bei Parkplätzen) bestimmt (siehe auch: Kap. 3.4.3). Eine Verdrängung bei Bushaltestellen, Städten und Bahnstationen findet nicht statt, da diese eine notwendige Kapazitätsbegrenzung über die zur Verfügung stehenden Stellplätze aufweisen.

Auch für die *zur Verfügung stehenden Ziele* (POI) werden 4 Datensätze zusammengestellt, aus denen dann die Wandergruppen gemäß dem Attraktivitätsprinzip (s.o.) ihre Auswahl treffen können. Weiterhin werden die Jahreszeit (siehe: Kap. 2.4.12) und die Art der Wandergruppe (siehe: Kap. 2.4.2) mit einbezogen. Für naturorientierte Wandergruppen wird bei der Attraktivität des Zieles auf eine eigene Kategorisierung für diese Zielgruppe zurückgegriffen. Sofern sich bei Zielen ein Parkplatz in der Nähe befindet, wird dieses Ziel nicht von weiter entfernt startenden Wandergruppen ausgewählt werden (siehe auch: Tab. 30). Die individuell pro Wandergruppe festgelegte maximale Wanderentfernung bestimmt die zu berücksichtigenden Ziele. Über die ebenfalls individuelle Wandergeschwindigkeit und den spätesten Rückkehrzeitpunkt zum Sonnenuntergang wird die Anzahl der Ziele weiter eingegrenzt. Jede Wandergruppe kann ein Ziel nur einmal in die Liste der zu erwandernden Ziele aufnehmen, so dass Doppelnennungen von Zielen ausgeschlossen werden. Sofern für eine Wandergruppe kein Ziel aus der Gesamtliste aller Ziele ausgewählt werden kann, wird von einem Spaziergang in der näheren Umgebung des Startpunktes ausgegangen und ein Zufallsziel auf einem der in Reichweite liegen Wegsegmente angenommen.

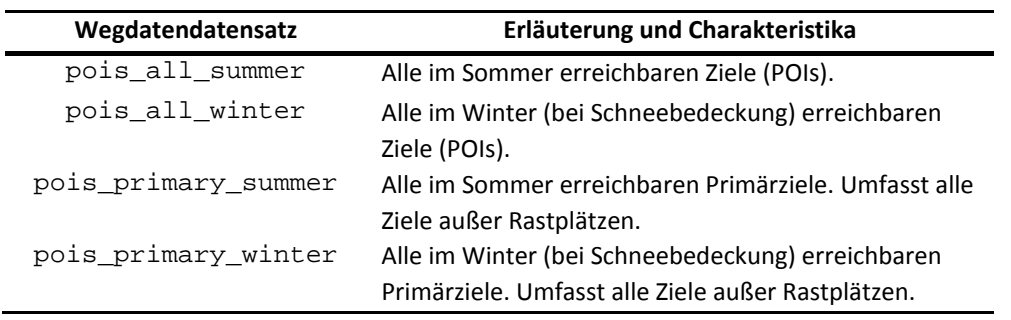

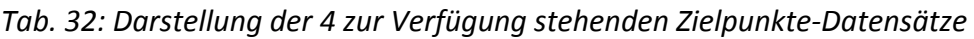

- Der *Startzeitpunkt der Wandergruppe* wird zufällig festgelegt. Dabei erfolgt eine Restriktion durch die Sonnenauf- und untergangszeiten. Bei der Sonnenuntergangszeit wird ein Zeitpuffer von 45 min berücksichtigt (siehe: Kap. 2.4.6).
- Während der Bewegung von Wandergruppen durch die Simulationsumgebung erfolgt zusätzlich die *Auswahl von Zusatzzielen*. Unter Berücksichtigung der maximalen Wanderentfernung, der bisher zurückgelegten Strecke und der bereits festgelegten Ziele werden infrage kommende Zusatzziele ermittelt. Bei deren Auswahl dürfen weder die maximale Wanderentfernung der Gruppe noch die späteste Rückkehrzeit zum Ausgangspunkt der Wanderung überschritten werden. Zusätzlich wird auch die Wahl der Wege aufgrund der Naturorientierung der Wandergruppe berücksichtigt und in allen Fällen werden Sicherheitsfaktoren einfließen, so dass jede Wandergruppe unter normalen Bedingungen eine angestrebte Reserve von 20 % in ihrem Entfernungsbudget behält. Die Auswahl aus den infrage kommenden Zusatzzielen geschieht mithilfe des bereits erläuterten Prinzips der Attraktivität (s.o.). Nicht ausgewählte Zusatzziele

werden bei der weiteren Auswahl nicht mehr berücksichtigt, da anzunehmen ist, dass diese Entscheidung durch die Wandergruppe bewusst getroffen wurde. Die Anzahl der pro Wandergruppe gleichzeitig geplanten Ziele und Zwischenziele wird begrenzt, da nicht von einer übermäßigen Planungstiefe der Wanderer im UG ausgegangen wird.

- Am *Ende einer Wanderung* haben die Wandergruppen die Möglichkeit in ein Restaurant (Waldgaststätte) einzukehren. Mit einer angenommenen Wahrscheinlichkeit wählt eine Wandergruppe bei Annäherung an den Startpunkt ihrer Wanderung alle in einem Umkreis von 1.000 m zur Verfügung stehenden Waldgaststätten aus und legt dort eine Pause ein, bevor das UG dann endgültig verlassen wird. Dabei gelten dieselben Regelungen wie bei der Auswahl von Zusatzzielen, so dass die zulässige Wanderentfernung für diese Gruppe nicht überschritten werden wird.
- Der prinzipielle Ablauf zur *Bewegung der Wandergruppen* wird unter Kap. 3.7 näher beschrieben und ist in Abb. 13 als Übersicht dargestellt. Hierbei werden die zuvor genannten Prinzipien zur Auswahl von Zielen und Zusatzzielen berücksichtigt (s.o.).
- Die Erzeugung des *Wetters und der Jahreszeit* geschieht über Zufallswerte. Hierbei gelten die entsprechenden Parameter, welche die maximale Länge einer Winterperiode und die dafür grundsätzlich in Frage kommenden Zeiträume bestimmen. Der tägliche Wettereinfluss bewegt sich mittels Zufallswerten innerhalb eines festgelegten Wertebereiches mit zugeordneten Wetterverhältnissen und besitzt einen Glättungsfaktor zur Vermeidung von zu großen abrupten Sprüngen (siehe: Kap. 2.4.12).
- Die *Wandergeschwindigkeit einer Gruppe* hängt nicht nur von ihrer inhärent vorhanden Geschwindigkeit ab, sondern wird auch durch das Wetter positiv wie negativ beeinflusst (siehe: Kap. 2.4.4).
- Das *Rückkehrverhalten der Bahnfahrer* auf den Brocken hängt von der Zielsetzung der Wandergruppe ab. Ein kleinerer Teil der Brockenbahnfahrer wandert zurück ins Tal (im Modell bezeichnet als TRAIN\_VALLEY), der andere, größere Teil besucht ausschließlich auf dem Brockenplateau liegende Zielpunkte (POIs) und fährt dann mit der HSB wieder ins Tal zurück (im Modell bezeichnet als TRAIN\_TRAIN). Dabei wird der Brockengipfel immer als ein Ziel aller Bahnfahrer angenommen. Für die TRAIN VALLEY Wanderer wird aus der Menge der in ihrer Wanderreichweite liegenden potentiellen Startpunkte (Parkplätze, Bushaltestellen und Städte) ein Rückkehrpunkt mit einer der zur Verfügung stehenden Verkehrsmittel entsprechenden Gewichtung ausgewählt. Der Belegungsgrad der Parkplätze wird ebenfalls berücksichtigt. Sollte kein Rückkehrpunkt innerhalb der Wanderreichweite liegen, so wird auch diese Wandergruppe die Bahn zurück ins Tal nehmen.

### **3.4.2 Emergence**

*Erläuterung: Wenn im Modell aufgrund des Verhaltens von Agenten nicht deterministisch vorhersagbare Reaktionen oder Konstellationen auftreten können, so wird dieses zu erwartende emergente Verhalten hier näher beschrieben (GRIMM et al. 2010a, 2010b).* 

Die zeitlich-räumliche Verteilung der Wandergruppen im UG stellt die wesentliche emergente Größe im Modell dar. Daraus abgeleitet sind die Nutzung der Wege und die Anzahl der an Zielen und Zwischenzielen anzutreffenden Wanderer eine weitere, nicht im Vorwege bestimmbare Größe. Die Verteilung der naturorientierten Wanderer ist aufgrund ihres Auswahlverhaltens von Wegen und der damit einhergehenden Anpassung ihres verwendeten Routingalgorithmus nicht deterministisch festgelegt.

### **3.4.3 Adaption**

*Erläuterung: Sofern sich die Agenten auf sich verändernde (Umwelt-) Bedingungen einstellen und ihr Verhalten anpassen können, werden diese Vorgänge hier näher beschrieben (GRIMM et al. 2006a; GRIMM et al. 2010a).* 

Die Suche nach einem freien Parkplatz erfährt durch die vorhandenen Kapazitäten der im UG befindlichen Parkplätze eine nennenswerte Einschränkung. Da sich in den meisten Fällen mehrere Parkplätze in der Nähe eines Ausgangspunktes befinden (z.B. Torfhaus, Braunlage, Schierke, Oderbrück), wählen die mittels PKW eintreffenden Wandergruppen aus den noch zur Verfügung stehenden Parkplätzen aus und weichen dadurch bereits bei ihrer Parkplatzwahl an diese Startpunkte aus.

Wie in Kap. 2.4.12 beschrieben, beeinflusst auch das Wetter die Wandergeschwindigkeit. Hierbei reagieren die Wanderer auf den gegebenen Umgebungszustand derart, dass bei schlechtem Wetter der Drang überwiegt, die Ziele (POI) schneller zu erreichen. Dem entgegengesetzt lassen sich Wanderer bei besseren Wetterverhältnissen mehr Zeit.

Naturorientierte Wanderer (siehe: Kap. 2.4.2) nehmen die vorherrschenden Bedingungen aus einem speziellen Blickwinkel wahr. Die Wegeauswahl erfolgt unter optimierenden Bedingungen, so dass 1) eher naturbelassene Wege (siehe: Kap. 2.3.1) gewählt werden und 2) Wege mit erhöhtem Wandereraufkommen (siehe: Kap. 3.4.7) nach Möglichkeit gemieden werden.

### **3.4.4 Objectives**

*Erläuterung: Das Kapitel beinhaltet die von den Agenten im Modell verfolgen Ziele. Dabei werden auch gegebenenfalls vorhandene Methoden der Erfolgsmessung berücksichtigt (GRIMM et al. 2010a; POLHILL 2010).* 

Die Wanderer (Agenten des Typs tc) verfolgen im Modell mehrere, zumeist sequentielle Zielstellungen, die sich auch in der weiter unten beschriebenen Zustandsänderung (siehe: Abb. 13) widerspiegeln. Zuerst möchte jede Wandergruppe einen Startpunkt für die Wanderung finden, was sich bei der Verwendung von Bushaltestellen, Städten und dem Brockenbahnhof einfach gestaltet, da von ausreichenden Transportkapazitäten ausgegangen wird oder die Zahl der transportierten Wanderer durch die Parameter des Modells begrenzt ist. Jede Wandergruppe wählt dann ein Hauptziel (POI) innerhalb des eigenen zur Verfügung stehenden Entfernungsbudgets aus, welches per Wanderung erreicht werden soll. Sowohl auf dem Hin- wie auch auf dem Rückweg zum Hauptziel stehen dem

Agenten eine Reihe von sekundären Zielen (Zwischenziele) zur Verfügung, die bei Interesse und unter Beachtung der unten stehenden Randbedingungen ebenfalls als Zielpunkte angesteuert werden können. Die Rückkehr zum Ausgangpunkt vor Eintreten der Dunkelheit stellt ebenfalls ein Ziel dar, welches unter Beachtung der Tourenlänge, der Startzeit und der Sonnenuntergangszeit erreicht werden soll. Sofern sich am wieder erreichten Ausgangspunkt der Wanderung eine Gaststätte befindet, besteht hier die Möglichkeit eines optionalen und abschließenden Zielpunktes.

Die oben beschriebenen Zielsetzungen der Wandergruppen variieren zusätzlich noch aufgrund ihres Typs. Die Zielauswahl von Wanderern des Typs hwn (Harzer Wandernadel) beschränkt sich bei der primären Zielwahl auf entsprechende Stempelstellen, so dass die implizit vorhandene Zielsetzung des Auffüllens des Stempelpasses berücksichtigt wird. Für naturorientierte Wanderer erfolgt eine Zielauswahl nach der entsprechenden Eignung des Ziels (siehe *Naturorientierung* in Tab. 66) und eine Anpassung der Routenwahl mittels Kategorisierung und Eignung von Wegen (siehe: Tab. 67 und Abb. 66), womit dem Umstand Rechnung getragen wird, dass diese Wandergruppen ihrem Ziel des Naturerlebnisses näher kommen.

### **3.4.5 Learning**

*Erläuterung: Im Laufe der Zeit verändern Agenten oft ihr Verhalten, weil sie durch Erfahrungen gelernt haben (GRIMM et al. 2010b; MÜLLER et al. 2013).*

Im Modell sind keine Methoden implementiert, die ein Lernen mit anschließender Verhaltensanpassung von Agenten unterstützen.

### **3.4.6 Prediction**

*Erläuterung: Hier erfolgt eine Beschreibung der Regeln, nach denen Agenten die Folgen ihres zukünftigen Handelns bewerten und abschätzen (GRIMM et al. 2006a; WALLENTIN 2016).* 

Bei der Addierung weiterer POIs als Zwischenziele (s.o.) schätzen die Wanderer-Agenten ihre Handlungen mithilfe implementierter Restriktionen ab. So werden keine weiteren Zusatzziele in die Tour eingefügt, wenn dadurch die zulässige Tourenlänge überschritten wird oder die Rückkehrzeit nach Sonnenuntergang liegen würde.

### **3.4.7 Sensing**

*Erläuterung: Die Wahrnehmung der Agenten von Werten aus Umgebungsvariablen ("Sehen, Hören, Fühlen") und den eigenen Zustand betreffend ist Thema dieses Abschnitts (GRIMM et al. 2006a; GRIMM et al. 2010b).* 

Wanderer-Agenten nehmen mehrere Werte aus ihrer Umgebung war und lassen sich von diesen beeinflussen. Dieses sind 1) die Wetterverhältnisse, welche einen Einfluss auf die Wandergeschwindigkeit haben (siehe: Kap. 2.4.12), 2) die Dichte von Wanderern, womit die Wegewahl von naturorientierten Wanderern verändert wird (siehe: Kap. 2.4.2), 3) der Schwierigkeitslevel eines Weges (siehe: Abb. 65), welcher die Wegeauswahl und die Wandergeschwindigkeit durch Gewichtung (*weight*) im Routingalgorithmus beeinflusst, 4) die Ausbaukategorie der Wanderwege (siehe: Tab. 5), und 5) der Zustand des Weges im Winter (siehe: Abb. 64). Durch das Mitführen eines GPS, einer Landkarte oder aufgrund der lokal vorhandenen Beschilderung sind allen Wanderer-Agenten auch ihre Positionen im UG mit hinreichender Genauigkeit bekannt.

### **3.4.8 Interaction**

*Erläuterung: Hier wird eine Beschreibung der vorhandenen Interaktionsmöglichkeiten individueller Agenten untereinander vorgenommen (GRIMM et al. 2006a; DONKIN et al. 2017).* 

Im Modell sind gegenwärtig keine unmittelbaren Interaktionen zwischen Agenten implementiert. Es kann aber jederzeit eine Erweiterung an dieser Stelle vorgenommen werden.

### **3.4.9 Stochasticity**

-

*Erläuterung: Die Zufallsvariablen und ihre Auswirkungen auf die (nicht-) Vorhersagbarkeit des Modells werden in diesem Abschnitt beschrieben (GRIMM et al. 2006a; GRIMM et al. 2010a).* 

Innerhalb des Modells ist eine Vielzahl von Variablen enthalten, welche ein stochastisches Verhalten aufweisen. Diese sind zusammen mit ihrer Bedeutung im Modell, ihrem Wertebereich (Intervall) oder ihrer Eintrittswahrscheinlichkeit unter Konzentration auf deren statistische Anteile und Weglassung weiterer Faktoren nachfolgend in Tab. 33 zusammengefasst. Für alle dort genannten Gauß'schen Normalverteilungen gilt weiterhin

$$
f(x) = f(x|\mu, \sigma) = N(\mu, \sigma^2) = \frac{1}{\sigma * \sqrt{2\pi}} * e^{-\frac{z^2}{2}}
$$
  
mit  $z = \frac{x - \mu}{\sigma}$   
und der Restriktion  $f(x) = (\bar{x} \pm \frac{1}{2} * w) \in \mathbb{R}$  (2)

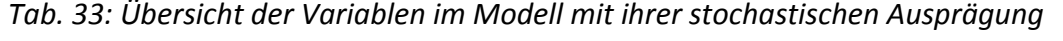

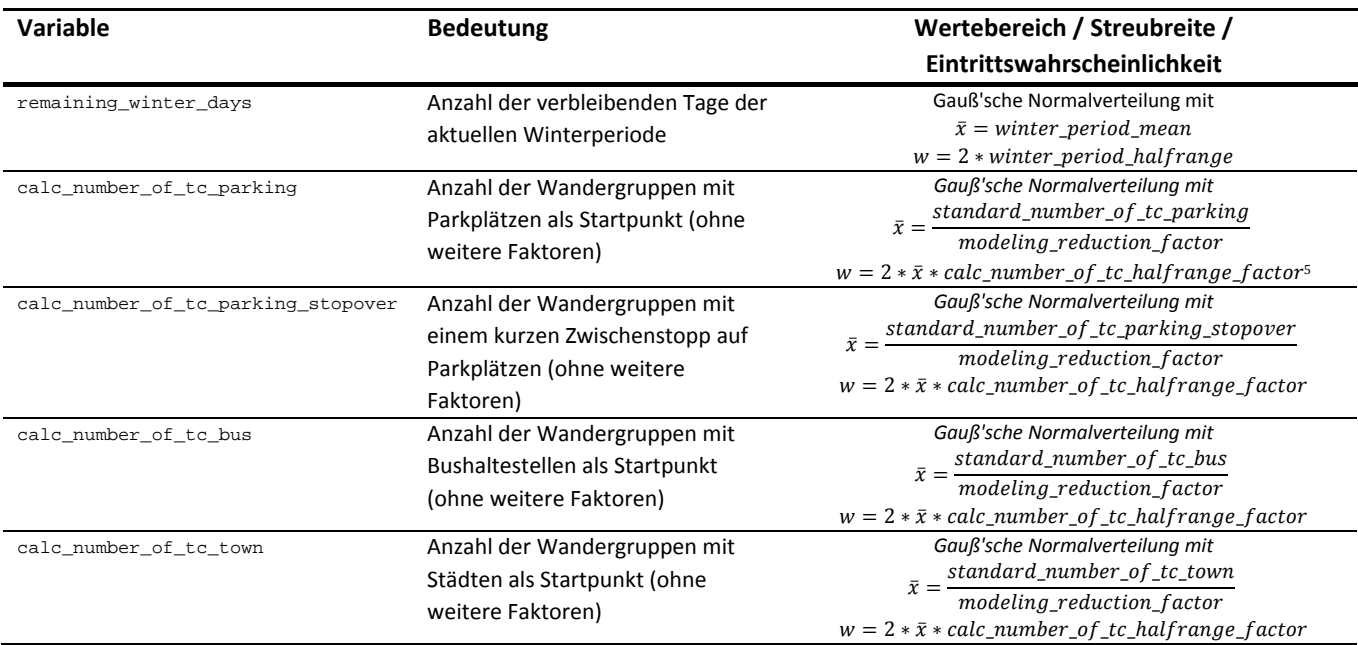

<sup>5</sup> Der Wert für calc\_number\_of\_tc\_halfrange\_factor wird mit 0,33333 festgelegt, um eine ausreichend große Spannweite bei der Ermittlung der Wandergruppenanzahlen zu erhalten.

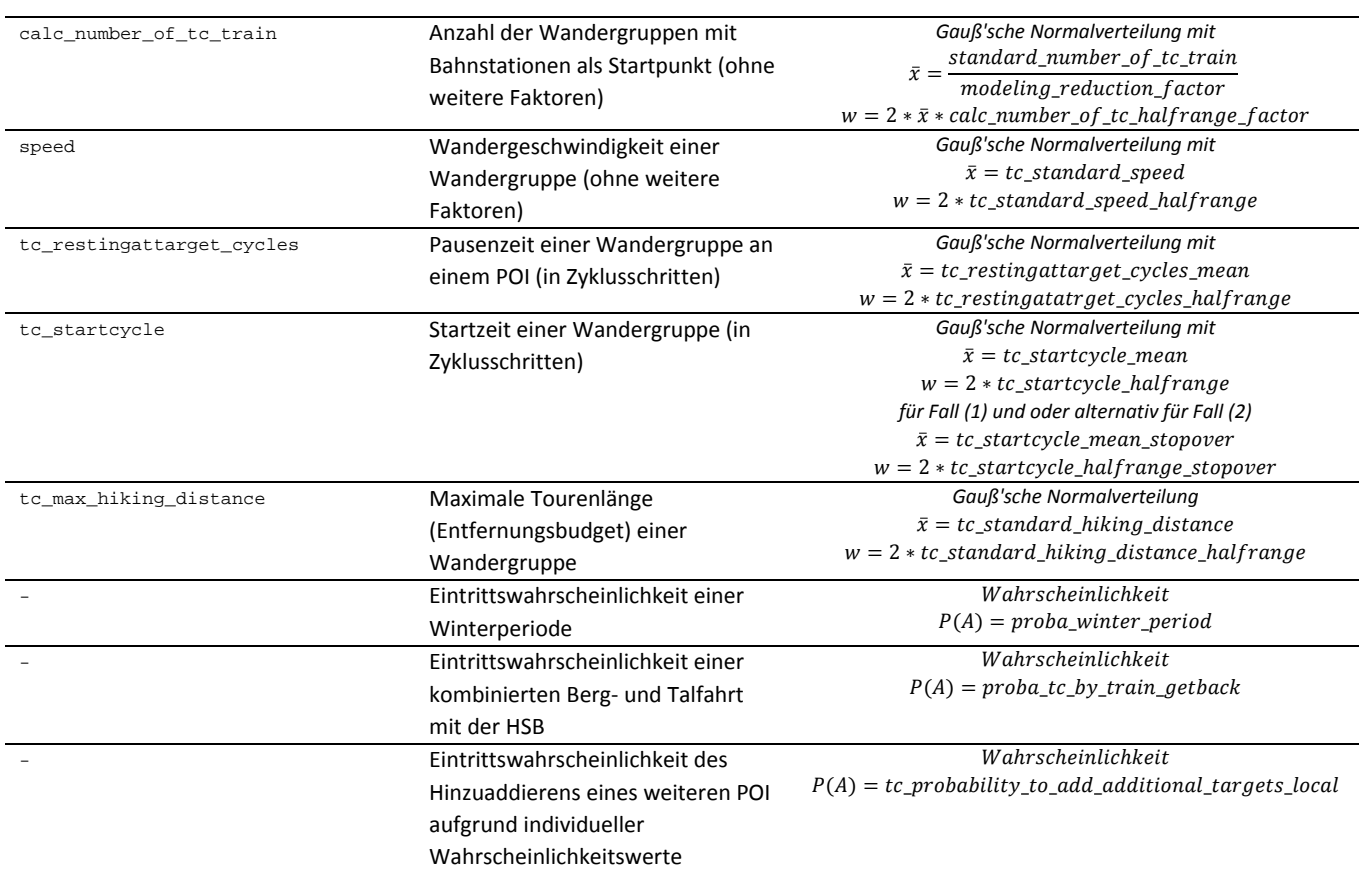

In GAMA wird eine Gauß'sche Normalverteilung unter Angabe eines Mittelwertes und der Streubreite mit der Funktion truncated\_gauss erzeugt.

### **3.4.10 Collectives**

*Erläuterung: Wenn eine Gruppierung von Agenten erfolgt (z.B. Schwarmbildung), wird dies hier näher beschrieben (GRIMM et al. 2006a; GRIMM et al. 2010b).* 

Innerhalb des Modells erfolgt keine explizite Gruppenbildung von Agenten. Implizit stellt allerdings die Zusammenfassung von Wanderern zu Wandergruppen ein solches Vorgehen in indirekter Weise dar. Dies dient zum einen der Abbildung der vorgefundenen Realität und zum anderen reduziert sich auf diese Weise die Anzahl der abzubildenden Agenten um den Faktor der durchschnittlichen Wandergruppengröße (siehe: Kap. 2.4.3) im Modell.

### **3.4.11 Observation**

*Erläuterung: Hier erfolgt die Beschreibung der Sammlung und Ausgabe von Daten des Modells zur weiteren Verarbeitung und Analyse (GRIMM et al. 2010a).* 

Innerhalb des Modells stehen 2 unterschiedliche Simulationen (*experiments*) *GUI* und *BATCH* zur Verfügung. Beide dienen letztendlich demselben Zweck, sind aber mit unterschiedlich starker Ausprägung an Informationsausgabe versehen. Beide Simulationen enthalten jeweils eine maßstäbliche Übersichtskarte (siehe: Abb. 74 im Anhang A-5), auf der die Lage aller ortsfesten Entitäten ebenso eingetragen ist wie der gegenwärtige Standort der Wandergruppen und erweiterte dynamische Informationen (z.B. Wandererdichte auf Wegen). Zum besseren Verständnis können weitere Informationen (z.B. Start- und Zielpunkte einer Wandergruppe) hinzu geschaltet werden

(siehe: Abb. 75 im Anhang A-5) und über die GAMA-Simulationsumgebung für jede Entität die Statusvariablen inspiziert werden. Die Simulation *GUI* ist mit einer Vielzahl an Graphengruppen und Graphen ausgestattet, welche zur Laufzeit Einblicke in die Entwicklung einzelner Werte innerhalb es Modells geben. Die Tab. 34 gibt hier einen entsprechenden Überblick.

| Graphengruppe        | Erläuterung                                                                     |
|----------------------|---------------------------------------------------------------------------------|
| Execution            | Ausführungszeit des Modells als Gesamtwert und auf Tagesbasis sowie auf die     |
|                      | Anzahl der Wandergruppen bezogen                                                |
| Init                 | Darstellung der täglichen Startwerte (Faktoren und daraus resultierende Anzahl  |
|                      | der Wandergruppen) und der zugehörigen Faktoren (Wetter,                        |
|                      | Wandergeschwindigkeit, Wochentag, Saison, Feiertage)                            |
| Seasons              | Anzahl der verbleibenden Wintertage der laufenden winterlichen Periode          |
| Totals1              | Aufteilung der Wandergruppen und Wanderer nach ihrem Typ (nature, hwn,          |
|                      | target) und nach den unterschiedlichen Starttypen (Parkplätze, Bushaltestellen, |
|                      | Städte und Bahnhöfe)                                                            |
| Totals2              | Kumulierte Gesamtsummen der Wandergruppen und Wanderer innerhalb und            |
|                      | außerhalb des NLP Harz sowie Darstellung von Wanderern, die keinen Parkplatz    |
|                      | (mehr) gefunden haben, kein Ziel innerhalb ihrer maximalen Tourenlänge          |
|                      | vorfanden oder noch nach Einbruch der Dunkelheit unterwegs gewesen sind         |
| Calibration          | Übersicht über einige während der Kalibrierung verwendeten Hilfskennzahlen      |
|                      | (Verhältnis von Wanderern auf dem Brocken zu HSB Fahrgästen, Verhältnisse der   |
|                      | unterschiedlichen Verkehrsmittel zueinander, prozentuale Anteile der            |
|                      | Verwendung der unterschiedlichen Startpunkte und durchschnittliche Anzahl der   |
|                      | Mitglieder einer Wandergruppe)                                                  |
| <b>Status</b>        | 7-Tages-Monitore zur Darstellung der Statuswerte (siehe: Abb. 13) der           |
|                      | Wandergruppen, des Startzyklus und der Startpunkte                              |
| Counts               | 7-Tages-Monitore zur Visualisierung der Zählungen an Zählpunkten und            |
|                      | Zählpolygonen                                                                   |
| <b>Distributions</b> | Histogramme auf täglicher Basis für die Wandergruppenzusammensetzung,           |
|                      | maximale Tourenlänge, Startzeitenverteilung, Pausenlänge,                       |
|                      | Wandergruppenstatus und Wandergruppen-Typen.                                    |
| Home                 | Gesamt- und Einzelauslastung aller Parklätze                                    |

*Tab. 34: Übersicht zur Verfügung stehender Graphen-Gruppen und Diagramme* 

In beiden Simulationen stehen zusätzlich eine Reihe von Werte-Monitoren (siehe: Tab. 35) zur Verfügung, mit deren Hilfe die wichtigsten Modellergebnisse in Anlehnung an Tab. 36 während des Simulationslaufes abgelesen werden können. Sowohl einzelne Elemente der Kartendarstellung wie auch der Werte-Monitore gehorchen dabei einem festgelegten Farbschema, so dass entsprechende Vergleiche leichter fallen (siehe: Abb. 76 im Anhang A-5).

Die wichtigsten Ergebnisse eines Simulationslaufes können in Form einer CSV-Datei abgespeichert und weiterverarbeitet werden (z.B. direkter Import in Excel oder R). Zur besseren Identifikation und Vermeidung von Übertragungsfehlern besitzt jeder Ausgabewert nach Tab. 36 eine eindeutige ID.

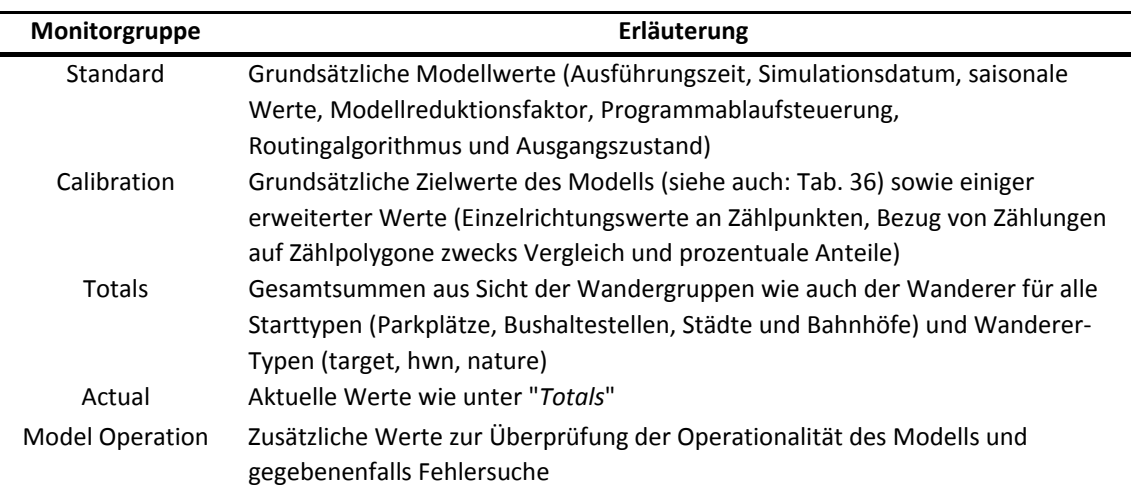

## *Tab. 35: Übersicht zur Verfügung stehender Werte-Monitorgruppen*

## *Tab. 36: Übersicht der Modell-Ausgabewerte und Ergebnisse*

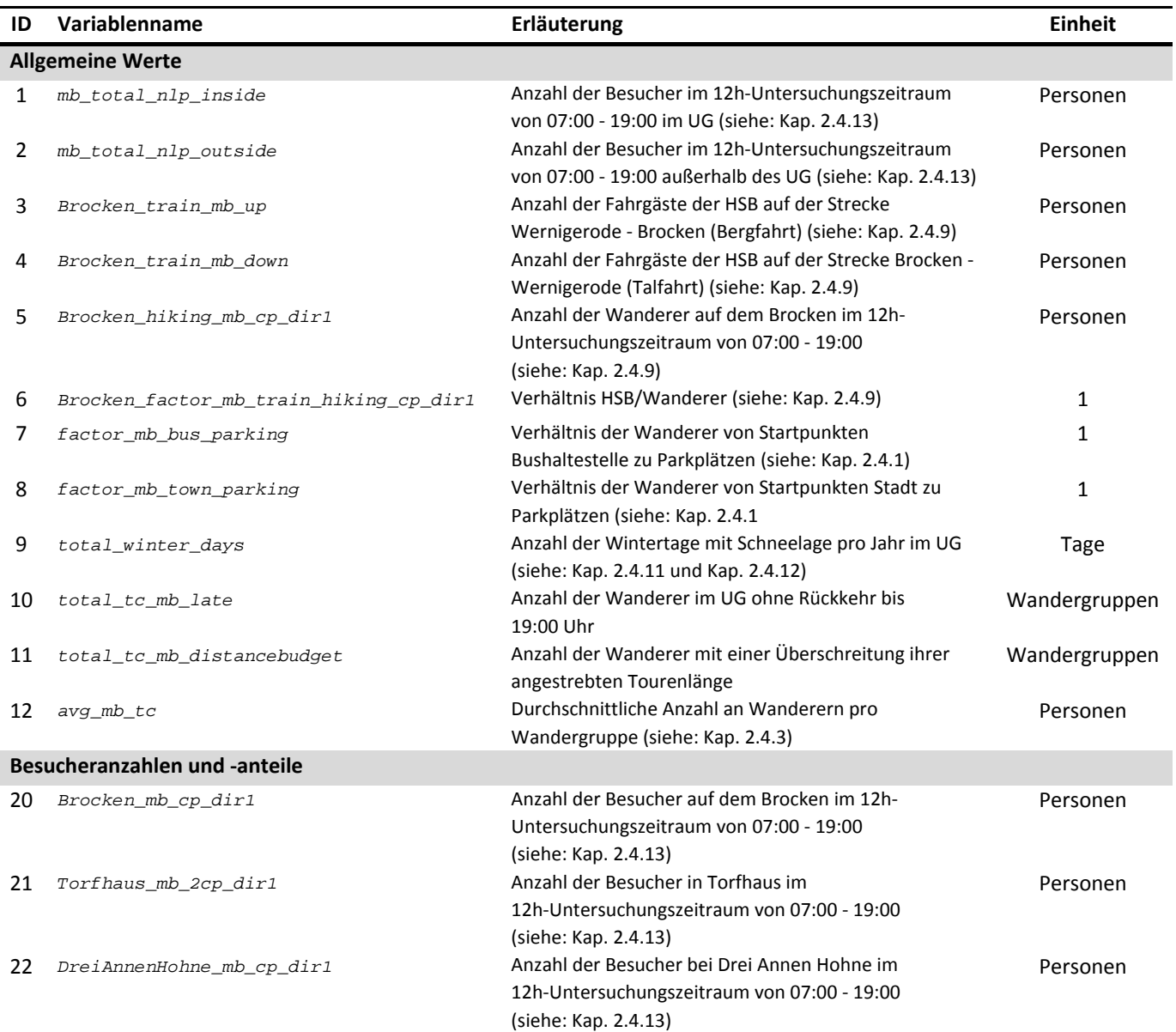

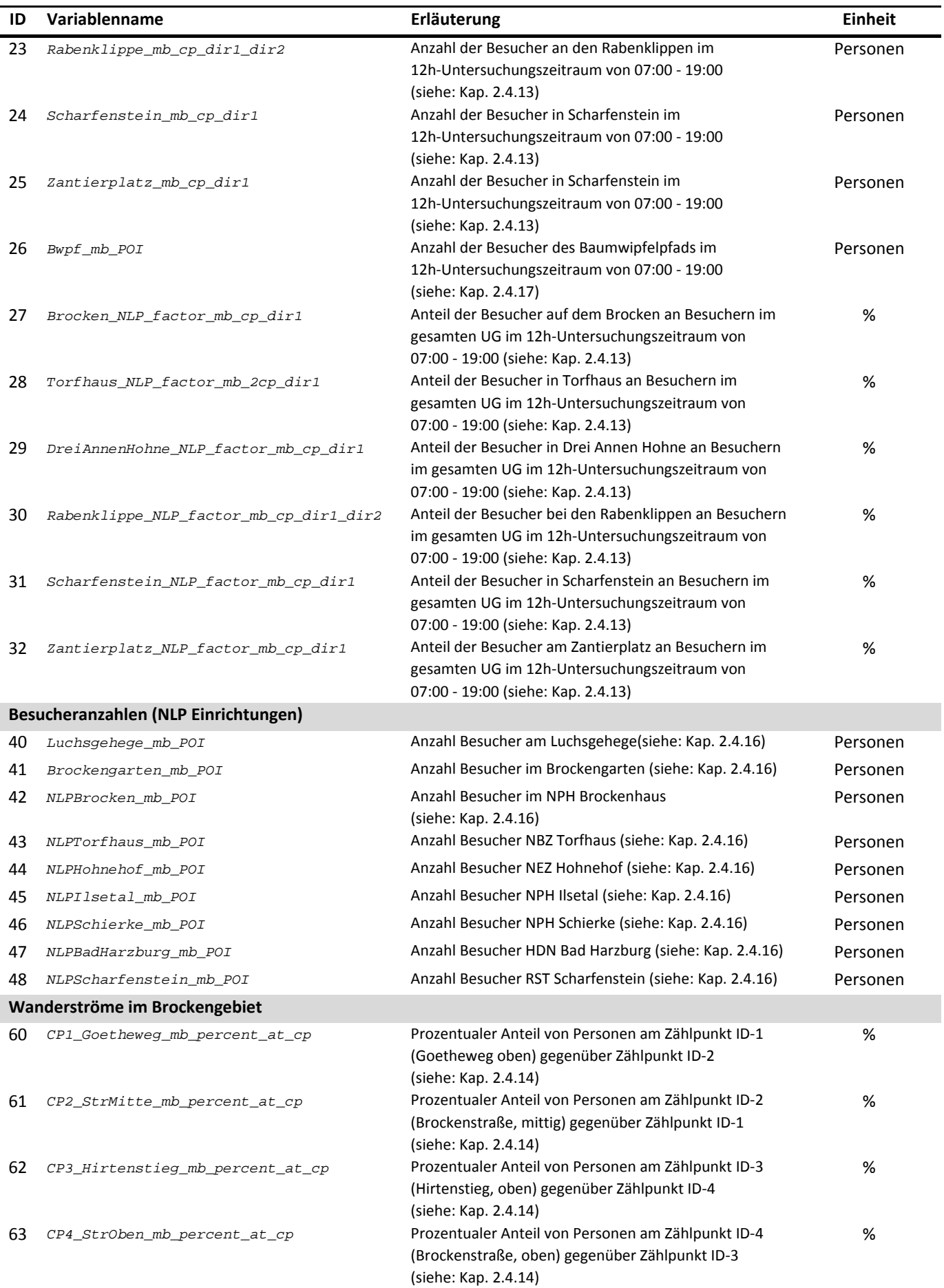

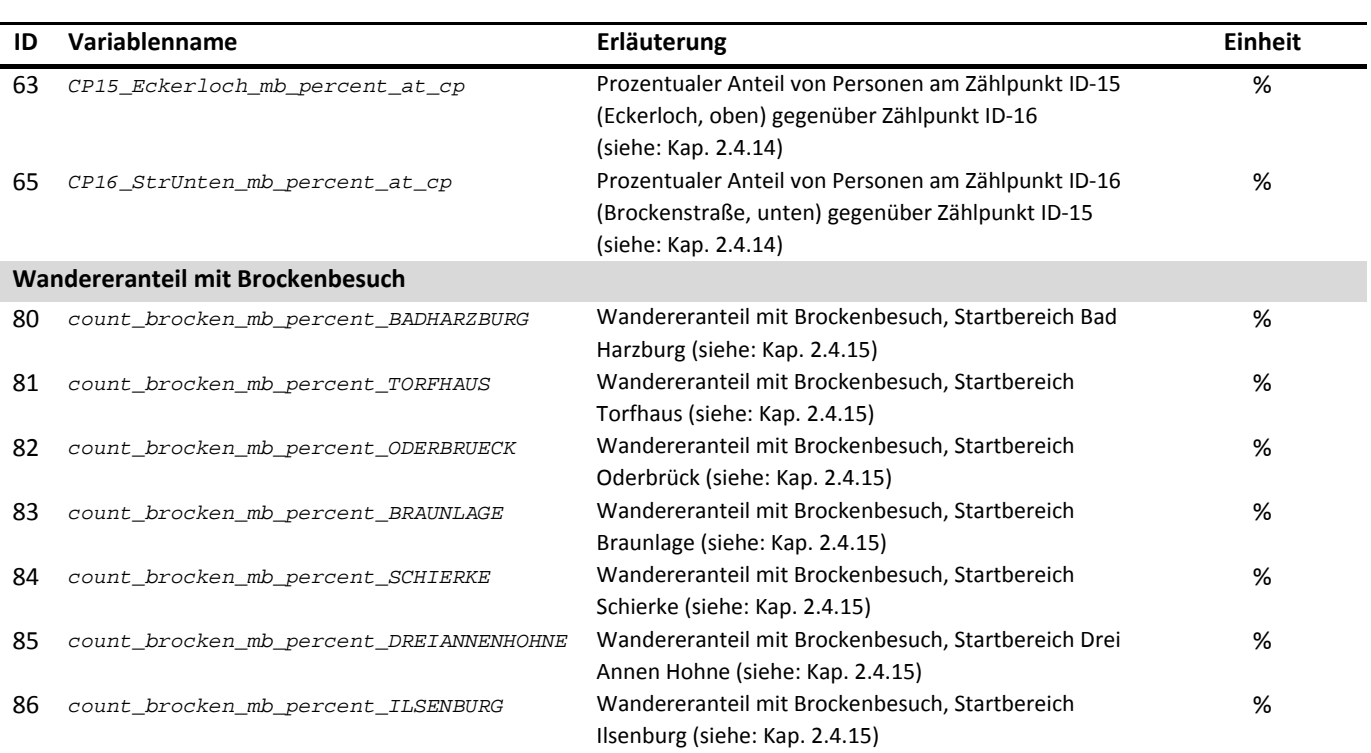

Wie bereits in Kap. 3.4.1 erwähnt, gibt es im Modell eine Reihe von ortsfesten Zählstellen (siehe: Abb. 70 im Anhang A-1, Tab. 23 und Abb. 10), die der Zählung von Wanderern (Besuchern) dienen. Dabei werden auf Ebene der Wandergruppen und der wandernden Individuen Gesamtsummen wie auch Einzelrichtungssummen ermittelt. Die so ermittelten Werte können zur weiteren Untersuchung exportiert werden und stehen auf Tagesbasis zur Verfügung, denn es besteht zusätzlich die Möglichkeit, nach jedem Simulationstag Werte zur späteren spatio-temporalen Auswertung und Darstellung in CSV-Dateien zu sichern (siehe: Tab. 37).

| Bezeichnung der Ausgabedatei                      | Erläuterung                               | Schreibzyklus |
|---------------------------------------------------|-------------------------------------------|---------------|
| days-factors.csv                                  | Ausgabe der berechneten Parameter und     | täglich       |
|                                                   | Faktoren zur Nachvollziehbarkeit der      |               |
|                                                   | täglich variablen Umgebungsparameter      |               |
| days-tc.csv                                       | Ausgabe der täglich erzeugten             | täglich       |
|                                                   | Wandergruppenanzahlen                     |               |
| days-parking- <id>_<objectid>.csv</objectid></id> | Ausgabe von Kennwerten für Parkplätze     | täglich       |
|                                                   | auf täglicher Basis zur Dokumentation des |               |
|                                                   | <b>Nutzungsverhaltens</b>                 |               |
| days-ca.csv                                       | Sicherung aller durch Zählpolygone        | täglich       |
|                                                   | erzeugten Messwerte                       |               |
| days-cp.csv                                       | Sicherung von Messwerten an den           | täglich       |
|                                                   | Zählpunkten                               |               |
| modelparameters.txt                               | Dokumentation aller wichtigen             | einmalig      |
|                                                   | Modellparameter als TXT-Datei             |               |
| modelvalues-end.csv                               | Ausgabe aller wichtigen Ergebnisse eines  | einmalig      |
|                                                   | Simulationslaufes                         |               |

*Tab. 37: Übersicht der verfügbaren CSV- und TXT-Dateien zur Werteausgabe* 

## **3.5 Initialization**

*Erläuterung: Der Ausgangszustand des Modells ist Inhalt dieser Beschreibung. Es wird dargestellt, welche und wie viele Entitäten zum Start vorhanden sind und auch betrachtet, ob das Modell einen variablen Startzustand besitzt (GRIMM et al. 2006a, 2006b).* 

Der überwiegende Teil der verwendeten Entitäten erfährt während der Simulationsläufe keine Veränderungen in der Anzahl oder der räumlichen Lage, da diese stationärer Natur sind. Hierzu zählen: Wege (*ways*), Parkplätze (*parking*), Bushaltestellen (*bus*), Städte (*towns*), Bahnhöfe (*train*), Zielpunkte (*pois*), Zählpolygone (*ca*), Zählpunkte (*cp*), Heatmap (*heatmap*), sowie die nur zur Darstellung dienenden Entitäten Eisenbahnlinien (*railway*), Hauptstraßen (*street*), Nationalparkgrenzen (*nlp*) und das Komplettzählpolygon (*countcomplete*).

Die Anzahl der Wandergruppen hingegen hat einen hohen Variabilitätsgrad. Ihre Anzahl wird jeweils zu Beginn eines neuen Tages (siehe auch: Kap. 3.3) festgelegt und basiert zum einen auf einer sogenannten Standardanzahl, einem Zufallsanteil und weiteren, saisonabhängigen Faktoren. Der Saisonfaktor ist pro Simulationstag variabel und kann Tab. 65 in Anhang A-3 entnommen werden. Eine Aufteilung der über das ganze Jahr summierten Wandergruppen mb\_total\_nlp\_inside (siehe: Tab. 23) auf die einzelnen Tage kann unter Berücksichtigung einer Umrechnung von 12h- auf 24h-Werte durch  $k_{12h$ nach24h und mittels einer Summe aller Saisonfaktoren vorgenommen werden, so dass anschließend die saisonalen Faktoren für die notwendige Variation über das gesamte Jahr sorgen. Zusätzlich muss noch die durchschnittliche Personenanzahl pro Wandergruppe  $\bar{x}_{Gruppengr\ddot{o} \text{S}e}$  (siehe: Tab. 16) berücksichtigt werden. Da Ziele (z.B. Baumwipfelpfad in Bad Harzburg) auch außerhalb des NLP Harz liegen, wird ein Gebietskorrekturfaktor mit  $k_{Gebietskorrektur} = 1,05$  eingeführt. Die Anzahl der pro Tag im Modell zu simulierenden Gruppen beträgt unter Berücksichtigung vorgenannter Einflüsse näherungsweise

$$
standard\_number\_of\_tc = \frac{{^{mb\_total\_nlp\_inside * k_{12h_{nach24h}}}}{\bar{x}_{GruppengröBe} * \sum_{i=1}^{365} k_{saison,i}} * k_{Gebietskorrektur}
$$
\n
$$
= \frac{1.427.215 * 1,04808}{2,63 * 682,13} * 1,05 \approx 875
$$
\n(3)

Die Aufteilung der so ermittelten Gesamtanzahl auf die einzelnen Starttypen erfolgt gemäß Kap. 2.4.1, so dass sich die in Tab. 38 aufgelisteten Standard-Startanzahlen ergeben. Der prozentuale Anteil der Wandergruppen mit Parkplätzen als Startpunkten, welche nur einen kurzen Zwischenstopp machen wollen, wird in diesem Modell auf 15 % geschätzt.

| Wandergruppen-      | <b>Variable</b>                        | Standard-   |
|---------------------|----------------------------------------|-------------|
| <b>Starttyp</b>     |                                        | Startanzahl |
| Kfz                 | standard_number_of_tc_parking          | 479         |
| Kfz (Zwischenstopp) | standard number of to parking stopover | 85          |
| <b>Bus</b>          | standard number of tc bus              | 59          |
| Stadt               | standard_number_of_tc_town             | 32          |
| Bahnhof             | standard number of tc train            | 221         |

*Tab. 38: Berechnete Standard-Startanzahlen für Wandergruppen-Starttypen* 

Somit kann festgehalten werden, dass das Modell bei unterschiedlichen Simulationsläufen identische Ausgangszustände besitzt, jeder Tag eines Simulationslaufes aber mit stochastisch bestimmten Eingangsgrößen versehen ist. Dieser zufällig ermittelte Wert auf Basis der in Tab. 38 genannten Größen wird durch weitere Einflussfaktoren modifiziert: Wettereinfluss, Saisonfaktor, Wochentagsfaktor und Feiertagsfaktor (siehe: Tab. 39, Tab. 21 und Kap. 3.4.1).

### **3.6 Input data**

*Erläuterung: Hier werden die Eingangswerte aufgeführt, die in das Modell einfließen (GRIMM et al. 2006a).* 

In Tab. 39 sind die Eingangsvariablen mit ihren Startwerten für die Kalibrierung des Basis-Modells (Modell A: Basismodell) aufgelistet. Es werden deren Bedeutung, der Variablenname im Modell, der Startwert und etwaige während der Simulation auftauchende Wertevariationen genannt. Sofern im Rahmen der Kalibrierung eine Anpassung von Modell-Variablen vorgenommen wird, sind diese im Kap. 4.4 dokumentiert.

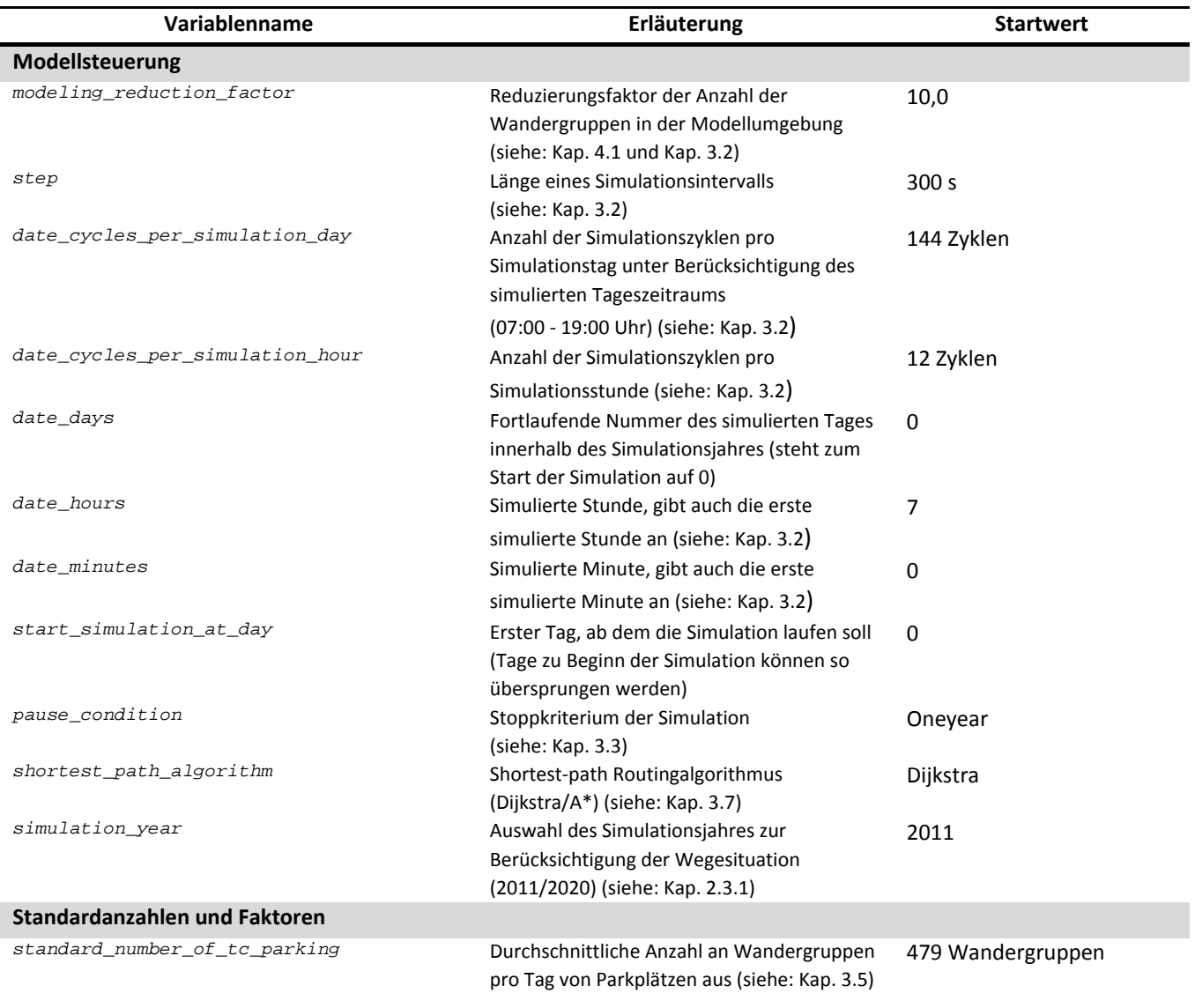

*Tab. 39: Übersicht der Modell-Variablen für das Basismodell (Modell A: Basismodell)* 

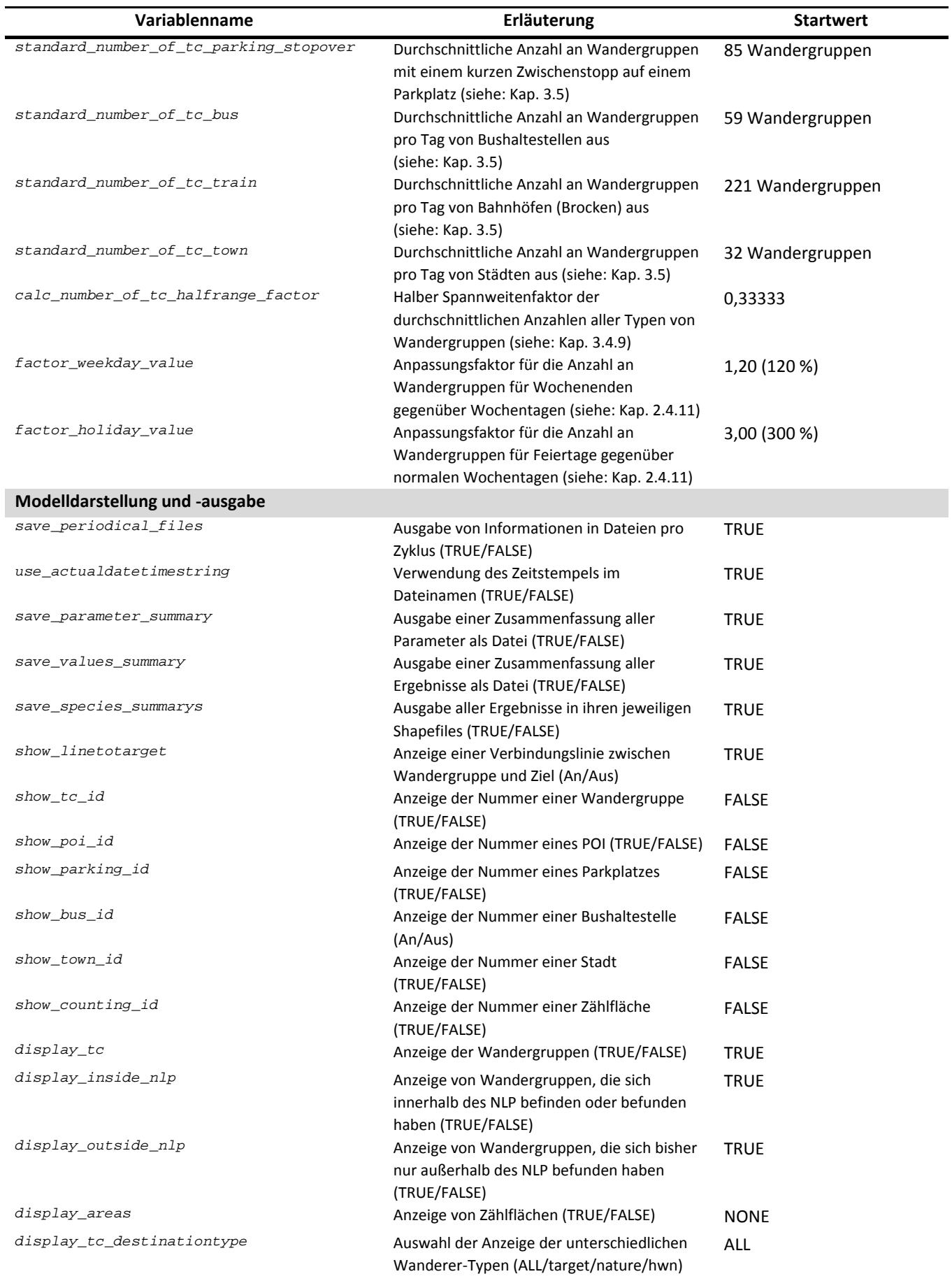

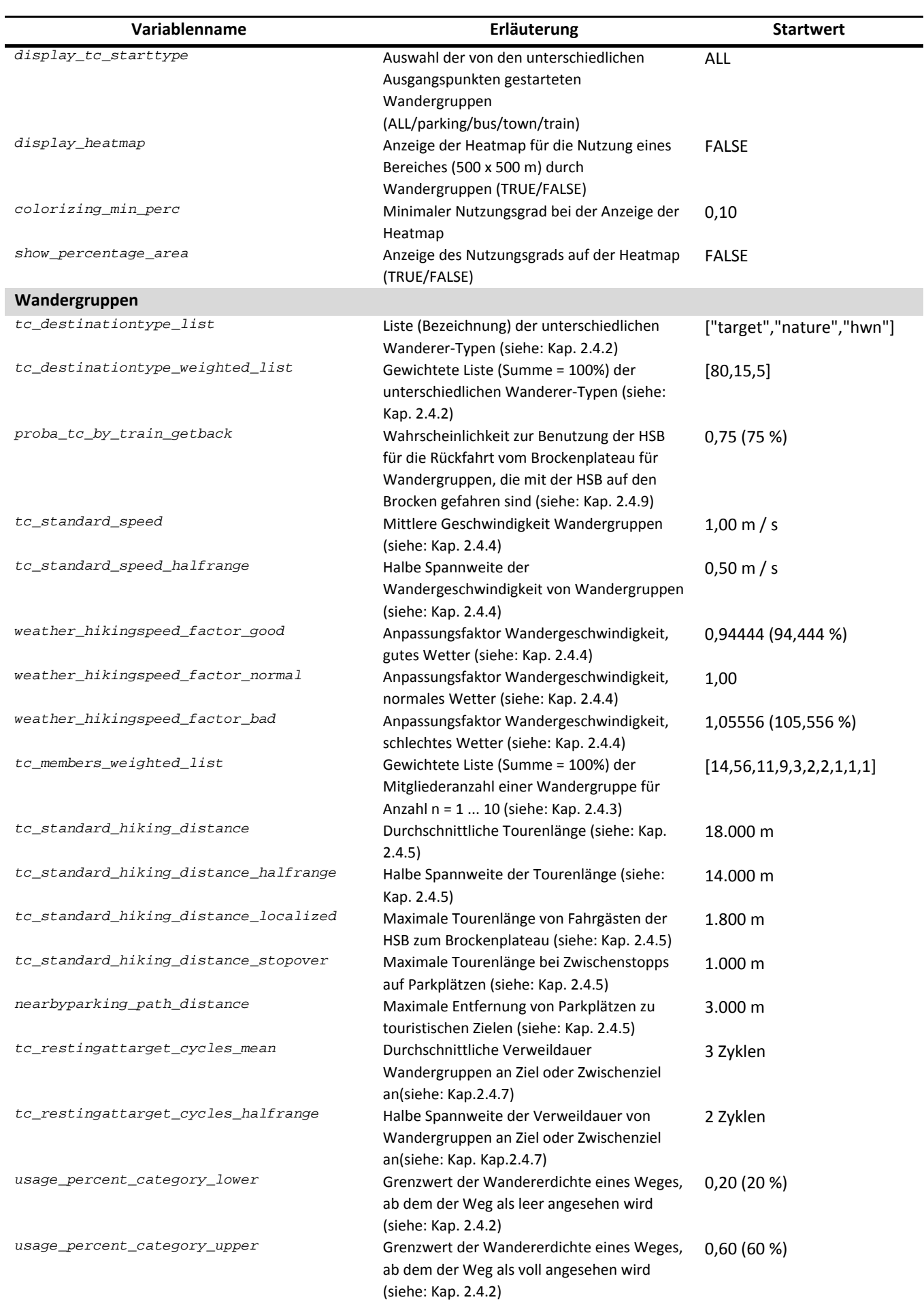

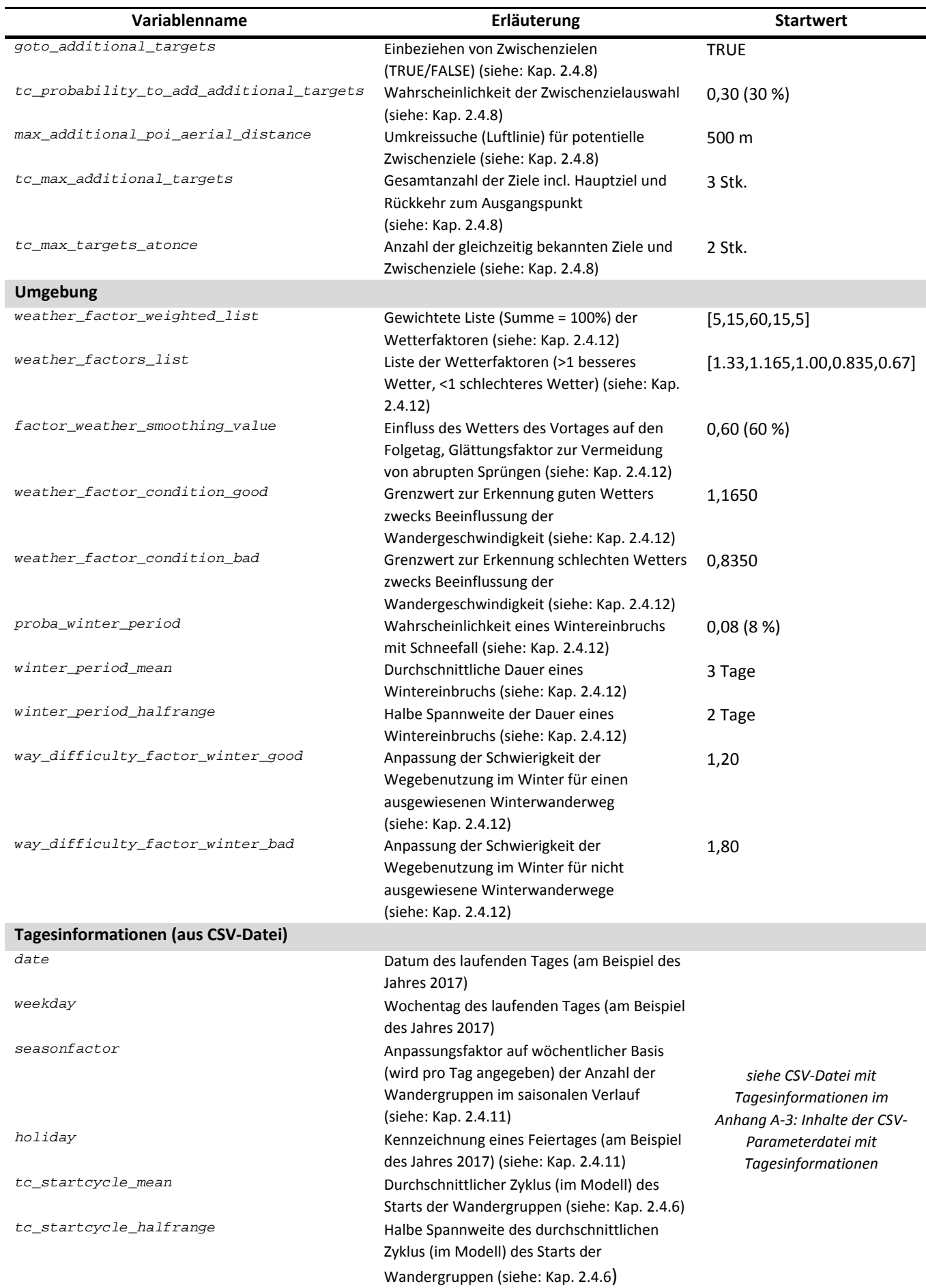

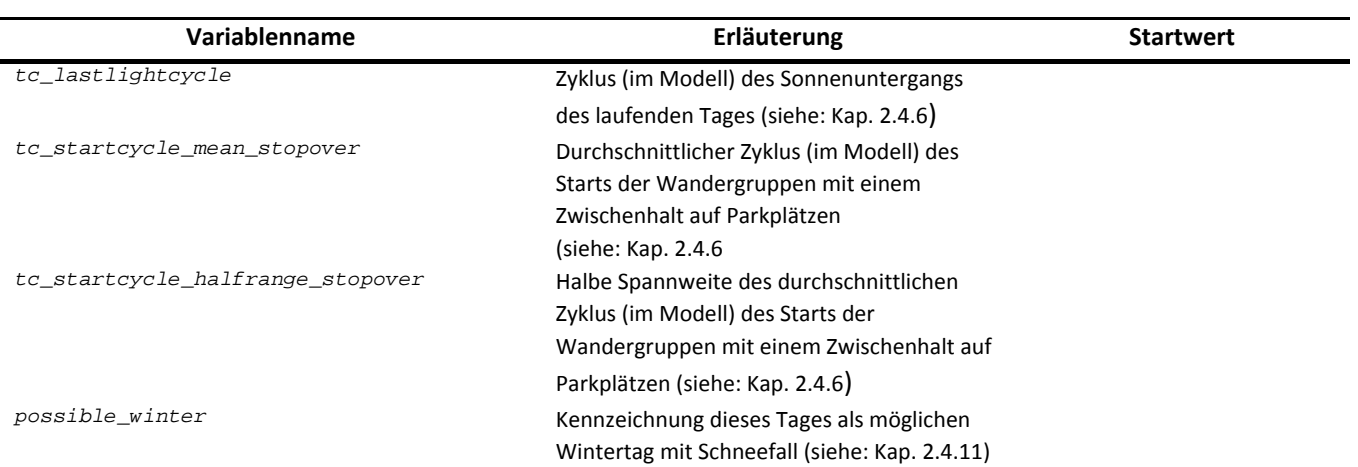

Zusätzlich zu oben aufgeführten Eingangsparametern werden weitere Werte notwendig, um die Shapefiles zu laden, den Programmablauf zu steuern und die Bildschirmdarstellung des Modells zu konfigurieren. Auf eine explizite Darstellung der als fest anzusehenden Bildschirmdarstellungswerte und Programmablaufparameter wird verzichtet, da diese für alle Simulationsläufe identisch sind und keinen Einfluss auf das Modell aufweisen. Aus Sicht der Programmierung dienen sie ausschließlich der Konfigurierbarkeit während der Programmentwicklung oder einer Anpassung des Systems auf weitere Anwendungsfälle. Die zu ladenden Shapefiles im Koordinatensystem DHDN 3-Grad Gauss Zone 3 (EPSG: 31467) mit den enthaltenen Parametern können Tab. 40 entnommen werden. Hierbei entspricht die OBJECTID (sofern vorhanden) der Kennung aus ArcGIS, die ID ist die eindeutige Nummerierung innerhalb der zugrundliegenden Datensätze und NAME identifiziert das Objekt mit dem in der Natur tatsächlich vorkommenden Namen (z.B. *Hirtenstieg*).

Die tagesabhängigen Parameter (siehe "Tagesinformation" in Tab. 39) sind als CSV-Datei zusammengefasst (Anhang A-3: Inhalte der CSV-Parameterdatei mit Tagesinformationen) und werden tageweise während des Simulationsdurchlaufs geladen.

Wie bereits erläutert, werden alle Start- und Zielpunkte mit individuellen Attraktivitäten für die Wanderer versehen (siehe: 3.4.1). Diese werden im Kap. 4.4 detaillierter erläutert und bestimmt.

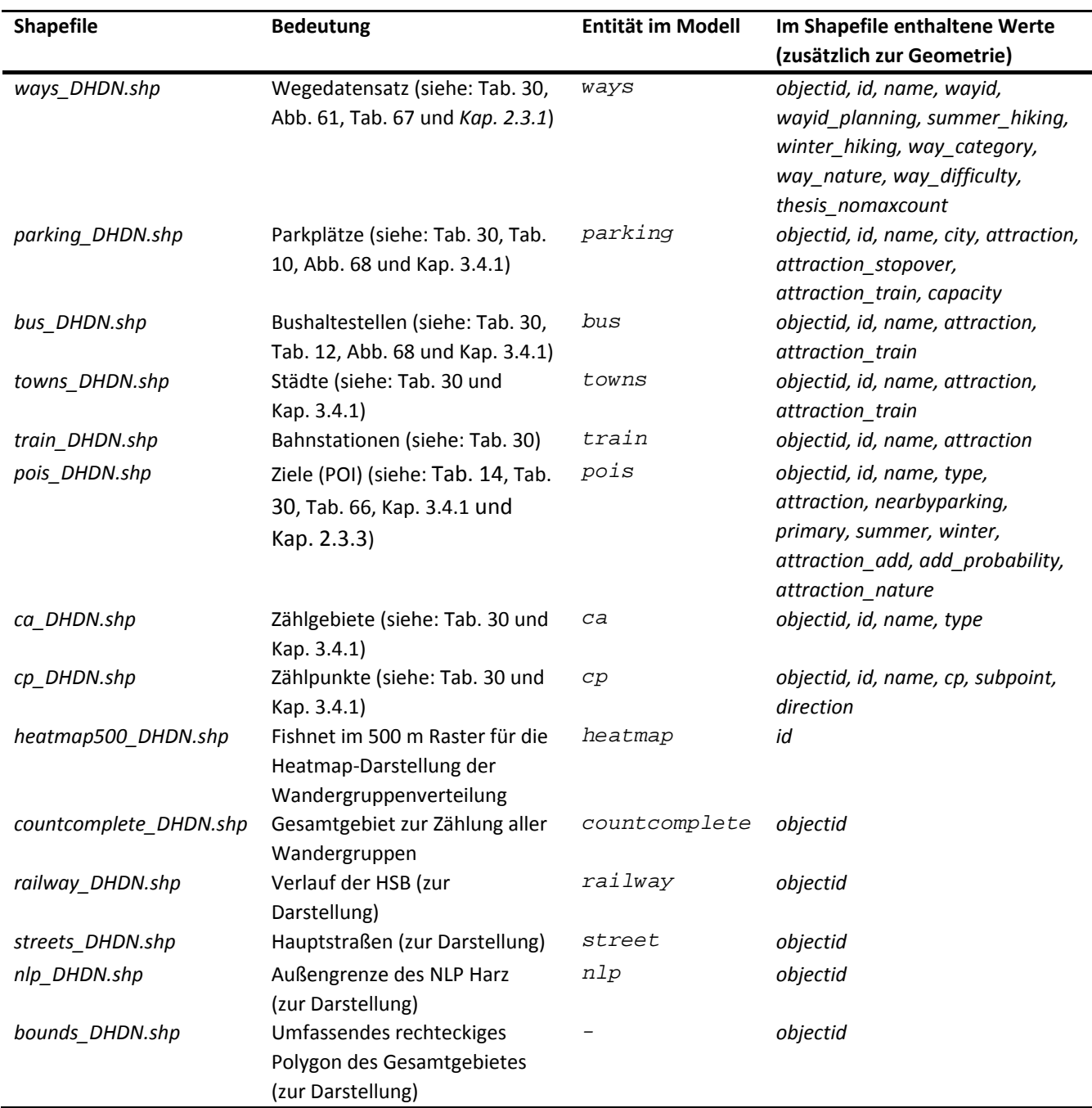

*Tab. 40: Übersicht der zu ladenden Shapefiles, enthaltene Werte und Entitätenzuordnung* 

### **3.7 Submodels**

*Erläuterung: In diesem Abschnitt werden enthaltene Teil-Modelle beschrieben und in das Gesamtmodell eingeordnet (GRIMM et al. 2006a). Erläuterungen zu den Teilmodellen finden sich auch im Punkt Design Concepts (GRIMM et al. 2006b; GRIMM et al. 2010b). Besonders die Beschreibung der Bewegung von Agenten im Modell und ihre Attributsänderungen sind Inhalt dieses Abschnitts (GRIMM et al. 2010a).* 

Die Wanderer sind durch die Entität tc (touringcompany) im Modell repräsentiert und können 7 verschiedene Statuszustände einnehmen, wie aus Tab. 41 hervorgeht. Die Statusübergänge sind entsprechend Abb. 13 definiert, so dass mittels dieses Submodells für jede individuelle Wandergruppe ein Status-Modell (*state-engine*) zur Anwendung kommt.

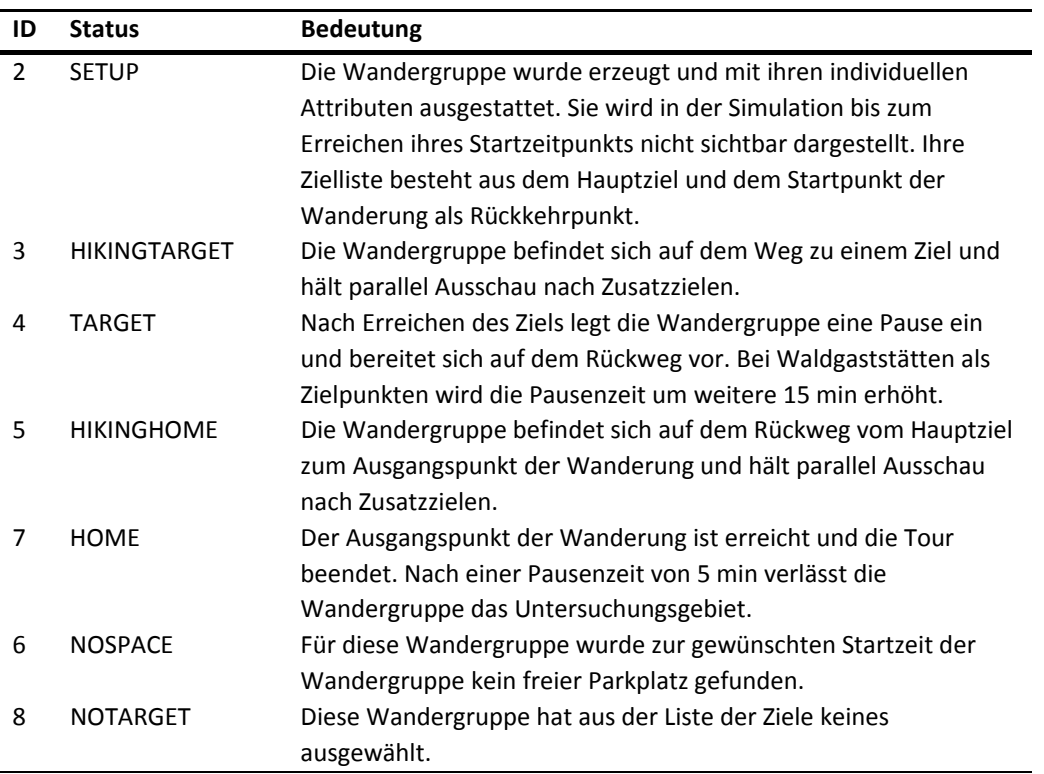

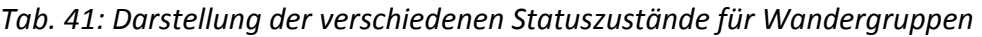

Alle Wandergruppen starten (1) im Status SETUP (2) und werden mit ihren individuellen Attributen versehen. Sobald ihre Startzeit erreicht ist, wechselt die Wandergruppe in den Status HIKINTARGET (3) und bewegt sich auf der dafür gewählten Route in Richtung des ersten ausgewählten Ziels (POI). Gleichzeitig können Zusatzziele ausgewählt (13) werden (siehe: Kap. 3.4.1), die in die Route integriert und abgearbeitet werden. Nachdem das avisierte (Haupt-) Ziel erreicht wurde und sich die Wandergruppe im Status TARGET (4) befindet, macht die Wandergruppe dort eine Pause und beginn anschließend den Rückweg, repräsentiert durch die Statusangabe HIKINGHOME (5). Erneut können Zusatzziele ausgewählt werden (14), so dass auch unmittelbar nach einer Zielerreichung und auch jederzeit auf dem Rückweg wieder der Status HIKINGTARGET eingenommen werden kann. Am Ausgangspunkt der Wanderung angekommen, wird mithilfe der Statusangabe HOME (7) das Ende der Wanderung markiert und die Wandergruppe anschließend aus der Simulation entfernt (10). Sollte sich bei der Generierung einer Wandergruppe zeigen, dass diese aufgrund ihrer individuellen Attribute kein adäquates Wanderziel wählen kann (12), so wird sie in den Status NOTARGET (6) versetzt und anschließend aus der Simulation entfernt (9). Vergleichbares erfolgt bei zu wenigen zur Verfügung stehenden Parkplätzen (15): Die Wandergruppe wird in den Status NOSPACE (8) versetzt und ebenfalls wieder aus der Simulation entfernt (11).

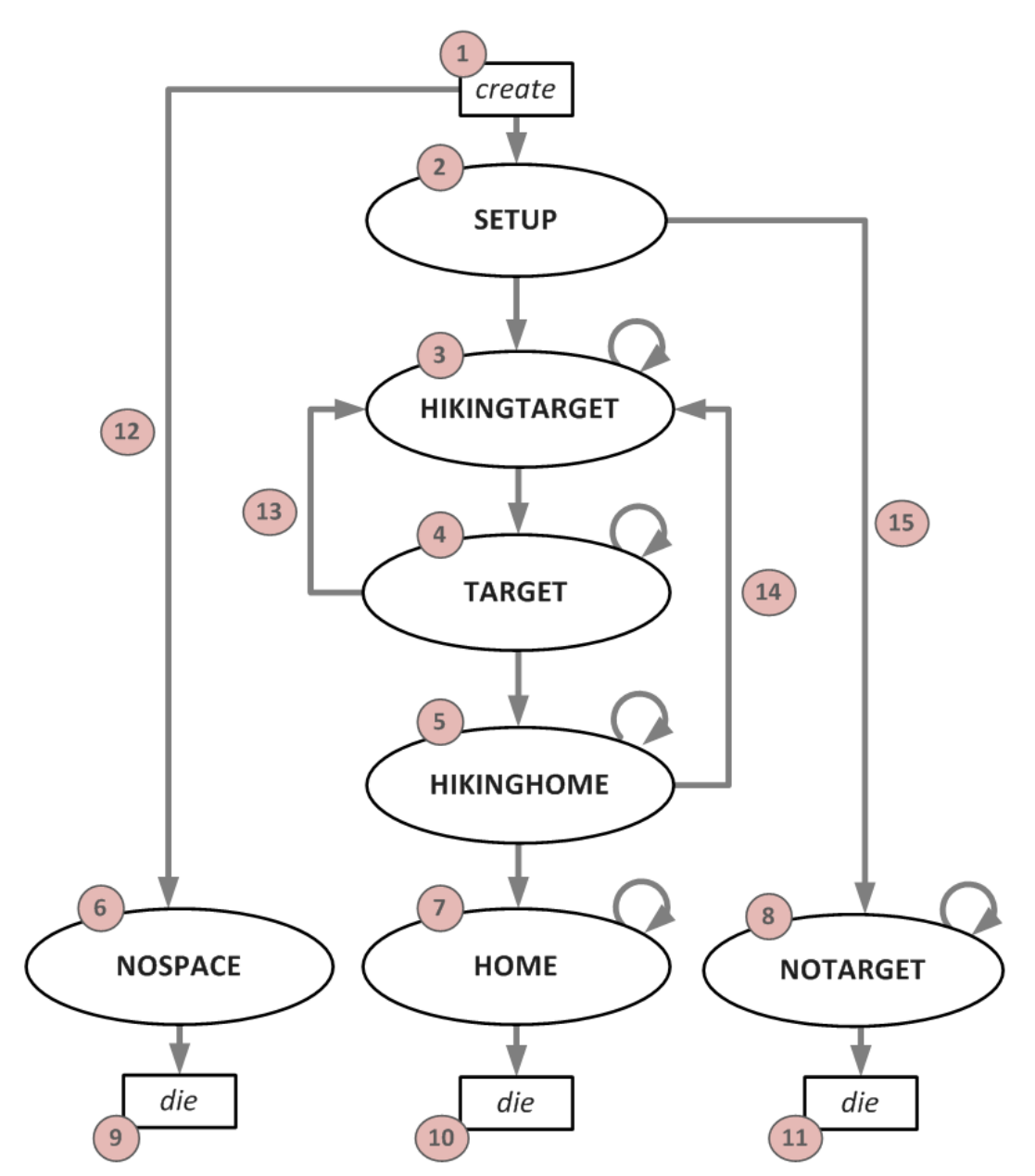

*Abb. 13: Statusdiagramm für die Wandergruppen im Modell* 

Eine Gesamtübersicht aller verwendeten weiteren Untermodelle befindet sich nachfolgend in Tab. 42. Die Aufteilung in einzelne Submodelle gehorcht dabei den typischen Mitteln einer strukturierten Programmiersprache, so dass die Möglichkeiten mittels prozeduraler Programmierung in Form von Prozeduren, Reflexen, Aktionen und auch Funktionen gleichzeitig die Grenzen der Untermodelle repräsentieren. Die in GAMA verfügbaren sogenannten Aspekte dienen in dieser Aufteilung der Darstellung des Modells in Kartenform.

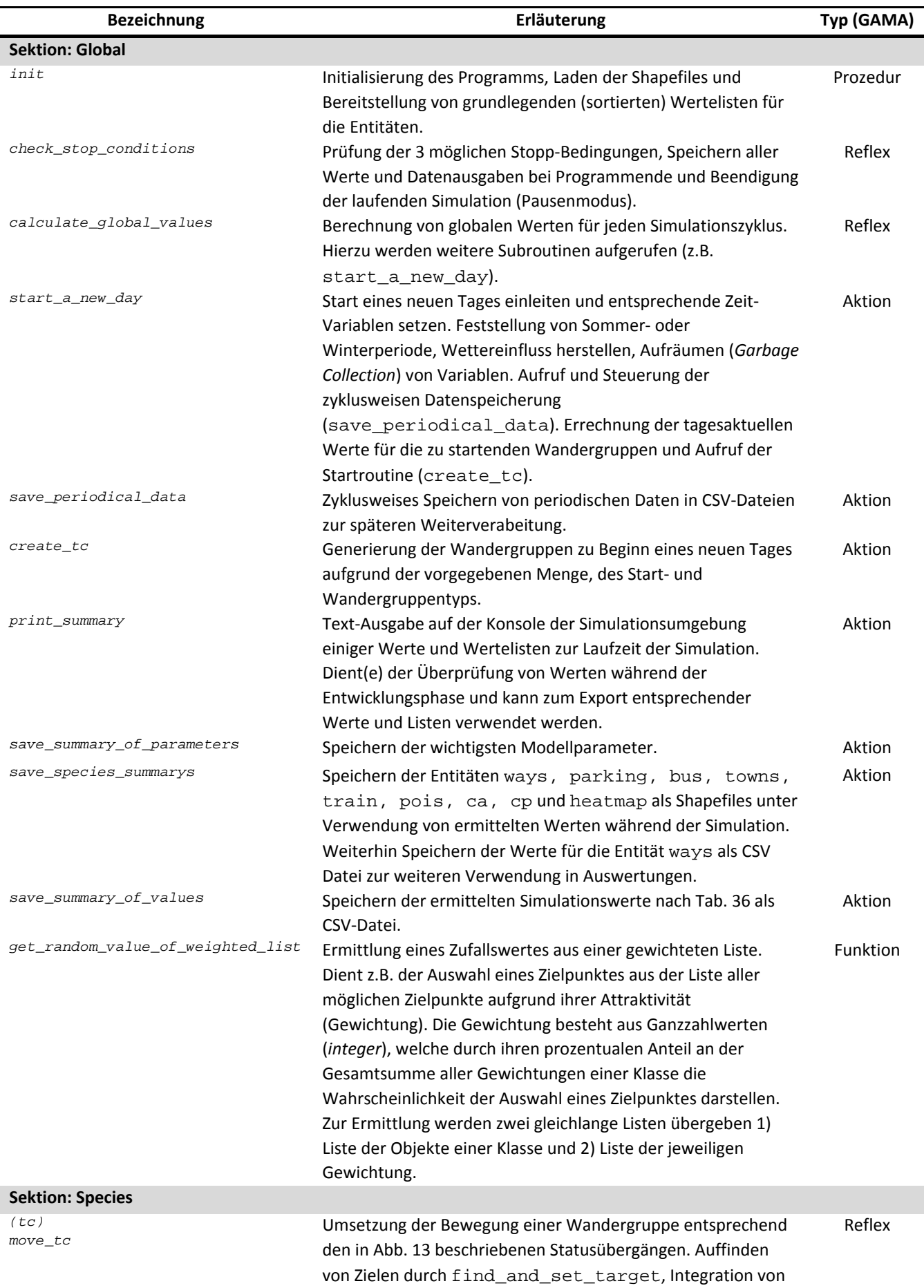

## *Tab. 42: Verwendungsübersicht der Untermodelle*

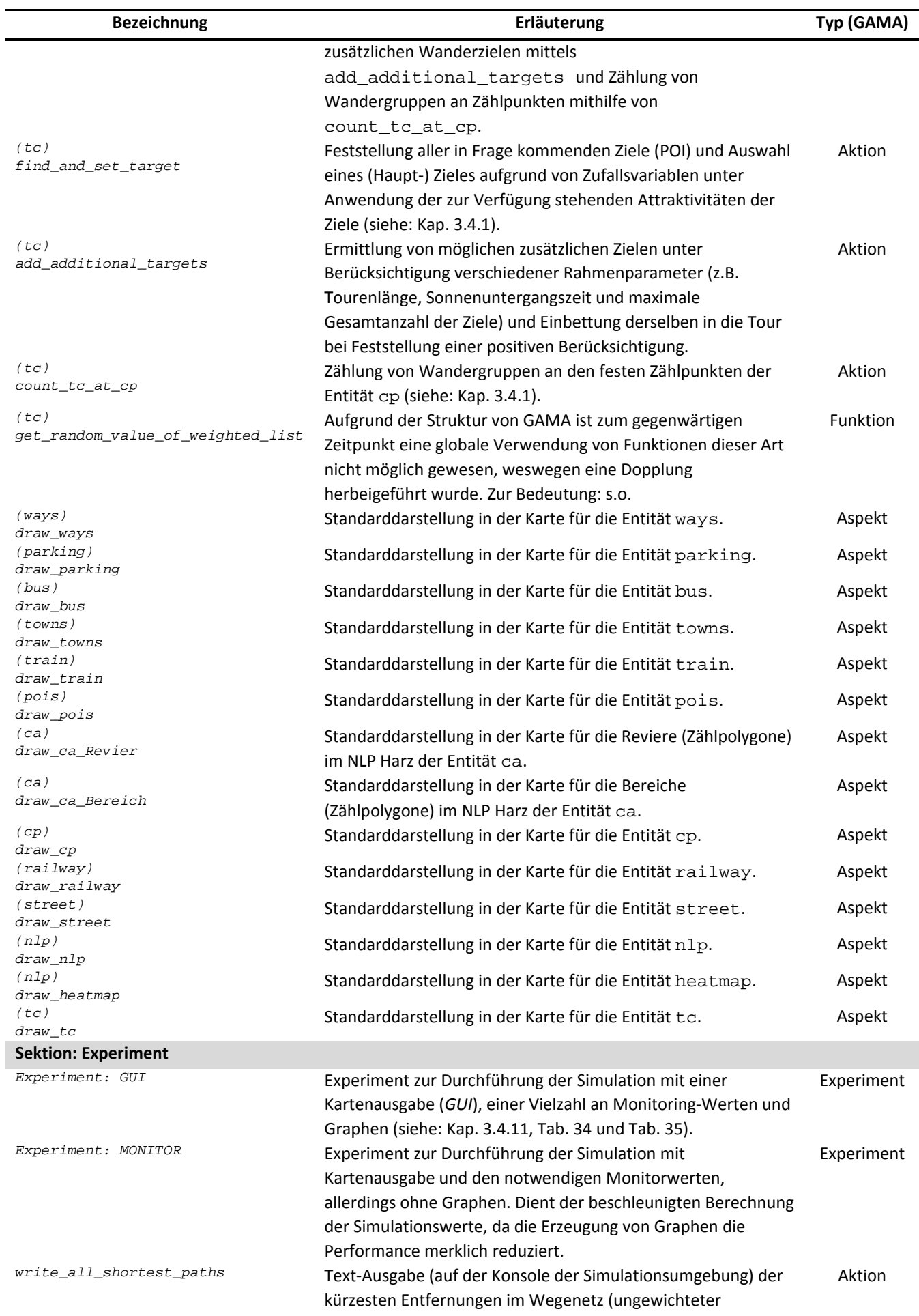

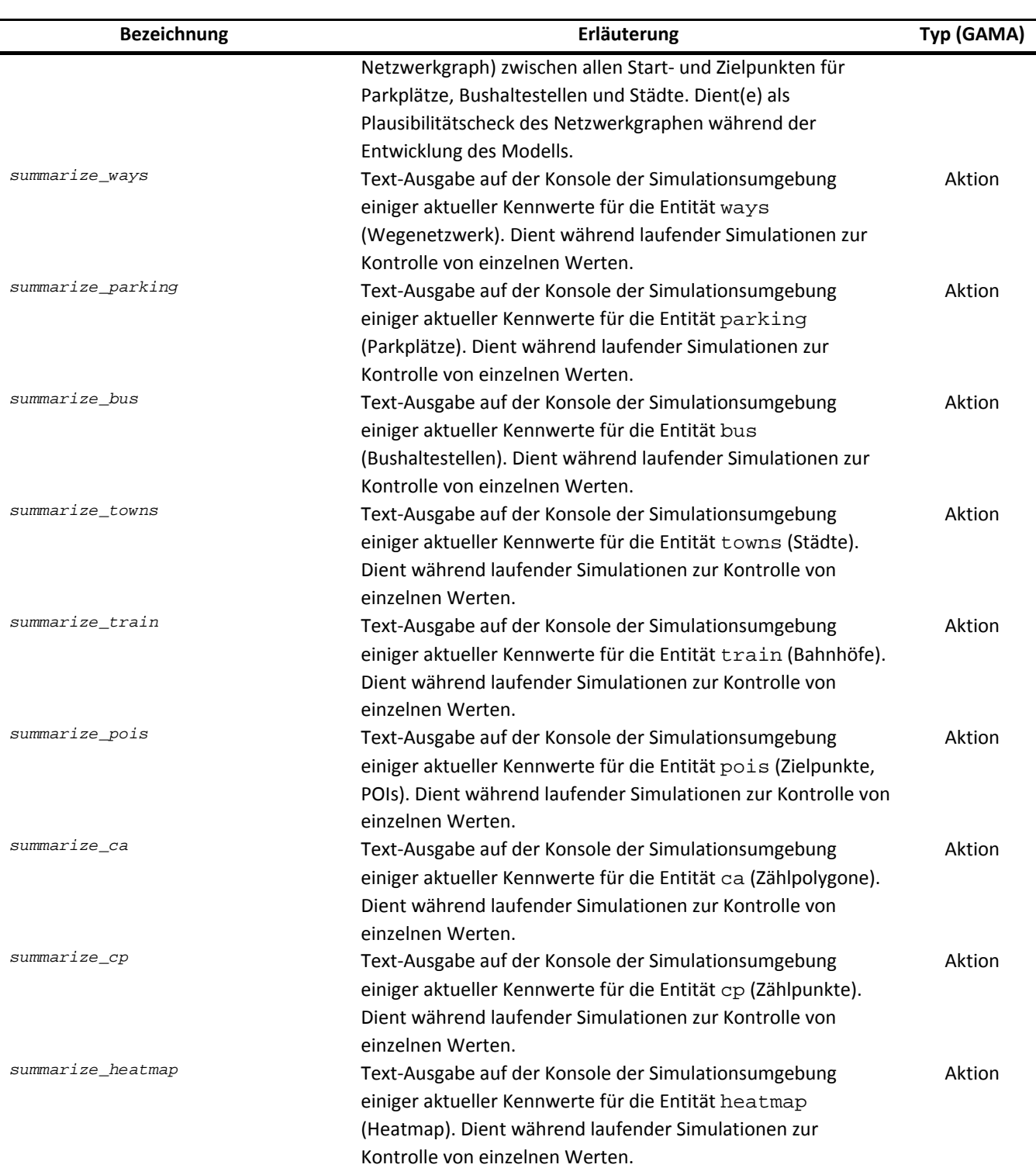

Die Routenwahl im Modell erfolgt mittels eines Shortest-Path-Algorithmus nach der von Dijkstra entwickelten Vorgehensweise (DIJKSTRA 1959). Im Modell steht weiterhin ein A\*-Algorithmus (HART et al. 1968) als Alternative und zur Variation der Modellergebnisse zur Verfügung.

Zusätzlich werden an dieser Stelle in Tab. 43 auch die verschiedenen Programmablaufmodi dargestellt. Diese dienen der Programmentwicklung (BUGFIXMODE, DRYRUNMODE) um gezielt Parameter auf definierte Werte setzen zu können oder ein bestimmtes Programmverhalten zu erzwingen oder um während eines Simulationslaufes definierte Zustände herzustellen (FIXEDQUANTITIES, EQUALATTRACTIONMODE, ACTIVATEWINTERDAYS, ACTIVATESUMMER und ACTIVEATEWINTER).

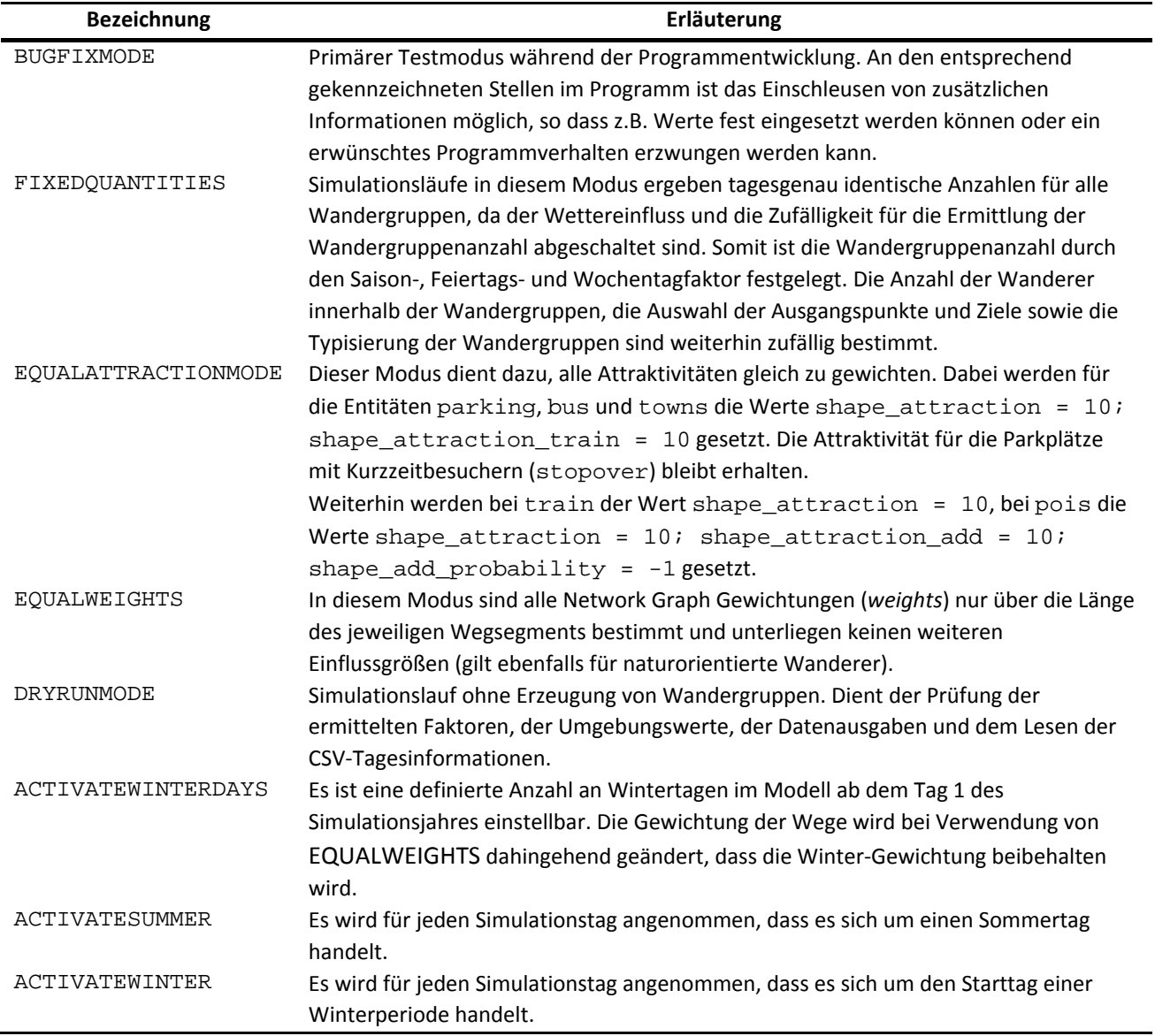

# *Tab. 43: Übersicht der Programmablaufmodi*

## **4 Parametrierung, Kalibrierung und Validierung**

Im folgenden Kapitel werden zunächst die Grenzen des Modellreduzierungsfaktors erörtert und dann die Parametrierung und später die Kalibrierung des Basismodells (*Baseline-Model*) aufgrund von Schätzwerten vorgenommen. Nach einer zuvor erfolgten punktuellen Sensitivitätsanalyse einiger Werte wird die Validierung des ermittelten Basismodells durchgeführt.

## **4.1 Modellreduzierungsfaktor (MRF)**

Der eingesetzte MRF (*modeling\_reduction\_factor*) soll der Reduzierung des Rechenaufwands dienen und dadurch eine Reduzierung der Rechenzeit pro Modell erreicht werden. Weiterhin fällt durch die Herabsetzung der Anzahl der zu simulierenden Agenten auch der im ABMS benötigte Speicherverbrauch geringer aus, weswegen die Simulationsumgebung stabiler läuft und längere Simulationszeiträume (in diesem Fall 1 Kalenderjahr) erreicht werden können.

Der MRF hat primär einen Einfluss auf die Anzahl der zu simulierenden Agenten der Entität  $te$ , welche sich auf die vorhandenen Startpunkte mengenmäßig nach Tab. 38 aufteilen. Hierbei bildet *standard\_number\_of\_tc\_town = 32* den zahlenmäßig geringsten Wert ab. Aus theoretischer Sicht darf der MRF diesen Wert nicht überschreiten, da ansonsten die Mindestanzahl von einer Wandergruppe nicht mehr abgebildet werden könnte. Im Modell wird der Wert mindestens durch den Saisonfaktor weiter heraufgesetzt, dieser bewegt sich zwischen 1.00 bis 3.00. Der Einfluss des Wetters kann bis zu einem Faktor von 0,60 reduzierend wirken. Wird von einem durchschnittlichen Saisonfaktor ausgegangen, dann muss allgemein ausgedrückt gelten:

$$
\frac{\text{standard_number\_of\_tc\_town} * \frac{\sum_{i=1}^{365} k_{Saison,i}}{365} * k_{Wetter,min}}{\text{MRF}} \ge 1
$$
\n
$$
\frac{32 * \frac{682,13}{365} * 0.6}{\text{MRF}} = \frac{35,28}{\text{MRF}} \ge 1
$$
\n
$$
\text{MRF} \le 35,28
$$
\n(4)

Für dieses Modell wird  $10 \leq \textit{MRF}_{\textit{gewählt}} \leq \frac{1}{2} * \textit{MRF}_{\textit{max}}$  angestrebt, da erste Tests für diese Größenordnung auf eine Rechenzeit von ca. 1,5 - 2,5 h hinweisen und diese im Rahmen der vorliegenden Arbeit als handhabbar angesehen werden. Um empirisch die Zulässigkeit dieser Annahme zu ermitteln, wird unter Anwendung der Programmmodi FIXEDQUANTITIES, EQUALATTRACTIONMODE, EQUALWEIGHTS und ACTIVATESUMMER zur Herstellung einer Vergleichbarkeit der Ergebnisse eine Reihe von jeweils 5 Simulationen für die Werte MRF = {5;7;10;13;15;20;30;40;50} mit einer Gesamtanzahl von 45 Simulationsläufen erstellt und für die ausgewählten Modell-Ausgabewerte (siehe auch Tab. 36) ausgewertet. Deutlich erkennbare Auswirkungen des MRF werden nach oben stehender Annahme und unter zusätzlicher Berücksichtigung der stochastischen Ausprägung der Standard-Startanzahlen im finalen Modell ab einem MRF von 15 - 20 erwartet, weswegen eine obere Grenze von  $\frac{1}{2} * MRF_{max}$  als sinnvoll angesehen wird.

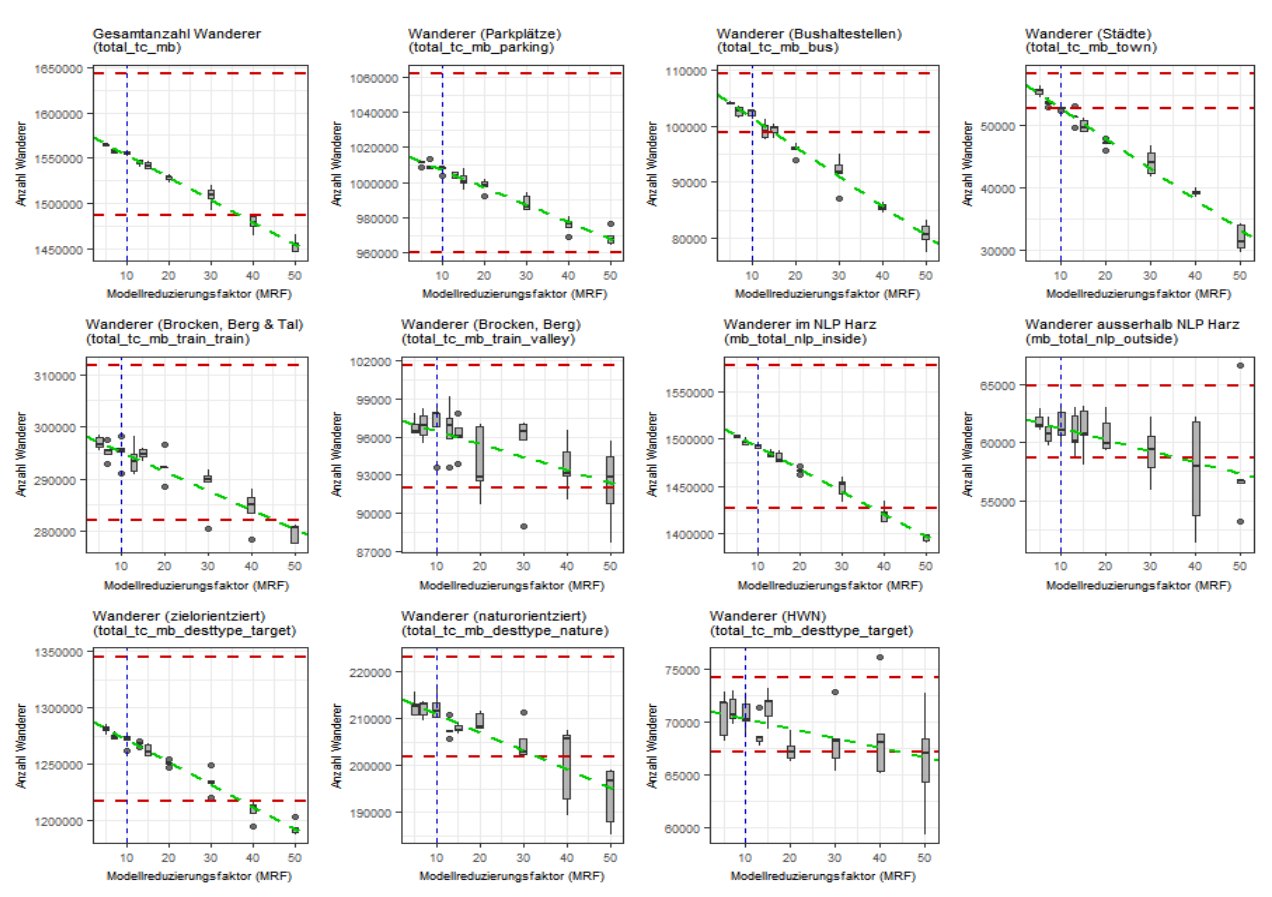

*Abb. 14: Auswirkung des MRF auf ausgewählte Startwerte des Modells* 

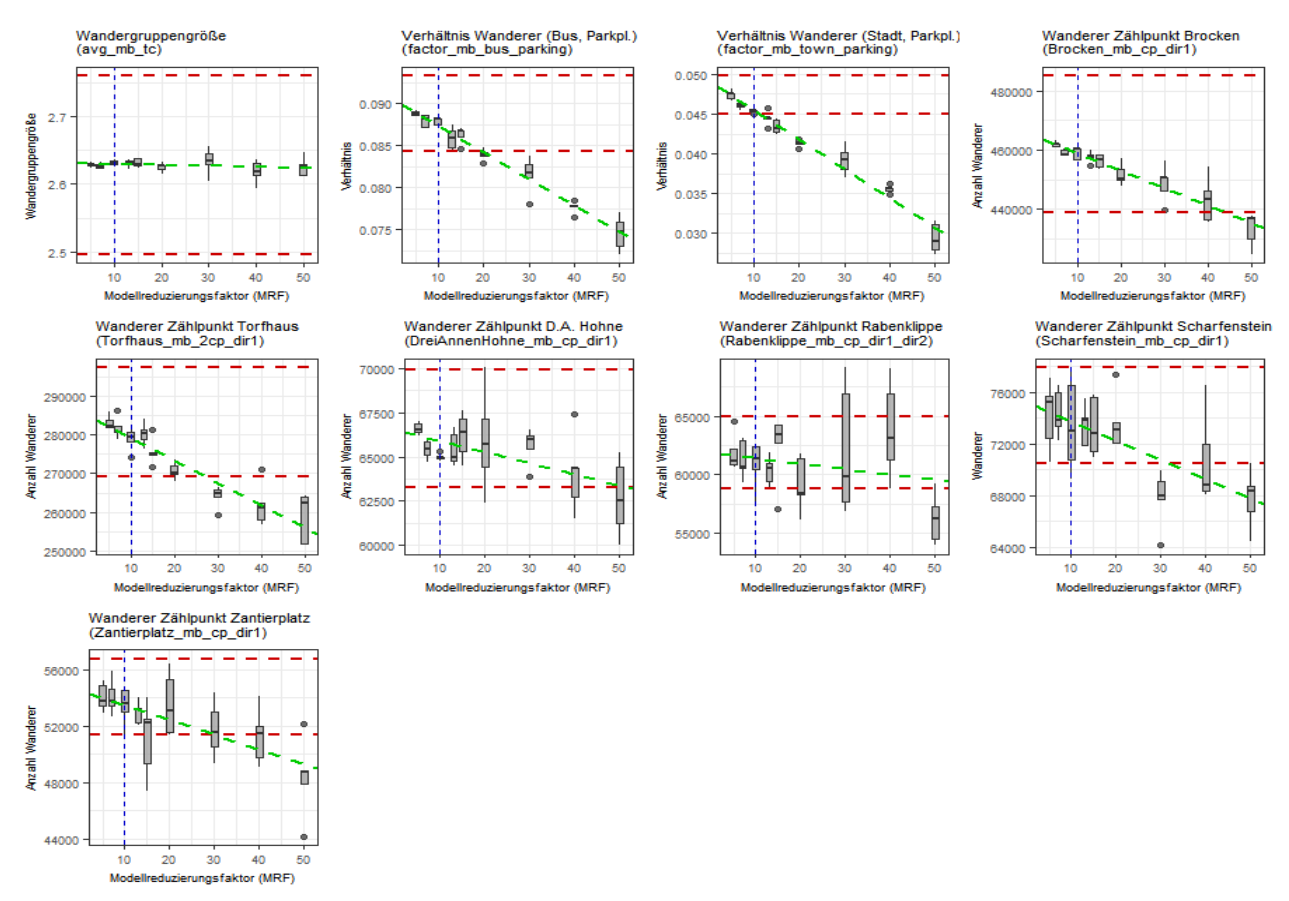

*Abb. 15: Auswirkung des MRF auf ausgewählte Ergebniswerte des Modells* 

In Abb. 14 und Abb. 15 zeigt sich, dass bis auf die durchschnittliche Wandergruppengröße alle erfassten Kennwerte des Modells auf den MRF reagieren. Als Toleranzgrenzen werden jeweils ± 5 % des Mittelwertes der Werte für MRF = 5 gesetzt, welche in den Diagrammen als obere und untere Schranke eingezeichnet sind. Zusätzlich wurde eine lineare Regressionsgerade eingezeichnet, um die Tendenzen besser erkennen zu können.

Bei einem gesetzten MRF = 10 konnten in allen Fällen die Bedingungen der oberen und unteren Schranke eingehalten werden. Anzumerken ist, dass die Interaktion für naturorientierte Agenten durch den modellseitig implementierten Rückkopplungsmechanismus aufgrund des Benutzungsgrads der Wege auf die Anzahl der Personen pro Weg und nicht auf die Anzahl der Wandergruppen bezogen ist. Die durch die angewendete Methodik erfolgte Reduzierung der Anzahl der Wandergruppen mit anschließender Hochrechnung kann somit die Werte nicht messbar beeinflussen.

Eine Überprüfung der Laufzeit des Modells nach Abb. 16 ergibt für MRF ≥ 10 die angestrebte Unterschreitung der oberen Schranke von t = 9.000 s und liegt bei  $t_{MRF,10}$  = 8.076 ± 668 s. Die Laufzeit steigt nach Abb. 16 mit abnehmendem MRF exponentiell an.

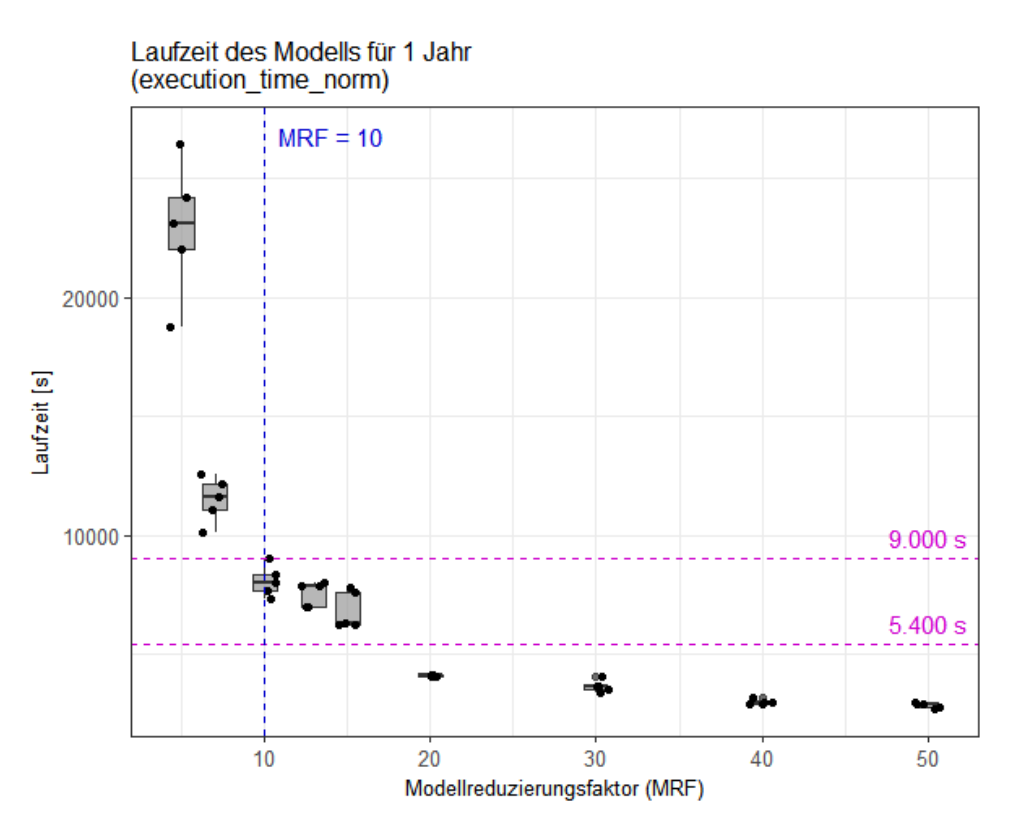

*Abb. 16: Laufzeit des Modells für einen Simulationszeitraum von 1 Jahr* 

Ein zusätzlicher empirischer Test unter Anwendung eines MRF= 1 wurde nach einer Laufzeit von ca. 233.000 s abgebrochen. Zu diesem Zeitpunkt waren 235 Simulationstage vergangen, so dass die Gesamtlaufzeit auf ca. 362.000 s (entspricht ca. 100 h) hochgerechnet werden kann. Laufzeiten dieser Größenordnung werden als keinesfalls handhabbar im Rahmen dieser Arbeit angesehen. Der MRF wird somit auf  $MRF = 10$  festgelegt und in den späteren Simulationsläufen sowie der noch zu erfolgenden Sensitivitätsanalyse eingesetzt.

## **4.2 Parametrierung mittels Schätzwerten**

Die grundlegenden Parameter für das *Baseline-Modell* sind im ODD-Protokoll bereits in Tab. 39 in Kap. 3.6 zusammengestellt und werden nun durch weitere Parameter im Hinblick auf die bereits erwähnte Attraktivität von Ausgangspunkten, Zielen (POI) und Rückkehrpunkten ergänzt.

Für Attraktivität der Städte als Startpunkte wird prinzipiell eine Attraktivität proportional zu ihrer Einwohneranzahl angenommen (siehe: Tab. 11) und mittels entsprechender Werte im zugehörigen Shapefile repräsentiert, wobei die Werte Tab. 44 entnommen werden können. Fehlende Werte werden an dieser Stelle geschätzt.

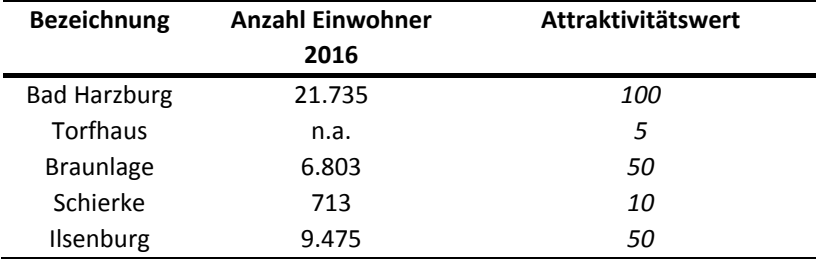

### *Tab. 44: Attraktivität der Städte als Startpunkte*

Die Bushaltestellen der NLP-Buslinien Bad Harzburg und Ilsenburg erhalten grundsätzlich eine Attraktivität von 1/10-tel der Attraktivitäten der übrigen Bushaltestellen, welche sich überwiegend an Hauptstraßen und innerhalb von Orten befinden. Da die NLP-Buslinie allerdings auch einen nennenswerten Anteil der NLP-Besucher transportiert (JOHN 2017b), werden die Ziele am Molkenhaus und am Luchsgehege aufgrund ihres Bekanntheitsgrades auf das 10-fache und 40-fache der übrigen NLP-Bushaltestellen gesetzt. Als letzte Korrektur wird die Bushaltestelle im Bereich Torfhaus aufgrund des ebenfalls hohen Bekanntheitsgrades als Ausgangspunkt für Brockenwanderer mit einem Faktor von 20 gegenüber den normalen Bushaltestellen versehen. Vorgenannte Werte sind in Tab. 45 zusammengestellt.

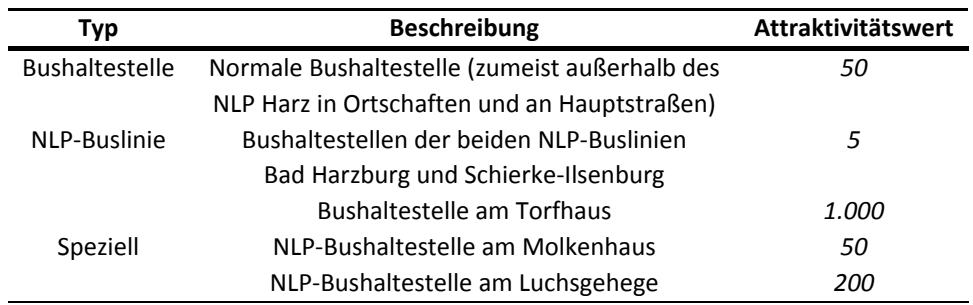

### *Tab. 45: Attraktivität der Bushaltestellen-Typen*

Für die im UG befindlichen Parkplätze soll eine Attraktivität proportional des jeweiligen Produktes aus Auslastung und Stellplatzanzahl gelten, welche in Tab. 46 dokumentiert ist.
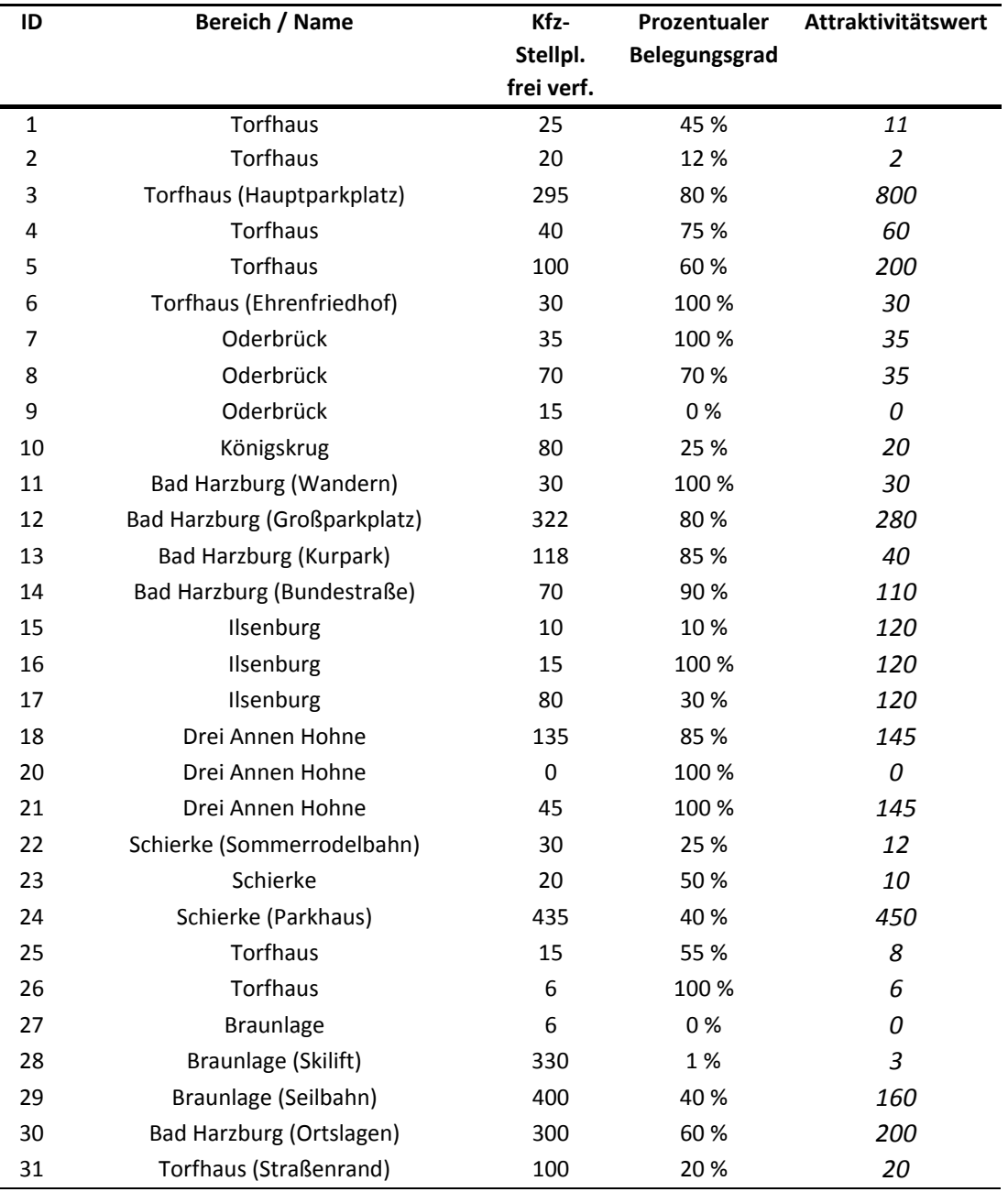

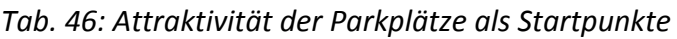

Die Attraktivität der möglichen Rückkehrpunkte für vom Brocken herunter wandernde Bahnfahrer ist in Tab. 47 zusammengestellt. Sie wird als umgekehrt proportional zu der Wanderentfernung angenommen und ihre Basis bezieht sich auf einen Gewichtungsfaktor von 1.00 für die kürzeste Entfernung, welche für den Ort Schierke gegeben ist. Unter Berücksichtigung der Anzahl der Rückkehrpunkte in ihrer jeweiligen Kategorie (Parkplatz, Bushaltestelle und Stadt) ergeben sich dann die dokumentierten Attraktivitätswerte. Diese stehen dem Modell in den zugrundeliegenden Shapefiles jeweils im Datenfeld attraktion\_train zur Verfügung.

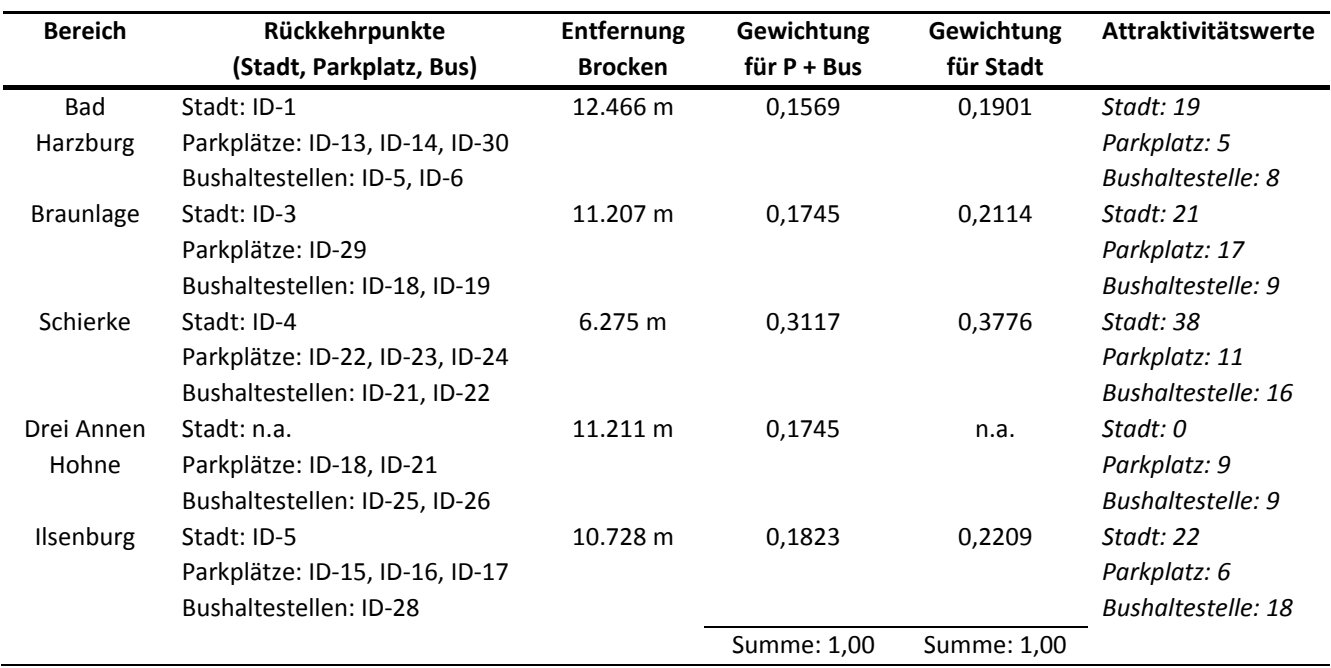

## *Tab. 47: Rückkehrpunkte für wandernde HSB-Brockenbesucher*

# *Tab. 48: Attraktivitäten der unterschiedlichen POI-Typen*

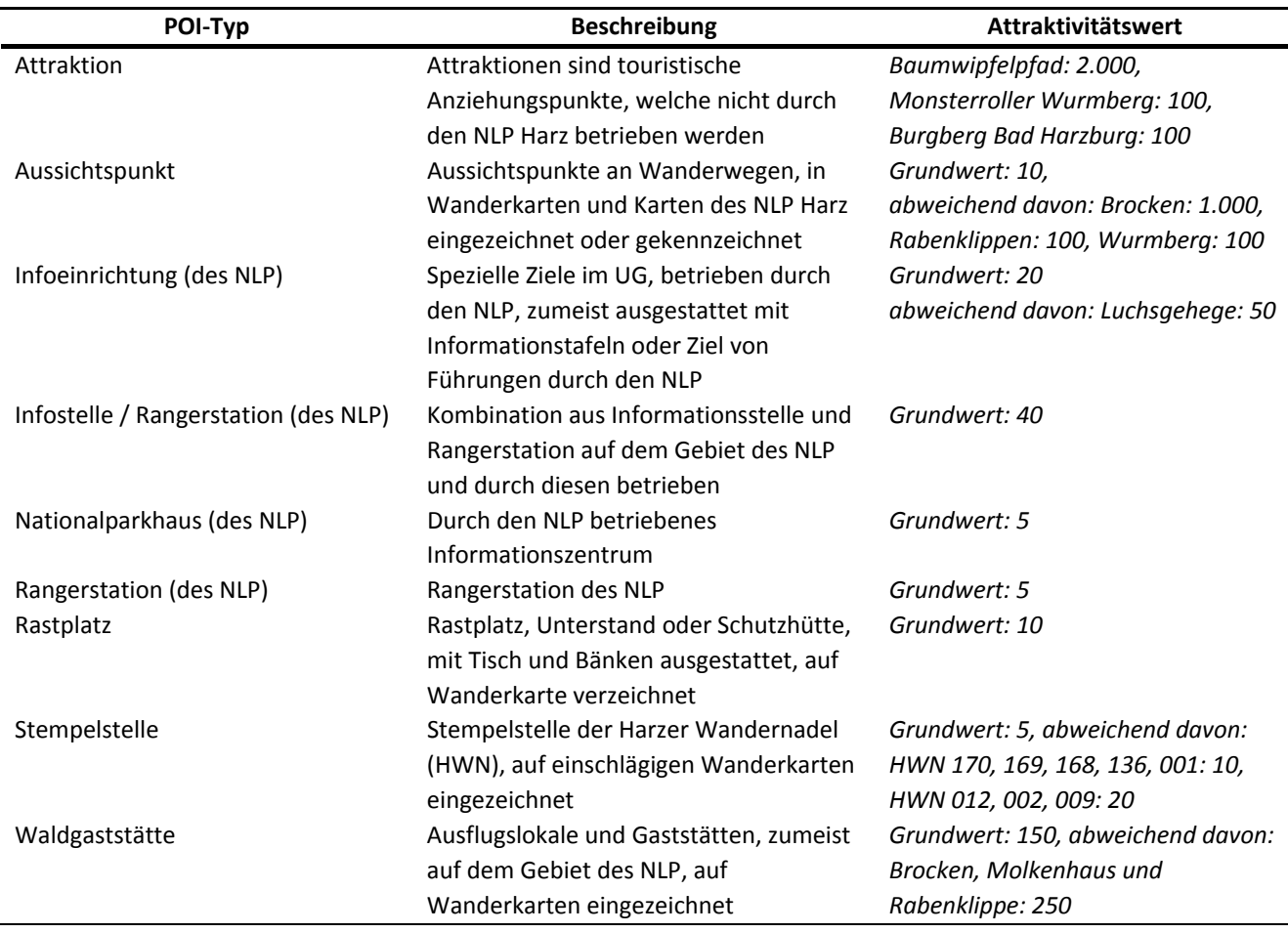

Für die Attraktivitäten der Zielpunkte (POI) werden die in Tab. 48 geschätzten Ausgangswerte festgelegt. Diese basieren auch auf Erfahrungswerten des Autors und Auskünften der Nationalparks (siehe dazu auch: Tab. 27).

Für alle Zielpunkte (POI) können im Modell zusätzliche Kombinationen aus individuellen Attraktivitäten und Hinzufügungswahrscheinlichkeiten als Zusatzziele vorgenommen werden. Diese werden im ersten Ansatz alle gleichgewichtet (repräsentiert durch den Zahlenwert 10) eingestellt und nur im Ausnahmefall des Brockens (Aussichtspunkt) mit einer veränderten Wahrscheinlichkeit versehen. Da der Brocken das Primärziel aller Brockenwanderer und -bahnfahrer darstellt, wird für diesen Punkt repräsentativ für das Brockenplateau eine Besuchswahrscheinlichkeit von 100% angenommen.

## **4.3 Sensitivitätsanalyse**

In der Sensitivitätsanalyse zum vorliegenden Modell sollen ausgewählte und mittels der verwendeten Literatur oder durch lokale Untersuchungen nicht hinreichend belegbare Werte auf ihre realistischen Werteschranken und ihren Einfluss auf das Modell untersucht werden.

Die ausgewählten Werte sind 1) mittlere Tourenlänge (siehe: Kap. 2.4.5 und Tab. 17), 2) prozentuale Verteilung der Wanderer-Typen (zielorientierte Wanderer, naturorientierte Wanderer und Wanderer für Harzer Wandernadel) (siehe:2.4.2 und Tab. 15) und 3) Anzahl der Wintertage (siehe: Kap. 2.4.12).

Die Sensitivitätsanalyse wird zur Erzeugung von vergleichbaren Werten mit den Programmmodi FIXEDQUANTITIES, EQUALATTRACTIONMODE, ACTIVATESUMMER und EQUALWEIGHTS durchgeführt. Auf ein Setzen von ACTIVATESUMMER wird bei der Prüfung der Anzahl der Wintertage verzichtet, da genau dieses Verhalten der Analyse unterzogen werden soll. Für die Analyse der unterschiedlichen Wanderer-Typen wird EQUALWEIGHTS nicht gesetzt, da die Gewichtung der Wege dort von Bedeutung ist.

## **4.3.1 Tourenlänge**

Der für das Basismodell geschätzte und zuvor gewählte Ausgangswert für die mittlere Tourenlänge beträgt  $\bar{x} = tc\_standard\_hiking\_distance = 18 km$  unter Anwendung einer Normalverteilung mit einer Streubreite von  $w = 2 * tc\_standard\_hiking\_distance\_halfrange = 28 km$  für das Intervall  $[a; b] =$ [4; 32]  $km$  (siehe: Tab. 33 und auch Kap. 2.4.5). Die Tourenlänge wird mit dem (das zuvor genannte Intervall überdeckend) Intervall von  $[a; b] = [3; 33]$  km Kilometer Tourenlänge mit einer Schrittweite von 3 km geprüft werden. Hierzu wird bei einem MRF = 10 jeweils 1 Simulation pro gewählter Tourenlänge durchgeführt, welche jeweils n = 32.697 Wandergruppen enthalten. In Abb. 17 ist die Dichteverteilung der Tourenlängen in Abhängigkeit der mittleren Tourenlänge und der zugehörigen Streubreite dargestellt. Die Streubreite wurde mit  $w = 0.7777 * \overline{x}$  angenommen, um eine Vergleichbarkeit der verschiedenen Werte herzustellen. Die Kurtosis der Verteilungen verändert sich mit zunehmender mittlerer Tourenlänge von leptokurtisch über mesokurtisch hin zu platykurtisch, was durch die zunehmende Streubreite w bei gleichbleibender Datensatzanzahl erklärt werden kann.

Für diese vorgegebenen mittleren Tourenlängen werden mithilfe des IDW-Interpolationsverfahrens flächendeckende Wandererverteilungen mittels der an den Zielpunkten gezählten Wandereranzahl erstellt, welche in Abb. 19 zu finden sind. Weiterhin wird die Wegenutzung als prozentualer Anteil aller im UG befindlichen Wanderer ermittelt und in Abb. 18 gezeigt. Diese wird aufgrund der während der

Simulation ermittelten und als Shapefile exportierten Heatmap dargestellt. Bei beiden Auswertungen wird auf die Betrachtung der Ergebnisse für 24.000 m und 30.000 m mittlere Tourenlänge verzichtet, da diese keinen weiteren Erkenntnisgewinn mit sich bringen.

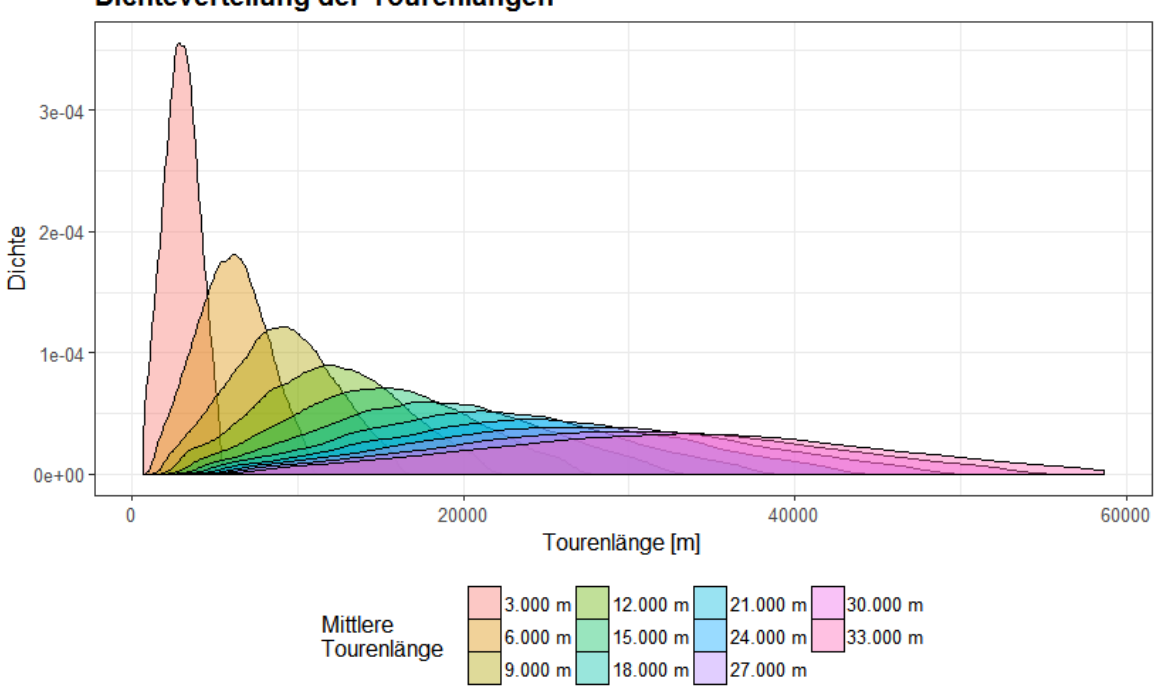

Dichteverteilung der Tourenlängen

*Abb. 17: Dichteverteilung der Tourenlängen in Abhängigkeit der mittleren Tourenlänge* 

Die Wandererdichte im UG nach Abb. 18 zeigt im Intervall von  $[a; b] = [3.000; 15.000]$  m eine deutlich erkennbare Veränderung. Ausgehend von den Rändern des UG und den dort befindlichen Startpunkten werden schrittweise mit zunehmender mittlerer Tourenlänge immer mehr Bereiche des UG von Wanderern begangen. Auffällig ist dabei der Brockenbereich, welcher auch bei geringen mittleren Tourenlängen eine hohe Wandererdichte aufweist. Dies ist durch den Startpunkt der Wanderer am Brockenbahnhof zu begründen. Ab einer mittleren Tourenlänge von ca. 18.000 m scheint sich die Dichteverteilung nur noch punktuell zu verändern. Hierbei sind besonders die Knotenpunkte des Wanderwegenetzes betroffen, da dort bei umfangreicheren Tourenlängen eine höhere Wandererfrequenz zu erwarten ist.

Eine vergleichbare Entwicklung ist auch aus der Wandererverteilung an den Zielpunkten nach Abb. 19 feststellbar. Die Zielpunkte im Inneren des UG werden mit Ausnahme des Brockenplateaus (Begründung siehe oben) mit zunehmender mittlerer Tourenlänge durch Wanderer erreicht. Ab einer mittleren Tourenlänge von ca. 15.000 m flacht sich dieser Effekt ab und geht anschließend in eine eher gleichmäßige Verteilung der Wanderer über alle Zielpunkte (POI) über, welches auch durch die platykurtische Dichteverteilung der Tourenlängen nach Abb. 17 begründbar ist. Das gezeigte Ergebnis kann unter anderen auch damit erklärt werden, dass die minimale Wanderentfernung zum Brocken von Schierke aus 2 \* 6.275 m = 12.550 m und für Touren ab Torfhaus 2 \* 8.863 = 17.726 m beträgt. Wenn diese Werte im Bereich zwischen ca. 12,5 km und 17,7 km unterschritten werden, wird das wichtigste Ziel in diesem Teil des UG für Wanderer nicht mehr erreichbar.

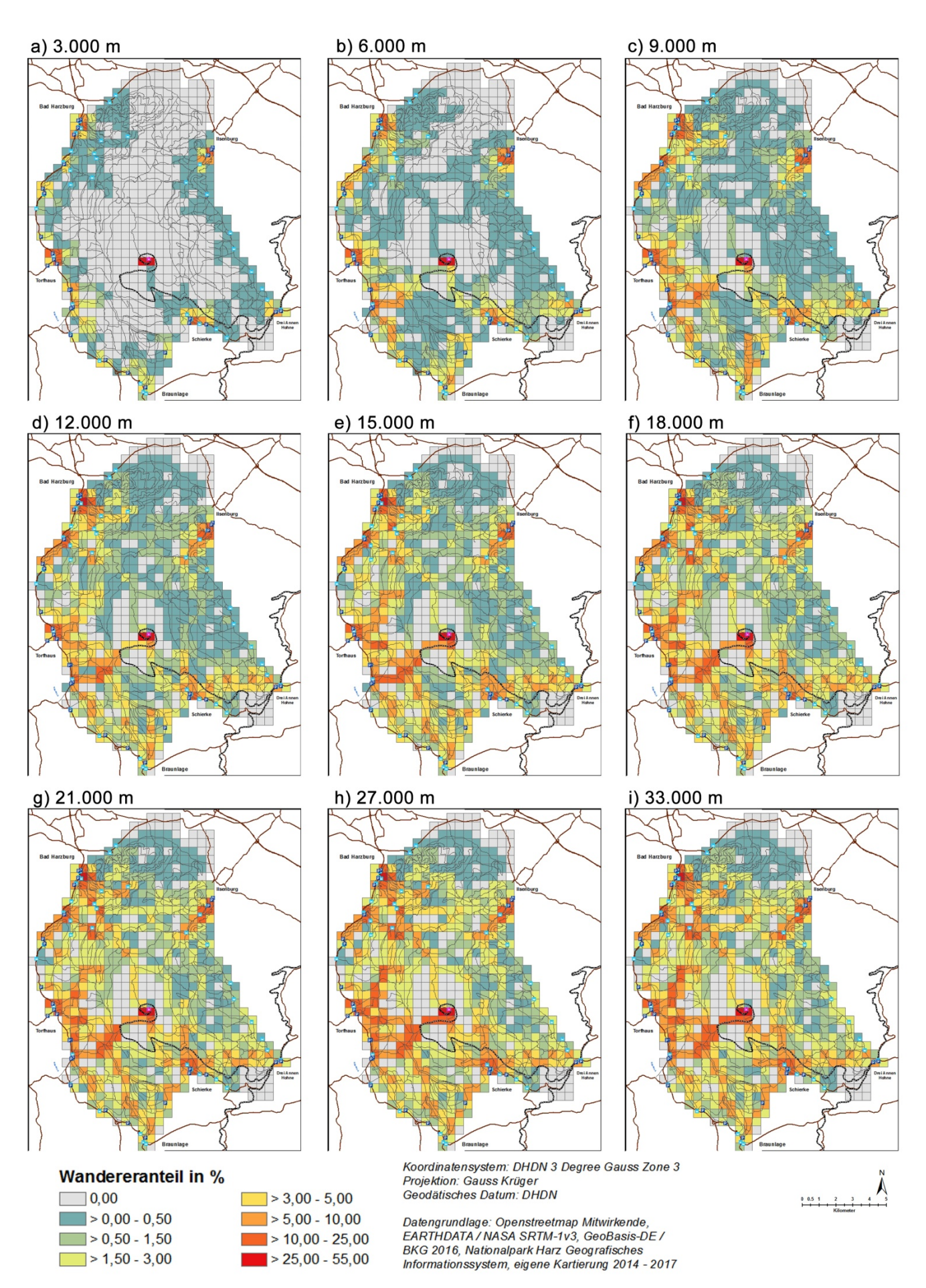

*Abb. 18: Verteilung der Wanderer bei unterschiedlichen mittleren Tourenlängen a) bis i)* 

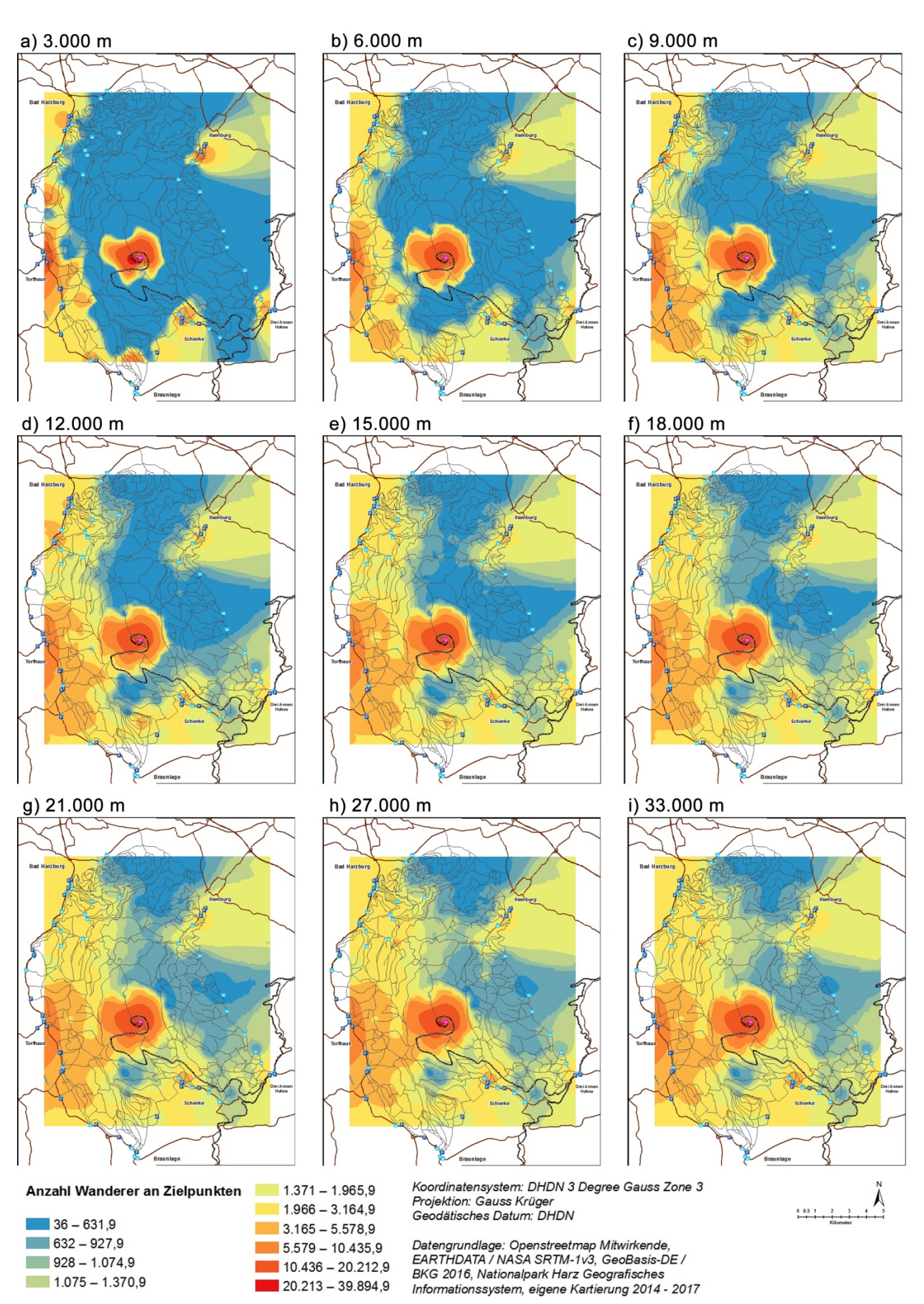

*Abb. 19: Wandererverteilung an Zielpunkten bei unterschiedlichen mittleren Tourenlängen a) bis i)* 

Die mittlere Tourenlänge to standard hiking distance hat entsprechend den gezeigten Ergebnissen somit unter Berücksichtigung ihrer angenommen Normalverteilung und Streubreite einen für dieses UG als sinnvoll anzusehenden Wertebereich im Intervall von  $[a; b] = [15.000; 21.000]$  m. Der aufgrund der Literaturangabe gewählte Wert von 18.000 m für die mittlere Tourenlänge erscheint somit plausibel gesetzt zu sein. Es kann als zusätzliche Erkenntnis festgehalten werden, dass einem UG dieser Art anscheinend eine Mindestwanderentfernung innewohnt, die nicht unterschritten werden kann, ohne dass das Gebiet seine Bedeutung als Wandergebiet verlieren würde. Für das vorliegende UG beträgt diese Entfernung in erster Näherung ca. 15.000 m, welches die untere Grenze des oben aufgezeigten Intervalls widerspiegelt. Auf eine nähere Untersuchung dieses Umstands wird an dieser Stelle verzichtet und auf die später folgende Diskussion der Ergebnisse und den Ausblick am Ende der Arbeit verwiesen.

### **4.3.2 Anzahl der Wintertage**

Nach den verfügbaren Schätzungen der Nationalparkverantwortlichen können pro Jahr ca. 10 - 15 Wintertage mit entsprechender Schneelage auftreten, welche Einfluss auf die Wahl der Wege haben. Weiterhin wurde eine Verteilung über ca. 5 -6 Ereignisse mit einer mittleren Dauer von 3 Tagen angenommen (siehe Kap. 2.4.12.), welches statistisch gesehen den zuvor aufgezeigten Wert von 10 - 15 Tagen ergibt. Im Rahmen der folgenden Sensitivitätsanalyse soll die Anzahl der Wintertage untersucht werden, nicht aber deren Aufteilung auf einzelne Ereignisse oder deren Ereignisdauer.

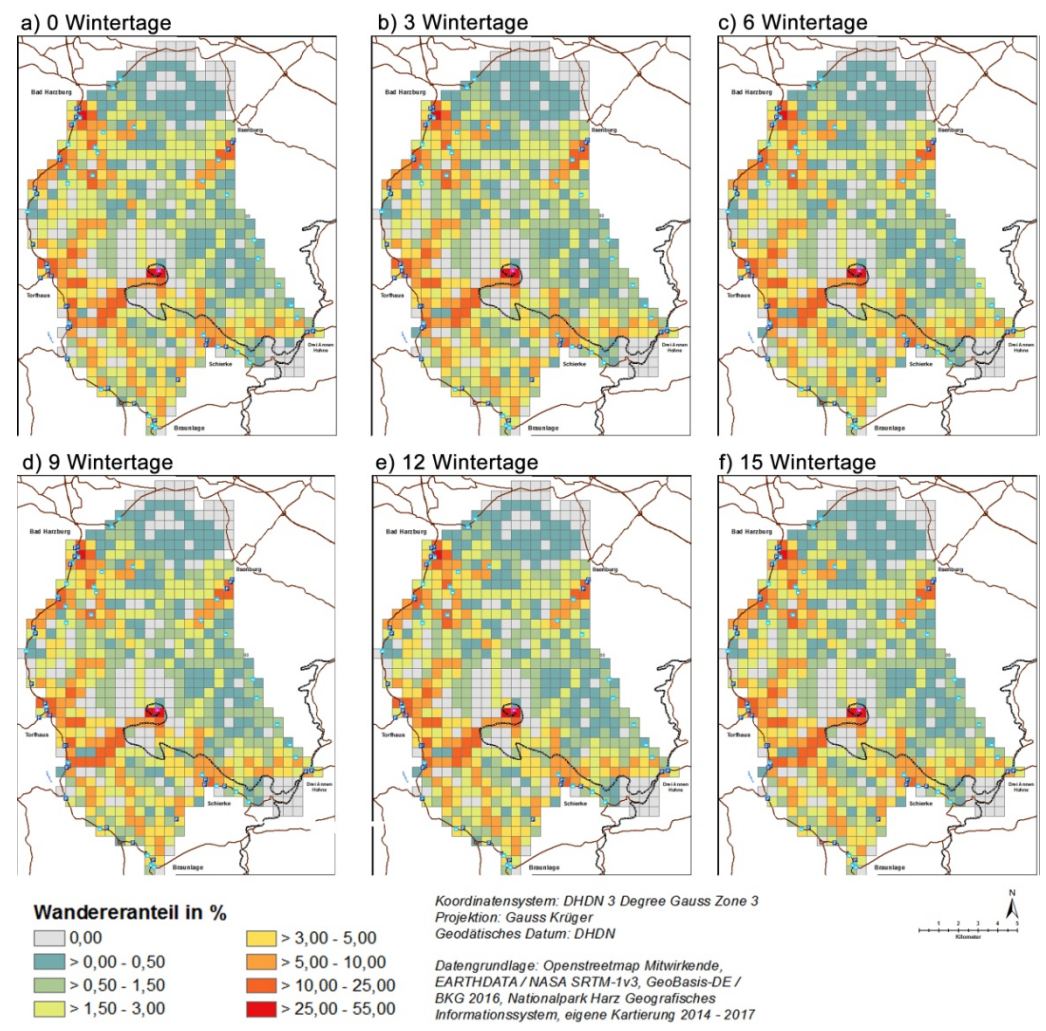

*Abb. 20: Verteilung der Wanderer im UG bei unterschiedlicher Anzahl an Wintertagen* 

Mit diesen Informationen werden im Folgenden eine Anzahl von Wintertagen in einem Intervall von  $[a, b] = [0, 15]$  Tagen und einer Schrittweite von 1 Tag betrachtet werden. Aufgrund der gesetzten Programmmodi kann von einer Vergleichbarkeit der gewonnenen Werte ausgegangen werden, weswegen pro Schritt nur 1 Simulationslauf notwendig wird. Die Anzahl der Wintertage wird in diesem Fall zum Programmstart festgelegt und erstreckt sich vom 01.01.17 bis maximal zum 15.01.17, womit alle 3 Arten an Tagen (Feiertage, Wochenenden, Wochentage) berücksichtigt werden. Zu diesem Zweck wurde das Modell um die Möglichkeit ergänzt, Wintertage festlegen zu können, wozu der Programmmodus ACTIVITYWINTERDAYS dient. Die Gewichtung der Wege wird in diesem Fall unter Verwendung von EQUALWEIGHTS dahingehend angepasst, dass die Winter-Gewichtung trotz gesetztem EQUALWEIGHTS-Modus Berücksichtigung findet.

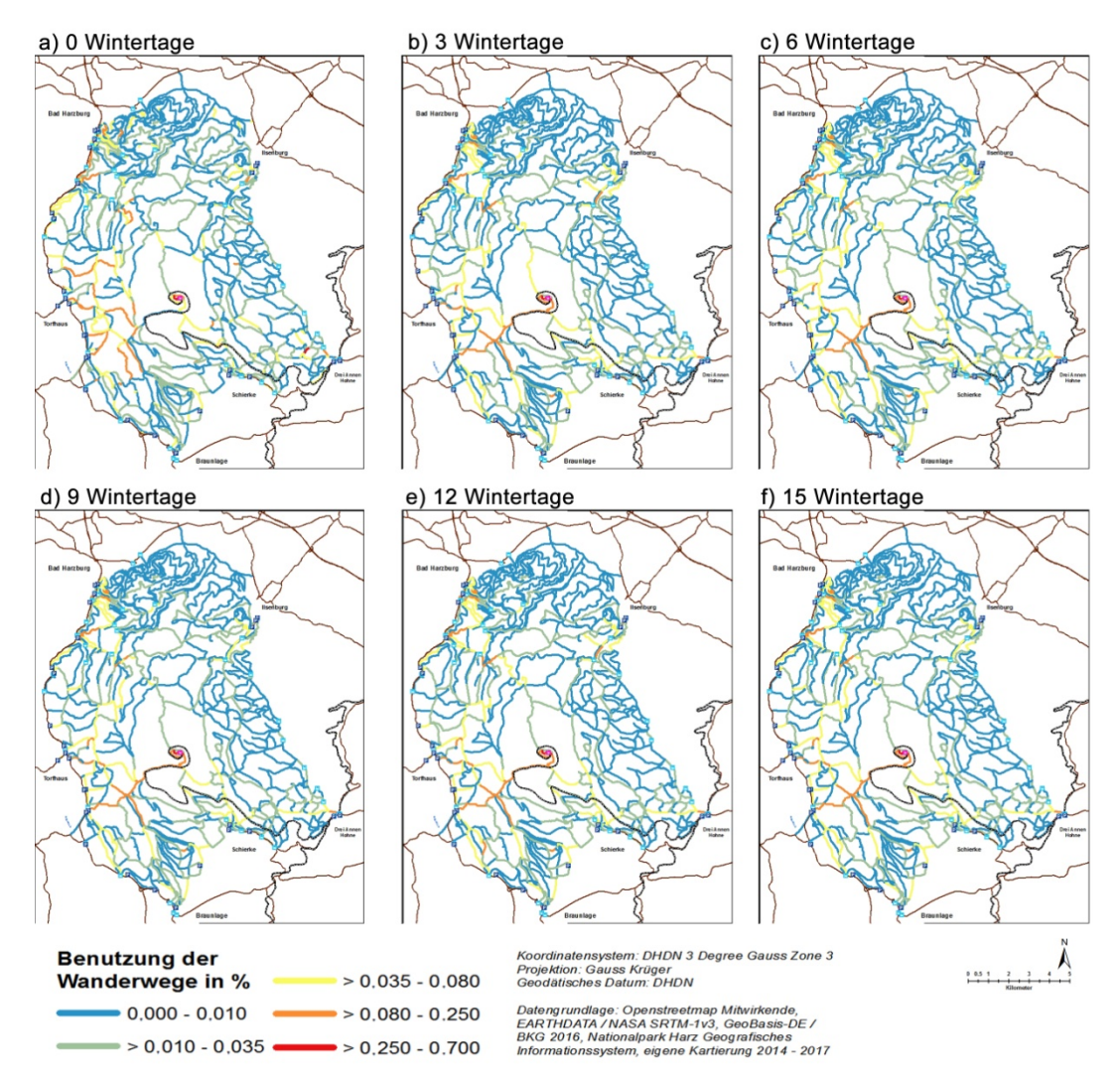

*Abb. 21: Benutzungsgrad der Wanderwege bei unterschiedlicher Anzahl an Wintertagen* 

Aus Abb. 20 wird ersichtlich, dass die räumlichen Schwerpunkte (z.B. Torfhaus, Brocken, Ilsenburg, Bad Harzburg) der Wandererverteilung über das Betrachtungsintervall gleich bleiben und keine räumliche Konzentration bei einer Anzahl von 15 Wintertagen anders zur räumlichen Konzentration mit 0 Wintertagen aufgezeigt werden kann. Entsprechend hierzu zeigt auch der Benutzungsgrad der Wege nach Abb. 21 keine signifikanten Veränderungen.

Die vorliegenden Ergebnisse legen nahe, dass die Anzahl der Wintertage im betrachteten Untersuchungsintervall  $[a; b] = [0; 15]$  einen geringen Einfluss auf die Ergebnisse und damit auch eine niedrige Sensitivität aufweist. Aus diesem Grund wird auch in diesem Fall die auf Basis der Expertenmeinung getroffenen Annahme unverändert beibehalten und die Anzahl der Wintertage mit n = 10 festgesetzt.

## **4.3.3 Prozentuale Verteilung der Wanderer-Typen**

Aufgrund der zur Verfügung stehenden Informationslage in der Literatur (siehe Kap. 2.4.2) wurde die Aufteilung zwischen zielorientierten-, naturorientierten und HWN-Wanderern mit 80 % : 15 % : 5 % vorgenommen. Hierbei liegen speziell für den Wert der HWN-Wanderer keine stichhaltigen Informationen vor und der Anteil der naturorientierten Wanderer wurde im Vergleich mit anderen Nationalparks geschätzt. Die Bedingungen, nach denen diese 3 Wanderer-Typen ihre Ziele und Wege auswählen, sind in Tab. 15 näher beschrieben.

Für eine Sensitivitätsanalyse sollen HWN-Wanderer im Intervall  $[a; b] = [0; 15]$  und einer Schrittweise von 5 % betrachtet werden. Naturorientierte Wanderer werden dabei im Intervall  $[a; b] = [5; 20]$  und ebenfalls mit einer Schrittweite von 5 % variiert. Der Anteil der zielorientierten Wanderer ergibt sich als eine anteilige Ergänzung auf die Summe von 100 %. Die daraus resultierenden insgesamt 16 Kombinationen listet Tab. 49 auf.

| ID     | HWN-     | naturorientierte zielorientierte |          |
|--------|----------|----------------------------------|----------|
|        | Wanderer | Wanderer                         | Wanderer |
| 1      | 0%       | 5%                               | 95 %     |
| 2      | 5 %      | 5 %                              | 90 %     |
| 3      | 10 %     | 5 %                              | 85 %     |
| 4      | 15 %     | 5 %                              | 80%      |
| 5      | $0\%$    | 10%                              | 90 %     |
| 6      | 5 %      | 10%                              | 85%      |
| 7      | 10%      | 10%                              | 80%      |
| 8      | 15 %     | 10%                              | 75 %     |
| 9      | 0%       | 15 %                             | 85%      |
| $10^6$ | 5 %      | 15 %                             | 80%      |
| 11     | 10%      | 15 %                             | 75 %     |
| 12     | 15 %     | 15 %                             | 70 %     |
| 13     | 0 %      | 20 %                             | 80 %     |
| 14     | 5 %      | 20 %                             | 75 %     |
| 15     | 10 %     | 20 %                             | 70 %     |
| 16     | 15 %     | 20 %                             | 65 %     |

*Tab. 49: Kombination der Wanderer-Typen-Anteile zur Sensitivitätsanalyse* 

Für die Analyse sollen neben einer Betrachtung der räumlichen Verteilung mit einem Augenmerk auf nennenswerte Ballungen von Wanderern oder anderer erkennbarer (emergente) Muster auch ein Vergleich der Summe der Wanderer an den relevanten Zielpunkten des Modells vorgenommen werden. Dieser Vergleich wird im Folgenden mittels einer Korrelationsanalyse durchgeführt.

-

<sup>&</sup>lt;sup>6</sup> Auf Basis der Literaturlage angenommene Kombination

| Modellwerte (mit ID)                                                                                              | HWN-                                                                 | naturorientierte | zielorientierte                                                  |
|----------------------------------------------------------------------------------------------------|----------------------------------------------------------------------|------------------|------------------------------------------------------------------|
|                                                                                                    | Wanderer                                                             | Wanderer         | Wanderer                                                         |
| Brocken_mb_cp_dir1<br>(20)                                                                                        | $-0,013$                                                             | $-0,756$         | 0,544                                                            |
| (21) Torfhaus_mb_2cp_dir1                                                                                         | $-0,002$                                                             | 0,296            | $-0,208$                                                         |
| (22) DreiAnnenHohne mb cp dirl                                                                                    | 0,020                                                                | 0,146            | $-0,117$                                                         |
| (23) Rabenklippe_mb_cp_dir1_dir2                                                                                  | 0,478                                                                | $-0,370$         | $-0,077$                                                         |
| (24) Scharfenstein_mb_cp_dir1                                                                                     | 0,413                                                                | $-0,289$         | $-0,088$                                                         |
| Zantierplatz_mb_cp_dir1<br>(25)                                                                                   | 0,357                                                                | $-0,276$         | $-0,058$                                                         |
| (26) Bwpf_mb_POI                                                                                                  | $-0,609$                                                             | $-0,215$         | 0,582                                                            |
| (40) Luchsgehege_mb_POI                                                                                           | $-0,518$                                                             | $-0,543$         | 0,750                                                            |
| (41) Brockengarten_mb_POI                                                                                         | $-0,483$                                                             | 0,008            | 0,336                                                            |
| (42) NLPBrocken mb POI                                                                                            | $-0,247$                                                             | $-0,311$         | 0,394                                                            |
| NLPTorfhaus_mb_POI<br>(43)                                                                                        | $-0,224$                                                             | 0,058            | 0,118                                                            |
| NLPHohnehof mb POI<br>(44)                                                                                        | $-0,313$                                                             | 0,010            | 0,214                                                            |
| (45) NLPIlsetal mb POI                                                                                            | $-0,292$                                                             | 0,189            | 0,073                                                            |
| NLPSchierke mb POI<br>(46)                                                                                        | $-0,001$                                                             | $-0,602$         | 0,427                                                            |
| (47) NLPBadHarzburg mb POI                                                                                        | 0,071                                                                | $-0,062$         | $-0,006$                                                         |
| (48) NLPScharfenstein_mb_POI                                                                                      | $-0,547$                                                             | $-0,480$         | 0,726                                                            |
| <b>RMCOR</b>                                                                                                    | 0,353                                                                | 0,358            | 0,380                                                            |
| Legende (für: Korrelationskoeffizeint COR)<br>$0 \leq$ COR $\leq$ 0.4 $\rightarrow$ schwach linearer Zusammenhang | $0.4 <$ COR $\leq 0.7$ $\rightarrow$ mittlerer linearer Zusammenhang |                  | $0.7 <$ COR $\leq 1.0$ $\rightarrow$ stark linearer Zusammenhang |

*Tab. 50: Korrelationsmatrix von Wanderer-Typen und Modellwerten* 

Tab. 50 zeigt die Korrelationsmatrix der 3 unterschiedlichen Wanderer-Typen in Bezug auf die Anzahl der Wanderer an entsprechend im Modell betrachteten POIs sowie den jeweiligen RMCOR (*root mean correlation coefficient*) nach Formel (5).

$$
RMCOR = \sqrt{\frac{\sum_{i=1}^{n} (COR)^{2}}{n}}
$$
\n(5)

Auf Basis der Ergebnisse in Tab. 50 wird abgeleitet, dass der Einfluss der Anzahl der HWN-Wanderer und der naturorientierten Wanderer im Modell ungefähr gleich stark ist. Die von diesen beiden Werten abhängige Größe der zielorientierten Wanderer besitzt einen etwas höheren Einfluss. Gleichzeitig kann festgehalten werden, dass der Einfluss von HWN- und naturorientierten Wanderern punktuell erfolgt. So existieren eine Reihe von Modellwerten, welche nur einen schwach linearen Zusammenhang aufweisen (IDs 21, 22, 25, 42, 43, 44, 45 und 47) und nur in 3 Fällen ist ein starker linearer Zusammenhang feststellbar (IDs 20, 40 und 48).

Aus Abb. 22 ist ersichtlich, dass bei sinkender Anzahl an zielorientierten Wanderern die Konzentration im nordwestlichen Bereich des UG abnimmt. Dort befindet sich der Baumwipfelpfad, welcher als zielorientierter POI einzustufen ist und dieses Modellverhalten erklärt. Die anderen bereits bekannten Ballungszentren (s.o.) bleiben hingegen erhalten.

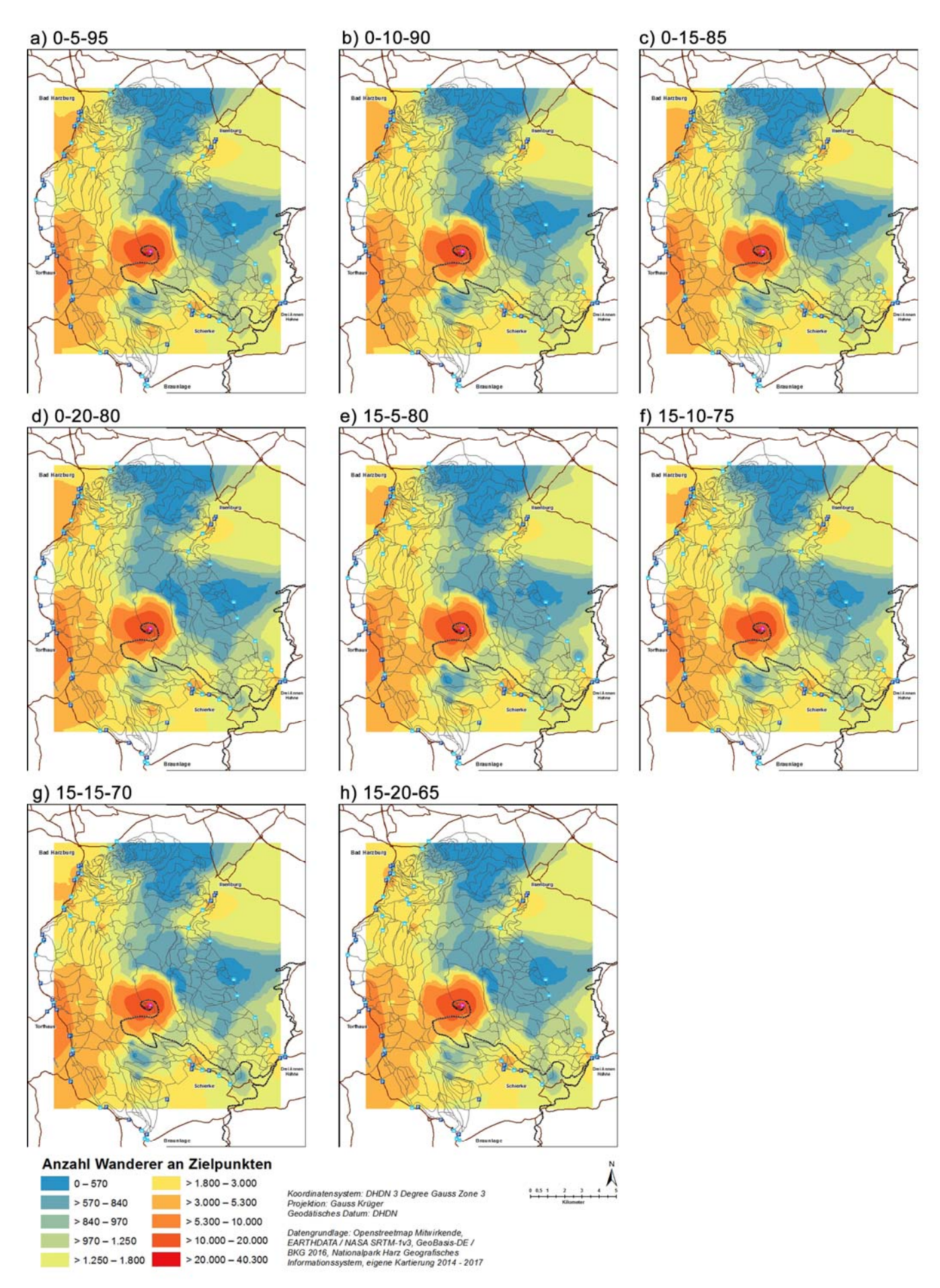

*Abb. 22: Wandererverteilung an Zielpunkten bei unterschiedlichen Wanderer-Typen a) bis h)* 

Zusammenfassend kann festgehalten werden, dass zwischen HWN-Wanderern sowie den naturorientierten Wanderern und den betrachteten Modellergebnissen ein geringer bis mittlerer Einfluss besteht und damit die Sensitivität beider Einflussgrößen zwar feststellbar, aber in den jeweiligen Intervallgrenzen als unkritisch angesehen werden kann. Aus diesem Grund wird abermals keine Anpassung der zuvor gewählten Parametrierung vorgenommen und die Aufteilung zwischen zielorientierten-, naturorientierten und HWN-Wanderern mit 80 % : 15 % : 5 % beibehalten.

## **4.4 Kalibrierung**

Aufgrund der zuvor gewonnenen Erkenntnisse über den MRF kann für den gewählten Wert ein Korrekturfaktor für die damit einhergehende Verlustrate an Wandergruppen eingeführt werden. Dieser wird anhand des Verhältnisses der Gesamtanzahl aller Wanderer im Modell bei den MRF von 10 (ausgewählter) und 5 (bester überprüfter Wert) gewählt und beträgt:

$$
k_{MRF,Korrektur} = \frac{\overline{tc\_mb\_total}_{MRF,5}}{\overline{tc\_mb\_total}_{MRF,10}} = \frac{1.565.600}{1.554.566} = 1,0071 \approx 0,7\,\%
$$
\n(6)

Da dieser Wert < 1% beträgt, wird auf eine Korrektur der Standardstartwerte auf Basis dieser Auswertung verzichtet. Weiterhin ist durch die in Abb. 14 gezeigten Veränderungen der Standardstartanzahlen auch eine Verschiebung der Verhältnisse derselben gegenüber den kalkulierten Zielwerten erkennbar. Diese beträgt

$$
k_{\text{factor\_mb\_bus\_parking}} = \frac{\overline{\text{factor\_mb\_bus\_parking}}_{MRF,10}}{\overline{\text{factor\_mb\_bus\_parking}}_{calc}} = \frac{0,1015}{0,1045} = 0,9713 \approx 2,8\,\%
$$
 (7)

$$
k_{\text{factor\_mb\_town\_parking}} = \frac{\overline{\text{factor\_mb\_town\_parking}_{MRF,10}}}{\overline{\text{factor\_mb\_town\_parking}_{calc}} = \frac{0.0523}{0.0569} = 0.9191 \approx 8.1\,\%
$$
\n(8)

und legt aufgrund des Wertes für  $k_{\text{factor\_mb}\_{\text{town}\_{\text{parking}}}$  in erster Näherung eine Anpassung der Standardstartanzahlen nahe. Umgerechnet auf die Anzahl der pro Tag unter Normbedingungen zu startenden Wandergruppen wären dies ca. 1,5 beziehungsweise ca. 2,5 Wandergruppen, welches in Bezug auf die Gesamtsumme der Wandergruppen nur einer Anpassung von ca. 0,17 % beziehungsweise 0,28 % entspricht. Aufgrund dieser geringen Abweichungswerte wird auf eine Anpassung der Standardstartanzahlen ausdrücklich verzichtet.

Mithilfe der Sensitivitätsanalyse wurden die Werte mittlere Tourenlänge, Anzahl der Wintertage (mit hoher Schneelage) und prozentuale Verteilung der Wanderer-Typen untersucht. Dabei wurde festgestellt, dass die gewählte mittlere Tourenlänge mit 18.000 m unverändert in das Modell als Parameter einfließen soll. Gleiches gilt für die Anzahl der Wintertage, die mit einer Anzahl n = 10 im Modell repräsentiert sind. Die Aufteilung der Wanderer-Typen wurde mit 80 % : 15 % : 5 % ebenfalls beibehalten.

Als Ergebnis der angewendeten Methodik liegt nach der nun folgenden Kalibrierung abschließend das Basismodell vor, welches auch als *Baseline-Model* bezeichnet werden kann und anhand der besten bekannten Schätzwerte (O'SULLIVAN & PERRY 2013) und aufgrund der damit durchzuführenden Kalibrierung entsteht. Hierfür wird gemäß der gewählten Methodik eine iterative Vorgehensweise gewählt, bei der im Wesentlichen nun nur noch die Attraktivitäten der POIs angepasst werden, da alle anderen Parameter zuvor bereits hinreichend geprüft und festgesetzt wurden. Im vorliegenden Fall wurde in insgesamt 11 iterativen Durchläufen gemäß der Methodik in Abb. 5 das in Tab. 51 gezeigte Ergebnis erzielt. Auf eine detaillierte Darstellung der einzelnen Durchläufe wird an dieser Stelle nicht weiter eingegangen, da das zentrale Thema dieser Arbeit nicht die Beschreibung der Zwischenergebnisse innerhalb der Kalibrierung ist, sondern die Erstellung und Präsentation eines kalibrierten Modells für das UG. Alle gezeigten Modellergebnisse basieren auf einer Anzahl von n = 28 Simulationen und werden deswegen stets als Mittelwert und Standardabweichung angegeben. Detaillierte statistische Auswertungen zu einzelnen Modellergebnissen werden in 5.1.3 vorgestellt.

Die Ermittlung der Abweichungen in vorstehender Tabelle erfolgt auf Basis der absoluten und auch der prozentualen (relativen) Abweichung  $1-y_{i, Model} / y_{i, Ziel}$  des Ergebniswerts  $y_{i, Model}$  vom Zielwert  $y_{i, Ziel}$ . Um in Anlehnung an RAILSBACK & GRIMM (2012) einen modellweiten Gesamtindex zu erhalten, werden alle relativen Abweichungen quadriert, aufsummiert, durch deren Anzahl geteilt und anschließend die Quadratwurzel gezogen, weswegen der Index in diesem Fall als eine Art *RMSE* (*root mean squared error*) bezeichnet werden kann (HEDDERICH & SACHS 2016). In vorliegenden Fall wird allerdings nicht, wie bei einer Regressions- und Residuenanalyse üblich, die absolute Differenz aus  $y_{i, ModelII} - y_{i, ModelII, Ziel}$ (WOLLENSCHLÄGER 2017) verwendet, sondern die relative Abweichung, wie zuvor bereits in Tab. 51 dargestellt. Auf diese Weise wird auch für Zahlenwerte aus vollständig unterschiedlichen Ergebnisdomänen eine Vergleichbarkeit hergestellt, da somit deren Verhältniswerte verarbeitet werden können:

$$
RMSE_{Model} = \sqrt{\frac{\sum_{i=1}^{n} \left(1 - \frac{\mathcal{Y}_{i,Model}}{\mathcal{Y}_{i,Ziel}}\right)^{2}}{n}}
$$
(9)

Für das in Tab. 51 aufgeführte Modellergebnis des *Baseline*-Modells errechnet sich dieser Wert als  $RMSE_{\text{Raseline Kalibriert}} = 0,1069$ . Im Vergleich hierzu betrug der Wert des zuvor parametrierten aber noch nicht kalibrierten Modells  $RMSE_{\text{Baseline}, \text{Parameter}} = 0.3817$  (bei einer Anzahl von n = 28 Simulationsläufen). Somit ist der verbesserte Anpassungsgrad des kalibrierten *Baseline*-Modells an das UG mit einer Verbesserung um den Faktor  $f = 3.57$  sehr deutlich erkennbar.

Im Verlauf der Kalibrierung wurden die Attraktivitätswerte von Startpunkten und POIs angepasst. Zusätzlich wurden eine Anpassung von Standardstartwerten und der Parameter zur Anzahl der Wintertage im UG notwendig. Diese Anpassungen gegenüber den Werten aus Tab. 39 sind in Tab. 52 dokumentiert.

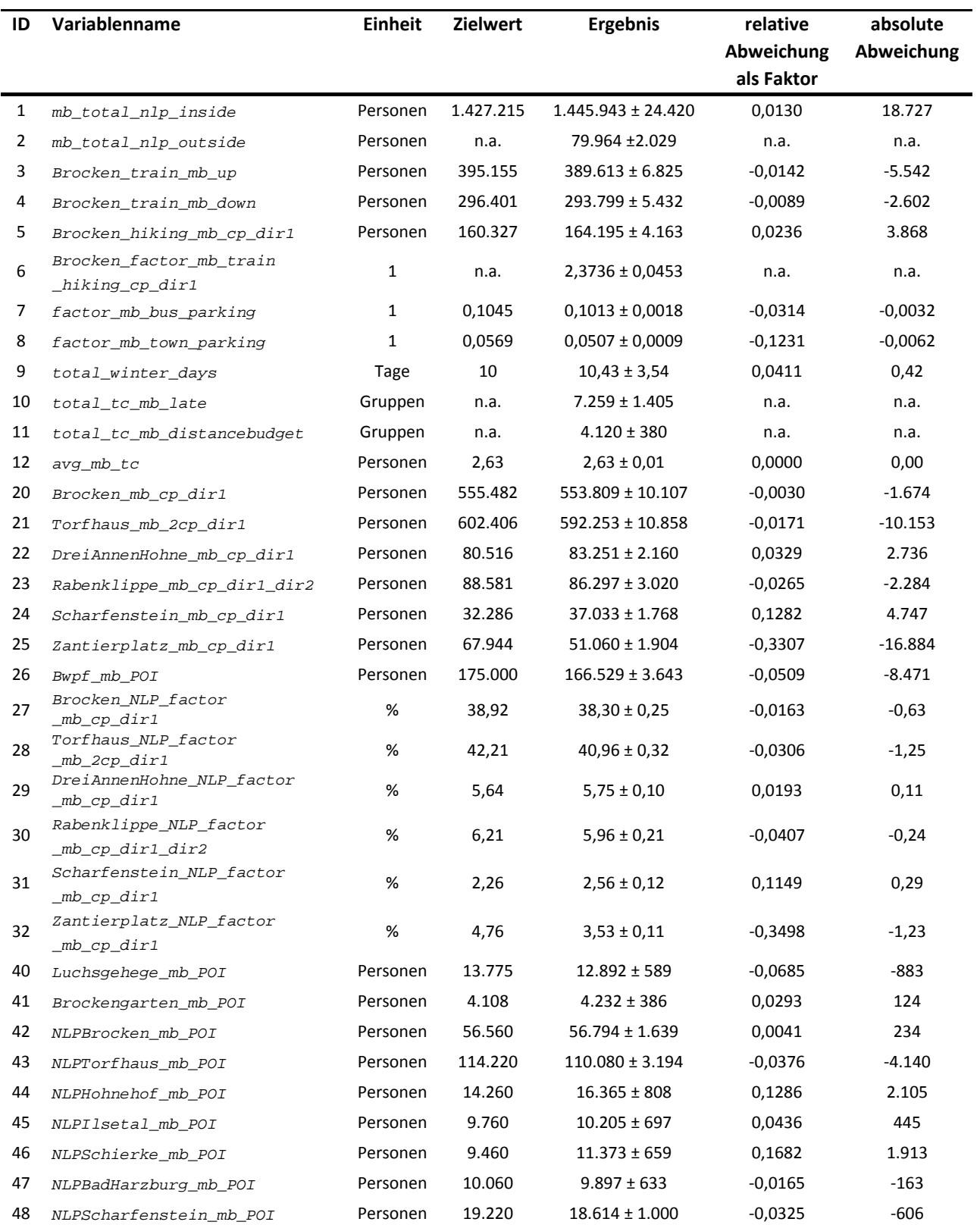

# *Tab. 51: Übersicht der Modell-Ergebnisse (12h-Zeitraum) nach erfolgter Kalibrierung*

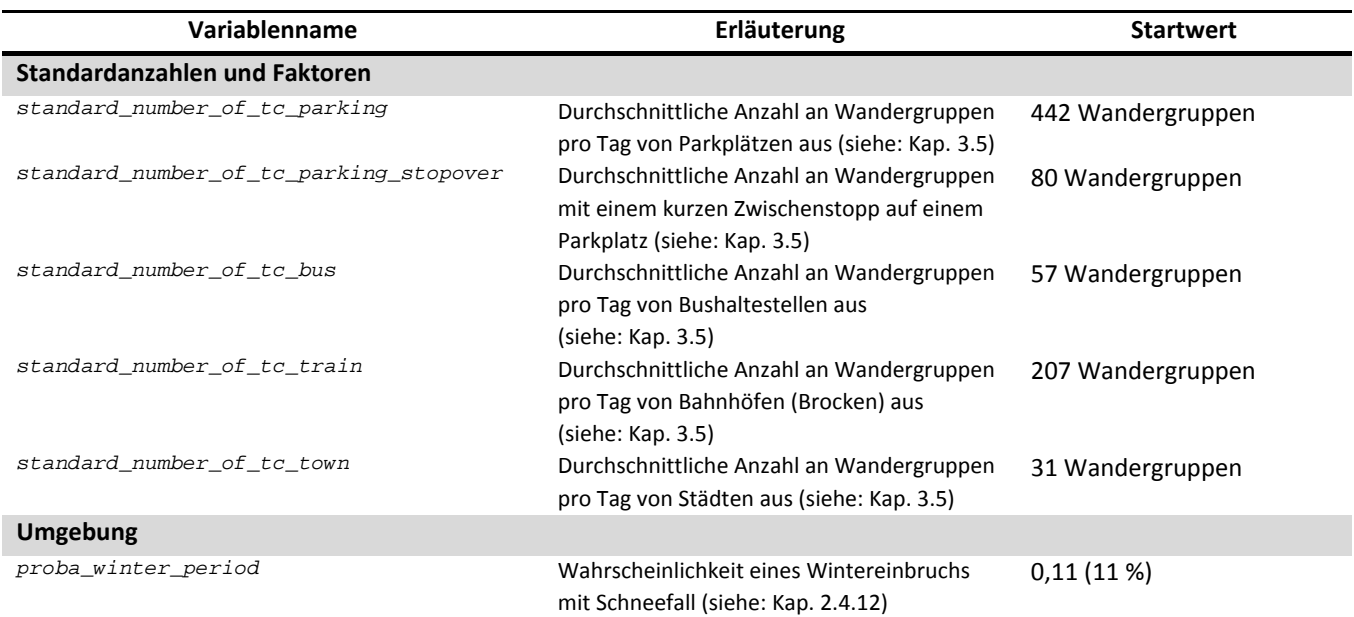

*Tab. 52: Übersicht der angepassten Modell-Variablen für das Basismodell (Modell A: Basismodell)* 

## **4.5 Validierung**

Wie bereits in Kap. 2.2 angeführt, erfolgt die Validierung zum Zwecke der Prüfung der Korrelation zwischen Realität und Modell auf Basis von Daten, die bei den Schritten Parametrierung und Kalibrierung nicht berücksichtigt wurden und dabei nicht denselben aber doch verwandten Untersuchungen entstammen. Hierfür werden für das vorliegende Modell die in Kap. 2.4.14 und Kap. 2.4.15 aufgeführten Datensätze verwendet. Hierbei handelt es sich um die Verteilung der Wanderer im Brockengebiet (siehe: Tab. 24) anhand der Messungen von STEINGAß & WENDT (2006), WENDT (2006) und WENDT (2005) an 6 Messpunkten (siehe: Abb. 10) und den Wandereranteil mit Brockenbesuch (siehe: Tab. 25 und Tab. 26) nach einer Studie von MENZEL et al. (2013) und GROß & MENZEL (2016). Beide stammen aus Untersuchungen, die nicht im Zusammenhang mit anderen Erhebungen und Datensätzen stehen, die zuvor verwendet wurden. Die Zielwerte zusammen mit dem Modellergebnis aus dem *Baseline*-Modell sind in Tab. 53 aufgelistet und werden dort gegenübergestellt.

Je besser die Modellergebnisse mit den Zielwerten übereinstimmen, desto plausibler ist das Modell, und es wird sichergestellt, dass ein starker Zusammenhang zwischen Modell und Realität vorhanden ist. Für das vorgenannte Gesamtergebnis errechnet sich ein  $RMSE_{Baseline, Kalibriert(Validierung)} = 0,3078$ . Der erneute Vergleich mit dem parametrierten aber nicht kalibrierten Modell ergibt  $RMSE_{baseline, Parameteric}$  validierung) = 0,3412. Die Verbesserung zwischen dem parametrierten und kalibrierten *Baseline*-Modell ist mit einem Faktor  $f = 1.11$  auch hier erkennbar, tritt allerdings bei weitem nicht so deutlich wie bei der Kalibrierung hervor.

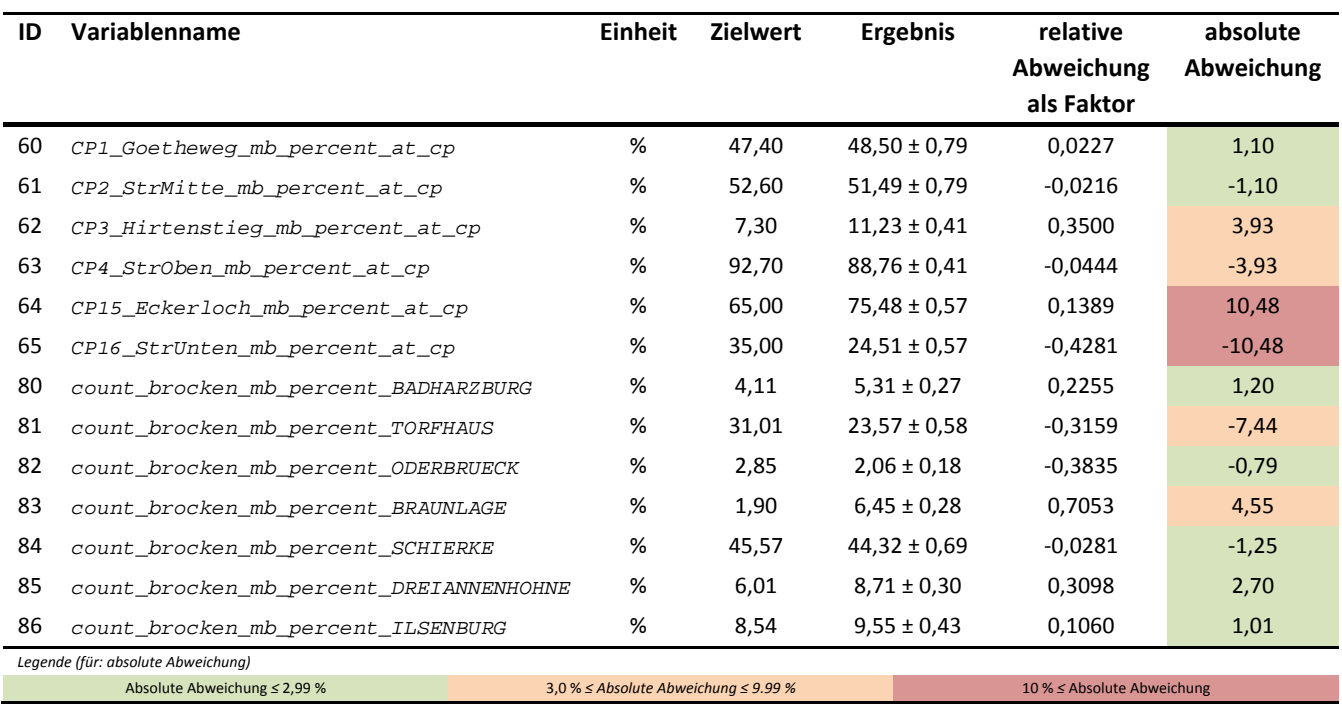

### *Tab. 53: Übersicht der Modell-Validierungswerte*

Eine nähere Betrachtung der Ergebnisse der Validierungswerte ergibt, dass für die Werte Nr. 60 bis 65 die Verhältnismäßigkeiten der Anteile der Wanderer auf den Wegen sehr gut bis gut getroffen werden. Besonders der Vergleich von CP1 Goetheweg mb\_percent\_at\_cp und

CP2\_StrMitte\_mb\_percent\_at\_cp liefert Werte mit einer geringen absoluten Abweichung von 1,10 %. Für die Verhältnisse der Werte Nr. 62 und Nr. 63 sowie Nr. 64 und Nr. 65 steigen die absoluten Abweichungen auf bis zu 10,48%. Dies legt den Schluss nahe, dass mindestens eine Einflussgröße in diesem Gebiet nicht im Modell berücksichtigt wurde. Da aber die Verhältnisse der Ergebnisse untereinander stimmig sind (und nicht umgekehrte Vorzeichen aufweisen), kann von einem grundsätzlich plausiblen Modell ausgegangen werden. In Tab. 54 werden die Rangfolgewerte der Validierungsergebnisse mit der Rangfolge der Zielwerte verglichen.

Wie zuvor bereits erwähnt, wird bei diesem Vergleich festgestellt, dass für alle Werte von 60 bis 65 die Rangfolgen eingehalten werden und somit die Verhältnismäßigkeiten der Wanderer auf den entsprechenden Wegen als validiert angesehen werden können. Bei der Verteilung der Brockenwanderer, repräsentiert durch die Werte 80 bis 86, ergibt sich für 3 von 7 Werten eine veränderte Rangfolge, welche sich auf die unteren Ränge 1 - 3 erstreckt. Hier ist anzumerken, dass die Zielwerte im Bereich 1,90 % - 4,11 % eng zusammen liegen und als Ursache dieser sichtbaren Abweichung der Wert *count\_brocken\_mb\_percent\_BRAUNLAGE* ermittelt werden kann. Es liegt somit für den Ort Braunlage ein zu hoher Brockenwandereranteil vor.

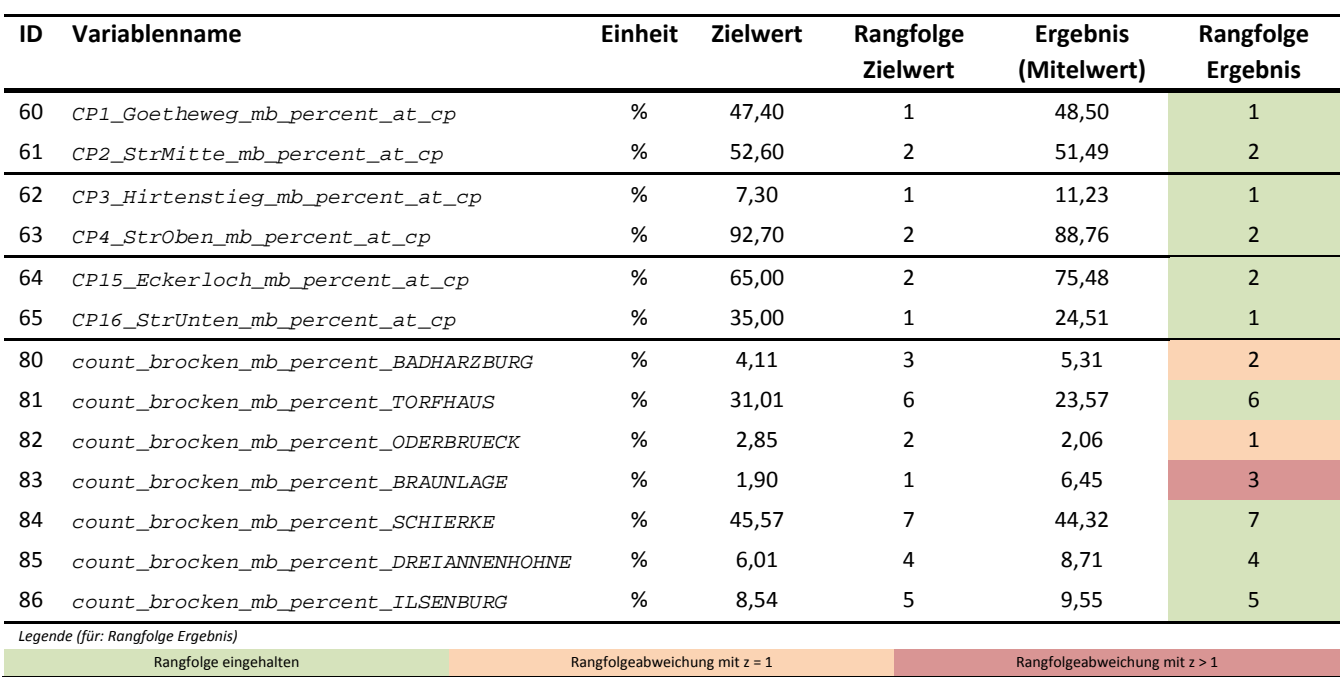

#### *Tab. 54: Auswertung der Rangfolge der Validierungswerte*

Die Modellergebnisse der Brockenwanderer (siehe IDs 80 - 86 in Tab. 53) könnten sich theoretisch durch eine Anpassung der Attraktivitätswerte der Rückkehrpunkte (siehe: Tab. 47) weiter verfeinern lassen. Dies hieße aber aufgrund von Validierungswerten eine nachträgliche Kalibrierung durchzuführen mit der Gefahr einer Überanpassung des Modells an Eingangsgrößen. Aus diesem Grund wird dieser Schritt nicht durchgeführt, obwohl er aus Sicht des Autors nicht grundsätzlich abzulehnen ist. Sollte ein solches Vorgehen gewählt werden, so werden umfassende Überprüfungen der erzeugten Werte vorgeschlagen (siehe auch kritische Diskussion in Kap. 6.3).

# **5 Simulationen**

Mit dem Basismodell (*Baseline-Model*) werden im Folgenden die Simulationen zur Beantwortung der Forschungsfragen durchgeführt und dokumentiert. Neben den gewünschten Basiswerten zum SÖM wird auch der Fall des Wegerückbaus betrachtet und dokumentiert.

Alle Zahlen für das UG werden durch das Modell für den Untersuchungszeitraum von 07:00 - 19:00 Uhr ermittelt. Die Besucherzählungen können mit dem entsprechenden Faktor von 1,04808 (JOB et al. 2014) auf den 24h-Zeitraum extrapoliert werden, um sie anschließend zu präsentieren, da in diesem Fall immer von den 24h-Werten ausgegangen werden soll (siehe auch Anforderung durch den NLP Harz). Dieses Vorgehen ist nicht für die Werte notwendig, welche sich aufgrund ihrer impliziten Eigenschaften vollständig im Untersuchungszeitraum bilden (siehe hierzu auch die Anmerkungen im Kap. 2.4 bei den jeweiligen Grundwerten).

## **5.1 Modell A: Basismodell (Baseline-Model)**

Das Basismodell (*Baseline-Model*) soll als Grundlage aller weiteren Betrachtungen dienen. Eine umfassende Modellbeschreibung erfolgte im ODD-Protokoll des Kap. 3 und seine Parametrierung, Kalibrierung und Validierung wurde in Kap. 4 beschrieben.

### **5.1.1 Zielsetzung**

Das Management des NLP Harz möchte durch ein grundlegendes Modell zur Wandererverteilung im NLP Harz erweiterte Erkenntnisse erlangen und eine solide Entscheidungsbasis für die weitere Wegeplanung erhalten. Hierzu wurde eine Reihe von Detailzielen abgestimmt (KNOLLE 2017f) und in Tab. 55 zusammengefasst. Weiterhin dient das Basismodell der Überprüfung der grundlegenden Zielsetzung der Arbeit aus Kap. 1.4, bei der es um den Nachweis geht, dass mittels eines ABM eine Simulation von Besucherströmen im gewählten UG vorgenommen werden kann. Zusätzlich wird das erstellte Basismodell als Vergleichswert für zukünftige Untersuchungen mit unterschiedlichen Themenschwerpunkten dienen.

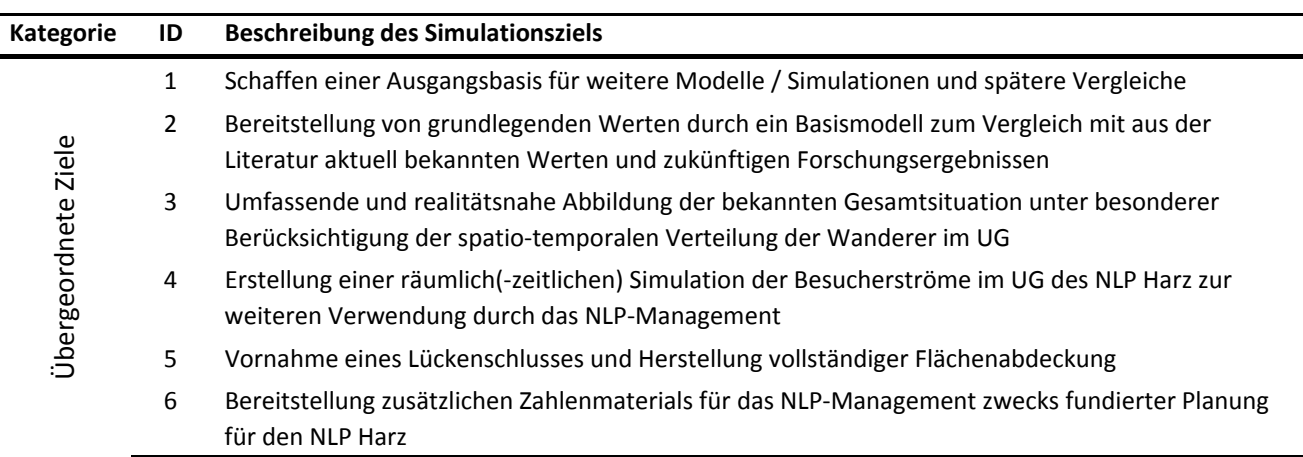

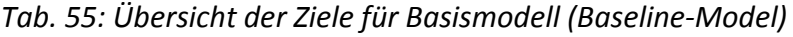

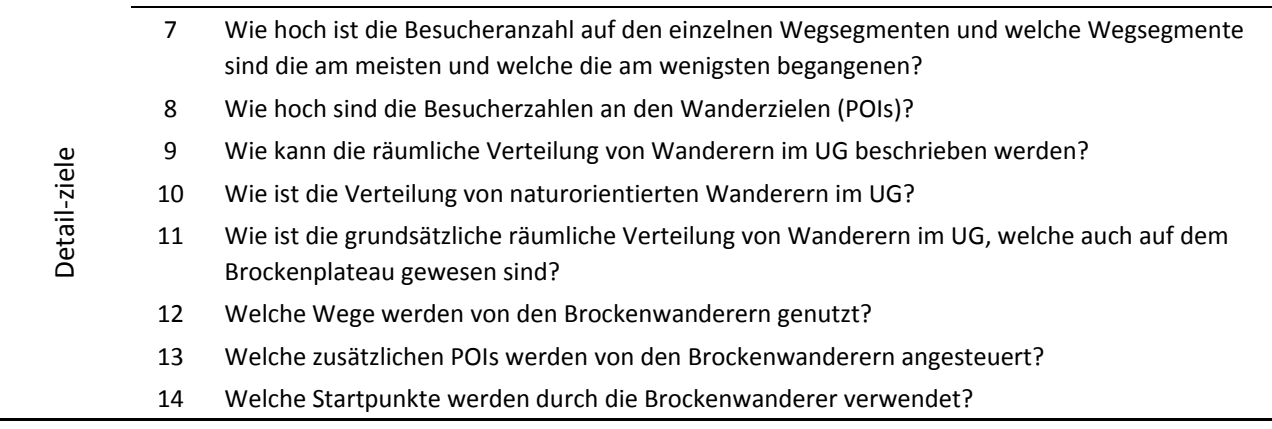

Die Ergebnisse werden in Abstimmung mit dem NLP Harz im Rahmen dieser Arbeit als Kartenmaterial und zusätzlich als Shapefiles zur Verfügung gestellt (siehe auch: Kap. 2.2).

#### **5.1.2 Parametrierung**

Die Parametrierung dieses Modells entspricht der zuvor ermittelten Parametrierung und Kalibrierung des Basismodells aus Kap. 3.6 und 4.4 und ist mit seinen Basiswerten in Tab. 39 und Tab. 52 bereits detailliert aufgeführt. Die hierfür zugrundeliegenden Shapefiles mit entsprechend parametrierten Attraktivitäten für Start- und Zielpunkte werden online zusammen mit dem Modell bereitgestellt (siehe: Kap. 3). Aufgrund des Umfangs der Daten wird auf eine tabellarische Darstellung der einzelnen Attraktivitätswerte aller Entitäten an dieser Stelle verzichtet und auf die Ergebnisdarstellung sowie die zur Verfügung stehenden Shapefiles verwiesen.

#### **5.1.3 Ergebnisse**

Für die 3 Bereiche Grundwerte, Zählstellen und -bereiche und NLP POIs werden in Abb. 23, Abb. 24 und Abb. 25 zuerst die anhand der Simulationsläufe erzeugten Histogramme vorgestellt. Diese zeigen die jeweilige Wertestreuung der ermittelten Kennzahlen sowie deren Mittelwert (blaue Linie) und den Zielwert (rote Linie) bereits auf die 24h-Werte umgerechnet.

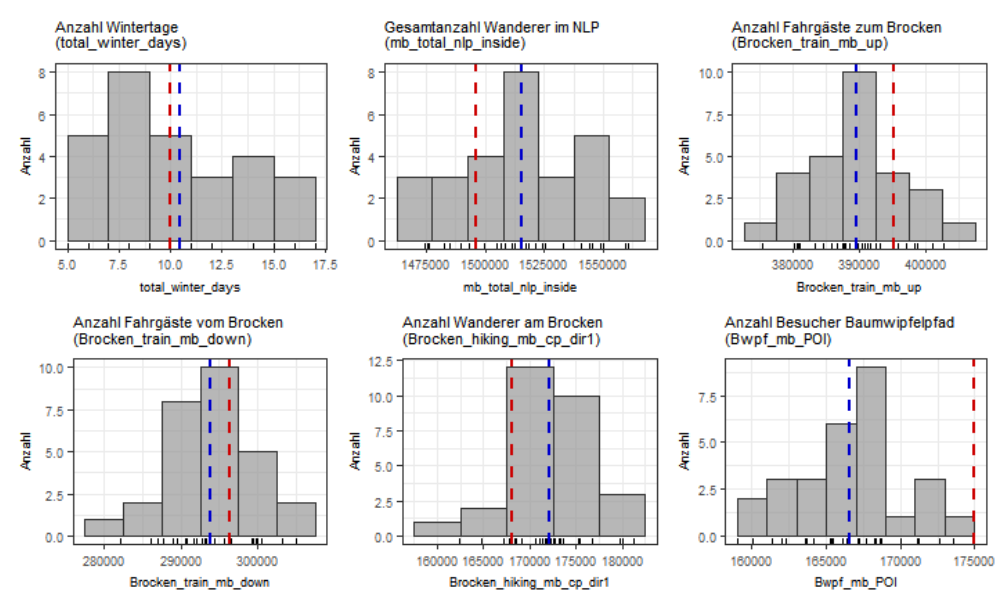

*Abb. 23: Ergebnisse (Histogramme) des Basismodells (Grundwerte, 24h-Werte)* 

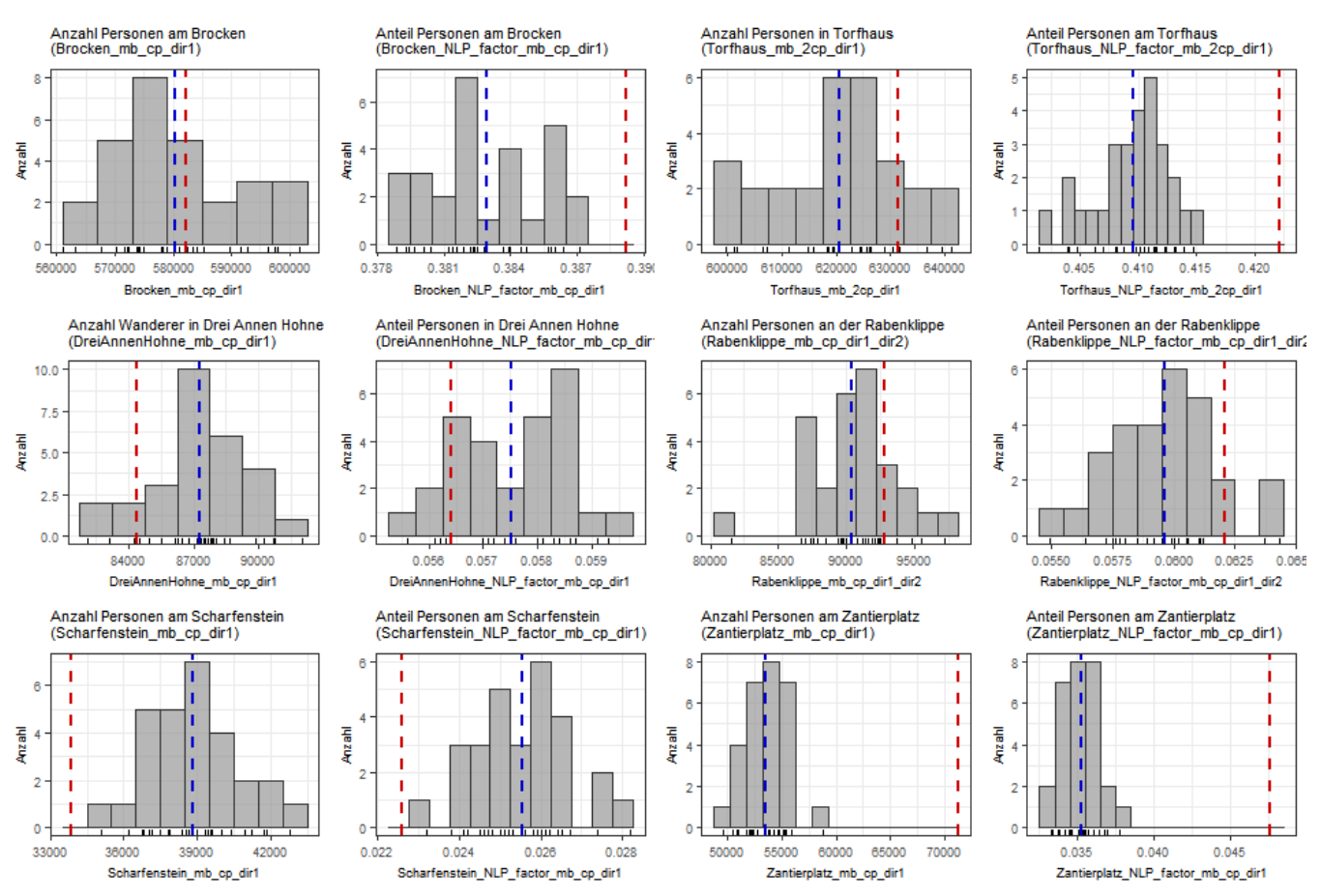

*Abb. 24: Ergebnisse (Histogramme) des Basismodells (Zählstellen und -bereiche, 24h-Werte)* 

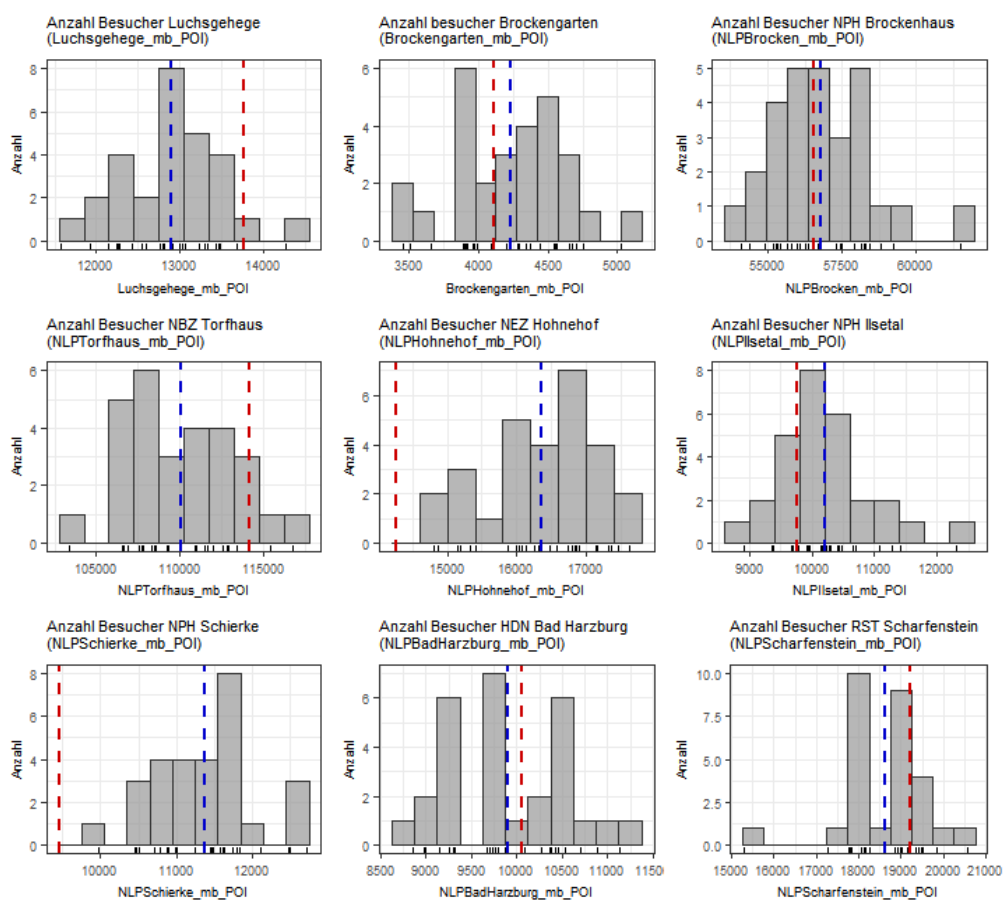

*Abb. 25: Ergebnisse (Histogramme) des Basismodells (NLP POIs, 24h-Werte)* 

-

Ergänzend werden in Tab. 56 die auf den 24h-Wert umgerechneten Besucherzahlen für die Zählstellen sowie die (wichtigsten) NLP POIs zusammengefasst. Hierbei repräsentieren die 24h-Werte die aus den 12h-Werten umgerechneten Gesamtbesucherzahlen an den entsprechenden POIs.

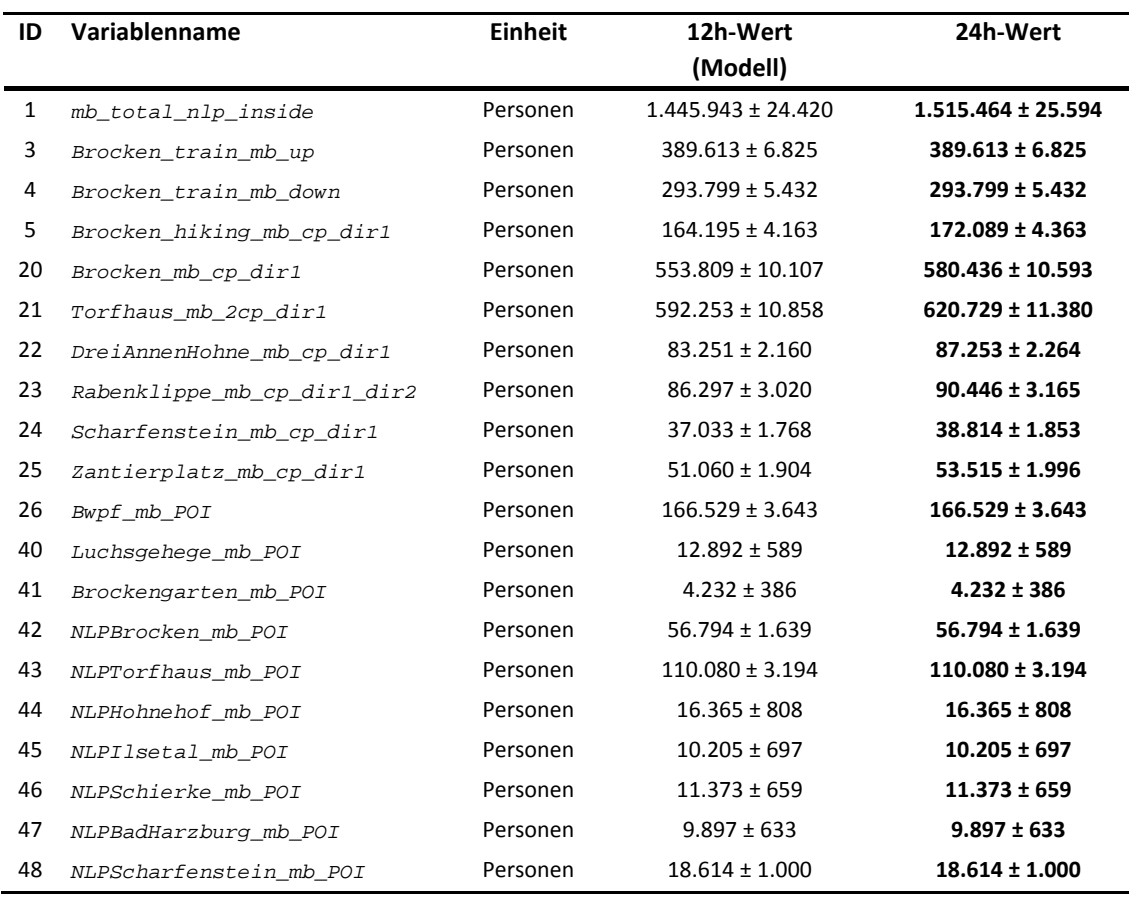

*Tab. 56: Übersicht der Besucherzahlen mit 12h- und 24h-Werten (Basismodell)* 

Ergänzend zu diesen Zahlen liefert Abb. 26 eine Übersicht für alle POIs mit den 24h-Werten der Besucher, um den angesprochenen Lückenschluss und eine nationalparkweite Abbildung der Werte vorzunehmen.

Die im Nachfolgenden wiedergegebenen Zahlen für die Wanderer auf Wegsegmenten entsprechen den in Tab. 30 erläuterten Statusvariablen. Es werden hierbei die Anzahl der Wanderer ohne Mehrfachzählungen<sup>7</sup> in sequentiellen Simulationszyklen wiedergegeben. Die Werte sind ebenfalls alle auf 24h-Werte umgerechnet worden und Abb. 27 zeigt die räumliche Verteilung der Wanderer auf den Wegsegmenten.

In Abb. 28 findet sich zusätzlich eine räumliche Darstellung der Wege mit den jeweils höchsten und niedrigsten Wandererzahlen, so dass Analysen für diesen Themenschwerpunkt einfacher sind.

<sup>&</sup>lt;sup>7</sup> Wanderer werden bei einem weiteren Auftauchen auf einem Wegsegment erneut gezählt, was dem üblichen manuellen Zählverfahren nachempfunden ist, da bei einer solchen Zählung wiederholt auftauchende Wanderer bei der Erfassung nicht voneinander unterschieden werden können. In der vorliegenden Simulation betrifft dies die Statusvariablen mit dem Zusatz "\_*hiked\_*".

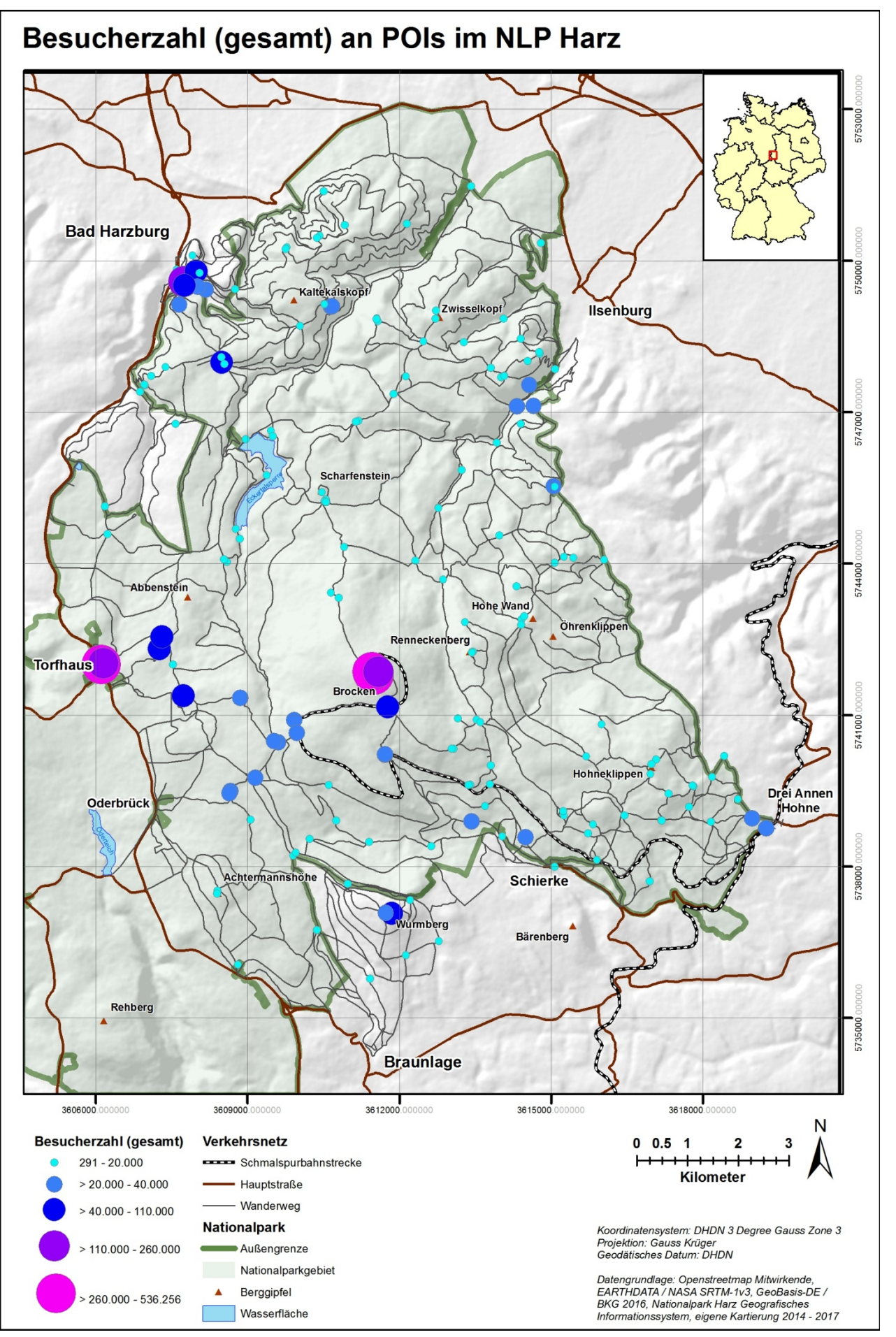

*Abb. 26: Karte (Ergebnis): Besucherzahl (gesamt) an POIs (Basismodell, 24h-Werte)* 

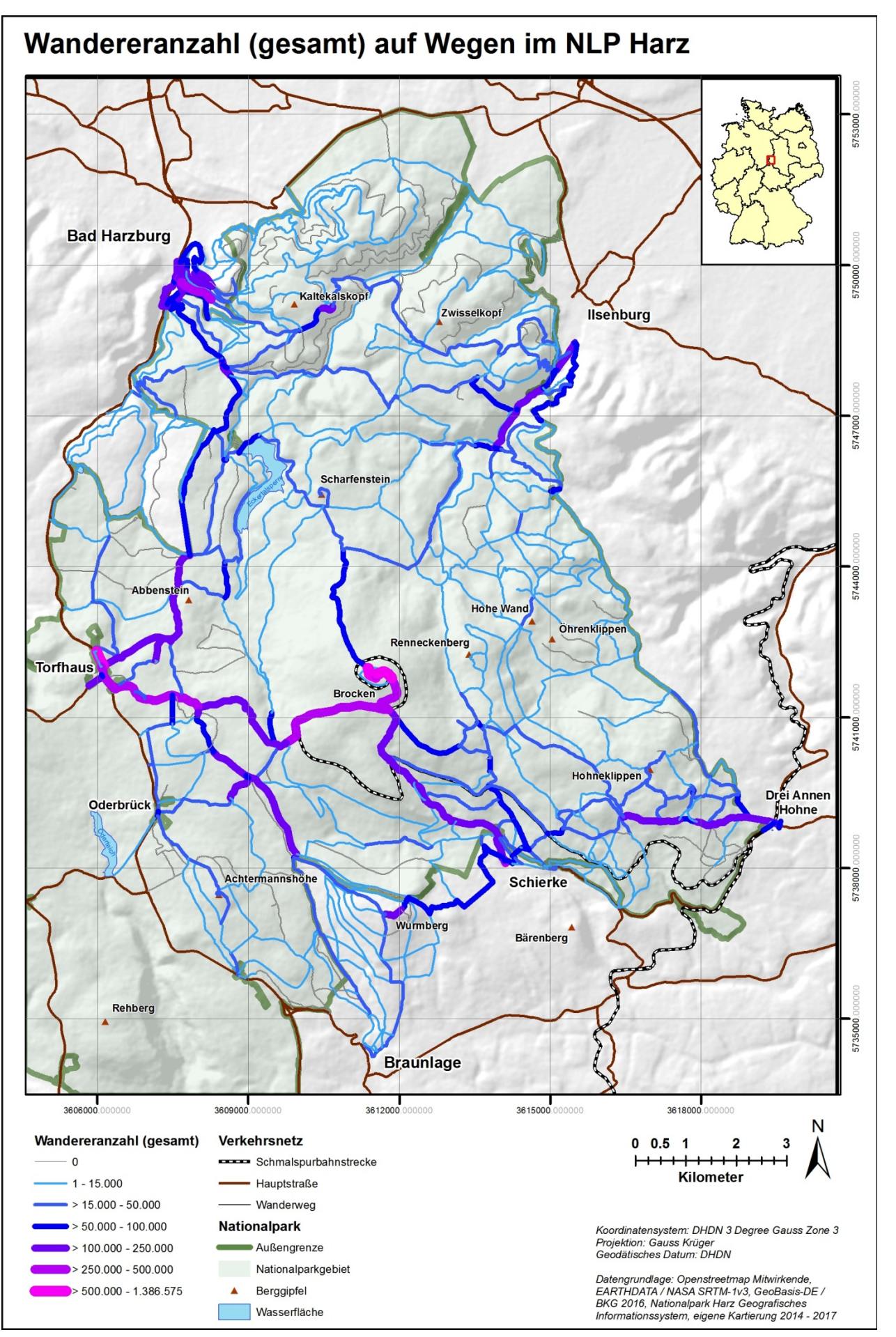

*Abb. 27: Karte (Ergebnis): Wandereranzahl (gesamt) auf Wegen (Basismodell, 24h-Werte)* 

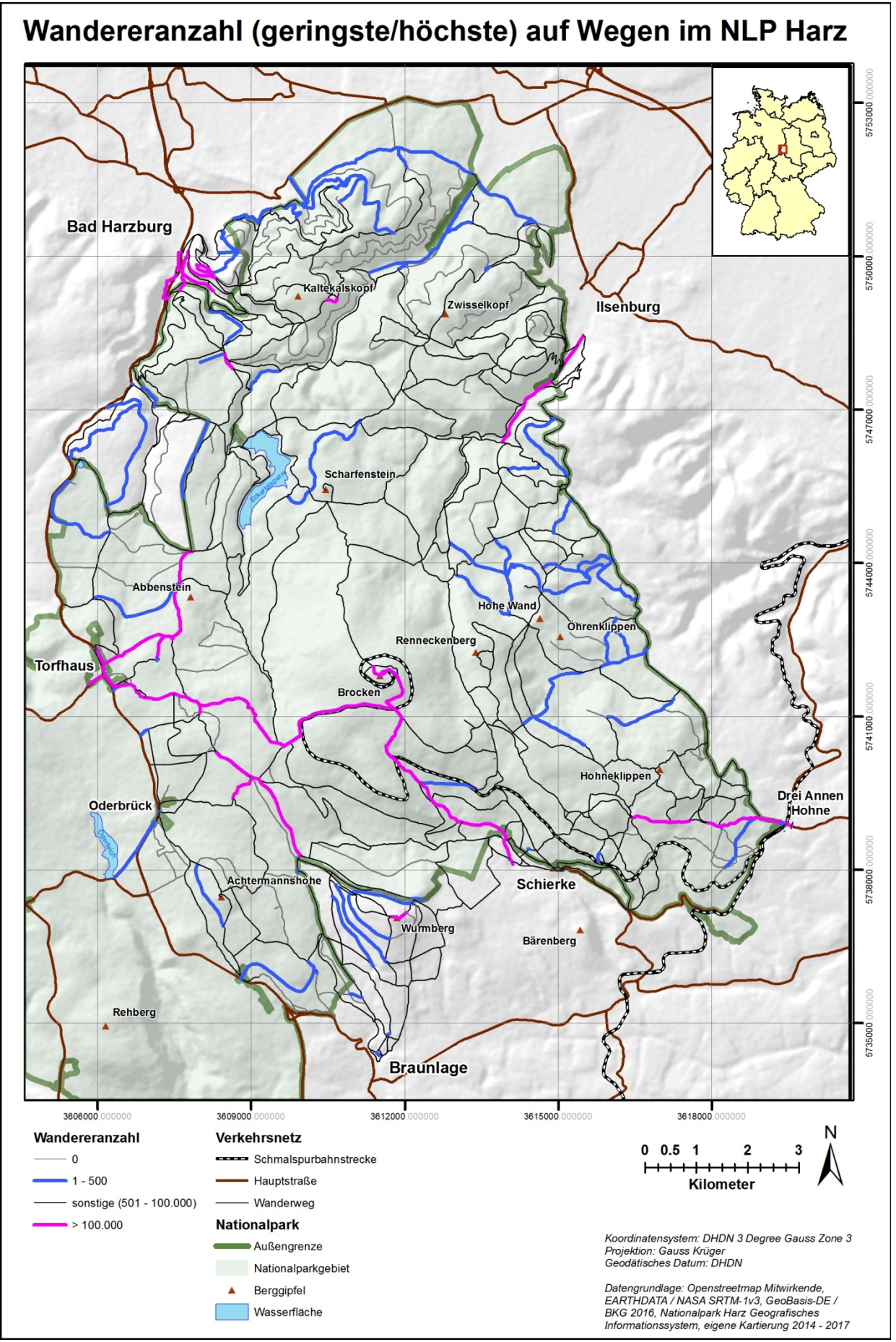

*Abb. 28: Karte (Ergebnis): Wegsegmente mit der höchsten und geringsten Wandereranzahl (Basismodell, 24h-Werte)* 

Zur Vervollständigung der Werte aus Tab. 56 werden für die im Modell zur Verfügung stehenden Zählpolygone (siehe auch Kap. 3.4.1 und Abb. 71 im Anhang A-1) nach Umrechnung auf die 24h-Werte diese in Tab. 57 zur Verfügung gestellt.

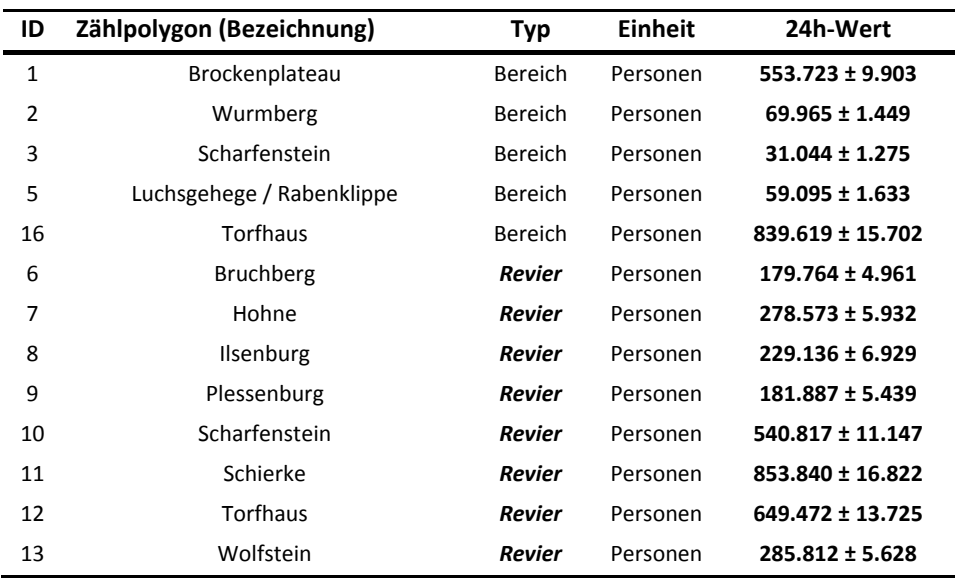

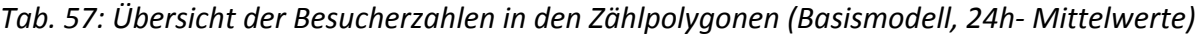

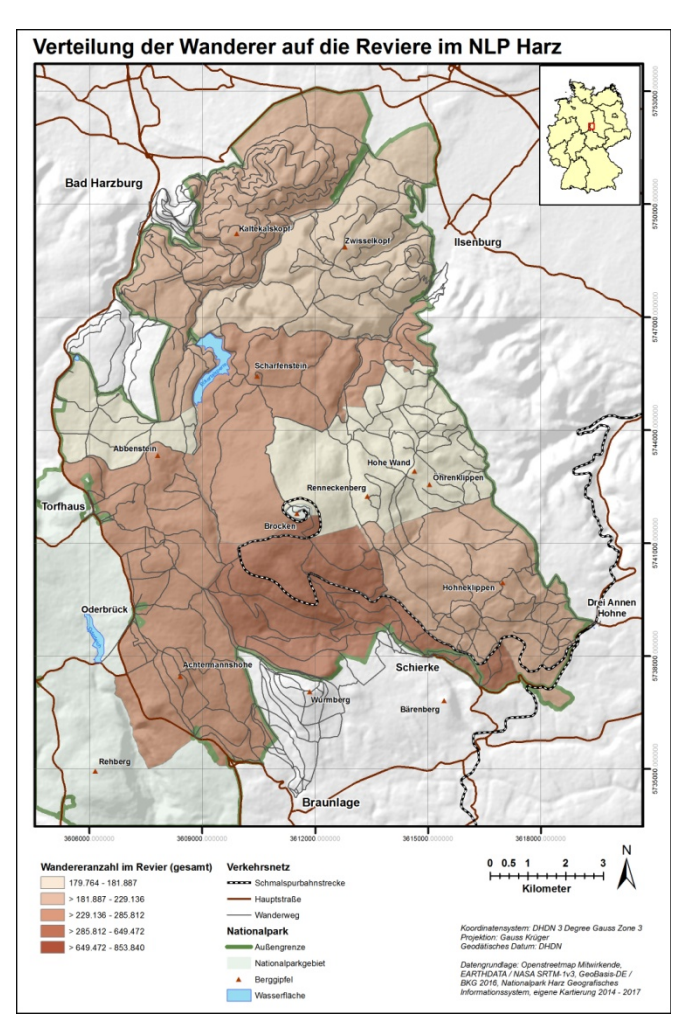

*Abb. 29: Karte (Ergebnis): Verteilung der Wanderer auf die Reviere im NLP Harz (Basismodell, 24h-Werte)* 

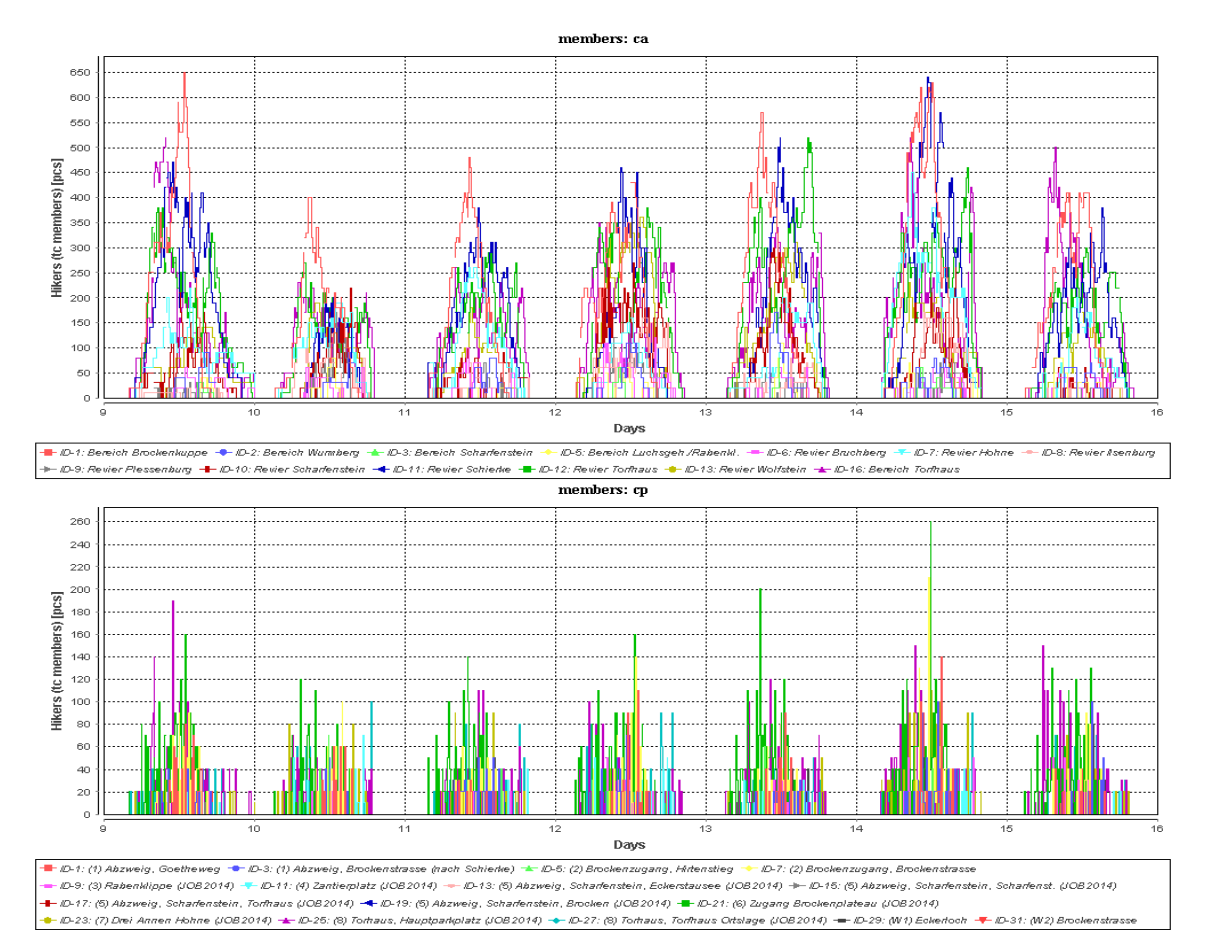

*Abb. 30: Zeitlicher Verlauf von Messungen der Wandereranzahl einer exemplarischen Woche (Basismodell)* 

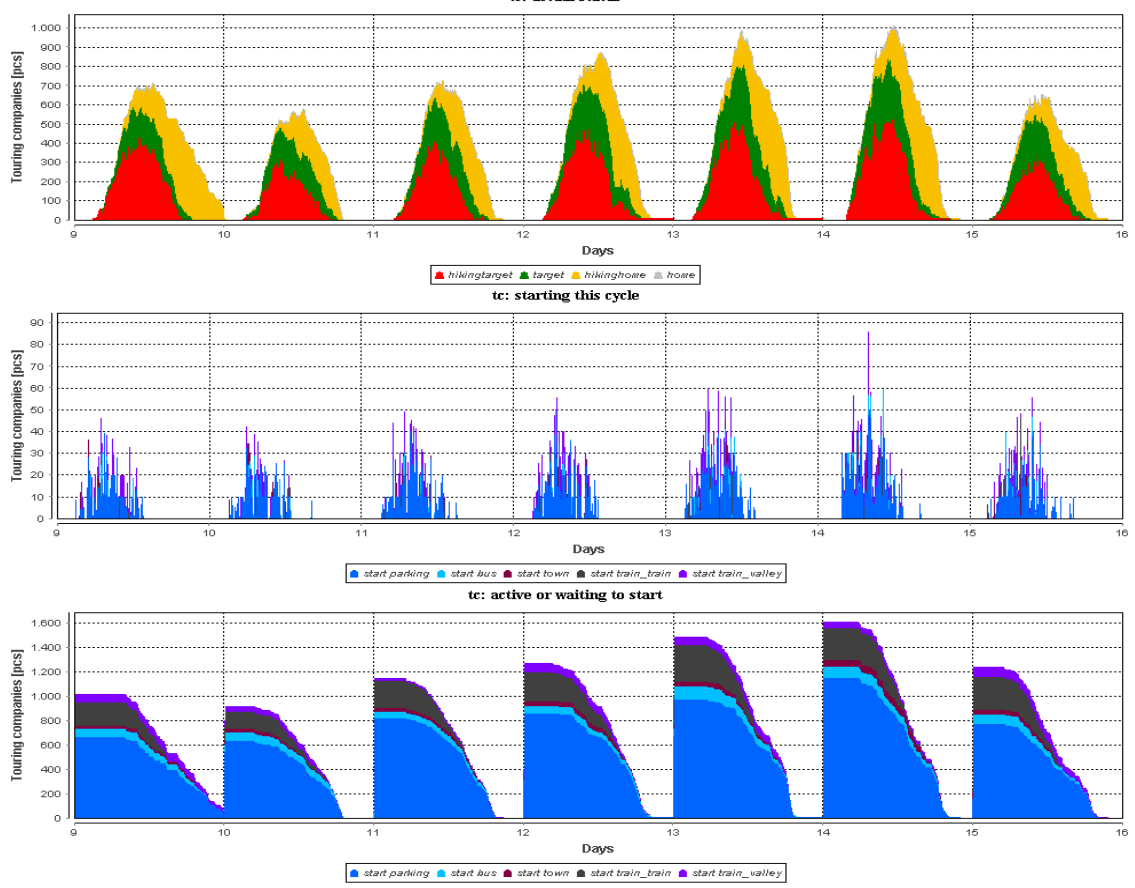

*Abb. 31: Zeitlicher Verlauf von Wandergruppen-Kennzahlen einer exemplarischen Woche (Basismodell)* 

Eine räumliche Aufteilung der Besucherzahlen aus Tab. 57 auf die Reviere im NLP Harz ist aus Abb. 29 ersichtlich. Hier ist zu berücksichtigen, dass diese Zahlen nicht kumuliert betrachtet werden dürfen, da Wanderer sich auf ihren Wanderungen üblicherweise durch mehrere Reviere hindurch bewegen.

Zusätzlich wird in Abb. 30 exemplarisch am Beispiel der Kalenderwoche 2 (im Modell Montag 09.01.2017 bis Sonntag 15.01.2017) eines zufällig ausgewählten Simulationslaufes der zeitliche Verlauf der Verteilung der Wanderer auf die Zählpolygone im Tagesverlauf gezeigt. Weiterhin werden zum Vergleich auch die Daten an den Zählpunkten mit aufgeführt. Diese sind direkt der GAMA Simulationsumgebung des verwendeten Modells entnommen und stehen dort als fortlaufender Graph (*sliding window*) zur Verfügung. Die Werte entsprechen somit den durch den MRF reduzierten 12h-Werten und müssten vor einer weiteren Verwendung umgerechnet werden.

Die zeitliche Veränderung der Anzahl der im UG anwesenden Wandergruppen ist Abb. 31 zu entnehmen. Auch hierbei handelt es sich um eine Darstellung in Form eines fortlaufenden Graphen direkt aus der Simulationsumgebung. Von besonderer Bedeutung ist dabei der oberste Graph, welcher die Aufteilung der Wandergruppen auf deren 4 wesentliche Zustände (hikingtarget, target, hikinghome und home) darstellt.

Die räumliche Verteilung der Wanderer, welche sich im Laufe ihrer Wanderung auch auf dem Brockenplateau befunden haben (Brockenwanderer), wird anhand der Besuchszahlen an den POIs in Abb. 32 und für die Wegebenutzung in Abb. 33 dargestellt. Weiterhin kann aus Abb. 34 entnommen werden, wie viele dieser Wanderer an welchen Parkplätzen die Wanderungen zum Brocken begonnen haben.

Für die im Modell abgebildeten naturorientierten Wanderer (siehe auch Kap. 2.4.2) kann deren räumliche Verteilung im Untersuchungsgebiet entsprechend aus den Abb. 35 und Abb. 36 entnommen werden.

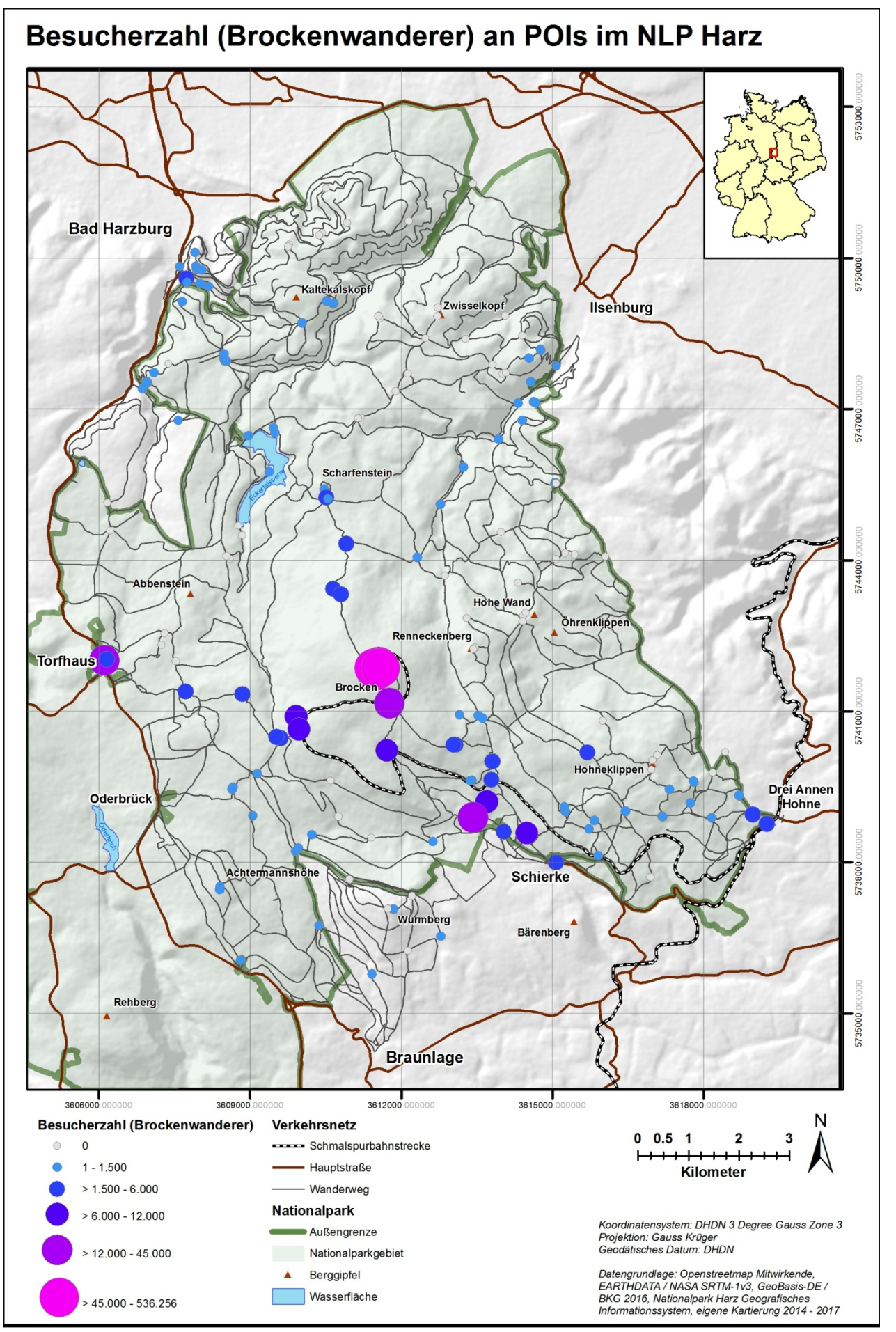

*Abb. 32: Karte (Ergebnis): Besucherzahl (Brockenwanderer) an POIs (Basismodell, 24h-Werte)* 

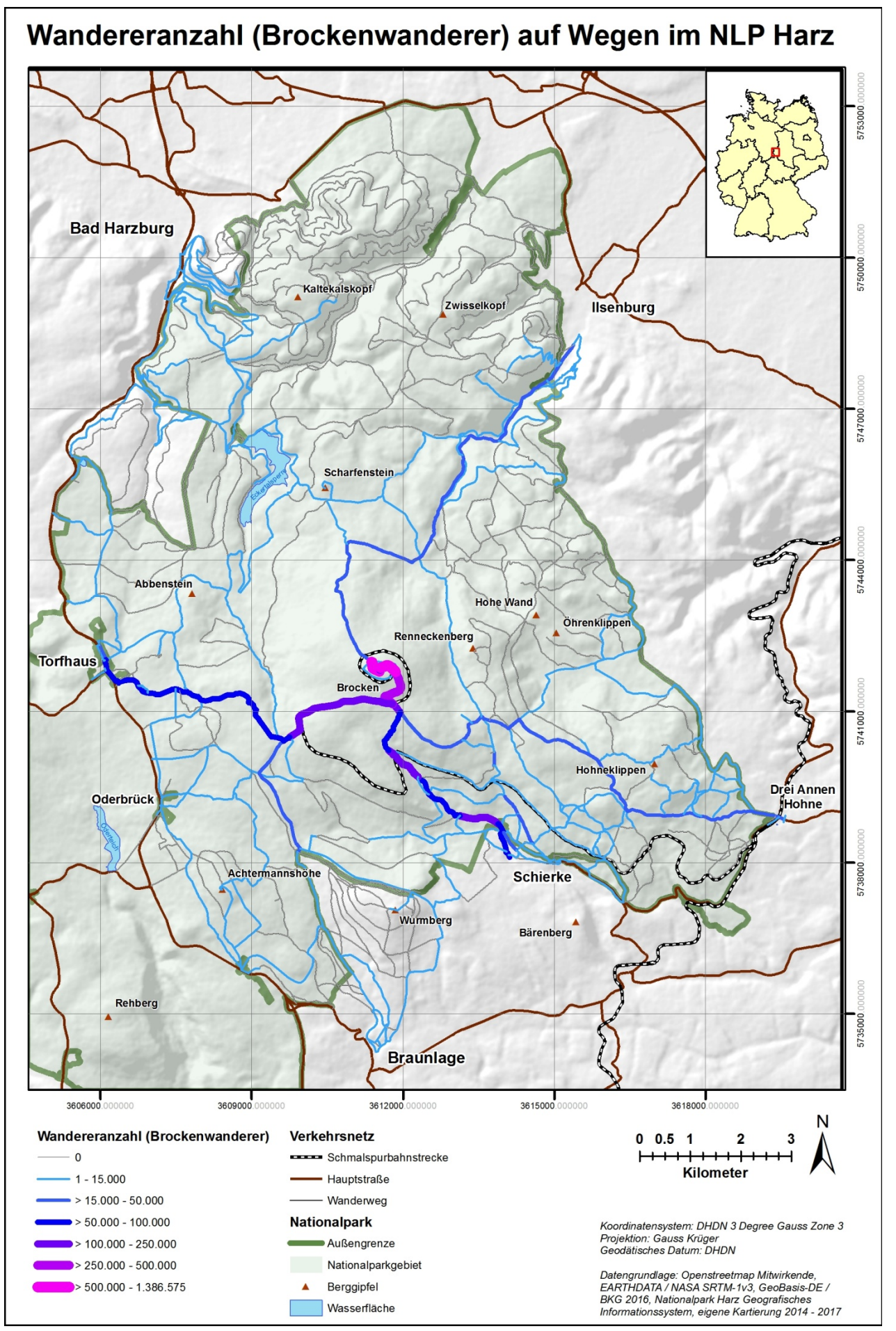

*Abb. 33: Karte (Ergebnis): Wandereranzahl (Brockenwanderer) auf Wegen (Basismodell, 24h-Werte)* 

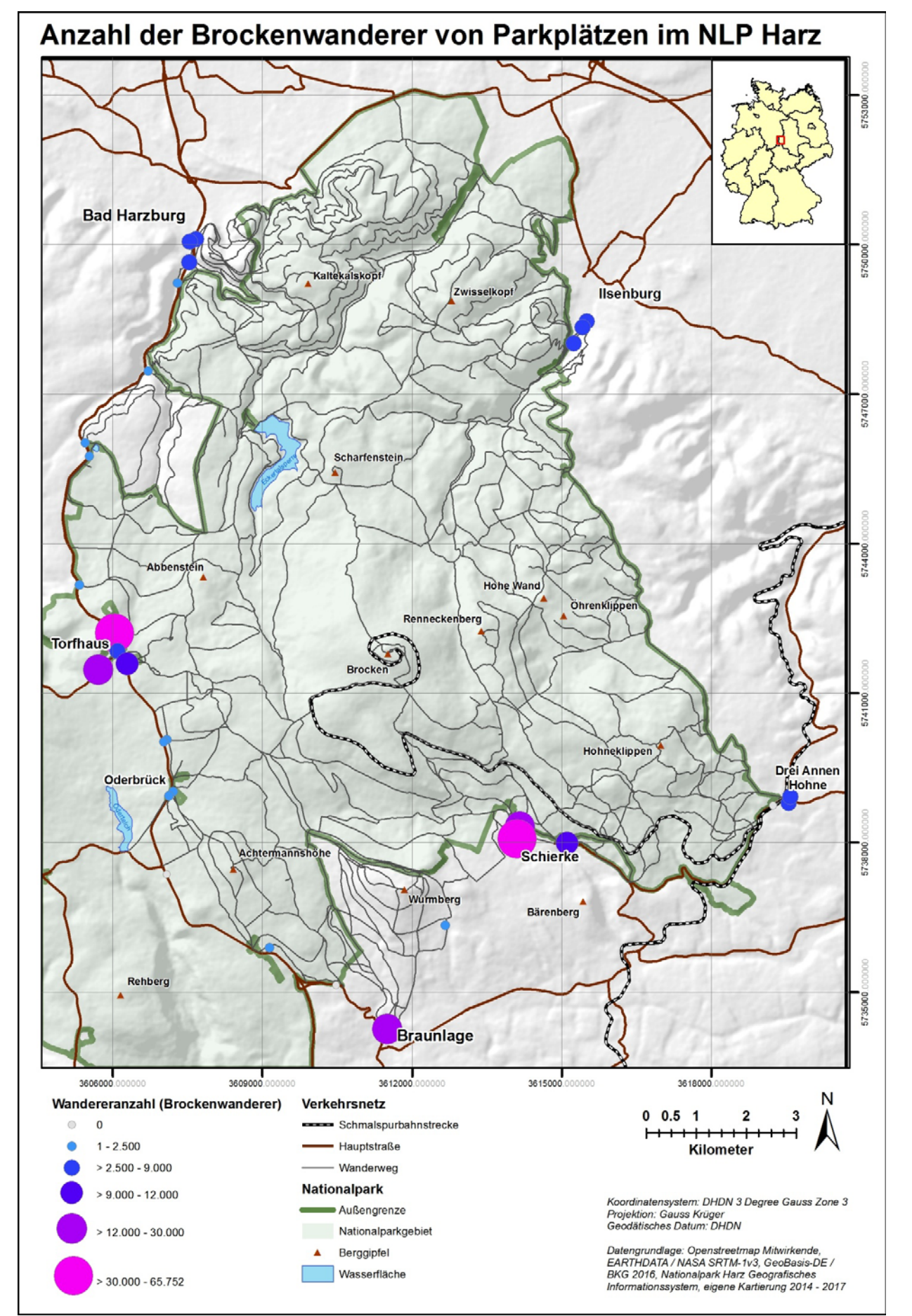

*Abb. 34: Karte (Ergebnis): Anzahl der Brockenwanderer von Parkplätzen im NLP Harz (Basismodell, 24h-Werte)* 

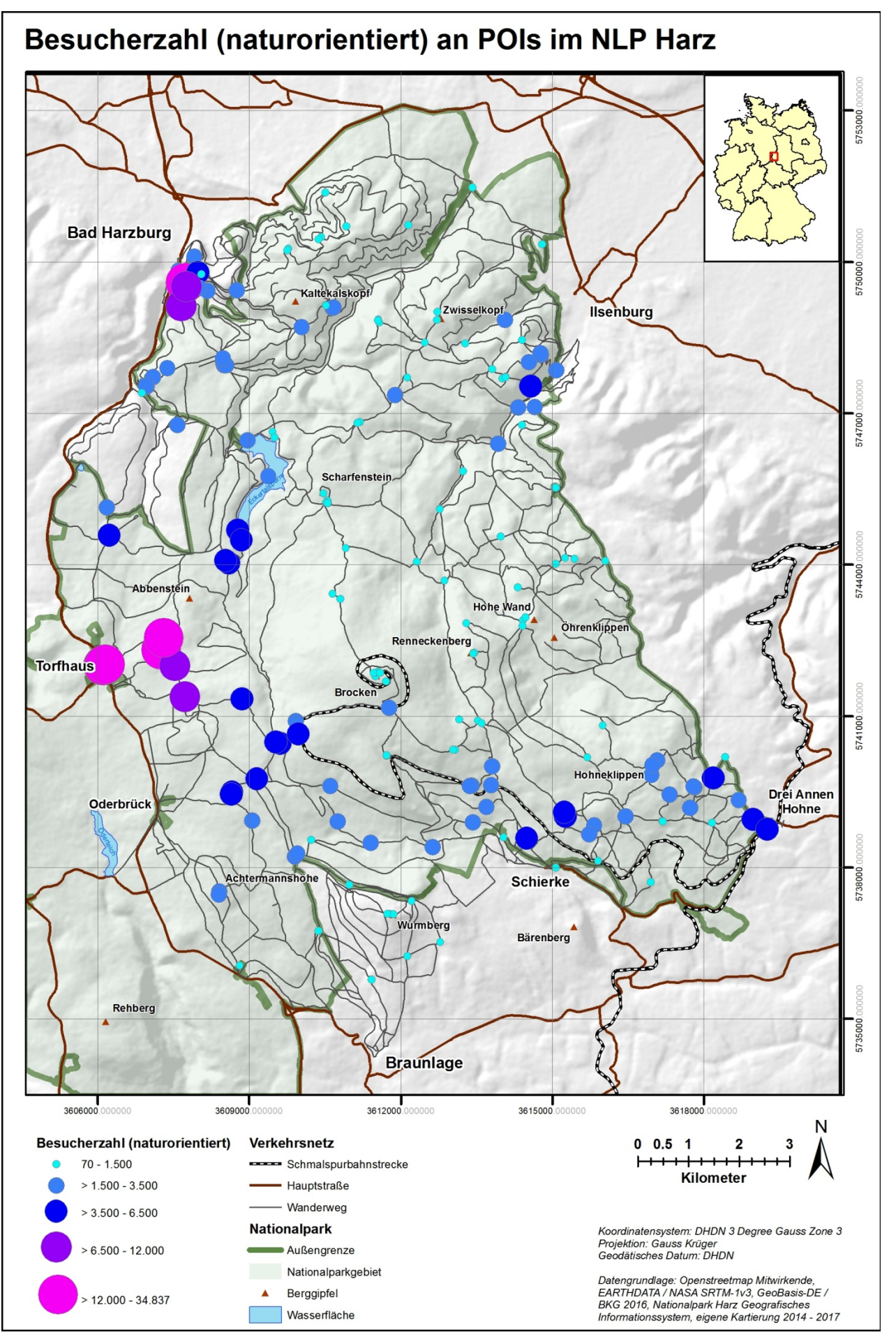

*Abb. 35: Karte (Ergebnis): Besucherzahl (naturorientiert) an POIs (Basismodell, 24h-Werte)* 

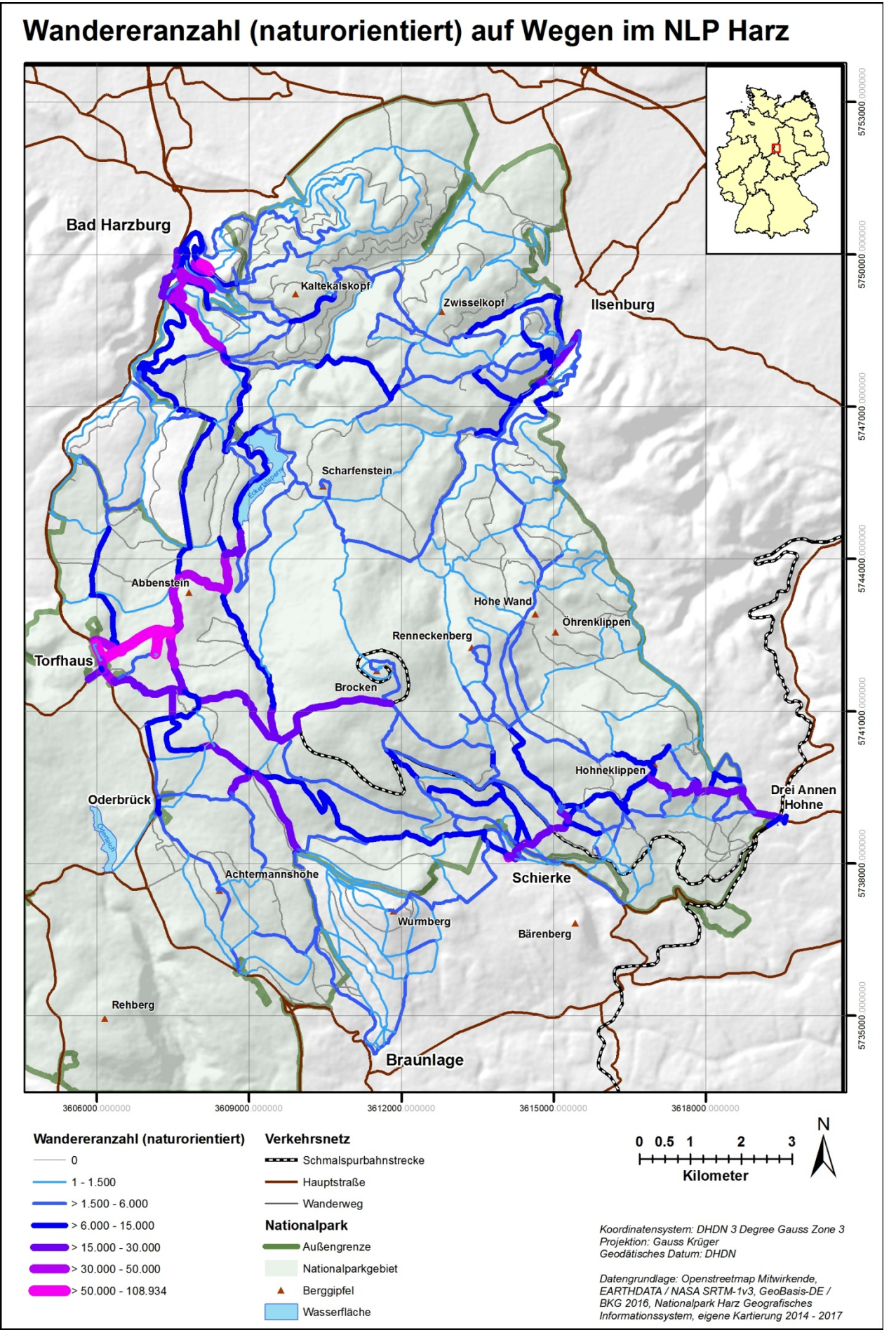

*Abb. 36: Karte (Ergebnis): Wandereranzahl (naturorientiert) auf Wegen (Basismodell, 24h-Werte)* 

Für die im Modell berücksichtigten Parkplätze liefert Abb. 38 Auskunft zu deren Benutzungsgrad anhand der Gesamtanzahl der vom jeweiligen Parkplatz aus gestarteten Wanderer. Analog zu den beiden gezeigten Graphen aus der Simulation wird in Abb. 37 die Gesamtsumme der sich zum jeweiligen Zyklus im UG befindlichen und auf Parkplätzen abgestellten Autos sowie deren Aufteilung auf die einzelnen Parkplätze dargestellt.

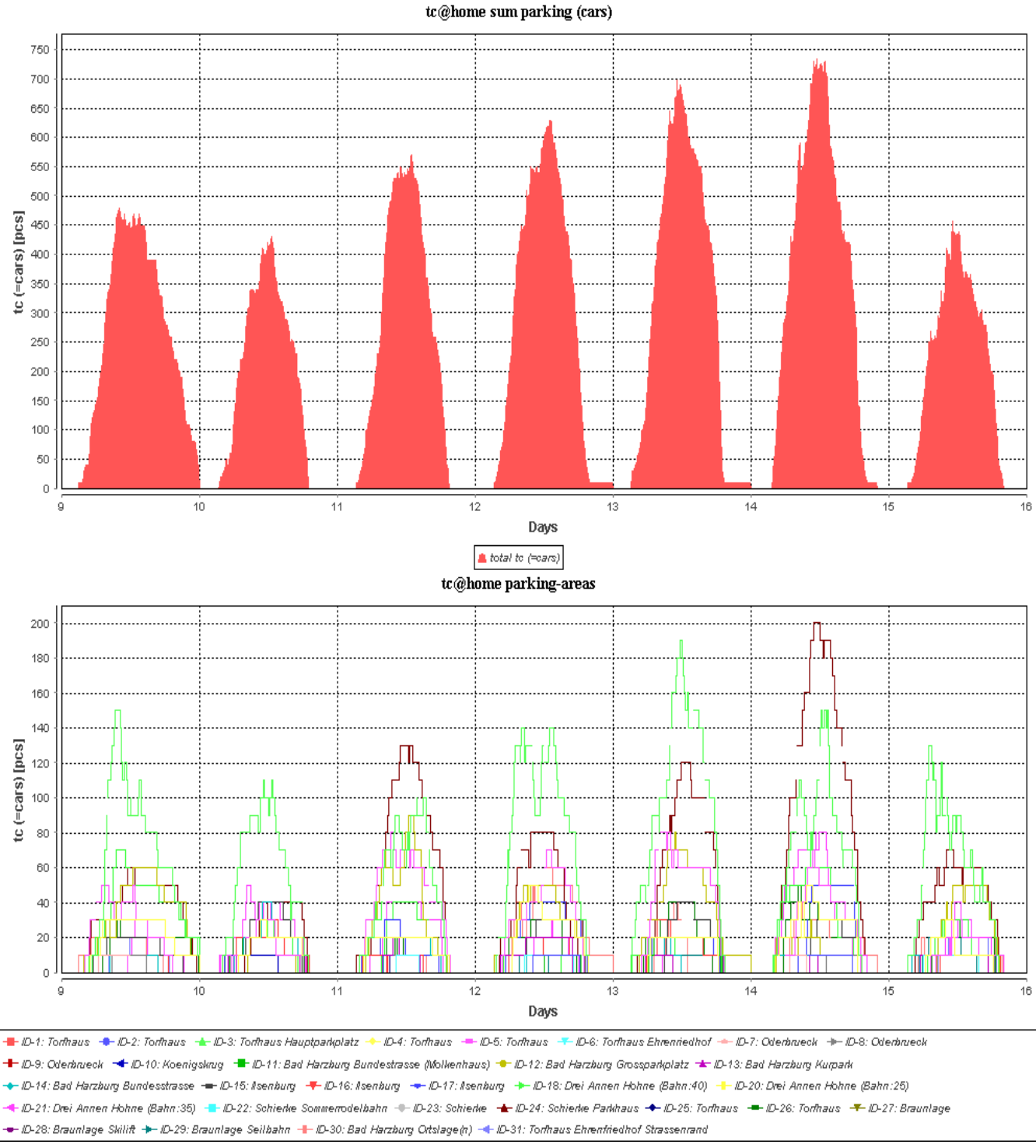

*Abb. 37: Gesamtsumme und Verteilung der auf Parkplätzen abgestellten Autos (Basismodell)* 

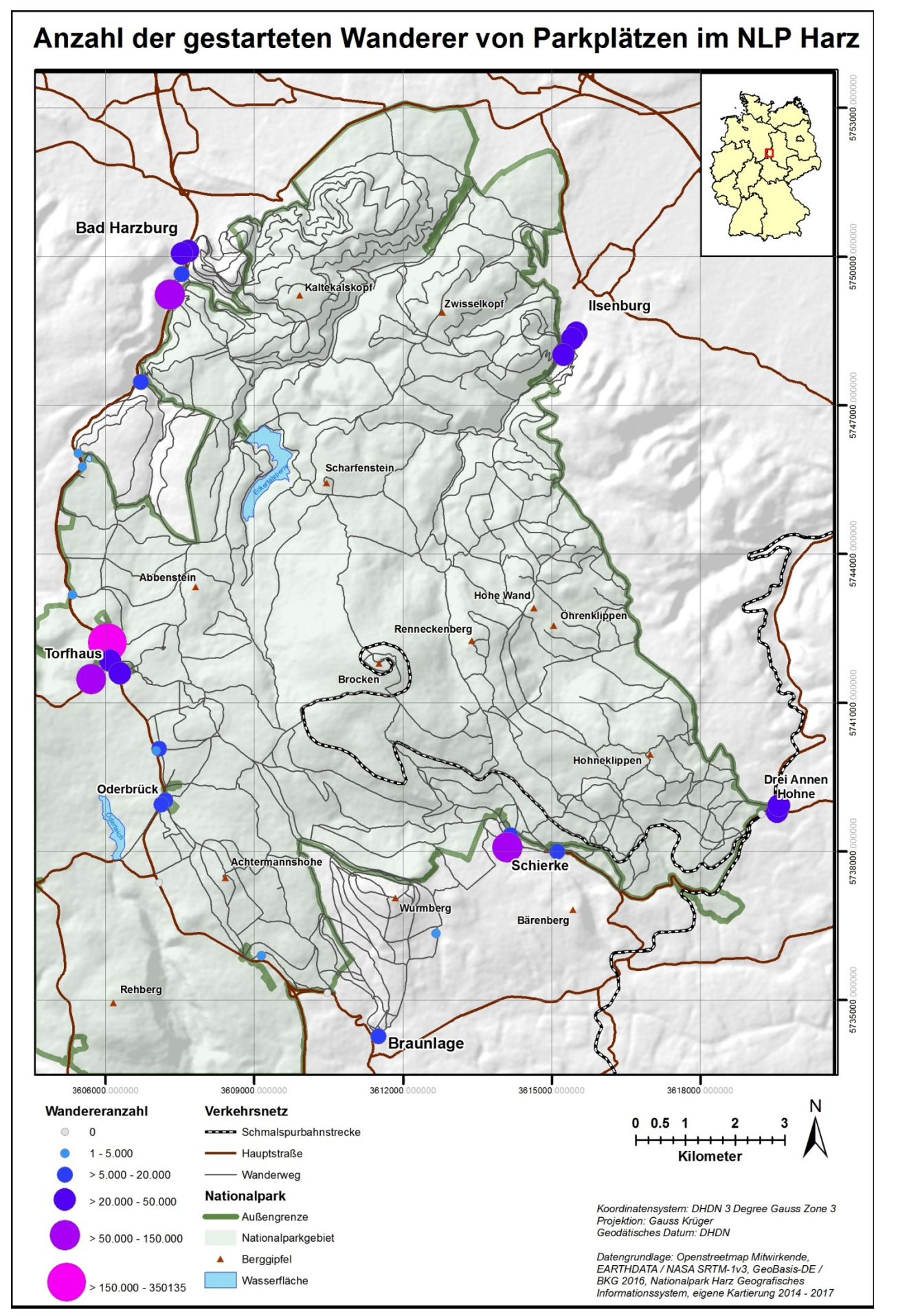

*Abb. 38: Karte (Ergebnis): Anzahl der gestarteten Wanderer von Parkplätzen (Basismodell, 24h-Werte)*

Diese Daten werden durch die Zusammenfassung der Ergebnisse für die Parkplatzbenutzung auf Jahresbasis in Tab. 58 ergänzt. Dort sind sowohl die Gesamtsumme der pro Jahr dort startenden Wanderer wie auch die Anzahl der Brockenwanderer wiedergegeben. Eine Umrechnung auf die Anzahl der abgestellten Kfz kann auf Wunsch mittels der durchschnittlichen Wandergruppengröße vorgenommen werden (siehe hierzu Kap. 2.4.3).

| ID             | <b>Bereich / Name</b>        | <b>Anzahl Wanderer</b> | <b>Anzahl Brocken-</b> |
|----------------|------------------------------|------------------------|------------------------|
|                |                              | pro Jahr               | wanderer pro Jahr      |
|                |                              | (Gesamtsumme)          | 24h-Wert               |
|                |                              | 24h-Wert               |                        |
| $\mathbf{1}$   | <b>Torfhaus</b>              | $2.359 \pm 295$        | $59 \pm 34$            |
| $\overline{2}$ | <b>Torfhaus</b>              | $405 \pm 75$           | 6±6                    |
| 3              | Torfhaus (Hauptparkplatz)    | $350.135 \pm 7.040$    | $33.321 \pm 1.293$     |
| 4              | Torfhaus                     | $36.594 \pm 1.384$     | $6.978 \pm 472$        |
| 5              | Torfhaus                     | $73.627 \pm 2.520$     | $12.599 \pm 875$       |
| 6              | Torfhaus (Ehrenfriedhof)     | $6.341 \pm 596$        | $2.206 \pm 308$        |
| 7              | Oderbrück                    | $7.335 \pm 420$        | $2.315 \pm 248$        |
| 8              | Oderbrück                    | $7.410 \pm 696$        | $2.215 \pm 323$        |
| 9              | Oderbrück                    | 0                      | $\mathbf 0$            |
| 10             | Königskrug                   | $4.326 \pm 438$        | $282 \pm 102$          |
| 11             | Bad Harzburg (Wandern)       | $6.349 \pm 585$        | $496 \pm 114$          |
| 12             | Bad Harzburg (Großparkplatz) | 73.446 ± 2.064         | $941 \pm 219$          |
| 13             | Bad Harzburg (Kurpark)       | $15.689 \pm 765$       | $3.444 \pm 331$        |
| 14             | Bad Harzburg (Bundestraße)   | $26.206 \pm 1.020$     | $3.442 \pm 309$        |
| 15             | Ilsenburg                    | $29.278 \pm 1.170$     | $5.894 \pm 502$        |
| 16             | Ilsenburg                    | $29.191 \pm 1.353$     | $6.102 \pm 490$        |
| 17             | Ilsenburg                    | $40.119 \pm 1.499$     | $7.353 \pm 390$        |
| 18             | Drei Annen Hohne             | $44.054 \pm 1.587$     | $8.845 \pm 567$        |
| 20             | Drei Annen Hohne             | 0                      | $\mathbf 0$            |
| 21             | Drei Annen Hohne             | $44.377 \pm 1.138$     | $8.631 \pm 456$        |
| 22             | Schierke (Sommerrodelbahn)   | $13.459 \pm 577$       | $11.909 \pm 537$       |
| 23             | Schierke                     | $13.578 \pm 817$       | $12.402 \pm 767$       |
| 24             | Schierke (Parkhaus)          | $138.219 \pm 3.111$    | $65.752 \pm 2.279$     |
| 25             | <b>Torfhaus</b>              | $1.649 \pm 253$        | $86 \pm 59$            |
| 26             | <b>Torfhaus</b>              | $42.234 \pm 1.263$     | $9.329 \pm 600$        |
| 27             | <b>Braunlage</b>             | $\mathbf 0$            | $\mathbf 0$            |
| 28             | Braunlage (Skilift)          | $682 \pm 181$          | $167 \pm 79$           |
| 29             | Braunlage (Seilbahn)         | $16.353 \pm 744$       | $12.496 \pm 615$       |
| 30             | Bad Harzburg (Ortslagen)     | $45.185 \pm 1.267$     | $3.658 \pm 390$        |
| 31             | Torfhaus (Straßenrand)       | $4.144 \pm 355$        | $1.400 \pm 256$        |

*Tab. 58: Benutzung von Parkplätzen durch Wanderer im UG (Basismodel)*
## **5.1.4 Auswertung**

-

Durch das Basismodell soll nach den dokumentierten Zielen aus Tab. 55 für die räumliche Verteilung von Wanderern im UG (Ziel ID 3) durch die Bereitstellung von grundlegenden und flächendeckenden Werten (Ziel ID 2 und ID 5) eine Ausgangsbasis geschaffen werden (Ziel ID 1), so dass das Management des NLP Harz in Zukunft auf der gelieferten Wertebasis fundierte Planungen vornehmen kann (Ziel ID 4 und ID 6). Dies geschieht unter anderem anhand von kartenbasierten Darstellungen der Besucheranzahlen auf Wanderwegen und an POIs (Ziel ID 7 und ID 8) für alle 3 in diesem Modell bekannten Wanderertypen (Ziel ID 10, ID 11, ID 12, ID 13 und ID 14), so dass die räumliche Verteilung der 3 Typen im UG als bekannt angesehen werden und beschrieben werden kann (Ziel ID 9, ID 10 und ID 11).

Das Basismodell weist einen  $RMSE_{baseline} = 0,1069$  auf, welcher entsprechend Kap. 4.4 während der Kalibrierung eine deutliche Verbesserung gegenüber dem Ausgangswert  $RMSE_{baseline, unkalibiert}$  = 0,3817 darstellt. Dementsprechend kann von einem gut auf das UG kalibrierten Modell ausgegangen werden.

Die Histogramme der betrachteten Ergebnisse weisen nach Abb. 23 bis Abb. 25 zum Teil deutliche normalverteilte Formgebungen auf. Diese sind an einigen Stellen durch Lücken unterbrochen, stellenweise ist die Ausprägung der Normalverteilungskurve auch als gering anzusehen<sup>8</sup>. Die Mittelwerte (blaue Linien) sind in 23 von 27 Fällen in der Nähe der erkennbaren Maximalwerte in den Histogrammen zu finden. Die Lage der Zielwerte gegenüber den Mittelwerten kann in 12 Fällen links vom Mittelwert und in 15 Fällen rechts vom Mittelwert beschrieben werden. Dieses nahezu ausgeglichene Lageverhältnis deutet nach Interpretation durch den Autor auf ein ebenfalls "ausgeglichenes" Modell hin, da somit weder von konsequent zu hohen noch von konsequent zu niedrigen Modellwerten gegenüber den Zielwerten ausgegangen werden kann.

Eine Auflistung der Abweichungen der errechneten Modellwerte von den Zielwerten auf Basis der 12h-Zahlen ist bereits in Tab. 51 gegeben. Auf eine explizite Ausweisung der absoluten Abweichungen auf Basis der 24h-Werte wird verzichtet und auf die relativen (faktorisierten) Abweichungen aus vorgenannter Tabelle verwiesen. Einzelne Werte hingegen werden im Folgenden betrachtet beziehungsweise miteinander verglichen und dort auf 24h-Werte umgerechnet.

Auf einige der ermittelten Modellwerte wird in der Zusammenstellung von Tab. 59 detaillierter eingegangen, da sie die wichtigsten Grundwerte darstellen und auch dem direkten Vergleich mit Werten aus der bisher existierenden Literatur dienen und demnach teilweise auch kritisch diskutiert werden sollen.

Die Gesamtanzahl der Besucher innerhalb des NLP im UG beträgt 1.515.464 Personen. Hiervon werden 389.613 mit der HSB Brockenbahn direkt zum Brocken hinauf gebracht und der Rest gelangt mit PKW, Bus und zu Fuß in das UG. Der Brocken wird von weiteren 172.089 Wanderern besucht, so dass sich rechnerisch eine Summe von 561.702 Personen auf dem Brockenplateau ergeben sollte. Dieser Wert

<sup>&</sup>lt;sup>8</sup> Auf eine detailliertere Analyse der Kurvenformen anhand von typischen Parametern (Kurtosis, Skewness) und eine Prüfung auf Normalverteilung (t-Test) wird ausdrücklich verzichtet, weil hieraus kein Erkenntnisgewinn im Rahmen dieser Arbeit erwartet wird.

wird weder durch den Zählpunkt am Brocken im Modell noch durch das Zählpolygon exakt bestätigt. Es werden durch das Zählpolygon 553.723 Personen und durch den Zählpunkt 580.436 Personen ausgewiesen. Diese Wertedifferenz ist dadurch zu erklären, dass bei der angewendeten Zählmethodik Personen an einem Zählpunkt auch mehrfach gezählt werden, wenn sie diesen mehrfach passieren (was der Übersetzung der realen Zählmethode aus den Untersuchungen von JOB et al. (2014) entspricht), so dass dementsprechend der Wert am Zählpunkt höher sein sollte als der Wert des Zählpolygons. Die Differenz zwischen rechnerisch ermitteltem Wert und dem Zählpunkt kann durch die Lage des Bahnhofs, des Zählpunktes und umliegender POIs erklärt werden, da der Zählpunkt mehrfach passiert werden kann, wenn Personen am Brockenbahnhof aussteigen und dann mit einer zeitlichen Unterbrechung zwischen verschiedenen POIs auf dem Brocken wechseln. Der Wert des Zählpunktes kann damit höher als der rechnerische Wert ausfallen, was im vorliegenden Fall auch so ist. Die festgestellten Differenzen liegen innerhalb einer Spannweite von 26.713 Personen bei einer angenommenen Besucherzahl von 561.702 Besuchern auf dem Brocken und entsprechen damit ca. 4,76%. Diese Fehlertoleranz wird unter Berücksichtigung der zugrundeliegenden Werte und den damit verbundenen Schätzungen in Kauf genommen und als akzeptiert angesehen, womit der Wert für die Anzahl der Brockenbesucher auf 561.702 Besucher pro Jahr im Rahmen dieser Arbeit festgelegt wird.

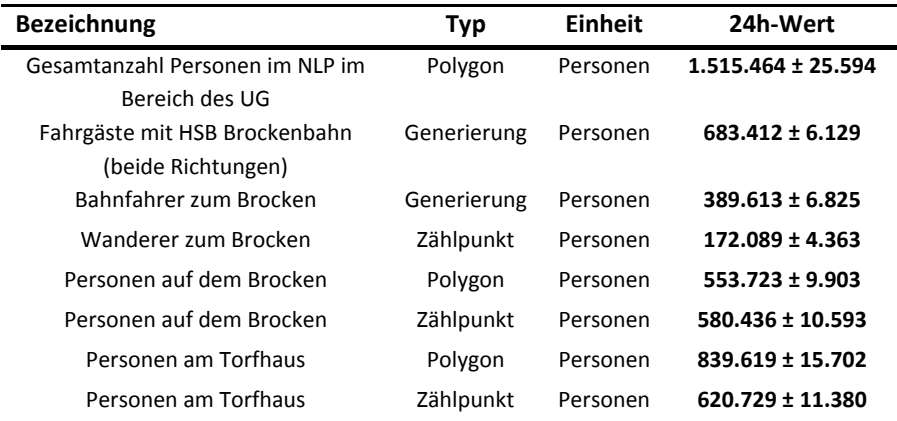

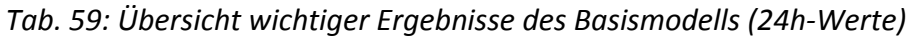

Weiterhin fällt auf, dass für den exemplarisch dargestellten Fall am Torfhaus das Verhalten zwischen Zählpolygon und Zählpunkt genau anders herum ist. Dieses wird anhand der Lage der Parkplätze, der POIs und des Zählpunktes erklärt. 3 der dort existierenden Parkplätze liegen derart, dass der Zählpunkt nicht zwangsläufig passiert werden muss, wenn zum Beispiel der Brocken als Ziel gewählt wird. Die Differenz am Torfhaus zwischen beiden Methoden beträgt beachtliche 218.890 Personen, welches einer prozentualen Abweichung der Werte am Zählpunkt von 35,26 % entspricht. Es sei somit kritisch anzumerken, dass die bei JOB et al. (2014) angewandte Methodik je nach Lage des Zählpunktes zu einer Über- wie auch Unterschätzung der in diesem Gebiet auftretenden Personen führen kann und damit für eine Abschätzung von Wanderern innerhalb eines Gebietes weniger geeignet erscheint. Die Zählung an klar definierten Wegen hingegen scheint hingegen gut geeignet zu sein, womit die Zählung am Torfhaus eher ungeeignet erscheint. Dies wird durch die weiter oben stehenden Ausführungen und die hohe Abweichung der Werte bestätigt. Es kann also für das Gebiet Torfhaus von einer bis zu 35 % höheren Besucherzahl als bisher bekannt ausgegangen werden. Somit zeigt sich auch eine Stärke von Agenten-basierten Modellen, da sie Zählwerte auch für flächenbasierte Polygone ebenso wie für punktbasierte Zählstellen zur Verfügung stellen können.

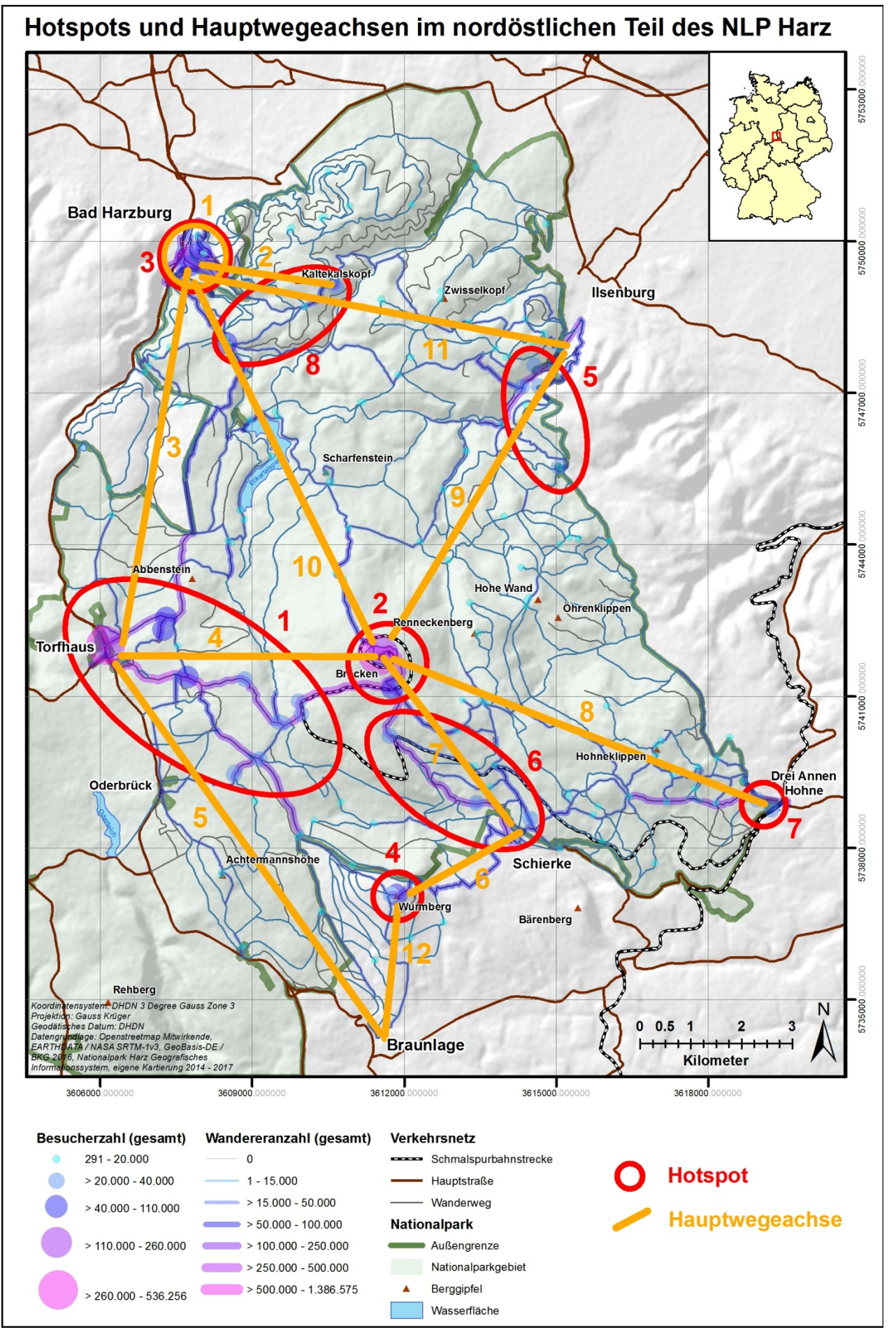

*Abb. 39: Hotspots und Hauptwegeachsen im nordöstlichen Teil des NLP Harz* 

Nach Abb. 26 und Abb. 27 können für das Basismodell folgende erkennbare Hotspots im UG des nordöstlichen Teils des NLP Harz benannt werden: (1) Östlich von Torfhaus, (2) Brockenplateau, (3) rund um den Baumwipfelpfad, (4) Wurmberggipfel, (5) südlich von Ilsenburg, (6) nordwestlich von Schierke, (7) westlich von Drei Annen Hohne und (8) Bereich Molkenhaus - Rabenklippe. Dies zeigt sich im Wegenetz erneut (1) südlich Bad Harzburgs, (2) Bad Harzburg - Rabenklippe, (3) Bad Harzburg - Torfhaus, (4) Torfhaus - Brocken, (5) Torfhaus - Braunlage, (6) Schierke - Wurmberg, (7) Schierke - Brocken, (8) Drei Annen Hohne - Brocken, (9) Ilsenburg - Brocken, (10) Bad Harzburg - Brocken, (11) Ilsenburg - Bad Harzburg und (12) Braunlage - Wurmberg. Abb. 39 verdeutlicht die aufgeführten Hotspots und Hauptwegeachsen im räumlichen Zusammenhang auf Basis der vorgenannten Abbildungen. Dabei können die Hauptwegeachsen ID1, ID 4, ID 5, ID 6 und Teile von ID 7 und ID 9 auch direkt aus Abb. 28 abgelesen werden.

Anhand der Besucherverteilung auf die POIs und der Wandereranzahl auf den Wegen werden die wenigstens Wanderer an den Coldspots (im Gegensatz den Hotspots) im östlichen Teil des UG (ID 1), zwischen Drei Annen Hohne und Ilsenburg, am nördlichen Rand des NLP Harz (ID 2) und in einem zwischen diesen beiden Gebieten in einem westlichen Bogen verlaufenden Korridor (ID 3) lokalisiert. Diese Annahmen können auch anhand von Daten aus der Sensitivitätsanalyse durch Abb. 18 i, Abb. 19 i, Abb. 20 f und Abb. 22 h bestätigt werden. Diese weisen auch noch auf eine relativ geringe Wandererdichte in einem Bereich südlich des Brocken hin, welcher sich zwischen den Hauptwegeachsen ID 5 und ID 7 sowie in der Mitte der darum herum angeordneten Hotspots ID 1, ID 6 und ID 4 befindet.

Ein Vergleich der lokalisierten Hot- und Coldspots mit der Anzahl der Wanderer pro Revier aus Abb. 29 bestätigt unmittelbar den Coldspot ID 1 sowie die Hotspots ID 1, ID 2, ID 4 und ID 6. Für das Revier Bruchberg weist Tab. 57 mit 179.764 Wanderern die geringste Anzahl für alle Zählpolygone aus, obwohl die Hauptwegeachse ID 3 durch den östlichen Teil des Reviers läuft.

Die Verteilung der Wanderer auf die einzelnen Wegsegmente kann aus Abb. 27 entnommen werden, welche bereits zur Lokalisierung der Hauptwegeachsen weiter oben diente. Aus Abb. 28 ergibt sich die Übersicht der höchsten und der geringsten Wandereranzahl auf Wegsegmenten. Hier ist auffällig, dass sich ein Großteil der am wenigsten begangenen Wege in den Randbereichen des NLP befindet. Erwähnenswert scheint noch die Ansammlung von wenig begangenen Wegen im Revier Plessenburg nördlich und südlich der *Hohen Wand* zu sein. Hervorstechen tun weiterhin die hohe Belastung der Wege zwischen Torfhaus und dem Brocken, sowie zwischen Schierke und dem Brocken. Nimmt man in dieser Betrachtung noch die hochbelasteten Wege bei Bad Harzburg (Nähe Baumwipfelpfad), Ilsenburg (*Zantierplatz*) und westlich von Drei Annen Hohne hinzu, so ergibt sich ein Verteilungsbild, in dem die Zuführungswege von den dort liegenden Parkplätzen zu den am meisten begangenen Wegen zählen. Dieses Ergebnis kann als plausibel angesehen werden, da nach den Einstellungen des Modells der überwiegende Teil der in den Randbereichen des NLP Harz startenden Wanderer mit dem KfZ anreist und von den entsprechenden Parkplätzen aus startet.

Die räumliche Verteilung der Besucher an den POIs gehorcht nach Abb. 26 im Wesentlichen den bereits vorgestellten Hotspots. Dabei sind die nähere Umgebung von Torfhaus (Bestandteil Hotspot ID 1) sowie das Brockenplateau (ID 2) die Bereiche mit den meisten Besuchern. Zu diesem Ergebnis kommen auch JOB et al. (2014) in ihrer Untersuchung und folgern daraus, dass der Goetheweg der im NLP Harz

meistbegangene Weg ist. Dieser verläuft entlang der Hauptwegeachse ID 1 zwischen den Hotspots ID 4 und ID 2 und weist Wandererzahlen zwischen 224.394 (mittlerer Teil des Weges) und 269.476 (oberer Teil des Weges) Personen auf. Lässt man die Wege auf dem Brockenplateau, an den Parkplätzen am Torfhaus und den obersten Teil der Brockenstraße außen vor, so kann anhand von Abb. 27 und Abb. 28 die bei JOB et al. (2014) genannte Annahme bestätigt werden.

Die Spanne der Besucher an POIs reicht von 291 - 536.256 Besuchern mit einem Mittelwert von 21.970 Besuchern. Um eine bessere Vorstellung von der Verteilung der Anzahl der jeweiligen Wanderertypen zu erhalten, wurde entsprechend Abb. 40 jeweils ein Histogramm für den Wertebereich 0 - 50.000 erstellt<sup>9</sup>. Hierbei fällt die stets vorliegende rechtsschiefe Form auf, weil eine Häufung der niedrigen Besucherzahlen gegenüber höheren Besucherzahlen vorliegt. Demnach gibt es für alle betrachteten Wanderertypen eine große Menge an wenig besuchten POIs und nur eine kleine Menge an stark besuchten POIs. Dies deutet auf einige wenige räumliche Hotspots hin, was bereits in den erfolgten Analysen und in Abb. 39 festgestellt wurde.

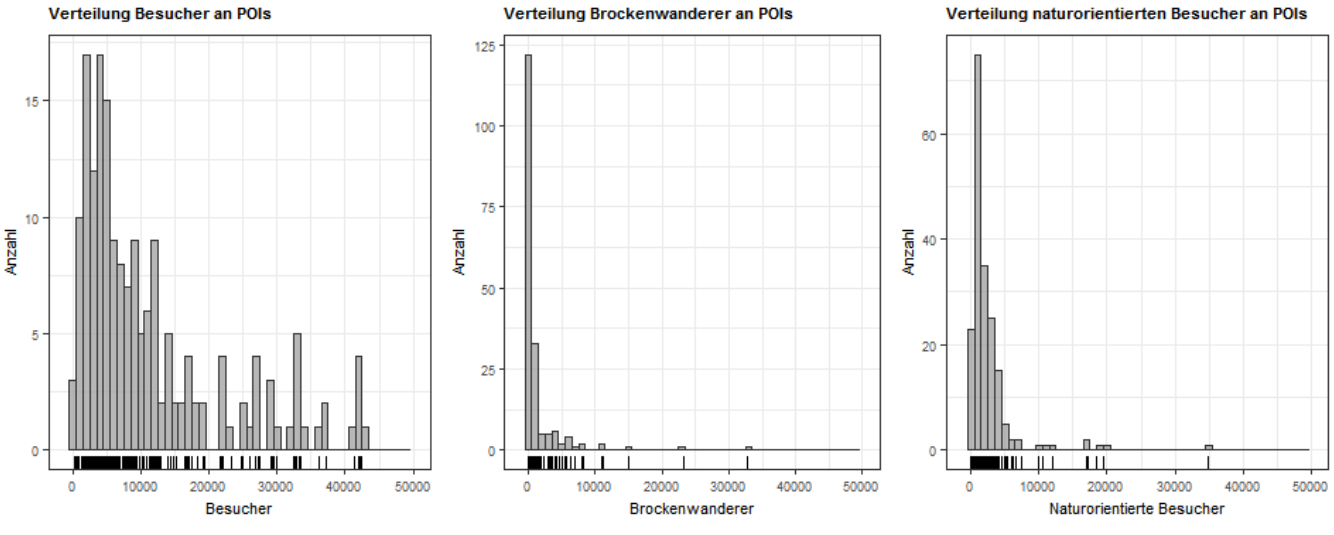

*Abb. 40: Histogramme der Verteilung von Wandereranzahlen an POIs* 

Tab. 60 listet die 10 am häufigsten besuchten POIs im UG auf. Der Spitzenreiter ist der Aussichtspunkt auf dem Brocken mit 536.256 Besuchern (von insgesamt 561.702 Besuchern auf dem Brockenplateau), gefolgt von den zusammengefassten Gaststätten am Torfhaus mit 406.153 Besuchern und den beiden Gaststätten auf dem Brocken mit 266.485 und 182.855 jährlichen Besuchern. Es wird darauf hingewiesen, dass einige Werte in dieser Tabelle identisch sein müssen: Alle POIs auf dem Brocken (ID 46, ID 76, ID 84 und ID 17) müssen in der Gesamtbesucheranzahl identisch sein zu der dort festgestellten Anzahl an Brockenwandern. Das ist der Fall, weswegen dies auch als Hinweis auf ein korrekt arbeitendes Simulationsmodell angesehen wird. Interessant erscheint die Differenz von ca. 50 % im Anteil der Brockenwanderer an der Gesamtwandereranzahl am Rastplatz Hohe Wand (Brockenstraße) mit der ID 123. Dieser liegt in unmittelbarer Nähe des Brockenplateaus an der Zusammenführung des Goethewegs mit der Brockenstraße, dort wo sich die Hauptwegeachsen ID 4 und ID 7 von Torfhaus und Schierke zum Brocken vereinen. Die räumliche Lage dieses POI legt den Schluss nahe, dass alle Wanderer in dieser Gegend den Brocken als Ziel haben, was aber nicht so zu

-

<sup>&</sup>lt;sup>9</sup> Die höheren Wertebereiche > 50.000 Besucher weisen nur ein sehr geringes Vorkommen auf, so dass diese ausgeblendet werden.

-

sein scheint. Selbst unter der Annahme, dass die Hälfte der dort rastenden Wanderer dies auf dem Hinweg tut und deswegen noch nicht in der Simulation die Kennzeichnung als Brockenwanderer bekommen hat, verbleibt noch eine Anzahl von ca. 15.000 Wanderern. Dies bedeutet, dass ein nennenswerter Anteil der Wanderer auf den beiden Hauptwegeachsen ID 1 und ID 4 nicht den Brocken zum Ziel hat, sondern Ziele, die im Bereich zwischen Torfhaus und Schierke liegen und damit entlang der beiden genannten Hauptwanderachsen.

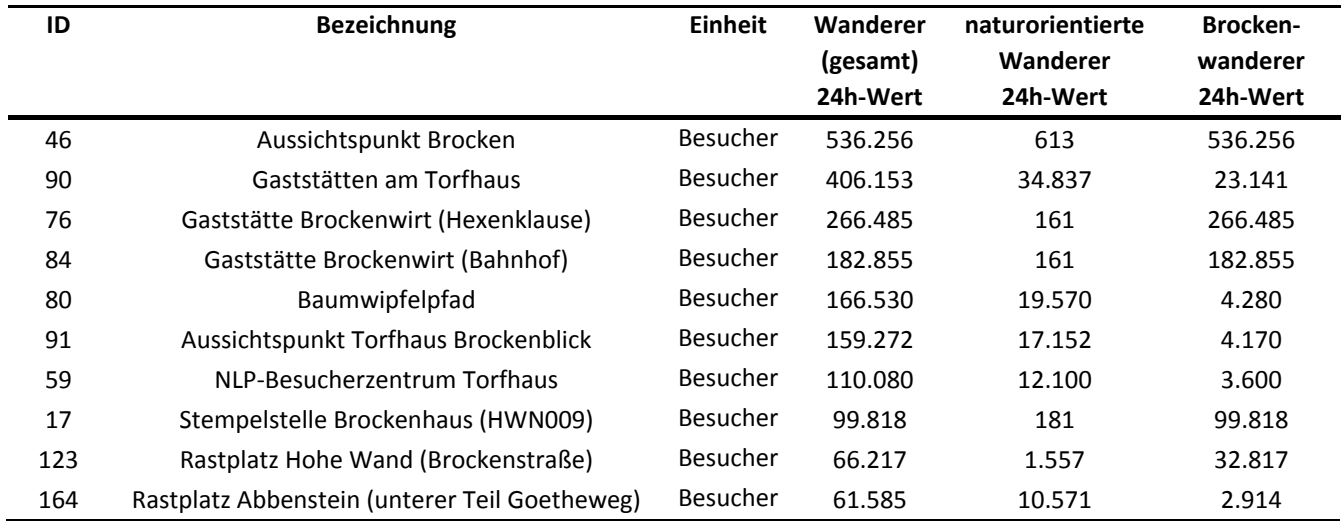

## *Tab. 60: Übersicht der 10 am meisten besuchten POIs (24h-Werte)*

Als weiterer Aspekt der vorliegenden Ergebnisse wurden in Abb. 30 und Abb. 31 Darstellungen einer exemplarischen Woche aus der Simulationsumgebung beigefügt. Hierbei ist der aktuelle Status der Wandergruppen (*tc: actual status,* oberer Graph in Abb. 31) im Tages- und Wochenverlauf besonders aufschlussreich. Es zeigt sich eine anscheinend normalverteilte Gesamtanzahl an Wandergruppen im UG, welches sich auch in der S-förmigen Kurve des Graphen *tc: active or waiting to start* wiederfindet. Das dort ersichtliche Plateau zu Beginn der Kurve ist jahreszeitenabhängig, da es im Rahmen dieses Modells und seiner Programmierung die zu Beginn eines Tages bereits bekannten, aber noch nicht gestarteten Wandergruppen repräsentiert, wobei die Startzeiten sich entsprechend der Jahreszeit zum Sommer hin auch in der Tageszeit weiter nach vorne verschieben<sup>10</sup>. Weiterhin zeigt der zuerst angesprochene Graph eine bei fortschreitender Tageszeit zunehmende Anzahl an Wandergruppen, welche sich an ihren Zielen befinden (grüne Kurvenfläche) und ab der Mittagszeit einen steigenden Anteil an auf dem Rückweg zu ihren Ausgangspunkten befindlichen Wandergruppen (gelbe Kurvenfläche). Die Anzahl der auf dem Rückweg befindlichen Wandergruppen scheint dabei in allen gezeigten Fällen der exemplarischen Woche für einen gewissen Zeitraum konstant zu sein, wodurch sich eine Art "Schleppeneffekt" im Graphen ausbildet.

Die Brockenwanderer folgen im Modell erwartungsgemäß den kürzesten Routen zwischen den üblichen Ausgangspunkten und dem Brockenplateau. Nach Abb. 33 sind dies die bekannten Hauptwegeachsen ID 1, ID 9, ID 8, ID 7, ID 4 und ID 10 mit einer deutlichen Betonung der Achsen Torfhaus - Brocken, Schierke - Brocken, Drei Annen Hohne - Brocken und Ilsenburg - Brocken.

<sup>&</sup>lt;sup>10</sup> Die Ausdehnung des vorliegenden Plateaus deutet auf eine Woche zur Winterzeit hin, was nach den Angaben der passenden Erläuterungen zu diesen Graphen im Textteil von Kap. 5.1.3 auch der Fall ist.

Zusätzlich sind Brockenwanderer auch auf den Achsen ID 5, ID 12 und ID 6 unterwegs. Gänzlich unbenutzt sind die Achsen ID 2, ID 11 und ID 3, da diese im vorliegenden Netzwerkgraphen nicht im topologischen Zusammenhang mit dem Brocken stehen. Die überwiegend verwendeten Achsen entsprechen somit einer vom Brockenplateau ausgehenden sternförmigen Wegestruktur. Die im Modell ermittelten Besucherströme der Brockenwanderer finden sich auch in den Untersuchungen von SPANGENBERG (2014) und GROß & MENZEL (2016) wieder, wobei dort besonders die Achsen Torfhaus - Brocken, Schierke - Brocken herausstechen, was ebenfalls aus den Modellergebnissen bestätigt werden kann.

Die von den Brockenwanderern besuchten POIs konzentrieren sich vorrangig auf das Hauptziel, das Brockenplateau mit seinen dort liegenden POIs. Entlang der Hauptwegeachsen werden weitere POIs besucht, wobei eine Häufung in den bereits bekannten Hotspots ID 3, ID 5, ID 7 und ID 6 feststellbar ist. Besonders wenige bis gar keine Brockenwanderer hingegen tauchen im Revier Plessenburg im Bereich *Hohe Wand* und *Öhrenklippen* auf. Gleiches gilt auch für den nördlichen Teil des UG zwischen Ilsenburg und Bad Harzburg, wo nördlich einer Linie Bad Harzburg - Scharfenstein - Ilsenburg bis auf eine Ausnahme um den *Kaltkalskopf* keine Brockenwanderer anzutreffen sind. Dies deckt sich auch mit den zugrundeliegenden Routen der Brockenwanderer aus der oben befindlichen Beschreibung. Ein vergleichender Blick auf die Ergebnisse von GROß & MENZEL (2016) zeigt ein ähnliches Bild, wobei im Bereich von Schierke im Modell eine größere Menge an sekundären POIs von Brockenwanderern besucht wurde, wohingegen andere Punkte wie am *Eckerlochstieg* und bei *Drei Annen Hohne* eine gute Wertedeckung aufweisen.

Zusätzlich zu den verwendeten Wegen und den angesteuerten POIs wurden im Modell auch die Parkplätze einer näheren Betrachtung aus Sicht der Brockenwanderer unterzogen und in Tab. 58 und Abb. 34 aufgeführt beziehungsweise dargestellt. Als wichtigste Ausgangspunkte sind die Parkplätze unmittelbar am Torfhaus und bei Schierke zu nennen. Hierbei weist das neu erbaute Parkhaus in Schierke mit 65.752 Brockenwanderern einen nahezu doppelt so hohen Wert wie der Hauptparkplatz am Torfhaus auf. Weitere nennenswerte Parkplatznutzungen finden sich in absteigender Reihenfolge in Braunlage, Bad Harzburg, Ilsenburg und Drei Annen Hohne. Auffällig ist der hohe Anteil der Parkplätze in Schierke, was über die Nähe zum Brocken erklärt werden kann. Ein Vergleich der Nutzung von Parkplätzen durch Brockenwanderer und Wanderer im Allgemeinen ergibt nach Abb. 38 eine Betonung der Parkplätze am Torfhaus, gefolgt von Schierke und Bad Harzburg. Hierbei wird auf dem Hauptparkplatz in Schierke mit 350.135 Wanderern die höchste Anzahl festgestellt, gefolgt vom Parkhaus in Schierke mit 138.219 Wanderern. Die beiden wichtigsten Ausgangspunkte aus Sicht der Parkplatznutzung bleiben somit die genannten Orte Torfhaus und Schierke, wobei von Schierke aus mehr wandernde Autofahrer den Brocken erreichen als von Torfhaus aus.

Die Verwendung der einzelnen Parkplätze und deren Belegung im Tagesverlauf zeigt nach Abb. 37 das aufgrund der vorgenannten Informationen zu erwartende Bild. Die Nutzung im Tagesverlauf ist für "ID-1: Torfhaus" und "ID-24: Schierke (Parkhaus)" am höchsten, wobei der überwiegende Nutzungsumfang nicht einem dieser beiden Parkplätze fest zugewiesen werden kann. Die Gesamtanzahl aller Wandergruppen mit Parkplatzverwendung entspricht einer spitzgipfligen Normalverteilung mit der Neigung zu einer gering ausgeprägten Doppelspitze um die Mittagszeit. Die Zu- und Abnahme der Anzahl (Flankenform) erscheint dabei symmetrisch.

Die naturorientierten Wanderer zeigen nach Abb. 36 eine großflächige Verteilung im gesamten UG auf. Die bekannten Hauptwegeachsen werden dabei nur teilweise verwendet, denn es findet eine Verschiebung der Wanderströme auf parallele oder alternative Wegeführungen statt (siehe im Vergleich: Abb. 27). Wesentliche Veränderungen in Form von verstärkter Nutzung der Wege sind zwischen Torfhaus - Eckerstausee, Torfhaus - Wurmberg, Torfhaus - Schierke, Drei Annen Hohne - Revier Plessenburg und südlich von Ilsenburg feststellbar. Durch die Verteilung der Wanderer auf eine größere Anzahl an Wegen ergibt sich bei der Wegenutzung somit ein homogeneres Bild als für die Brockenwanderer. Punktuell findet eine deutlich geringere Wegenutzung statt. Dies ist besonders auf der Brockenstraße zwischen Schierke und dem Brocken der Fall, so dass die bekannte Hauptwegeachse ID 7 von naturorientierten Wanderern aufgrund ihres asphaltierten Zustands und damit entsprechend der dokumentierten Eignung von Wegen für naturorientierte Wanderer nach Abb. 66 weitaus weniger genutzt wird. Aus diesem Grund scheint sich die bereits erwähnte neue Achse Torfhaus - Schierke herauszubilden. Die dicht am Torfhaus, bei Bad Harzburg, Schierke, Ilsenburg und Drei Annen Hohne liegenden feststellbaren Ballungen der Wegenutzung von naturorientierten Wanderern lassen sich durch die Bedeutung dieser Wegsegmente bei der Zu- und Abführung der Besucherströme zu den Parkplätzen erklären. In diesem Bereich haben naturorientierte Wanderer keine alternativen Routenführungen mehr und sind an die vorhandenen Wege gebunden. Erwähnenswert ist eine deutlich erkennbare Stoßrichtung vom Torfhaus in Richtung Eckerstausee, die in der Eignung der dort liegenden Wege begründet ist und zu Lasten der ursprünglichen Achse ID 3 geht. In Schierke ist eine ähnlich gelagerte Anpassung feststellbar: Um das Gebiet um die Hohneklippen zu erreichen und nicht die Brockenstraße benutzen zu müssen, folgen naturorientierte Wanderer dort einer nordöstlich orientierten Route, weswegen auf der üblichen nordwestlichen Routenführung weniger Wanderer dieses Typs verbleiben.

Die durch naturorientierte Wanderer besuchten POIs zeigen entsprechend der recht homogenen Wegenutzung ebenfalls eine großfläche Verteilung, allerdings mit einigen Auffälligkeiten. Erneut ist das Gebiet im Revier Plessenburg nur wenig von naturorientierten Wanderern besucht, gleiches gilt für den nördlichen und südlichen Rand des UG. Eine Ballung findet in Form eines breiten Korridors vom Torfhaus über Schierke nach Drei Annen Hohne verlaufend statt und bündelt somit die Hotspots ID 4, ID 6 und ID 7. Der Brocken wird dabei gänzlich ausgespart und verzeichnet nur eine sehr geringe Anzahl (weniger als 1.500 pro POI) an Besuchern. Weitere Ballungsgebiete sind der Hotspot ID 5 bei Schierke, das Gebiet um den Baumwipfelpfad bei Bad Harzburg (ID 3) sowie ein neu hinzukommendes Gebiet um den Eckerstausee. Dieses bildet sich aufgrund der dort für naturorientierte Wanderer gut geeigneten Wege (siehe: Abb. 66) und wird unter Berücksichtigung der Wegenutzung aus Abb. 36 von den Parkplätzen am Torfhaus gespeist. Auffällig ist die sehr hohe Anzahl von naturorientierten Besuchern an POIs in räumlicher Nähe zum Torfhaus und bei Bad Harzburg. Dies wird als Nebeneffekt der dort ohnehin hohen Besucherzahlen gewertet und deutet aus Sicht des Autors nicht auf eine verstärkte Nutzung als explizite Ziele hin. Vielmehr werden die dort liegenden POIs als sekundäre Ziele im Rahmen der Zielauswahl durch die Wandergruppen mit berücksichtigt und es kommt auf diesen Wegen zu einer gemessenen Häufung.

Während der Sensitivitätsanalyse wurden in Kap. 4.3.3 in Tab. 50 Korrelationskoeffizienten der 3 unterschiedlichen Wanderertypen für einige Modellwerte ermittelt. Für die natur- und zielorientierten Wanderer (normaler Wanderertyp) haben sich 5 Modellwerte mit mittleren oder hohen linearen

Zusammenhängen ergeben. Dies sollte sich in der räumlichen Verteilung beider Wanderertypen und damit in den erzeugten Karten widerspiegeln, wobei die Ergebnisse in Tab. 61 zusammengefasst werden.

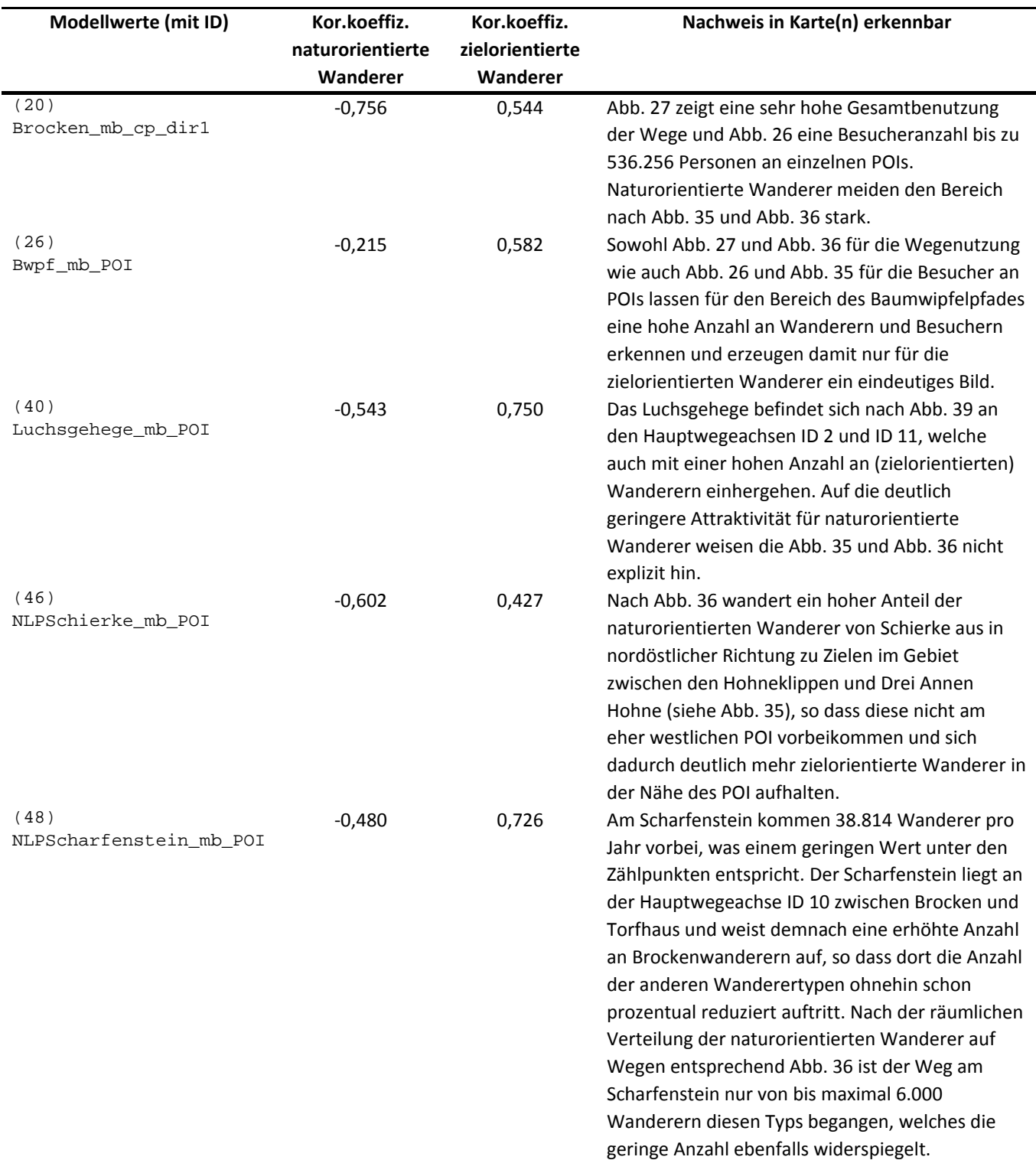

*Tab. 61: Nachweis der Korrelationskoeffizienten der Sensitivitätsanalyse in Karten des Basismodells* 

Zusammenfassend kann demnach eine deutlich nachweisbare Übereinstimmung zwischen errechneten Korrelationen und den simulierten räumlichen Verteilungen festgestellt werden. Für die POIs mit geringen Besucherzahlen (ID 40, ID 46 und ID 48) finden sich dabei vergleichsweise wenige

Anhaltspunkte in den Karten, so dass sich die Korrelationskoeffizienten eher über die Detailergebnisse im Zahlenwerk widerspiegeln müssten.

Eine Zusammenfassung der kartographischen Darstellungen dieses Kapitels findet sich in Abb. 53, Abb. 55 und Abb. 56 im Kap. 6.2. Abschließend sei festgestellt, dass durch die vorgelegten Ergebnisse, deren Dokumentation in Form von Karten und die Bereitstellung der Daten als Shapefiles für den NLP Harz von einer vollständigen Erfüllung der Ziele ID 2 bis ID 6 anhand des erzeugten ABM und der beigefügten Analyse ausgegangen wird.

# **5.2 Modell B: Wegerückbau**

Wie bereits zu Beginn ausgeführt, ist aktuell im NLP Harz eine recht hohe Wegedichte vorhanden (JOHN 2017a). Es gilt deswegen zur Erfüllung der dem Nationalpark als Schutzgebiet der Kategorie II vorgegebenen Ziele (siehe auch: Kap. 1.3.3), die Wegedichte und Zerschneidung weiter zu reduzieren, so dass 75 % aller Flächen, unter Annahme der entsprechenden Entwicklungsfähigkeit der Lebensräume, als Naturdynamikzone ausgewiesen werden können (DUDLEY 2008; EUROPARK DEUTSCHLAND 2010; NATIONALPARK HARZ 2011a).

## **5.2.1 Zielsetzung**

Zur Erreichung des vorstehenden Ziels gibt es im aktuellen Nationalparkplan eine Reihe von Wegen, welche für einen Wegerückbau vorgesehen sind (NATIONALPARK HARZ 2011a). Da der aktuelle Nationalparkplan den Zeitraum 2011 - 2020 umspannt, befindet sich diese Maßnahme bereits mitten in der Umsetzung. Um eine vorgezogene Erfolgskontrolle mit der Möglichkeit einer integrierten Korrektur der Umsetzung zu erhalten, soll ein Modell für das Jahr 2020 unter der Annahme der vollständigen Umsetzung des angestrebten Wegerückbaus erstellt werden. Hierzu wurden die in Tab. 62 detaillierten Ziele gemeinsam mit dem NLP Harz festgelegt (KNOLLE 2017f).

| Kategorie                     | ID           | <b>Beschreibung des Simulationsziels</b>                                                                                                    |
|-------------------------------|--------------|----------------------------------------------------------------------------------------------------|
| Übergeordnete<br><b>Ziele</b> | 1            | Simulation der Durchführung eines Wegerückbaus im UG, wie dieser im aktuellen<br>Nationalparkplan beschrieben und bis zum Jahr 2020 umgesetzt werden soll (NATIONALPARK HARZ<br>2011a) |
|                               | $\mathbf{2}$ | Benennung von Auswirkungen auf die räumliche Verteilung von Wanderern im UG durch den<br>Wegerückbau                                                                                   |
|                               | 3            | Feststellung einer möglichen räumlichen Umverteilung der naturorientierten Wanderer im UG<br>nach Rückbau der Wege                                                                     |
| Detailziele                   | 4            | Anzahl der Wanderer auf den Wegsegmenten und Vergleich zur Anzahl der Wanderer im<br>Basismodell                                                                                       |
|                               | 5            | Anzahl der Besucher an den Zielpunkten im Vergleich zur Besucheranzahl des Basismodells                                                                                                |
|                               | 6            | Anzahl der naturorientierten Wanderer auf Wegsegmenten und Vergleich zur Anzahl der<br>naturorientierten Wanderer im Basismodell                                                       |
|                               | 7            | Anzahl der naturorientierten Besucher an den Zielpunkten im Vergleich zur Anzahl der<br>naturorientierten Besucher des Basismodells                                                    |

*Tab. 62: Übersicht der Ziele für Modell B (Wegerückbau)* 

Die Ergebnisse werden in Abstimmung mit dem NLP Harz als Kartenmaterial (im Rahmen dieser Arbeit) und Shapefiles zur Verfügung gestellt (siehe auch: Kap. 2.2). Es soll dabei ein Vergleich zu dem Baseline-Modell hergestellt werden, welches auf Basis des Wegedatensatzes vor dem Wegerückbau mit Bestand des Jahres 2011 erstellt wurde.

# **5.2.2 Parametrierung**

Gegenüber dem zuvor ermittelten Basismodell aus Kap. 5.1 wird nur der zugrundeliegende Wegedatensatz geändert. Der das Jahr 2020 repräsentierende Wegedatensatz ist nach Tab. 31 in die beiden Unterdatensätze ways\_summer\_2020 und ways\_winter\_2020 aufgeteilt. Deren Verwendung wird durch das Setzen des Parameter simulation year = '2020' vorgenommen. Die übrige Parametrierung und alle Attraktivitäten bleiben zum Basismodell unverändert.

# **5.2.3 Ergebnisse**

Wie auch für das Basismodell werden für Grundwerte, Zählstellen / -bereiche und POIs in den Abb. 41, Abb. 42 und Abb. 43 die Histogramme für die Simulationsläufe gezeigt. Sie stellen ebenfalls die Wertestreuung der ermittelten Kennzahlen für die 24h-Werte sowie deren Mittelwert (blaue Linie) und den Zielwert (rote Linie) dar.

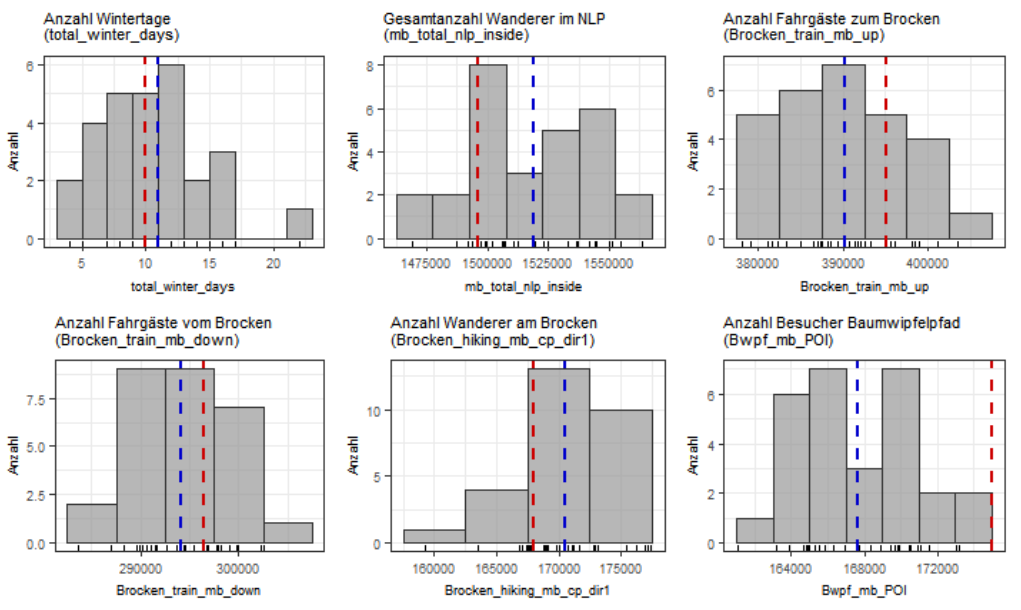

*Abb. 41: Ergebnisse (Histogramme) des Wegerückbaus (Grundwerte, 24h-Werte)* 

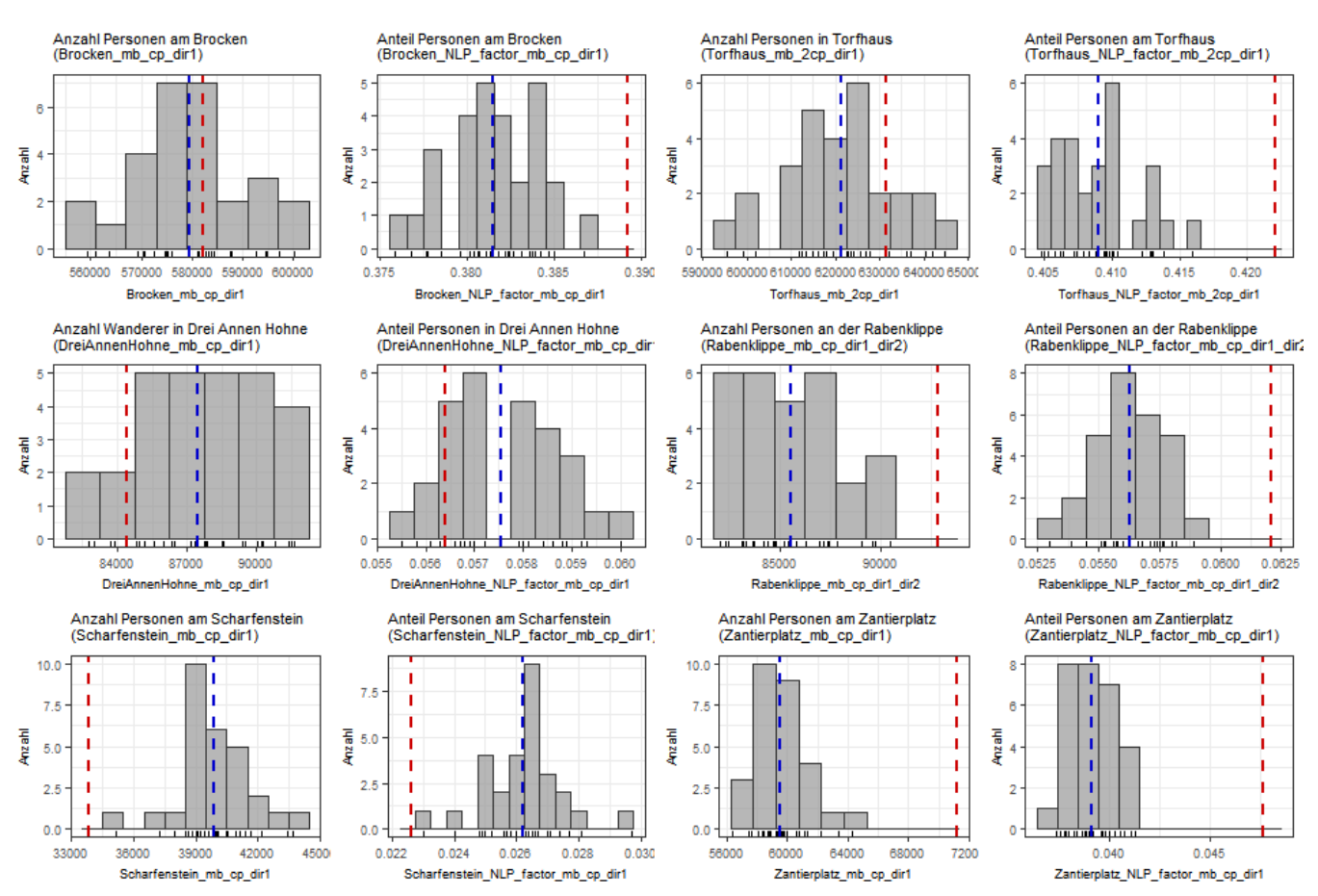

*Abb. 42: Ergebnisse (Histogramme) des Wegerückbaus (Zählstellen und -bereiche, 24h-Werte)* 

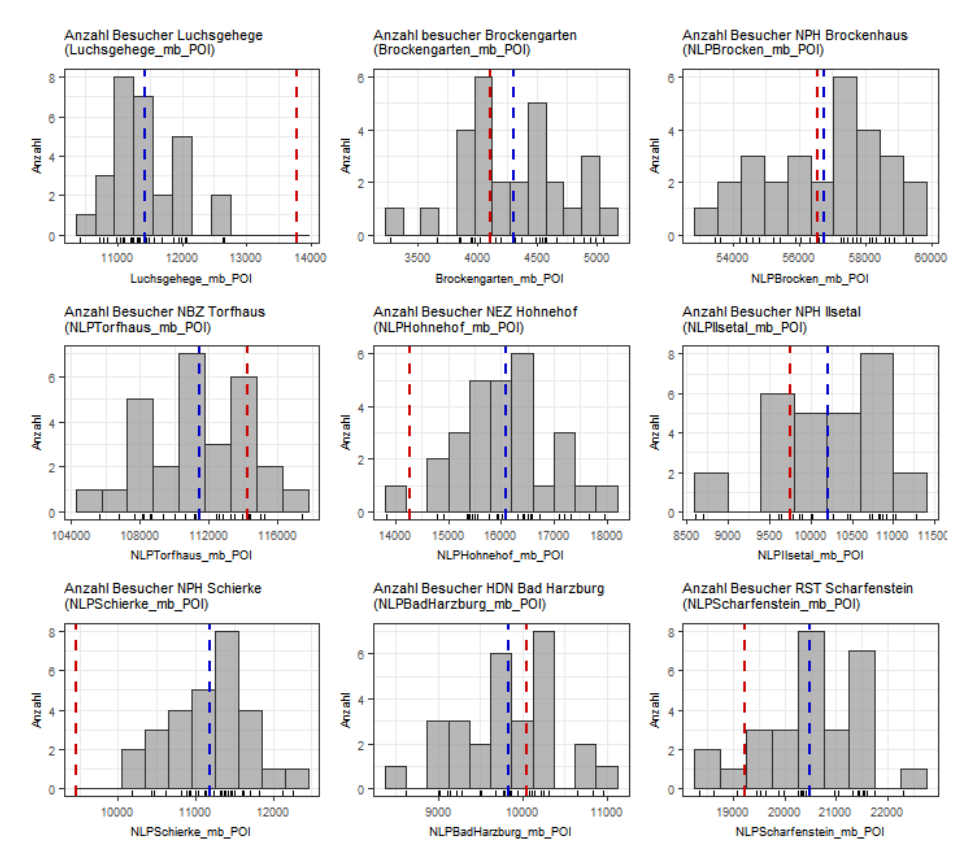

*Abb. 43: Ergebnisse (Histogramme) des Wegerückbaus (NLP POIs, 24h-Werte)* 

Aus Tab. 63 sind die für das Wegerückbau-Modell ermittelten Werte und auch die Mittelwert-Differenzen zum Basismodell aufgelistet. Eine auf die Zählpolygone bezogene Übersicht findet sich in Tab. 64, ebenfalls mit den aus dem Modell ermittelten Ergebnissen und einem Vergleich der Mittelwerte zum Basismodell.

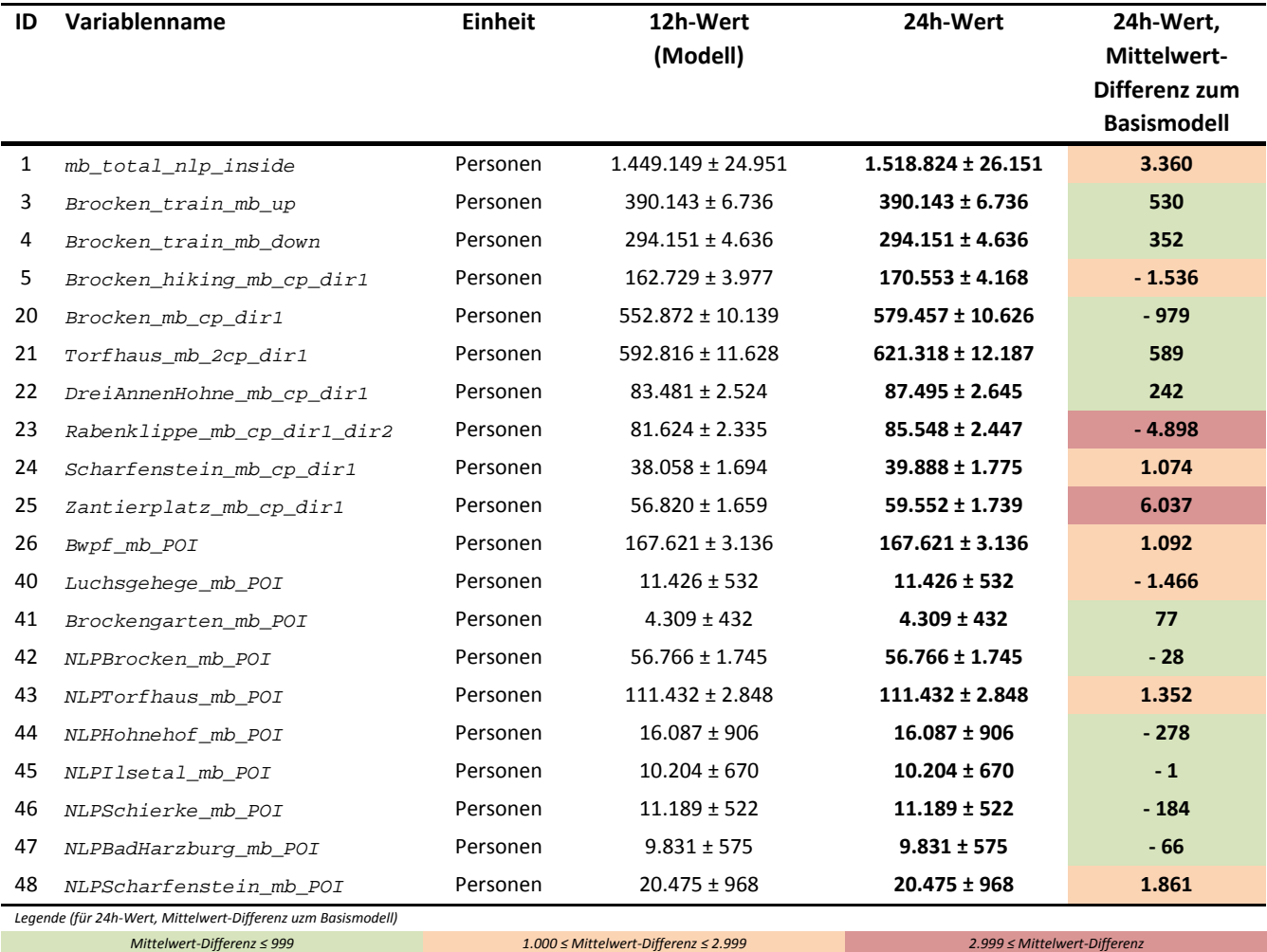

## *Tab. 63: Übersicht der Besucherzahlen mit 12h- und 24h-Werten (Wegerückbau)*

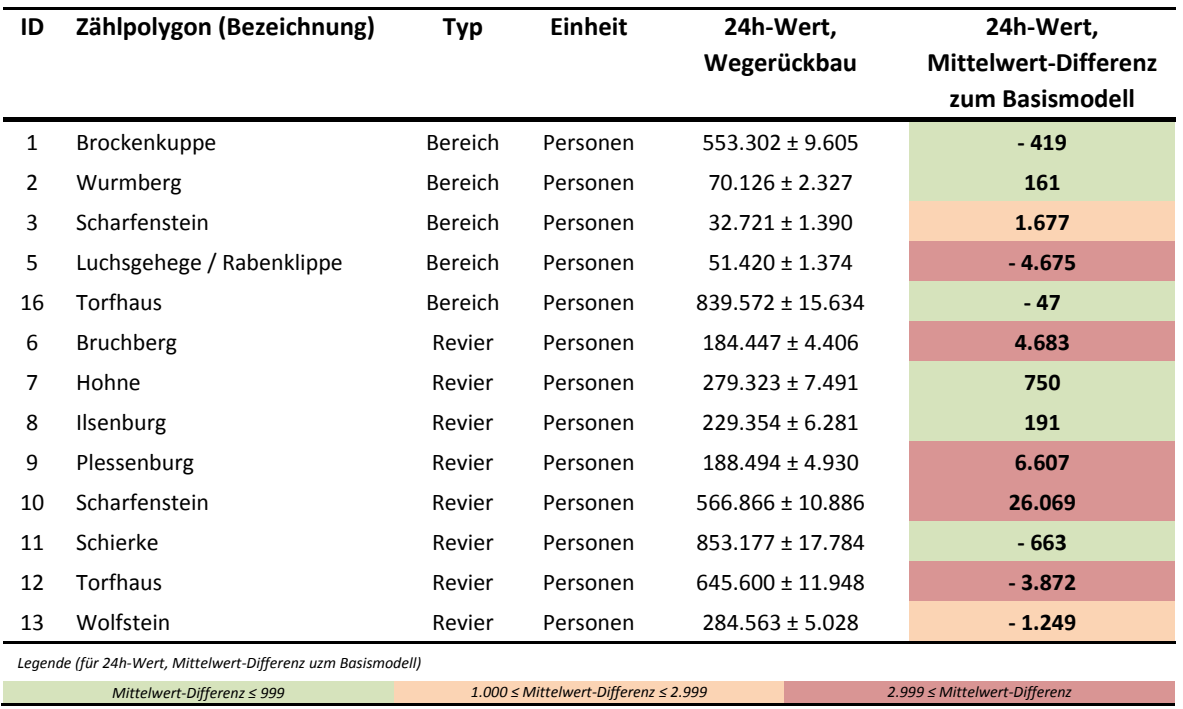

*Tab. 64: Übersicht der Besucherzahlen in den Zählpolygonen (Wegerückbau, 24h- Mittelwerte)* 

Vor dem Hintergrund der besseren Vergleichbarkeit des Wegerückbau-Modells mit dem Basismodell finden sich auf den nächsten Seiten in Abb. 44 bis Abb. 52 entsprechende Karten. Diese enthalten zum einen die Übersichten der Besucherzahlen, aufgeteilt nach Gesamtzahlen und Zahlen für die naturorientierten Wanderer, für die Wege und die POIs und zum anderen Darstellungen der jeweiligen prozentualen Änderungen der Werte zwischen Wegerückbau- und Basismodell.

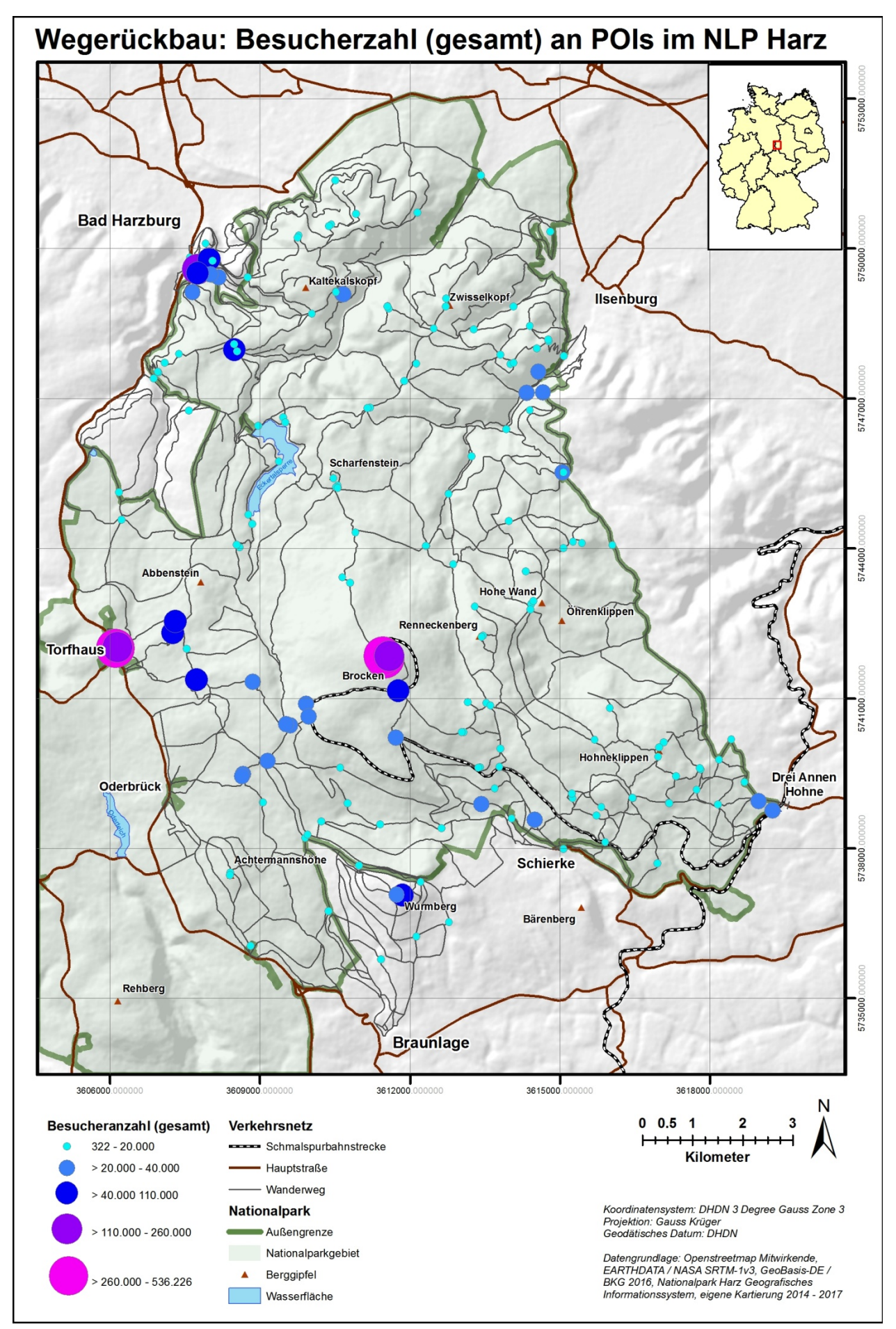

*Abb. 44: Karte (Ergebnis): Besucherzahl (gesamt) an POIs (Wegerückbau, 24h-Werte)* 

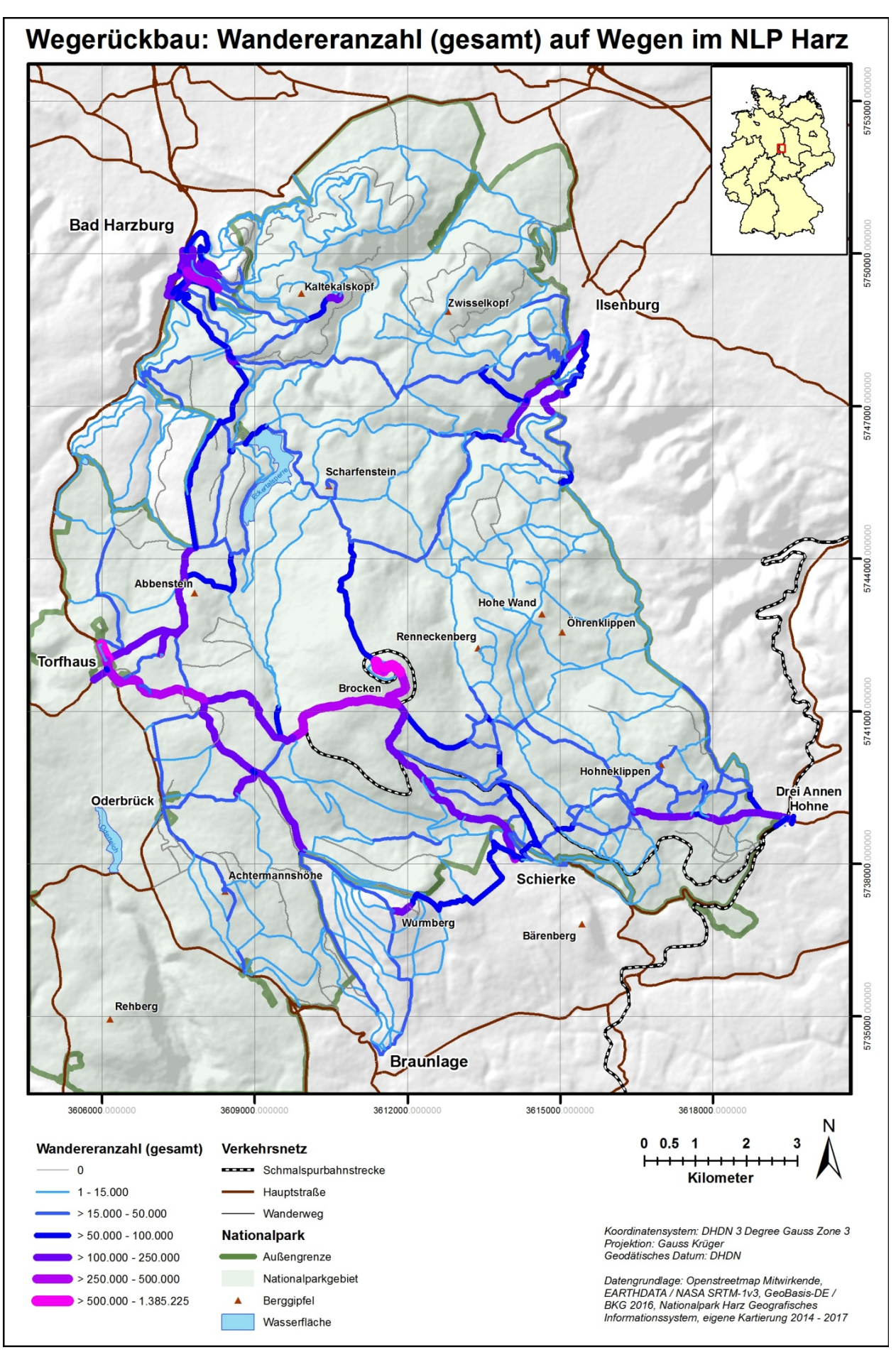

*Abb. 45: Karte (Ergebnis): Wandereranzahl (gesamt) auf Wegen (Wegerückbau, 24h-Werte)* 

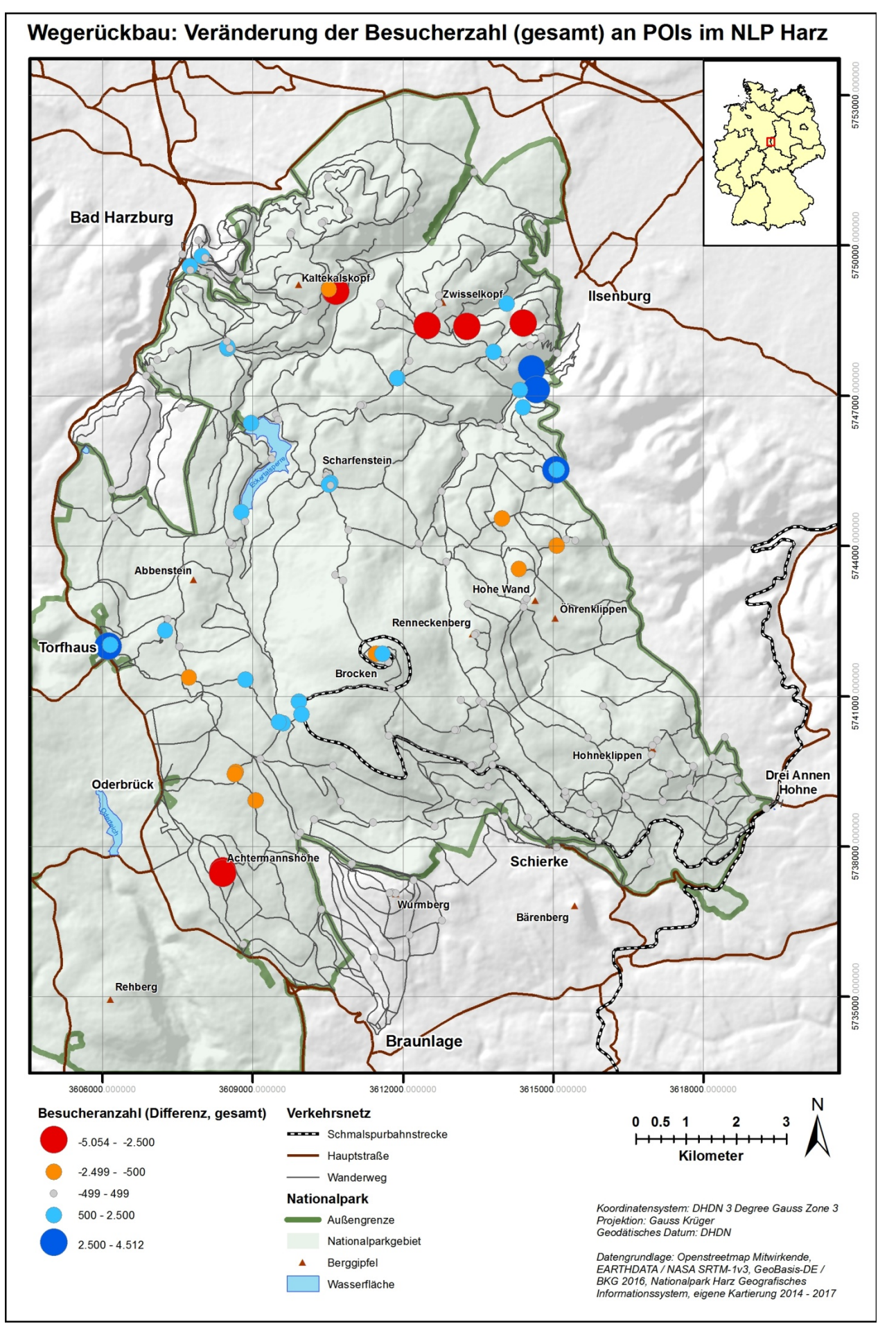

*Abb. 46: Karte (Ergebnis): Veränderung der Besucheranzahl (gesamt) an POIs* 

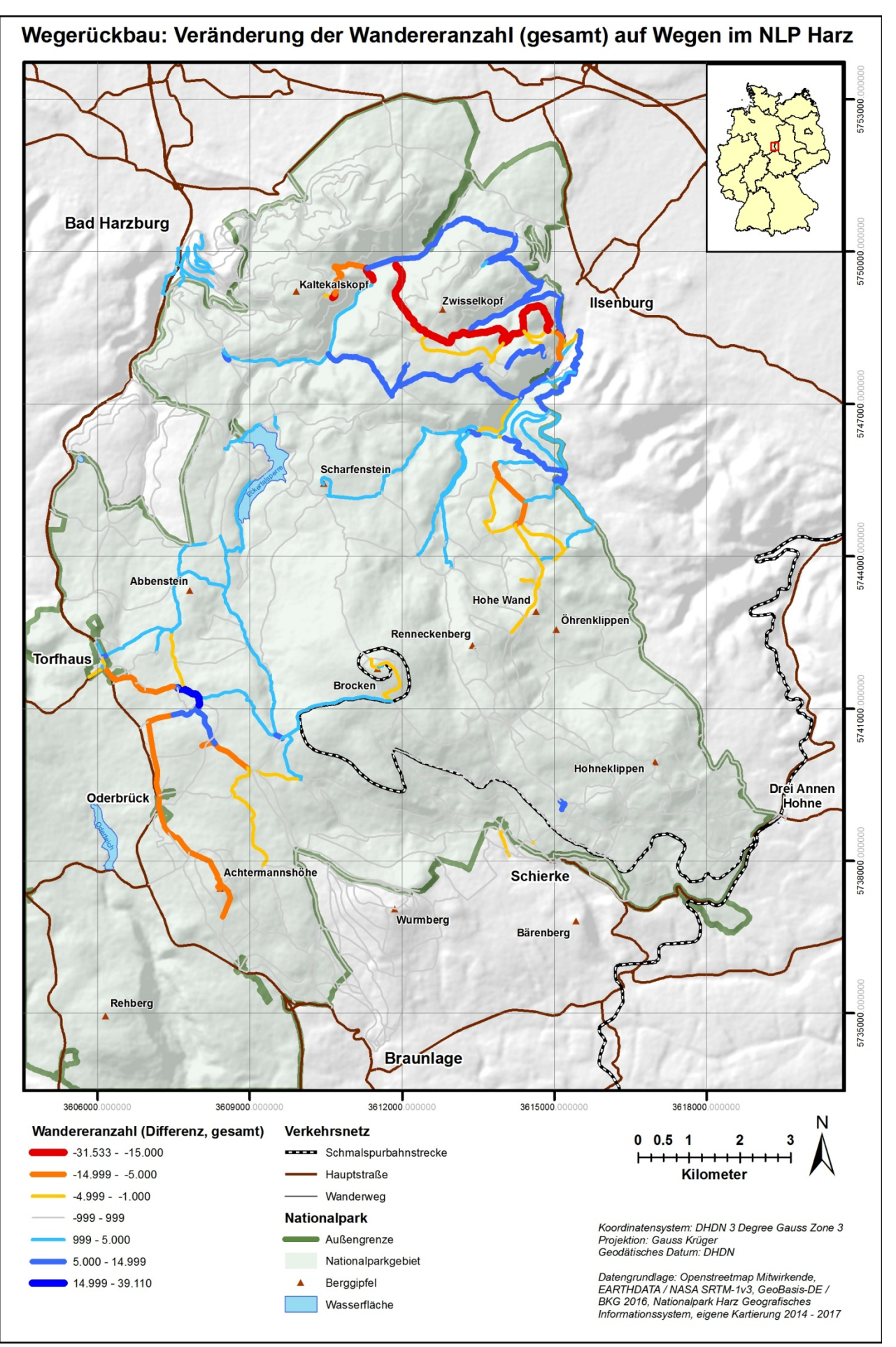

*Abb. 47: Karte (Ergebnis): Veränderung der Besucheranzahl (gesamt) auf Wegen* 

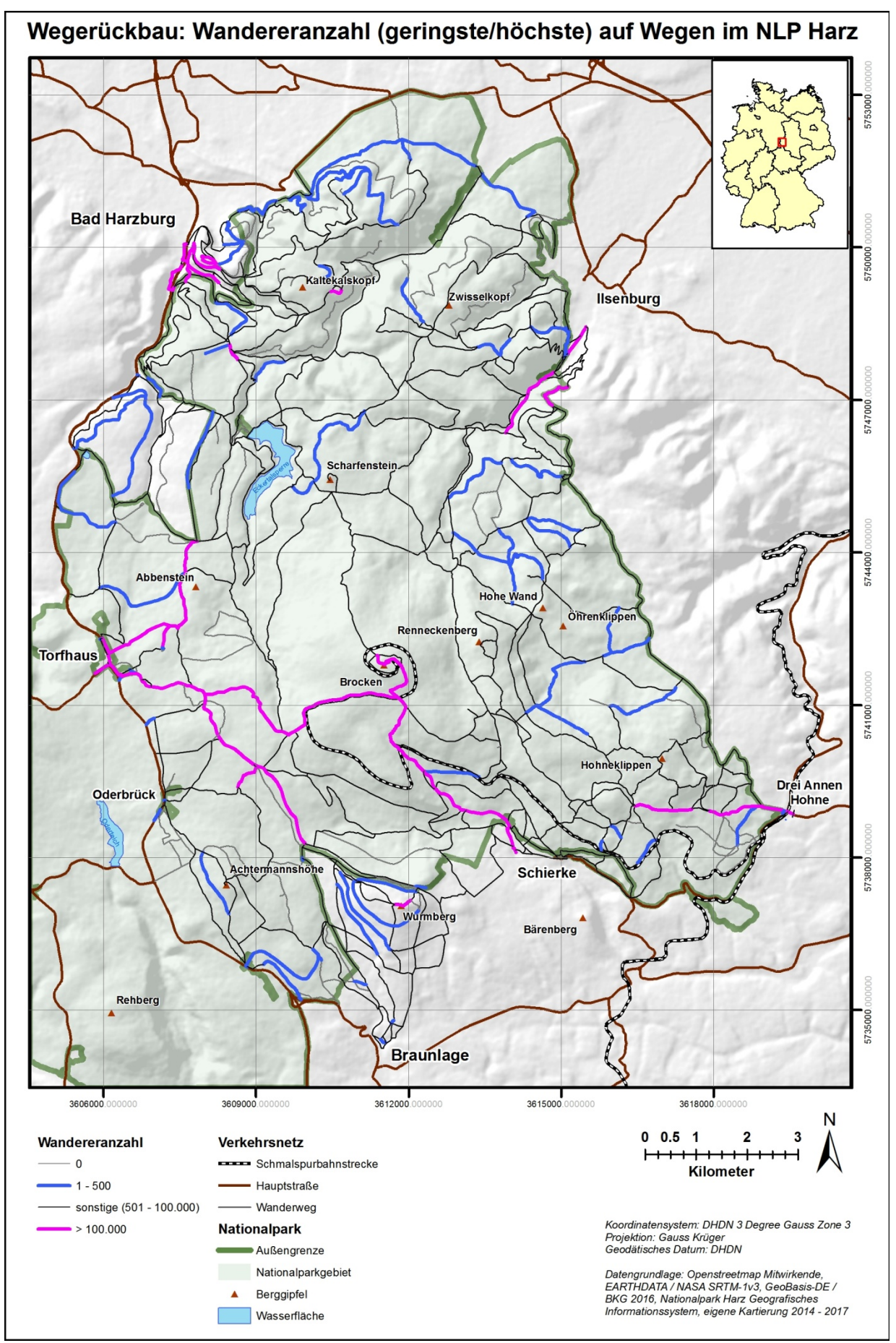

*Abb. 48: Karte (Ergebnis): Wegsegmente mit der höchsten und geringsten Wandereranzahl (Wegerückbau, 24h-Werte)* 

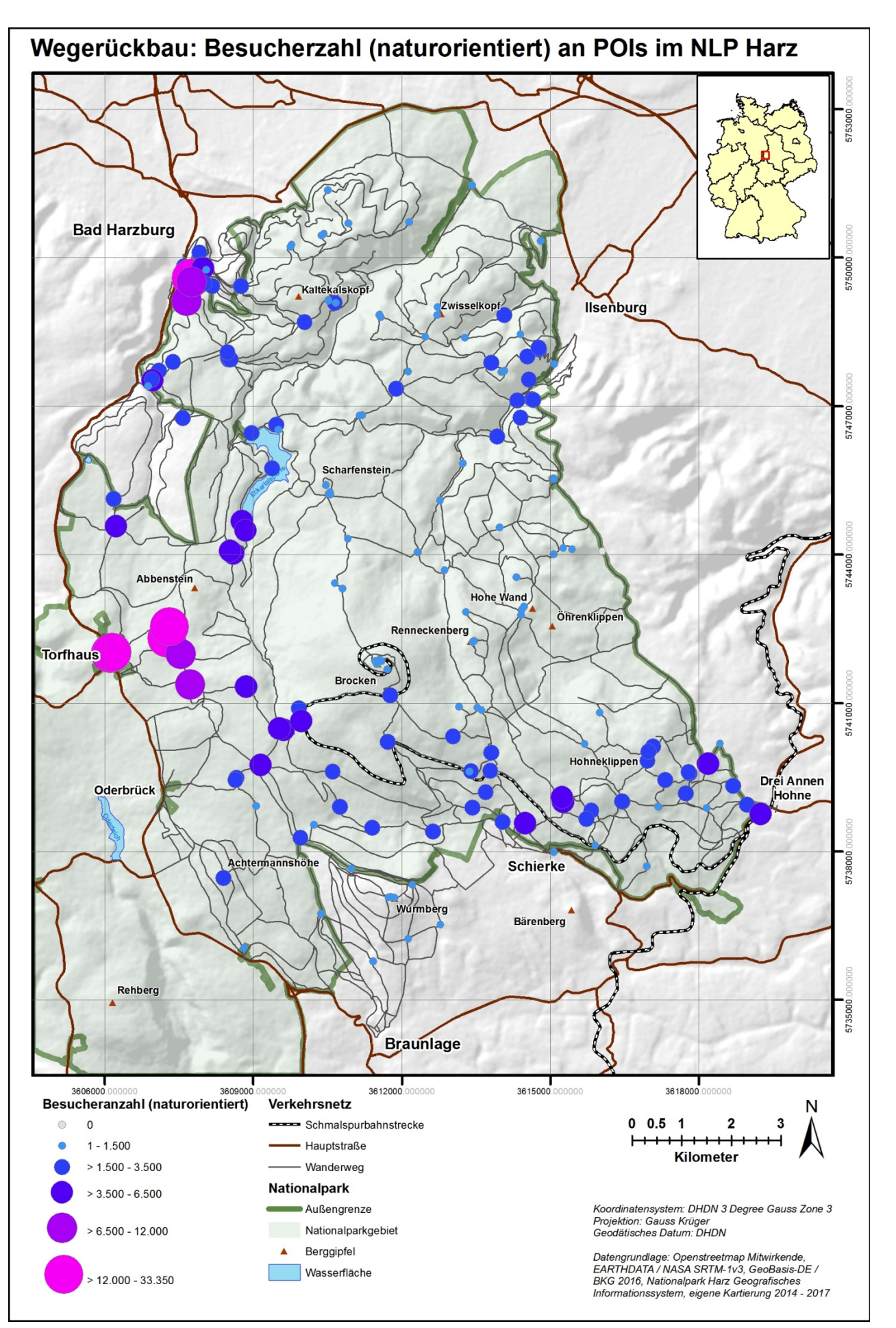

*Abb. 49: Karte (Ergebnis): Besucherzahl (naturorientiert) an POIs (Wegerückbau, 24h-Werte)* 

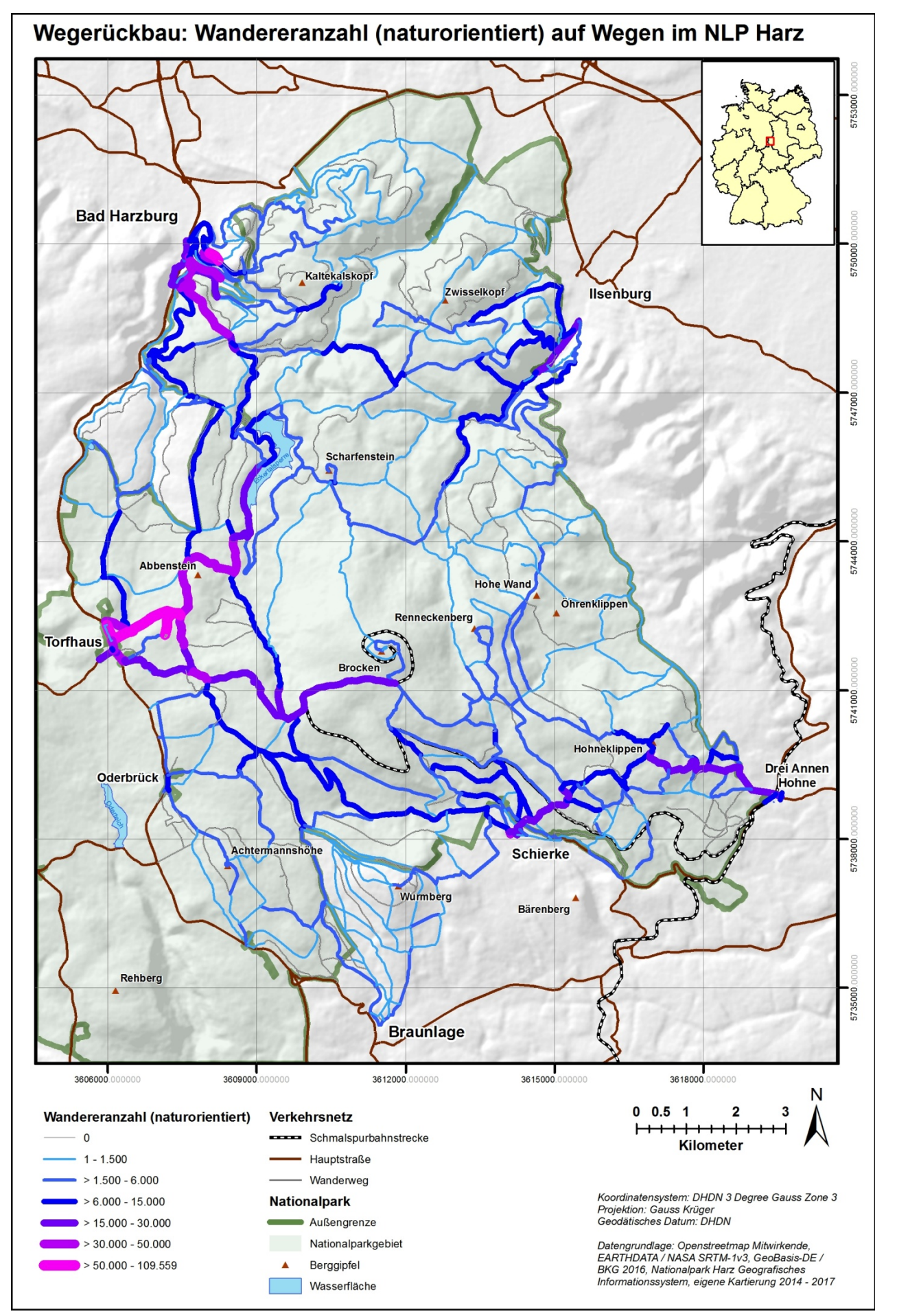

*Abb. 50: Karte (Ergebnis): Wandereranzahl (naturorientiert) auf Wegen (Wegerückbau, 24h-Werte)* 

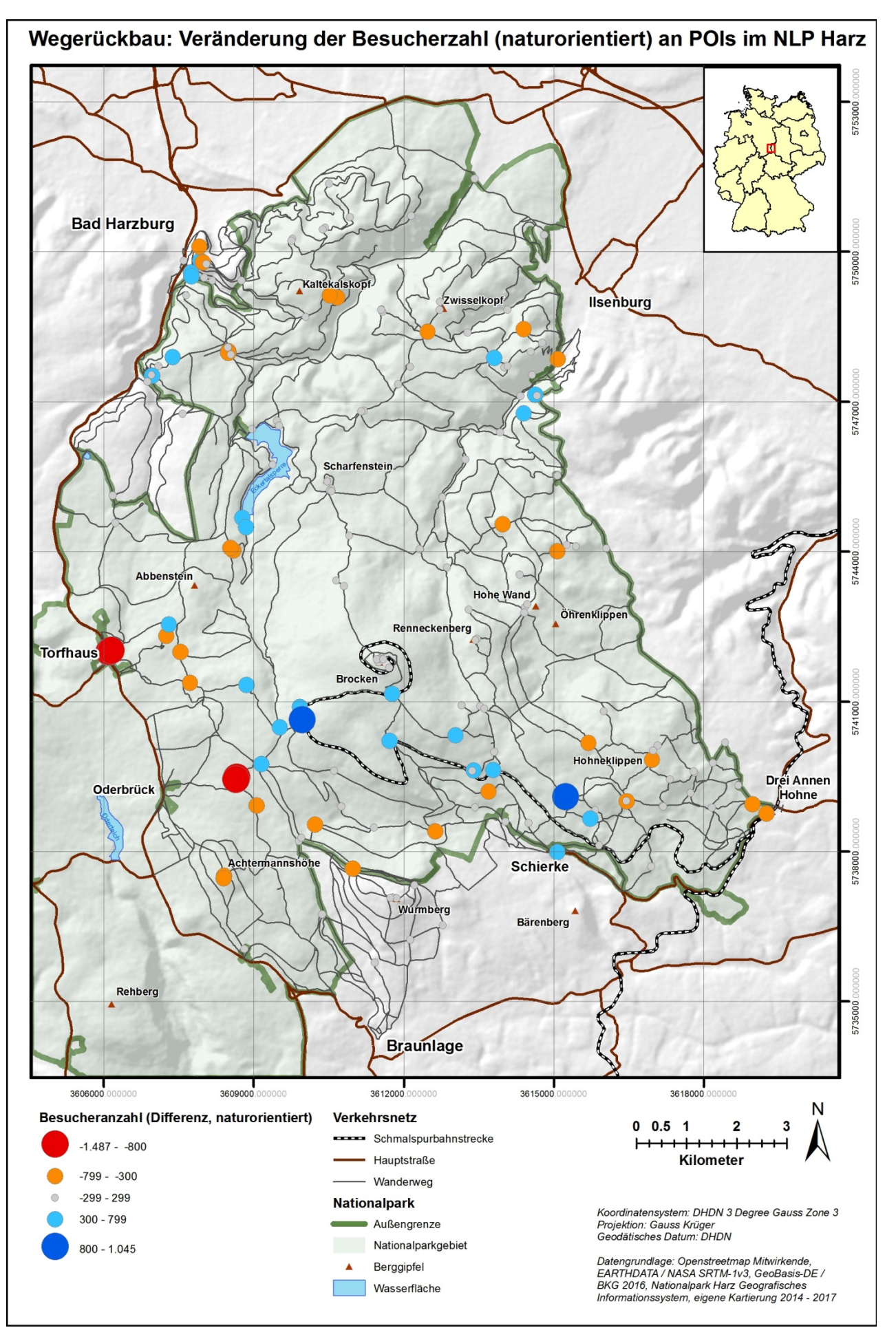

*Abb. 51: Karte (Ergebnis): Veränderung der Besucherzahl (naturorientiert) an POIs* 

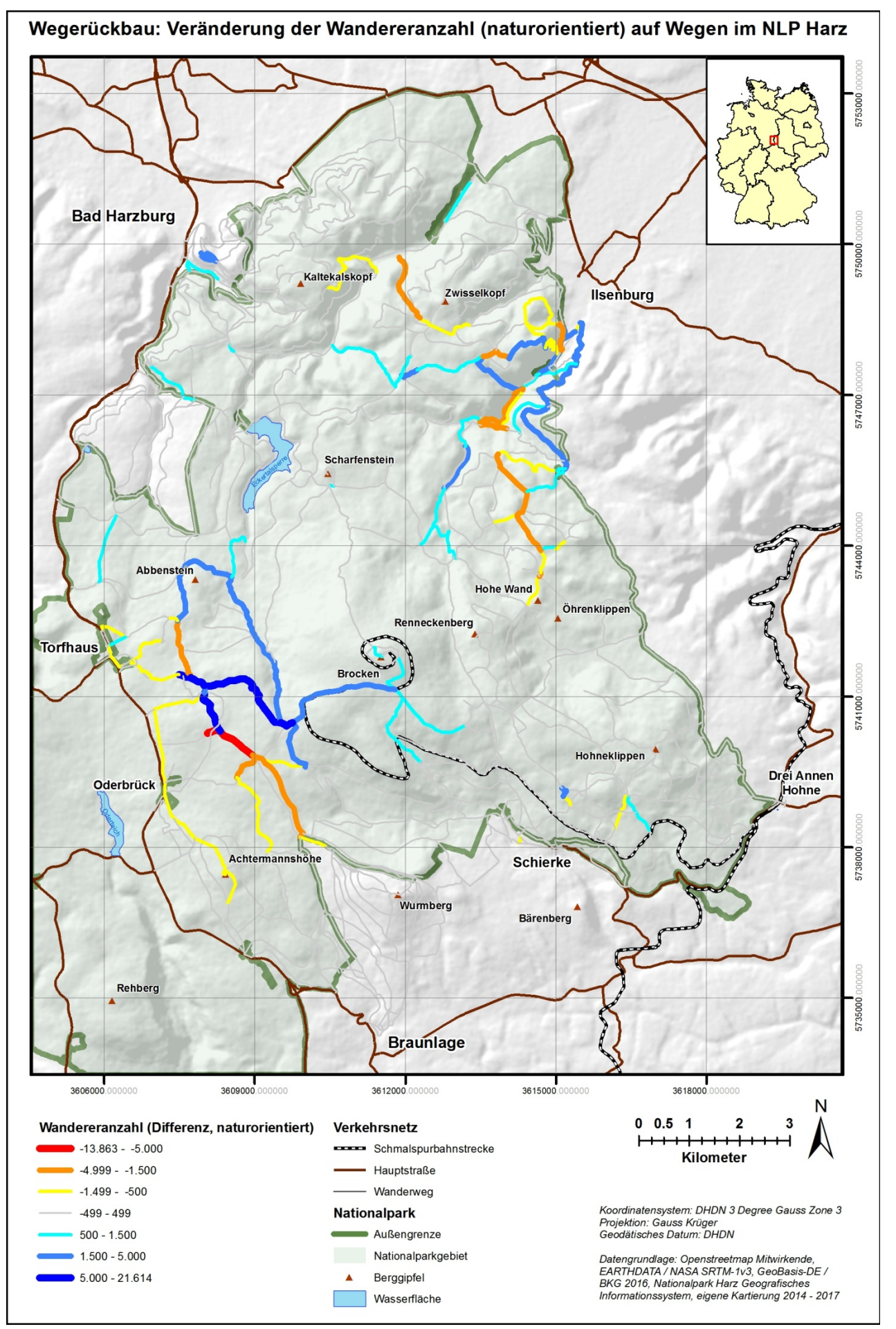

*Abb. 52: Karte (Ergebnis): Veränderung der Besucherzahl (naturorientiert) auf Wegen* 

# **5.2.4 Auswertung**

Entsprechend den Zielsetzungen (siehe: Tab. 62) wurde eine Simulation des Wegerückbaus bis zum Jahr 2020 durchgeführt (Ziel ID 1). Auf Basis der erhaltenen Informationen werden nachfolgend die Auswirkungen auf die räumliche Verteilung von Wanderern (Ziel ID 2) und eine Beschreibung der möglichen Umverteilung von naturorientierten Wanderern (Ziel ID 3) vorgenommen. Als Grundlage dieser Analysen werden unter Erreichung der Detailziele die Anzahl der Wanderer auf Wegsegmenten (Ziel ID 4) und die Besucher an POIs (Ziel ID 5) mit dem Basismodell ermittelt und anschließend mittels Differenzbildung miteinander verglichen. Zusätzlich erfolgt eine Betrachtung dieser Änderungen auch für die naturorientierten Wanderer (Ziel ID 5 und 6).

Das als Ausgangsbasis dienende Baseline-Modell wurde unter der weiter oben angeführten Parametrierung mit einem  $RMSE_{baseline} = 0,1069$  erzeugt. Für das Wegerückbaumodell wurde ein ähnlicher Wert mit  $RMSE_{Weger\ddot{\mu}ckbau} = 0.0936$  erreicht. Dieses weist darauf hin, dass beide Modelle miteinander vergleichbar sind und dass die Änderungen zwischen beiden Modellen zumindest aus einer übergreifenden Gesamtsicht als marginal angesehen werden können. Eine detailliertere Betrachtung einzelner Simulationsergebnisse wird im Folgenden vorgenommen.

Ein direkter Vergleich der Histogramme zwischen dem Basismodell (Abb. 23 bis Abb. 25) und dem Wegerückbau (Abb. 41 bis Abb. 43) offenbart, bezogen auf die Lage des Mittel- und des Zielwertes, nur wenige deutlich erkennbare Unterschiede. So kommt es am Scharfenstein zu einem vollständigen Lagewechsel beider Kennzahlen, alle anderen Histogramme stimmen in ihren Verhältnismäßigkeiten zwischen Basis- und Wegerückbaumodell grundsätzlich überein. Für die Rabenklippe und das Luchsgehe fällt eine deutlich größere Spannweite zwischen beiden Werten auf, ohne aber einen Lagewechsel zu beinhalten. Das Vorhandensein dieser genannten Übereinstimmung wird ebenfalls als grundsätzliches Zeichen für einen hohen Übereinstimmungsgrad beider Modelle angesehen.

Auch nach Durchführung des Wegerückbaus ergeben sich nach Abb. 44 und Abb. 45 im Vergleich zu Abb. 26 und Abb. 27die bereits im Basismodell nach Abb. 39 erkennbaren Hotspots: (1) Östlich von Torfhaus, (2) Brockenplateau, (3) rund um den Baumwipfelpfad, (4) Wurmberggipfel, (5) südlich von Ilsenburg, (6) nordwestlich von Schierke, (7) westlich von Drei Annen Hohne und (8) Bereich Molkenhaus - Rabenkklippe. Dies zeigt sich erneut auch im Wegenetz: (1) Südlich von Bad Harzburg, (2) Bad Harzburg - Rabenklippe, (3) Bad Harzburg - Torfhaus, (4) Torfhaus - Brocken, (5) Torfhaus - Braunlage, (6) Schierke - Wurmberg, (7) Schierke - Brocken, (8) Drei Annen Hohne - Brocken, (9) Ilsenburg - Brocken, (10) Bad Harzburg - Brocken, (11) Ilsenburg - Bad Harzburg und (12) Braunlage - Wurmburg.

Aus Tab. 63 kann die Mittelwert-Differenz zwischen beiden Modellen entnommen werden. Neben einer als geringfügig einzustufenden Änderung von +3.360 Wanderern (ca. 0,22 %) im UG im Wegerückbaumodell ergeben sich für den Zählpunkt an der Rabenklippe (ID 23) - 4.898 (ca. -5,7 %) und damit räumlich zusammenhängend am Luchsgehe (ID 40) mit - 1.466 (ca. -12,8 %) Besuchern deutliche Veränderungen. Dieses Bild ergibt sich auch gemäß Tab. 64, welche für das Zählpolygon Luchsgehege / Rabenklippe (ID 5) eine Veränderung von - 4.675 Wanderern aufweist. Eine vergleichbare Veränderung ergibt sich am Zählpunkt Zantierplatz (ID 25) bei einer Veränderung von 6.037 (ca. 10,1 %) Wanderern. Alle 3 aufgeführten Veränderungen stehen in einem räumlichen Zusammenhang, wie aus Abb. 47

ersichtlich ist. Durch den Rückbau von mehreren Wegen (Wege Nr. 140a, 4a und 5a) im Bereich des *Zwisselkopf* und des *Kaltekalskopf* kommt es zu einem deutlichen Rückgang auf dem Weg *Pfad durch Großes Zwisseltal* (Weg Nr. 5). Dachdurch erhöhen sich zwar die Wandererzahlen auf einer nördlichen und südlichen Umgehungsroute, die Gesamtanzahl der Besucher an den beiden oben aufgeführten für den NLP Harz interessanten POIs sinkt hingegen. Weiterhin lässt sich im angrenzenden Gebiet des Reviers Scharfenstein zwischen Scharfenstein und Ilsenburg ein leichter Anstieg von Wanderern (Kategorie 999 - 5.000 Wanderer) auf den Wegen sowie direkt am Scharfenstein feststellen. Im Revier werden dabei insgesamt 26.069 zusätzliche Wanderer gezählt, welches der größten Änderung einer Wandereranzahl innerhalb der Reviere gemäß Tab. 64 entspricht. Erwähnenswert ist an dieser Stelle, dass durch die Steigerung der Wandereranzahl am Zählpunkt Zantierplatz die Soll-Ist-Differenz gegenüber dem Basismodell deutlich verringert wird und dies als Erklärung für einen verbesserten RMSE des Wegerückbaumodells gegenüber dem Basismodell dienen kann.

Ein weiterer Bereich mit erkennbaren Änderungen liegt zwischen Torfhaus, der Achtermannshöhe und den Wegen in Richtung Brocken. In diesem Gebiet wird der Weg *Skiwanderweg Hopfensäcke* (Weg Nr. 250c) zurückgebaut. Hier fällt eine partielle Reduzierung der Wandererzahlen auf den Wegen *Goetheweg, Sandweg, Lichtschneise* und *Achtermannstieg* (227a, 249, 250b, 256 und 274) bei gleichzeitiger Erhöhung auf den Wegen *Kaiserweg,* partiell *Sandweg* (226a, 249 und 226b) sowie auf mehreren Wegen zwischen *Torfhaus, Eckerstausee* und *Dreieckiger Pfahl* auf. Ein Blick auf Abb. 52 zeigt in erster Näherung einen Zusammenhang mit den naturorientierten Wanderern, welche ein kongruentes Änderungsmuster aufweisen. Dieses kann allerdings auf den ersten Blick anhand der vorliegenden Informationen nicht zuverlässig erklärt werden, da in diesem Gebiet nur ein einzelner Weg mit Winterbenutzung geschlossen wird. Unter Zuhilfenahme von Abb. 27 lässt sich hingegen feststellen, dass besonders das nördliche Teilstück dieses Weges der Benutzungskategorie 50.000 - 100.000 Wanderer zugeordnet ist und das südliche Teilstück sehr viel weniger Wanderer aufweist. Somit wird angenommen, dass es durch die Schließung des Wegestücks mit Winterbenutzung an dieser Stelle zu einer Verschiebung mit großflächigen Auswirkungen im Bereich der Loipennutzung kommt. Als Folge werden ohnehin schon stark begangene Wege dieses Gebietes mit weiteren Wanderern belastet (siehe zum Vergleich auch: Abb. 28).

Im Bereich nordöstlich von *Hohe Wand* und *Öhrenklippen* finden laut Abb. 67 bis 2020 umfangreichere Wegeschließungen statt. Dies führt an 3 POIs in diesem Gebiet zu einer leichten (Kategorie -500 - -2.499) Reduzierung an Besuchern (siehe: Abb. 46), welche nach Abb. 47 mit einer Verlagerung der Wanderer auf die Wege im Randbereich des NLP in diesem Gebiet einhergeht. Weiterhin kann festgehalten werden, dass ein Teil der von diesem Wegerückbau betroffenen Wege sich nach Abb. 28 für das Basismodell in die Kategorie 1 - 500 Wanderer einordnen lässt und somit Wege zurückgebaut werden, die ohnehin kaum genutzt werden. Erwartungsgemäß treten dadurch auch nur geringe Auswirkungen in diesem Gebiete auf benachbarte Wege auf, welches anhand von Abb. 48. bestätigt werden kann. Es zeigt sich, dass es weiterhin eine deutliche Anzahl an Wegen mit der geringsten Nutzungskategorie von 1 - 500 Wanderer in diesem Gebiet gibt.

Eine Betrachtung der räumlichen Verteilung der naturorientierten Wanderer im UG nach dem Wegerückbau bis zum Jahr 2020 zeigt eine nur geringe Reduzierung der Spitzenmarke von 34.837 naturorientierten Wanderern als Besucher an POIs gegenüber dann 33.350 Besuchern. Auch die Veränderung der Höchstwerte auf Wegsegmenten mit 109.559 gegenüber 108.934 fällt gering aus

(siehe Abb. 35 und Abb. 36 im Vergleich zu Abb. 49 und Abb. 50). An insgesamt 29 POIs kommt es zu einer Besucherreduzierung und an 24 POIs zu einer Erhöhung der Besucherzahlen dieses Wanderertyps. Die Gebiete mit den Verlusten lassen sich nach Abb. 51 mithilfe der Einteilungen aus Abb. 39 auf folgende Gebiete eingrenzen: Hotspots ID 1, ID 8, die Achsen ID 11, ID 8 ID 5 und ID 6 sowie das Gebiet nördlich der *Hohen Wand*. Eine Erhöhung findet statt in den Hotspots ID 1, ID 5, ID 6 und ID 3 sowie entlang der Achsen ID 3, ID 4 und ID 7. Besonders auffällig sind dabei Teile der Achse ID 4 und größtenteils die Achse ID 7, so dass es in einem Ost-West verlaufenden, langgestreckten Gebiet südlich des Brockens zu einem großflächigen Anstieg der naturorientierten Wanderer kommt. Ein Teil dieser Änderung spiegelt sich auch nach Abb. 52 in den Veränderungen der Besucherzahlen auf Wegen wieder: Im Bereich des *Kaltekalskopf* und *Zwisselkopf* (beide nahe der Achse 11) kommt es zu einer Reduzierung, ebenso im nördlichen Bereich der Achse 5. In Richtung der Achse 9 von Ilsenburg zum Brocken und der Achse 4 von Torfhaus zum Brocken sind Erhöhungen der Anzahl an naturorientierten Wanderern feststellbar. Räumlich ausgedrückt hat es eine Verschiebung von naturorientierten Wanderern aus dem südlichen und dem nördlichen Teil des UG eher hin zur Mitte des UG gegeben. Auffällig ist dabei die verstärkte Nutzung von großen Teilen des Goethewegs zwischen Torfhaus und Brocken und im selben Gebiet die erhöhte Nutzung des Weges um den *Abbenstein* (in Richtung des *Eckerstausees*) herum.

Eine weitere Zusammenfassung der Veränderungen auf Wanderer und POIs aufgrund des Wegerückbaus wird in den beiden Abb. 57 und Abb. 58 in Kap. 6.2.4 dargestellt.

# **6 Zusammenfassung, Kritik und Ausblick**

Im abschließenden Kapitel steht die Zusammenfassung der Ergebnisse im Vordergrund, anhand derer die Grundhypothese und die Forschungsfragen<sup>11</sup> beantwortet und anschließend einer kritischen Betrachtung unterzogen werden. Die so zusammengestellten Punkte sollen auch späteren Arbeiten als Verbesserungsansatz dienen. Zum Schluss findet sich dementsprechend ein Ausblick auf die Verwendung der erhaltenen Ergebnisse durch den NLP Harz und weitere dort angedachte Schritte unter Berücksichtigung des erarbeiteten ABMS zur Simulation von Besucherströmen im NLP Harz.

# **6.1 Überprüfung der grundlegenden Zielsetzung**

*Diese Arbeit hat zum Ziel, Besucherströme in einem Studiengebiet um den Brocken im NLP Harz mithilfe eines ABM auf Basis von existierenden Besucherzählungen und einer vorliegenden Wegetopologie zu modellieren, um Auswirkungen von Managementmaßnahmen der Parkverwaltung auf die räumliche Verteilung von Besucherströmen simulieren zu können.* 

Entsprechend der Zielsetzung konnte in dieser Arbeit gezeigt werden, dass anhand der für das UG (siehe: Kap. 2.3, S. 23 ff und Abb. 7, S. 24) vorliegenden Daten unterschiedlichster Quellen und Ursprungs (siehe: Kap. 2.4, S. 32 ff) mit der ABM-Methodik (siehe: Kap. 2.1, S. 15 ff und Abb. 5, S. 15) eine Simulation von Besucherströmen im definierten UG des NLP Harz erfolgreich erstellt werden konnte. Es wurden im Wesentlichen die Entitäten Wandergruppen, Wege sowie die Start- und Zielpunkte in das Modell eingebracht. Als Ergebnis liegt ein modular aufgebautes und erweiterbares Basismodell (*Baseline-Model*) vor (siehe ODD-Protokoll: Kap. 3, S. 49 ff), welches ein realitätsnahes Bild der spatio-temporalen Verteilung der Wanderer im UG und weiterer sozioökonomischer Kennwerte liefert (siehe: Kap. 5.1, S. 109 ff). Zur Reduzierung des Simulationsaufwands wurde nach eingehender Prüfung ein Modellreduzierungsfaktor MRF = 10 eingesetzt (siehe: Abb. 16, S. 89), ohne dass die Ergebnisse des Modells sich nennenswert veränderten (siehe: Kap. 4.1, S. 87 ff). Nach einer ersten Parametrierung mit Schätzwerten (siehe: Kap. 4.2, S. 90 ff) folgte eine punktuelle Sensitivitätsanalyse (siehe: Kap. 4.3, S. 93 ff) für die Einflussgrößen Tourenlänge, Anzahl der Wintertage und prozentuale Verteilung der Wanderer-Typen, deren Ergebnisse in die finale Kalibrierung mit einflossen (siehe: Kap. 4.4, S. 102 ff). Auf diesem Weg konnte der betrachte Fehlerwert  $RMSE_{parametricung} = 0,3817$  mit einem Faktor von  $f = 3.57$  auf  $RMSE_{Kalibrierung} = 0.1069$  deutlich reduziert und das Modell erfolgreich dem UG angepasst werden. Alle Werte des Basismodells wurden mit n = 28 Simulationsläufen ermittelt, um eine ausreichend hohe statische Sicherheit zu bekommen. Für die abschließend stattgefundene Validierung des Basismodells standen Besucherzahlen aus weiteren Untersuchungen von STEINGAß & WENDT (2006), WENDT (2006) sowie MENZEL et al. (2013) und GROß & MENZEL (2016) zur Verfügung, die nicht im Zusammenhang mit zuvor verwendeten Erhebungen und Datensätzen stehen. Anhand des validierten Basismodells konnten nicht nur die geforderten sozioökonomischen Grundwerte ermittelt (siehe: Tab. 51 und Tab. 53), sondern auch das Verhalten von Wanderern unter veränderten Rahmenbedingungen gezeigt (siehe: Kap. 5.2, S. 136 ff) und so die Auswirkungen der gegenwärtig in Umsetzung befindlichen Maßnahmen zur Reduzierung der Wegeanzahl beurteilt werden (siehe: Kap. 5.2.4, S. 150 ff). Die Ergebnisse des Basismodells in Bezug auf die festgestellten Hauptwegeachsen und Hotpots (siehe: Abb. 39, S. 129) sind in Abstimmung mit KNOLLE (2018) übereinstimmend mit dem

-

<sup>&</sup>lt;sup>11</sup> Zur besseren Orientierung werden die Grundhypothese und die 4 Forschungsfragen hier erneut aufgeführt.

regionalen Wissen des verantwortlichen Managements im NLP Harz. Dieser erfolgreich durchgeführte Soll-Ist-Abgleich von aggregierten Kennwerten der grundlegenden Modellergebnisse (siehe: Kap. 5.1.4, S. 127 ff) wird als starkes Indiz für ein valides Basismodell angesehen. Hierauf deuten auch die Detailergebnisse zu den Forschungsfragen hin (Zusammenfassung der Ergebnisse siehe: Kap.6.2, S. 154 ff), die ebenfalls ein in sich stimmiges Bild ergeben. Somit ist davon auszugehen, dass die eingangs formulierte Zielsetzung erfüllt und die damit einhergehende Hypothese (siehe oben) als angenommen angesehen werden kann. Es liegt dadurch eine Ausgangsbasis für weitere Modellierungen und zur Beantwortung weitergehender Fragestellungen des Managements des NLP Harz vor. Es konnten alle in Tab. 55 (S. 109) und Tab. 59 (S. 128) aufgeführten übergeordneten Ziele erreicht werden.

# **6.2 Ergebnisse zu den Forschungsfragen**

Im Nachfolgenden werden für die zu Beginn der Arbeit aufgestellten 4 Forschungsfragen jeweils eine Zusammenfassung und eine kombinierte Darstellung der wichtigsten Ergebnisse in Form einer Karte aufgeführt.

# **6.2.1 Forschungsfrage 1 (Räumliche Besucherverteilung im NLP Harz)**

*Wie hoch ist die Besucheranzahl auf den Wegen, wie lässt sich die flächendeckende Besucherverteilung beschreiben und wie hoch sind die Besucherzahlen an den Wanderzielen (POI), für die keine manuellen Besucherzählungen vorliegen?* 

Anhand dieser Forschungsfrage werden die Detailziele ID 7 -9 aus der Zielauflistung in Tab. 55 näher betrachtet. Hierzu erfolgt als vollständige Übersicht in Abb. 53 eine Zusammenfassung der Einzelergebnisse für die Besucheranzahl an POIs, die Wandereranzahl auf den Wegen und die Zählung der Wanderer pro Revier.

Im UG beträgt die jährliche Gesamtsumme aller Personen 1.515.464 Besucher bei einer Konzentration von 561.702 Besuchern (ca. 37,1 %) auf dem Brocken. Hierhin gelangen 389.613 Personen (ca. 69,4 %) mit der HSB Brockenbahn und 172.089 Personen (ca. 30,6 %) wandern von verschiedenen Startpunkten aus dorthin. Somit zeigt sich eine räumliche Konzentration der Besucher im Gebiet um den Brocken und damit im zentralen Teil des UG. Hierbei handelt es sich vorrangig um die Reviere Scharfenstein, Torfhaus, Schierke und Hohne (siehe auch: Tab. 57). Auffällig ist in diesem Zusammenhang das östlich an den Brocken grenzende Revier Plessenburg, welches eine vergleichsweise nur geringe Besucheranzahl aufweist. Eine Hauptursache ist in der Lage der Startpunkte für Wanderer zu suchen, da diese sich weit entfernt vom Revier befinden und die entstehenden Wanderstrecken deswegen länger sind und damit weniger begangen werden. Betrachtet man die Besucherzählungen auf Ebene der Wegsegmente, so ergibt sich ein weiter differenziertes Bild, welches für das Basismodell die Lokalisierung von 12 Hauptwegeachsen zulässt. Diese bilden ein engmaschiges Netz mit einer grundsätzlich sternförmigen Struktur und dem Brocken in dessen Zentrum. Weiterhin zeigen sich auf Basis der Wegebenutzung im südlichen und nördlichen Teil des UG sowie für das Revier Bruchberg weitere Bereiche mit geringen Besucherzahlen.

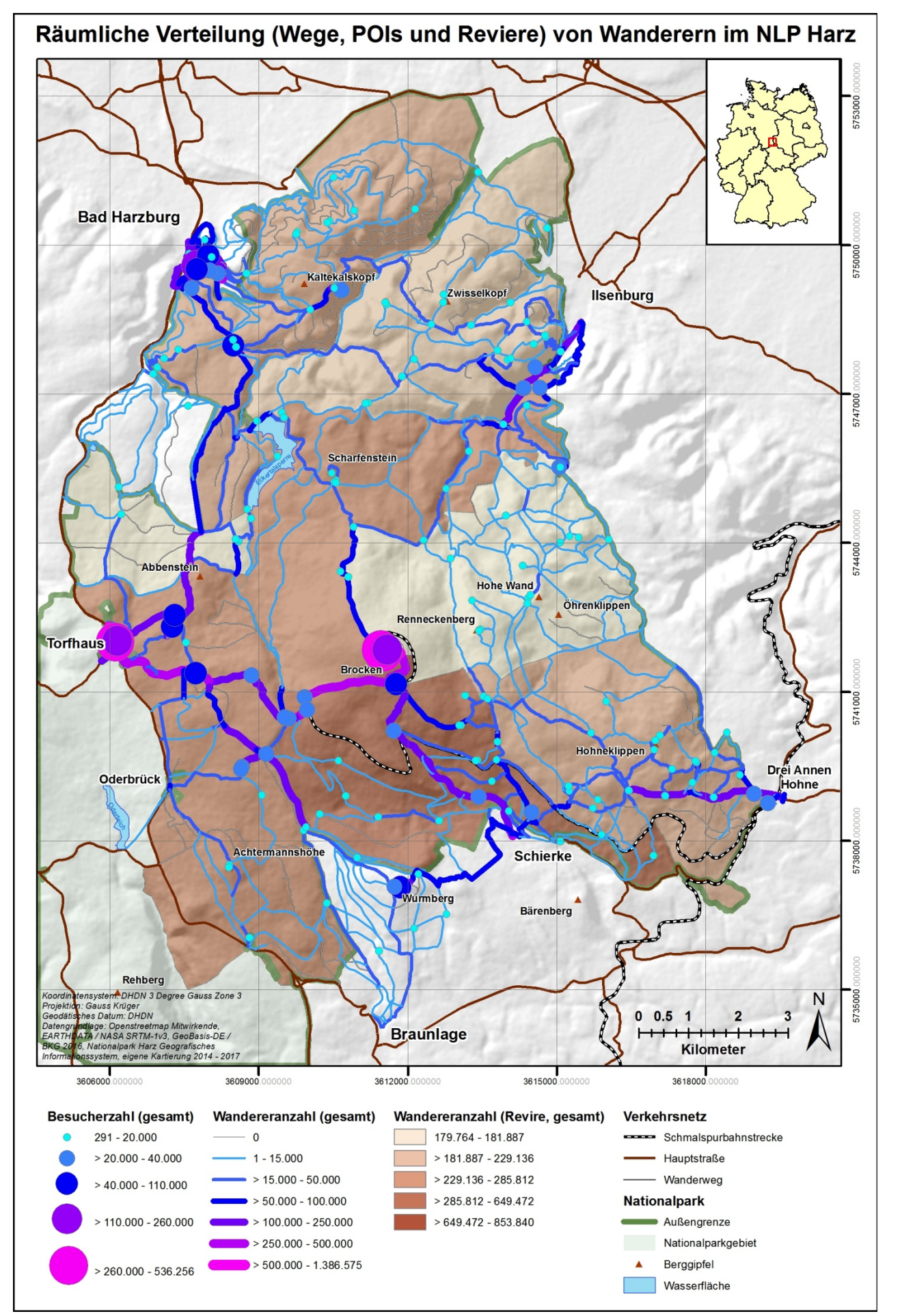

*Abb. 53: Karte: Gesamtdarstellung der räumlichen Verteilung (Wege, POIs und Reviere) von Wanderern* 

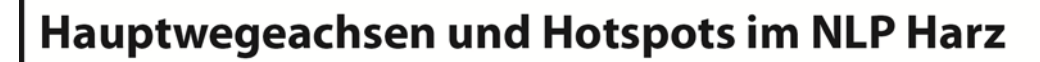

#### a) Wanderer (gesamt)

b) Naturorientierte Wanderer

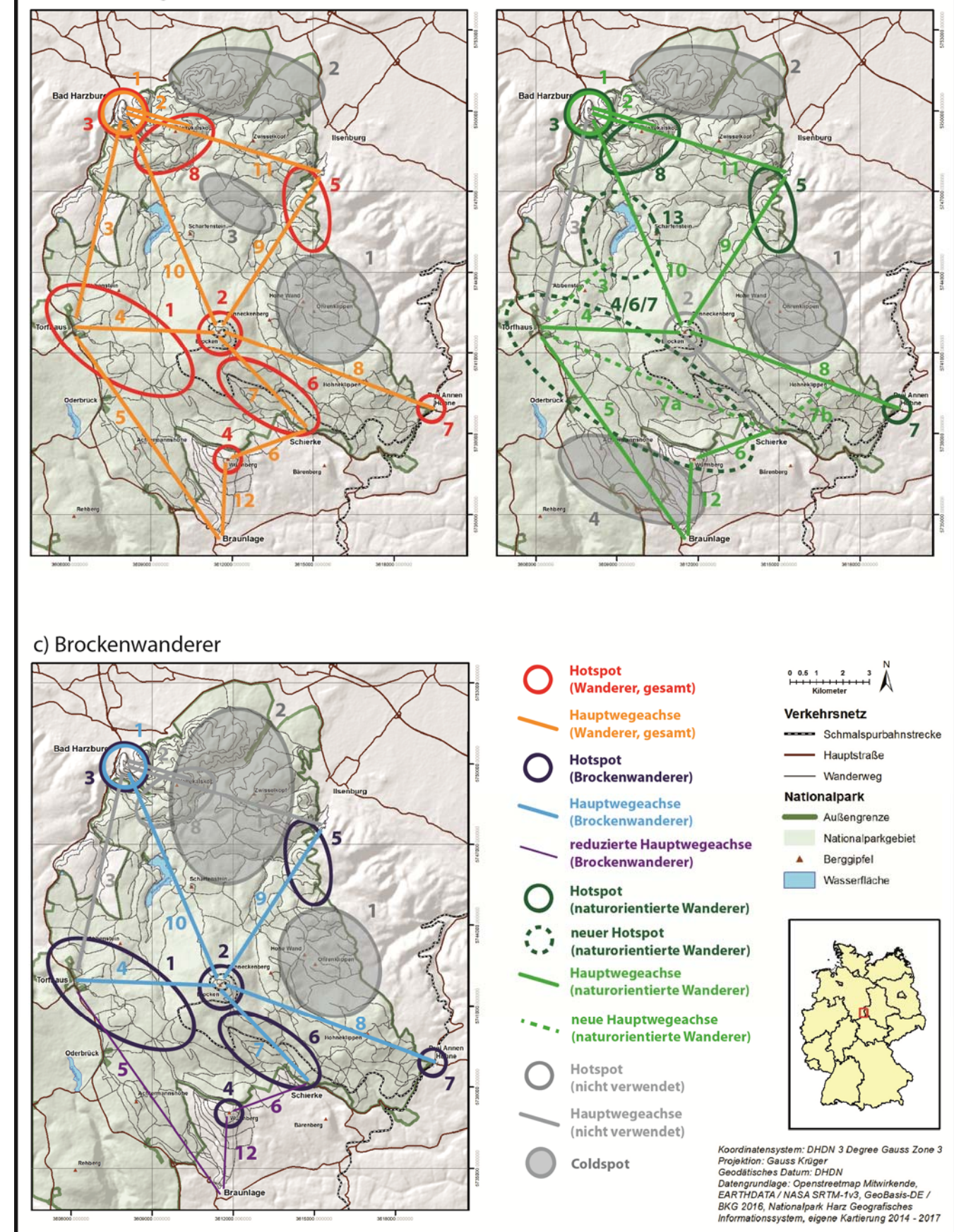

*Abb. 54: Schematische Darstellung von Hauptwegeachsen, Hot- und Coldspots im UG*

Die Verteilung der Besucher auf die einzelnen POIs hat mit 291 - 536.256 und einem Mittelwert von 21.970 Personen eine große Spannweite. Im Histogramm zeigt sich eine rechtsschiefe Verteilung mit einer Häufung geringer Besucherzahlen an POIs und nur wenigen mit hohen Besucherzahlen. Dieses führt zur Bildung von 7 Hotspots im UG mit einer eindeutigen Konzentration am Torfhaus (620.729 Personen am Zählpunkt) und auf dem Brockenplateau (580.436 Personen am Zählpunkt). Weitere Hotspots ergeben sich um die primären Startbereiche der Wanderer bei Schierke, Drei Annen Hohne, Ilsenburg und Bad Harzburg. Dort trägt der Baumwipfelpfad mit 166.530 Besuchern ebenfalls zur Bildung eines Hotpots bei.

Eine stark schematisierte Darstellung der Hauptwegeachsen, Hot- und Coldspots findet sich in Abb. 54. Dort sind auch die im Folgenden noch zu betrachtenden Analysen für naturorientierte Wanderer und Brockenwanderer mit aufgeführt, so dass eine gute Vergleichsmöglichkeit zwischen den 3 Wandergruppen-Typen hergestellt werden kann. Die detaillierte Auswertung der Ergebnisse zur Forschungsfrage 1 findet sich in Kap. 5.1.4.

# **6.2.2 Forschungsfrage 2 (Räumliche Verteilung der Brockenwanderer im NLP Harz)**

*Wie ist die räumliche Verteilung der Wanderer im NLP Harz zu beschreiben, welche sich auch auf dem Brocken (-plateau) aufgehalten haben? Welche Wege werden von Ihnen benutzt, welche zusätzlichen POIs angesteuert und welche Parkplätze werden verwendet?* 

Aus Tab. 55 können die Detailziele ID 11 - 14 für die Beantwortung der Forschungsfrage 2 entnommen werden. Eine zusammenfassende Karte der für die Brockenwanderer in Kap. 5.1.4 zusammengestellten Ergebnisse mit deren Anzahl auf einzelnen Wegsegmenten, der besuchten POIs und die Verwendung von Parkplätzen als Startpunkte findet sich in Abb. 55.

Durch die Konzentration dieses Wandergruppen-Typs auf den Brocken als Hauptziel ergibt sich eine unterschiedliche räumliche Verteilung gegenüber der zuvor betrachteten Gesamtgruppe aller Wanderer. Es erfolgt eine Konzentration auf 6 der 12 Hauptwegeachsen mit 2 deutlich erkennbaren Hauptachsen: Torfhaus - Brocken und Schierke - Brocken. Diese stellen auch die kürzesten Wanderrouten zwischen den verwendeten Parkplätzen und dem Primärziel dar. Die räumliche Anordnung der verwendeten Hauptwegeachsen bildet entsprechend der verfügbaren Wegetopologie, der Anordnung der Parkplätze und Hauptstartpunkte sowie der Lage des Brockens im NLP Harz ein sternförmiges Muster aus. Als hauptsächlicher Hotspot kann das Brockenplateau mit seinen dort vorhandenen POIs benannt werden. Hier weisen der Aussichtspunkt auf dem Brocken mit 536.256 Besuchern und die beiden Gaststätten mit 266.485 und 182.855 hohe Werte auf, so dass diese auch zur Gruppe der 10 am häufigsten besuchten POIs im NLP Harz zählen.

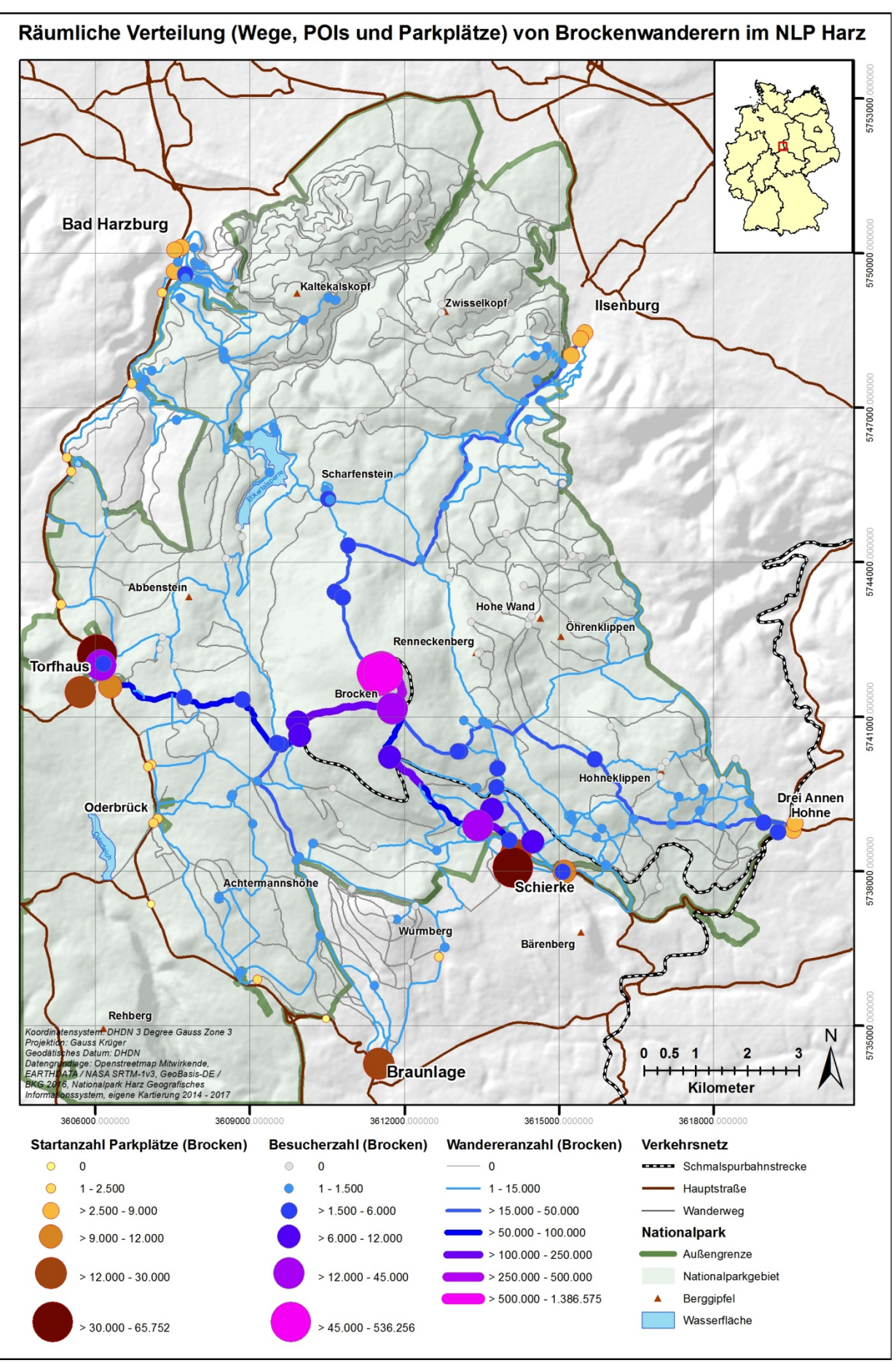

*Abb. 55: Karte: Gesamtdarstellung der räumlichen Verteilung (Parkplätze, Wege und POIs) von Brockenwanderern* 

Zusätzlich zum Brocken werden durch diesen Wandergruppen-Typ verstärkt POIs entlang der verwendeten Hauptwegeachsen besucht. Als Gegensatz zu diesen deutlich feststellbaren Häufungen treten im Revier Plessenburg nahe der *Hohen Wand* und *Öhrenklippen* keine bis kaum Brockenwanderer auf. Ein ähnliches Bild ergibt sich im nördlichen Teil des UG, wo nördlich der Linie Bad Harzburg - Scharfenstein - Ilsenburg bis auf eine Ausnahme keine Wanderer dieses Typs angetroffen werden. Die schematische Darstellung der Hauptwegeachsen und POIs kann Abb. 54 entnommen werden.

Die als Startpunkte verwendeten Parkplätze für die Touren zum Brocken teilen sich überwiegend auf das Schierker Parkhaus mit 65.752 Wanderern und den Hauptparkplatz in Torfhaus mit 33.321 Wanderern auf. Zusammen mit den restlichen Parkplätzen in Torfhaus und dem nahegelegenen Oderbrück starten aus dem westlichen Teil des UG ca. 59.699 Wanderer zum Brocken. Aus dem Gebiet um Schierke erreichen rund 90.000 Wanderer den Brocken von Parkplätzen aus.

# **6.2.3 Forschungsfrage 3 (Räumliche Verteilung der naturorientierten Wanderer im NLP Harz)**

*Welche Aussagen können zur Verteilung der Wanderer des Typs 'naturorientiert' im Untersuchungsgebiet getroffen werden? Welche Wege wählen sie, welche Ziele werden besucht?* 

Entsprechend dem Detailziel ID 10 aus Tab. 55 wird die Forschungsfrage 3 beantwortet. Die zusammenfassende Darstellung nach Abb. 56 zeigt für diesen Wandergruppen-Typ die Besucher an den POIs und die Nutzung der Wegsegmente.

Es wird eine großflächige und homogene Verteilung der naturorientierten Wanderer im UG deutlich. Gleichzeitig findet eine Verschiebung von Wanderern weg von den Hauptwegeachsen auf Nebenwege oder neue Schwerpunkte statt. So kommt es auf Wegen zwischen Torfhaus - Eckerstausee, Torfhaus - Wurmberg, Torfhaus - Schierke und im Revier Plessenburg zu einer verstärkten Nutzung. Im Gegensatz dazu hat die Brockenstraße zwischen Schierke und Brocken nur einen geringen Anteil an naturorientierten Wanderern aufzuweisen, was auf den asphaltierten Untergrund und die damit nicht vorhandene Naturnähe zurückzuführen ist. An den Startpunkten feststellbare Ballungen lassen sich mit dem Umstand begründen, dass dort keine alternativen Routenführungen existieren und auch die naturorientierten Wanderer das vorhandene Wegeangebot nutzen müssen und so eine Art Trichtereffekt nahe den Parkplätzen eintritt. Eine deutlich verändertes Nutzungsverhalten naturorientierter Wanderer kann bei Schierke festgestellt werden: Um die Brockenstraße zu umgehen und trotzdem das Gebiet um die *Hohneklippen* zu erreichen, wird alternativ zu der existierenden nordwestlichen Wegeführung eine nordöstliche Route begangen.

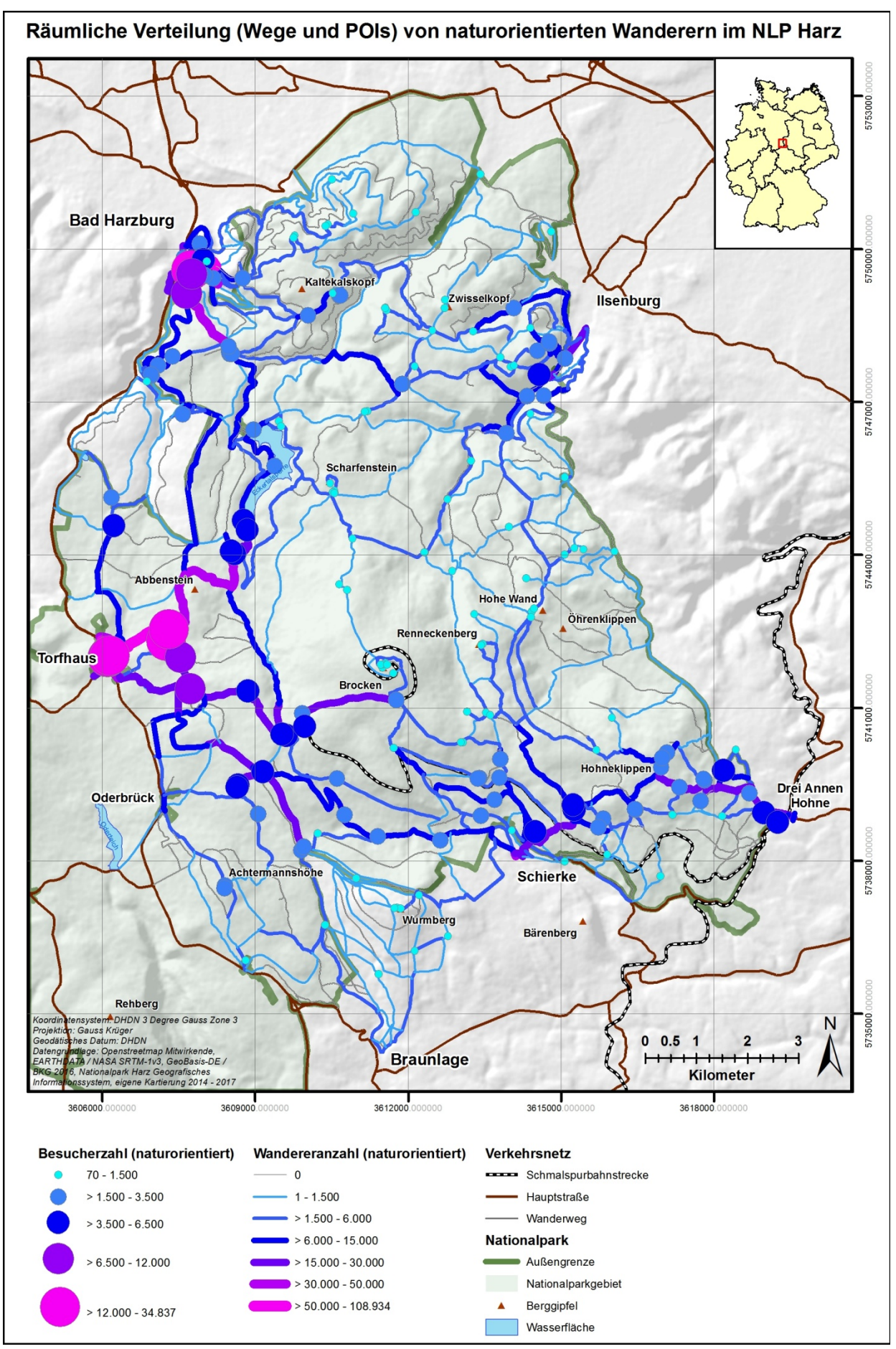

*Abb. 56: Karte: Gesamtdarstellung der räumlichen Verteilung (Wege und POIs) von naturorientierten Wanderern* 

Für die Verteilung dieses Wandergruppen-Typs auf die POIs ergibt sich im UG ebenfalls ein homogenes Bild. Dabei ist auffällig, dass diese homogene Verteilung im Revier Plessenburg stark abfällt und dieser Effekt erneut auch im nördlichen und südlichen Randbereich des UG feststellbar ist. Die größte Ballung hingegen findet sich in einem Korridor zwischen Torfhaus - Schierke - Drei Annen Hohne. Gegenüber den ohnehin existierenden Hotspots ist eine deutlich verstärkte Nutzung um den Eckerstausee feststellbar, was der Eignung der dort vorhandenen Wege für naturorientierte Wanderer entspricht. Die hohen Besucherzahlen an POIs im Bereich von Torfhaus und Bad Harzburg werden als ein Nebeneffekt auf die dort ohnehin schon hohen Gesamtbesucherzahlen zurückgeführt, da diese Ziele im Rahmen der normalen sekundären Zielauswahl der Wandergruppen berücksichtigt werden und sie durch den oben angesprochenen Trichtereffekt dort gebündelt werden.

## **6.2.4 Forschungsfrage 4 (Auswirkungen des Wegerückbaus)**

*Lässt sich zum Schutz der Natur und zur Erreichung der IUCN Kriterien der Kategorie II das Wegenetz des NLP durch den Rückbau von dafür vorgesehenen Wegen (Planungskategorie 1) reduzieren, ohne dass es auf anderen Wegen zu nennenswerten Veränderungen der Besucheranzahl unter besonderer Berücksichtigung der naturorientierten Wanderer kommt?* 

In der abschließenden Forschungsfrage 4 werden nach Tab. 59 die Detailziele ID 4 - 7 verarbeitet. Die beiden Abb. 57 und Abb. 58 zeigen für die Wegenutzung und die Besucher an den POIs die prozentualen Differenzen gegenüber dem Basismodell jeweils für die Gesamtbesucheranzahl und die naturorientierten Wanderer auf.

Unter der Annahme, dass sich die Anzahl der im UG befindlichen Wanderer über die Jahre nicht grundsätzlich ändert, wurde eine auf dem Basismodell aufbauende Simulation unter Berücksichtigung des Wegerückbaus von 2011 - 2020 entsprechend dem gültigen Nationalparkplan (NATIONALPARK HARZ 2011a) durchgeführt. Diese Simulation zeigt bereits in erster Näherung, dass eine Veränderung des Wegenetzes ohne "nennenswerte Veränderung der Besucheranzahl" nicht möglich ist, da nach dieser Untersuchung bis zu -31.533 Wanderer weniger und bis zu 39.110 Wanderer mehr in einer Gesamtspanne von 70.643 Personen auf Wegsegmenten unterwegs sind. Somit haben die laufenden Veränderungen des Wegenetzes im Planungszeitraum 2011 bis 2020 in einigen Teilen des NLP Harz einen deutlich messbaren Einfluss auf die Anzahl von Wanderern auf Wegen und auf die Besucheranzahl an POIs. Dies bedeutet für das NLP Management auch, dass Wegeschließungen im Vorwege analysiert und die damit einhergehenden Änderungen abgewogen werden sollten.

Während und nach der Umsetzung des Wegrückbaus im vorgesehenen Umfang werden weiterhin grundsätzlich die bereits bekannten 12 Hauptwegeachsen und 7 Hotspots erkennbar sein, die Änderungen sind eher punktueller Natur. Im Bereich der Rabenklippen mit dem dort liegenden Luchsgehe ist ein Rückgang um ca. -5,7% zu verzeichnen, am Zantierplatz kommt es zu einer Zunahme von ca. + 10,1 % und im Revier Scharfenstein werden + 26.69 Wanderer (ca. + 4,6%) verzeichnet. Bei Torfhaus kommt es durch die Schließung eines kurzen Stücks des Skiwanderwegs Hopfensäcke zu einer partiellen Erhöhung und teilweisen Verringerung von Wandereranzahlen in dessen Umgebung.

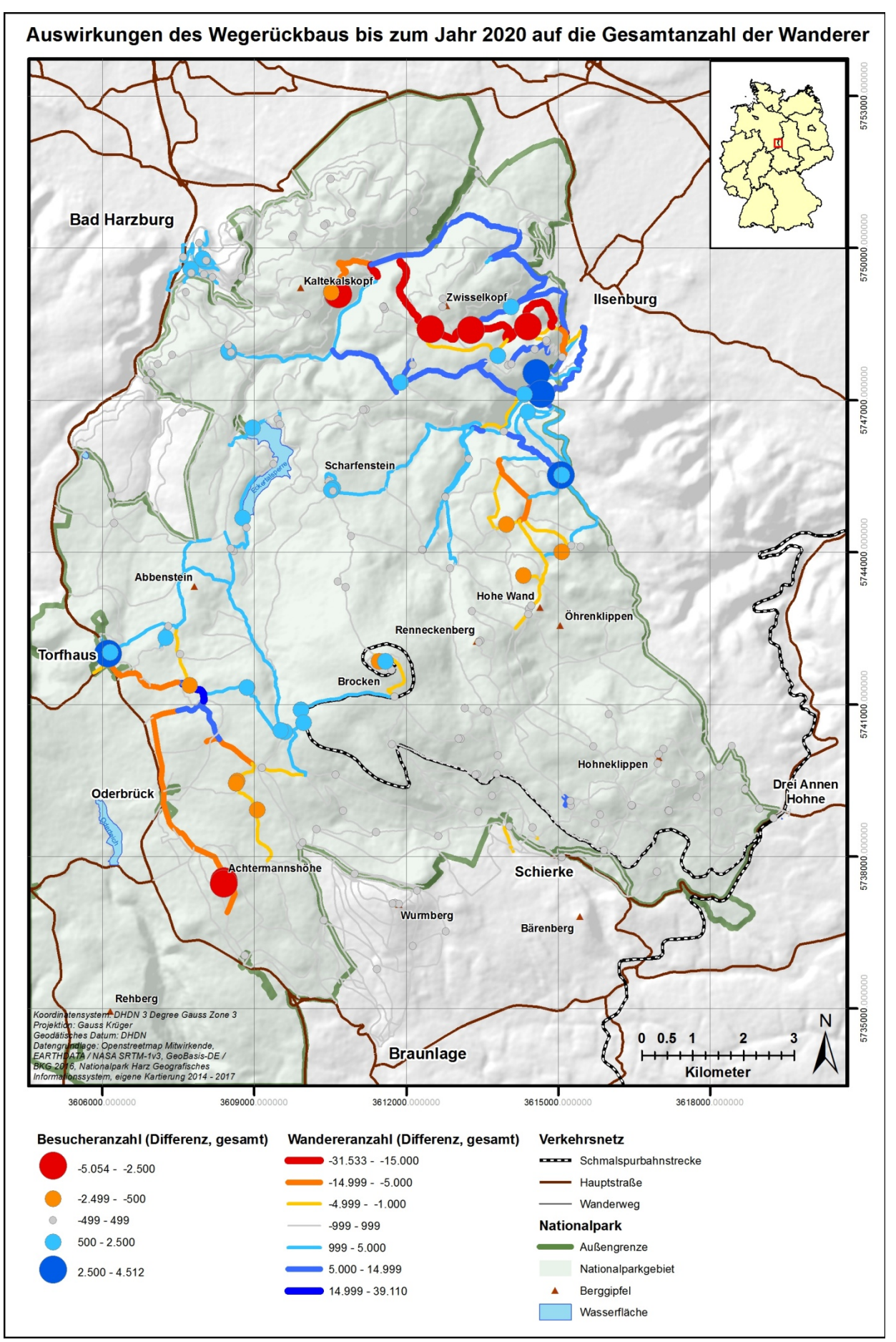

*Abb. 57: Karte: Gesamtdarstellung der Auswirkungen des Wegerückbaus bis zum Jahr 2020 auf die Anzahl der Wanderer*
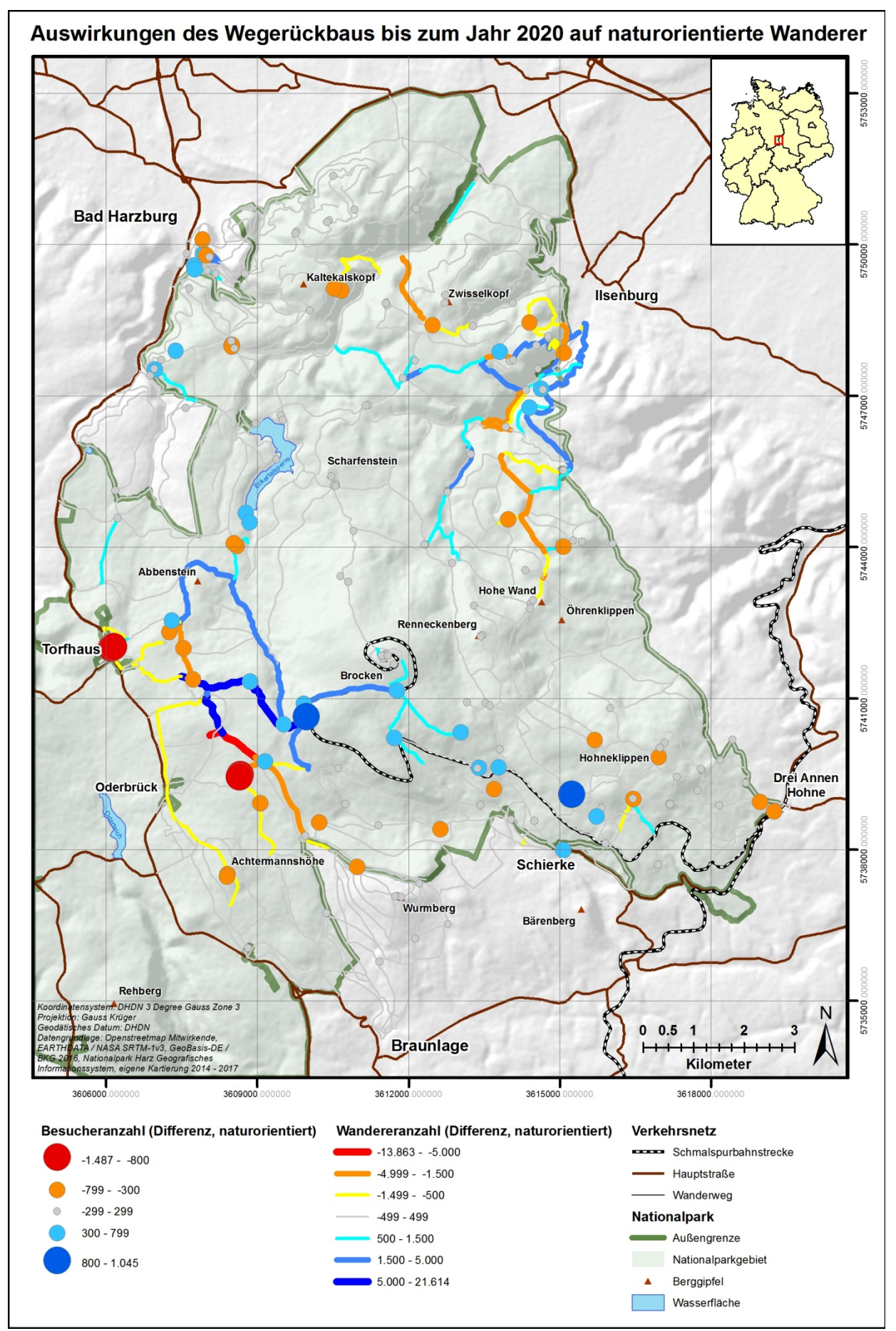

*Abb. 58: Karte: Gesamtdarstellung der Auswirkungen des Wegerückbau bis zum Jahr 2020 auf naturorientierte Wanderer* 

Die Auswirkungen können dabei auf die Wintermonate und darin die Tage mit hoher Schneelage begrenzt werden, da der Weg nur im Winterbetrieb geöffnet ist. Im Gebiet mit den meisten Wegeschließungen im Revier Plessenburg können nur geringfüge Auswirkungen festgestellt werden. Dies ist darin begründet, dass dort entsprechend dem Basismodell und vorgenannten Ausführungen die Wandererdichte mit 188.494 Personen im Revier ohne relativ gering ist. Von Bedeutung kann auch der Umstand sein, dass auch nach der Wegeschließung im angesprochenen Gebiet gemäß Abb. 48 eine merkliche Anzahl an Wegen mit geringer Wandererdichte vorhanden ist.

Abschließend soll erneut auf das Revier Plessenburg hingewiesen werden. Es bietet sich nach der Analyse des Modells Wegerückbau an, dieses Gebiet für weitere Wegeschließungen vorzuschlagen. Aus Abb. 48 kann sowohl der subjektive Eindruck einer weiterhin erhöhten Wegedichte im Revier wie auch eine deutliche Anzahl an nur gering in Anspruch genommenen Wegen der Kategorie 1 - 500 Wanderer entnommen werden. Dies deckt sich nach Abb. 55 auch mit der grundsätzlich festgestellten gering ausfallenden Belastung des Reviers Plessenburg mit Wanderern und wenigen Besuchern an POIs. Als Ergebnis würde ein deutlich größeres Gebiet ohne Unterbrechungen durch Wege erzeugt werden, so dass nach Abb. 59 für weitere Teile aus der Naturentwicklungszone ein Wechsel in die Naturdynamikzone möglich erscheint, um so die IUCN Schutzziele in erhöhtem Umfang zu erfüllen.

# **6.3 Kritik**

Wie bei jeder Modellbildung wurden auch in diesem Fall Vereinfachungen vorgenommen und Annahmen getroffen. Diese wurden im Rahmen der Sensitivitätsanalyse teilweise bestätigt, trotzdem verbleibt aber eine Reihe von Punkten, die einer näheren Betrachtung bedürfen. Zumindest aber sollten diese Punkte bei der Verwendung der Ergebnisse dieser Arbeit kritisch im Hinterkopf behalten werden.

Grundsätzlich ist anzumerken, dass das verwendete Zahlenmaterial zur Erstellung des ABM und auch zu dessen Parametrierung und Validierung einem mehrjährigen Zeitraum und unterschiedlichen Untersuchungen und Methoden entstammt. Während dieses Zeitraums wurden bereits Veränderungen im Wegenetzwerk vorgenommen, welche einen Teil des zu messenden Effektes aus Modell B (Wegerückbau) bereits antizipieren könnten. Weiterhin wurde durch den Aufbau von weiteren Attraktionen (zum Beispiel *Baumwipfelpfad* bei Bad Harzburg oder *Monsterroller* auf dem Wurmberg bei Braunlage) in der unmittelbaren Peripherie des NLP Harz eine veränderte Lage bei den POIs geschaffen, was ebenfalls zu einer Verschiebung von Besucherströmen führt. Eine Minimierung von auftretenden Unsicherheiten im Zahlenmaterial ließe sich aus Sicht des Autors nur durch Messungen innerhalb eines kurzen Betrachtungszeitraums (1 Jahr) vornehmen.

Für alle stochastisch ausgeprägten Einflussgrößen wurde eine Normalverteilung angenommen. Dies könnte im Falle von zugrundeliegenden nicht symmetrischen Verteilungen zu einer fehlerhaften Annahme führen und den Einsatz von alternativen Verteilungen wie zum Beispiel Weibull- oder Exponentialverteilungen sinnvoll erscheinen lassen. Bei diesem Punkt ist besonderes Augenmerk auch auf die Startzeitpunkte der Wandergruppen zu legen, da durchaus von einer Verteilungsform mit einer Betonung auf die früher am Tage stattfindenden Startzeiten ausgegangen werden könnte.

Die Geländeneigung (*slope*) beeinflusst im wesentlichen Maße die Wandergeschwindigkeit von Gruppen (SCHAMEL & JOB 2017). Im Modell wird die Geländeneigung als gleichverteilt angenommen und nicht pro Weg oder Wegsegment getrennt betrachtet. Durch eine entsprechende Berücksichtigung kann eine realitätsnähere Wandergeschwindigkeit auf einzelnen Wegsegmenten erzeugt werden, welche auch die zeitlich-räumliche Verteilung der Wanderer im Untersuchungsgebiet beeinflussen wird.

Eine weitere Einflussgröße auf die Wandergeschwindigkeit findet sich auch im Alter der Wanderteilnehmer (SCHAMEL & JOB 2017). Dies sollte somit als eine weitere wichtige Kenngröße bei zukünftigen Untersuchungen zur Sozioökonomie im NLP Harz angesehen werden. Als Beispiel seien Familien genannt, die sich nicht an der theoretisch erreichbaren Geschwindigkeit der Erwachsenen, sondern offensichtlich an der möglichen Geschwindigkeit der wandernden Kinder orientieren.

Die Wandergruppengröße ist im vorliegenden Fall auf maximal 10 begrenzt (siehe: Kap. 2.4.3). Dies berücksichtigt nicht etwaige größere Gruppen, wie sie zum Beispiel durch Busse im Untersuchungsgebiet eintreffen. Es wäre zu ermitteln, wie hoch die Anzahl der Gruppen mit mehr als 10 Wanderern im Untersuchungsgebiet tatsächlich ist um dann anhand einer entsprechenden Simulation herauszufinden, ob dies einen messbaren Einfluss auf die simulierten Besucherströme anhand des Basismodells hat.

Die Wegeauswahl durch Wandergruppen berücksichtigt im Modell auch den Schwierigkeitsgrad des Weges in Form einer angepassten Wandergeschwindigkeit. Es steht zur Diskussion, ob diese Vorgehensweise plausibel ist oder ob jede Wandergruppe einen individuellen Schwierigkeitsindex erhalten sollte, nach dem dann ein Teil der Wege aus dem zur Verfügung stehenden Netzwerk virtuell entfernt wird und nicht für diese Wandergruppe zur Verfügung steht. Hiermit ließe sich auch die in Tab. 53 dokumentierte und anschließend diskutierte Abweichung der Wanderanzahl am Eckerlochstieg erklären, welcher einen hohen Schwierigkeitsgrad aufgrund seines sehr unebenen Untergrunds besitzt.

Für die naturorientierten Wanderer wurde eine Rückkopplung der Wandererdichte auf Wegen angenommen, welche eine alternative Routenwahl steuert. An dieser Stelle ist zu überlegen, inwieweit dieses Wissen über Wege außerhalb der Sichtweite und damit unterhalb der Wahrnehmungsgrenze überhaupt vorhanden sein kann. Es könnte sich anbieten, die Routenwahl an jeder Wegkreuzung (*vertice*) zu überprüfen und somit nur die unmittelbare Umgebung in die Routenwahl einzubeziehen. Auch ist zu prüfen, ob sich naturorientierte Wanderer in Sichtweite ihres bis dahin gewählten Ziels (POI) bei Erlangung der Kenntnis über die Besucherdichte an demselben noch anders entscheiden und ersatzweise alternative Ziele in unmittelbarer Nähe auswählen.

Die Parkplätze als Startpunkte für Wanderungen befinden sich nach Abb. 68 im Anhang A-1 im Randbereich des UG. Im Modell geben diese aber ihren gesamten Bestand an Wanderern in Richtung des UG ab, da bis auf wenige Ausnahmen (zum Beispiel Baumwipfelpfad bei Bad Harzburg, Monsterroller am Wurmberg und der Burgberg nahe Bad Harzburg) sich alle berücksichtigten POIs im UG befinden. Eine Betrachtung des Gesamtgebietes offenbart entsprechend den einschlägigen Wanderkarten (KVPLAN 2016) hingegen eine Vielzahl an potentiellen Zielen, welche ebenfalls durch diese Ausgangspunkte abgedeckt werden. Es stellt sich dabei die Frage, inwieweit dies einen Einfluss auf das vorliegende Modell hat, denn spätestens bei der kapazitiven Betrachtung der Parkplätze kann

es zu einer Überbelegung des Parkplatzes kommen, was in der Realität zu einer Verdrängung von Wanderern auf Parkplätze mit einem geringeren Attraktivitätslevel führen würde.

Die zufällige Auswahl eines Parkplatzes als Startpunkt für eine Wandergruppe geschieht vor der dann folgenden Auswahl eins Zieles (POIs). Dies wird als offensichtlicher Schwachpunkt dieses Modells angesehen, denn prinzipiell scheint es logischer zu sein, dass eine Wandergruppe zuerst ein Ziel bestimmt und sich dann einen möglichen Starpunkt aussucht und die Tour entsprechend plant. Hier ist auch ein deutlicher Einfluss auf die naturorientierten Wanderer zu erwarten, denn diese werden aufgrund ihrer Präferenzen nicht die touristisch belasteten Startpunkte (wie zum Beispiel Torfhaus) wählen. Dies wiederum würde per se zu einer Veränderung der simulierten Besucherströme führen, die dann ihre Ausgangspunkte näher an den naturorientierten POIs finden würden.

Bei den Parkplätzen wird im Modell eine kapazitive Begrenzung über die zur Verfügung stehenden Stellplätze vorgenommen. Dieser Ansatz lässt sich auch auf die Bushaltestellen und die Städte ausdehnen, wenn davon auszugehen ist, dass auch diese keine unbegrenzten Kapazitäten als Startpunkte für Wanderer aufweisen. Ansätze würden an diesen Stellen mittels der Fahrgastplätze in Bussen und über die Bettenzahlen in den Städten zu suchen sein. Beides wäre einer intensiven Prüfung zu unterziehen mit der Frage, ob diese kapazitive Grenze überhaupt einen Einfluss besitzt oder ob die Wandererzahlen an diesen beiden Startpunkttypen die theoretischen Kapazitäten deutlich unterschreiten.

Wie bereits in Kap. 2.4.9 erwähnt, wurde für die Fahrgäste mit der HSB Brockenbahn auf die Modellierung eines stoßweisen Ankommens am Brockenbahnhof verzichtet und eine Verteilung gemäß einer Normalverteilung über den Tag angenommen. Dieses entspricht einer Vereinfachung und lässt den Aspekt des verstärkten Auftretens von Personen auf dem Brockenplateau oder den dortigen Wegen unberücksichtigt. Hier bietet sich eine Integration des Fahrplanes der HSB Brockenbahn an, so dass die erwähnte intervallartige Verteilung besser abgebildet werden kann.

Neben Wanderern treten im NLP Harz noch mindestens 2 weitere nennenswerte Nutzergruppen auf: Mountainbiker und im Winter Skilangläufer. Gegenwärtig verwendet das Modell sowohl im Sommer wie auch im Winter nur die implementierte Entität "Wanderer". Hierdurch werden zwar grundsätzlich alle Wegetypen in beiden Jahreszeiten genutzt, es findet allerdings keine prozentuale Aufteilung zwischen den Nutzungsformen statt. Eine Aufteilung anhand des tatsächlichen mengenmäßigen Auftretens besonders der Skilangläufer kann demnach zu einer Veränderung der Nutzungsgrade der Wege im Winter führen, da Skilangläufer die ausgewiesenen Loipen und nicht die (Wander-) Wege verwenden werden. Ähnliches gilt für Mountainbiker, welchen zum Teil eigene Wege zugewiesen sind (zum Beispiel nördlich von Braunlage am Wurmberg). Auch hier ist eine Verschiebung von Nutzungszahlen der betroffenen Wege denkbar.

Es bietet sich außerdem an, den Einsatz weiterer Attribute zu prüfen. Hierzu zählt für Wege auch deren vorhandene Beschilderung. Diese listet (Fern-) Ziele auf und leitet Besucherströme ohne mitgeführte Ortskenntnisse oder Orientierungshilfen (Karten, GPS, Reiseführer) auf bestimmte Wege oder Wegsegmente. Es kann angenommen werden, dass sich Informationen wie die Anzahl der ausgewiesenen Ziele pro Weg bei der Routenwahl widerspiegeln sollten und im Modell berücksichtigt werden könnten. Auch der Bekanntheitsgrad von Wegen aufgrund ihrer Nennung in einschlägigen

Reiseführern, lokalen Informationsblättern (des NLP Harz) oder in Online-Portalen und - Informationsseiten kann Berücksichtigung finden. Als Beispiel sei der Goetheweg zwischen Torfhaus und dem Brocken angeführt, welcher einen hohen Bekanntheitsgrad aufgrund seiner häufigen Nennung an entsprechenden Stellen hat.

Bei POIs wurde im Modell nicht deren Zugehörigkeit zu Rund- oder Zielwanderwegen (z.B. Borkenkäferpfad) berücksichtigt, sondern es wurde von einer impliziten Berücksichtigung ausgegangen (siehe: Kap. 2.3.3). Es kann diskutiert werden, ob dies die wirkliche Lage hinreichend berücksichtigt und POIs an vorgenannten Wegetypen eine höhere Bedeutung (Attraktivität) bei der Zielauswahl besitzen. Dies bedingt im vorliegenden Modell nicht unbedingt eine Programmerweiterung, sondern kann alleine über eine Anpassung der Attraktivitäten der POIs berücksichtigt werden.

Bei den möglichen Attributen für Parkplätze ergibt sich die Frage, wie deren grundsätzliche Erreichbarkeit und Zentralität innerhalb des Verkehrsnetzes Eingang finden sollte. Weiterhin könnte auch die durchschnittliche Wanderentfernung zu den Zielen oder ersatzweise die Anzahl der von diesem Parkplatz aus erreichbaren Ziele eine sinnvolle Einflussgröße für die Attraktivität des jeweiligen Parkplatzes sein. Wie auch bei den zuvor angeführten Punkten zu den POIs kann die Abbildung dieser veränderten Attributierung ohne Programmanpassungen alleine über die Attraktivität der Parkplätze vorgenommen werden.

Die Sensitivitätsanalyse wurde für dieses Modell anhand von 3 Parametern durchgeführt (Tourenlänge, Anzahl der Wintertage und prozentuale Verteilung der Wanderer-Typen). Es bietet sich an, dies auf weitere Parameter auszudehnen, mindestens seien dabei die folgenden genannt: (1) Grenzen für die Wandererdichteerkennung auf Wegen bei naturorientierten Wanderern, (2) Tages-Mittelwert und Streuung der Startzeiten von Wandergruppen, (3) Entfernungswert bei der Umkreissuche und Zielauswahlwahrscheinlichkeit von POIs durch Wandergruppen, (4) Häufigkeitsverteilung der unterschiedlichen Wetterausprägungen (gutes und schlechtes Wetter) und (5) Anteil von einfachen Zwischenstopps an allen Parkplatzbenutzungen. Weiterhin wäre eine vollständige Korrelationsanalyse aller verwendeten Einflussgrößen denkbar, um so redundante Eingangsinformationen im Parametersatz zu identifizieren oder auch Wertepaare oder -gruppen zu erkennen, die keine antiproportionale Werteanpassungen in den Parametern besitzen dürfen.

Abschließend sei erneut (siehe: Kap. 4.5) auf die Möglichkeit einer verbesserten Kalibrierung des Modells anhand von Validierungswerten hingewiesen. Dieses bezieht sich im vorliegenden Fall auf die Anzahl der Brockenwanderer den Brocken hinab sowie auf die Verhältnisse von Besucherströmen an einigen ausgewählten Stellen von existierenden Besucherstrommessungen. Dieser Punkt würde allerdings einer sehr detaillierten Prüfung der Ergebnisse bedürfen, da hierbei die Gefahr einer Überanpassung des Modells auf einzelne Parameter vorhanden ist. Gleichwohl aber bestünde hierbei zumindest die theoretische Möglichkeit, das Modell mittels existierender Daten weiter zu verbessern.

### **6.4 Ausblick**

Nachfolgend werden einige Punkte aufgeführt, die sich während der Arbeit am vorliegenden Thema ergeben haben und deren Bearbeitung aus Sicht des Autors lohnenswerte Betätigungsfelder darstellen würden. Zusätzlich hierzu sei auch auf die Kritikpunkte aus Kap. 6.3 hingewiesen, in denen ebenfalls eine Vielzahl an möglichen Verbesserungsansätzen für das Modell dargestellt werden.

So kann unter anderem als Nebenerkenntnis aus der Sensitivitätsanalyse festgehalten werden, dass einem UG der vorliegenden Art in Form eines Nationalparks oder Wandergebiets möglicherweise eine Mindestwanderentfernung zu eigen ist, die nicht unterschritten werden kann, ohne dass das Gebiet seine Bedeutung als Wandergebiet verlieren würde. Hierbei wäre von Interesse, wie hoch diese Mindestentfernung ist, ob diese sich anhand von räumlichen Lageparametern des Wandergebietes ableiten lässt und ob diese Erkenntnis auf andere Wandergebiete und Nationalparke übertragen werden kann.

Aus Sicht der Modellbildung sollte dieses um weitere Parameter erweitert werden, um auf diesem Wege Aussagen zur Bildung eines generischen Modells für unterschiedliche NLP und Wandergebiete zu erhalten. Von besonderer Bedeutung wäre dabei auch die Parametrierung mithilfe eines Geländemodells (DEM). Auf diese Weise könnten Wandergeschwindigkeiten differenziert werden und die Eignung des Geländes für unterschiedliche Wandergruppen und -typen Berücksichtigung finden. Dies wäre besonders bei deutlichen Höhenunterschieden wie zum Beispiel im Gebirge (Beispiel: Nationalpark Berchtesgaden) sinnvoll. Interessant ist dabei sicherlich auch die Fragestellung, ob ein mögliches generisches Modell für Deutsche Nationalparke sich von einem Modell auf europäischer Ebene oder von einem Modell für zum Beispiel Nationalparke in Nordamerika unterscheiden würde.

Auf eher technisch orientierter Modellierungsebene sollte mehreren Fragen nachgegangen werden, die nicht im Rahmen dieser Arbeit Eingang finden konnten: (1) Wie stark lässt sich generell innerhalb eines solchen Simulationsmodells die Anzahl der Wandergruppen durch einen Reduzierungsfaktor reduzieren und anschließend extrapolieren, ohne dass dies erkennbare Auswirkungen auf das Simulationsergebnis hat, und sind die in diesem Modell ermittelten Werte für den MRF allgemeingültig? (2) Ist zur Laufzeit der Simulation die Art der Weitergabe von Informationen zur Dichteverteilung der Besucher auf Wanderwegen an andere Wandergruppen den tatsächlichen Umständen entsprechend gewählt, oder sind hier zu deutliche Vereinfachungen im Modell vorgenommen worden? (3) Ist die eingesetzte Simulationsumgebung in der Lage, eine ansprechende Visualisierung der Ergebnisse vorzunehmen oder sollte weiterhin auf externe Hilfsmittel für eine Verbesserung der Präsentationsfähigkeit der gewonnenen Ergebnisse zurückgegriffen werden?

Das Modell wurde in dieser Arbeit am Beispiel der Daten des NLP Harz erstellt. Hierbei wurden erste Ergebnisse für ein ermitteltes Basismodell und Vergleichswerte für den gegenwärtig laufenden Wegerückbau im NLP Harz aufgezeigt. Ausgehend von der zuvor getroffenen Aussage, dass unter der Annahme der Grundhypothese nun ein Basismodell für den NLP Harz vorliegt, sollte dieses zur Betrachtung weiterer Fragestellungen eingesetzt werden. Es wird erwogen, diese Ergebnisse in zukünftige Nationalparkplanungen und Wegepläne mit einfließen zu lassen (KNOLLE 2017e):

- 1. Die Simulationsergebnisse können als Grundlage für ein Konzept zur Messung von Besucherströmen im NLP Harz zur Erweiterung des angestrebten SÖM dienen. Hierbei ist zu prüfen, ob durch den Einsatz von einzelnen und isolierten Verhältnismessungen in wenigen Teilen des NLP Harz der Aufwand entsprechender Messungen reduziert werden kann um so auch Teilmessungen über kürzere Zeiträume einfließen lassen zu können.
- 2. Zur Erreichung der eingangs erwähnten Schutzziele des NLP Harz sollte eine umfassende Analyse der aufgezeigten Wandererverteilungen auf den Wegen vorgenommen werden. Hierbei kann das Augenmerk auf weniger stark begangene Wege und Wege mit möglichen Parallelwegen gelegt werden, um so die Zerschneidung des Gebietes des NLP Harz weiter zu reduzieren. Die Auswirkung von einzelnen Wegeschließungen kann unter Zuhilfenahme des Basismodells entsprechend abgeschätzt und bewertet werden.
- 3. Um die durch den NLP Harz bereitgestellten Informationen weiter zu verbessern und diese vor allem zielgerichtet zu verbreiten, könnte mit der Kenntnis der Verteilung der Brockenwanderer ein neues Informationssystem (zum Beispiel: Tafeln am Wegesrand) dazu dienen, die Besucherströme in Richtung des Brockens gezielt auf Nebenstrecken umzuleiten oder auf Besonderheiten in kurzer Wanderentfernung zur gegenwärtigen Route hinzuweisen. Auf diese Weise ließe sich eine mögliche Idee von unterschiedlichen thematischen Routen zum Brocken aufgreifen und unterstützen. Als Anlaufpunkte könnten dabei auch die ohnehin von den Brockenwanderern stark frequentierten POIs dienen, welche durch diese Arbeit ebenfalls aufgezeigt wurden.
- 4. Eine ebenfalls sehr interessante Fragestellung des NLP Harz betrifft den Einfluss von Beschilderungen. Wie ist demnach der Einfluss auf das Wanderverhalten, wenn Wandergruppen durch eine veränderte Besucherlenkung in Form einer verbesserten Beschilderung eine umfassendere Kenntnis von zusätzlichen oder weiter entfernten Zielen erlangen und diese dementsprechend in ihre Wanderung mit einbeziehen? Welche messbaren Auswirkungen sind feststellbar, wenn zusätzlich die Summe der angesteuerten Ziele pro Wandergruppe durch entsprechende Maßnahmen der Parkverwaltung erhöht wird?
- 5. Nachdem das Modell einen ersten Eindruck der Wegeauswahl der naturorientierten Wanderer aufzeigt, können diese Besucherströme mit ihren speziellen Bedürfnissen räumlich besser eingeschätzt werden. Hier bietet sich eine tiefergehende Analyse an, so dass auf den verwendeten Wegen durch flankierende Maßnahmen der Parkverwaltung und unter Zuhilfenahme von weiteren Untersuchungen der Bedürfnisse dieser Zielgruppe ein entsprechend angenehmes Wanderumfeld ausgebaut werden kann.
- 6. Wie auch durch diese Arbeit gezeigt werden konnte, werden ausgewählte Wegsegmente im NLP Harz von > 100.000 - 250.000 Wanderern pro Jahr begangen. Hierzu existiert eine Betrachtung von AHREND (2013), bei der die Crowding-Wahrnehmung der Wanderer analysiert wird. Es besteht demnach die Möglichkeit, die dort erzielten Ergebnisse mit der vorliegenden Arbeit zu vergleichen und dadurch Rückschlüsse auf die Annahmen zur Fülle von Wegen in Bezug auf die naturorientierten Wanderer vorzunehmen. Auch ist die Frage interessant, ob die durch AHREND (2013) ermittelten Wegsegmente sich mit den Ergebnissen des Modells in Deckung bringen lassen.
- 7. In mehreren existierenden Arbeiten wurden die Auswirkungen und gegebenenfalls vorhandenen Konflikte zwischen Wanderern und Moutainbikern thematisiert (REIBETANZ 2008; KRAMER 2015; KUCHAREK 2015). Durch die Integration einer entsprechenden Entität "MTB" wäre das Modell in der Lage, Interaktionen zwischen beiden Nutzergruppen des NLP Harz abzubilden, die damit bisher bekannten möglichen Nutzungskonflikte näher zu betrachten und für den weiteren Wegeaus- und umbau zu analysieren.

8. Es besteht die grundsätzliche Überlegung, die Rohdaten der zeitlich-räumlichen Verteilung der Wanderer und Besucherströme in einer animierten Darstellung auf einem 3D-Geländemodell mit aufgesetztem Beamer einzusetzen (KNOLLE & STEINGAß 2016). Diese Präsentation würde in einem der NLP Besucherzentren zum Einsatz kommen und könnte den Besuchern einen Eindruck von ihrem Wandergebiet vermitteln. Es besteht die Überlegung, dies auch indirekt für eine Besucherlenkung zu verwenden, da die Wanderer Kenntnis über die Fülle der Wege erlangen und diese gegebenenfalls in ihrer Routenplanung berücksichtigen.

Vorstehend skizzierte Gedanken lassen umfangreiche weitere Betätigungsfelder erahnen. Sie zeigen ebenfalls auf, dass der Einsatz des erstellten ABM und der zugrundeliegenden Hypothese zur Simulation von Wanderbewegungen im Nationalpark Harz von nennenswerter Bedeutung für eine vertiefende Betrachtung und weitere Planung sein kann. Diese Gedanken aufzugreifen und wissenschaftlich zu bearbeiten, sollte der Gegenstand zukünftiger Arbeiten sein.

#### **Literaturverzeichnis**

**ABAR, S., THEODOROPOULOS, G. K., LEMARINIER, P.** & **O'HARE, G. M.** (2017): Agent Based Modelling and Simulation tools: A review of the state-of-art software. In: Computer Science Review. doi: 10.1016/j.cosrev.2017.03.001.

**ABRAHAMSSON, P., SALO, O., RONKAINEN, J.** & **WARSTA, J.** (2017): Agile Software Development Methods: Review and Analysis. **AGUAYO, F. J., GARCÍA, I., ALAIZ-MORETÓN, H.** & **BENAVIDES, C.** (2017): Techniques and Utilities to Improve the Design,

- Development and Debugging of Multiagent Applications with Agile Principles. In: GARCÍA, H. P., ALFONSO-CENDÓN, J., GONZÁLEZ, L. S., QUINTIÁN, H. & CORCHADO, E. (Hrsg.), International Joint Conference SOCO'17-CISIS'17-ICEUTE'17 León, Spain, September 6--8, 2017, Proceeding. Springer Science and Business Media; Springer, 198–208. ISBN: 978-3-319- 67180-2. doi: 10.1007/978-3-319-67180-2\_19.
- **AHREND, J.** (2013): Touristisch bedingte Störungen im Nationalpark Harz. Crowding-Wahrnehmung auf dem Goetheweg und Heinrich-Heine-Weg. Ein Vergleich. Diplomarbeit. Universität Würzburg, Institut für Geographie und Geologie, Würzburg.
- **ALGHAIS, N.** & **PULLAR, D.** (2017): Modelling future impacts of urban development in Kuwait with the use of ABM and GIS. In: Transactions in GIS. doi: 10.1111/tgis.12293.
- **AMOUROUX, E., GAUDOU, B., DESVAUX, S.** & **DROGOUL, A.** (2010): O.D.D.: A Promising but Incomplete Formalism for Individual-Based Model Specification. In: IEEE (Hrsg.), Communication Technologies, Research, Innovation, and Vision for the Future (RIVF), 1–4. doi: 10.1109/RIVF.2010.5633421.
- **AN, G.** (2009): Dynamic Knowledge Representation Using Agent-Based Modeling: Ontology Instantiation and Verification of Conceptual Models. In: MALY, I. V. (Hrsg.), Systems biology. Humana Press, New York, NY, 445–468. ISBN: 978-1-59745- 525-1. doi: 10.1007/978-1-59745-525-1\_15.
- **ANDA, C., FOURIE, P.** & **ERATH, A.** (2016): Transport Modelling in the Age of Big Data. Work Report. FCL Future Cities Laboratory, Singapore.

**ANHALT, C. O.** & **CORTEZ, R.** (2015): Modelling: A structured process. In: Mathematics Teacher, 108 (6).

**ARNBERGER, A.** & **EDER, R.** (2011): The influence of age on recreational trail preferences of urban green-space visitors. A discrete choice experiment with digitally calibrated images. In: Journal of Environmental Planning and Management, 54 (7), 891–908. doi: 10.1080/09640568.2010.539875.

- **BANOS, A., LANG, C.** & **MARILLEAU, N.** (2015): Agent-based spatial simulation with Netlogo. ISTE Press Ltd; Elsevier Ltd, London, Oxford, UK. ISBN: 9781785480553.
- **BASAK, S., MAZUMDAR, B. D.** & **PATHERIYA, C. B.** (2013): Multi-agent paradigm for cognitive parameter based feature similarity for social influence. In: IJRET: International Journal of Research in Engineering and technology, 2 (4), 687–691.
- **BAUMGARTNER, M.** (2013): Agentenbasierte Modellierung von Besucherströmen im Wildnispark Zürich. Masterthesis.

Universität Zürich, Geographisches Institut der Universität Zürich, Zürich.

- **BAUMWIPFELPFAD BAD HARZBURG** (2017): Öffnungszeiten. http://www.baumwipfelpfad-
- harz.de/de/besucherinfos/oeffnungszeiten.html (Zuletzt geprüft am: 02.09.2017).
- **BAYFIELD, N.** (1997): Approaches to Monitoring for Nature Conservation in Scotland. In: UMWELTBUNDESAMT ÖSTERREICH (Hrsg.), Monitoring for Nature Conservation, Wien, 23–27.
- **BEHESHTI, R., JALALPOUR, M.** & **GLASS, T. A.** (2017): Comparing methods of targeting obesity interventions in populations. An agent-based simulation. In: SSM - Population Health. doi: 10.1016/j.ssmph.2017.01.006.
- **BELLAUBI, F.** & **PAHL-WOSTL, C.** (2017): Corruption risks, management practices, and performance in water service delivery in Kenya and Ghana. An agent-based model. In: Ecology and Society, 22 (2). doi: 10.5751/ES-09205-220206.
- **BELTAIEF, O., HADOUAJ, S.** & **GHEDIRA, K.** (2017): Simulation model of pedestrians swarm in evacuation situations. In: International Journal of Computer Applications in Technology, 55 (1), 70. doi: 10.1504/IJCAT.2017.082267.
- **BERGHOLZ, P. W.** & **WIEDMANN, M.** (2016): Toward agent-based models for pre-harvest food safety. In: IBM Journal of Research and Development, 60 (5/6), 8:1-8:13. doi: 10.1147/JRD.2016.2596378.
- **BERNABEU AUBÁN, J., GARCÍA PUCHOL, O.** & **OROZCO-KÖHLER, T.** (2017): New insigths relating to the beginning of the Neolithic in the eastern Spain: Evaluating empirical data and modelled predictions. In: Quaternary International. doi: 10.1016/j.quaint.2017.03.071.
- **BOHANNON, R. W.** (1997): Comfortable and maximum walking speed of adults aged 20-79 years: reference values and determinants. In: Age and Ageing, 26, 15–19.
- **BOHLKEN, F., ROBERTS, S., SIMS, K.** & **HASSELMANN, D.** (2017): Socio-Economic Effects Management Planning in British Columbia, Canade. A new era. In: IAIA.
- **BONABEAU, E.** (2002): Agent-based modeling: Methods and techniques for simulating humans systems. In: Proceedings of the National Academy of Sciences of the UNited States of America, 99 (Suppl 3), 7280–7287.
- **BORNEMANN, M.** & **DORNER, H.** (1975): 75 Jahre Harzquerbahn und Brockenbahn. Geschichtliches gesammelt und herausgegeben anlässlich des 75 jährigen Bestehens der Bahn. Verlag H. Greinert OHG, Clausthal-Zellerfeld.
- **BOWZER, C., PHAN, B., COHEN, K.** & **FUKUDA, M.** (2017): Collision-Free Agent Migration in Spatial Simulation. http://faculty.washington.edu/mfukuda/papers/MASnS2017.pdf (Zuletzt geprüft am: 12.08.2017).
- **BPM OFFENSIVE BERLIN** (2011): BPMN 2.0 Business Process Model and Notation. http://bpmb.de/poster.
- **BROEKE, G.** ten**, VAN VOORN, G.** & **LIGTENBERG, A.** (2016): Which Sensitivity Analysis Method Should I Use for My Agent-Based Model? In: Journal of Artificial Societies and Social Simulation, 19 (1). doi: 10.18564/jasss.2857.
- **BUER, C., SOLBRIG, F.** & **STOLL-KLEEMANN, S.** (2013): Sozioökonomisches Monitoring in Großschutzgebieten. In: BUER, C., SOLBRIG, F. & STOLL-KLEEMANN, S. (Hrsg.), Sozioökonomisches Monitoring in deutschen UNESCO-Biosphärenreservaten und anderen Großschutzgebieten - von der Erprobung zur Etablierung! Dokumentation des gleichnamigen Workshops an der Internationalen Naturschutzakademie des BfN, Insel Vilm, 11. - 14. November 2011. BfN Bundesamt für Naturschutz, Bonn, 13–26. ISBN: 9783896240644.
- **BUNDESAMT FÜR NATURSCHUTZ** (2004): Daten zur Natur, Münster.
- **BUNDESMINISTERIUMS DER JUSTIZ UND FÜR VERBRAUCHERSCHUTZ** (2009): Gesetz über Naturschutz und Landschaftspflege. Bundesnaturschutzgesetz - BNatSchG.
- **BURNS, R.** & **GRAEFE, A.** (2002): Segmentation of outdoor recreationists: a comparison of recreationists' perceptions of importance and satisfaction across activities. In: ARNBERGER, A., BRANDENBURG, C. & MUHAR, C. (Hrsg.), Monitoring and management of visitor flows in recreational and protected areas conference proceedings, 122–128.
- **BUSCH, J.** & **KNOERI, C.** (2016): Agent-based Modelling (ABM) of socio-ecological-technical systems: A practical introduction. SOEE 5582M, Tools and Techniques in Ecological Economics. University of Leeds, Faculty of Environment, 2016.
- **CARLEY, K. M., CHENG, S.-F.** & **LIN, L.** (2016): An agent-based approach to human migration movement. In: 2016 Winter Simulation Conference (WSC). IEEE. ISBN: 978-1-5090-4486-3.
- **CASKEY, T. R., WASEK, J. S.** & **FRANZ, A. Y.** (2017): Deter and protect: crime modeling with multi-agent learning. In: Complex & Intelligent Systems. doi: 10.1007/s40747-017-0062-8.
- **CASTELLANI, B.** (2009): Map of Complexity Sciences. 1940 2020, Ohio, USA. http://www.art-sciencefactory.com/complexitymap feb09.html (Zuletzt geprüft am: 16.07.2017).
- **CHATTOE-BROWN, E.** & **GABBRIELLINI, S.** (2017): How Should Agent-Based Modelling Engage With Historical Processes? https://link.springer.com/content/pdf/10.1007%2F978-3-319-47253-9\_5.pdf. doi: 10.1007/978-3-319-47253-9\_5.
- **CHEN** & **Z.** (2016): An agent-based model for information diffusion over onlne social networks. Masterthesis. Kent State University, Kent.
- **CHEN, T.-T., ZHENG, B., LI, Y.** & **JIANG, X.-F.** (2017): New approaches in agent-based modeling of complex financial systems. In: Frontiers of Physics, 12 (6). doi: 10.1007/s11467-017-0661-2.
- **CHOWELL, G., VIBOUD, C., SIMONSEN, L., MERLER, S.** & **VESPIGNANI, A.** (2017): Perspectives on model forecasts of the 2014–2015 Ebola epidemic in West Africa: lessons and the way forward. In: BMC Medicine, 15 (1), 42. doi: 10.1186/s12916-017- 0811-y.
- **COLLINS, A. J.** & **FRYDENLUND, E.** (2016): Agent-based modeling and strategic group formation: A refugee case study. In: 2016 Winter Simulation Conference (WSC). IEEE. ISBN: 978-1-5090-4486-3.
- **COOPER, R.** & **JARRE, A.** (2017): An Agent-based Model of the South African Offshore Hake Trawl Industry: Part I Model Description and Validation. In: Ecological Economics, 142, 268–281. doi: 10.1016/j.ecolecon.2017.06.026.
- **CROOK, S. E. S.** & **PAULUS, G.** (2016): An Agent-Based Model for Exploring Wolf Recolonization in Austria. In: GI\_Forum, 2, 3– 19. doi: 10.1553/giscience2016\_02\_s3.
- **DECKER, G., TSCHESCHNER, W.** & **PUCHAN, J.** (2009): Migration von EPK zu BPMN. EPK 2009, Workshop. https://pdfs.semanticscholar.org/919a/b2647a13735d8e43e103375a2c2fd6746616.pdf.
- **DEUTSCHE PRESSEAGENTUR** (2015): Baumwipfelpfad lockt künftig in den Harz. In: focus, 05.05.2015. http://www.focus.de/regional/niedersachsen/tourismus-baumwipfelpfad-lockt-kuenftig-in-den-harz\_id\_4658788.html (Zuletzt geprüft am: 10.07.2017).
- **DIGNUM, V.** & **PADGET, J.** (2013): Multiagent Organizations. In: WEISS, G. (Hrsg.), Multiagent systems. The MIT Press, Cambridge, Massachusetts, London, England, 51–98. ISBN: 9780262018890.
- **DIJKSTRA, E. W.** (1959): A note on two problems in connexion with graphs. In: Numerische Mathematik, 1 (1), 269–271. doi: 10.1007/BF01386390.
- **DIN** (1983): Informationsverarbeitung; Sinnbilder und ihre Anwendung (66001). Beuth Verlag.
- **DIN** (1985): Information processing; flowchart symbols according to Nassi-Schneiderman (66261). Beuth Verlag.
- **DOBBIE, S.** & **BALBI, S.** (2017): Design of an Empirical Agent-Based Model to Explore Rural Household Food Security Within a Developing Country Context. https://link.springer.com/content/pdf/10.1007%2F978-3-319-47253-9\_7.pdf (Zuletzt geprüft am: 12.08.2017). doi: 10.1007/978-3-319-47253-9\_7.
- **DONKIN, E., DENNIS, P., USTALAKOV, A., WARREN, J.** & **CLARE, A.** (2017): Replicating complex agent based models, a formidable task. In: Environmental Modelling & Software, 92, 142–151. doi: 10.1016/j.envsoft.2017.01.020.
- **DROGOUL, A., AMOUROUX, E., CAILLOU, P., GAUDOU, B., GRIGNARD, A., MARILLEAU, N., TAILLANDIER, P., VAVASSEUR, M., VO, D.-A.** & **ZUCKER, J.-D.** (2013): GAMA: A Spatially Explicit, Multi-level, Agent-Based Modeling and Simulation Platform. In: HUTCHISON, D., KANADE, T., KITTLER, J., KLEINBERG, J. M., MATTERN, F., MITCHELL, J. C., NAOR, M., NIERSTRASZ, O., PANDU RANGAN, C., STEFFEN, B., SUDAN, M., TERZOPOULOS, D., TYGAR, D., VARDI, M. Y., WEIKUM, G., DEMAZEAU, Y., ISHIDA, T., CORCHADO, J. M. & BAJO, J. (Hrsg.), Advances on Practical Applications of Agents and Multi-Agent Systems. Springer Berlin Heidelberg, Berlin, Heidelberg, 271–274. ISBN: 978-3-642-38072-3. doi: 10.1007/978-3-642-38073-0\_25.
- **DROGOUL, A., GAUDOU, B., ZUCKER, J.-D.** & **AMOUROUX, E.** (2013): GAMA: Multi-level and complex environment for agent-based models and simulations.
- **DROSDOWSKI, T., STÖVER, B., ULRICH, P.** & **WOLTER, M. I.** (2014): Sozioökonomische Modellierung (soem) und Sozioökonomische Berichterstattung (soeb) - Abgrenzung und Zielsetzungen der soem, 2014-4. http://www.ssoar.info/ssoar/bitstream/document/50005/3/ssoar-2014-drosdowski\_et\_al-Soziookonomische\_Modellierung\_soem\_und\_Soziookonomische.pdf.
- **DUBBELBOER, J., NIKOLIC, I., JENKINS, K.** & **HALL, J.** (2017): An Agent-Based Model of Flood Risk and Insurance. In: Journal of Artificial Societies and Social Simulation, 20 (1). doi: 10.18564/jasss.3135.
- **DUDLEY, N.** (2008): Guidelines for Applying Protected Area Management Categories. IUCN, Gland, Schweiz.
- **EDMONDS, B.** & **MOSS, S.** (2005): From KISS to KIDS An 'Anti-simplistic' Modelling Approach. In: HUTCHISON, D., KANADE, T., KITTLER, J., KLEINBERG, J. M., MATTERN, F., MITCHELL, J. C., NAOR, M., NIERSTRASZ, O., PANDU RANGAN, C., STEFFEN, B., SUDAN, M., TERZOPOULOS, D., TYGAR, D., VARDI, M. Y., WEIKUM, G., DAVIDSSON, P., LOGAN, B. & TAKADAMA, K. (Hrsg.), Multi-Agent and Multi-Agent-Based Simulation. Springer Berlin Heidelberg, Berlin, Heidelberg, 130–144. ISBN: 978-3-540-25262-7. doi: 10.1007/978-3-540-32243-6\_11.
- **ELMAHDY, Y. M., HAUKELAND, J. H.** & **FREDMAN, P.** (2017): Tourism megatrends. A literature review focused on nature-based tourism. MINA fagreapport, Issue no. 42. Norwegian University of Life Sciences.
- **EUROPARK DEUTSCHLAND** (2010): Richtlinien für die Anwendung der IUCN-Managementkategorien für Schutzgebiete, Berlin. https://www.bfn.de/fileadmin/MDB/documents/themen/gebietsschutz/IUCN\_Kat\_Schutzgeb\_Richtl\_web.pdf (Zuletzt geprüft am: 07.10.2017).
- **FERBER, J.** (1995): Les systèmes multi-agent: vers une intelligence collective. In: Informatique Intelligence Artificielle.
- **FONOBEROVA, M., FONOBEROV, V. A.** & **MEZIĆ, I.** (2013): Global sensitivity/uncertainty analysis for agent-based models. In: Reliability Engineering & System Safety, 118, 8–17. doi: 10.1016/j.ress.2013.04.004.
- **FREUNDESKREIS SELKETALBAHN E.V.** (2016): Fahrgastzahlen der HSB ab dem Jahr 2000 (bis 2013). http://www.selketalbahn.de/aktuell.htm?meldung2014/s1403111.htm (Zuletzt geprüft am: 09.07.2017).
- **GADATSCH, A.** (2015): Geschäftsprozesse analysieren und optimieren.
- **GAMA COMMUNITY** (2017a): GAMA. http://gama-platform.org/ (Zuletzt geprüft am: 20.10.2017).
- **GAMA COMMUNITY** (2017b): GAMA Github. Issues. https://github.com/gama-platform/gama/issues.
- **GAMA COMMUNITY** (2017c): GAMA Latest Build. http://gama-platform.org/download#GAMALATEST (Zuletzt geprüft am: 20.10.2017).
- **GAMA COMMUNITY** (2017d): GAMA Userforum. http://gama-platform.org/community#UserForum (Zuletzt geprüft am: 20.10.2017).
- **GAMA COMMUNITY** (2017e): GAML Reference. http://gama-platform.org/references#GamlReference (Zuletzt geprüft am: 20.10.2017).
- **GÄTJE, C., MÖLLER, A.** & **FEGE, M.** (2002): Visitor Management by Visitor Monitoring? Methodological Approach and Empirical Results from the Wadden Sea National Park in Schleswig-Holstein. In: ARNBERGER, A., BRANDENBURG, C. & MUHAR, C. (Hrsg.), Monitoring and Management of Visitor Flows in Recreational and Protected Areas Conference Proceedings.
- **GAUDOU, B.** (2016): Toward complex models of complex systems. One step further in the art of Agent-Based Modelling. Thesis. Toulouse 1 Capitole University, Toulouse. doi: 10.13140/RG.2.2.12909.38888.
- **GEIGER, M., HARRER, S., LENHARD, J.** & **WIRTZ, G.** (2017): BPMN 2.0. The state of support and implementation. In: Future Generation Computer Systems. doi: 10.1016/j.future.2017.01.006.
- **GEISENDORF, S.** & **KLIPPERT, C.** (2017): The Effect of Green Investments in an Agent-Based Climate-Economic Model. In: Environmental Modeling & Assessment, 1–21. doi: 10.1007/s10666-017-9549-3.
- **GENOESE, M., MÖST, D.** & **FICHTNER, W.** (2008): Agentenbasierte Simulation zur Messung von Marktmacht Eine Analyse für den deutschen Strommarkt. In: MÖST, D., FICHTNER, W. & GRUNWALD, A. (Hrsg.), Energiesystemanalyse. Workshop. Universitätsverlag Karlsruhe, Karlsruhe, 139–168.
- **GEOFABRIK** (2016): Download OpenStreetMap data for this region: Germany. Niedersachsen und Sachsen-Anhalt, gezippte Shapefiles, Stand 01.10.2016. http://download.geofabrik.de/europe/germany.html (Zuletzt geprüft am: 24.08.2017).
- **GERDING, G.** (2017): Sonnenaufgang, Sonnenuntergang & Dämmerung. https://www.sonnenaufgang-sonnenuntergang.de/ (Zuletzt geprüft am: 18.08.2017).

**GESELLSCHAFT FÜR KONSUMFORSCHUNG** (2007): GfK-Travelscope. Consumer Insights zum Urlaubsreiseverhalten.

**GESUND ÄLTER WERDEN IM HARZ E.V.** (2017): Harzer Wandernadel. Das Wanderstempeln im Harz, Blankenburg. http://www.harzer-wandernadel.de/ (Zuletzt geprüft am: 16.08.2017).

- **GIABBANELLI, P. J.** & **CRUTZEN, R.** (2017): Using Agent-Based Models to Develop Public Policy about Food Behaviours: Future Directions and Recommendations. In: Computational and Mathematical Methods in Medicine. doi: 10.1155/2017/5742629.
- **GOTTS, N. M.** (2017): Agent-Based Modelling of Military Communications on the Roman Frontier. In: Advances in Social Simulation, 143–148. doi: 10.1007/978-3-319-47253-9\_12.
- **GRAY, S. P.** (2017): Agent-based simulation to support the effectiveness, procurement, and employment of non-lethal weapon systems. Masterthesis. NAVAL POSTGRADUATE SCHOOL.
- **GRIGNARD, A., TAILLANDIER, P., GAUDOU, B., VO, D. A., HUYNH, N. Q.** & **DROGOUL, A.** (2013): GAMA 1.6: Advancing the Art of Complex Agent-Based Modeling and Simulation. In: BOELLA, G., HUTCHISON, D., KANADE, T., KITTLER, J., KLEINBERG, J. M., MATTERN, F., MITCHELL, J. C., NAOR, M., NIERSTRASZ, O., PANDU RANGAN, C., STEFFEN, B., SUDAN, M., TERZOPOULOS, D., TYGAR, D., VARDI, M. Y., WEIKUM, G., ELKIND, E., SAVARIMUTHU, B. T. R., DIGNUM, F. & PURVIS, M. K. (Hrsg.), PRIMA 2013: Principles and Practice of Multi-Agent Systems. Principles and practice of Multi-Agent Systems : 16th International Conference, Dunedin, New Zealand, December 1-6, 2013. Proceedings. Springer; Springer Berlin Heidelberg, Heidelberg, 117–131. ISBN: 978-3-642-44926-0. doi: 10.1007/978-3-642-44927-7\_9.
- **GRIMM, V., BERGER, U., BASTIANSEN, F., ELIASSEN, S., GINOT, V., GISKE, J., GOSS-CUSTARD, J., GRAND, T., HEINZ, S. K., HUSE, G., HUTH,** A., JEPSEN, J. U., JÖRGENSEN., C., MOOIJ, W. M., MÜLLER, B., PE'ER, G., PIOU, C., RAILSBACK, S. F., ROBBINS, A. M., ROBBINS, M. **M., ROSSMANITH, E., RÜGER, N., STRAND, E., SOUISSI, S., STILLMAN, R. A., VABØ, R., VISSER, U.** & **DEANGELIS, D. L.** (2006a): A standard protocol for describing individual-based and agent-based models. In: Ecological Modelling, 198 (1-2), 115–126. doi: 10.1016/j.ecolmodel.2006.04.023.
- **GRIMM, V., BERGER, U., BASTIANSEN, F., ELIASSEN, S., GINOT, V., GISKE, J., GOSS-CUSTARD, J., GRAND, T., HEINZ, S. K., HUSE, G., HUTH,** A., JEPSEN, J. U., JÖRGENSEN., C., MOOIJ, W. M., MÜLLER, B., PE'ER, G., PIOU, C., RAILSBACK, S. F., ROBBINS, A. M., ROBBINS, M. **M., ROSSMANITH, E., RÜGER, N., STRAND, E., SOUISSI, S., STILLMAN, R. A., VABØ, R., VISSER, U.** & **DEANGELIS, D. L.** (2006b): A standard protocol for describing individual-based and agent-based models. Online Appendix, Leipzig. http://www.ufz.de/export/data/2/100064\_ODD\_APP.zip (Zuletzt geprüft am: 11.07.2017).
- **GRIMM, V., BERGER, U., DEANGELIS, D. L., POLHILL, J. G., GISKE, J.** & **RAILSBACK, S. F.** (2010a): The ODD protocol. A review and first update. In: Ecological Modelling, 221 (23), 2760–2768. doi: 10.1016/j.ecolmodel.2010.08.019.
- **GRIMM, V., BERGER, U., DEANGELIS, D. L., POLHILL, J. G., GISKE, J.** & **RAILSBACK, S. F.** (2010b): The ODD protocol. A review and first update. Supplement 2, ODD Template, Leipzig. http://www.ufz.de/export/data/2/100067\_ODD\_Update\_template.doc (Zuletzt geprüft am: 11.07.2017).
- **GRIMM, V., POLHILL, J. G.** & **TOUZA, J.** (2013): Documenting Social Simulation Models: The ODD Protocol as a Standard. In: EDMONDS, B. & MEYER, R. (Hrsg.), Simulating Social Complexity. A Handbook. Springer, Berlin, Heidelberg, 117–133. ISBN: 978-3-540-93813-2. doi: 10.1007/978-3-540-93813-2\_7.

**GRIMM, V.** & **RAILSBACK, S. F.** (2013): Individual-based Modeling and Ecology. Princeton University Press. ISBN: 9781400850624.

- **GROß, S.** & **MENZEL, A.** (2016): GPS-Tracking in touristischen Destinationen Neue Software-Anwendung zur Erfassung des Mobilitätsverhaltens am Beispiel von Wanderern im Harz. In: Raumforschung und Raumordnung, 74 (1), 51–68. doi: 10.1007/s13147-016-0381-z.
- **GUIZZARDI, G.** & **WAGNER, G.** (2011): Can BPMN be used for making simulation models? In: Enterprise and Organizational Modeling and Simulation - 7th International Workshop.
- **HAGGET, P.** (1973): Analyse spatiale en géographie humaine. Armand Colin, Paris.
- **HANAPPI, H.** (2017): Agent-based modelling. History, essence, future, Wien. https://mpra.ub.unimuenchen.de/79331/1/MPRA\_paper\_79331.pdf (Zuletzt geprüft am: 24.05.17).
- **HANKE, B.** (2013): Chancen zur Etablierung eines sozioökonomischen Monitorings. In: BUER, C., SOLBRIG, F. & STOLL-KLEEMANN, S. (Hrsg.), Sozioökonomisches Monitoring in deutschen UNESCO-Biosphärenreservaten und anderen

Großschutzgebieten - von der Erprobung zur Etablierung! Dokumentation des gleichnamigen Workshops an der Internationalen Naturschutzakademie des BfN, Insel Vilm, 11. - 14. November 2011. BfN Bundesamt für Naturschutz, Bonn, 161–172. ISBN: 9783896240644.

- **HARE, M.** & **DEADMAN, P.** (2004): Further towards a taxonomy of agent-based simulation models in environmental management. In: Mathematics and Computers in Simulation, 64 (1), 25–40. doi: 10.1016/S0378-4754(03)00118-6.
- **HART, P., NILSSON, N.** & **RAPHAEL, B.** (1968): A Formal Basis for the Heuristic Determination of Minimum Cost Paths. In: IEEE Transactions on Systems Science and Cybernetics, 4 (2), 100–107. doi: 10.1109/TSSC.1968.300136.
- **HARZER SCHMALSPURBAHNEN** (2015): Erfolgreiches Geschäftsjahr 2015. Harzer Schmalspurbahnen blicken zurück. http://www.hsb-wr.de/news/news-details/artikel//erfolgreiches-geschaeftsjahr-2015-harzer-schmalspurbahnenblicken-zurueck/ (Zuletzt geprüft am: 09.07.2017).
- **HARZER SCHMALSPURBAHNEN** (2017a): Harzer Schmalspurbahnen schauen auf ein erfolgreiches Jubiläumsjahr zurück. Und blicken nach vorn: Die Zukunft im Fokus. http://www.hsb-wr.de/en/news/news-details/artikel//harzerschmalspurbahnen-schauen-auf-ein-erfolgreiches-jubilaeumsjahr-zurueck/ (Zuletzt geprüft am: 09.07.2017).
- **HARZER SCHMALSPURBAHNEN** (2017b): Sommerfahrplan 2017, Wernigerode.
- **HARZER SCHMALSPURBAHNEN** (2017c): Aufteilung der Fahrgastzahlen. E-Mail vom 01.02.2017 an S. Mohr, Wernigerode.
- **HARZER TOURISMUSVERBAND E.V.** (2016): Touristisches Zukunftskonzept Harz 2025. Wie kann die Tourismusdestination Harz langfristig wettbewerbsfähig gestaltet werden?, Goslar. http://www.harzinfo.de/service/touristisches-zukunftskonzeptharz-2025.html (Zuletzt geprüft am: 10.07.2017).
- **HECKBERT, S., BAYNES, T.** & **REESON, A.** (2010): Agent-based modeling in ecological economics. In: LIMBURG, K. & COSTANZA, R. (Hrsg.), Ecological economics reviews. Blackwell, Boston, Mass., 39–53. ISBN: 9781573317665.
- **HEDDERICH, J.** & **SACHS, L.** (2016): Angewandte Statistik. Methodensammlung mit R. Springer Spektrum, Berlin [u.a.]. ISBN: 978-3-662-45690-3.
- **HEDTKE, R.** (Hrsg.) (2015): Was ist und wozu Sozioökonomie? Springer VS, Wiesbaden, Germany. ISBN: 978-3-531-19853-8.
- **HELLAWELL, J. M.** (1991): Development of a rationale for monitoring. In: GOLDSMITH, F. B. (Hrsg.), Monitoring for Conservation and Ecology. Chapman and Hall, London, 1–14.
- **HELLMICH, S. N.** (2017): What is Socioeconomics? An Overview of Theories, Methods, and Themes in the Field. In: Forum for Social Economics, 46 (1), 3–25. doi: 10.1080/07360932.2014.999696.
- **HORIO, B. M.** & **SHEDD, J. R.** (2016): Agent-based exploration of the political influence of community leaders on population opinion dynamics. In: 2016 Winter Simulation Conference (WSC). IEEE, 3488–3499. ISBN: 978-1-5090-4486-3. doi: 10.1109/WSC.2016.7822378.
- **HOWELL, S., REZGUI, Y., HIPPOLYTE, J.-L., JAYAN, B.** & **LI, H.** (2017): Towards the next generation of smart grids: Semantic and holonic multi-agent management of distributed energy resources. In: Renewable and Sustainable Energy Reviews, 77, 193–214. doi: 10.1016/j.rser.2017.03.107.
- **HUNTER, E., NAMEE, B. M.** & **KELLEHER, J. D.** (2017): A Taxonomy for Agent-Based Models in Human Infectious Disease Epidemiology. In: Journal of Artificial Societies and Social Simulation, 20 (3). doi: 10.18564/jasss.3414.
- **HUSSEIN, M.** (2016): Development of an agent based simulation model for pedestrian interactions. Thesis. The University of British Columbia, Vancouver.
- **JÄGER, B., WITTMANN, M.** & **LIENKAMP, M.** (2016): Analyzing and Modeling a City's Spatiotemporal Taxi Supply and Demand. A Case Study for Munich. In: Journal of Traffic and Logistics Engineering. doi: 10.18178/jtle.4.2.147-153.
- **JOB, H., HARRER, B., METZLER, D.** & **HAJIZADEH-ALAMDARY, D.** (Hrsg.) (2005): Ökonomische Effekte von Großschutzgebieten. Untersuchung der Bedeutung von Großschutzgebieten für den Tourismus und die wirtschaftliche Entwicklung der Region. BfN-Skripten, 135, Bonn.
- **JOB, H., WOLTERING, M., SCHAMEL, J.** & **MERLIN, C.** (2014): Regionalökonomische Effekte des Nationalparks Harz. Endbericht. Lehrstuhl für Geographie und Regionalforschung, Würzburg.
- **JOHN, K.** (2017a): Wegedichte im NLP Harz. E-Mail vom 16.01.2017 an S. Mohr, Oderhaus.
- **JOHN, K.** (2017b): Buslinien im NLP Harz. E-Mail vom 19.01.2017 an S. Mohr, Oderhaus.
- **JOHNSON, P., NICHOLLS, S., STUDENT, J., AMELUNG, B., BAGGIO, R., BALBI, S., BOAVIDA-PORTUGAL, I., JONG, E., HOFSTEDE, G. J., LAMERS, M., PONS, M.** & **STEIGER, R.** (2017): Easing the adoption of agent-based modelling (ABM) in tourism research. In: Current Issues in Tourism, 20 (8), 801–808. doi: 10.1080/13683500.2016.1209165.
- **KECHER, C.** & **SALVANOS, A.** (2015): UML 2.5. Das umfassende Handbuch. Galileo Computing. Rheinwerk Verl., Bonn. ISBN: 978-3836229777.
- **KNOLLE, F.** (2016a): Anforderungen an das Programm und vorzulegende Ergebnisse. E-Mail vom 15.12.2016 an S. Mohr, Wernigerode.
- **KNOLLE, F.** (2016b): Saisonzeiten im Harz. E-Mail vom 24.12.2016 an S. Mohr, Goslar.
- **KNOLLE, F.** (2017a): Der Brockengarten im Frühjahr. Botanisches Highlight öffnet Mitte Mai seine Pforten für Besucher. In: Der Brockenwirt, 45, 18.
- **KNOLLE, F.** (2017b): Anzahl Wintertage im NLP Harz. E-Mail vom 20.06.2017 an S. Mohr, Wernigerode.
- **KNOLLE, F.** (2017c): Bedeutung des Sozioökonomischen Monitoring im NLP Harz. E-Mail vom 09.08.2017 an Mohr, S., Wernigerode.
- **KNOLLE, F.** (2017d): Ausgabeformat von Simulationsergebnissen. E-Mail vom 14.09.2017 an Mohr, S., Wernigerode.
- **KNOLLE, F.** (2017e): Zukünftige Verwendung der Arbeitsergebnisse. E-Mail vom 29.10.2017 an S. Mohr, Wernigerode.

**KNOLLE, F.** (2017f): Zielsetzung der Simulationen. E-Mail vom 31.10.2017 an S. Mohr, Wernigerode.

- **KNOLLE, F.** (2018): Abgleich der ermittelten Hotspots und Hauptwegeachsen. E-Mail vom 02.01.2018 an Mohr, S., Wernigerode.
- **KNOLLE, F., MOHR, S.** & **SEITZ, M.** (2017): Nordwestliches Harzvorland. Die Klassische Quadratmeile der Geologie. Quelle & Meyer, Wiebelsheim, Hunsrück. ISBN: 978-3494015989.
- **KNOLLE, F.** & **STEINGAß, F.** (2016): Gesprächsprotokoll: Anforderungen des NLP Harz. E-Mail vom 07.10.2016 an S. Mohr, Wernigerode.
- **KNUPPERTZ, T.** & **FEDDERN, U.** (2011): Prozessorientierte Unternehmensführung. Prozessmanagement ganzheitlich einführen und verankern. Schäffer-Poeschel, Stuttgart. ISBN: 978-3791029856.
- **KOCH, A.** (2017): Investigation of Social Networking Mechanisms and Their Geospatial Allocation Effects An Agent-Based Simulation Approach. In: GERVASI, O., MURGANTE, B., MISRA, S., BORRUSO, G., TORRE, C. M., ROCHA, A. M. A., TANIAR, D., APDUHAN, B. O., STANKOVA, E. & CUZZOCREA, A. (Hrsg.), Computational Science and Its Applications – ICCSA 2017: 17th International Conference, Trieste, Italy, July 3-6, 2017, Proceedings, Part IV. Springer International Publishing, Cham, 335–349. ISBN: 978-3-319-62401-3. doi: 10.1007/978-3-319-62401-3\_25.
- **KOLEN, S., MOLITOR, C., WAGNER, L.** & **MONTI, A.** (2017): Two-Level Agent-Based Scheduling for a Cluster of Heating Systems. In: Sustainable Cities and Society. doi: 10.1016/j.scs.2017.01.014.
- **KOMOSINSKI, M., MENSFELT, A., TYSZKA, J.** & **GOLEŃ, J.** (2016): Multi-agent simulation of benthic foraminifera response to annual variability of feeding fluxes. In: Journal of Computational Science. doi: 10.1016/j.jocs.2016.09.009.
- **KOWATSCH, A., HAMPICKE, U., KRUSE-GRAUMANN, L.** & **PLACHTER, H.** (Hrsg.) (2011): Indikatoren für ein integratives Monitoring in deutschen Großschutzgebieten. Endbericht des gleichnamigen F+E Vorhabens. BfN-Skripten, 302. BfN Bundesamt für Naturschutz, Bonn.
- **KRAMER, H.** (2015): Ein Weg für alle? Wegenutzungskonflikte zwischen Wanderern und Mountainbikern. Eine Untersuchung am Beispiel des Nationalparks Harz. Bachelorarbeit. Hochschule Rhein-Waal, Fakultät: Gesellschaft und Ökonomie.
- **KUCHAREK, M.** (2015): Konflikte durch den Mountainbike-Tourismus in Großschutzgebieten. Dargestellt am Beispiel Nationalpark Harz in der Region Ilsenburg. Masterarbeit. Universität Kassel, Kassel.
- **KÜSTER, T., HEßLER, A.** & **ALBAYRAK, S.** (2014): Towards Process-Oriented Modelling and Creation of Multi-Agent Systems. In: DALPIAZ, F., DIX, J. & VAN RIEMSDIJK, M. B. (Hrsg.), Engineering multi-agent systems. Second international workshop, emas 2014. Springer, [Place of publication not identified], 163–180. ISBN: 978-3-319-14484-9. doi: 10.1007/978-3-319-14484- 9\_9.
- **KVPLAN** (2016): Der Brocken im Nationalpark Harz und seine Umgebung. Wandern, Ski + Rodel, Auto, Fahrrad, Essen. ISBN: 978-3-89641-537-0.
- **LAMMERTZ, M.** (2017): Sozioökonomisches Monitoring (SÖM) im Nationalpark Eifel. Tagung "Welchen Wert hat Wald", 07.02.2017, Arnsberg.
- **LANDESAMT FÜR STATISTIK NIEDERSACHSEN** (2016): Beherbergung im Reiseverkehr in Niedersachsen. Amtliche Statistik für 2014 2016, LSN Tabelle K7360126, 153 Goslar, 156 Osterode am Harz.
- **LANDESREGIERUNG NIEDERSACHSEN** (2005): NPGHarzNI Gesetz über den Nationalpark Harz (Niedersachsen). Nds. GVBI. 2005, 446.
- **LANDESREGIERUNG SACHSEN-ANHALT** (2005): Gesetz über den Nationalpark Harz (Sachsen-Anhalt). GVBI. LSA 2005, S. 816. Landesregierung Sachsen-Anhalt, Magdeburg.
- **LASS, W.** & **REUSSWIG F.** (2002): Social Monitoring: meaning and methods for an integrated management in Biosphere Reserves (BRIM). Report of an International Workshop Series No. 1. UNESCO, Paris.
- **LEE, D.** & **LEE, J.-H.** (2017): A structural relationship between place attachment and intention to conserve landscapes a case study of Harz National Park in Germany. In: Journal of Mountain Science, 14 (5), 998–1007.
- **LIU, Z., REXACHS, D., EPELDE, F.** & **LUQUE, E.** (2017): An agent-based model for quantitatively analyzing and predicting the complex behavior of emergency departments. In: Journal of Computational Science, 21, 11–23. doi: 10.1016/j.jocs.2017.05.015.
- **LOTZMANN, U.** & **NEUMANN, M.** (2017): Simulation for Interpretation: A Methodology for Growing Virtual Cultures. In: Journal of Artificial Societies and Social Simulation, 20 (3). doi: 10.18564/jasss.3451.
- **MACAL, C. M.** & **NORTH, M. J.** (2006): Introduction to Agent-based Modeling and Simulation. MCS LANS Informal Seminar slides.
- **MACAL, C. M.** & **NORTH, M. J.** (2010): Tutorial on agent-based modelling and simulation. In: Journal of Simulation, 4 (3), 151– 162. doi: 10.1057/jos.2010.3.
- **MAHMOOD, D., JAVAID, N., AHMED, I., ALRAJEH, N., NIAZ, I. A.** & **KHAN, Z. A.** (2017): Multi-agent-based sharing power economy for a smart community. In: International Journal of Energy Research. doi: 10.1002/er.3768.
- **MAKI, D.** & **THOMPSON, M.** (2017): The Mathematical Modling Cycle. http://www.indiana.edu/~hmathmod/modelmodel.html (Zuletzt geprüft am: 11.10.17).
- **MAURER, A.** (2017): Sozioökonomie. http://wirtschaftslexikon.gabler.de/Archiv/611744017/soziooekonomie-v2.html (Zuletzt geprüft am: 21.07.2017).
- **MEDDA, F. R., CARAVELLI, F., CASCHILI, S.** & **WILSON, A.** (2017): The Agriculture Supply Chain in Uganda: The Design of an Agent Based Model. In: MA, F. R., CARAVELLI, F., CASCHILI, S. & WILSON, A. (Hrsg.), Collaborative Approach to Trade: Enhancing Connectivity in Sea- and Land-Locked Countries. Springer Science and Business Media; Springer, 137–148. ISBN: 978-3- 319-47039-9. doi: 10.1007/978-3-319-47039-9\_9.
- **MEDDA, F. R., CARAVELLI, F.** & **WILSON, A.** (2017): Two Approaches to Modelling Trade. In: MA, F. R., CARAVELLI, F., CASCHILI, S. & WILSON, A. (Hrsg.), Collaborative Approach to Trade: Enhancing Connectivity in Sea- and Land-Locked Countries. Springer Science and Business Media; Springer, 11–25. ISBN: 978-3-319-47039-9. doi: 10.1007/978-3-319-47039-9\_2.
- **MENZEL, A., GROß, S.** & **DREXER, A.** (2013): Die "neue" Wanderlust im Harz: Verhalten, Bedürfnisse, Zufriedenheit. Präsentation der Ergebnisse aus der Befragung "Wandern und GPS im Harz" und des Projektes "GPS-Tracking von Wanderern im Harz". Hochschule Harz, 20.11.2013, Wernigerode.
- **MEYENBURG, G.** (2017): Der nördliche Mittelharz. Geologische Vielfalt rund um den Brocken. Streifzüge durch die Erdgeschichte. Quelle & Meyer, Wiebelsheim, Hunsrück. ISBN: 3494016569.
- **MILLHÄUSLER, A., ANDERWALD, P., HAENI, M.** & **HALLER, R. M.** (2016): Publicity, economics and weather Changes in visitor numbers to a European National Park over 8 years. In: Journal of Outdoor Recreation and Tourism, 16, 50–57. doi: 10.1016/j.jort.2016.09.005.
- **MOHR, S.** (2016): Kartierung von Parkplätzen im Umfeld des NLP Harz am 13.-14. und 20.-21.8.2016. Gescannte Landkarten mit Notizen (als PDF) vom 21.8.2016.
- **MONCADA, J. A., JUNGINGER, M., LUKSZO, Z., FAAIJ, A.** & **WEIJNEN, M.** (2017): Exploring path dependence, policy interactions, and actor behavior in the German biodiesel supply chain. In: Applied Energy, 195, 370–381. doi: 10.1016/j.apenergy.2017.03.047.
- **MOSTAFIZI, A., WANG, H., COX, D., CRAMER, L. A.** & **DONG, S.** (2017): Agent-based tsunami evacuation modeling of unplanned network disruptions for evidence-driven resource allocation and retrofitting strategies. In: Natural Hazards, 1–26. doi: 10.1007/s11069-017-2927-y.
- **MÜLLER, B., BOHN, F., DREßLER, G., GROENEVELD, J., KLASSERT, C., MARTIN, R., SCHLÜTER, M., SCHULZE, J., WEISE, H.** & **SCHWARZ, N.** (2013): Describing human decisions in agent-based models – ODD + D, an extension of the ODD protocol. In: Environmental Modelling & Software, 48, 37–48. doi: 10.1016/j.envsoft.2013.06.003.
- **NABINEJAD, S.** & **SCHÜTTRUMPF, H.** (2017): An agent based model for land use policies in coastal areas. In: Coastal Engineering Proceedings, 1 (35), 9. doi: 10.9753/icce.v35.management.9.
- **NAREYEK, A.** (2001): Constraint based agents. An architecture for constraint-based modeling and local-search-based reasoning for planning and scheduling in open and dynamics worlds. Lecture Notes in Computer Science, 2062. Lecture notes in artificial intelligence. Springer, Berlin. ISBN: 3540422587.
- **NATIONALPARK HARZ** (2009a): Nationalpark Harz. Sagenumwobene Bergwildnis. Nationalparkverwaltung Harz, Wernigerode.
- **NATIONALPARK HARZ** (2009b): Rund um den Erdbeerkopf und Feuersteinklippen. Wandern im Nationalpark Harz, Wernigerode.
- **NATIONALPARK HARZ** (2011a): Nationalparkplan 2011 2020. Nationalparkverwaltung Harz, Wernigerode.
- **NATIONALPARK HARZ** (2011b): Wegeplan 2011 2020. Nationalparkverwaltung Harz, Wernigerode.
- **NATIONALPARK HARZ** (2012): Rund um das Große Torfhausmoor. Wandern im Nationalpark Harz, Wernigerode.
- **NATIONALPARK HARZ** (2013a): Auf dem Goetheweg zum Brocken. Wandern im Nationalpark Harz, Wernigerode.
- **NATIONALPARK HARZ** (2013b): Durch das Ilsetal zur Plessenburg. Wandern im Nationalpark Harz, Wernigerode.
- **NATIONALPARK HARZ** (2013c): Scharfenstein. Wandern im Nationalpark Harz, Wernigerode.
- **NATIONALPARK HARZ** (2013d): Tätigkeitsbericht 2012. Nationalparkverwaltung Harz, Wernigerode.
- **NATIONALPARK HARZ** (2014a): Der Brocken im Nationalpark Harz. Sagenumwobener Berg, Wernigerode.

**NATIONALPARK HARZ** (2014b): Tätigkeitsbericht 2013. Nationalparkverwaltung Harz, Wernigerode.

**NATIONALPARK HARZ** (2014c): Unterwegs zu den Luchsen. Rundwanderweg bei Bad Harzburg. Wandern im Nationalpark Harz, Wernigerode.

**NATIONALPARK HARZ** (2015): Tätigkeitsbericht 2014. Nationalparkverwaltung Harz, Wernigerode.

**NATIONALPARK HARZ** (2016a): Naturerlebnispfade. Entdecken und erkunden auf eiegen Faust, Wernigerode.

http://www.nationalpark-harz.de/de/downloads/Naturerlebnispfade?pid=908 (Zuletzt geprüft am: 27.08.2017).

**NATIONALPARK HARZ** (2016b): Tätigkeitsbericht 2015. Nationalparkverwaltung Harz, Wernigerode.

**NATIONALPARK HARZ** (2017a): Die Besucherzentren des Nationalparks Harz. http://www.nationalparkharz.de/de/besucherzentren/.

**NATIONALPARK HARZ** (2017b): Tätigkeitsbericht 2016. Nationalparkverwaltung Harz, Wernigerode.

- **NATIONALPARKFORSTAMT EIFEL** (2012): 1. SÖM Bericht (2004 2010). Ergebnisse des Sozioökonomischen Monitorings der ersten sieben Nationalparkjahre. Schriftenreihe Nationalpark Eifel, Band 5, Schleiden. http://www.nationalparkeifel.de/data/inhalt/1\_SOeM-Bericht\_Webversion\_1329901087.pdf.
- **NDR** (2016): Brockenbahn: Durch den Ostharz zum Gipfel. Nordtour vom 10.12.2016. https://www.ndr.de/ratgeber/reise/harz\_suedniedersachsen/Eisenbahn-durch-den-Ostharz-zum-Gipfel,brockenbahn109.html (Zuletzt geprüft am: 09.07.2017).
- **NEGAHBAN, A.** & **SMITH, J. S.** (2017): A joint analysis of production and seeding strategies for new products. An agent-based simulation approach. In: Annals of Operations Research. doi: 10.1007/s10479-016-2389-8.
- **NEWELL, G. D., HOLIAN, M. J.** & **HALL, J. C.** (2017): An agent-based model of entrepreneurship: examining the role of alertness and transaction costs. In: Journal of Entrepreneurship and Public Policy. doi: 10.1108/JEPP-01-2015-0003.
- **NI, X.-Y.** & **SUN, D.** (2017): Agent-Based Modelling and Simulation to Assess the Impact of Parking Reservation System. In: Journal of Advanced Transportation. doi: 10.1155/2017/2576094.
- **NORTH, M. J., COLLIER, N. T., OZIK, J., TATARA, E. R., MACAL, C. M., BRAGEN, M.** & **SYDELKO, P.** (2013): Complex adaptive systems modeling with Repast Simphony. In: Complex Adaptive Systems Modeling, 1 (1), 3. doi: 10.1186/2194-3206-1-3.
- **NORTON, K.-A., WALLACE, T., PANDEY, N. B.** & **POPEL, A. S.** (2017): An agent-based model of triple-negative breast cancer: the interplay between chemokine receptor CCR5 expression, cancer stem cells, and hypoxia. In: BMC Systems Biology, 11 (1), 68. doi: 10.1186/s12918-017-0445-x.
- **OBJECT MANAGEMENT GROUP** (2011): UML specification 2.4.1. http://www.omg.org/spec/UML/2.4.1/Infrastructure/PDF/ (Zuletzt geprüft am: 23.09.2017).
- **OBJECT MANAGEMENT GROUP** (2014): Business process model and notation (BPMN). http://www.omg.org/spec/BPMN/2.0.2/ (Zuletzt geprüft am: 10.09.2017).
- **O'CONNOR, A., ZERGER, A.** & **ITAMI, B.** (2005): Geo-temporal tracking and analysis of tourist movement. In: Mathematics and Computers in Simulation, 69 (1), 135–150.
- **OPENSTREETMAP** (2017): OpenStreetMap Deutschland. https://www.openstreetmap.de/ (Zuletzt geprüft am: 24.08.2017).
- **OPITZ, A.** & **SCHWARZ, N.** (2005): Sozioökonomische Entwicklung. Band 7: Zeitreihen zu Erwerbstätigkeit, Einkommen und Konsum. Sozio-ökonomisches Berichtssystem für eine nachhaltige Gesellschaft. Statistisches Bundesamt, Wiesbaden.
- **ORIS, M.** & **BURGNARD, S.** (2015): Ein Modell sozioökonomischer Studiengänge. In: HEDTKE, R. (Hrsg.), Was ist und wozu Sozioökonomie? Springer VS, Wiesbaden, Germany, 371–390. ISBN: 978-3-531-19853-8.

**O'SULLIVAN, D.** & **PERRY, G.** (2013): Spatial Simulation. Exploring Pattern and Process. Wiley-Blackwell.

- **PAIS, C. M., COLAZO, M. G., FERNANDEZ, M., BULATOVICH, S.** & **FERNANDEZ, H.** (2017): Dengue Agent-Based Model in South American Temperate Zone. In: International Conference on Bioinformatics and Biomedical Engineering. Springer, Cham, 301–312. doi: 10.1007/978-3-319-56154-7\_28.
- **PARKER, R. A.** (2010): Virtual Markets: The Application of Agent-Based Models to Marketing Science. Dissertation. University of Technology, Sidney.
- **PATEL, A., CROOKS, A.** & **K., N.** (2017): Spatial Agent-based Modeling to Explore Slum Formation Dynamics in Ahmedabad, India. In: THILL, J.-C. & DRAGIĆEVIĆ, S. (Hrsg.), GeoComputational analysis and modeling of regional systems. Springer Verlag, Cham, 121–141. ISBN: 978-3-319-59511-5. doi: 10.1007/978-3-319-59511-5\_8.
- **PEREDA, M., ZURRO, D., SANTOS, J. I., GODINO, I. B. I., ÁLVAREZ, M., CARO, J.** & **GALÁN, J. M.** (2017): Emergence and Evolution of Cooperation Under Resource Pressure. In: Scientific Reports, 7, 45574. doi: 10.1038/srep45574.
- **PERSKE, A.** (2016): Ableitung von Strategien zur erfolgreichen Einführung eines ganzheitlichen Prozessmanegements am Beispiel einer Planungsabteilung. Bachelor Thesis. FOM Hochschule für Oekonomie & Management, Hamburg.
- **PICASCIA, S.** & **YORKE-SMITH, N.** (2017): Towards an Agent-Based Simulation of Housing in Urban Beirut. In: NAMAZI-RAD, M.-R., PADGHAM, L., PEREZ, P., NAGEL, K. & BAZZAN, A. (Hrsg.), Agent Based Modelling of Urban Systems. Springer International Publishing, Cham, 3–20. ISBN: 978-3-319-51956-2. doi: 10.1007/978-3-319-51957-9\_1.

**PITMAN, A., ZANKER, M., GAMPER, J.** & **ANDRITSOS, P.** (2012): Individualized Hiking Time Estimation. In: 23rd International Workshop on Database and Expert Systems Applications (DEXA), 101–105. doi: 10.1109/DEXA.2012.51.

**POLHILL, J. G.** (2010): ODD Updated. In: Journal of Artificial Societies and Social Simulation, 13 (4), 9.

- **POLHILL, J. G., PARKER, D., BROWN, D.** & **GRIMM, V.** (2008): Using the ODD Protocol for Describing Three Agent-Based Social Simulation Models of Land-Use Change. In: Journal of Artificial Societies and Social Simulation, 11 (2).
- **PRÓSZYŃSKA-BORDAS, H.** (2017): Visitor segmentation in the National Parks based on motivation and benefits obtained during the stay. In: Ekonomia i Srodowisko, 2 (61), 149–192.
- **RACHID, B., MOHAMED, T.** & **ALI, K. M.** (2017): Toward an agent-based framework for human resource management. In: 2017 International Colloquium on Logistics and Supply Chain Management (LOGISTIQUA), 71–75. doi: 10.1109/LOGISTIQUA.2017.7962876.

**RAIFER, M.** (2017): overpass turbo Online-Dienst. https://overpass-turbo.eu/ (Zuletzt geprüft am: 24.08.2017).

- **RAILSBACK, S. F.** (2001): Concepts from complex adaptive systems as a framework for individual-based modelling. In: Ecological Modelling, 139 (1), 47–62. doi: 10.1016/S0304-3800(01)00228-9.
- **RAILSBACK, S. F.** & **GRIMM, V.** (2012): Agent-based and individual-based modeling. A practical introduction. Princeton University Press, Princeton, N.J. ISBN: 9780691136745.
- **RAST, C.** (2007): Die Permanente Gästebefragung Sachsen-Anhalt 2000/2007. ift Freizeit- und Tourismusberatung. Marktforschungs- & Tourismusimage-Workshop Harz, 13.09.2007.
- **REIBETANZ, S.** (2008): Zielgruppenkonflikte zwischen Mountainbikern und Wanderern am Beispiel der Nationalparkregion Harz. Diplomarbeit. Hochschule Harz, Fachbereich Wirtschaftswissenschaften, Wernigerode.
- **RIBINO, P., COSSENTINO, M., LODATO, C.** & **LOPES, S.** (2017): Agent-based simulation study for improving logistic warehouse performance. In: Journal of Simulation, 173 (2). doi: 10.1057/s41273-017-0055-z.
- **ROEDER, T. M., FRAZIER, P. I., SZECHTMAN, R., ZHOU, E., HUSCHKA, T.** & **CHICK, S. E.** (2016): Agent-based exploration of the political influence of community leaders on population opinion dynamics. In: 2016 Winter Simulation Conference (WSC). IEEE. ISBN: 978-1-5090-4486-3.
- **RONKAINEN-KOLB, E.-C.** (2017): Besucherzahlen Baumwipfelpfad. E-Mail vom 02.01.2017 an S. Mohr, Braunlage.
- **RUCKER, J. E.** (2016): Using agent-based modeling to search for elusive hinding targets. Thesis. Department of the Air Foce Air University, Air Force Institute of Technology, Wright-Patterson Air Force Base, Ohio.
- **RUPF, R.** (2014): Choice-Experimente als Grundlage für Agenten-basierte Modelle zur Planung im naturorientierten Outdoorsport. Wandern und Mountainbiking in Tourismus- und Bergregionen sowie Schutzgebieten. Dissertation. Universität für Bodenkultur Wien, Wien.
- **RUSCHKOWSKI, E.** von (2009): Ursachen und Lösungsansätze für Akzeptanzprobleme von Großschutzgebieten. Am Beispiel von zwei Fallstudien im Nationalpark Harz und im Yosemite National Park. Dissertation. Gottfried Wilhelm Leibnitz Universität Hannover, Fakultät für Architektur und Landschaft, Hannover.
- **SAC** (2012): Berg- und Alpinwanderskala (Mountain and alpine hiking Scale). http://www.saccas.ch/nc/unterwegs/schwierigkeits-skalen.html?cid=1512&did=1000352&sechash=bdae41d3 (Zuletzt geprüft am: 15.08.2017).
- **ŠALAMON, T.** (2011): Design of agent-based models. Developing computer simulations for a better understanding of social processes. Academic series. Tomáš Bruckner, Řepín-Živonín. ISBN: 978-80-904661-1-1.
- **SCHAMEL, J.** (2017): Daten aus der Erhebung im NLP Harz von 2014. E-Mail vom 01.02.2017 an S. Mohr, Würzburg.
- **SCHAMEL, J.** & **JOB, H.** (2017): National Parks and demographic change Modelling the effects of ageing hikers on mountain landscape intra-area accessibility. In: Landscape and Urban Planning, 163, 32–43. doi:

10.1016/j.landurbplan.2017.03.001.

- **SCHLIEBITZ, A.** (2013): Harz. [mit großer Reisekarte]. Baedeker, Ostfildern. ISBN: 3829713827.
- **SIEBERS, P. O., MACAL, C. M., GARNETT, J., BUXTON, D.** & **PIDD, M.** (2010): Discrete-event simulation is dead, long live agentbased simulation! In: Journal of Simulation, 4 (3), 204–210. doi: 10.1057/jos.2010.14.
- **SINGH, V. K.** & **GUPTA, A. K.** (2009): Agent based models of social systems and collective intelligence. In: Multi-Agent Systems (IAMA 2009), 1–7. doi: 10.1109/IAMA.2009.5228085.
- **SKOV-PETERSEN, H., KEFALOUKOS, P.** & **SNIZEK, B.** (2008): Kvintus.org a choice based agent-based simulation model integrated with Google Maps. http://mmv.boku.ac.at/refbase/files/skov-petersen\_hans-2008-kvintus.org-a\_choi.pdf (Zuletzt geprüft am: 13.08.2017).
- **SNYDER, J. R., STEPHENSON, L. C., MACKIE, J. E.** & **SMITH, S. D.** (2016): Agent-based modelling and the Byzantine: Understanding the construction of antiquity's largest infrastructure project.
- **SPANGENBERG, T.** (2014): Development of a mobile toolkit to support research on human mobility behavior using GPS trajectories. In: Information Technology & Tourism, 14 (4), 317–346. doi: 10.1007/s40558-014-0005-9.
- **STATISTIK PORTAL DEUTSCHLAND** (2017): Gemeindeverzeichnis. http://www.statistik-portal.de/Statistik-Portal/gemeindeverz.asp (Zuletzt geprüft am: 24.08.2017).
- **STATISTISCHES BUNDESAMT** (2015): Binnenhandel, Gastgewerbe, Tourismus Ergebnisse der Monatsergebnisse im Tourismus, Dezember 2014, Wiesbaden.
- **STEINGAß, F.** & **WENDT, R.** (2006): Bausteine des sozio-ökonomischen Monitorings im Nationalpark Harz. In: BIOSPÄRENRESERVAT VESSERTAL-THÜRINGER WALD (Hrsg.), Besuchermonitoring und ökonomische Effekte in Nationalen Naturlandschaften, Schmiedefeld am Rennsteig, 60–65.
- **STEINHARDT, G.** (2017): Agile Software Development. In: STEINHARDT, G. (Hrsg.), The product manager's toolkit. Methodologies, processes, and tasks in technology product management. Springer, Cham, Switzerland, 131–147. ISBN: 978-3-319-49998-7. doi: 10.1007/978-3-319-49998-7\_13.
- **STRICKER, L.** & **BARUFFINI, M.** (2017): Spatial Planning and Policy Evaluation in an Urban Conurbation. A Regional Agent-Based Economic Model. In: Economy of Region, 13 (1), 261–275. doi: 10.17059/2017–1-24.
- **TAILLANDIER, P.** (2014): GAMAGraM: Graphical modeling with the GAMA platform. Conference paper.
- **TAILLANDIER, P.** (2017): Execution order in GAMA (A simple question). Group Discussion vom 07.09.2017 an Google Group GAMA Platform.
- **TAILLANDIER, P., BOURGAIS, M., CAILLOU, P., ADAM, C.** & **GAUDOU, B.**: A BDI agent architecture for the GAMA modeling and simulation platform. In: The 17th International Workshop 2016.
- **TAILLANDIER, P., BOURGAIS, M., CAILLOU, P., ADAM, C.** & **GAUDOU, B.** (2008): A situated BDI agent architecture for the GAMA modelling and simulation platform. In: FABOZZI, F. J. & КОТНАRI, V. (Hrsg.), Introduction to Securitization. John Wiley & Sons, Inc, Hoboken, NJ, USA, 1–12. ISBN: 9781118266892.
- **TAILLANDIER, P.** & **DROGOUL, A.** (2011): From Grid Environment to Geographic Vector Agents, Modeling with the GAMA simulation platform.
- **TAILLANDIER, P., VO, D.-A., AMOUROUX, E.** & **DROGOUL, A.** (2012): GAMA: A Simulation Platform That Integrates Geographical Information Data, Agent-Based Modeling and Multi-scale Control. In: HUTCHISON, D., KANADE, T., KITTLER, J., KLEINBERG, J. M., MATTERN, F., MITCHELL, J. C., NAOR, M., NIERSTRASZ, O., PANDU RANGAN, C., STEFFEN, B., SUDAN, M., TERZOPOULOS, D., TYGAR, D., VARDI, M. Y., WEIKUM, G., DESAI, N., LIU, A. & WINIKOFF, M. (Hrsg.), Principles and Practice of Multi-Agent Systems. Springer Berlin Heidelberg, Berlin, Heidelberg, 242–258. ISBN: 978-3-642-25919-7. doi: 10.1007/978-3-642-25920-3\_17.
- **THIELE, J. C., KURTH, W.** & **GRIMM, V.** (2014): Facilitating Parameter Estimation and Sensitivity Analysis of Agent-Based Models: A Cookbook Using NetLogo and R. In: Journal of Artificial Societies and Social Simulation, 17 (3), 11.
- **TIMÓTEO, I. J. P. M., ARAÚJO, M. R., ROSSETTI, R. J. F.** & **OLIVEIRA, E. C.** (2012): Using TraSMAPI for the assessment of multi-agent traffic management solutions. In: Progress in Artificial Intelligence, 1 (2), 157–164. doi: 10.1007/s13748-012-0013-y.
- **TOBLER, W.** (1993): Three Presentations on Geographical Analysis and Modeling: Non- Isotropic Geographic Modeling. Speculations on the Geometry of Geography; and Global Spatial Analysis (93-1). NCGIA Technical Reports. National Center for Geographic Information and Analysis, Santa Barbara. http://escholarship.org/uc/item/05r820mz.pdf (Zuletzt geprüft am: 15.08.2017).
- **TOURISMUSVERBAND HARZ** (2016): Saisonzeiten im Harz. E-Mail vom 27.12.2016 an S. Mohr.
- **VISHERATIN, A. A., TROFIMENKO, T. B., MUKHINA, K. D., NASONOV, D.** & **BOUKHANOVSKY, A. V.** (2017): A multi-layer model for diffusion of urgent information in mobile networks. In: Journal of Computational Science. doi: 10.1016/j.jocs.2017.02.002.
- **WALDHERR, A.** (2017): Öffentlichkeit als komplexes System. Theoretischer Entwurf und methodische Konsequenzen. In: M&K Medien & Kommunikationswissenschaft, 65 (3), 534–549. doi: 10.5771/1615-634X-2017-3-534.
- **WALLENTIN, G.** (2016): Module: Spatial Simulation. UNIGIS. Vorlesungsskript. Universität Salzburg, Z\_GIS, Salzburg.
- **WEISBURD, D., BRAGA, A. A., GROFF, E. R.** & **WOODITCH, A.** (2017): Can hot spots policing reduce crime in urban areas? An agent-based simulation. In: Criminology, 55 (1), 137–173. doi: 10.1111/1745-9125.12131.
- **WENDT, R.** (2005): Quantitatives Besuchermonitoring im Nationalpark Hochharz als Argumentation und Entscheidungshilfe. Diplomarbeit. Georg-August-Universität Göttingen, Göttingen.
- **WENDT, R.** (2006): Quantitatives Besuchermonitoring im Nationalpark Harz als Argumentations- und Entscheidungshilfe. In: REEHM, T. & STRÖHLEIN, G. (Hrsg.), Zu Besuch in Deutschlands Mitte. Natur, Kultur, Tourismus, Göttingen, 60–81.
- **WIEMANN, F.** & **KOSSATZ, M.** (2017): Climate Charts. https://climatecharts.net/ (Zuletzt geprüft am: 16.07.2017).
- **WIKIPEDIA** (2017a): Schierke. https://de.wikipedia.org/wiki/Schierke (Zuletzt geprüft am: 24.07.2017).
- **WIKIPEDIA** (2017b): Sozioökonomie. https://de.wikipedia.org/wiki/Sozio%C3%B6konomie (Zuletzt geprüft am: 21.07.2017).
- **WILENSKY, U.** & **RAND, W.** (2015): Introduction to agent-based modeling. Modeling natural, social, and engineered complex systems with NetLogo. The MIT Press, Cambridge, Massachusetts. ISBN: 9780262731898.
- **WILSON, A. G.** (1974): Urban and Regional models in geography and planning. Wiley. ISBN: 9780471951971.
- **WITT, P.** (2012): The Development of a Predictive Hiking Travel Time Model Accounting for Terrain Variations. In: JEKEL, T. (Hrsg.), GI\_Forum 2012: Geovizualisation, Society and Learning. Conference proceedings. Wichmann, Berlin, Offenbach, 102–112. ISBN: 978-3-87907-521-8.
- **WÖLFLE, F., PREISEL, H., HEINLEIN, V., TÜRK, S., ARNBERGER, A.** & **ROTH, R.** (2016): Abschlussbericht zum Sozioökonomischen Monitoring 2014-2015. Besuchermonitoring und regionalwirtschaftliche Effekte im Nationalpark Eifel, Köln und Wien. http://www.nationalpark-eifel.de/data/inhalt/Abschlussbericht\_zum\_Soziooekonimschen\_Monitoring\_2014- 2015\_\_1461160626.pdf (Zuletzt geprüft am: 21.07.2017).
- **WOLLENSCHLÄGER, D.** (2017): Grundlagen der Datenanalyse mit R. Eine anwendungsorientierte Einführung. Springer Spektrum, Berlin. ISBN: 9783662536698.
- **WOOLDRIDGE, M.** (2013): Intelligent Agents. In: WEISS, G. (Hrsg.), Multiagent systems. The MIT Press, Cambridge, Massachusetts, London, England, 3–50. ISBN: 9780262018890.
- **WOOLDRIDGE, M.** & **JENNINGS, N. R.** (1995): Intelligent agents: theory and practice. In: The Knowledge Engineering Review, 10 (2), 115–152. doi: 10.1017/S0269888900008122.
- **YANG, M., PENG, Y., JU, R.-S., XU, X., YIN, Q.-J.** & **HUANG, K.-D.** (2017): A Lookahead Behavior Model for Multi-Agent Hybrid Simulation. In: Applied Sciences, 7 (10), 1095. doi: 10.3390/app7101095.
- **YOUSEFI, M.** & **FERREIRA, R.** (2017): An agent-based simulation combined with group decision-making technique for improving the performance of an emergency department. In: Brazilian Journal of Medical and Biological Research, 50 (5). doi: 10.1590/1414-431x20175955.
- **ZUTSHI, A., GRILO, A., NODEHI, T., MEHRBOD, A.** & **JARDIM-GONCALVES, R.** (2017): Simulation and forecasting of digital pricing models for an e-procurement platform using an agent-based simulation model. In: Journal of Simulation. doi: 10.1057/s41273-016-0045-6.

# **Anhang**

- A-1: Kartenmaterial
- A-2: Fotos von Wegen und Parkmöglichkeiten
- A-3: Inhalte der CSV-Parameterdatei mit Tagesinformationen
- A-4: Übersicht der POIs im UG
- A-5: Übersicht der Wege im UG
- A-6: Beispiele (Screenshots) aus der Simulationsumgebung

*Anhang* 

### **A-1: Kartenmaterial**

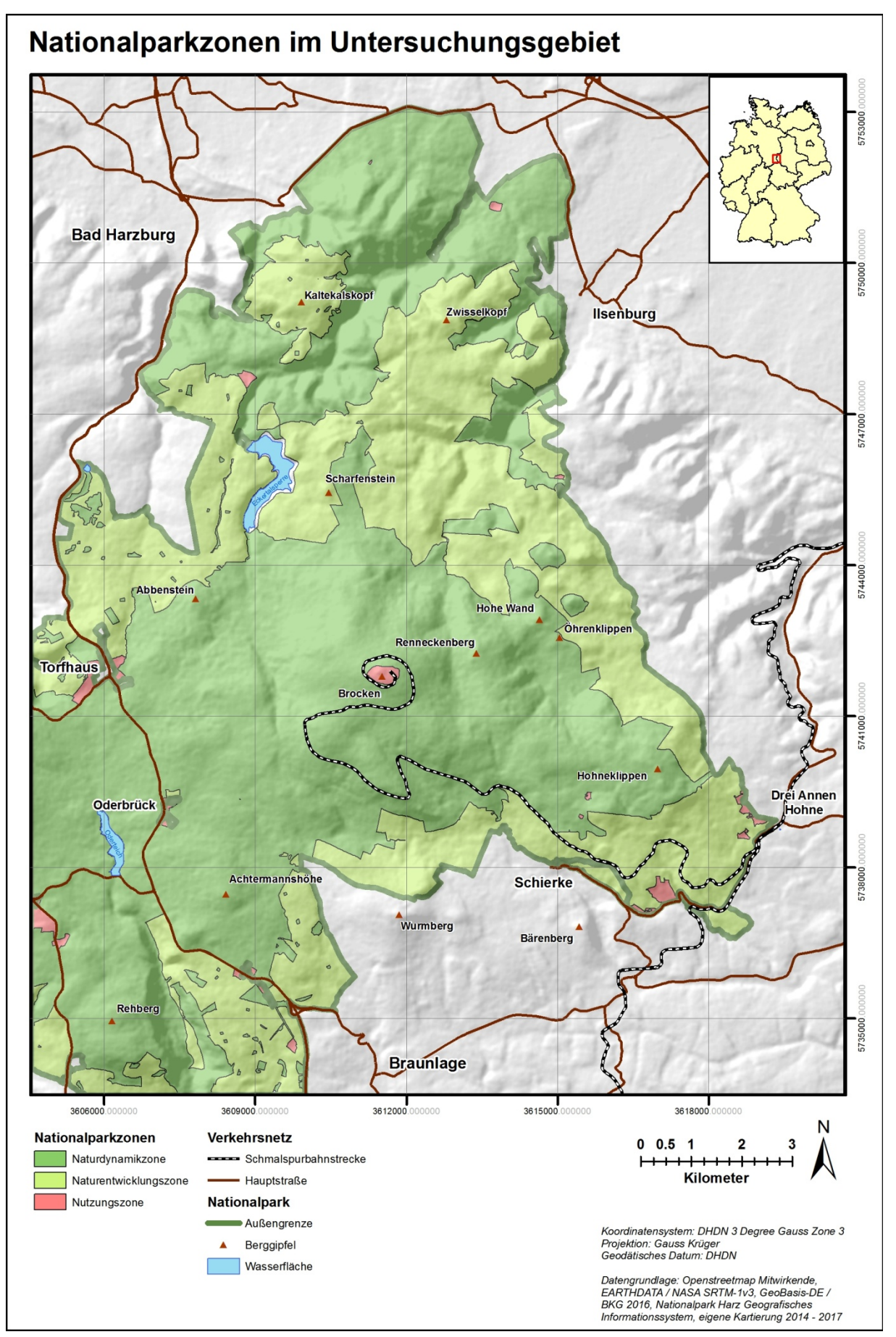

*Abb. 59: Karte: Nationalparkzonen im Untersuchungsgebiet* 

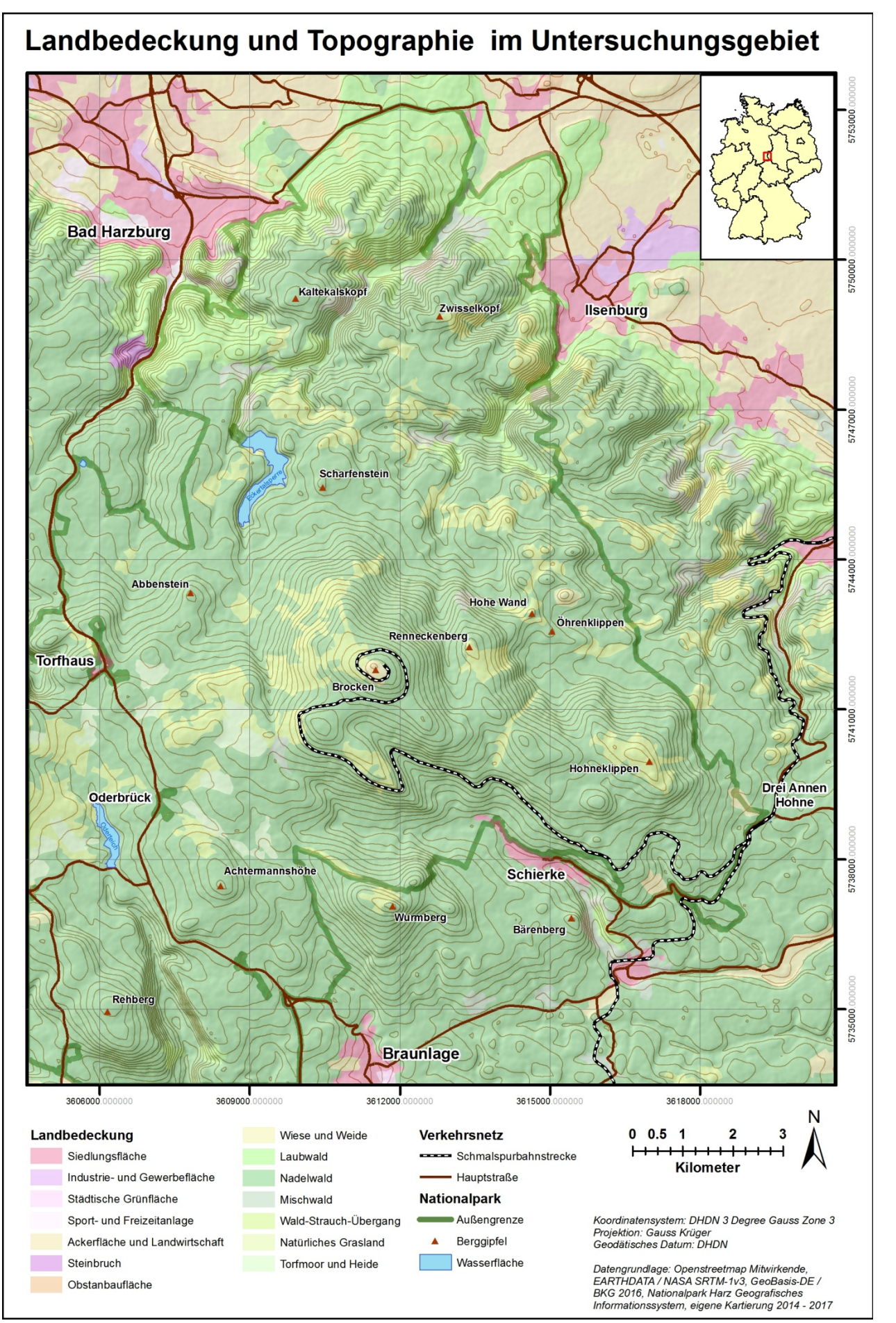

*Abb. 60: Karte: Landbedeckung und Topographie im Untersuchungsgebiet* 

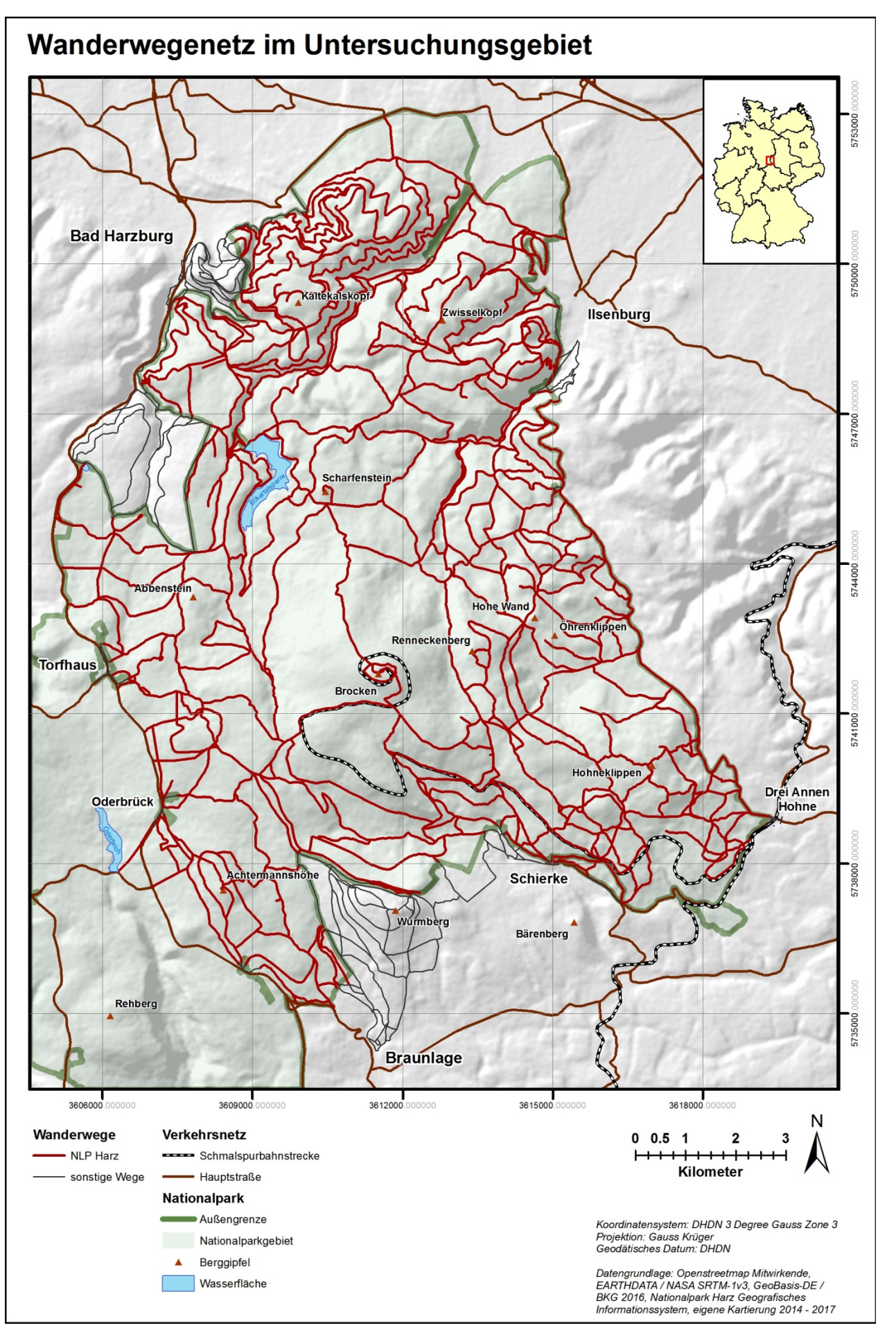

*Abb. 61: Karte: Wanderwegenetz im Untersuchungsgebiet* 

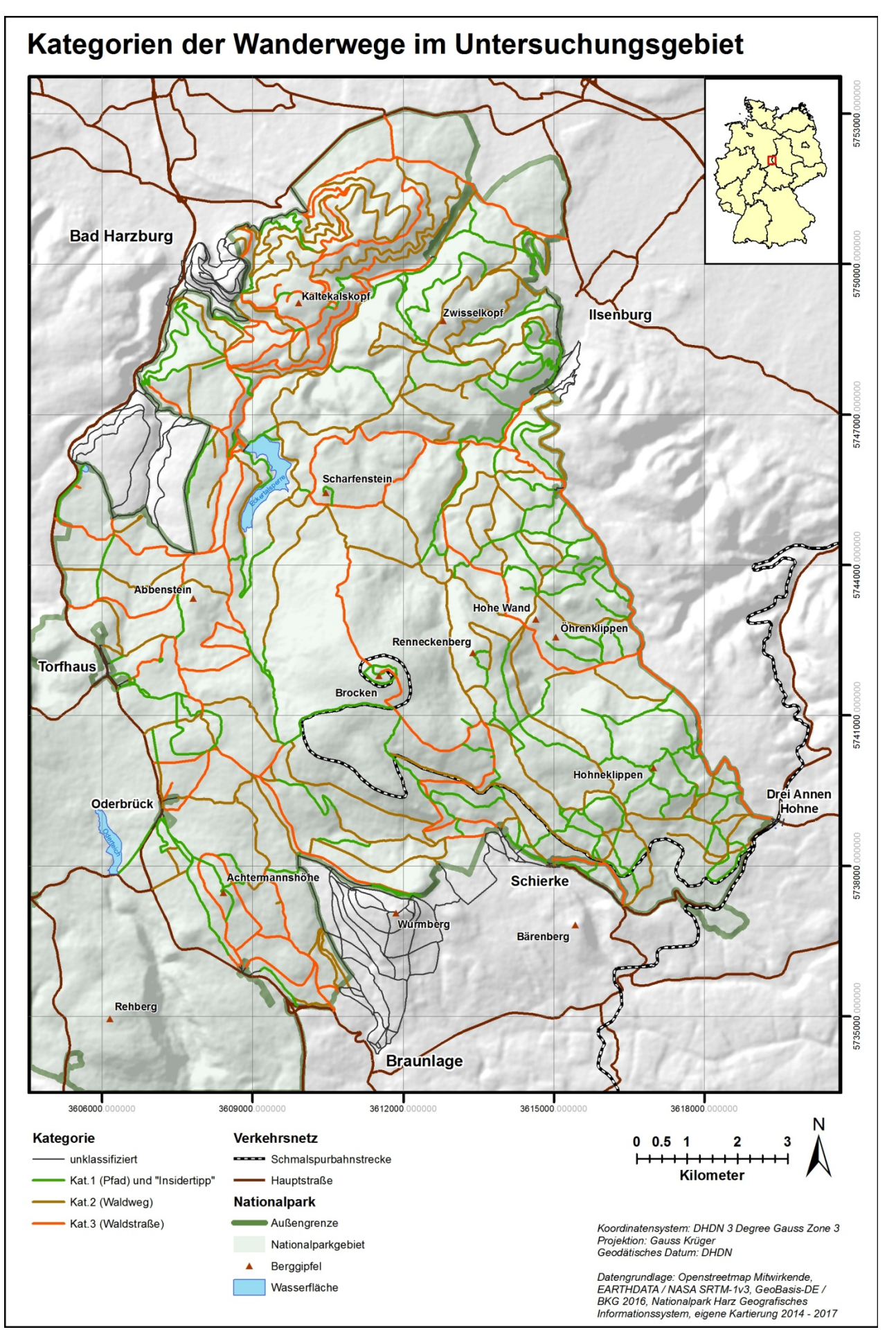

*Abb. 62: Karte: Kategorien der Wanderwege im Untersuchungsgebiet* 

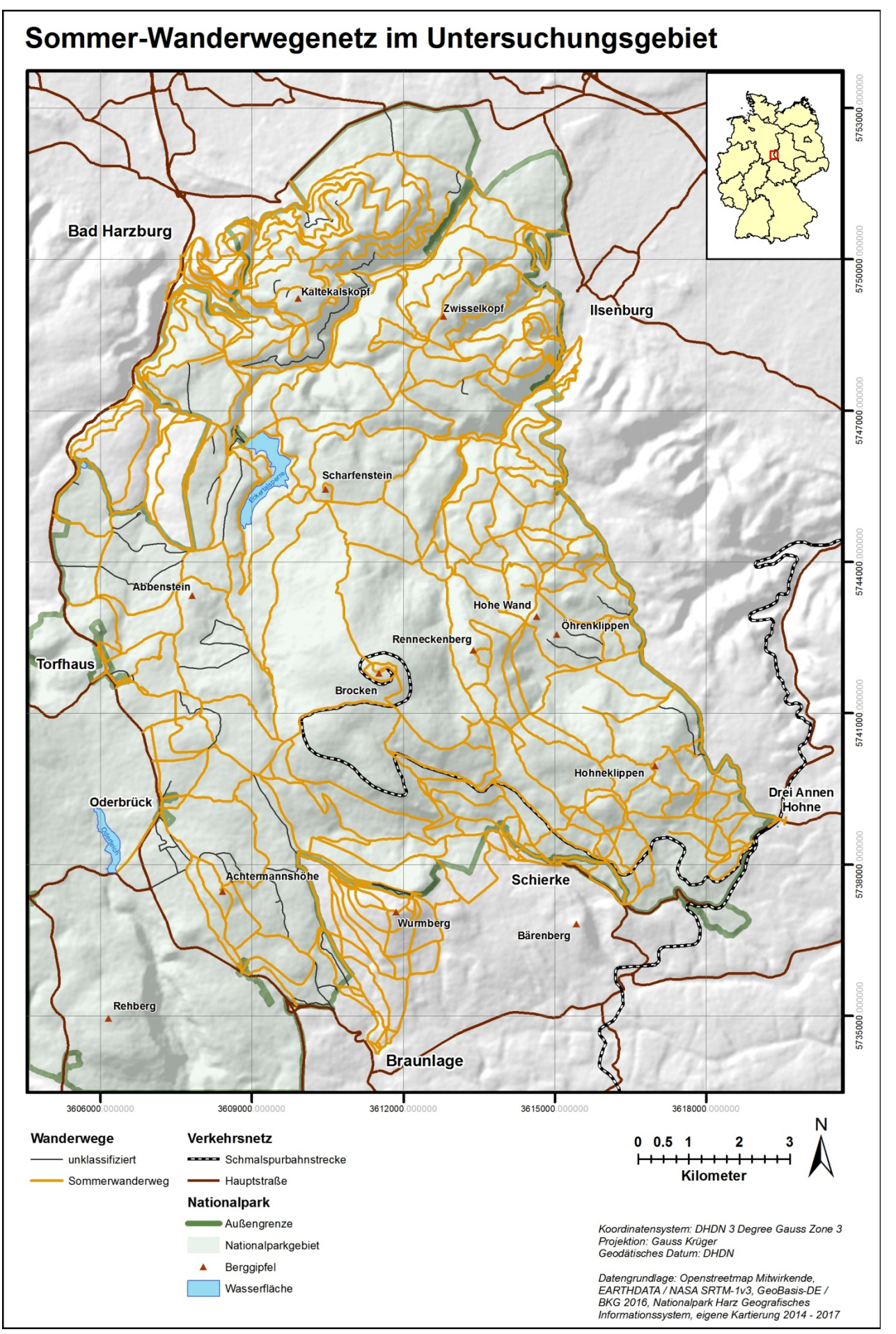

*Abb. 63: Karte: Sommer-Wanderwegenetz im Untersuchungsgebiet* 

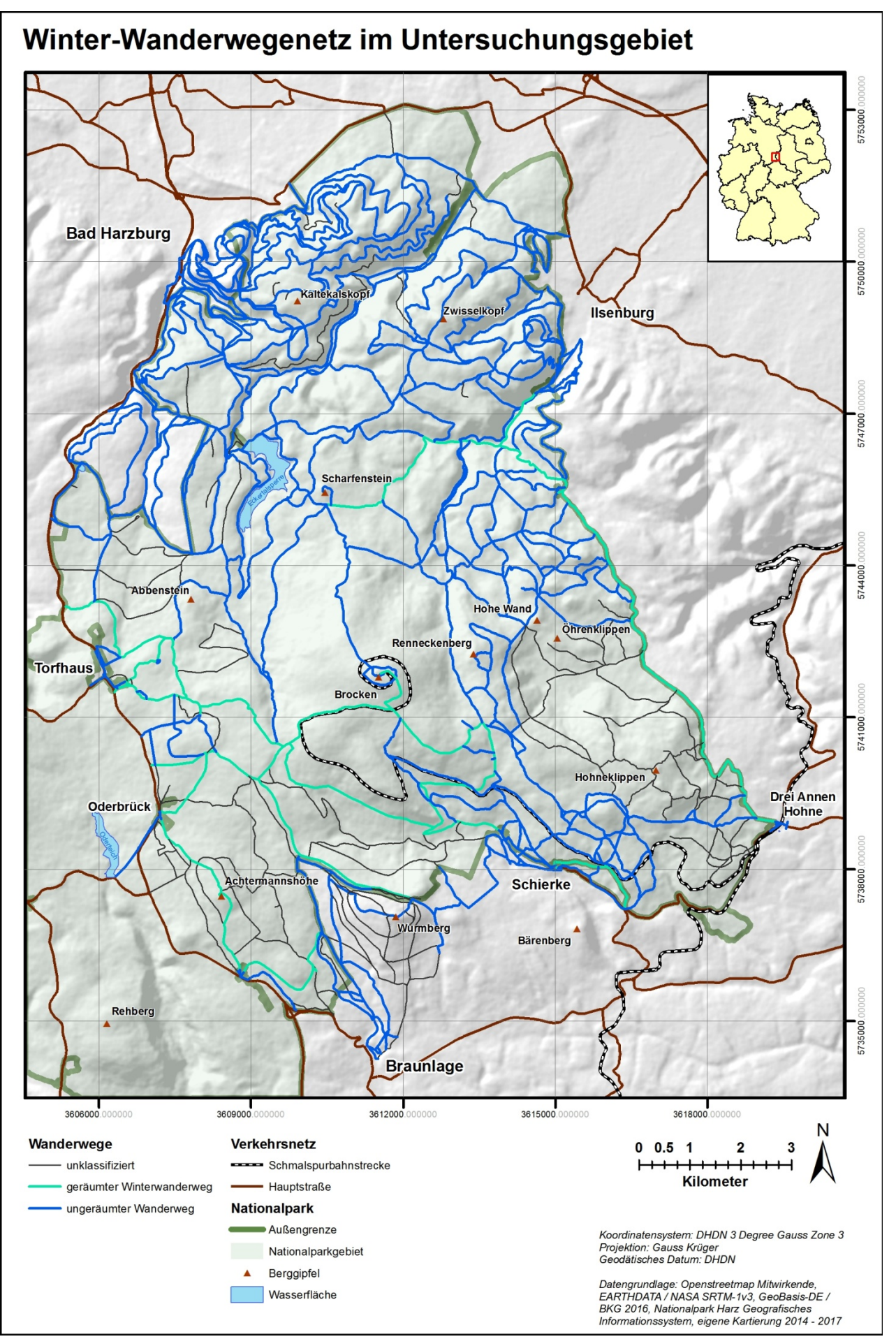

*Abb. 64: Karte: Winter-Wanderwegenetz im Untersuchungsgebiet* 

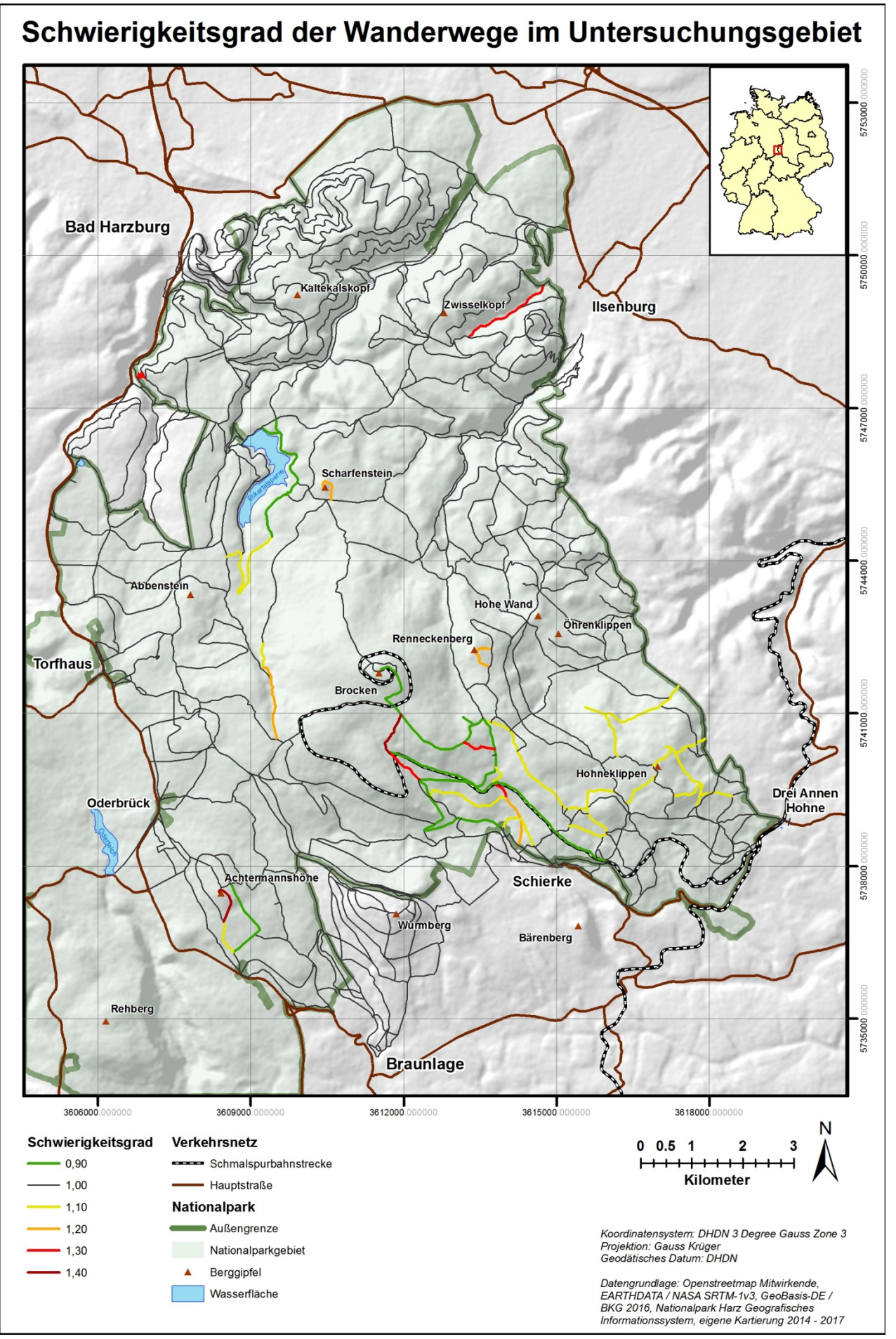

*Abb. 65: Karte: Schwierigkeitsgrad der Wanderwege im Untersuchungsgebiet* 

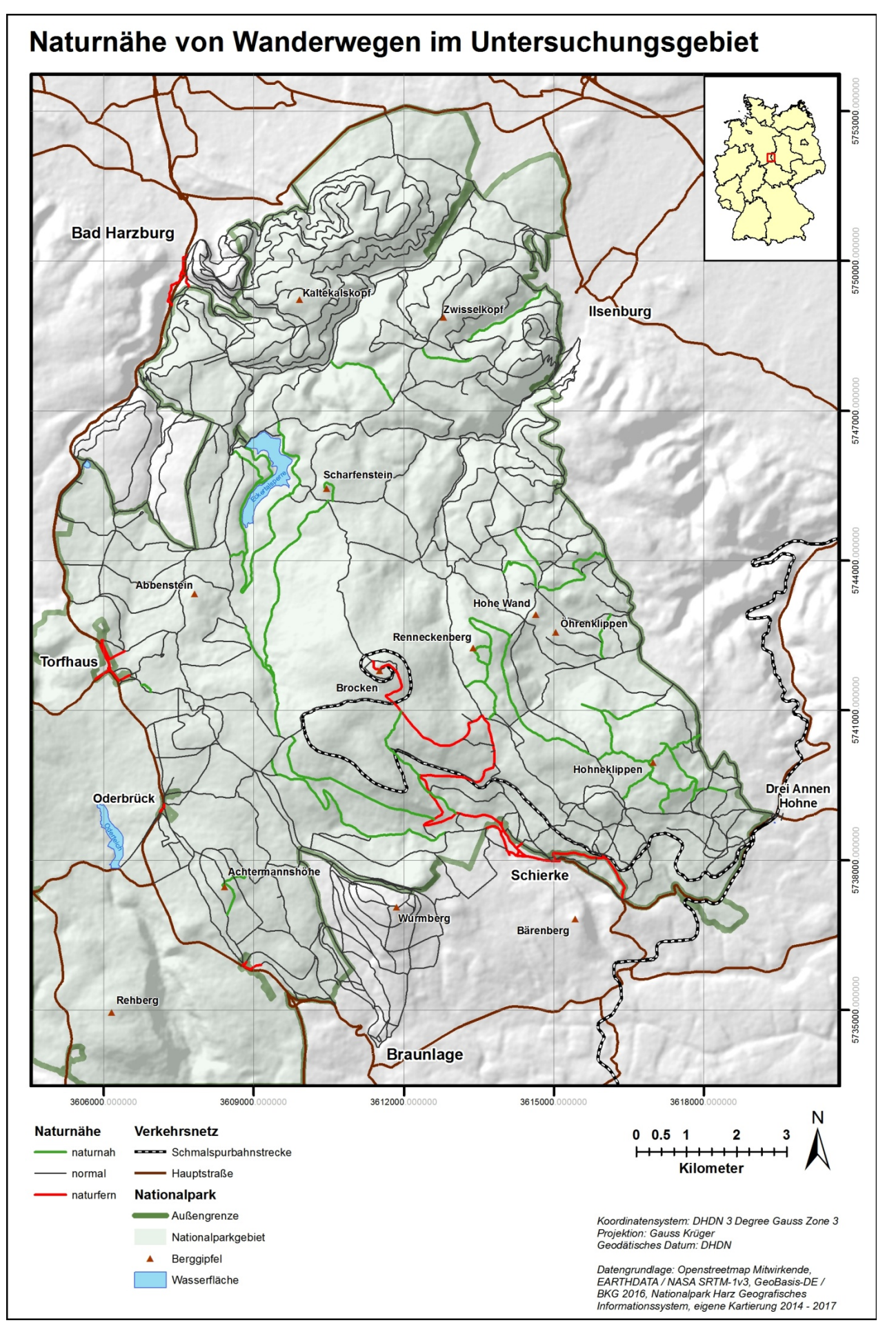

*Abb. 66: Karte: Eignung von Wanderwegen für naturorientierte Wanderer im Untersuchungsgebiet*

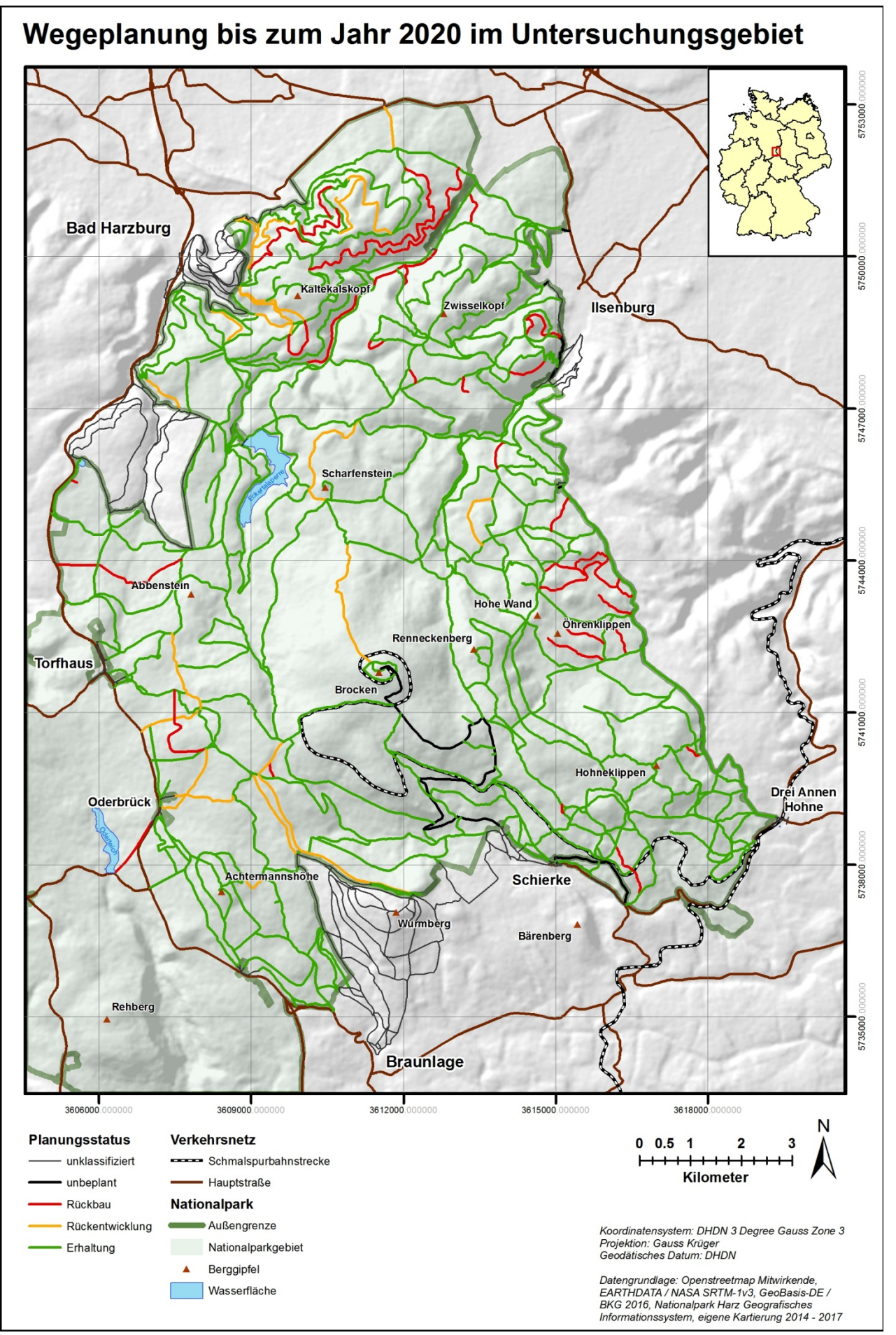

*Abb. 67: Karte: Wegeplanung bis zum Jahr 2020 im Untersuchungsgebiet* 

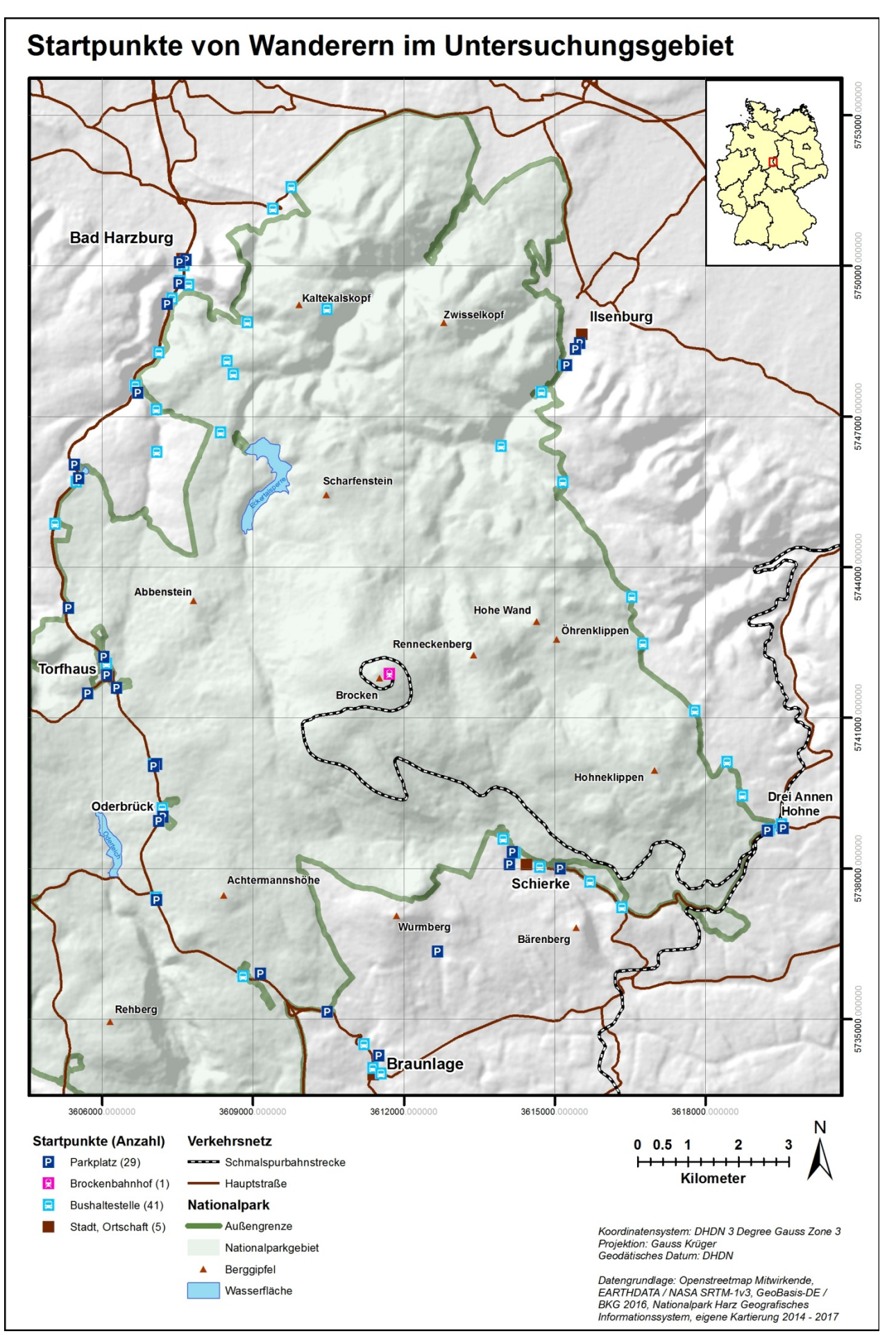

*Abb. 68: Karte: Startpunkte von Wanderern im Untersuchungsgebiet* 

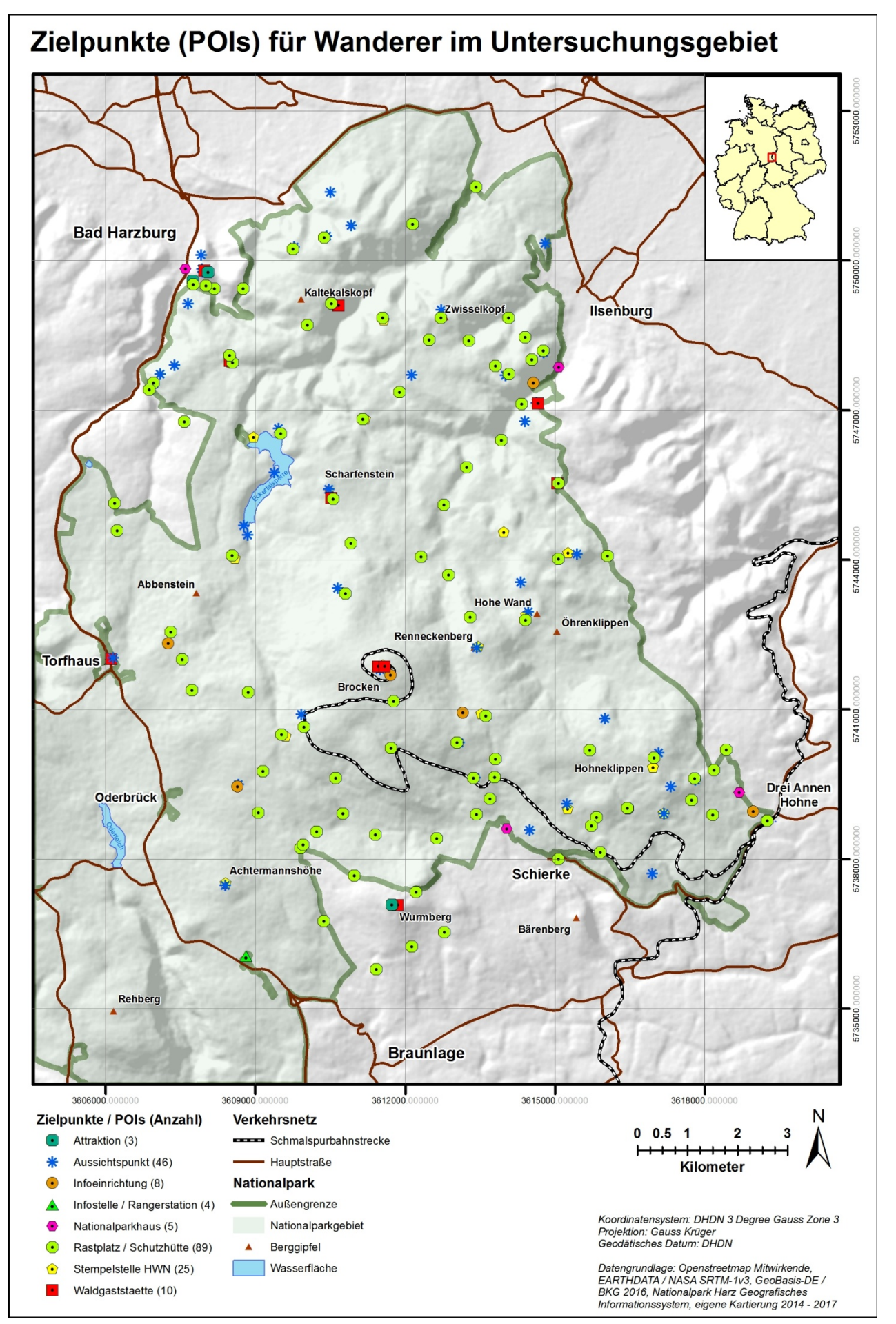

*Abb. 69: Karte: Zielpunkte (POIs) für Wanderer im Untersuchungsgebiet* 

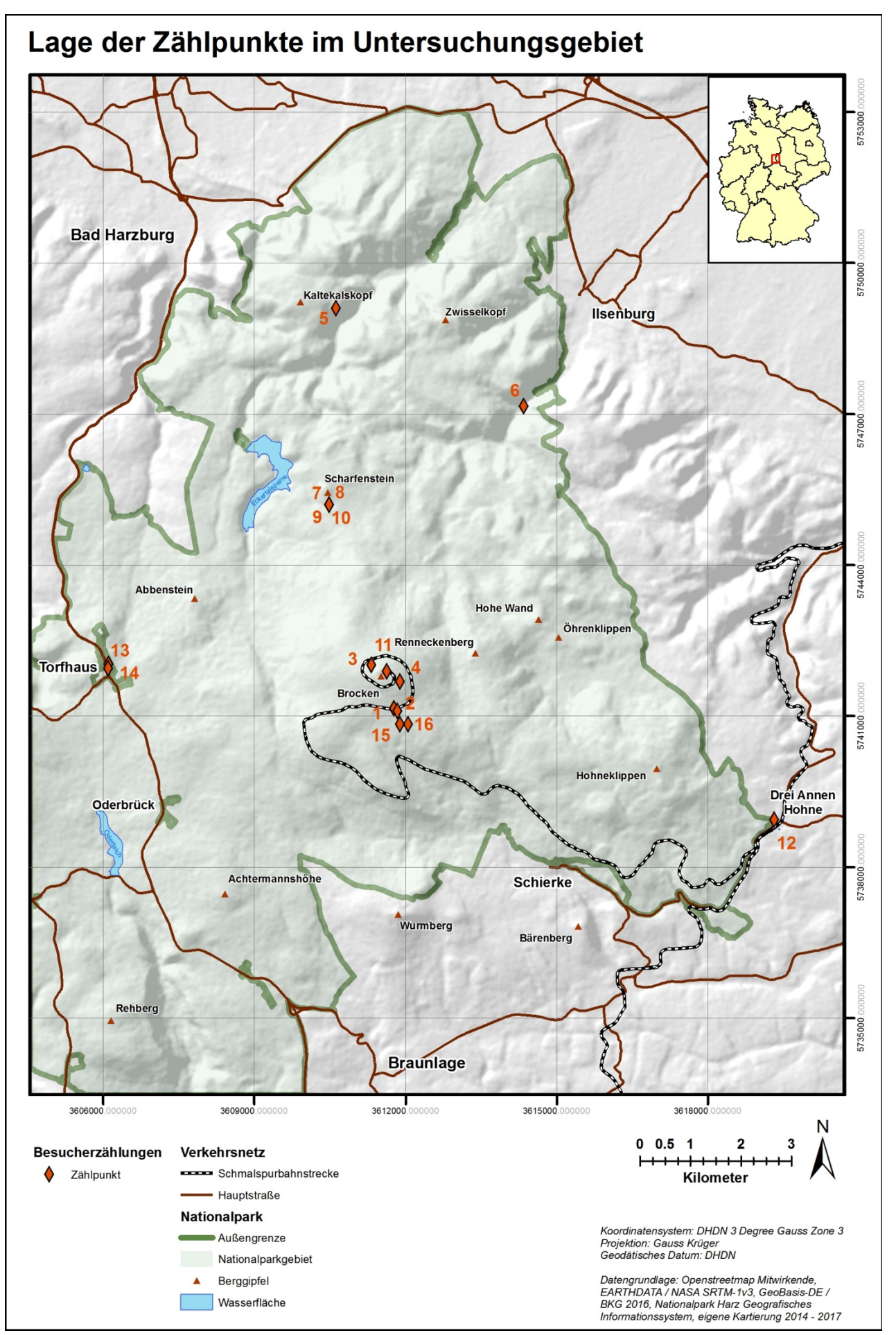

*Abb. 70: Karte: Lage der Zählpunkte im Untersuchungsgebiet* 

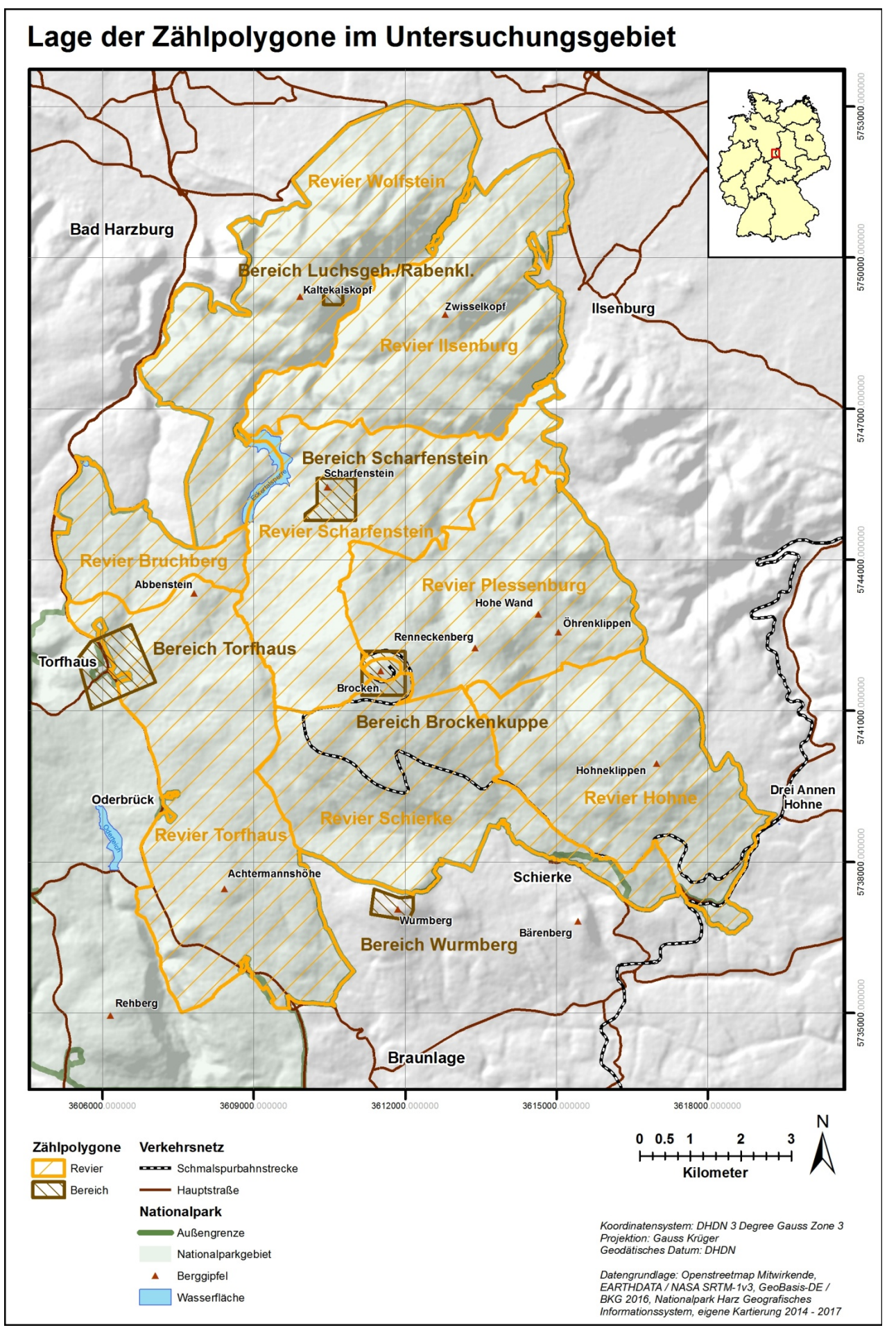

*Abb. 71: Karte: Lage der Zählpolygone im Untersuchungsgebiet*
### **A-2: Fotos von Parkmöglichkeiten und Wegen**

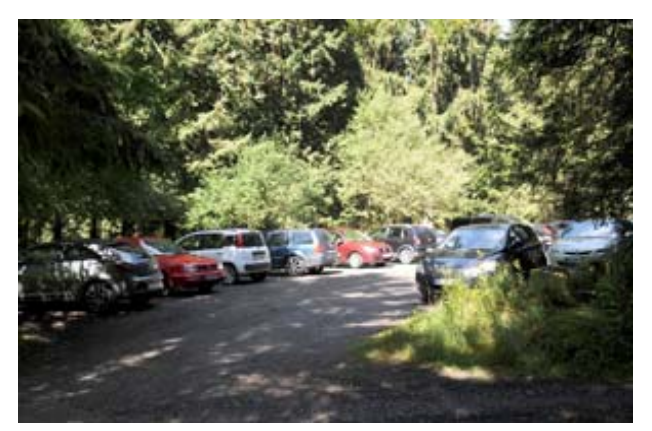

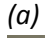

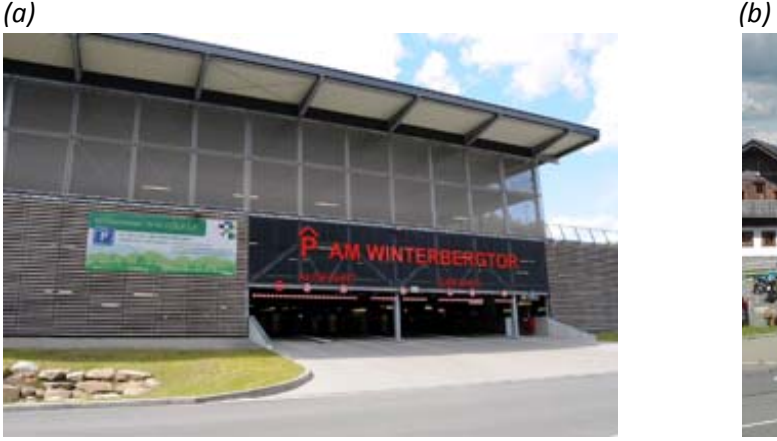

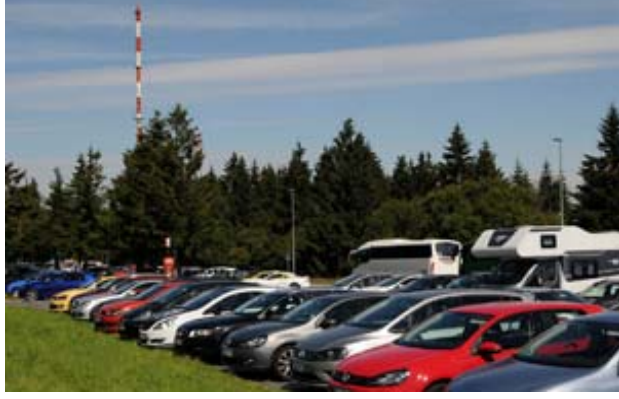

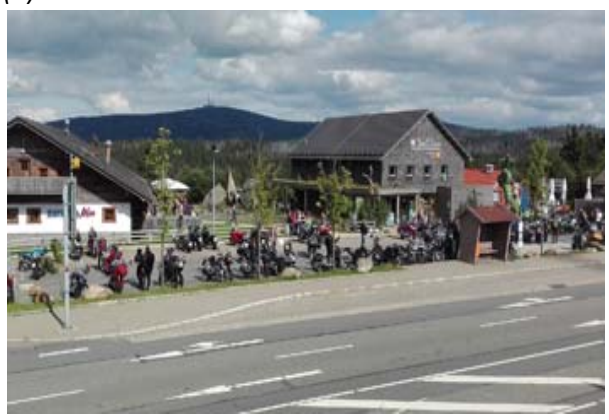

*(c) (d) Abb. 72: Beispiele für Parkmöglichkeiten unterschiedlicher Ausprägung im Bereich des UG (a) kleiner Schotterparkplatz (am Ehrenfriedhof), (b) asphaltierter Großparkplatz (am Torfhaus), (c) Parkhaus (in Schierke), (d) Motorradstellplätze (am Torfhaus)* 

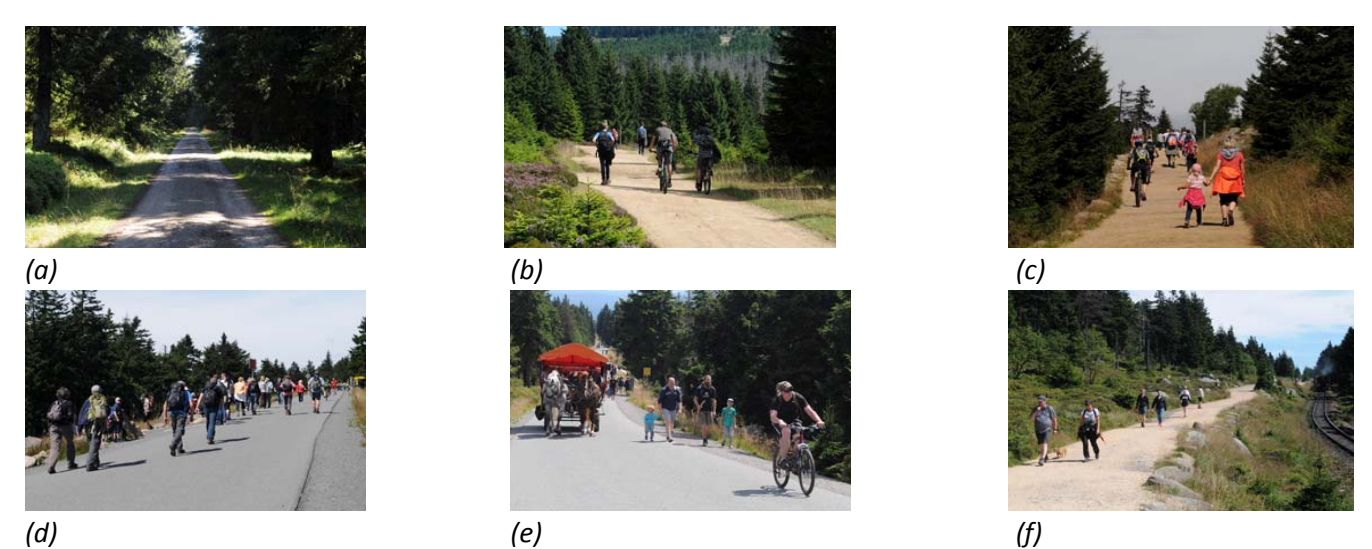

*Abb. 73: Darstellung der Wandererdichte auf Wegen, Touristentypen und Neigungswinkeln (a) leerer Weg (Schierker Straße), (b) wenig begangener Weg (Nähe Dreieckigen Pfahl), (c) viel begangener Weg (unterer Teil Goetheweg), (d) sehr voller Weg (mittlerer Teil Brockenstraße), (e) unterschiedliche Touristentypen im NLP (Wanderer, Mountainbiker, Kutschenfahrer), (f) Goetheweg (mittlerer Teil) mit geringer Steigung* 

### **A-3: Inhalte der CSV-Datei mit Tagesinformationen**

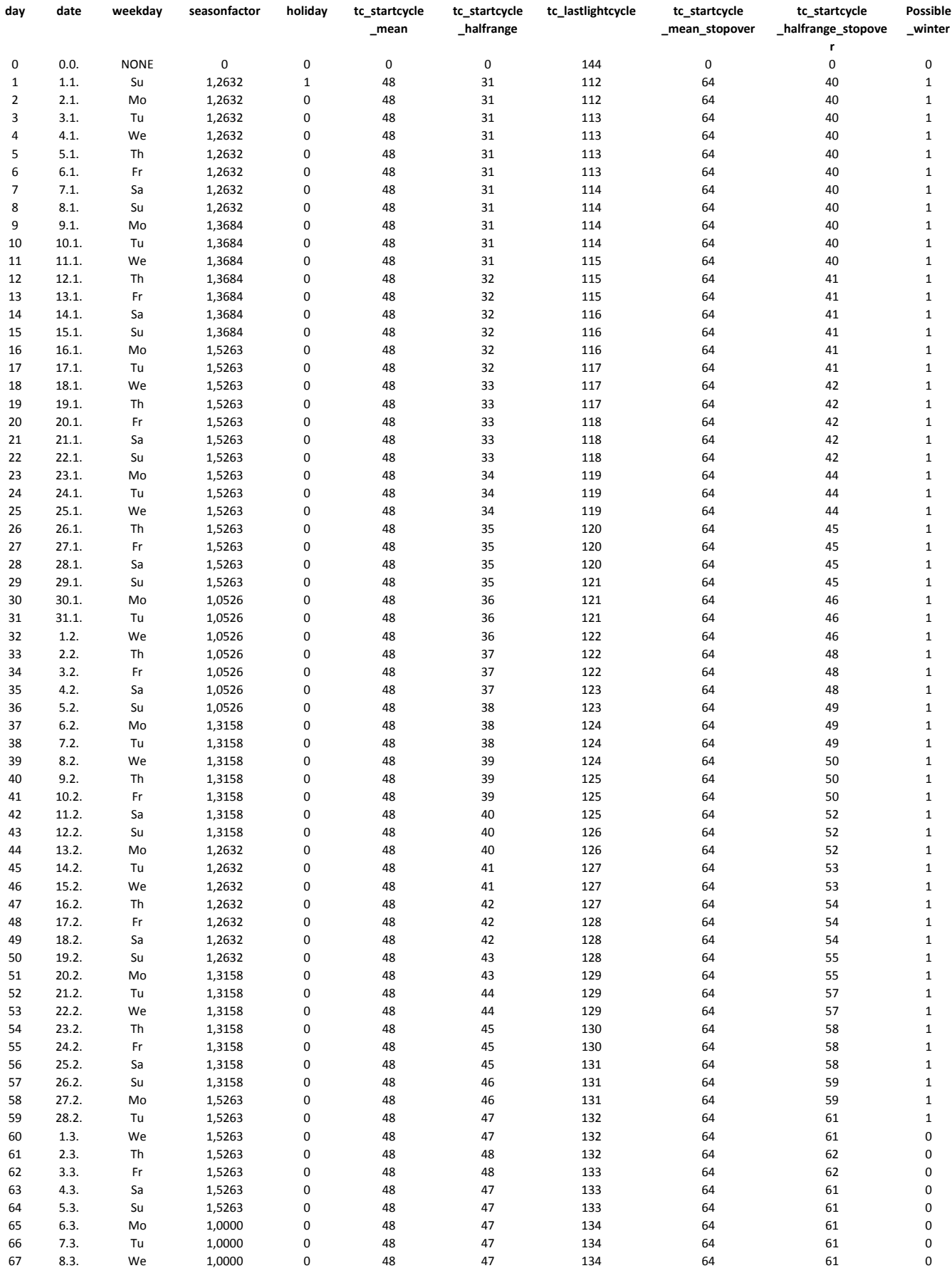

## *Tab. 65: Übersicht der tagesabhängigen Parameter*

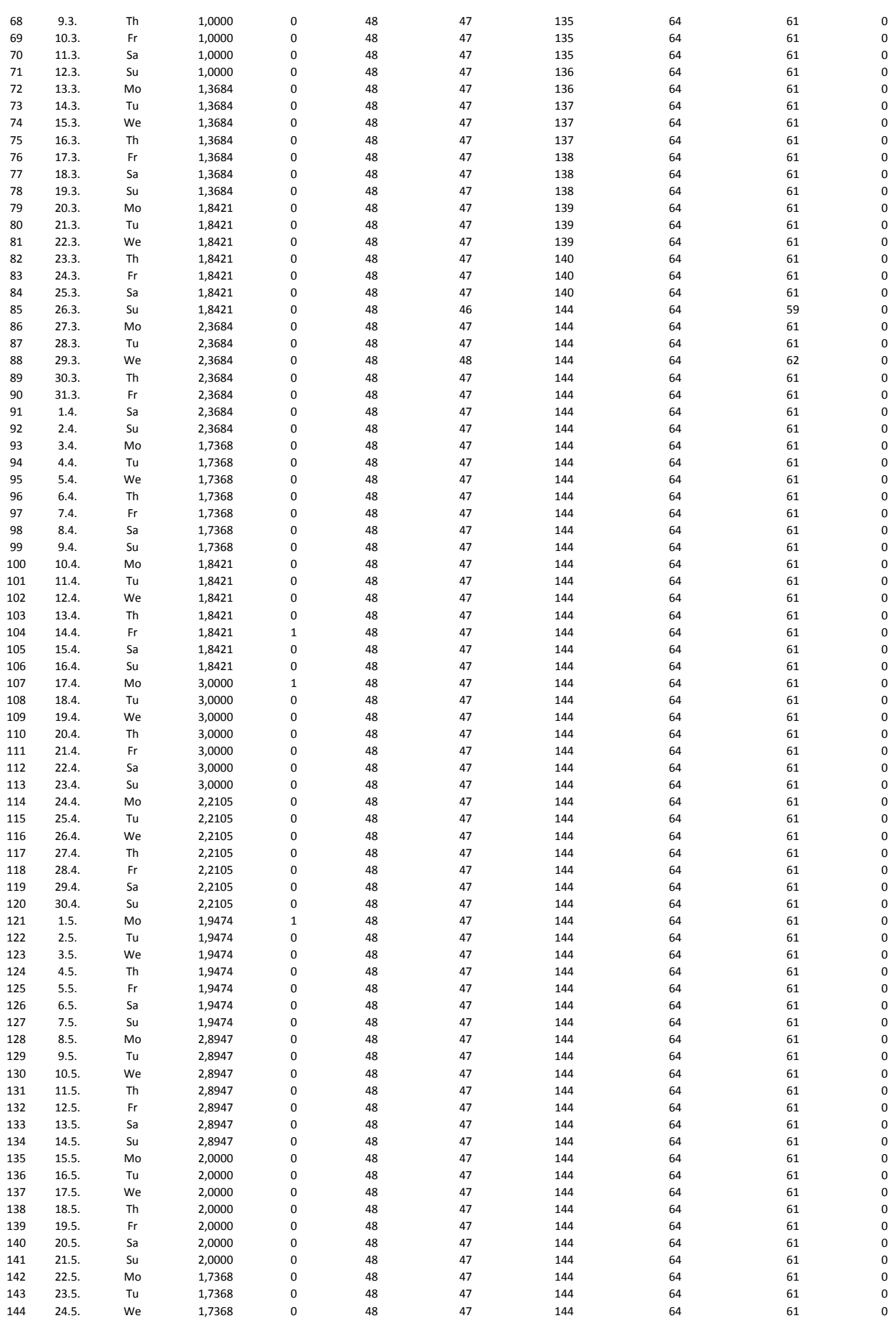

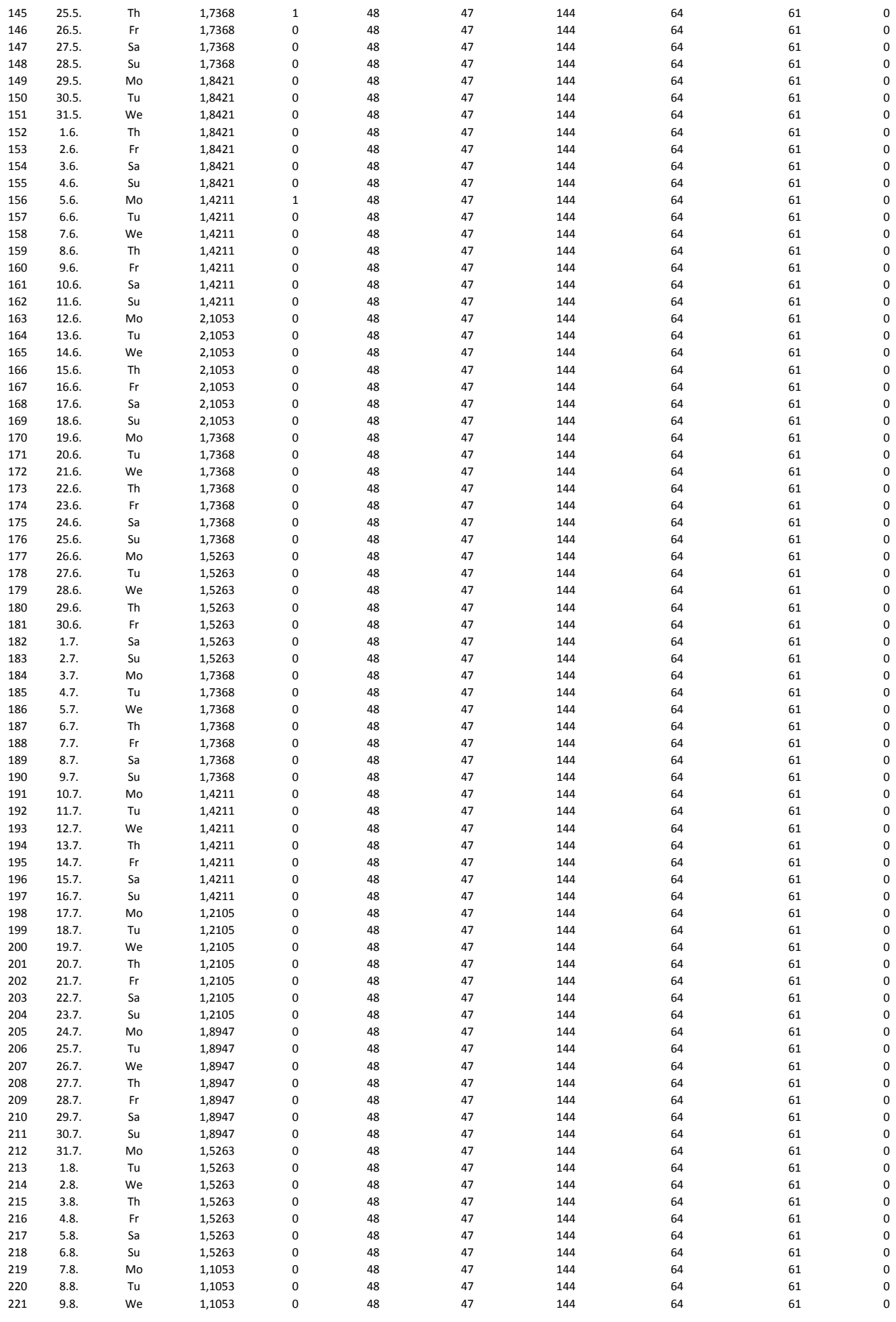

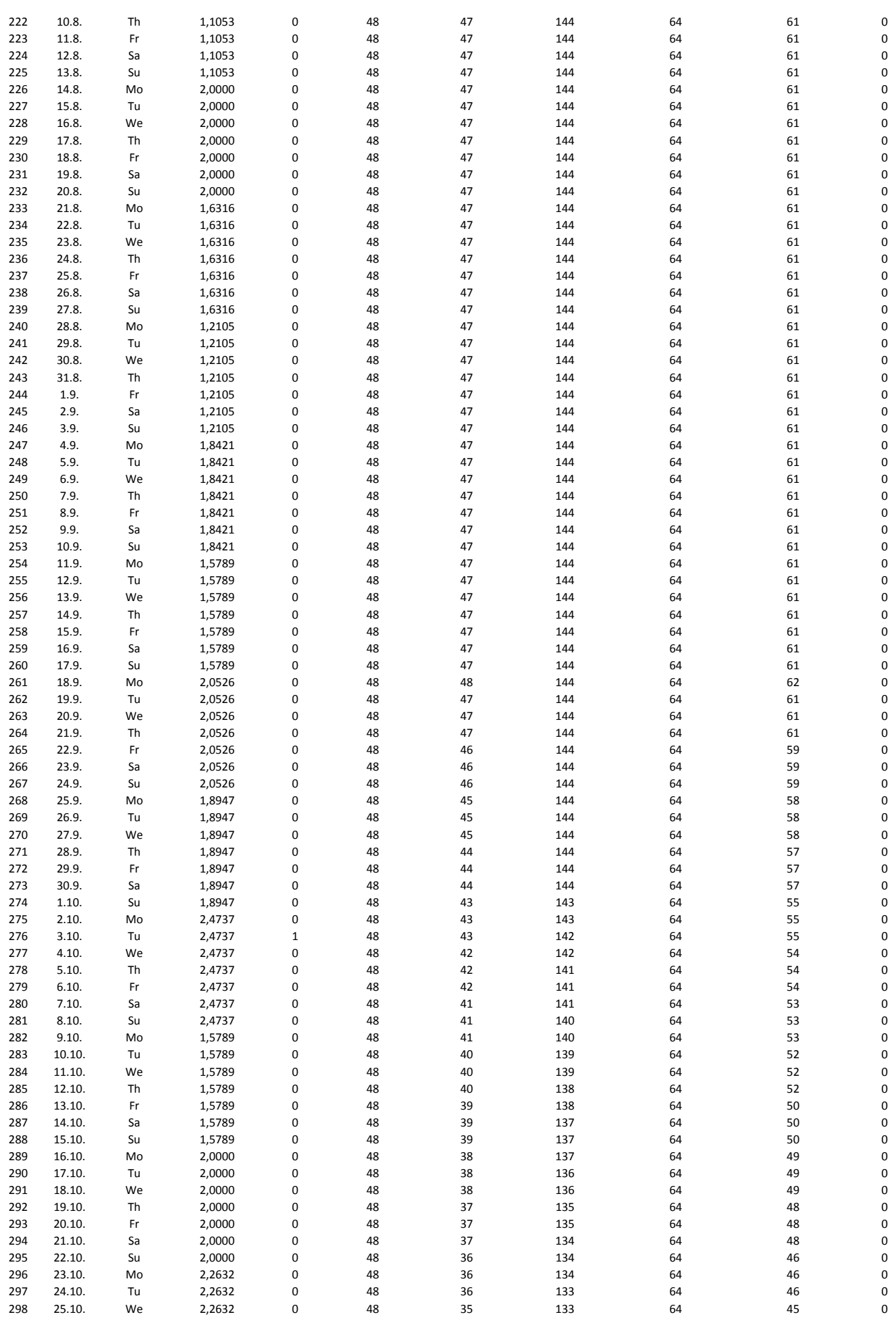

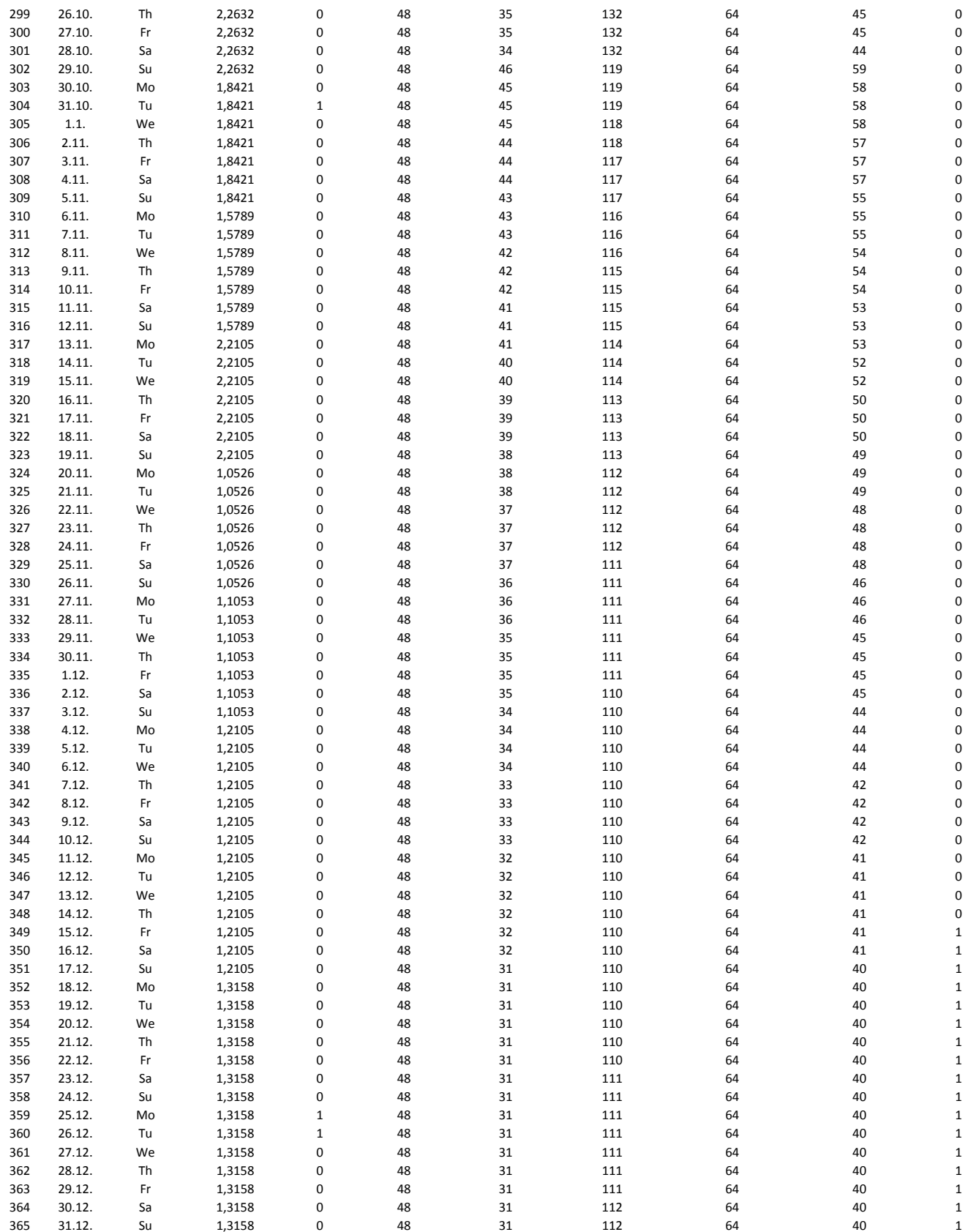

# **A-4: Übersicht der POIs im UG**

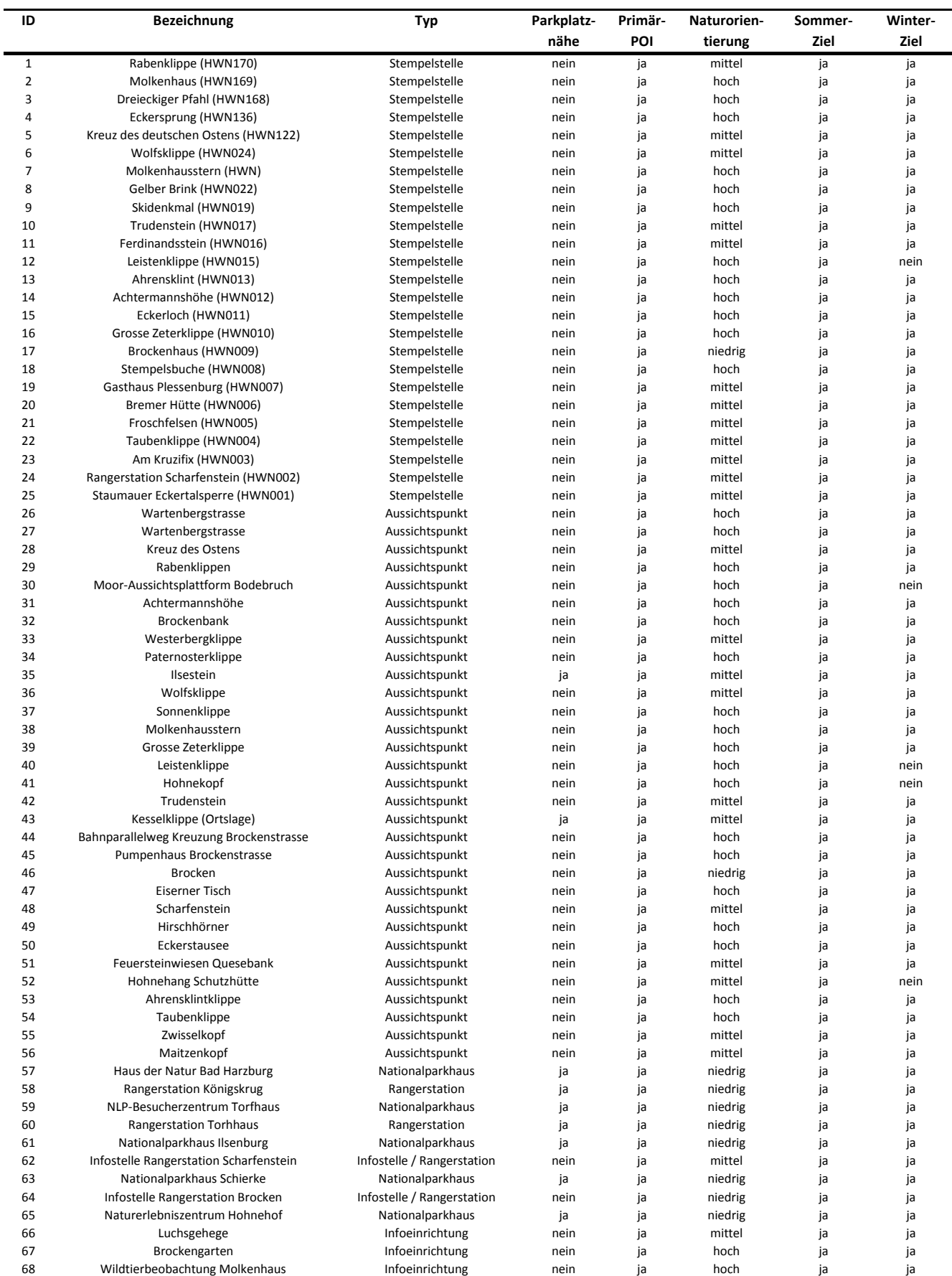

## *Tab. 66: Übersicht der Zielpunkte (POIs) für Wanderer im UG*

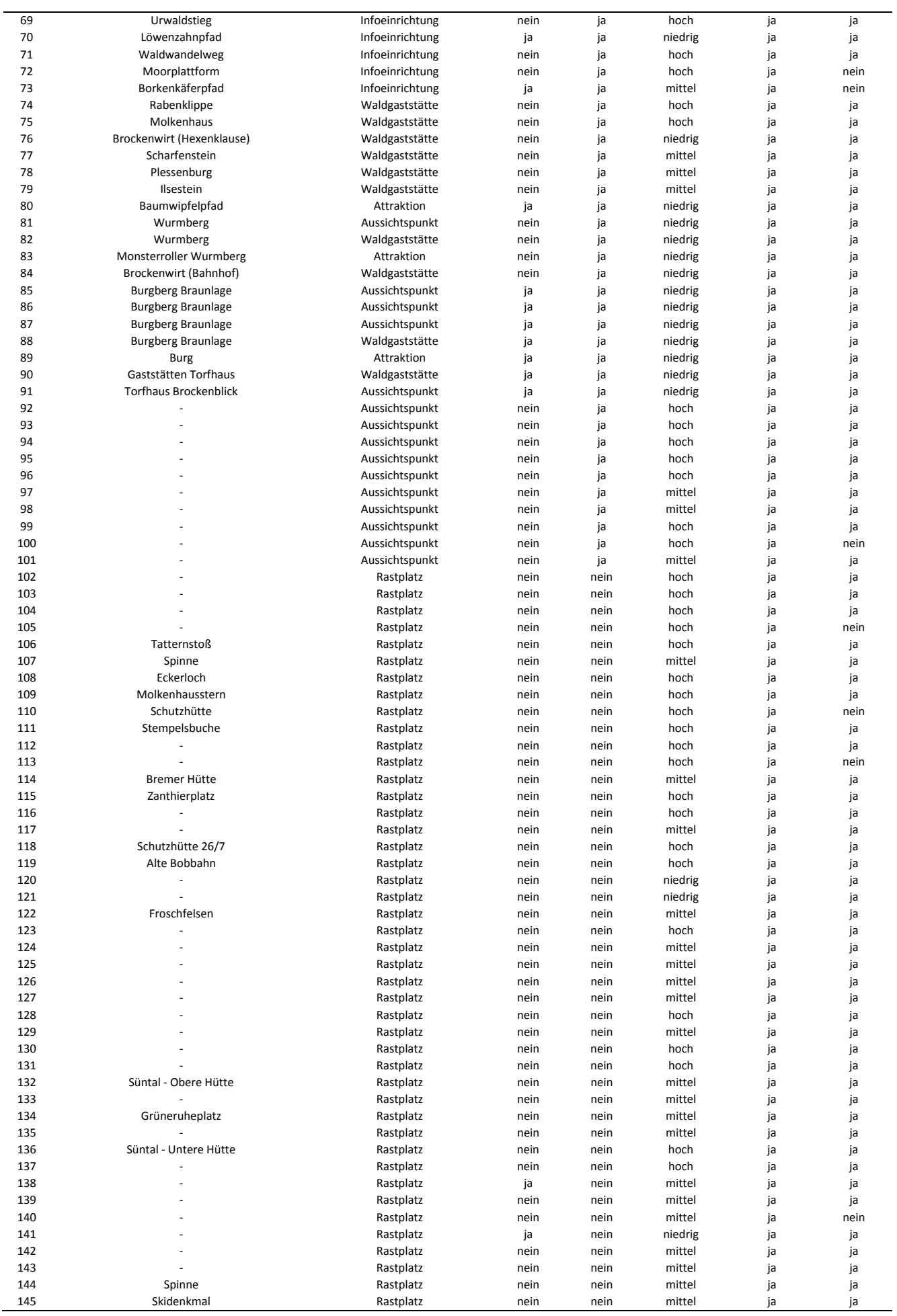

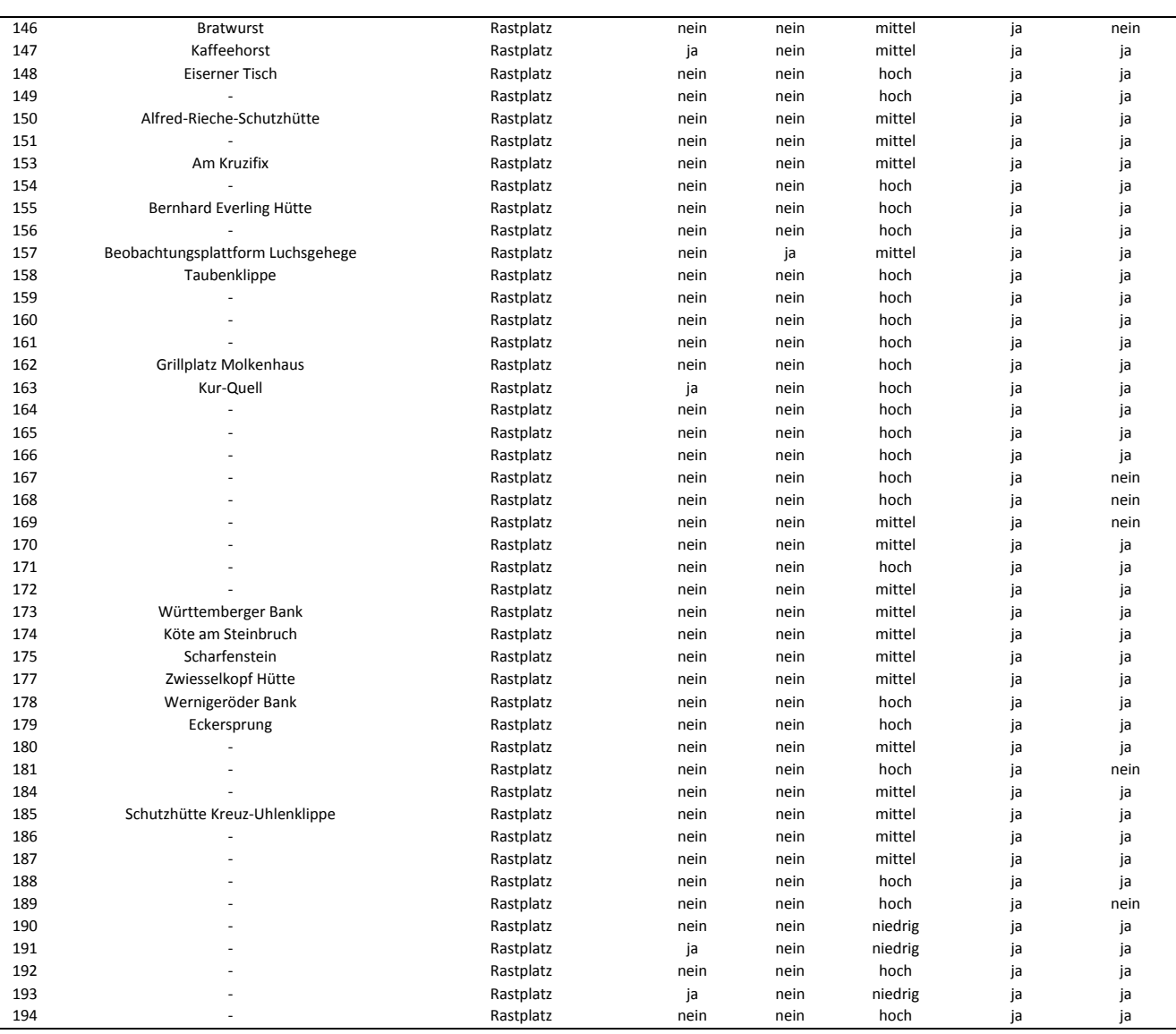

### **A-5: Übersicht der Wege im UG**

#### Erläuterungen zu der verwendeten Codierung finden sich in Tab. 6.

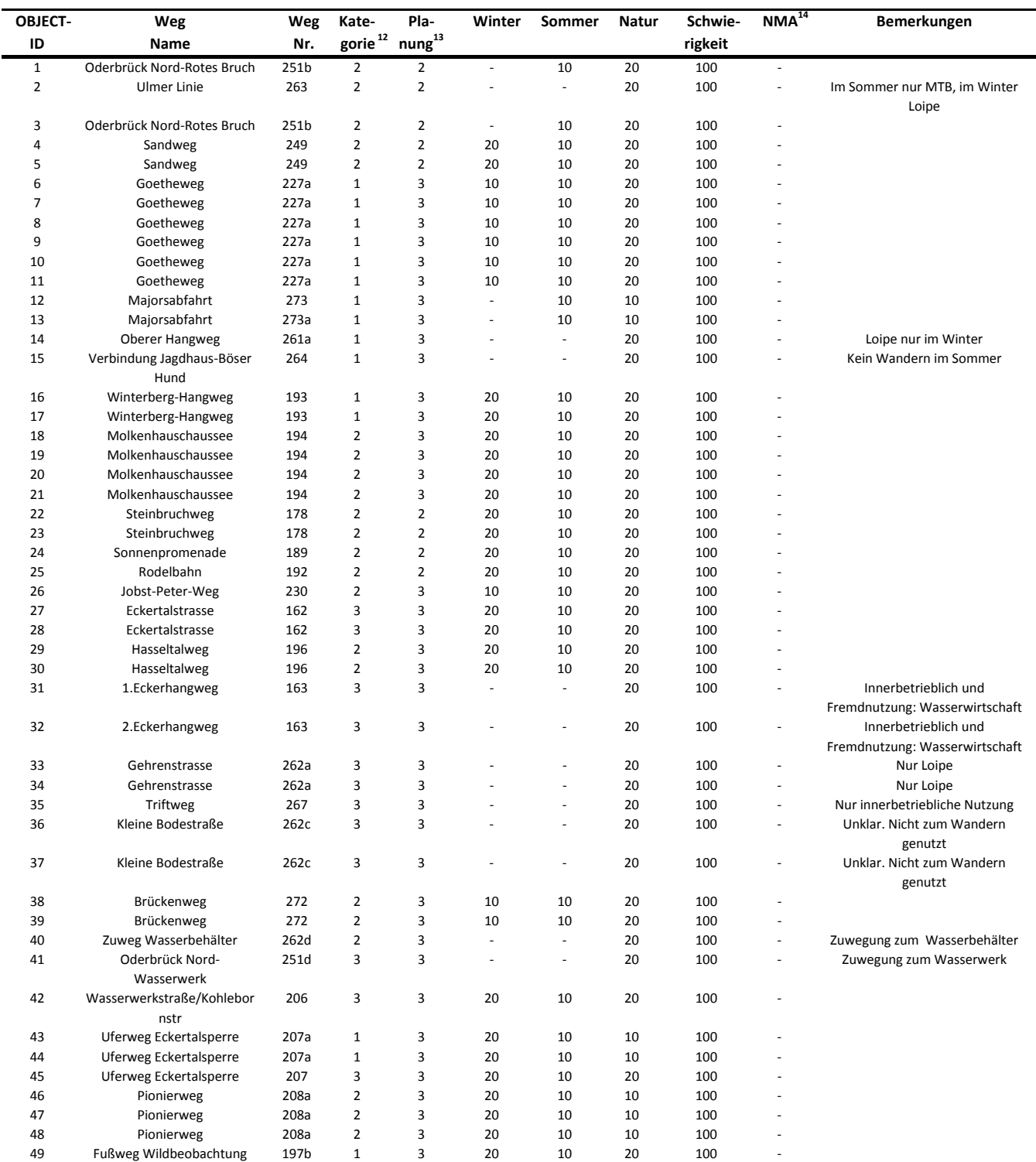

#### *Tab. 67: Übersicht der Wegsegmente (edges) im UG*

 $13$  siehe Tab. 7 auf S. 10

<u>.</u>

14 NMA (NoMaxCount): Dieses Wegsegment wird bei der Ermittlung der maximal auftretenden Wandererdichte nicht berücksichtigt um eine bessere Spreizung des Farbraums bei der Darstellung der Wandererdichte zu erhalten

<sup>&</sup>lt;sup>12</sup> siehe Tab. 5 auf S. 10

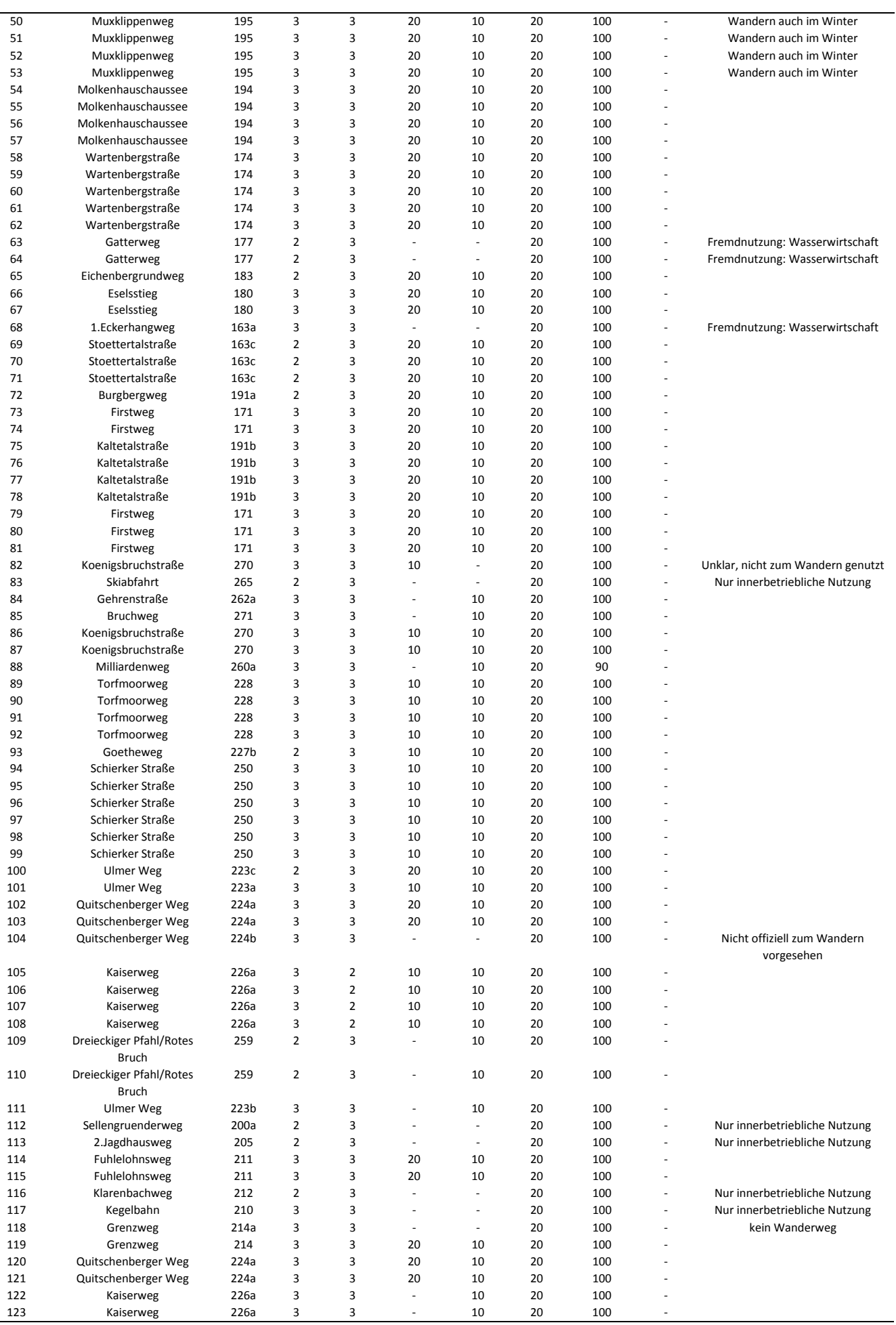

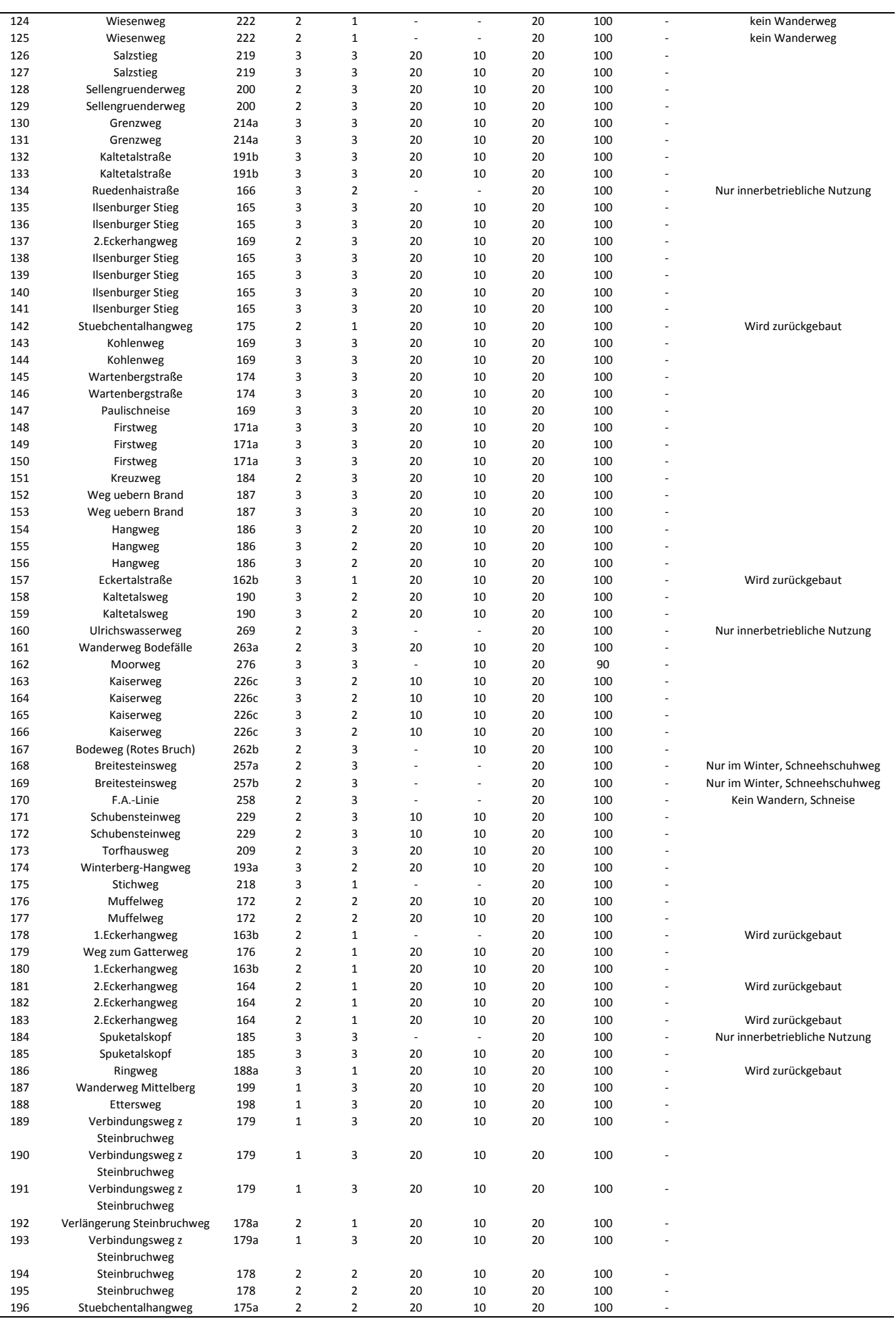

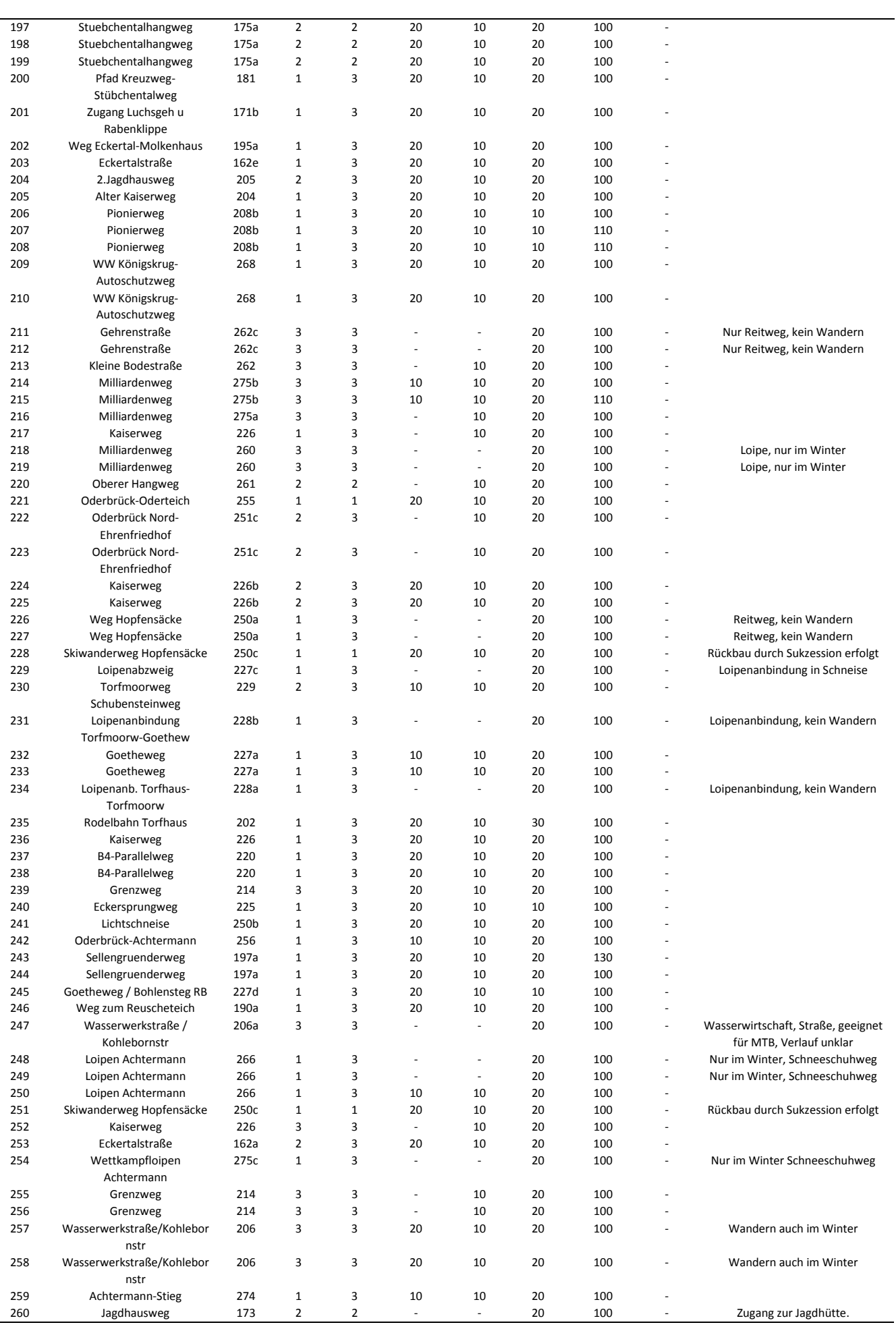

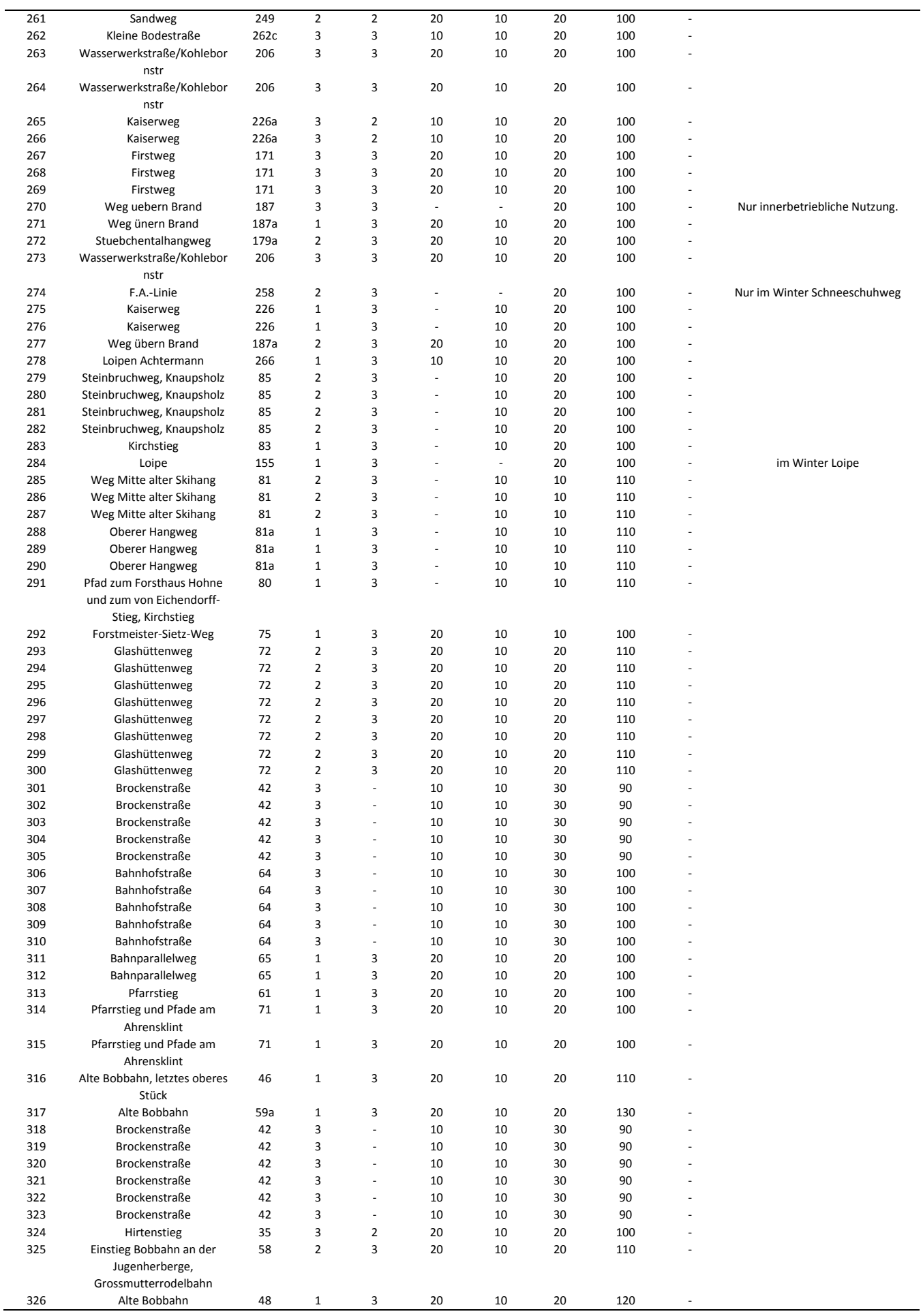

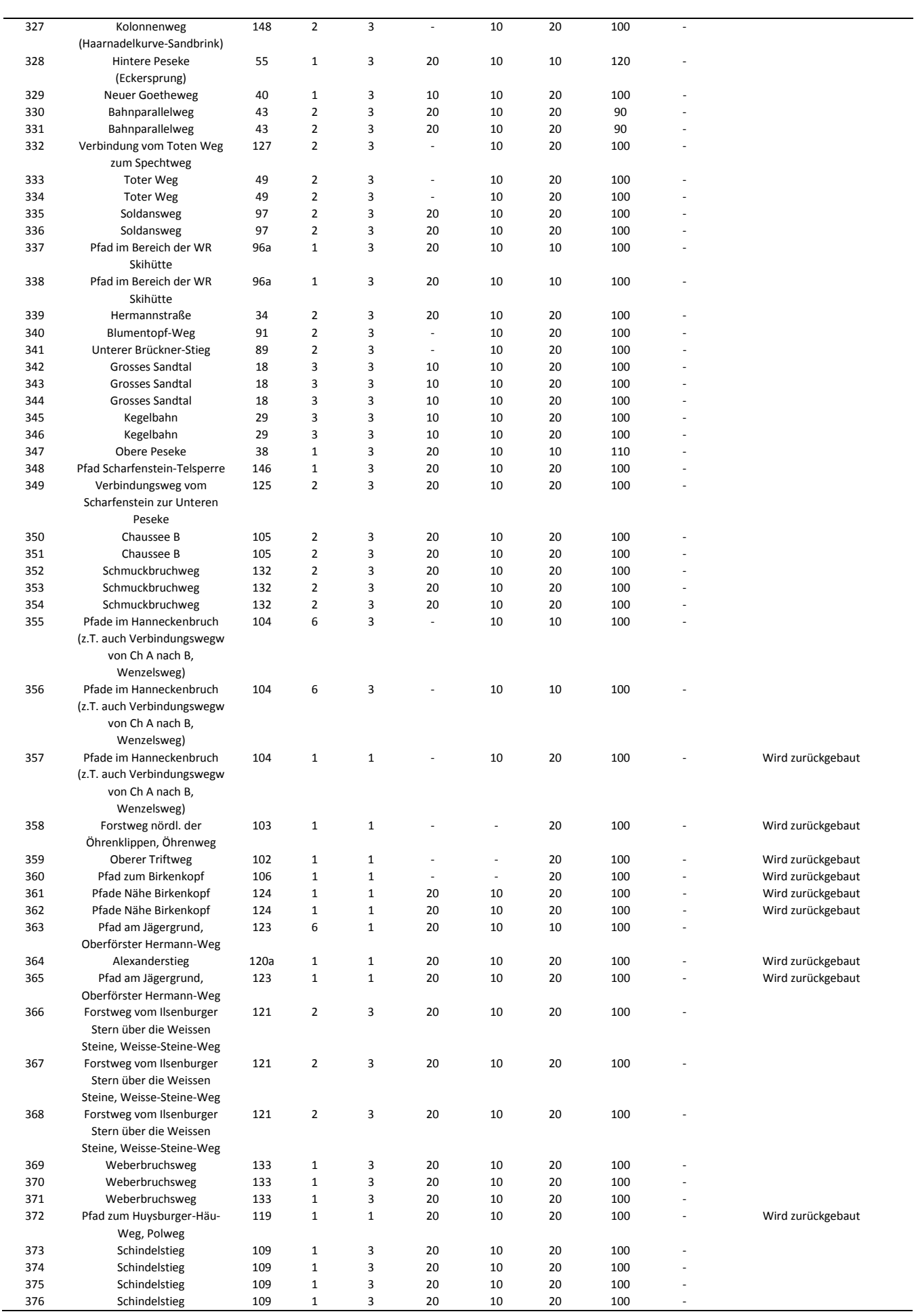

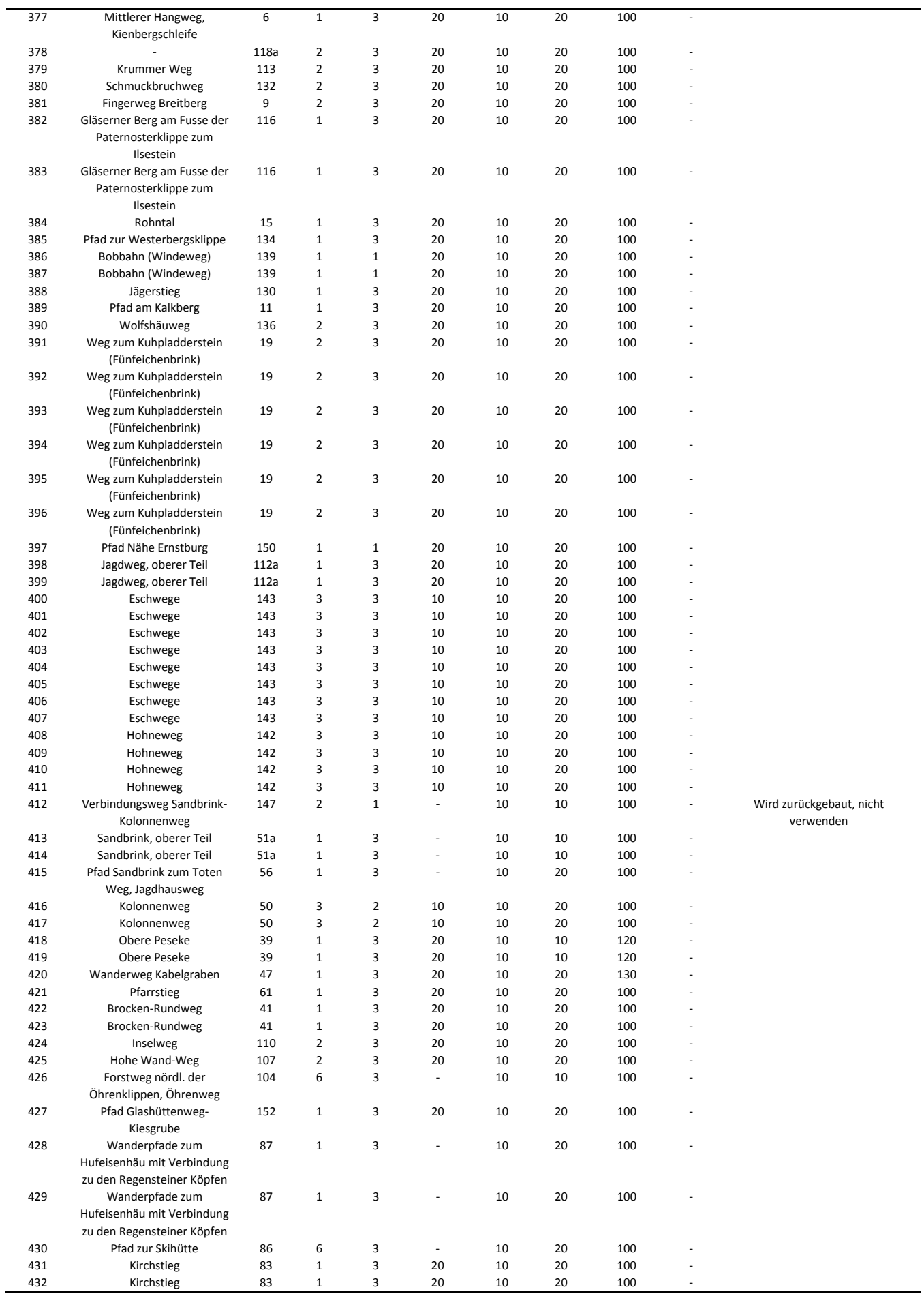

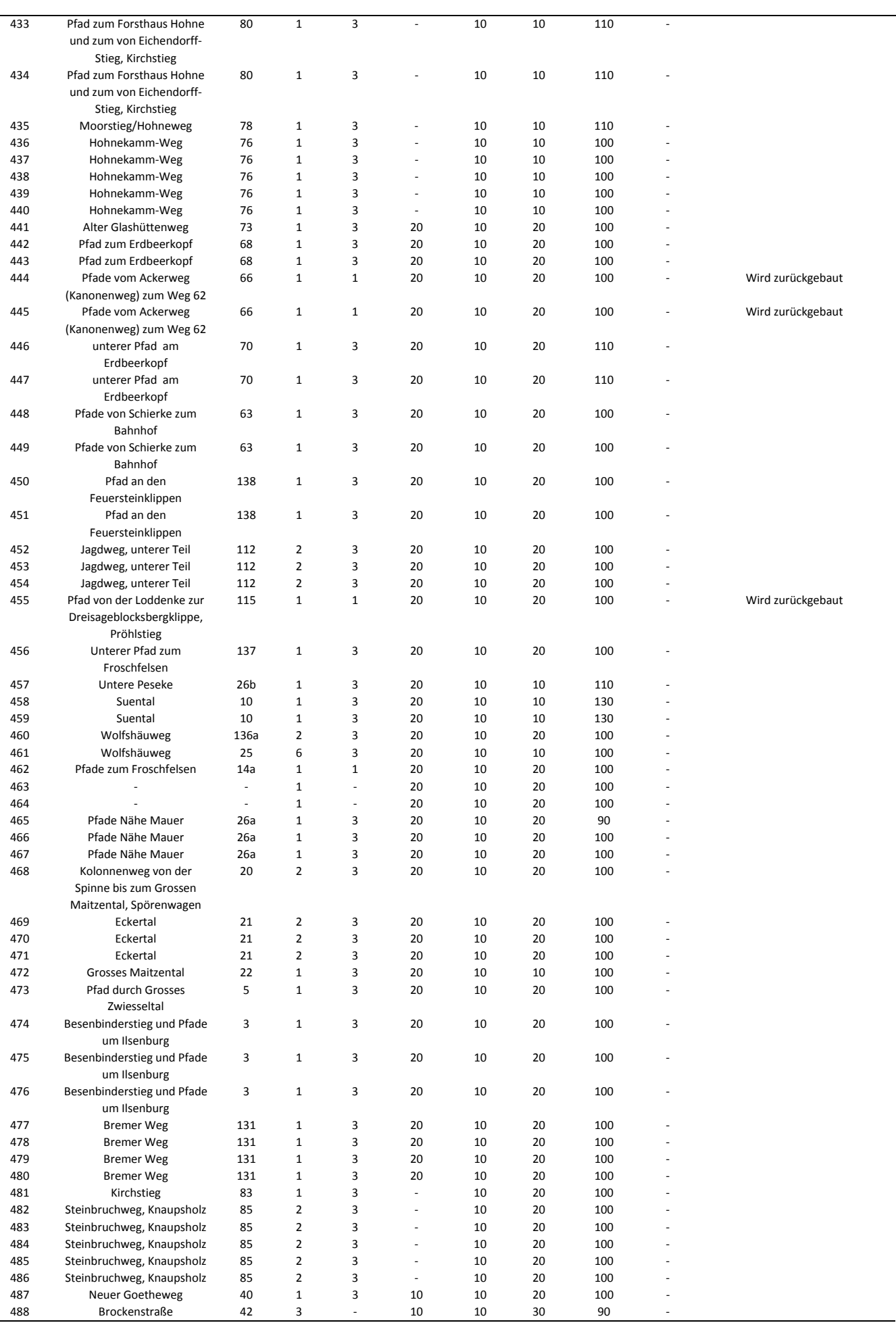

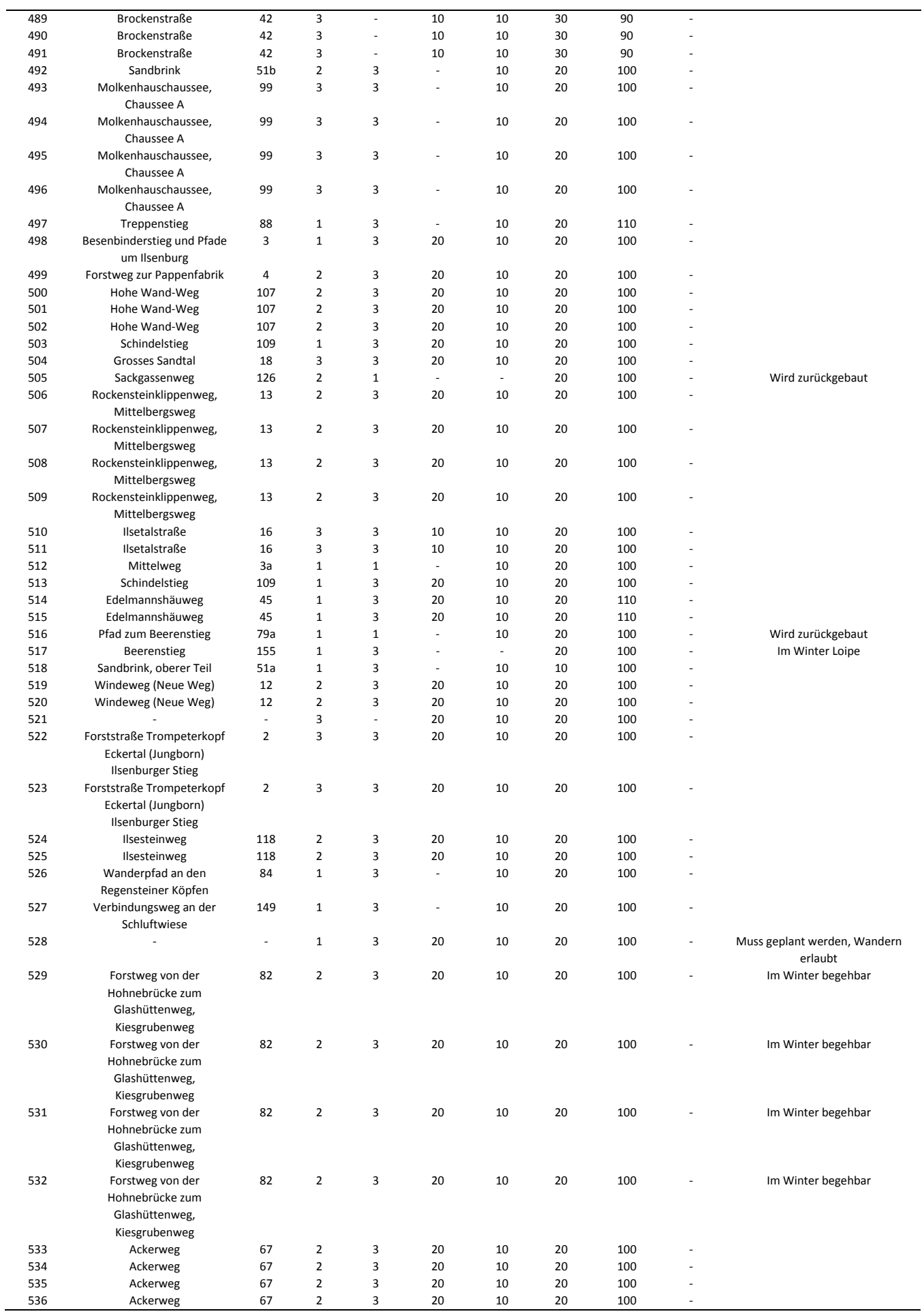

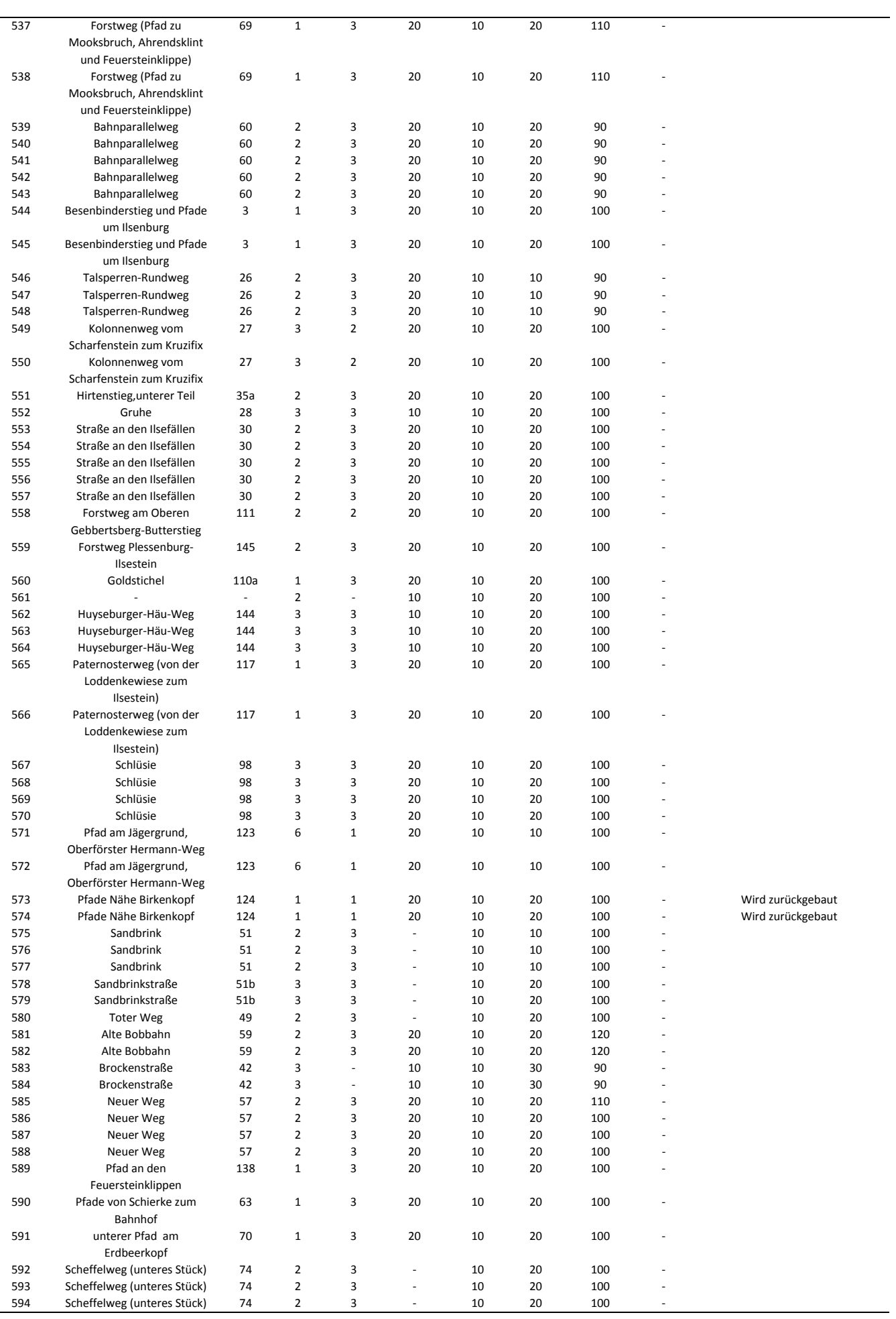

 $\sim$ 

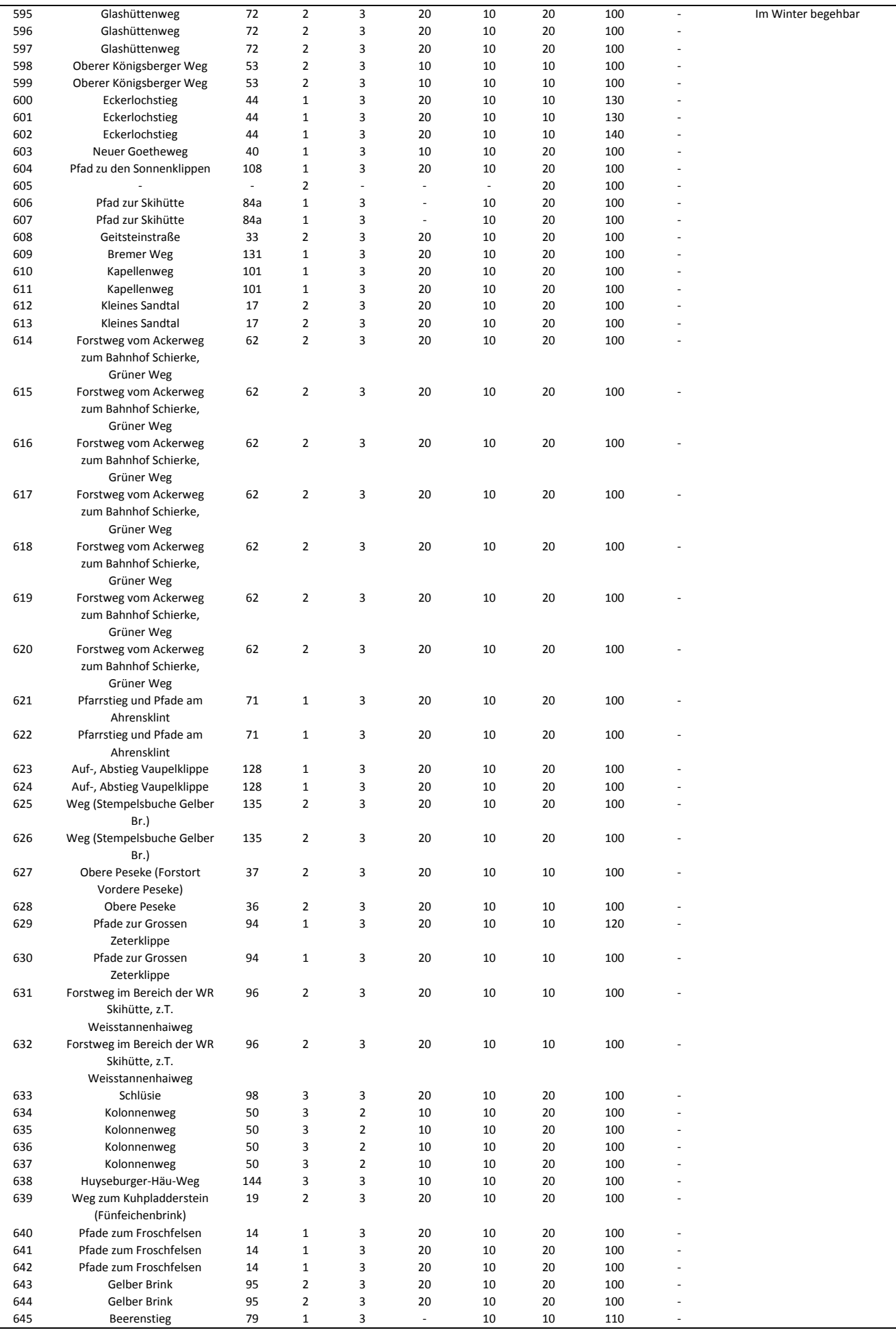

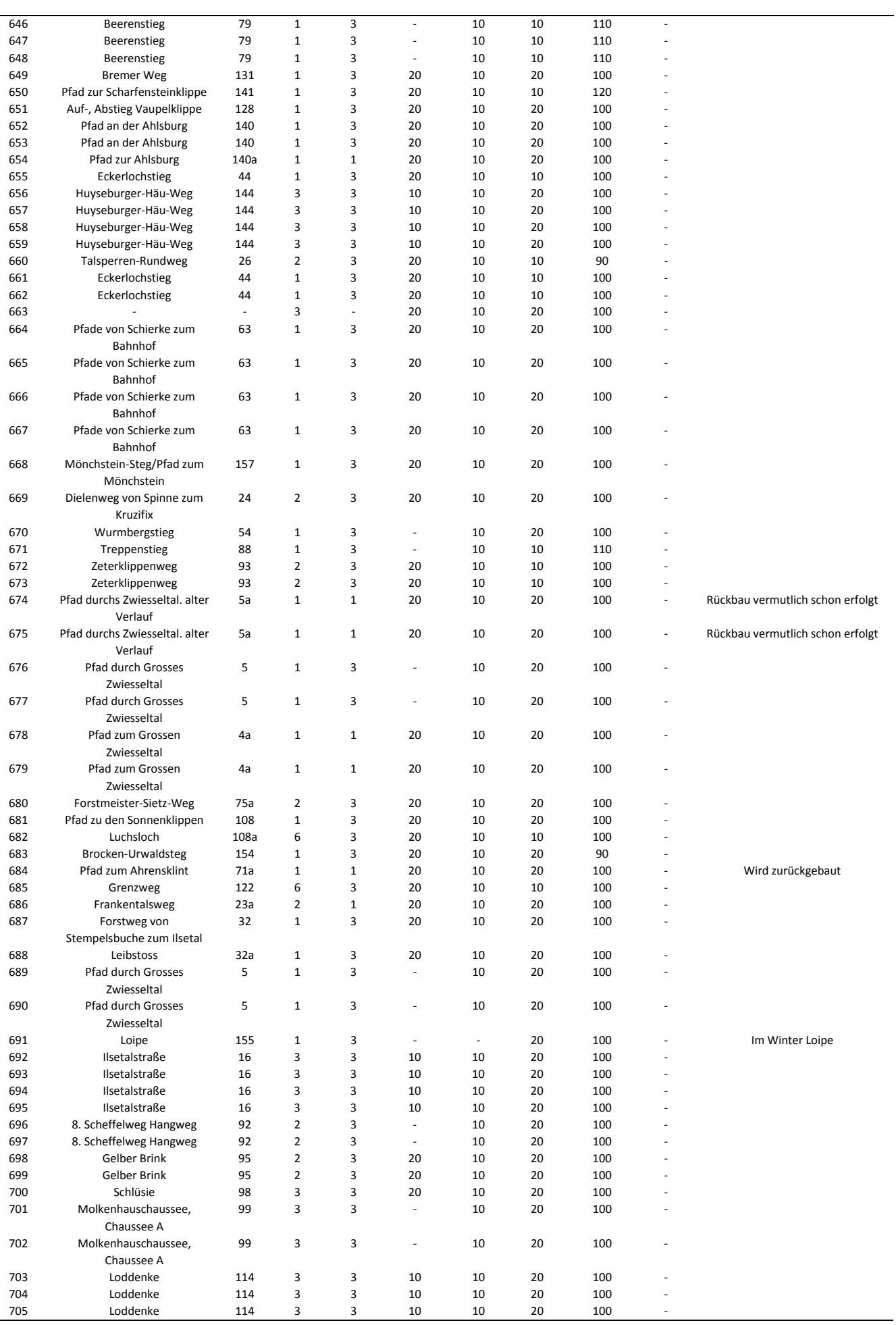

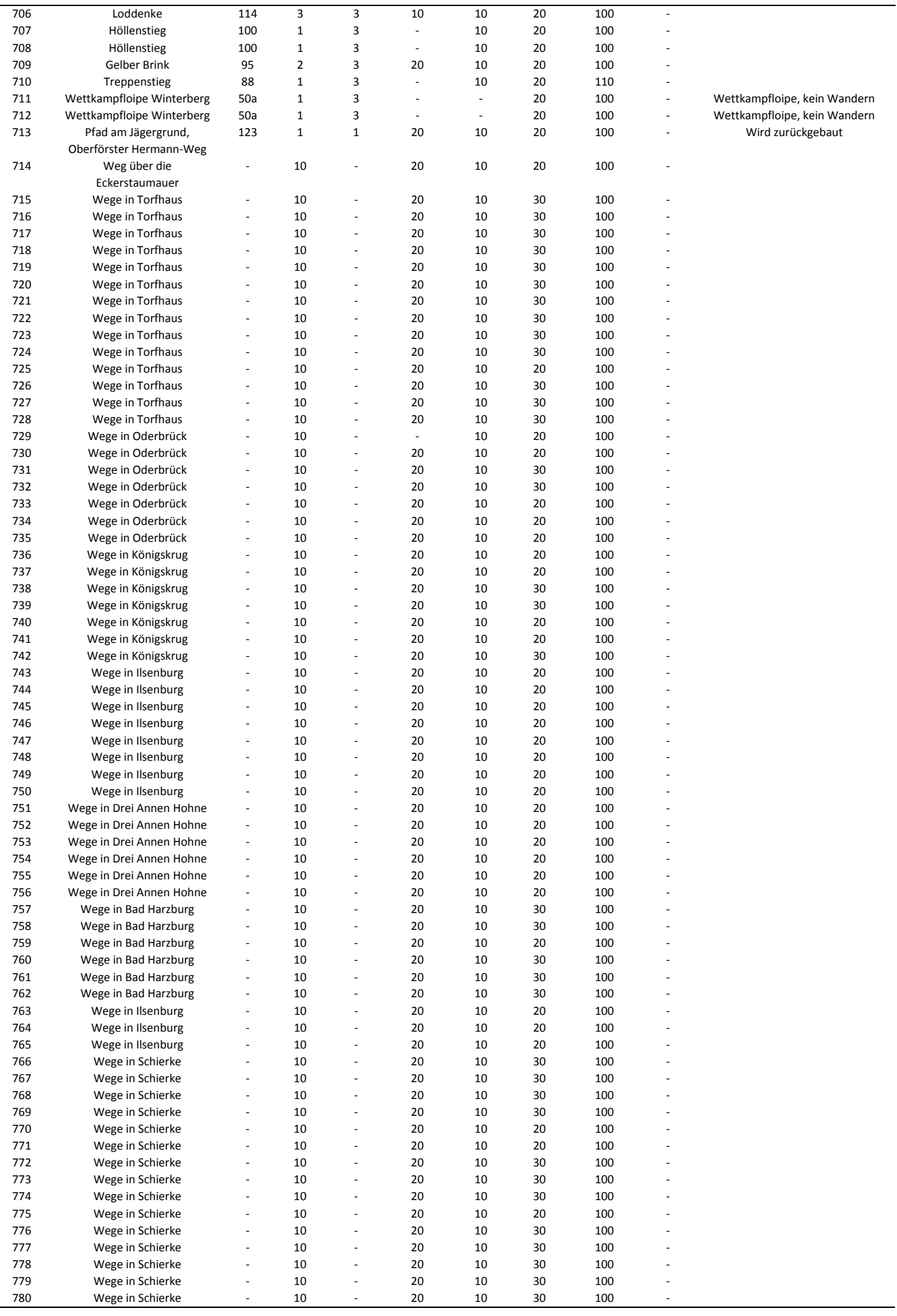

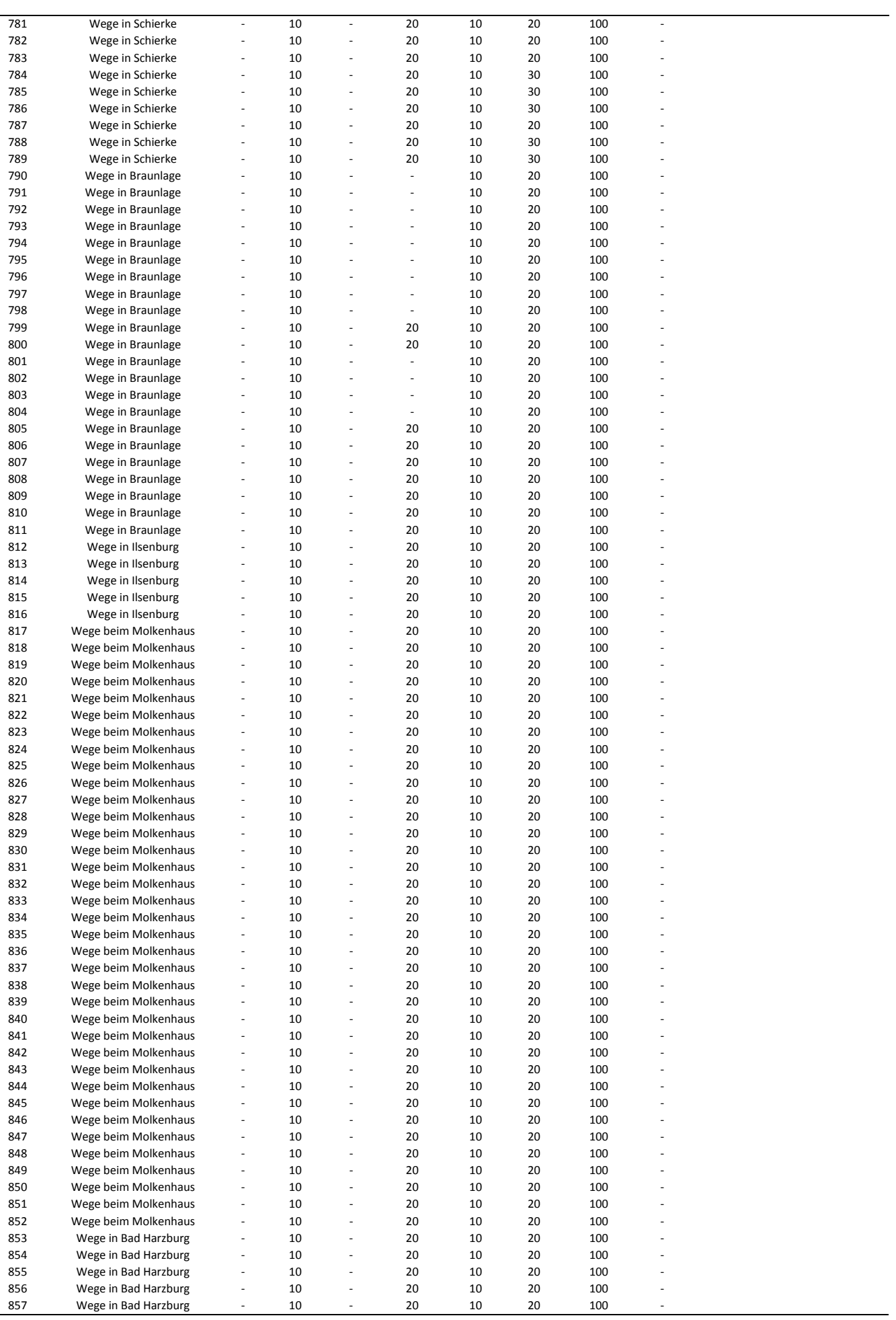

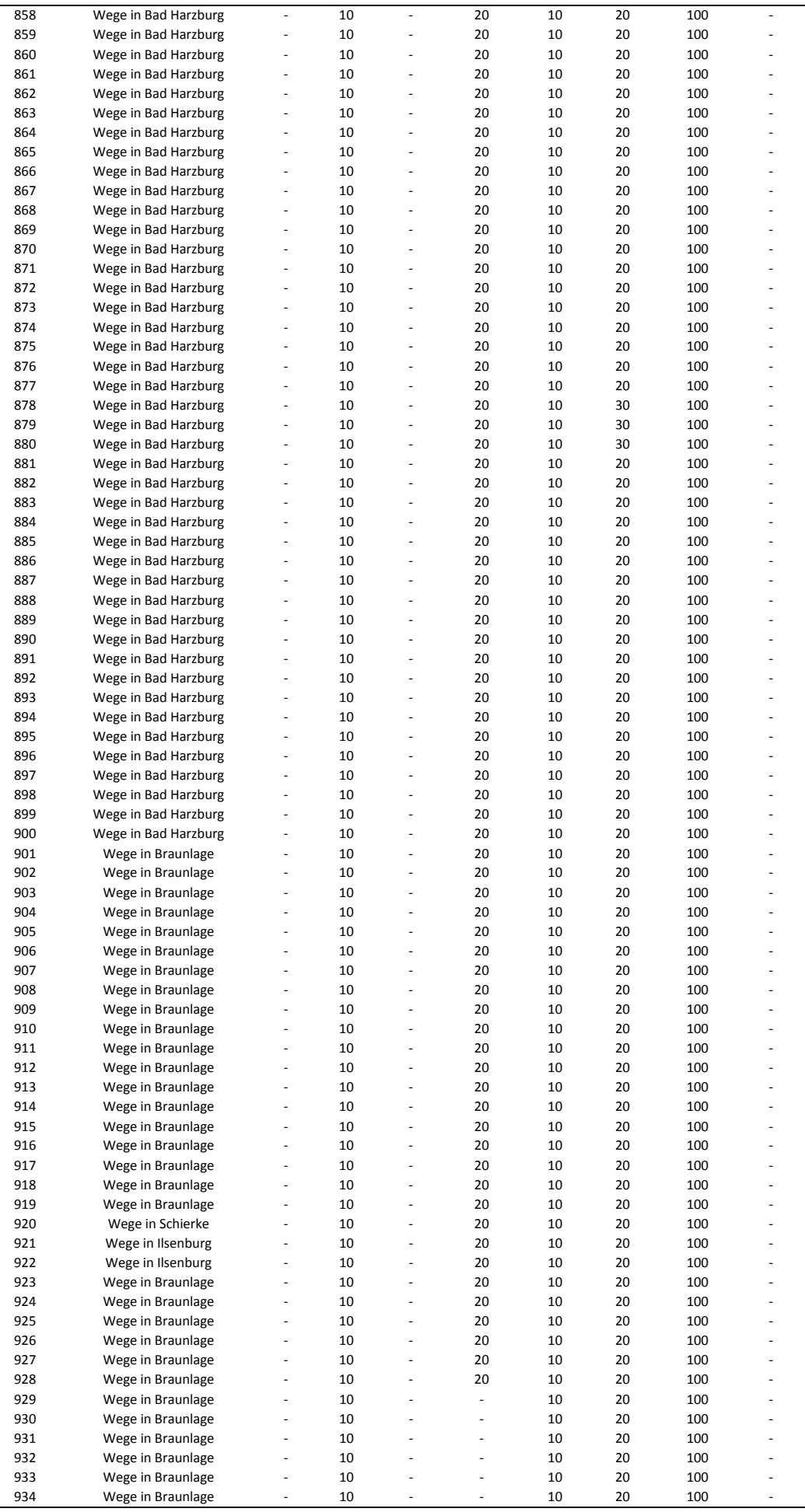

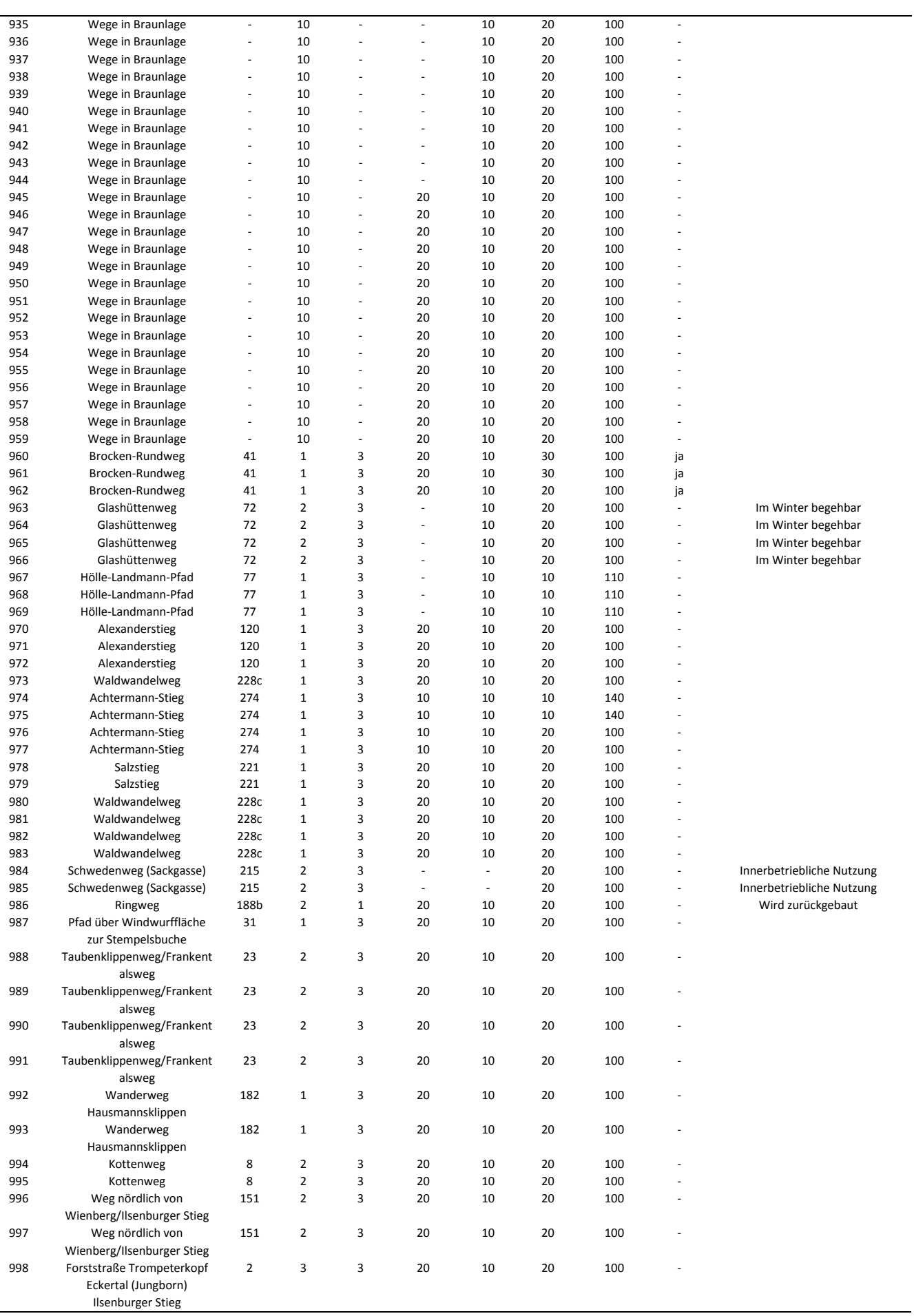

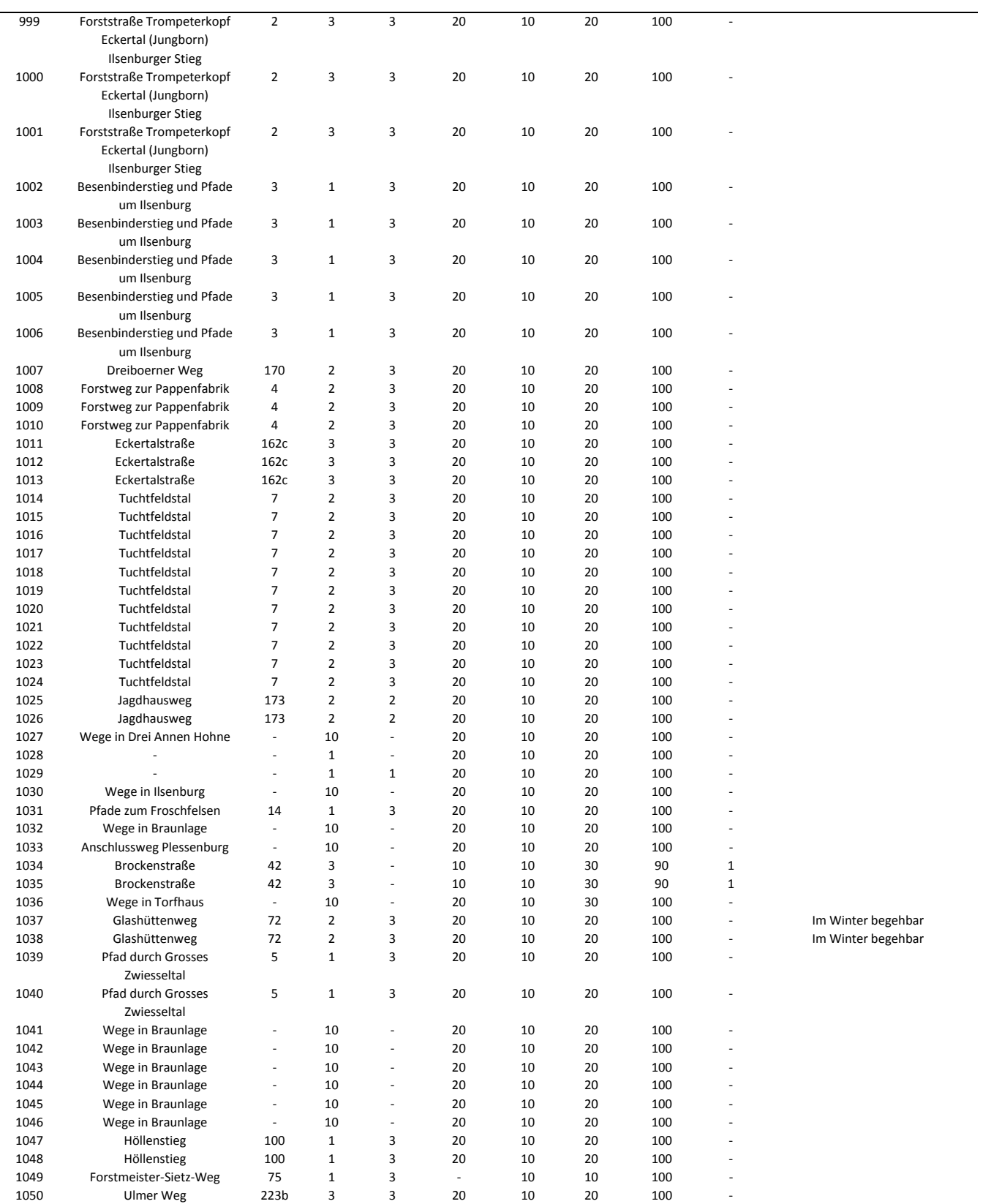

**A-6: Beispiele (Screenshots) aus der Simulationsumgebung**

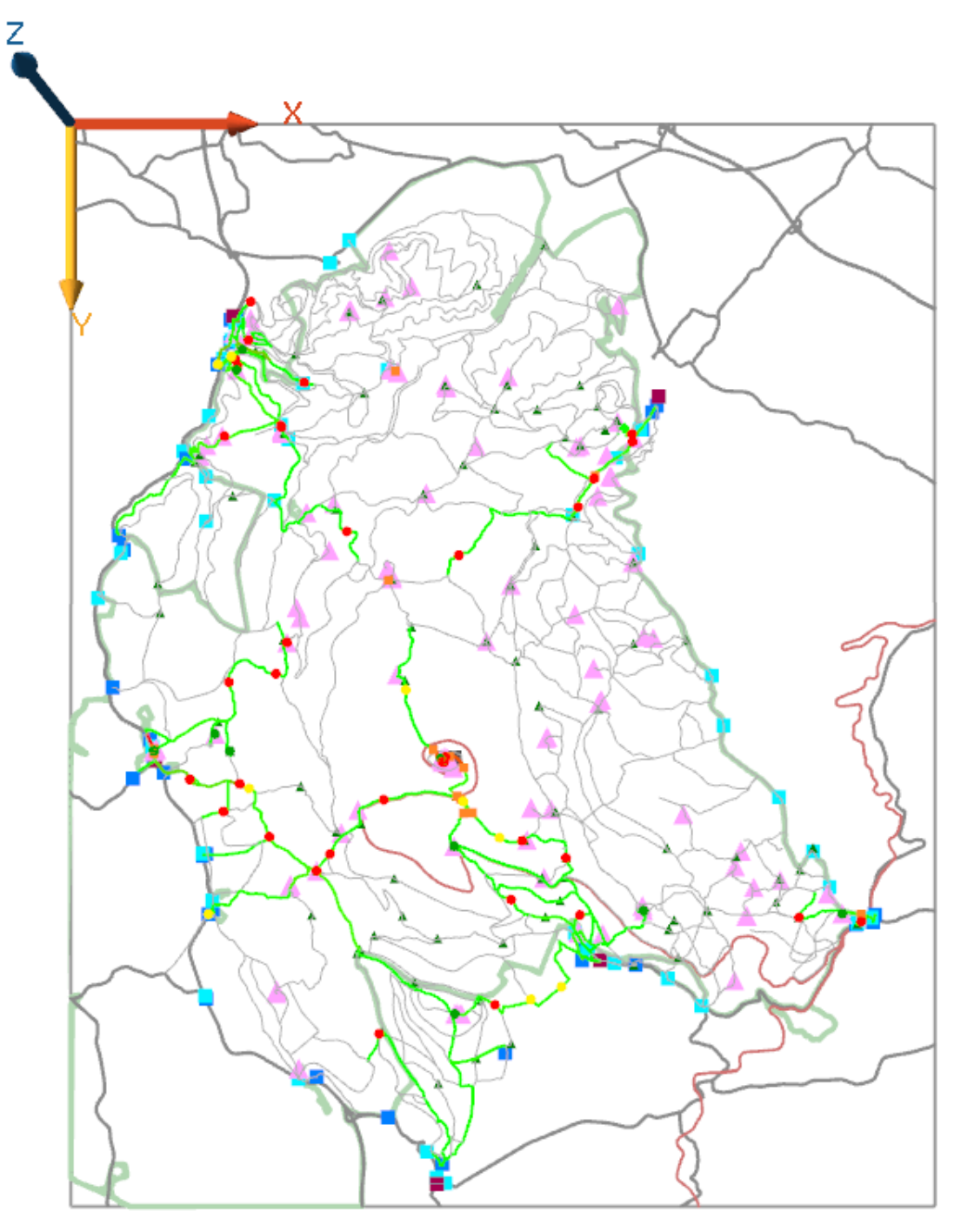

*Abb. 74: Beispiel der erzeugten Übersichtskarte des UG in der GAMA-Simulationsumgebung* 

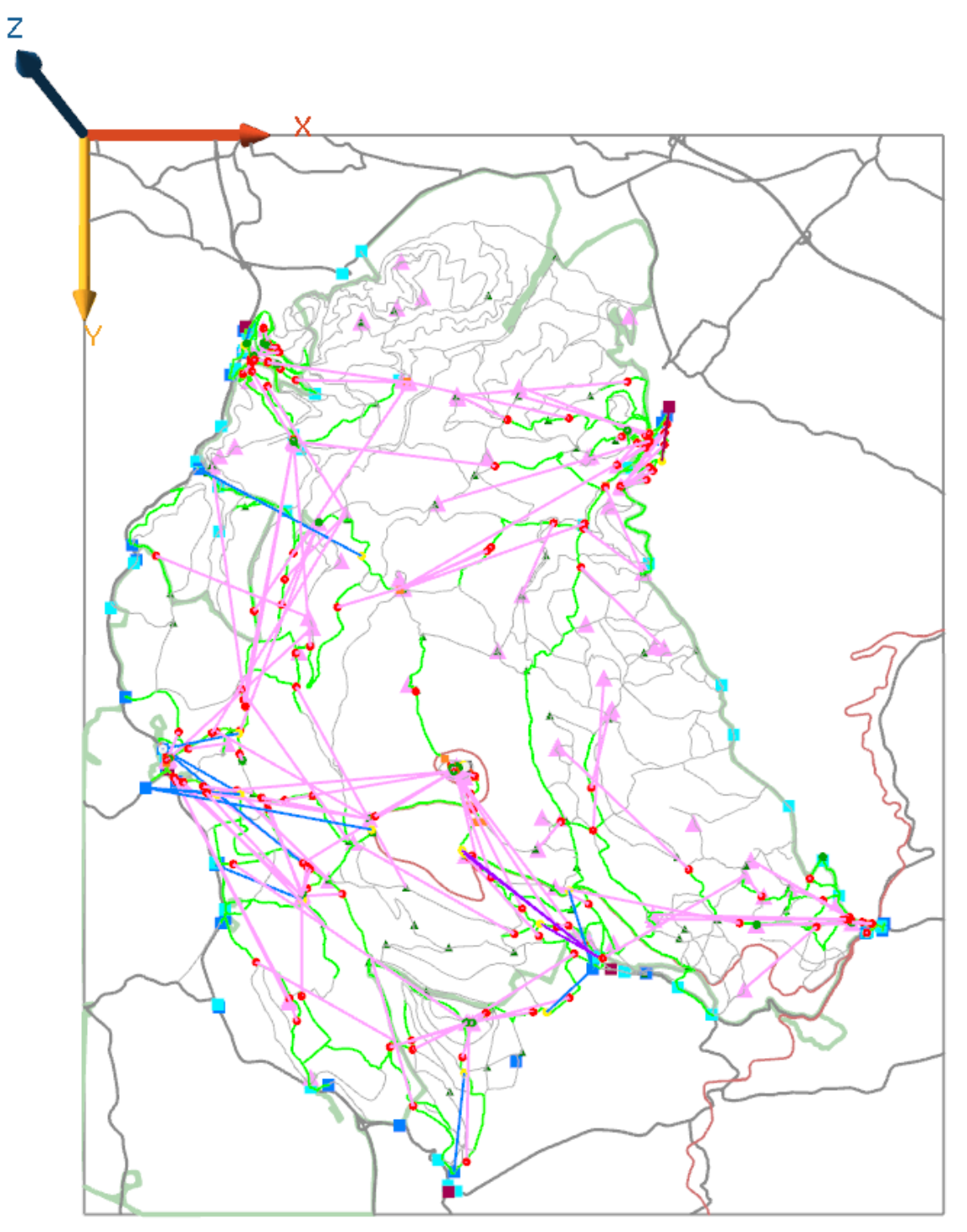

*Abb. 75: Beispiel der Übersichtskarte mit Zusatzinformationen* 

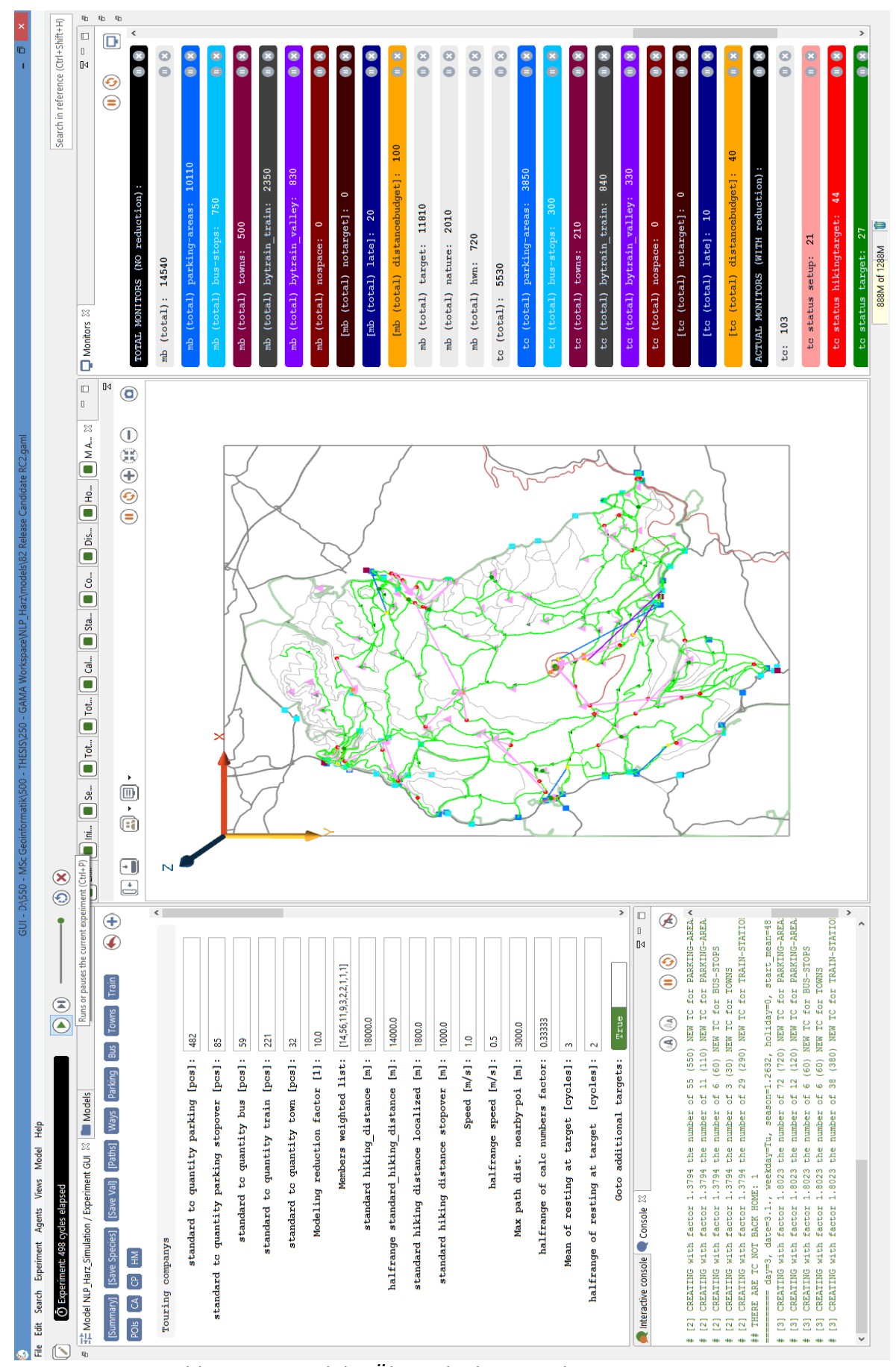

*Abb. 76: Beispiel der Übersichtskarte und Werte-Monitore*